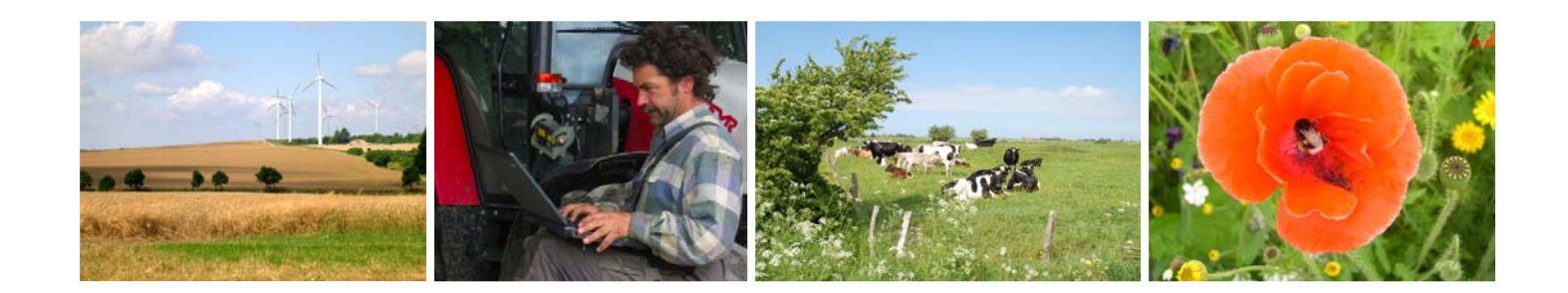

**Entwicklung und Erprobung von softwaregestützten Methoden des Biodiversitätsmanagements auf landwirtschaftlichen Betrieben**

Von der Fakultät für Architektur und Landschaft der Gottfried Wilhelm Leibniz Universität Hannover

zur Erlangung des akademischen Grades einer Doktorin der Ingenieurwissenschaften (Dr. - Ing.)

genehmigte Dissertation von

**Dipl.-Ing. Katrin Vogel** 

geboren am 11.08.1979 in Erfurt

2009

Referentin:

Prof. Dr. Christina von Haaren Institut für Umweltplanung, Gottfried Wilhelm Leibniz Universität Hannover

Korreferent:

Prof. Dr. Michael Reich

Institut für Umweltplanung, Gottfried Wilhelm Leibniz Universität Hannover

Tag der Promotion: 10.08.2009

# **Bildnachweis Titelseite, beginnend von links:**

Foto 1: K. Vogel Foto 2: A. Krismann, H.‐J. Fischer Foto 3: S. Blumentrath Foto 4: K. Vogel

### **VORWORT**

Die vorliegende Arbeit basiert auf Ergebnissen und Daten, die im Rahmen des von der Deut‐ schen Bundesstiftung Umwelt (DBU) geförderten F+E-Vorhabens "Naturschutz in einem Betriebsmanagementsystem für eine nachhaltige Landwirtschaft" (Laufzeit: 02/2005 – 05/2008) gewonnen wurden. Die Ergebnisse des Vorhabens sind in der Abschlussveröffentlichung "Naturschutz im landwirtschaftlichen Betriebsmanagement - EDV-Systeme zur Unterstützung der Erfassung, Bewertung und Konzeption von Naturschutzleistungen landwirtschaftlicher Betriebe" (Haaren et al. 2008a) sowie in weiteren Publikationen zum F+E‐Vorhaben (z.B. Blumentrath et al. 2005, Vogel et al. 2007, Haaren et al. 2008b, Vogel & Haaren 2008b) dokumentiert. Die Dissertation vertieft die dargestellten Ergebnisse und stellt sie in einen er‐ weiterten wissenschaftlichen Kontext.

### **DANKSAGUNG**

An dieser Stelle möchte ich mich bei allen, die mich bei dieser Arbeit unterstützt haben, ganz herzlich bedanken.

Meiner Doktormutter Prof. Dr. Christina von Haaren danke ich für die Betreuung und Begut‐ achtung meiner Doktorarbeit. Ihre außerordentlichen fachlichen Kenntnisse, ihre Diskussionsbereitschaft und guten Kontakte waren eine entscheidende Voraussetzung für den er‐ folgreichen Abschluss der vorliegenden Dissertation. Herrn Prof. Dr. Michael Reich danke ich für die Bereitschaft, diese Arbeit als Koreferent zu betreuen.

Weiterhin möchte ich mich bei allen aktuellen und ehemaligen Mitarbeitern des Instituts für Umweltplanung der Leibniz Universität Hannover für ihre Unterstützung, Hilfsbereitschaft und die angenehme Arbeitsatmosphäre bedanken. Ein besonderer Dank geht hierbei an mei‐ ne Kollegen Stefan Blumentrath, Roland Hachmann, Astrid Lipski und Malte Weller, die mit mir zusammen das F+E-Vorhaben "Naturschutz in einem Betriebsmanagementsystem für eine nachhaltige Landwirtschaft" bearbeitet haben. In diesem Zusammenhang sei auch der Deutschen Bundesstiftung Umwelt (DBU) für die finanzielle Förderung des F+E‐Vorhabens gedankt, ohne die meine Arbeit nicht zustande gekommen wäre. Nicht vergessen möchte ich Simone Liedtke und Wiebke Lunemann, die während meiner Forschungsarbeit am Institut wesentliche Recherche‐ und Zuarbeiten geleistet haben.

Ein spezieller Dank geht außerdem an die Leiter und Mitarbeiter der Praxisbetriebe, die jeder‐ zeit Auskünfte gaben und ihre Betriebsdaten zu Analysezwecken zur Verfügung stellten. Darüber hinaus trugen sie im Rahmen der Erprobung durch ihre ausführlichen Kommentare und konstruktiven Hinweise wesentlich zur Entwicklung der Methoden bei. Herzlich gedankt sei auch den Teilnehmern des Expertenworkshops, die durch ihre Kritiken und Anregungen die Konzipierung und Entwicklung begleitet und unterstützt haben.

Für das Korrekturlesen von Teilen dieser Arbeit geht mein Dank an Dr. Sebastian Ellis, Michaela Hannig, Dr. Thomas Horlitz, Daniela Kempa, Astrid Lipski, Dr. Stefan Rüter, Barbara Urban und Bartlett Warren‐Kretzschmar. Mit ihrer Unterstützung hat die Arbeit an Qualität gewonnen.

Auch möchte ich mich bei meinem Partner und meinen Freunden bedanken, die mich nicht nur moralisch unterstützt haben, sondern gerade in der Endphase der Arbeit viel Geduld mit mir hatten und für die erforderliche Abwechslung sorgten.

Ein hervorzuhebender Dank geht an meine Eltern und Großeltern, die mich Zeit meines Lebens in meiner persönlichen und beruflichen Entwicklung gefördert haben und immer für mich da waren. Ihnen widme ich diese Arbeit.

### **INHALTSVERZEICHNIS**

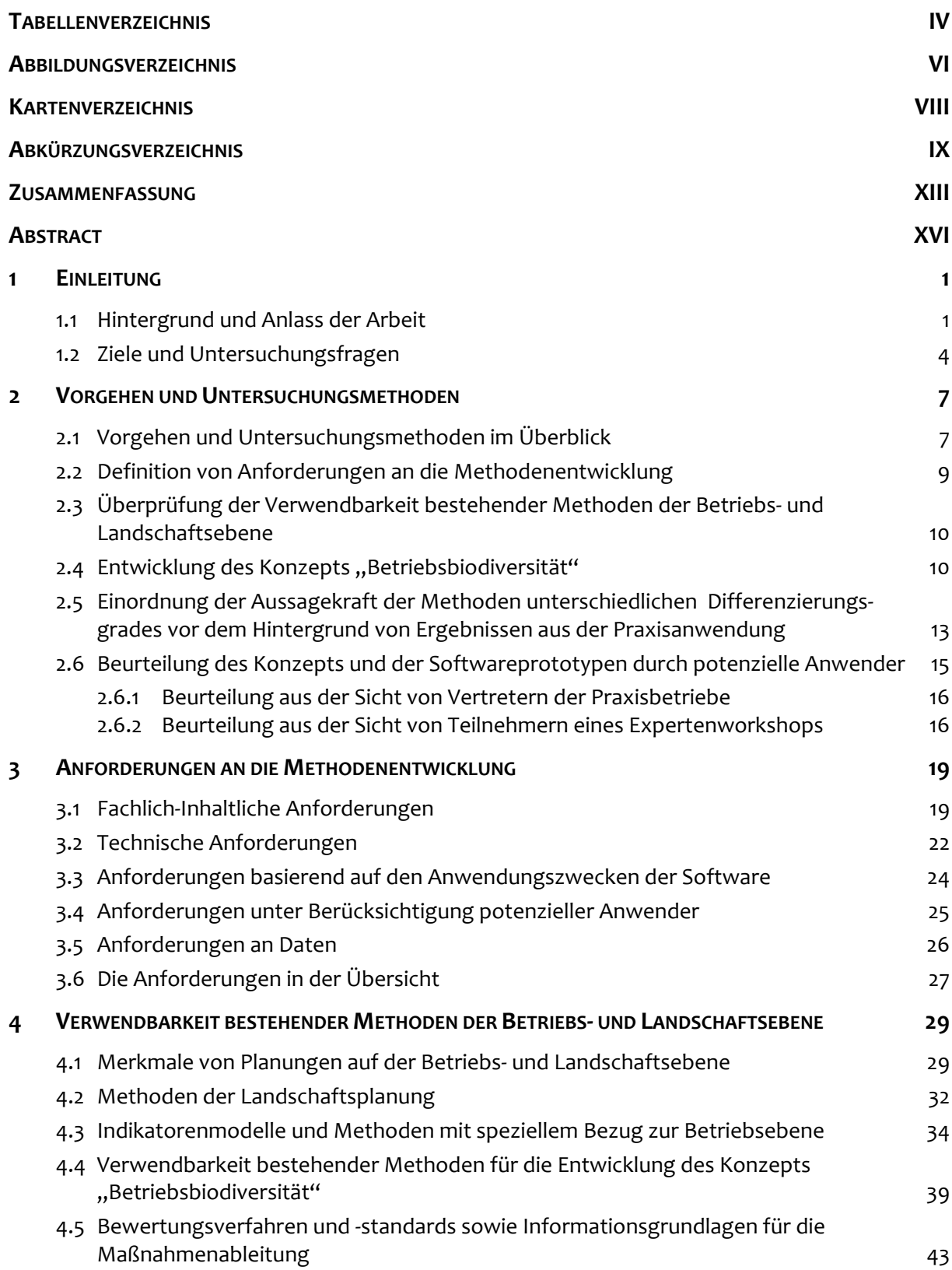

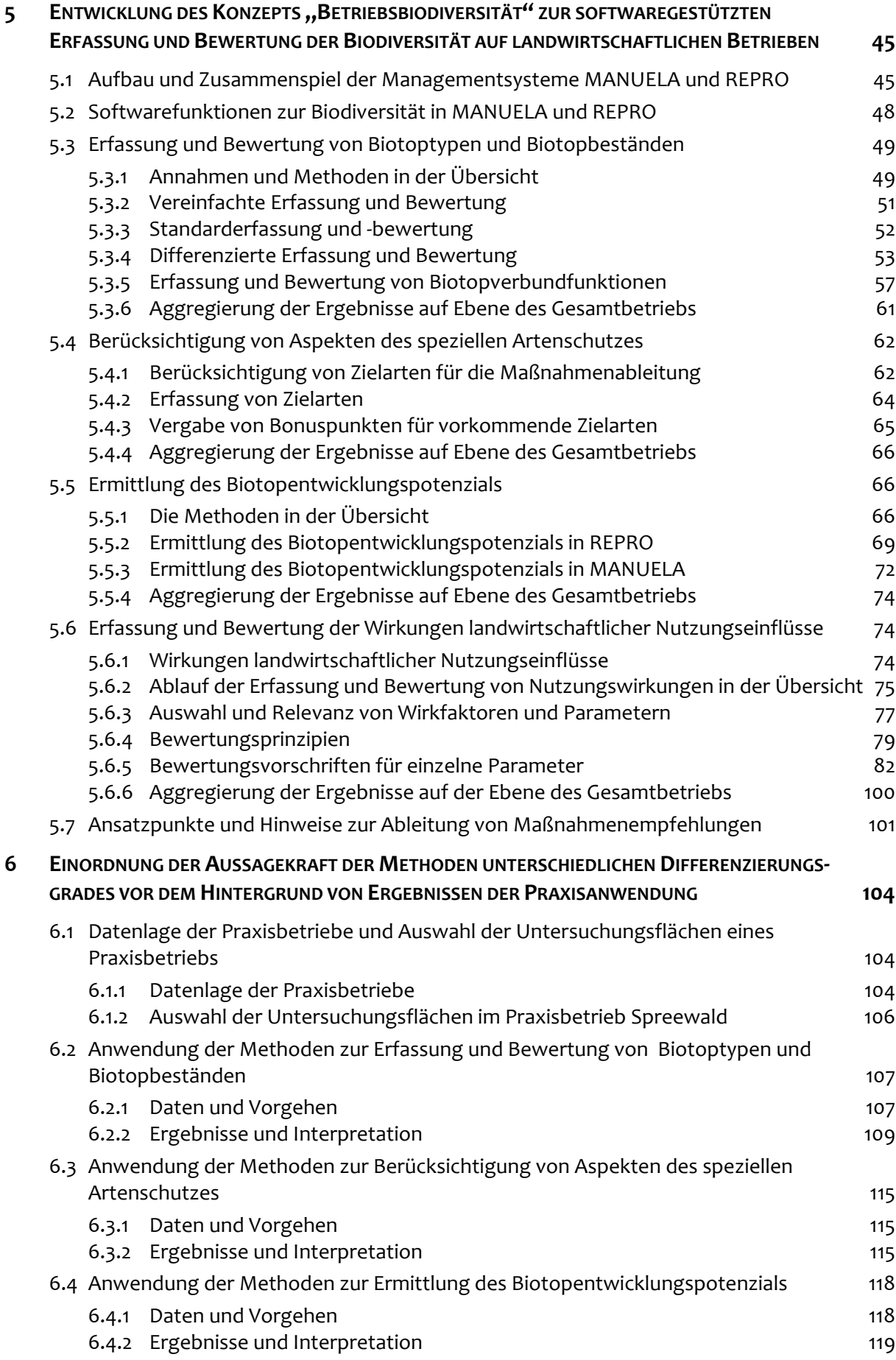

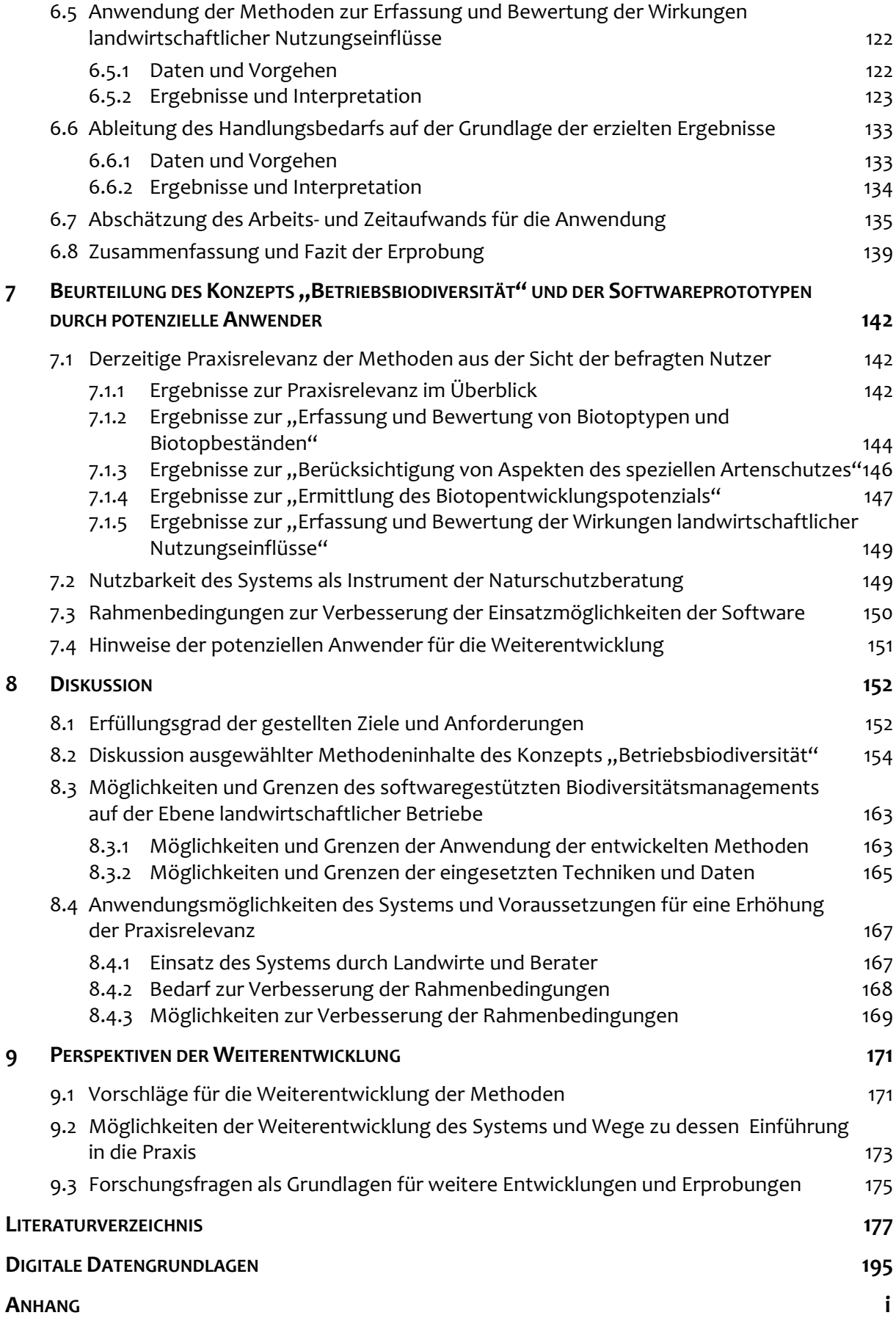

# **TABELLENVERZEICHNIS**

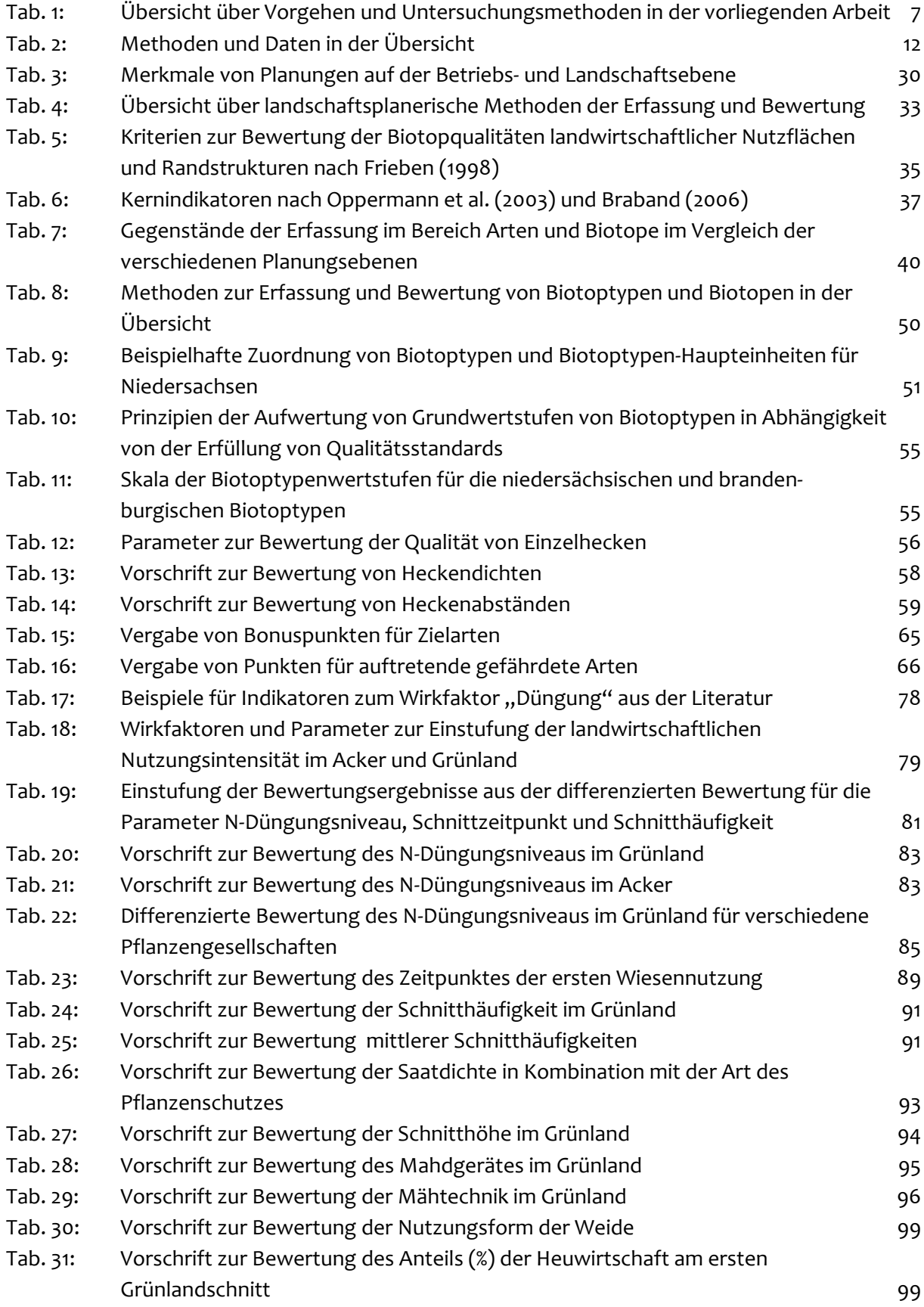

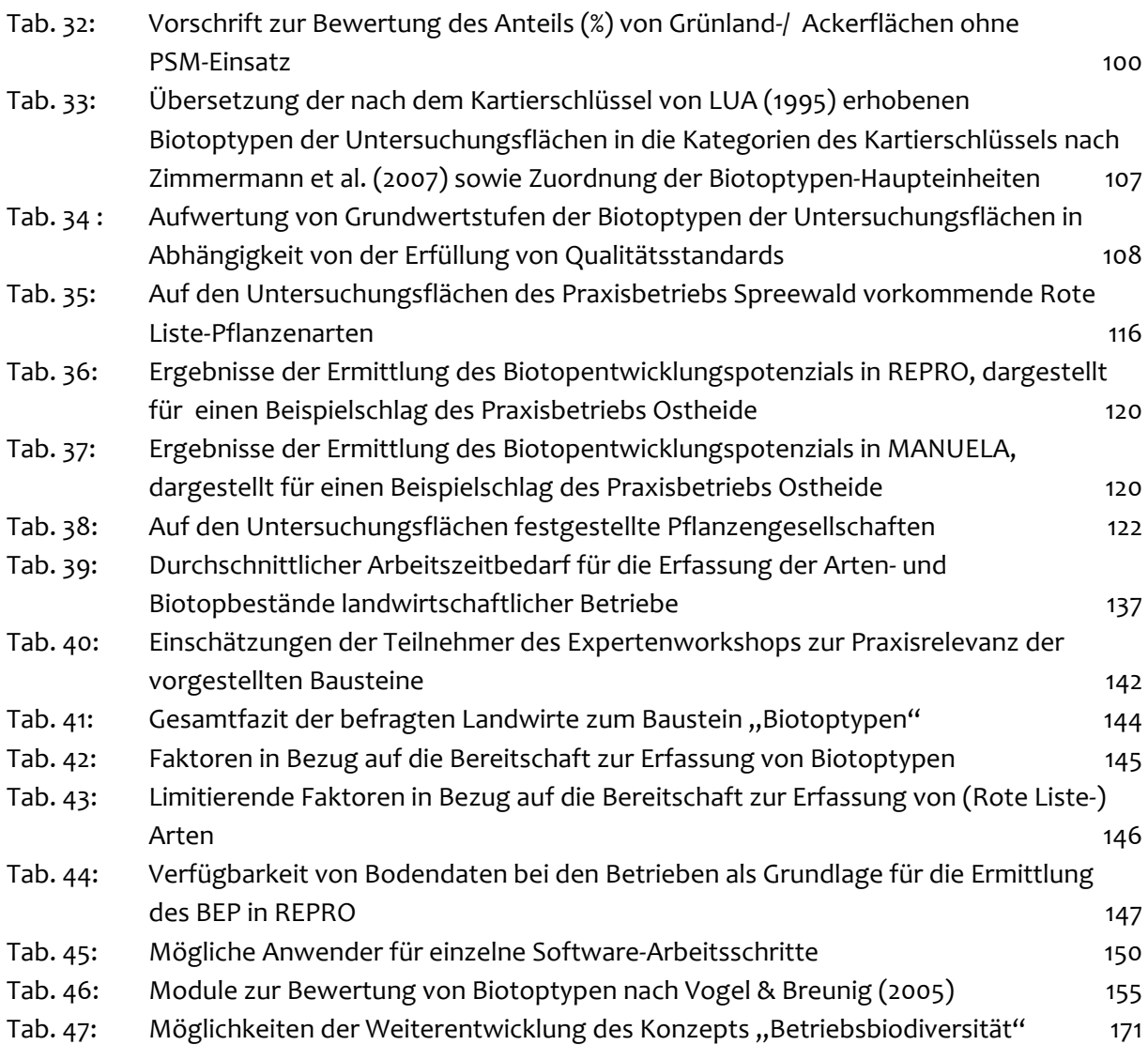

# <span id="page-11-0"></span>**ABBILDUNGSVERZEICHNIS**

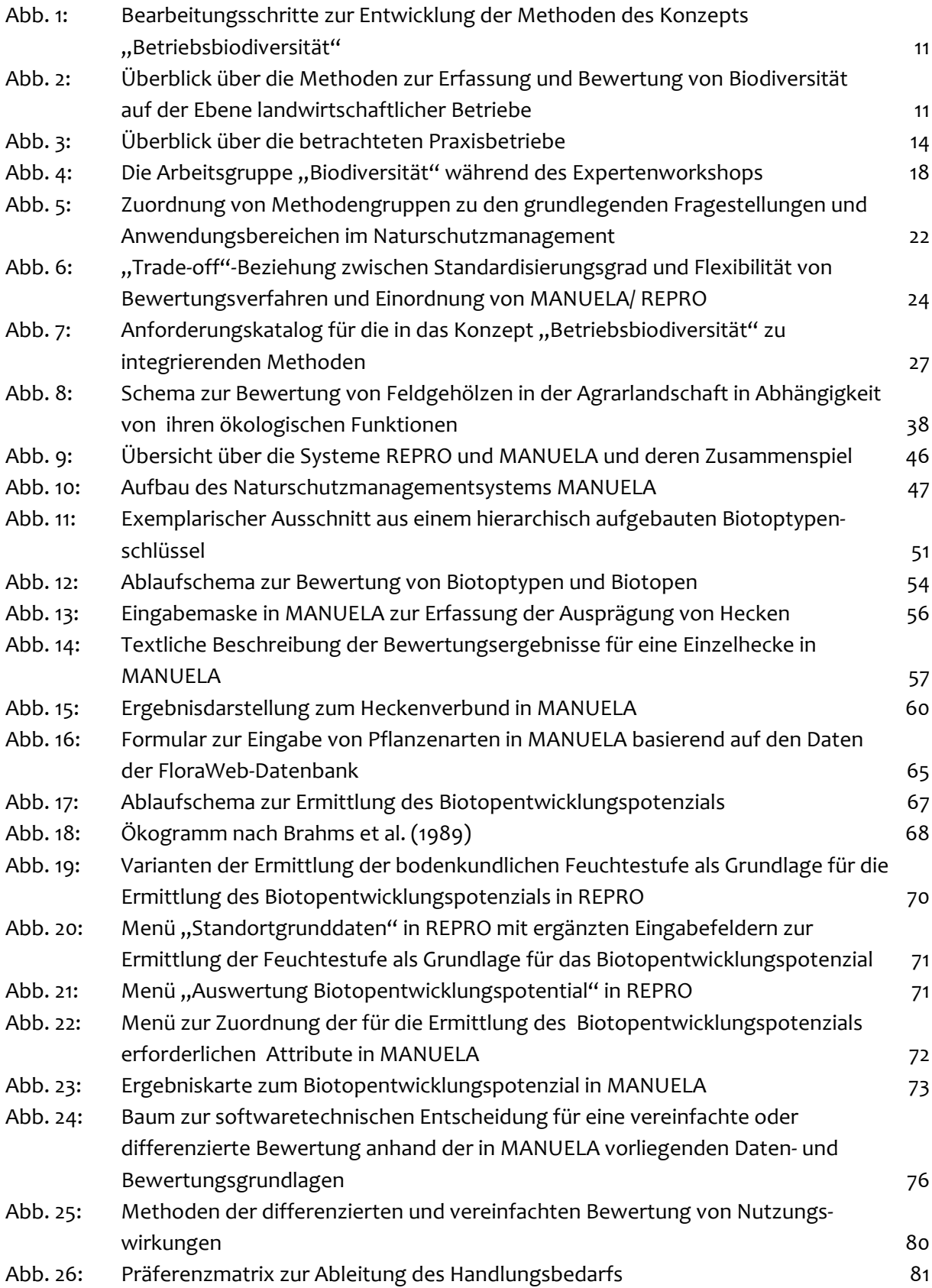

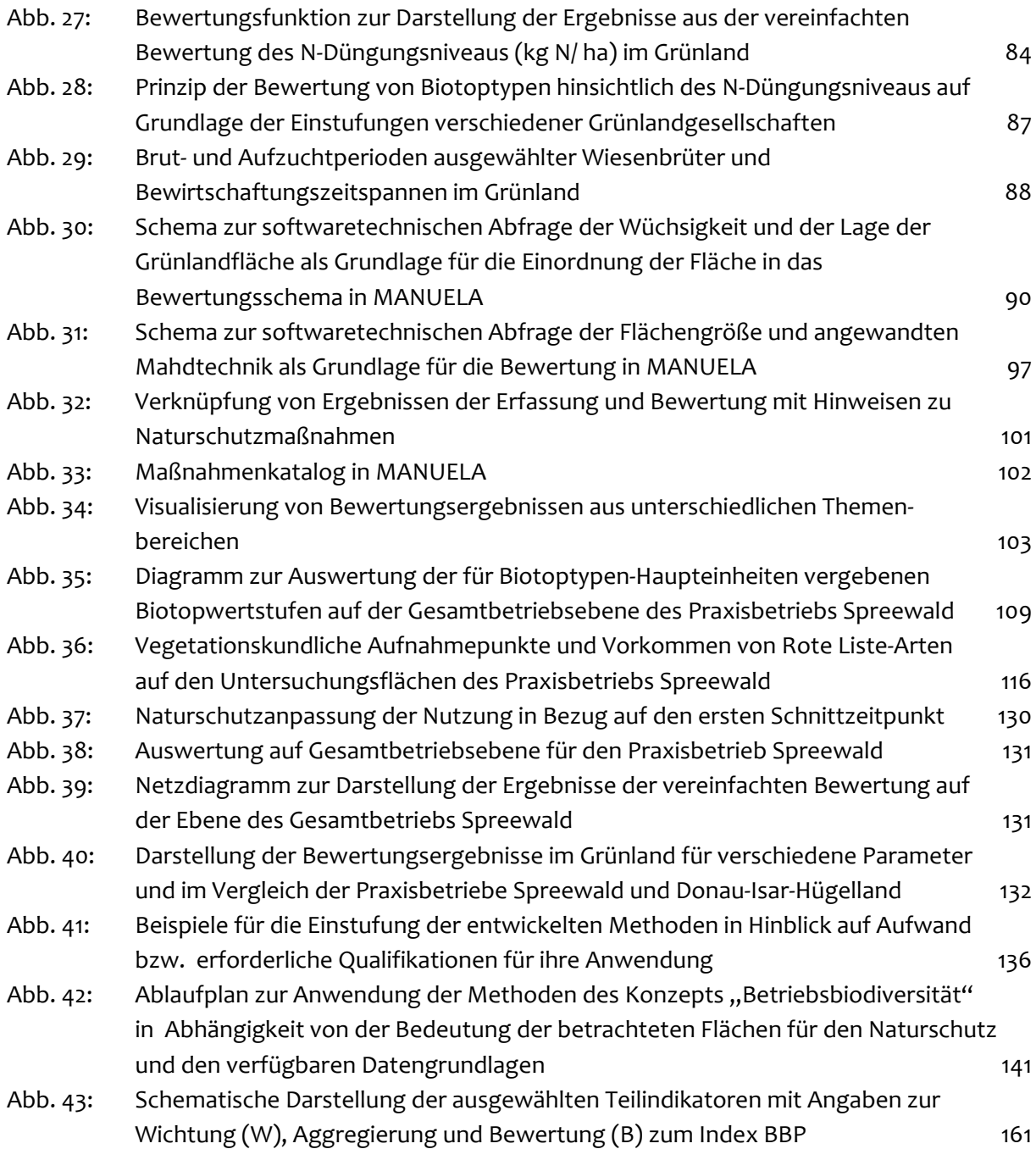

### **KARTENVERZEICHNIS**

- Karte 1: Teilkarten zur Lage der Untersuchungsflächen im Biosphärenreservat Spreewald
- Karte 2: Teilkarten zur Bewertung der Biotop(typen)bestände ausgewählter Untersuchungsflächen des Spreewald‐Betriebs
- Karte 3: Ergebnisse der Ermittlung des Biotopentwicklungspotenzials
- Karte 4: Teilkarten zur Bewertung des N‐Düngungsniveaus (kg N/ ha) im Grünland
- Karte 5: Teilkarten zur Bewertung des Zeitpunktes der ersten Wiesennutzung im Grünland
- Karte 6: Teilkarten zur Bewertung der Schnitthäufigkeit im Grünland
- Karte 7: Teilkarten zur Ableitung des Handlungsbedarfs Beispiel "N-Düngungsniveau  $(kg N/ha)$ "
- Karte 8: Teilkarten zur Ableitung des Handlungsbedarfs Beispiel "Zeitpunkt der ersten Wiesennutzung"
- Karte 9: Teilkarten zur Ableitung des Handlungsbedarfs Beispiel "Schnitthäufigkeit"

# <span id="page-14-0"></span>**ABKÜRZUNGSVERZEICHNIS**

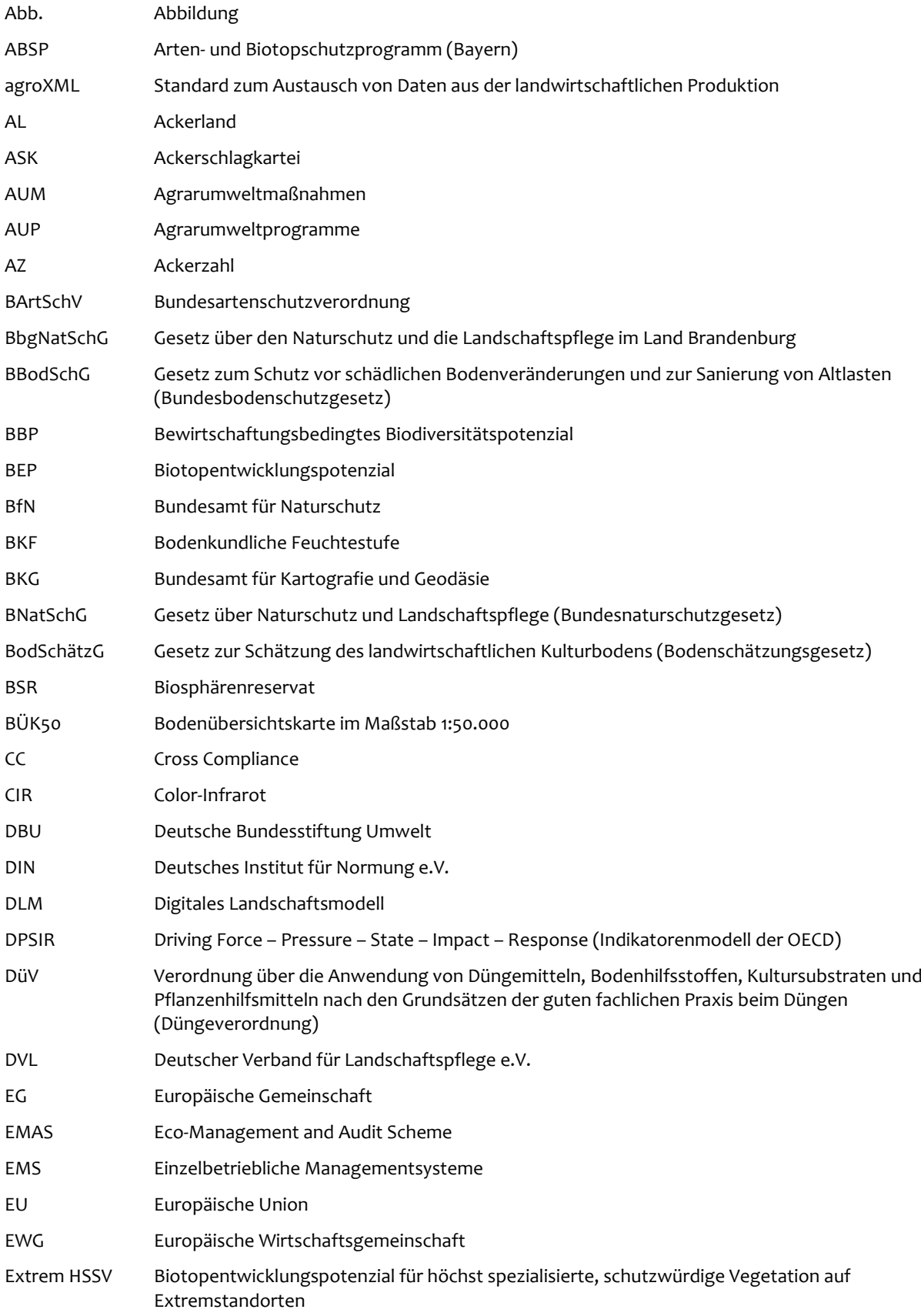

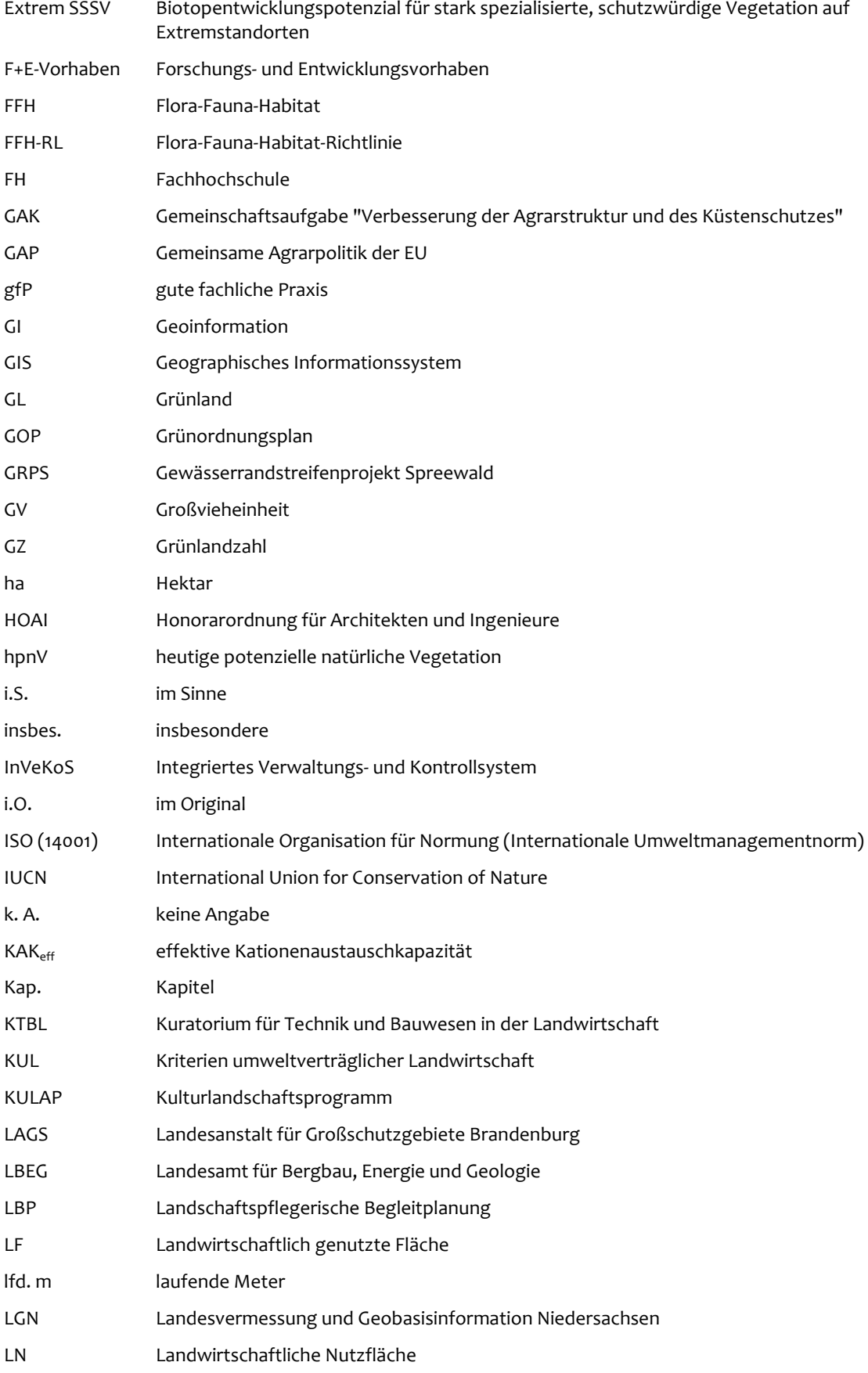

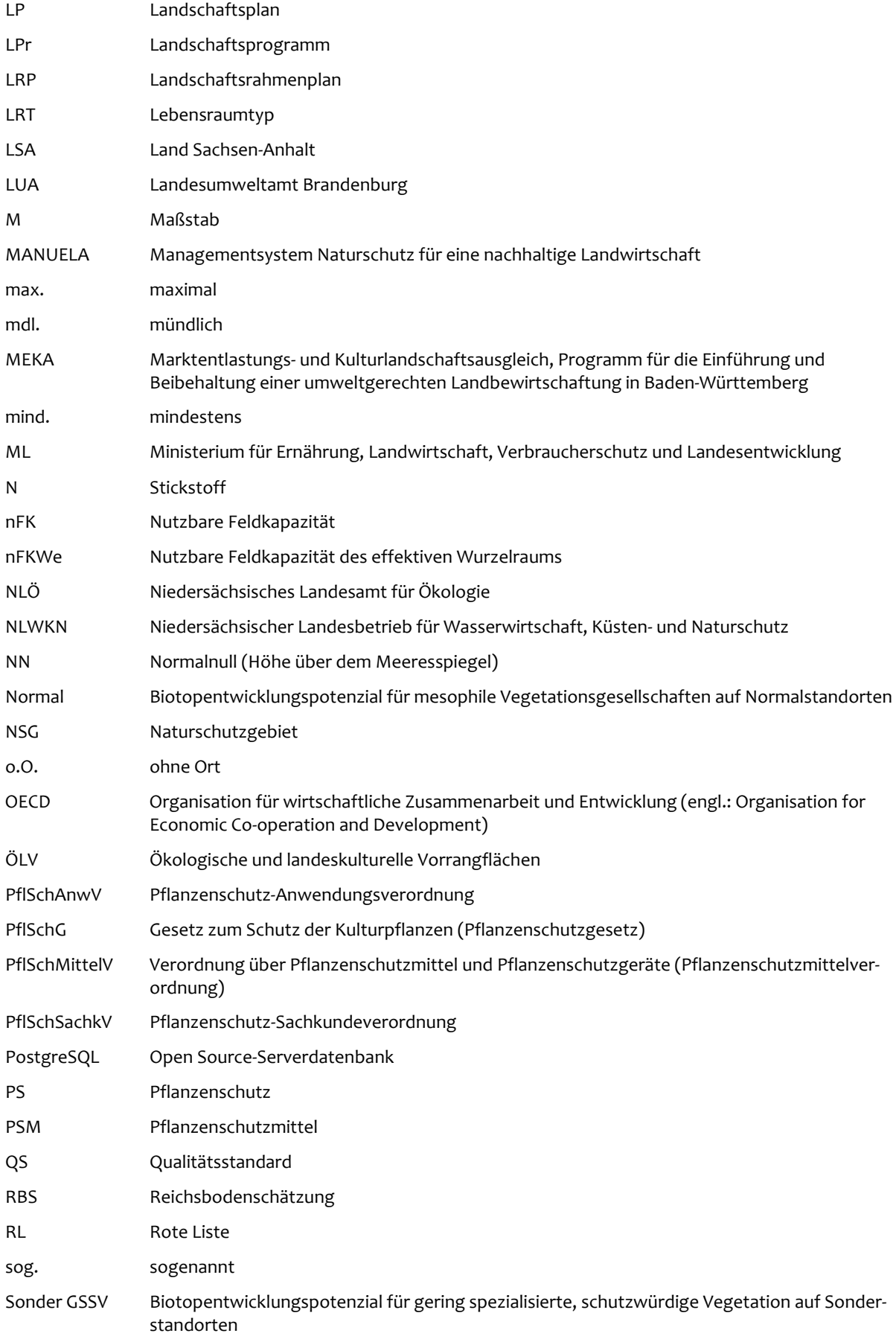

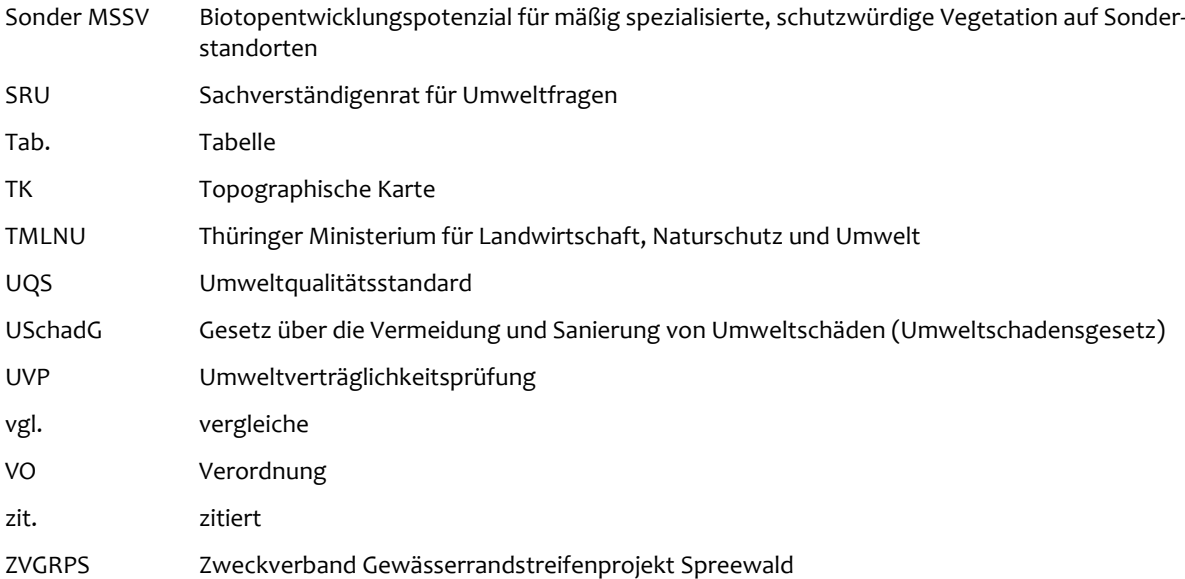

#### **ZUSAMMENFASSUNG**

Der Landwirtschaft in Deutschland kommt eine bedeutende Rolle bei der Erhaltung und Stei‐ gerung der biologischen Vielfalt zu. Landwirte werden im Rahmen nationaler und internatio‐ naler Umweltpolitik dazu aufgefordert, Aspekte der Biodiversität in ihrem Betriebsmanage‐ ment zu berücksichtigen. Daneben stellen auch die Vorgaben und Auflagen, die sich aus den Leitbildern der Nachhaltigkeit und Multifunktionalität ergeben, Landwirte vor erhöhte Anfor‐ derungen an die Umweltverträglichkeit ihrer Produktion. Während für die Erfassung und Be‐ wertung landwirtschaftlicher Umweltwirkungen bereits eine Reihe von softwaregestützten Umweltmanagementsystemen existieren, wird der Einfluss der Landwirtschaft auf die Biodi‐ versität in diesen Systemen nicht oder nur marginal berücksichtigt. Es ist bisher methodisch nicht gelöst, wie sich Naturschutzaspekte, insbesondere diejenigen mit Bezug zur Biodiversi‐ tät, in praxisanwendbare betriebliche Managementsysteme integrieren lassen. Mit der vor‐ liegenden Arbeit sollen die methodischen Voraussetzungen dafür geschaffen werden, diese Lücke in den Managementsystemen zu schließen.

Ziel der Arbeit war es, Methoden zu entwickeln und zu erproben, die es ermöglichen, die Flä‐ chen und Bewirtschaftungsweisen landwirtschaftlicher Betriebe unter Gesichtspunkten der Biodiversität qualitativ wie quantitativ zu erfassen und nach einheitlichen Standards zu be‐ werten. Die Ergebnisse sollen als Grundlage für das betriebliche Biodiversitätsmanagement dienen und den Landwirt in seiner Entscheidungsfindung unterstützen. Die Umsetzung der Methoden soll softwaregestützt erfolgen. Entsprechend waren bei der Methodenkonzipie‐ rung neben fachlichen Aspekten auch softwaretechnische Belange zu berücksichtigen.

Die Methoden wurden in Teilen bereits in das Naturschutzmanagementsystem "MANUELA" integriert. Das System wurde im Rahmen des F+E-Vorhabens "Naturschutz in einem Betriebsmanagementsystem für eine nachhaltige Landwirtschaft" entwickelt (Haaren et al. 2008) und ist für die Anwendung sowohl durch Landwirte als auch durch Berater konzipiert. Die Ergebnisse der Softwareanwendung sollen sich für das Management und die Dokumenta‐ tion von Umweltleistungen, für die Bewerbung um Agrarumweltprogramme, für die Zertifi‐ zierung des Betriebs oder seiner Produkte, für Betriebsvergleiche oder für die öffentlichkeitswirksame Außendarstellung des Betriebs verwenden lassen. Das System verfügt über ei‐ ne Schnittstelle zum Umwelt- und Betriebsmanagementsystem REPRO. Ein speziell angepasstes Geoinformationssystem ermöglicht teilschlagspezifische Bewertungen und Ergebnisdar‐ stellungen.

Zunächst wurden Anforderungen definiert, die die zu entwickelnden Methoden im Hinblick auf fachlich‐inhaltliche und softwaretechnische Aspekte erfüllen sollen. Für die Arbeit rele‐ vant waren neben fachlichen Erfordernissen auch geplante Anwendungszwecke der Soft‐ ware, verfügbare Datenbestände auf den Betrieben sowie Anforderungen, die sich aufgrund verschiedener Typen von Softwareanwendern ergeben.

Als Grundlage für die Methodenentwicklung wurden bestehende Methoden der Skalenebene

"Landschaft" (landschaftsplanerische Methoden) und der Skalenebene "Betrieb" (einzelbetriebliche Methoden) auf ihre Verwendbarkeit gemäß der Zielsetzung der Arbeit und den ge‐ stellten Anforderungen überprüft. Bestandteile der Methoden beider Skalenebenen, die als geeignet identifiziert wurden, flossen in die sich anschließende Methodenkonzipierung ein. Ein besonderer Schwerpunkt lag auf Methoden der Landschaftsplanung, da diese eine gute Balance zwischen notwendiger Formalisierung (erforderlich für die softwaretechnische Um‐ setzung sowie Betriebsvergleiche), der Möglichkeit Betriebsdaten einzubeziehen sowie Da‐ ten zu erheben aufwiesen. Zusätzlich fand eine ausführliche Literaturrecherche statt, es wur‐ den rechtliche und fachliche Vorgaben von Bund und Ländern ausgewertet und Expertendis‐ kussionen durchgeführt. Im Ergebnis wurden auf die Betriebsebene ausgerichtete Methoden entwickelt, die es ermöglichen,

- auf den Betriebsflächen vorkommende Biotoptypen und Biotopausprägungen eines ausgewählten Biotoptyps zu erfassen, zu bewerten und – soweit auf Betriebsebene möglich und sinnvoll – bestehende Biotopverbundfunktionen abzubilden,
- vorkommende Tier‐ und Pflanzenarten zu erfassen und zu bewerten,
- Potenziale von Standorten in Hinblick auf die Entwicklung von naturschutzfachlich wertvollen Biotopen zu ermitteln,
- Wirkungen landwirtschaftlicher Nutzungseinflüsse in Abhängigkeit von den Empfind‐ lichkeiten von Arten und Biotopen zu erfassen und zu bewerten und
- Maßnahmen zur naturschutzgerechten Betriebsentwicklung abzuleiten.

Ein besonderes Kennzeichen der entwickelten Methoden sind die verschiedenen Differenzie‐ rungsgrade der Erfassung und Bewertung. Die Abstufungen beziehen sich insbesondere auf die Erfassung und Bewertung von Arten‐ und Biotopbeständen sowie die Wirkungen land‐ wirtschaftlicher Nutzungseinflüsse. Damit werden in unterschiedlichem Umfang und Detail‐ grad vorliegende Datenbestände auf den Betrieben, aber auch voneinander abweichende In‐ teressenlagen der Betriebe und Qualifikationen der Anwender (Landwirte und Berater) be‐ rücksichtigt. Die künftigen Anwender der Software haben die Wahl zwischen vereinfachten und differenzierten Methoden der Erfassung und Bewertung, die auf jeweils in unterschiedli‐ chem Umfang vorliegenden Datenbeständen aufbauen. Die vereinfachten Methoden sind in erster Linie auf Landwirte als Anwender sowie Betriebe, die einen Einstieg in das Thema "Naturschutz" finden wollen, ausgerichtet. Mit dem Einsatz der differenzierten Methoden sind hingegen bei der Neuerhebung von Daten ein höherer Daten-, Arbeits- und Zeitaufwand und gesteigerte Anforderungen an die Fähigkeiten der Anwender verbunden. Diese Methoden sind eher auf Berater ausgerichtet. Sie eignen sich vor allem für Betriebe, die sich als beson‐ ders naturschutzfreundlich positionieren wollen und dazu bereit sind, den mit der Anwen‐ dung verbundenen Zusatzaufwand auf sich zu nehmen.

Die inhaltliche Aussagekraft der unterschiedlichen methodischen Differenzierungsgrade wur‐ de im Rahmen einer ersten Praxisanwendung der Methoden überprüft. Hierfür wurden reale Daten von ausgewählten landwirtschaftlichen Betrieben verwendet. Maßstäbe für die Beur‐ teilung der Validität der Ergebnisse der vereinfachten Methoden, die mit auf dem Betrieb ver‐ fügbaren oder leicht zu erhebenden Daten auskamen, waren die Ergebnisse, die über die dif‐ ferenzierten Methoden unter Einbeziehung umfangreicher Datenbestände erzielt wurden. In Hinblick auf die Maßnahmenableitung dienten vor allem die Ansprüche von Pflanzengesell‐ schaften als Referenzgrößen und damit als Grundlage für die Validitätsprüfung. Zusätzlich wurden die gewonnenen Ergebnisse mit den Studienergebnissen anderer Autoren, deren Ar‐ beiten sich ebenfalls auf die betrachteten Untersuchungsflächen bezogen, verglichen.

Im Kern wurde festgestellt, dass sich selbst auf Basis der vereinfachten Methoden aussage‐ kräftige und in Hinblick auf die Maßnahmenableitung entscheidungsrelevante Resultate ab‐ leiten lassen. Auf empfindlichen, naturschutzfachlich wertvollen und entwicklungsfähigen Betriebsflächen sollten allerdings mehr Daten erhoben und damit die differenzierten Metho‐ den angewandt werden, um fachliche Fehleinschätzungen und pauschalierende Maßnah‐ menumsetzungen auf der gesamten Fläche zu vermeiden. Durch einen flächendifferenzie‐ renden Einsatz der Methoden lassen sich letztlich Betriebsmittel effizient einsetzen und Ag‐ rarumweltmaßnahmen gezielt platzieren.

In einem zweiten Teil der Praxisanwendung wurden die entwickelten Methoden und Soft‐ wareprototypen Vertretern landwirtschaftlicher Betriebe und Teilnehmern eines Experten‐ workshops vorgestellt. Diskutiert wurden u.a. die fachliche Plausibilität der Methodeninhalte, die Verfügbarkeit von Informationen und Daten sowie die Praxisrelevanz der Methoden für das Betriebsmanagement. Zudem wurden Anregungen für die methodische und software‐ technische Weiterentwicklung gewonnen.

Der praktische Einsatz bestimmter Methoden und Softwareprototypen war für die Befragten grundsätzlich vorstellbar. Dies galt insbesondere für die Erfassung und Bewertung von Bio‐ toptypen und Biotopbeständen und die Ermittlung des Biotopentwicklungspotenzials. Der aus Sicht der Befragten größte Vorzug, der mit der Anwendung der softwaregestützten Me‐ thoden verbunden ist, besteht darin, dass positive Leistungen des Betriebs hervorgehoben werden. Durch die positive Außendarstellung wird das Image des Betriebs aufgewertet, und es wird ein wesentlicher Beitrag zur Öffentlichkeitsarbeit der Betriebe geleistet.

Für einen breiten Praxiseinsatz des Naturschutzmanagementsystems und damit der entwi‐ ckelten Methoden benötigen Landwirte, die am Einsatz der Software interessiert sind, jedoch mehr Anreize als bislang bestehen. Zu den wesentlichen Rahmenbedingungen, die verbessert werden sollten, zählen eine Stärkung der zweiten Säule der EU‐Agrarpolitik und die Erhöhung des Angebotes an Agrarumweltprogrammen. Die Ergebnisse der Befragungen lassen zudem darauf schließen, dass in Zukunft inhaltliche Ergänzungen und Erweiterungen der Methoden vorgenommen werden sollten. Mögliche Forschungsfragen, die im Rahmen künftiger Pilot‐ projekte beantwortet werden könnten, werden zum Schluss der Arbeit formuliert. Hierzu ge‐ hört zum Beispiel die Frage, welche Effekte und Effizienzgewinne sich mit dem Einsatz des Naturschutzmanagementsystems für Betriebe und ihre Berater erzielen lassen.

*Schlagwörter:* Biodiversität, nachhaltige Landwirtschaft, Naturschutzberatung, Betriebsma‐ nagementsysteme, Bewertungsmethoden.

### **ABSTRACT**

It is widely accepted that farming may provide an important basis for the preservation and enhancement of biodiversity in agricultural landscapes. Due to the implementation of European and national agriculture regulations, farmers nowadays have to meet increasing de‐ mands concerning their management. They are asked to consider aspects of biodiversity and to ensure environmentally sound ways of production. In recent years, several software‐based farm management systems have been designed to assist farmers in their obligations. These systems are mainly focused on abiotic topics (e.g. soil and water). However, a systematically generated and unified information basis for nature conservation advice to farmers is still missing. Existing farm assessment systems do not address biodiversity issues. When consider‐ ing the mentioned deficits, a need has been recognized for practicable methods and efficient tools that help to assess nature capital and agricultural impacts at the farm level, especially with regard to biodiversity. The thesis at hand attempts to lay the methodological foundations to close this missing link in existing farm management systems.

The overall objective of the research assignment was to develop and test biodiversity related methods which allow for the collection of qualitative and quantitative data and the assessment of farm lands and cultivation methods whilst following consistent standards. The outcomes should be applicable for managing and improving the performance of farms in terms of biodiversity and should support farmers in their decision making. As it was aimed at a software based realisation, technical issues had to be taken into account in the development process.

Several components of the methods have already been integrated into the nature conserva‐ tion system "MANUELA". This system was developed in the research project "Nature Con‐ servation in a Farm Management System for Sustainable Agriculture" (Haaren et al. 2008). MANUELA is designed to assist farmers or their advisors in their environmental farm man‐ agement. The results of the application can be used for documentation (of environmental services) and reports to authorities, management and self control, application for agrienvironmental funds, certification of products or farms, benchmarking or information for the public about environmental farm achievements. MANUELA can be coupled to the existing sustainability assessment system REPRO. A core component of the software is an adapted geographical information system which allows for assessment and visualisation at a sub‐field scale.

The methods are subject to several restrictions which result from working at farm scale and dealing with software. Therefore, basic demands on farm assessment methods were derived at first. Beside professional demands, requirements resulting from intended purposes of the software application, the availability of farm data and different user types were determined.

The methods are based both on existing empirical farm scale studies, from which appropriate parameters or indicators were derived, and on existing landscape planning methods which were adapted to the opportunities and restrictions of the farm scale and the software. The survey of appropriate initial methods resulted predominantly in the selection of methods used in landscape planning, as these showed the right balance with respect to formalisation (necessary for the IT processing and inter‐farm comparison), as well as the possibility to in‐ corporate more detailed farm data and the easiness of data generation for farmers or advi‐ sors. In addition, an extensive literature survey was conducted, legal framework was analysed and experts were interviewed. As a result, farm scaled methods were developed which make it possible to:

- collect data and assess the current state of the farm land (indicating momentary conditions and qualities in terms of biotopes, species and habitat networks),
- ascertain the landscape potential for the development of new habitats,
- collect data and assess pressure caused by the application of cultivation methods (potentially causing adverse effects e.g. on species in relation to their degree of sensi‐ tivity),
- deduce response measures relevant to nature conservation.

In order to meet the pre-conditions of different user groups and data availability about farms, two methodological options are supplied which relate particularly to the assessment of the current state of farm land and the pressures caused by cultivation. Applicants can choose be‐ tween both versions depending on their skills and commitments: A basic, simplified version for every farmer should be usable without special knowledge, skills or extensive data. It is geared to farmers who are interested in getting a comprehensive introduction into nature conservation aspects. A second, more comprehensive version for advisors or skilled farmers requires some expert skills in the fields of landscape inventory (like knowledge of species), utilisation of a geographical information system and data management. This version is par‐ ticularly suitable for farms which are willing to position themselves as being exceptionally friendly in terms of nature conservation and which are therefore prepared to come to terms with higher work loads (time and effort) and higher qualification demands.

The validity of the various degrees of differentiation in the methods was tested in the context of the application of the methods in a practical setting. The practical application was based on reference data which was available for the areas of selected pilot farms. The results ascer‐ tained by applying the simplified methods were compared with the outcomes of the more differentiated methods, using the latter as a criterion for rating the validity of the former ones. Also the relevance of the generated data and appraisals for deriving management pro‐ posals was examined. In this regard sensitivities of plan communities served as an important foundation for the deduction and revision of measures. Moreover, the assessment results were contrasted with field data generated by scientific studies and research.

As a primary outcome, the tests showed that the chosen assessment methods are applicable and lead to significant results relating to measure selection. This applies, with certain limitations, also to the simplified versions. However, in priority areas of nature conservation it is

advisable to apply the more challenging components of the methods in order to avoid misjudgement and the implementation of across‐the‐board measures on the whole farm area. By using the differentiated approach, farm resources can be employed efficiently and agri-environmental measures can be put in place in a well directed way.

In another test, the prototypes of the software MANUELA, including the underlying assessment methods, were evaluated with the help of perspective software users: farmers and their advisors. In interviews and expert workshops, both groups were asked to review the transparency and feasibility of the assessment methods, the data availability and the general usability of the software. The evaluation results were used to enhance and to develop parts of the methods further as well as to adjust the existing prototypes to the users needs.

The evaluation results showed that – in principle – farmers are interested in using the system. They are prepared to deal with biodiversity issues if an advantage for the farm management is seen. They showed particular interest in the inventory and assessment of biotopes and the determination of landscape potentials for the development of new habitats. From the inter‐ viewees point of view, the largest benefit for applicants is the opportunity to accentuate positive farm performances by using the software based methods. With effective publicity, the farm image may be upgraded and a crucial contribution to public relations can be made.

However, for a wide spread use more incentives or obligations to manage and document na‐ ture conservation services of farms would be needed. The respondents stressed that the position of the common agricultural policy's second pillar should be strengthened and the provision of agri‐environmental funds should be increased.

In the future, the methods described in the thesis at hand should be developed further and the existing software modules of MANUELA should be expanded technically. Ideas and re‐ search questions for future research are presented in the final part of this work. For example, future studies should clarify which further effects and benefits the application of a nature conservation system can have for farmers and their advisors.

*Keywords:* biodiversity, sustainable agriculture, nature conservation advice, farm manage‐ ment systems, assessment methods.

#### <span id="page-24-0"></span>**1 EINLEITUNG**

#### **1.1 Hintergrund und Anlass der Arbeit**

Die heutige Kulturlandschaft Mitteleuropas ist das Ergebnis aktueller und historischer Land‐ nutzung. Die Landwirtschaft trug über Jahrtausende dazu bei, die biologische Vielfalt zu er‐ halten und zu steigern (Haber 1996). Diese agrarisch geprägte biologische Vielfalt zeigte sich auf den Nutzflächen (den Äckern, Wiesen, Weiden und Sonderkulturflächen) und in den band‐ oder inselartigen Saumbiotopen zwischen den einzelnen Nutzflächen. Es entstand ein abwechslungsreiches und kleinräumiges Mosaik verschiedener Biotoptypen mit einer hohen Vielfalt an Tier‐ und Pflanzenarten (Plachter 2001).

Der Prozess der Zunahme der biologischen Vielfalt, bei dem auch die genetische Vielfalt in‐ nerhalb der Arten von Kulturpflanzen und Nutztieren bedeutend vergrößert wurde (BMVEL 2005a), hielt bis in die 1950er Jahre an. Spätestens seit dem Beginn der Gemeinsamen Agrar‐ markt‐, Agrarpreis‐ und ‐strukturpolitik, die mit der Gründung der EWG (1957) verbunden war, traten jedoch negative Einflüsse der Landwirtschaft verstärkt in das Bewusstsein. Es wurden zwei gegenläufige Entwicklungstendenzen identifiziert, welche zu einem Rückgang der Ar‐ ten- und Biotopvielfalt in den Agrarökosystemen führten: einerseits die Übernutzung, Ausräumung und Vereinheitlichung der Landschaft in Regionen mit intensiver, hoch rationalisier‐ ter Landwirtschaft (Haber & Salzwedel 1992, Succow 1997, SRU 2002); andererseits die Ge‐ fährdung von Kulturlandschaften durch Nutzungsaufgabe (Elsen 1998, Briemle et al. 2000, Knickel et al. 2001).

Der fortschreitende Verlust der Vielfalt von Arten und Biotopen wird in den Roten Listen der Tier‐ und Pflanzenarten, Pflanzengesellschaften und Biotoptypen dokumentiert (z.B. Blab et al. 1984, IUCN 1994, Korneck et al. 1996, Trautner et al. 1997, Rennwald 2000). So wurde bspw. nachgewiesen, dass von ca. 3.000 untersuchten Arten der Farn‐ und Blütenpflanzen in Deutschland 28,4% bestandsgefährdet und 1,6% ausgestorben oder verschollen sind. Nach der aktuellen Roten Liste der Pflanzengesellschaften Deutschlands ist fast die Hälfte (48%) der Pflanzengesellschaften aktuell gefährdet, und von den in Deutschland vorkommenden ca. 690 Biotoptypen werden fast die Hälfte (48,4%) als gefährdet oder stark gefährdet eingestuft (sämtliche Zahlenangaben aus BfN 2008a).

Unter dem Eindruck dieser Entwicklungen und mit dem Ziel, diesen Trend aufzuhalten oder hin zu einer Steigerung der Arten‐ und Biotopvielfalt umzukehren, wurde ab den 1980er Jah‐ ren, insbesondere ab 1992, mit der gezielten Förderung umweltfreundlicher Wirtschaftswei‐ sen begonnen (z.B. VO EWG 4115/88, VO EWG 2078/92). Der heutigen Landwirtschaft, die im‐ merhin 53% der Landesfläche in Deutschland einnimmt (Statistisches Bundesamt 2006), wird inzwischen eine bedeutende Rolle im Umgang mit den (Umwelt‐)Ressourcen zugeschrieben (Heyer & Christen 2005, Plachter et al. 2005). Bemühungen um den Erhalt der biologischen Vielfalt gewinnen auch in der Landwirtschaft zunehmend an Bedeutung. So wurden in die

überarbeitete Fassung der EU‐Ökoverordnung (VO EG 834/2007) die Erhaltung und der Schutz der biologischen Vielfalt und der Gesundheit von Boden, Wasser, Pflanzen und Tieren aufgenommen. Im Rahmen internationaler Umweltpolitik wird die Landwirtschaft aufgefor‐ dert, Aspekte der Biodiversität zu berücksichtigen, so z.B. im Artikel 10 des Übereinkommens über die biologische Vielfalt (Secretariat of the Convention on Biological Diversity 1992).

Die Anforderungen an die moderne Agrarlandschaft werden zunehmend multifunktionaler (Brandt & Vejre 2003, Helming & Wiggering 2003). Das Konzept der Multifunktionalität be‐ ruht darauf, dass die Agrarlandschaft neben ihrer primären Funktion zur Nahrungsmittelpro‐ duktion auch weitere Funktionen und Nutzen für die Umwelt erfüllt, wie z.B. Bodenschutz oder den Schutz der biologischen Vielfalt (vgl. Huber & Schima 2001, OECD 2001). In Deutsch‐ land und Europa sind Nachhaltigkeit und Multifunktionalität politisch wie gesellschaftlich fixierte Leitbilder für die Landwirtschaft der Zukunft (Grosskopf 1996, Kaule 1996, Bundesre‐ gierung 2002 & 2008). Der steigende Bedarf nach Nahrungsmittel‐ und Biomasseproduktion (Bullock 1997, Kuhlmann & Schenk 1998, SRU 2007) bringt mit sich, dass besondere Anstren‐ gungen erforderlich sind, um den Anspruch an eine nachhaltige Entwicklung im Agrarbereich zu erfüllen.

Die Umsetzung europäischer und nationaler Agrar‐ und Umweltpolitik und die wachsende Bedeutung von Agrarumweltprogrammen stellen Landwirte in Deutschland vor erhöhte An‐ forderungen an ihr Betriebsmanagement. Zu den Vorgaben, die nahezu jeder Landwirt ein‐ halten muss, gehören die Anforderungen an die gute fachliche Praxis nach dem Naturschutz‐ recht und dem landwirtschaftlichen Fachrecht (z.B. BNatSchG, PflSchG, BBodSchG, DüV) so‐ wie die Einhaltung von Mindestumweltauflagen im Rahmen der Cross‐Compliance‐ Regelungen (VO EG 1782/2003). Parallel dazu wird in Zukunft voraussichtlich der Entwicklung ländlicher Räume und der Agrarstrukturpolitik (der so genannten "zweiten Säule") innerhalb der EU eine größere Bedeutung zukommen.

Aufgrund dieser Rahmenbedingungen wird es einerseits notwendig, die umweltrelevanten Aspekte der Produktion von Nahrungsmitteln und Rohstoffen zukünftig deutlich besser zu dokumentieren und transparenter nach außen darzustellen. Andererseits eröffnen sich auch neue Chancen für Landwirte, in Zukunft als Anbieter von ökologischen Leistungen einen neu‐ en Markt zu erschließen (Plankl 1999, SRU 2002, Bathke et al. 2003). Für eine Reihe von Be‐ trieben könnte der Ausbau eines Betriebszweiges "Landschaftspflege" eine Alternative der Betriebsentwicklung sein.

Landwirte fühlen sich jedoch häufig bei der Einhaltung der rechtlichen Vorschriften sowie bei der sachgerechten Umsetzung von Agrarumweltmaßnahmen überfordert (Bosch et al. 1995, Elsen et al. 2004, Haaren & Bathke 2007). Zum einen erschweren unverständliche Auflagen die Akzeptanz bei den Landwirten, zum anderen fehlt es an Wissen und fachlicher Unterstüt‐ zung, um die allgemein gehaltenen Vorschriften in flächenkonkrete Ziele und Anforderungen zu übersetzen. Selbst wenn im Rahmen der Landschaftsplanung konkrete Maßnahmen für die Umsetzung auf den Betrieben vorgeschlagen werden, berücksichtigen diese häufig nicht

die betriebsindividuelle Situation oder nutzen das Betriebspotenzial für die Bereitstellung von Umweltgütern und ‐leistungen nicht in vollem Umfang aus. Darüber hinaus lassen sich die vorgeschlagenen Maßnahmen häufig nur unzureichend in den Betriebsablauf integrieren (Poschold & Schumacher 1998, Schmidt 2004, Haaren et al. 2008).

Im Bereich Naturschutz werden Landwirte bislang kaum dabei unterstützt, die anstehenden Managementaufgaben zu bewältigen (SRU 2004). Eine entsprechende Beratung wird erst seit kurzem durch den Europäischen Landwirtschaftsfonds für die Entwicklung des ländlichen Raums (ELER [VO EG 1698/2005]) gefördert (vgl. auch Stratmann 2008). Seit einigen Jahren haben sich überdies erste Ansätze für eine Naturschutzberatung in Deutschland, basierend auf individuellem Expertenwissen der Berater, entwickelt (Keufer & Elsen 2002, Oppermann et al. 2006, DVL 2007, Elsen 2008), als Unterstützung für die Betriebsebene fehlen jedoch passend zugeschnittene und praktikable Systeme, die systematische Untersuchungen von Betrieben sowie Betriebsvergleiche erlauben. Auch stehen umfassende Datengrundlagen der zugehörigen Maßstabsebene häufig nicht zur Verfügung (Lipski 2008). Entsprechende Infor‐ mations‐ und Bewertungssysteme würden hingegen die Möglichkeit bieten, Umweltleistun‐ gen von Betrieben auf einer einheitlichen Basis zu bewerten. Landwirte könnten die Ergeb‐ nisse zur Zertifizierung ihres Betriebs oder bestimmter Produkte nutzen, zur Öffentlichkeits‐ arbeit oder zur Dokumentation der Einhaltung rechtlicher Vorschriften.

Nach einer aktuellen Studie sind derzeit allein in der EU über 50 verschiedene Umweltbewer‐ tungssysteme im Einsatz (Goodlass et al. 2001). Beispiele für solche Systeme sind die Modelle EMA (Lewis & Bardon 1998), INDIGO (Bockstaller et al. 2002), SALCA (Jeanneret et al. 2006) und die in Deutschland entwickelten Systeme KUL (Eckert et al. 1999) und REPRO (Hülsber‐ gen 2003). Die Ansätze sind sehr heterogen (vgl. Bockstaller et al. 2006). Gemeinsam ist die‐ sen Systemen jedoch, dass Betrachtungen zur Biodiversität bisher gar nicht oder nur sehr un‐ zureichend stattfinden (Braband et al. 2003, Oppermann et al. 2003). Die Bewertung von landwirtschaftlichen Betriebseinflüssen stützt sich überwiegend auf Pressure‐Indikatoren (OECD 1993), ohne sich auf die Empfindlichkeit und Schutzwürdigkeit von Einzelstandorten oder ‐beständen zu beziehen. Der letztgenannte Aspekt ist insbesondere für ein effizientes Management von biodiversitätsbezogenen Leistungen der Betriebe, das sich auf die Flächen mit Handlungsbedarf konzentriert, von Relevanz.

Die Defizite existierender Verfahren bei der Einbeziehung der Biodiversität äußern sich wei‐ terhin darin, dass die Bewertungsmethoden entweder nur Einzelaspekte abdecken (vgl. Jeanneret et al. 2006) oder zu komplex sind, um im Rahmen einer multifunktionalen Analyse breit eingesetzt werden zu können (Biaggini et al. 2007). Andere Methoden sind nicht detail‐ liert genug oder arbeiten überwiegend mit handlungsorientierten Parametern und Indikato‐ ren – ein Ansatz, der den biotischen Ressourcen (z.B. vorkommenden Tier‐ und Pflanzenar‐ ten) auf landwirtschaftlichen Betrieben nicht gerecht wird. Eine Ursache dieser Defizite liegt darin, dass die Bewertungssysteme i.d.R. nicht mit einem Geographischen Informationssys‐ tem (GIS) gekoppelt sind, so dass flächenbezogene Informationen über den Zustand der Umwelt, die unterhalb der Größenordnung des Schlages liegen oder darüber hinaus gehende (Biotop‐)Verbindungen darstellen, nicht einbezogen werden.

Es ist bisher methodisch nicht gelöst, wie sich Naturschutzaspekte, insbesondere diejenigen mit Bezug zur Biodiversität, in praxisanwendbare betriebliche Managementsysteme integrie‐ ren lassen. Die genannten Schwierigkeiten von Landwirten bei der Bewältigung von Mana‐ gementaufgaben lassen auf einen Bedarf zur Entwicklung effizienter Werkzeuge zur Bewer‐ tung des Naturkapitals und zur Identifizierung von Handlungsmöglichkeiten auf der Ebene landwirtschaftlicher Betriebe schließen.

Gelänge es, Aspekte der Biodiversität in das betriebliche Umweltmanagement einzubinden und auf diese Weise den "Betriebszweig Naturschutz" (Erbringung von honorierten Naturschutzleistungen) zu stärken, so wäre dies mit positiven Effekten für den Umwelt‐ und Natur‐ schutz verbunden.

### **1.2 Ziele und Untersuchungsfragen**

Die vorliegende Arbeit verfolgt das Ziel, ein Konzept für die Erfassung, Bewertung und das Management von Biodiversität auf der Betriebsebene (im Folgenden kurz: Konzept "Betriebsbiodiversität" oder Konzept) zu entwickeln, das die methodischen Lücken existierender Bewertungssysteme auf Betriebsebene schließt und eine Umsetzung in ein für ver‐ schiedene Nutzer(-typen) anwendbares, GIS-gestütztes Umweltbewertungs- und -managementsystem ermöglicht. Das Konzept "Betriebsbiodiversität" soll auf die Betriebsebene abgestimmte Methoden<sup>1</sup> beinhalten und sich auf für die Maßstabsebene verfügbare Daten stützen, welche sich insgesamt dazu eignen,

- Zustände und Qualitäten der landwirtschaftlichen Produktionsflächen sowie der an‐ grenzenden Landschaftselemente naturschutzfachlich zu bewerten,
- räumliche Zusammenhänge zwischen Lebensräumen sowie die vorkommenden Tier‐ und Pflanzenarten abzubilden,
- Entwicklungspotenziale von Standorten zu ermitteln,
- landwirtschaftliche Nutzungseinflüsse in Abhängigkeit von den Empfindlichkeiten von Arten und Biotopen zu bewerten sowie
- Maßnahmen zur naturschutzgerechten Betriebsentwicklung abzuleiten.

Die Analyse‐ und Bewertungsergebnisse sollen zukünftig verwendbar sein für

- biodiversitätsbezogene Schwachstellenanalysen im Betriebsmanagement,
- Verhandlungen im Zusammenhang mit honorierbaren Umweltleistungen und Bewer‐ bungen um Agrarumweltprogramme,

 $\overline{a}$ 

 $1$  Unter einer Methode versteht man einen vorstrukturierten, nach bestimmten Regeln ablaufenden Handlungsprozess (Haaren 2004: 86).

- Betriebsvergleiche und Wettbewerbe,
- die Zertifizierung des Betriebs oder seiner Produkte mit dem Ziel der Vermarktung,
- die Außendarstellung des Betriebs im Sinne einer Unterrichtung der Öffentlichkeit oder von Kunden über die naturschutzbezogenen Erfolge des Betriebs

(vgl. auch Haaren et al. 2008).

Der Betrieb/ Betriebsleiter soll damit relevante Managementinformationen erhalten, die die betriebliche Entscheidungsfindung unterstützen. Der Zielsetzung gemäß bewegt sich die Entwicklung des Konzepts im Spannungsfeld zwischen Ansprüchen an

- eine hohe räumliche Detaillierung und Aussagekraft der im Managementsystem ver‐ wendeten Daten und Methoden und
- eine hohe Praktikabilität und Einsetzbarkeit der Methoden durch verschiedene Adres‐ saten (Landwirte, Berater) der Software.

Die Arbeit geht von der These aus, dass es möglich ist, ein Konzept zur Biodiversität so zu konzipieren, dass die enthaltenen Methoden von unterschiedlichen Nutzertypen (interessier‐ te Laien bis hin zu versierten Experten) angewandt werden und dabei jeweils aussagekräftige und in Hinblick auf das Betriebsmanagement, insbesondere die Maßnahmenableitung, ent‐ scheidungsrelevante Ergebnisse erzielt werden können. Es wird erwartet, dass sich die Me‐ thoden so differenzieren lassen, dass den Fähigkeiten und Interessenlagen verschiedener Nutzertypen entsprochen wird und in unterschiedlichem Umfang und Detailgrad vorliegende Datenbestände auf den Betrieben berücksichtigt werden können.

Als Grundlage für die Entwicklung von Methodeninhalten, die dies ermöglichen, sollen fol‐ gende Untersuchungsfragen beantwortet werden:

- Welche Anforderungen bestehen aus naturschutzfachlicher Sicht und aus Sicht der landwirtschaftlichen Praxis an die Entwicklung von Methoden, die in ein landwirt‐ schaftliches, softwaregestütztes Managementsystem einfließen sollen?
- Worin bestehen die Besonderheiten von Planungen auf der Betriebsebene im Ver‐ gleich zur betriebsübergeordneten Landschaftsebene?
- Welche Bestandteile existierender Methoden mit Bezug zur Betriebs‐ oder Land‐ schaftsebene lassen sich für die Entwicklung der Methoden des Konzepts "Betriebsbiodiversität" und damit für die geplanten Einsatzzwecke der Software nutzen?
- Anhand welcher Methoden innerhalb des Konzepts können Zustände und Qualitäten von Betriebsflächen sowie Bewirtschaftungseinflüsse bewertet und Möglichkeiten der Optimierung der Nutzung abgeleitet werden?
- Welche Detaillierungsgrade können bzw. sollten durch die entwickelten Methoden realisiert werden vor dem Hintergrund
	- − der Umsetzbarkeit der Inhalte in eine Software,
	- − der Anwendbarkeit der Methoden durch verschiedene Anwendertypen,
	- − der Verfügbarkeit von Daten für die Betriebsebene und
- − der Aussagekraft der erzielten Ergebnisse, insbesondere in Hinblick auf die Ableit‐ barkeit von Maßnahmen?
- Welche Komponenten des Konzepts sind angesichts der aktuellen Rahmenbedingun‐ gen für die Landwirte attraktiv? Welche Bestandteile können bei (veränderten) Rah‐ menbedingungen zukünftig an Bedeutung gewinnen?
- Welche Konsequenzen lassen sich aus den Ergebnissen der Arbeit für die Weiterent‐ wicklung landwirtschaftlicher Beratungssysteme ableiten?

## <span id="page-30-0"></span>**2 VORGEHEN UND UNTERSUCHUNGSMETHODEN**

# **2.1 Vorgehen und Untersuchungsmethoden im Überblick**

In Tab. 1 sind den in Kap. 1.2 genannten Untersuchungsfragen Arbeitsschritte und Untersuchungsmethoden sowie die eingesetzten Daten und Materialien zugeordnet. Anschließend werden die aufgeführten Punkte textlich näher erläutert. Die Reihenfolge der Darstellungen zum Vorgehen in den Teilkapiteln entspricht dabei der Reihenfolge der Hauptkapitel 3 bis 9.

| Fragestellungen                                                                                                    | Arbeitsschritte                                                                                                    | Untersuchungs-<br>methoden                                                                                                    | Daten/<br><b>Materialien</b>                                                                                                    | Kap. |
|----------------------------------------------------------------------------------------------------|----------------------------------------------------------------------------------------------------|----------------------------------------------------------------------------------------------------|----------------------------------------------------------------------------------------------------|------|
| <b>Welche Anforde-</b><br>rungen bestehen<br>an die Entwick-<br>lung von Metho-<br>den als Teil eines<br>Betriebsmana-<br>gementsystems?                                                                                                    | Definition von<br>- fachlich-inhaltlichen Anforderungen (Be-<br>zug auf Aspekte der Biodiversität),<br>- Anforderungen für mögliche Anwen-<br>dungszwecke des Managementsystems,<br>- Anforderungen potenzieller Anwender,<br>- Anforderungen an Daten und Methoden,<br>auch aus programmiertechnischer Sicht.                                                                                                    | Literaturrecherche und<br>-auswertung,<br>Auswertung bestehen-<br>der Umweltmanage-<br>mentsysteme, insbes.<br>REPRO,<br>Diskussion mit Exper-<br>ten.                                                                                                    | Fachliteratur,<br>Computer-<br>software,<br>Expertenge-<br>spräche.                                                                                    | 3    |
| Welche Bestand-<br>teile existieren-<br>der Methoden<br>eignen sich für<br>ein softwarege-<br>stütztes Biodiver-<br>sitätsmanage-<br>ment?                                                                                                    | Identifizierung und Darstellung der<br>- Merkmale von Planungen auf der Be-<br>triebs- und Landschaftsebene,<br>- Inhalte landschaftsplanerischer und spe-<br>ziell für die Betriebsebene konzipierter<br>Methoden mit Bezug zur Biodiversität,<br>- Methodenbestandteile, die für das Kon-<br>zept verwendbar sind.                                                                                                    | Literaturrecherche und<br>-auswertung,<br>Diskussion mit Exper-<br>ten der Landschafts-<br>planung und betriebs-<br>bezogener Natur-<br>schutzplanungen.                                                                                                    | Fachliteratur,<br>Expertenge-<br>spräche.                                                                                                    | 4    |
| Anhand welcher<br>Methoden lassen<br>sich Zustände<br>und Qualitäten<br>von Betriebsflä-<br>chen sowie die<br>Wirkungen von<br>Bewirtschaf-<br>tungseinflüssen<br>bewerten?<br>Wie lassen sich<br>Möglichkeiten<br>der Nutzungsop-<br>timierung ablei-<br>ten? | Ausarbeitung des Konzepts mit den ver-<br>schiedenen Methoden (Erfassung und Be-<br>wertung des Arten- und Biotopbestands,<br>Ermittlung des Biotopentwicklungspoten-<br>zials, Bewertung der Wirkungen landwirt-<br>schaftlicher Nutzungseinflüsse, Ableitung<br>von Maßnahmen),<br>Differenzierung der zugrunde liegenden<br>Methoden nach verschiedenen Detaillie-<br>rungsgraden für die Anwendung (insbes.<br>hinsichtlich erforderlicher Daten und An-<br>wenderkenntnisse),<br>Ausrichtung der Methoden an verfügbaren<br>Daten- und Informationsgrundlagen sowie<br>GIS-Funktionalitäten;<br>Vorbereitung der programmiertechnischen<br>Umsetzung des Konzepts in das Natur-<br>schutzmanagementsystem (Entwicklung<br>von Algorithmen). | Literaturrecherche und<br>-auswertung zu Erfas-<br>sungsparametern und<br>Bewertungsstandards,<br>Auswertung von Vor-<br>gaben von Bund und<br>Ländern (z.B. Rechts-<br>grundlagen, Werteska-<br>len zu Biotoptypen,<br>Roten Listen),<br>Recherchen zur Ver-<br>fügbarkeit von Daten<br>auf Betriebsebene. | Fachliteratur,<br>Fachvorga-<br>ben,<br>Ergebnisse<br>von Pro-<br>grammierun-<br>gen und Ana-<br>lysen in<br>OpenJump/<br><b>MANUELA</b><br>und REPRO. | 5    |

**Tab. 1: Übersicht über Vorgehen und Untersuchungsmethoden in der vorliegenden Arbeit**

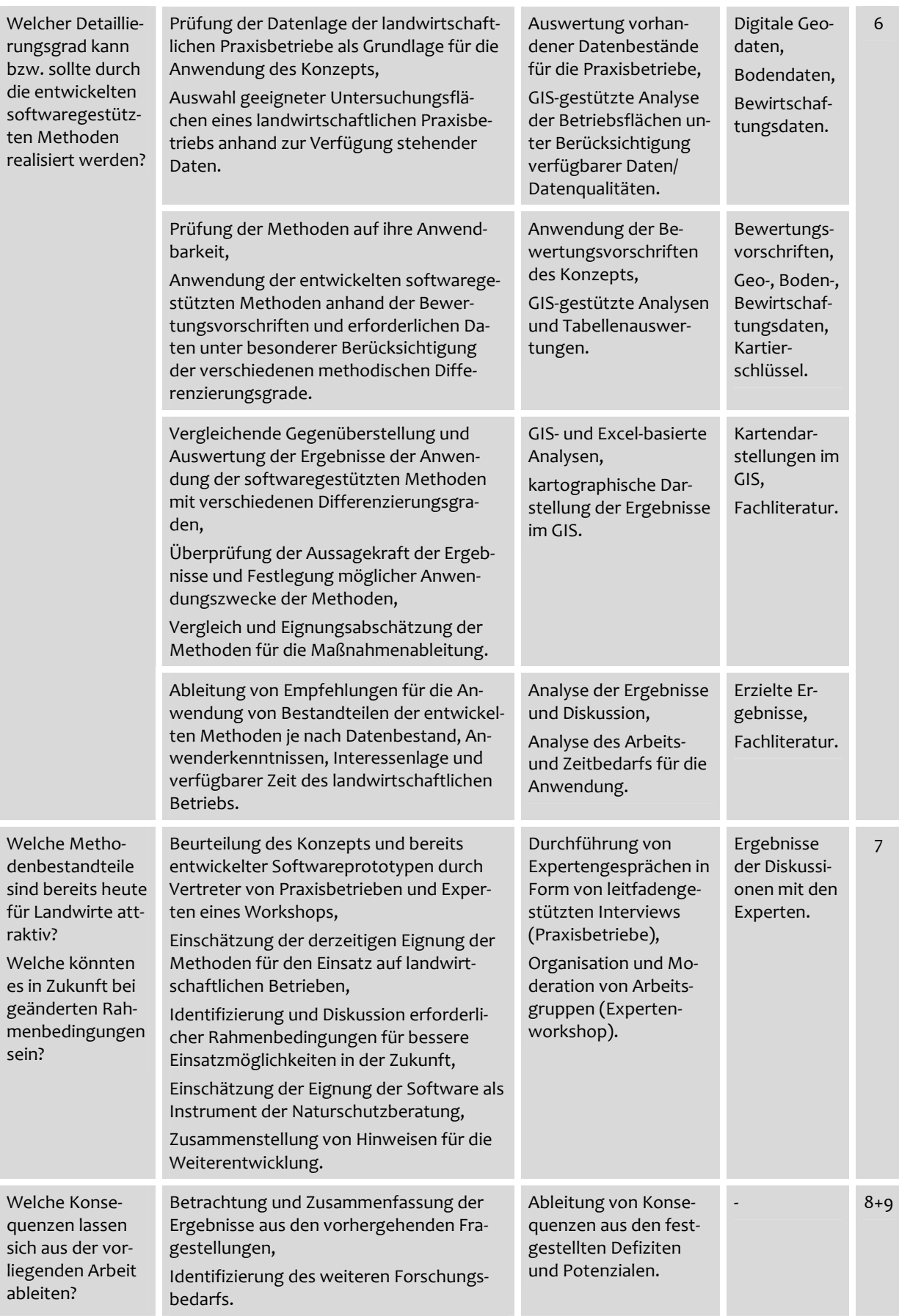

## <span id="page-32-0"></span>**2.2 Definition von Anforderungen an die Methodenentwicklung**

Die Entwicklung des Konzepts zur softwaregestützten Erfassung und Bewertung von Aspek‐ ten der Biodiversität stützte sich auf Anforderungen, die im Vorfeld der Entwicklung definiert wurden (siehe Kap. 3). Die Anforderungen fungierten als Grundlage für die Auswahl geeigne‐ ter Bestandteile existierender Methoden für die Anwendung auf Betriebsebene, setzten ei‐ nen Rahmen für die sich anschließende Methodenkonzipierung und dienten im Nachgang da‐ zu, die entwickelten softwaregestützten Methoden auf ihren Erfüllungsgrad in Hinblick auf die gestellten Anforderungen zu überprüfen. Folgende Typen von Anforderungen wurden unterschieden:

- fachlich‐inhaltliche Anforderungen,
- technische Anforderungen,

-

- zweckbezogene Anforderungen,
- anwenderbezogene Anforderungen,
- datenbezogene Anforderungen.

Fachlich‐inhaltliche Anforderungen an die Methoden, die Eingang in das zu erarbeitende Kon‐ zept finden sollen, ergaben sich aus der inhaltlichen Zielstellung der Arbeit und der Bezugnahme auf den Themenbereich Biodiversität sowie aus Ansprüchen an die Güte und Qualität der in den Methoden verwendeten Parameter und Indikatoren<sup>2</sup>. Zur Bestimmung der Anforderungen dienten insbesondere die Ziele und Definitionen der Biodiversitätskonvention (vgl. Secretariat of the Convention on Biological Diversity 1992) sowie wissenschaftliche Gütekrite‐ rien (vgl. Plachter et al. 2002, Gruehn 2005) als Grundlage.

Zur Festlegung von Anforderungen, die sich aus der Betrachtungsebene "landwirtschaftlicher Betrieb" sowie der geplanten Umsetzung in ein softwaregestütztes Naturschutzmanage‐ mentsystem<sup>3</sup> ergeben, wurden verschiedene Studien (insbesondere Doluschitz 2000, Frauenholz 2000, Frauenholz et al. 2000) ausgewertet. Die Studien stellen u.a. Informationen zum Interesse von Landwirten an der Unterstützung im Bereich Naturschutz auf ihren Betrieben, zum Informationsstand auf der landwirtschaftlichen Betriebsebene sowie zu bestehenden Er‐ fahrungen von Landwirten mit Beratungsdiensten bereit. In Hinblick auf die technische Aus‐

 $2$  Im Folgenden ist nicht – wie in der Literatur häufig üblich – pauschal von "Indikatoren" die Rede, sondern es wird differenziert zwischen Kenngrößen, die direkt messbar sind (Parameter) und solchen, mit deren Hilfe andere Kenngrößen indirekt abgebildet werden können (Indikatoren). Zwischen Parametern und Indikatoren können – je nach Gegenstand der Betrachtung – Überschneidungen bestehen: so ist bspw. der Viehbesatz (GV‐Besatz/ ha) direkt messbar und kann demnach als Parameter bewertet werden. Es können über den Viehbesatz aber auch in‐ direkt Aussagen zur Düngungsintensität getroffen werden, was einer Verwendung als Indikator entspricht.

 $3$  Als Synonym zum Begriff "Naturschutzmanagementsystem" wird im Weiteren der Begriff "Naturschutzsoftware" verwendet. Beide Bezeichnungen beziehen sich auf die im Rahmen des F+E‐Vorhabens "Naturschutz in ei‐ nem Betriebsmanagementsystem für eine nachhaltige Landwirtschaft" (Haaren et al. 2008) entwickelte Soft‐ ware ..MANUELA" (siehe auch Kap. 5.1 und 5.2).

richtung der Methoden sowie die Einbeziehung möglicher Daten wurden die Erfahrungen (Datenverfügbarkeit, Informationsbedarf, Realisierbarkeit) der Systemanwendung von REPRO – als ein bereits bestehendes Umweltbewertungssystem mit mehr als 300 Betrieben in der Entwicklung – berücksichtigt. Hierfür fanden Gespräche und Diskussionen mit den Soft‐ wareentwicklern von REPRO statt.

# **2.3 Überprüfung der Verwendbarkeit bestehender Methoden der Betriebs‐ und Landschaftsebene**

Die festgelegten Anforderungen bildeten den Ausgangspunkt dafür, die vorhandenen natur‐ schutzfachlichen Methoden oder Methodenteile auf ihre Verwendbarkeit für das Konzept zu prüfen (siehe Kap. 4). Ziel war es, geeignete Bestandteile von Methoden sowohl der Betriebs‐ als auch der Landschaftsebene zu identifizieren, die sich für die Verknüpfung zu einer be‐ triebsangepassten Gesamtmethode, zugeschnitten auf die Anwendungszwecke des Natur‐ schutzmanagementsystems, eignen.

Aufbauend auf einer Zusammenstellung von Merkmalen von Planungen auf der Betriebs‐ und der Landschaftsebene wurden Methoden mit speziellem Bezug zur Betriebsebene (z.B. Frieben 1998, Oppermann et al. 2003), aber auch Methoden der Landschaftsplanung (z.B. Plachter et al. 2002, Haaren 2004) näher charakterisiert. Auch wenn letztere vordergründig nicht auf die Anwendung auf landwirtschaftlichen Betrieben ausgelegt sind, bieten sie den Vorteil, dass sie einen hohen, für die Umsetzung erforderlichen, Formalisierungsgrad aufwei‐ sen und es ermöglichen detaillierte Daten einzubinden. Für die Zusammenstellung relevanter Methoden beider Planungsebenen wurden fachliche Standardwerke, aber auch entspre‐ chende Studien umfangreich ausgewertet.

### **2.4 Entwicklung des Konzepts "Betriebsbiodiversität"**

Die Entwicklung des Konzepts fußte auf den Ergebnissen der Eignungseinschätzung beste‐ hender Methoden. Aus den vorhandenen Studien auf landwirtschaftlicher Betriebsebene wurden relevante Parameter selektiert. Wissenschaftlich anerkannte Methoden der Land‐ schaftsplanung zur Bewertung von Biotopen, Flora und Fauna sowie zur Ermittlung des Bio‐ topentwicklungspotenzials wurden auf die Informationssituation, die Restriktionen aber auch die Möglichkeiten der Betriebsebene angepasst. Wert‐ und Standardsetzungen wurden – als Grundlagen für die Bewertung – zusätzlich durch eine ausführliche Quellenarbeit, Recherchen von Vorgaben von Bund und Ländern (z.B. Rechtsgrundlagen, Werteskalen zu Biotoptypen, Roten Listen) und Expertendiskussionen gestützt. Abb. 1 stellt diese und weitere Arbeits‐ schritte, die für die Entwicklung der Methoden des Konzepts erforderlich waren, in der Über‐ sicht dar. Zusätzlich – in dieser Arbeit jedoch nicht explizit dargestellt – wurden die Metho‐ deninhalte speziell aufbereitet, um sie softwaretechnisch implementieren zu können.

| <b>Arbeitsschritt 1</b> | Auswahl geeigneter, auf Betriebsebene erhebbarer Parameter und Indikatoren für<br>die Beschreibung des Naturzustandes, die Ermittlung des Potenzials für die<br>Entwicklung von Biotopen sowie der Nutzungseinflüsse und Nutzungsauswirkungen |  |
|-------------------------|----------------------------------------------------------------------------------------------------|--|
|                         |                                                                                                    |  |
| <b>Arbeitsschritt 2</b> | Abgleich des Datenbedarfs mit dem Datenbestand auf den Betrieben sowie mit<br>weiteren verfügbaren Informationsgrundlagen (z.B. Geobasis- und Geofachdaten)                                                                                   |  |
|                         |                                                                                                    |  |
| <b>Arbeitsschritt 3</b> | Zusammenstellung von Bewertungsgrundlagen (Bewertungsstandards) und<br>Ableitung von Algorithmen zur automatisierten Bewertung                                                                                                    |  |
|                         |                                                                                                    |  |
| <b>Arbeitsschritt 4</b> | Entwicklung von Möglichkeiten der Auswertung und Anzeige der Bewertungs-<br>ergebnisse und zur Bildung von Szenarios                                                                                                    |  |
|                         |                                                                                                    |  |
| <b>Arbeitsschritt 5</b> | Zusammenstellung von Maßnahmen zur Pflege und Entwicklung von Biotopen<br>sowie zur Optimierung der Bewirtschaftung                                                                                                    |  |
|                         |                                                                                                    |  |

**Abb. 1: Bearbeitungsschritte zur Entwicklung der Methoden des Konzepts "Betriebsbiodiversität"**

Der letztlich entwickelte methodische Ansatz (siehe Kap. 5) folgt dem von der OECD (1993) vorgeschlagenen Prinzip der Differenzierung von Indikatoren in Driving Force – Pressure – State – Impact – Response (DPSIR‐Modell) und bildet einen Ausschnitt aus diesem Modell ab. Die in der Arbeit betrachtete landwirtschaftliche Flächennutzung fungiert dabei als Pressure. Driving Forces (z.B. die Agrarpolitik) werden nicht näher analysiert, sondern äußern sich in der Nutzung. Die übrigen Modelleinheiten sind, wie in Abb. 2 dargestellt, den einzelnen Me‐ thoden zugeordnet.

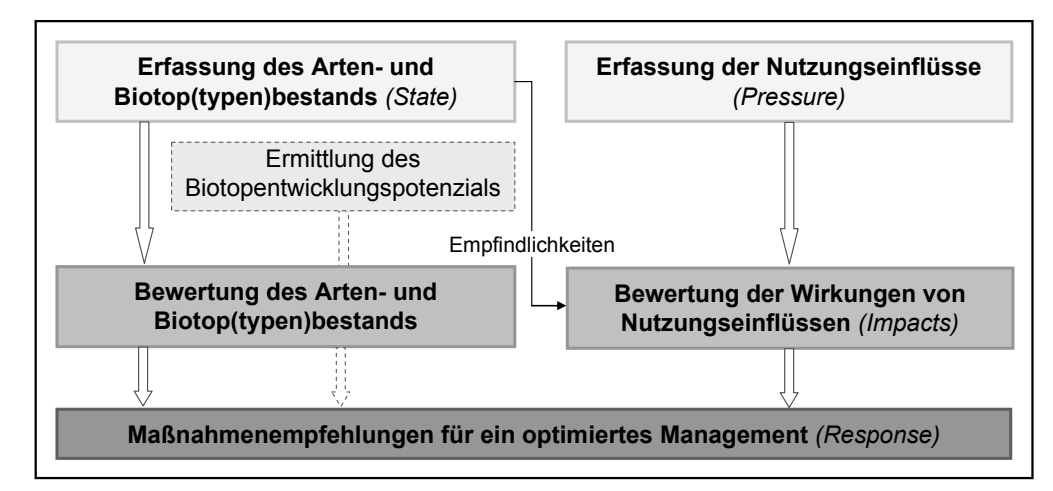

**Abb. 2: Überblick über die Methoden zur Erfassung und Bewertung von Biodiversität auf der Ebene landwirtschaftlicher Betriebe** (Haaren et al. 2008, leicht verändert)

Für die inhaltliche Ausgestaltung der Erfassungsmethoden wurde davon ausgegangen, dass sich der Aufwand für den Anwender der Software erheblich erleichtert, wenn verfügbare In‐ formationen (z.B. Bewirtschaftungs‐ und Standortdaten, digital vorliegende Landschaftsplä‐ ne, InVeKoS‐Daten) übernommen werden können. Liegt bspw. ein qualifizierter Landschafts‐ plan für die Betriebsfläche vor, erübrigen sich viele Datenerhebungen (z.B. Biotoptypenkar‐ tierungen) und Datenanalysen, die dann direkt aus dem Planwerk übernommen werden kön‐ nen. Betriebsübergreifende Funktionen der Landschaft, z.B. zum Biotopverbund, können besser berücksichtigt werden. Ebenso können Handlungsempfehlungen, die aus überbetrieb‐ licher Sicht formuliert wurden, in die betrieblichen Optimierungsvorschläge eingehen.

Die Anwendung der Methoden folgt dem Grundsatz, dass Neuerfassungen durch den Nutzer der Software nur dann erforderlich sind, wenn für den Betrieb die erforderlichen Daten nicht oder nur eingeschränkt verfügbar sind. Die Daten, die potenziell genutzt werden können, sind zusammenfassend in Tab. 2 aufgeführt.

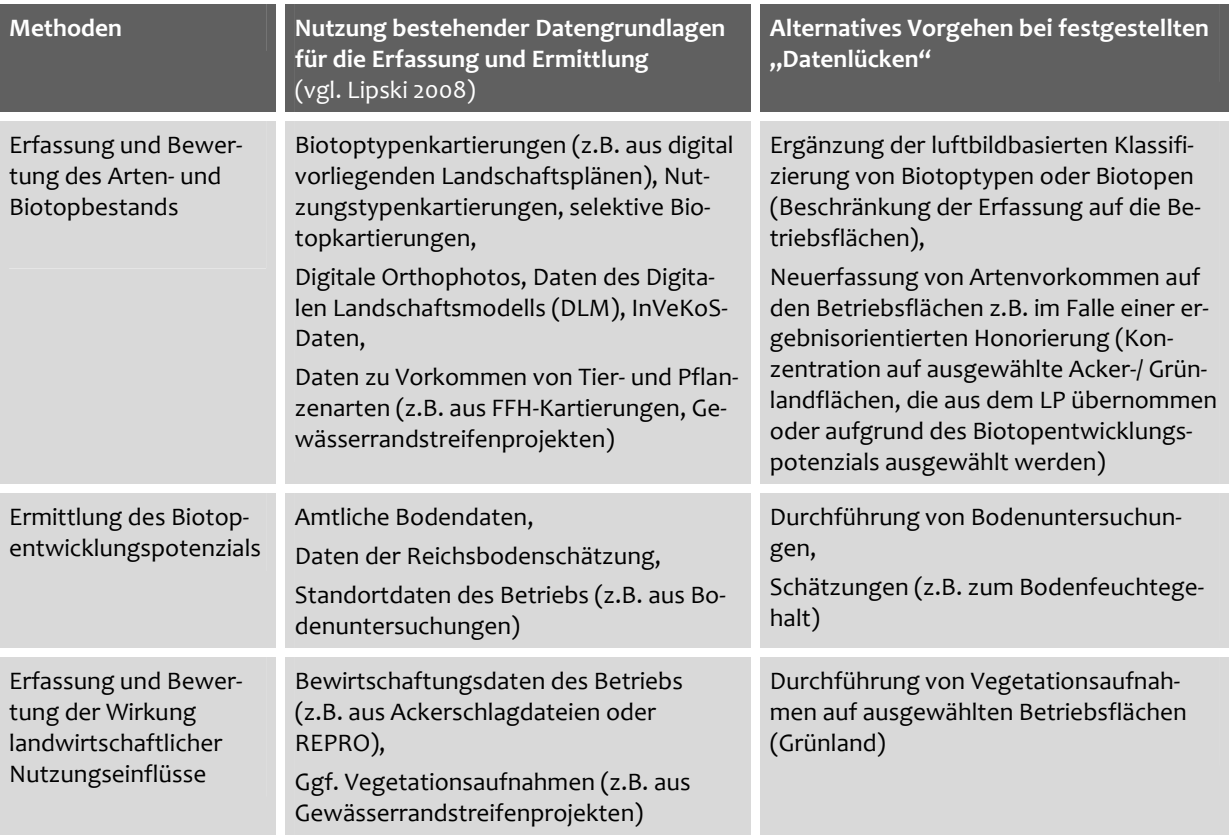

#### **Tab. 2: Methoden und Daten in der Übersicht**

Bei der Zusammenstellung von Informationsvoraussetzungen für den Softwareeinsatz wurde vom informatorischen "Worst case" ausgegangen, also davon, dass Bewertungen für einen Betrieb nicht aus einem vorliegenden Landschaftsplan oder vergleichbaren Planwerken ent‐ nommen werden können oder diese – sofern sie vorhanden sind – für die Bewertung auf Be‐ triebsebene nicht in einem ausreichenden Differenzierungsgrad vorliegen. Damit sollte er‐ reicht werden, dass die Software in jeder Situation einsetzbar ist. Der Aufwand verringert sich
jedoch erheblich, wenn bessere Informationen vorliegen.

Für die Bewertung wurden basierend auf Literaturauswertungen Bewertungsgrundlagen in Form von Qualitätsstandards (QS), die einen angestrebten Umweltzustand definieren und entweder rechtlich oder in verbreiteten Fachkonventionen festgelegt sind, zusammenge‐ stellt. Die QS werden durch Inputstandards (Belastungsschwellenwerte als Grundlage für die Bewertung von Nutzungseinflüssen) ergänzt. Sämtliche Bewertungsstandards bezogen sich auf die Betriebsebene und bildeten die Voraussetzung für die Entwicklung von Verknüpfungs‐ regeln (Algorithmen). Letztere waren wesentlich, um die Methodeninhalte in die Software zu integrieren. Die für die bewertungsrelevanten Parameter zusammengestellten QS und Schwellenwerte sollen deutschlandweit einheitlich anwendbar sein. Regionalisierungen in Verbindung mit der Vorgabe von Zielwerten wurden für die Bewertung nicht vorgesehen. Dies lag zum einen darin begründet, dass sich bestimmte Standards nicht sinnvoll nach ver‐ schiedenen Räumen differenzieren ließen; zum anderen sollte ein überregionaler Betriebs‐ vergleich ermöglicht werden.

Aufgrund der in unterschiedlicher Genauigkeit vorliegenden Daten aber auch voneinander abweichenden Fähigkeiten und Kenntnissen der Anwender wurden die Erfassungs- und Bewertungsmethoden z.T. nach verschiedenen Detaillierungsgraden für die Anwendung diffe‐ renziert. Es wurden verschiedene Varianten der Erfassung und Bewertung je nach Datenlage des Betriebs und vorhandenen Nutzerkenntnissen konzipiert. Auf die verschiedenen Detaillie‐ rungsgrade und deren Anwendungsfälle wird in Kap. 5 ausführlich eingegangen.

# **2.5 Einordnung der Aussagekraft der Methoden unterschiedlichen Differenzierungsgrades vor dem Hintergrund von Ergebnissen aus der Praxisanwendung**

Als eine erste Säule der Erprobung wurden die potenziell nutzbaren Methoden auf ihre An‐ wendbarkeit für die auf der Betriebsebene geforderte Detaillierung, den Einsatz mit den vor‐ liegenden Informationsgrundlagen wie auch die Nutzbarkeit der Ergebnisse durch die Adres‐ saten der Software hin untersucht (siehe Kap. 6). Ein besonderer Fokus bei der Auswertung lag auf einer Einordnung der Aussagekraft der Ergebnisse verschiedener methodischer Diffe‐ renzierungsgrade in Hinblick auf mögliche Unterschiede in den Bewertungsergebnissen und insbesondere in Hinblick auf die Ableitbarkeit von Maßnahmen. Darüber hinaus wurde der Zeitaufwand abgeschätzt, der für die Anwendung des Konzepts "Betriebsbiodiversität" erforderlich ist. Dies konnte jedoch aufgrund von einer Reihe von variablen Faktoren in Hinblick auf die benötigte Arbeitszeit nur näherungsweise erfolgen.

Die praktische Anwendung der Methoden basierte auf (Geo‐)Daten, die im Laufe der For‐ schungsarbeit für vier Praxisbetriebe in Deutschland zusammengetragen wurden. Als Voraus‐ setzung für die Anwendung wurde die Datenlage der Praxisbetriebe geprüft und ausgewer‐ tet. Bewirtschaftungsrelevante Daten wurden über das Betriebsmanagementsystem REPRO,

das auf sämtlichen Betrieben eingesetzt wird, bezogen.

Bei den Praxisbetrieben handelt es sich um vier Betriebe, die bei der Erprobung der Software mit jenem F+E‐Vorhaben kooperierten, auf dessen Ergebnissen diese Arbeit beruht (vgl. Haaren et al. 2008a). Die Betriebe liegen in vier verschiedenen Bundesländern (Bayern, Bran‐ denburg, Niedersachsen, Sachsen‐Anhalt) und unterscheiden sich in Typ, Größe und Lage voneinander. Diese Unterschiede bieten trotz der geringen, nicht repräsentativen Anzahl der Betriebe die Möglichkeit, unterschiedliche Betriebssituationen in die Anwendung des Konzepts einfließen zu lassen. Ausgewählte Charakteristika der einzelnen Betriebe sind in Abb. 3 aufgeführt. Aus Gründen der Anonymisierung der Betriebe werden als Betriebsbezeichnun‐ gen die Namen der Naturräume verwendet, in denen sich die Betriebe befinden.

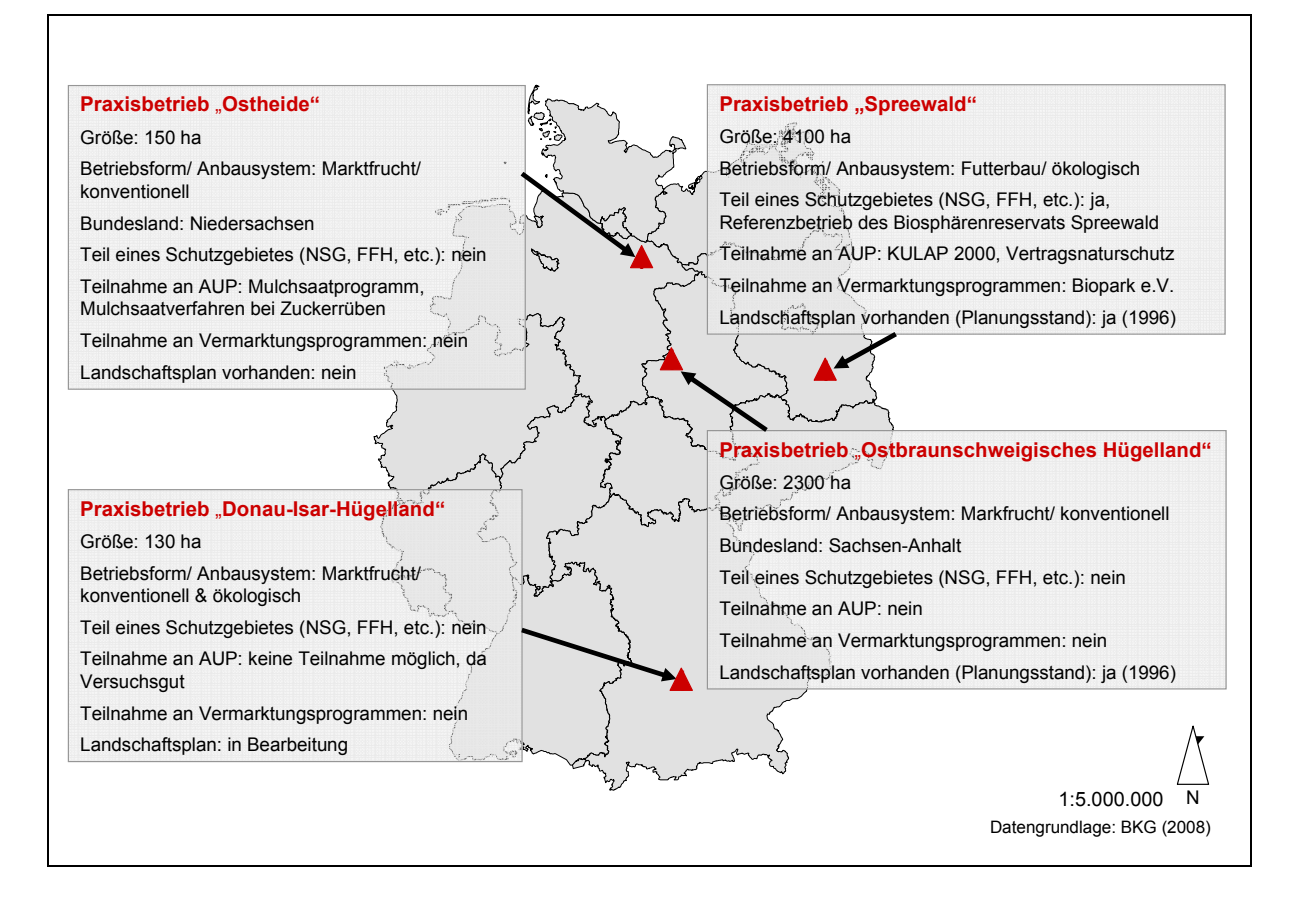

#### **Abb. 3: Überblick über die betrachteten Praxisbetriebe**

Die vorhandenen Daten der Praxisbetriebe wurden genutzt, um die entwickelten Methoden anhand der realen Datenbestände und unter besonderer Berücksichtigung der verschiedenen methodischen Differenzierungsgrade anzuwenden. Die Erprobung wurde überwiegend auf Untersuchungsflächen eines Praxisbetriebs fokussiert, da für diesen die umfangreichsten Da‐ tenbestände vorlagen und so eine Anwendung sämtlicher Methoden(‐teile) möglich war. Für den Zweck eines Vergleichs von Bewertungsergebnissen verschiedener Betriebe wurden je‐ doch auch Daten weiterer Praxisbetriebe hinzugezogen. Da zum Zeitpunkt der exemplari‐ schen Anwendung des Konzepts noch nicht alle vorgesehenen Werkzeuge und Prototypen

vollständig programmiertechnisch umgesetzt waren, erfolgte die Erprobung teilautomatisiert mit Hilfe von ArcGIS 9.2 und MS Office‐Programmen.

Die Ergebnisse, die sich aus der Anwendung der Methoden verschiedener Differenzierungs‐ grade ergaben, wurden sowohl textlich als auch kartographisch einander gegenübergestellt und die Aussagekraft der verschiedenen Ergebnisse einschließlich möglicher Anwendungszwecke für die Betriebe dargelegt. Die erzeugten Bewertungsergebnisse wurden weiterhin mit Daten und Ergebnissen anderer wissenschaftlicher Studien, die auf den Praxisbetrieben durchgeführt wurden, verglichen (z.B. Bartens 2007, Herding 2007). Dies diente einer Über‐ prüfung der Validität der eingesetzten Bewertungsmethoden. Ein besonderer Fokus lag auf einer Eignungsabschätzung der Methoden für die Ableitung von naturschutzfachlich sinnvol‐ len, aber auch aus landwirtschaftlicher Sicht praktikablen und umsetzbaren Maßnahmen. Für die Ableitung von Maßnahmen waren die Ansprüche beispielhaft herangezogener Pflanzen‐ gesellschaften<sup>4</sup>, die als Referenzgrößen fungierten, maßgeblich. Auf der Basis dieser Ergebnisse sowie der Abschätzung des voraussichtlichen Arbeits‐ und Zeitbedarfs wurden ab‐ schließend Empfehlungen abgeleitet, die sich auf die Anwendung der Methodenbestandteile je nach Datenbestand, Anwenderkenntnissen und verfügbarer Zeit des Betriebs beziehen.

## **2.6 Beurteilung des Konzepts und der Softwareprototypen durch potenzielle Anwender**

Als eine zweite Säule der Praxisanwendung wurden das Konzept "Betriebsbiodiversität" sowie dessen softwaretechnische Umsetzung auf die Akzeptanz von Seiten potenzieller An‐ wender der Naturschutzsoftware hin untersucht (siehe Kap. 7). Als mögliche Anwender dis‐ kutierten Vertreter der Praxisbetriebe sowie Teilnehmer eines für diesen Zweck organisierten Expertenworkshops die fachliche Plausibilität der Inhalte des Konzepts sowie die Einsetzbar‐ keit der entwickelten Prototypen. Zudem lieferten sie Anregungen für die konzeptionelle und programmiertechnische Weiterentwicklung. Zusätzliche Hinweise für die Softwareentwick‐ lung gaben Naturschutzexperten, die im Rahmen einer externen Tagung (vgl. Elsen 2005a) einen Fragebogen zur Bedeutung möglicher Programmfunktionen der Software aus Sicht der Naturschutzberatung ausfüllten. Die Ergebnisse hierzu sind in Haaren et al. (2008) zu finden.

Der Einsatz der Prototypen im Rahmen der Erprobungen hatte einerseits den Vorteil, dass im Nachgang zu den Anwendertests auf Hinweise der potenziellen Nutzer verhältnismäßig schnell reagiert und entsprechende Anpassungen, auch konzeptioneller Art, vorgenommen werden konnten. Andererseits konnte jedoch den Nutzern nur ein erster Eindruck zu den ge‐ planten Inhalten und Funktionen vermittelt werden. Auch waren zum Zeitpunkt der Akzep‐

-

<sup>&</sup>lt;sup>4</sup> Unter einer Pflanzengesellschaft versteht man die "Regelhafte typisierbare Vergesellschaftung von Pflanzen, die sich jeweils durch bestimmte Arten (Charakter- und Differenzialarten) von anderen Vegetationstypen unterscheidet" (Dierschke 1994: 31).

tanzuntersuchungen noch nicht alle Methoden des Konzepts vollständig ausgearbeitet. Dies wirkte sich bspw. darauf aus, dass im Rahmen der Erprobungen nicht explizit auf die vorge‐ sehenen methodischen Differenzierungsgrade eingegangen werden konnte.

#### **2.6.1 Beurteilung aus der Sicht von Vertretern der Praxisbetriebe**

Das Konzept "Betriebsbiodiversität" und die damit verbundenen Softwarefunktionen wurden den Mitarbeitern und Leitern der Praxisbetriebe im Rahmen jeweils eines Vor‐Ort‐ Termins vorgestellt. Im direkten Anschluss an die Präsentation einer Funktion wurden ihre Einschätzungen anhand von leitfadengestützten Interviews abgefragt. Der Leitfaden ist im Anhang im Abschnitt "Fragebogen zur Untersuchung der Akzeptanz auf den Praxisbetrieben" wiedergegeben. Er enthält z.T. offene Fragen, die der Dokumentation individueller An‐ merkungen der Befragten dienten. Während der etwa vierstündigen Interviews wurden so‐ wohl die Antworten der Befragten auf die konkreten Fragen als auch ihre weiteren Kommen‐ tare zur Software und den zugrunde liegenden Methoden protokolliert – dies jeweils individuell für jeden Befragten. So konnten auch unterschiedliche Antworten von Mitarbeitern und Betriebsleitern festgehalten werden.

Bei allen vorgestellten Softwarefunktionen wurden die Punkte

- Nachvollziehbarkeit und Aussagekraft der erzielten (vorläufigen) Analyse‐ und Bewer‐ tungsergebnisse,
- Einsetzbarkeit der Funktionen im Betriebsmanagement,
- Verfügbarkeit von Informationen und Daten,
- Anknüpfungspunkte für Maßnahmen sowie die
- Bereitschaft der Landwirte, Daten zu erfassen bzw. bereitzustellen

erfragt. Für die abschließende Diskussion standen Punkte wie Neuigkeitswert und Informati‐ onsgewinn durch die gezeigten Analysen für den Betrieb, Interesse an einzelnen Werkzeugen bzw. an der gesamten Software, Vor- und Nachteile des Einsatzes der Software als Beratungswerkzeug und Hinweise für die Weiterentwicklung des Systems (fehlende Funktionen etc.) im Vordergrund.

Die Auswertung der Interviews erfolgte qualitativ und wurde genutzt, um die Inhalte des Konzepts an die Anforderungen aus der Praxis anzupassen und die programmiertechnische Umsetzung weiter vorzubereiten.

#### **2.6.2 Beurteilung aus der Sicht von Teilnehmern eines Expertenworkshops**

Im Nachgang zu den Befragungen auf den Praxisbetrieben wurde ein eintägiger Experten‐ workshop durchgeführt. Zu diesem wurden Personen eingeladen, die landwirtschaftliche Be‐ triebe in Naturschutzfragen beraten oder auf andere Weise einen engen Bezug zum Thema Landwirtschaft und Naturschutz haben. Hierzu gehörten neben Beratungsstellen der Verwal‐ tung und aus der freien Wirtschaft (z.B. Landwirtschaftskammer, Kompetenzzentrum Öko‐ landbau, Landvolkdienste, freie Büros) auch Vertreter aus Wissenschaft und Forschung.

Ziel des Expertenworkshops war es, die verschiedenen Methoden des Konzepts "Betriebsbiodiversität" fachlich‐inhaltlich, aber auch vor dem Hintergrund der praktischen Anwendbar‐ keit zu diskutieren, Möglichkeiten der Weiterentwicklung zu bestimmen und mögliche Rah‐ menbedingungen für eine verbesserte Einsetzbarkeit der Entwicklungen in der Praxis festzu‐ legen.

Die eigentliche Arbeit der Arbeitsgruppe "Biodiversität" erfolgte in zwei Blöcken:

Im ersten Block wurden die Methoden des Konzepts als Grundlage für eine moderierte Dis‐ kussion einzeln vorgestellt. In die Präsentation flossen neben den Ideen zur inhaltlichen Kon‐ zeption und den Darstellungen der entwickelten Prototypen auch die Kernergebnisse aus den Untersuchungen zur Akzeptanz seitens der Praxisbetriebe ein. In der sich anschließenden Gruppendiskussion wurden folgende Themen besprochen:

- fachliche Plausibilität der Methoden,
- Verständlichkeit und Nachvollziehbarkeit,
- Wahl der Begrifflichkeiten,
- Praktikabilität aus Sicht der Landwirts bzw. der Berater (z.B. Erfassbarkeit einzelner Biotoptypen),
- Eignung der Funktionen (gesamt) zur Anwendung durch Landwirte oder Berater,
- erkennbarer Nutzen für den Betrieb,
- wünschenswerte Erweiterungen und
- Möglichkeiten der Visualisierung.

Die Ergebnisse der Diskussion wurden im Protokoll sowie auf einem Flipchart festgehalten.

Im zweiten Block fanden Diskussionen zur Einsetzbarkeit der Naturschutzsoftware statt, und Anforderungen potenzieller Nutzer an eine derartige Software wurden identifiziert. Darüber hinaus wurden Chancen und Grenzen des Systems sowie allgemeine Rahmenbedingungen für die Anwendung in der Praxis erörtert. Folgende Themen standen dabei im Mittelpunkt:

- Vor‐ und Nachteile des Einsatzes der Naturschutz‐Software auf landwirtschaftlichen Betrieben,
- Bedarf zur Veränderung genereller Rahmenbedingungen,
- Einsetzbarkeit der Software‐Bausteine durch Landwirte,
- Relevanz der Software für die Beratung,
- Praxisrelevanz der Software‐Bausteine und
- Wünsche und Anregungen für die Weiterentwicklung.

Die Arbeit im zweiten Block erfolgte in Kleingruppen (Abb. 4) und mit Unterstützung unter‐ schiedlicher Moderationsmethoden (World‐Café, Metaplantechnik). Die Ergebnisse der Klein‐ gruppen wurden im Plenum zusammengetragen und im Nachgang des Workshops in einem Protokoll dokumentiert.

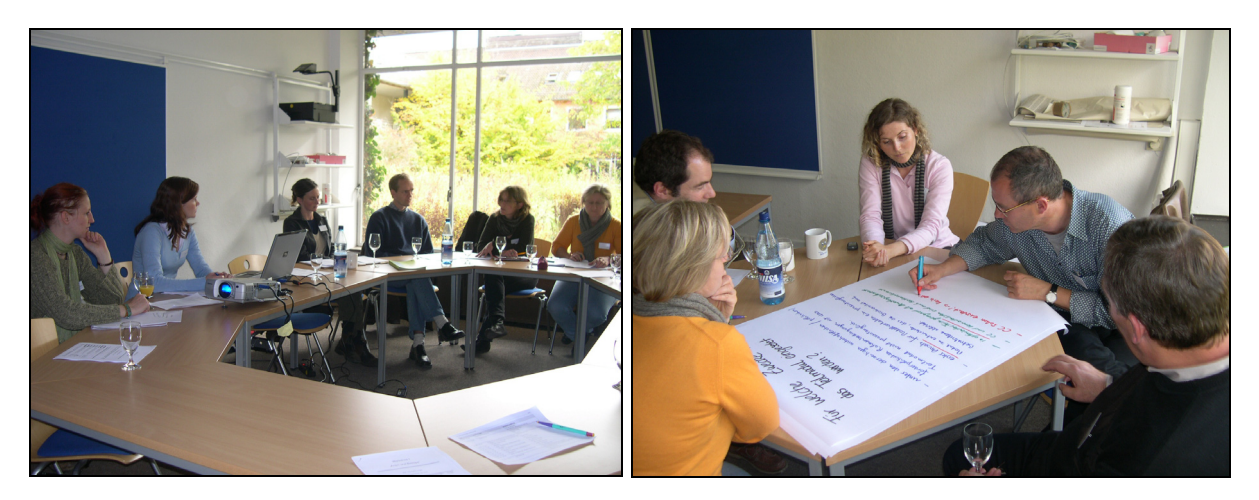

**Abb. 4: Die Arbeitsgruppe "Biodiversität" während des Expertenworkshops**

Die Ergebnisse der Beurteilung des Konzepts und der Prototypen durch die Vertreter der Pra‐ xisbetriebe und die Teilnehmer des Expertenworkshops sind zusammenfassend in Kap. 7 dar‐ gestellt.

## **3 ANFORDERUNGEN AN DIE METHODENENTWICKLUNG**

## **3.1 Fachlich‐Inhaltliche Anforderungen**

Die softwaregestützten Methoden sollen als Grundanforderung die Erfassung und Bewer‐ tung der Biodiversität auf landwirtschaftlichen Betriebsflächen ermöglichen. Dies bedeutet, dass sich die Methoden dazu eignen sollen, die biologische Vielfalt in einem auf die verfügba‐ ren Informationsgrundlagen sowie die Anwendungszwecke auf Betrieben angepassten De‐ taillierungsgrad darzustellen und zu bewerten. Abhängig von der Fragestellung können auf der Betriebsebene unterschiedliche Maßstäbe angewandt werden. Die Spanne reicht hierbei von 1:500 (Teilschlagebene, z.B. im Bereich Precision Farming), 1:10.000 (Schlagebene, Maß‐ stab vieler Biotoptypenkartierungen) bis zu 1:25.000 (betriebsübergeordnete Ebene, für Fra‐ gestellungen z.B. zum Biotopverbund).

Der Begriff "Biodiversität" wird in Übereinstimmung mit der Definition der Biodiversitätskonvention aufgefasst. Biodiversität bedeutet demnach "(...) die Variabilität unter lebenden Organismen jeglicher Herkunft (…) und die ökologischen Komplexe zu denen sie gehören; dies umfasst die Vielfalt innerhalb der Arten und die Vielfalt der Ökosysteme" (Artikel 2 des Über‐ einkommens über die biologische Vielfalt, Secretariat of the Convention on Biological Diversi‐ ty 1992). Die Biodiversitätskonvention stellt heute das zentrale Regelwerk zum Schutz der biologischen Vielfalt dar. Ziel der Biodiversitätskonvention ist die Erhaltung und nachhaltige Nutzung der Biodiversität. Es lassen sich vier Ebenen der Biodiversität unterscheiden:

- 1. Genetische Vielfalt innerhalb und zwischen Populationen,
- 2. Vielfalt von Arten,
- 3. Vielfalt von Biotopen und Ökosystemen,
- 4. Vielfalt von Landschaften

(BNatSchG § 2 Abs. 1 Tiret 8, Blab et al. 1995, Blab & Klein 1997).

Die in der Arbeit vorgenommenen Betrachtungen zur Diversität konzentrieren sich auf die Ebenen "Artenvielfalt", "Biotop-/ Ökosystemvielfalt" und "Landschaftsvielfalt". Die unterste Ebene der Biodiversität, die "genetische Vielfalt", wird nur am Rande mit einbezogen, indem Empfehlungen zur Verwendung von regionalem Saat‐ und Pflanzgut in den Maßnahmenkata‐ log von MANUELA aufgenommen werden (vgl. Lipski et al. 2008b). In Hinblick auf die Vielfalt von Kulturpflanzen (Kulturarten‐ und Sortendiversität) im Bereich der Landwirtschaft (vgl. SRU 2004, BMVEL 2005a) sind zudem parallel zur vorliegenden Arbeit erste Ansätze für deren Berücksichtigung im betrieblichen Managementsystem entwickelt (vgl. Siebrecht & Hülsbergen 2008c).

Für Betrachtungen zur Biodiversität auf den übrigen Ebenen besteht einerseits die Schwierig‐ keit, dass die in der Biodiversitätskonvention genannten Definitionen und Zielsetzungen nur einen groben Rahmen vorgeben, jedoch aufgrund von mangelnden Operationalisierungen für den praktischen Naturschutz nicht ohne weiteres umsetzbar sind. Auf der Handlungsebene fehlen konkrete Vorgaben, wie die Erhaltung der Biodiversität in allen in der Biodiversitätskonvention genannten Facetten effektiv und effizient realisiert werden kann (Korn 2002). Anderseits stehen im Bereich des Arten‐ und Biotopschutzes (als Teil des Naturschutzes und der Landschaftspflege, vgl. BNatSchG) auf der Art‐, Biotop‐ und Landschaftsebene Methoden zur Verfügung, um Biodiversität zu bewerten und Schutzmaßnahmen abzuleiten. Die zu kon‐ zipierenden Methoden sollen sich deshalb dazu eignen, auf der Basis von verfügbaren Informationen auf Betriebsebene seltene und/ oder gefährdete Arten (als Teil der Beschreibung der Artenvielfalt) zu identifizieren und die aktuelle Verbreitung, Häufigkeit, Naturnähe oder Seltenheit von Lebensräumen (als Teil der Darstellung der Biotop‐ und Landschaftsvielfalt) zu bewerten.

Neben der Erfassung und Bewertung des Status der Biodiversität geht es aber auch darum, die Effekte landwirtschaftlicher Nutzungsweisen auf vorhandene Arten und Biotope abzu‐ schätzen. Die softwaregestützten Methoden sollen die Voraussetzungen bieten, um die Wir‐ kungen von Nutzungseinflüssen vor dem Hintergrund der Empfindlichkeiten von Arten und Biotopen gegenüber diesen Einflüssen zu ermitteln und zu bewerten. Als Grundlage für die Identifizierung von Betriebsflächen, die – ausgehend vom Standort – ein Potenzial für die Entwicklung von naturschutzfachlich gewünschten Biotopen aufweisen, soll mit Hilfe geeigneter Methoden das Biotopentwicklungspotenzial (BEP) der Flächen ermittelt werden.

Die erzielten Ergebnisse sollen insgesamt als Grundlage dafür dienen, Möglichkeiten zur Be‐ triebsoptimierung unter Biodiversitätsaspekten zu identifizieren. Der Begriff "*Biodiversitäts‐ management*" bezeichnet dabei alle Unternehmungen eines landwirtschaftlichen Betriebs (ggf. in Zusammenarbeit mit anderen Personen oder Institutionen), die der Erhaltung von Ar‐ ten und Lebensräumen bzw. deren nachhaltigen Nutzung gemäß den Zielen der Biodiversi‐ tätskonvention dienen. Hierzu gehört nicht nur die Durchführung von biodiversitätsrelevan‐ ten Maßnahmen, sondern auch die Vorbereitung und Planung derselben unter Anwendung der softwaregestützten Erfassungs‐ und Bewertungsmethoden des Naturschutzmanage‐ mentsystems.<sup>5</sup>

Die Beschreibung des Naturzustandes (Arten‐ und Biotopbestand, Standortpotenzial) und der Nutzungswirkungen soll anhand von geeigneten Parametern erfolgen. Dabei sollen in der Arbeit nur jene Parameter vertieft betrachtet werden, die aufgrund ihres Differenzierungs‐ grades auf der Betriebsebene anwendbar sind, vom Landwirt oder einer anderen Person er‐ fasst bzw. aus verfügbaren Informationsgrundlagen übernommen werden können und für die sich Bewertungsgrundlagen (i.S. von fachlichen Standards) aus der Fachliteratur ableiten

 $5$  Der Begriff "Biodiversitätsmanagement" wird in der Literatur sehr heterogen verwendet (vgl. Hellmann 2005). In der vorliegenden Arbeit beschränkt sich dieser nicht nur auf die Erhaltung von Arten (wie in BfN 1998a, 2002), sondern umfasst auch den Schutz von Habitaten bzw. Lebensräumen als Grundlage für einen "realistischen Artenschutz" (Haber 2003: 24 ff.).

lassen. Es wird also keine detailgetreue Modellierung angestrebt, sondern im Vordergrund steht ein umsetzungsorientierter Ansatz auf Ebene des Betriebs. Soweit für die Betriebsflä‐ che keine Darstellungen eines qualifizierten Landschaftsplanes vorliegen, aus denen die ge‐ wünschten Bewertungen entnommen werden können, soll die Bewertung betriebsindividuell erfolgen.

Gemäß wissenschaftlicher Gütekriterien<sup>6</sup> (Bechmann 1976, Plachter et al. 2002, Gruehn 2005) sollen die Methoden(‐bestandteile) darüber hinaus

- anwenderunabhängig (objektiv),
- reliabel (zeitlich zuverlässig) und
- valide (gültig)

#### sein.

 $\overline{a}$ 

Folglich sollen die Methoden zur Erfassung einzelner Parameter im Gelände oder mittels der Software so konzipiert sein, dass sie anwenderunabhängig sind, d.h. unabhängig von den Kenntnissen und Fähigkeiten einzelner Nutzer. So sollen z.B. die Ergebnisse der Erfassung von Biotoptypen durch verschiedene Kartierer im best möglichen Fall nicht voneinander ab‐ weichen. Je anwenderunabhängiger die Methoden sind, desto besser ist ein Vergleich der Be‐ triebe untereinander gegeben -- z.B. unter dem Aspekt des naturschutzfachlichen Gesamtwerts der Flächen eines Betriebs.

Die Reliabilität bezeichnet die zeitliche Zuverlässigkeit einer Methode. Unter der zeitlichen Konsistenz ist in diesem Zusammenhang zu verstehen, dass beispielsweise ein zweiter Kar‐ tierdurchgang theoretisch zu den gleichen Ergebnissen käme wie der erste Kartiervorgang (unabhängig von der Jahreszeit), da für die Typisierung nur Parameter herangezogen wer‐ den, die zeitunabhängig ansprechbar sind. Die Ergebnisse sind entsprechend reproduzierbar.

Unter Validität (Gültigkeit) versteht man den Grad der Genauigkeit, mit dem eine Methode das misst, was sie zu messen vorgibt, bzw. was sie messen soll (Bechmann 1976). Die wich‐ tigste Art der Validität ist die Kriteriumsvalidität (Gruehn 2005). Die Prüfung der Kriteriumsva‐ lidität ist umso bedeutsamer, je höher der Anteil der verwendeten Indikatoren und damit der indirekt abbildenden Kenngrößen ist. Bei der Konzipierung der Methoden wird ein hoher An‐ teil an Parametern, die sich dazu eignen Naturzustände und Nutzungswirkungen direkt zu messen oder abzubilden, angestrebt. Auf diese Weise soll eine möglichst hohe Gültigkeit der über die Methodenanwendung erzielten Ergebnisse gewährleistet werden.

Relevant ist weiterhin, dass die Erfassungen und Bewertungen Regeln folgen, die für die Ad‐ ressaten der Software transparent und nachvollziehbar konzipiert sind. Auch wenn ein Groß‐ teil der Bewertungen softwareintern und damit aufwandsreduziert ablaufen kann, sollen die

<sup>6</sup> Wissenschaftliche Gütekriterien sind fachwissenschaftlich übergreifend anerkannte Maßstäbe für die Einhal‐ tung wissenschaftlicher Anforderungen zur Vermeidung theoretisch möglicher Fehler (Plachter et al. 2002: 364).

Verknüpfungen, In-Wert-Setzungen und Skalierungen keine "Black Box" für den Anwender bedeuten, da dies zu Misstrauen gegenüber den erzielten Ergebnissen führen kann. Zur Transparenz gehört auch, dass die zugrunde gelegten Erfassungs‐ oder Bewertungsabläufe für Dritte wiederholbar sein sollen. Dies entspricht dem wissenschaftlichen Gütekriterium der Anwenderunabhängigkeit (Objektivität). In Abb. 5 sind mögliche Fragen, Methoden und be‐ triebliche Anwendungsfelder aufgeführt, deren Abarbeitung im Managementsystem den ge‐ nannten Regeln folgen soll.

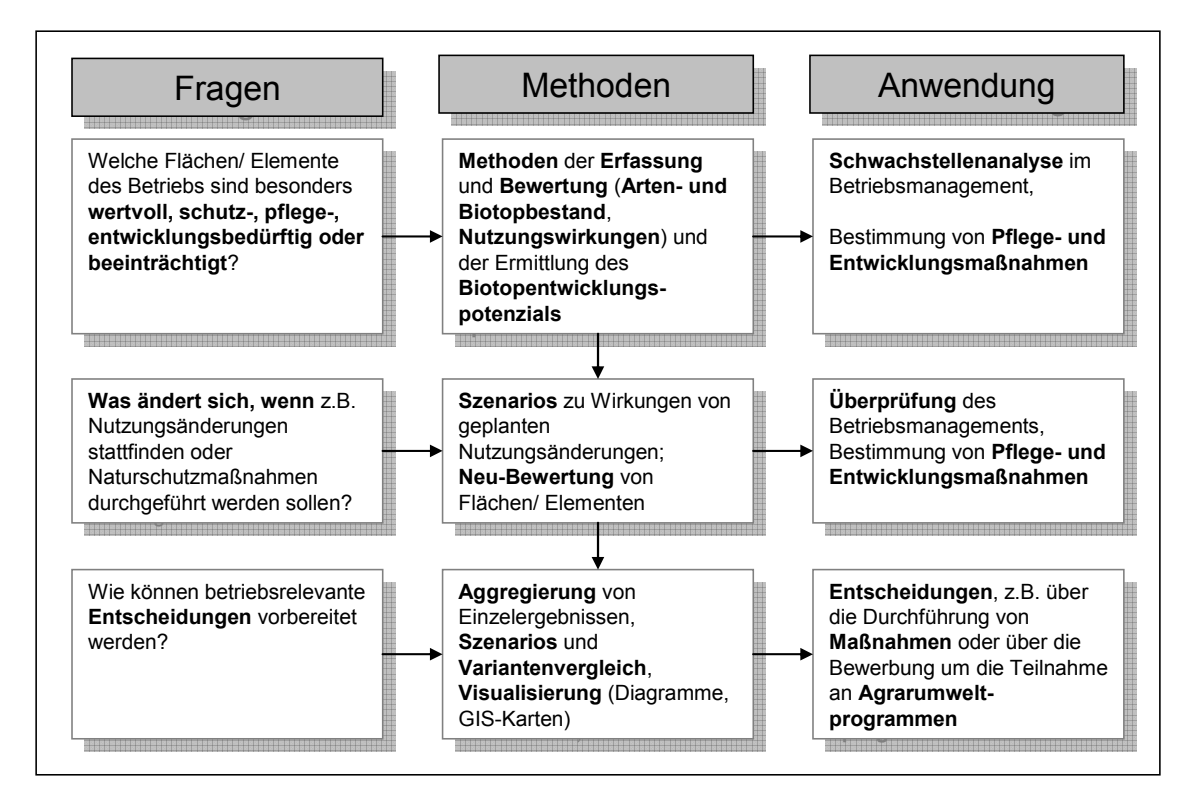

**Abb. 5: Zuordnung von Methodengruppen zu den grundlegenden Fragestellungen und Anwen‐ dungsbereichen im Naturschutzmanagement** (nach Haaren 2004, stark verändert)

## **3.2 Technische Anforderungen**

Die Methoden, die dem Konzept "Betriebsbiodiversität" zugrunde liegen, sollen softwaregestützt realisiert werden, da auf diese Weise systematische Untersuchungen von Betrieben sowie Betriebsvergleiche basierend auf einheitlichen, anwenderunabhängigen Bewertungs‐ standards ermöglicht werden. Die Methoden sollen in ein Managementsystem integriert werden, welches Landwirten mit unterschiedlichen betrieblichen und technischen Vorausset‐ zungen jeweils angepasste Lösungen für das betriebliche Naturschutzmanagement anbietet. Da die bestehenden Softwarelösungen Defizite hinsichtlich der Einbeziehung von biodiversi‐ tätsrelevanten Aspekten aufweisen und notwendige standort‐ bzw. raumkonkrete Bewer‐ tungen der Bewirtschaftung nicht oder nur unzureichend ermöglichen (vgl. Kap. 1.1), wurde im Rahmen des F+E-Vorhabens "Naturschutz in einem Betriebsmanagementsystem für eine

nachhaltige Landwirtschaft" (Haaren et al. 2008) das Open Source<sup>7</sup>-System MANUELA ("MAnagementsystem NatUrschutz für Eine nachhaltige LAndwirtschaft") entwickelt. Das System ist an das Betriebsmanagementsystem REPRO (Hülsbergen 2003, Hülsbergen & Küstermann 2005, Küstermann et al. 2008) angebunden und setzt ein speziell angepasstes Geoinformationssystem (OpenJump) ein. $^8$ 

Die Entwicklung und Einbindung der Methoden in dieses GIS‐basierte Softwaresystem setzt voraus, dass sich die Methoden entsprechend spezifischer technischer Erfordernisse in die Software integrieren lassen. Zur technischen Ausrichtung der Methoden gehört ganz prinzi‐ piell, dass die Bewertungsmethoden eine automatisierte Verarbeitung innerhalb des Systems zulassen. Dies bedeutet, dass sie entsprechend konkretisiert und formalisiert bzw. standardi‐ siert sein müssen, damit die einzelnen Bestandteile der Bewertung weitestgehend in Algorithmen (Verknüpfungsregeln) übersetzt werden können und eine eindeutige Datenorganisa‐ tion und ‐verarbeitung möglich wird (vgl. Roggendorf 2001). Zwar nimmt mit steigendem Formalisierungsgrad die Flexibilität und die Abbildungsgenauigkeit des Verfahrens ab (Abb. 6). Um die Methoden in die Software implementieren und die zur Verfügung stehenden Mit‐ tel effizient einsetzen zu können, soll jedoch ein praktikabler Weg zwischen den Polen der Formalisierung und Flexibilisierung gefunden werden. Ziel soll es sein, nachvollziehbare und reproduzierbare Ergebnisse zu erreichen, die eine für betriebliche Entscheidungen hinrei‐ chende Informationsbasis darstellen.

-

 $<sup>7</sup>$  Der Begriff "OpenSource" bzw. "Freie Software" bezeichnet Programme, bei denen dem Nutzer sowohl das</sup> Programm als auch der zugrunde liegende Quellcode zur Verfügung stehen. OpenSource‐Produkte bieten die Möglichkeit, individuelle Anpassungen der Software vorzunehmen und sie optimal auf den geforderten Anwen‐ dungsbereich zuzuschneiden. Bei der Nutzung von OpenSource‐Produkten fallen keine Lizenzgebühren für den Nutzer an (OSI 2008, Free Software Foundation 2008, zit. in Lipski et al. 2008a).

<sup>8</sup> Umfangreiche Ausführungen zum Aufbau und Zusammenspiel von MANUELA und REPRO und zu entwickelten Softwarefunktionen sind in Haaren et al. (2008) nachzulesen. Für einen Kurzüberblick siehe Kap. 5.1.

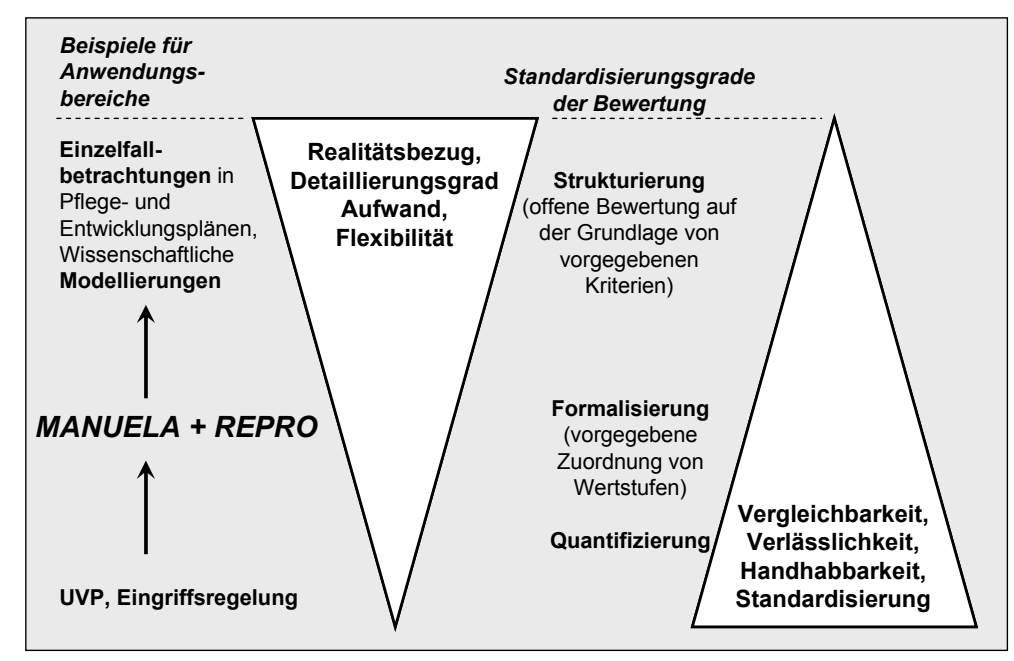

**Abb. 6: "Trade‐off"‐Beziehung zwischen Standardisierungsgrad und Flexibilität von Bewertungs‐ verfahren und Einordnung von MANUELA/ REPRO** (nach Haaren 2004, verändert)

Die Entwicklung von Algorithmen erfordert, dass die auf die Betriebsebene bezogenen und auf die Parameter ausgerichteten Bewertungsgrundlagen quantifizierbar und skalierbar sind – eine Anforderung, die sich bspw. realisieren lässt, indem Umweltqualitätsstandards<sup>9</sup> verwendet werden. Quantifizierbare Ergebnisse sind nicht nur wesentlich für die Verarbeitung in der Software, sondern auch für eine ansprechende Präsentation der Ergebnisse nach außen i.S. einer verstärkten Öffentlichkeitswirksamkeit.

Damit der Aufwand der Softwareentwicklung in einem angemessenen Verhältnis zur Nutz‐ barkeit steht, sollen die Methoden grundsätzlich deutschlandweit einsetzbar sein. Gegeben‐ falls sind Anpassungen an den Datenbestand der Bundesländer notwendig, z.B. in Hinblick auf die verschiedenen Kartierschlüssel für Biotoptypen in den Bundesländern.

## **3.3 Anforderungen basierend auf den Anwendungszwecken der Software**

Anforderungen an die zu entwickelnden Methoden ergeben sich auch aus den geplanten Anwendungszwecken des softwarebasierten Managementsystems, für die die Analyse‐ und Bewertungsergebnisse zukünftig verwendet werden sollen (vgl. Kap. 1.2). Damit sich die Er‐

<sup>&</sup>lt;sup>9</sup> Umweltqualitätsstandards (UQS) sind konkrete Bewertungsmaßstäbe, die Umweltqualitätsziele oder unbestimmte Rechtsbegriffe operationalisieren, indem sie für einen bestimmten Parameter oder Indikator die ange‐ strebte Ausprägung, das Messverfahren und die Rahmenbedingen festlegen. Sie können kardinal (z.B. Grenzwert für mg N/l), ordinal (z.B. Gefährdung nach den Roten Listen) oder nominal (z.B. schutzwürdige Biotope nach § 30 BNatSchG) skaliert sein (Scholles 1990, Fürst et al. 1992).

gebnisse u.a. für die Darstellung betrieblicher Erfolge im Naturschutzbereich eignen und im Rahmen von Betriebsvergleichen, Antragstellungen für Agrarumweltmittel oder zur Produkt‐ zertifizierung eingesetzt werden können, sollen die Methoden vergleichbare Ergebnisse er‐ zielen (einheitliches Vorgehen und vergleichbare Ergebnisse auch bei unterschiedlichen An‐ wendern und Bewirtschaftungsstrategien, vgl. auch Kap. 3.1).

Des Weiteren sollen sowohl die Bewertungsmethoden als auch die damit erzielten Ergebnisse und Maßnahmenempfehlungen überzeugend, leicht verständlich, entscheidungsrelevant und nach außen hin kommunizierbar sein. Die Maßnahmenempfehlungen sollen an die Bewer‐ tungsergebnisse angelehnt sein und in einem Detaillierungsgrad vorliegen, dass sie vom Be‐ wirtschafter umgesetzt werden können. Die Ergebnisse der Auswertungen und Analysen sol‐ len miteinander vernetzbar sein, um gesamtbetriebliche Optimierungs- und Szenariorechnungen erstellen und so multifunktionale Maßnahmen ableiten zu können. Außerdem soll die Möglichkeit der Aggregierung verschiedener Bewertungsergebnisse gegeben werden, damit auch Betriebsvergleiche übersichtlich, z.B. in Form von Diagrammen, möglich sind.

Weitere Anforderungen grundsätzlicher Art, die sich aus den beabsichtigten Anwendungs‐ zwecken des Systems ergeben, sind in Siebrecht & Hülsbergen (2008a) aufgeführt.

Anzumerken ist, dass die vorliegende Arbeit in erster Linie der Ermittlung und Darstellung be‐ trieblicher Naturschutzleistungen dient, welche in ihrer Ausrichtung über das Niveau gesetzli‐ cher Anforderungen der guten fachlichen Praxis (gfP) und Cross Compliance (CC) hinausge‐ hen. Die Dokumentation der Erfüllung gesetzlicher Auflagen ist zwar auch ein möglicher An‐ wendungszweck des Naturschutzmanagementsystems, wird jedoch in dieser Arbeit nicht nä‐ her berücksichtigt. Entsprechende Softwarefunktionen, die im Rahmen des F+E‐Vorhabens (Haaren et al. 2008) entwickelt wurden und ein Compliance‐Audit ermöglichen, werden in Blumentrath et al. (2008a) erörtert.

## **3.4 Anforderungen unter Berücksichtigung potenzieller Anwender**

Als mögliche Anwender der Naturschutzsoftware – und damit der zugrunde liegenden Me‐ thoden – werden Landwirte, die das System selbst einsetzen, und deren Berater anvisiert. Die Fokussierung auch auf Berater ist damit zu begründen, dass viele Betriebe landwirtschaftlich orientierte Beratungen, neuerdings aber auch Naturschutzberatungen, als Serviceleistungen in Anspruch nehmen (Elsen et al. 2003, Boland 2005, Oppermann et al. 2006). Das Spektrum der Leistungen insbesondere von Naturschutzberatern könnte sich stark erweitern, wenn sie ihre Beratungen zukünftig auch auf die Ergebnisse der Anwendung der Naturschutzsoftware stützen würden (Haaren et al. 2008c).

Für die Festlegung von Anforderungen möglicher Anwender an das System und damit auch an die dem System zugrunde liegenden Methoden wurden verschiedene Studien herangezogen. Folgende anwenderbezogene Anforderungen wurden identifiziert:

- Es sollten möglichst nur solche Daten Verwendung finden, die im Betrieb vorhanden sind (z.B. Bewirtschaftungsdaten) oder leicht zu erstellen bzw. zu beziehen sind. Da‐ bei sollte ein möglichst günstiges Kosten‐Nutzen‐Verhältnis angestrebt werden (Frauenholz 2000).
- Der Aufwand in Hinblick auf die Anwendung (Eingabe von Daten, Kartierungen im Ge‐ lände etc.) sollte sich gemäß dem Interesse des Betriebs und der gewünschten Aus‐ wertungsfragen anpassen lassen (Doluschitz 2000).
- Die Erfassungsmethoden sollten auch ohne fachspezifisches Wissen der Anwender (Landwirte) auskommen. Eine unkomplizierte Handhabbarkeit der Methoden verrin‐ gert den Erhebungsaufwand deutlich und erhöht die Praktikabilität (Bartens 2007).
- In den Methoden sollten betriebsspezifische Merkmale, wie z.B. die Anbaustruktur oder Verfahrensgestaltung, berücksichtigt werden. Analysen sollten sensitiv für ent‐ sprechende Veränderungen sein (Doluschitz 2000).
- Die Datenerfassung und die darauf aufbauenden Analysen sollten eine adäquate räumliche und zeitliche Auflösung aufweisen und im Zusammenhang mit den Einfluss‐ und Regelungsmöglichkeiten des Betriebs stehen. Beispielsweise sollten für Mana‐ gemententscheidungen (z.B. Veränderung des Düngesystems) Analysemöglichkeiten auf der Ebene einzelner Bewirtschaftungseinheiten (Schläge, Teilschläge) vorgesehen werden (Frauenholz et al. 2000). Aber auch auf gesamtbetrieblicher Ebene ergeben sich Anknüpfungspunkte für Maßnahmen (z.B. Heckenpflanzaktionen zur Erhöhung des Anteils lineare Strukturelemente auf dem Betrieb).
- Die Anwendung der Methoden innerhalb des Systems sollte zu aussagekräftigen, ak‐ tuellen Ergebnisse führen und darauf aufbauend Ansätze für Optimierungsmaßnah‐ men zulassen (Doluschitz 2000, Frauenholz 2000).

## **3.5 Anforderungen an Daten**

Anforderungen an die einzusetzenden Daten lassen sich zum einen aus den Anforderungen der potenziellen Anwender an einen vertretbaren Arbeits‐, Zeit‐ und Ressourceneinsatz bei der Anwendung des Systems ableiten. Zum anderen kann aus der fachlich‐inhaltlichen Ziel‐ setzung des Konzepts "Betriebsbiodiversität" geschlussfolgert werden, welche thematischen Informationen in den Daten enthalten sein sollen.

Grundsätzlich soll der Aufwand der Datenerhebung für den Anwender der Software mög‐ lichst gering gehalten werden, d.h. die Methodenentwicklung soll so weit wie möglich auf Da‐ ten aufbauen, die auf den Betrieben standardmäßig vorhanden sind. Liegen ein Landschafts‐ plan, eine Biotopkartierung oder Luftbilder vor, so sollen die Methoden auch ohne aufwändi‐ ge Geländeerhebungen einsetzbar sein. Andererseits sollen aber auch zusätzliche Erhebungen auf Betriebsebene nicht ausgeschlossen werden, um diese Informationen bei Detailun‐ tersuchungen berücksichtigen zu können.

Vorhandene wie auch neu erhobene Daten müssen sowohl die Anforderungen aus Sicht des Naturschutzes als auch aus Sicht der Landwirtschaft erfüllen. Um die aktuelle Qualität der landwirtschaftlichen Flächen und der sie umgebenden Landschaftselemente zu ermitteln, sind einerseits Informationen zu Landnutzung, Vegetation<sup>10</sup> und Bodeneigenschaften ebenso erforderlich wie detaillierte Daten zu einzelnen Landschaftselementen (zur erforderlichen Qualität von Geodaten vgl. Lipski 2009). Die Bewertung der Nutzungseinflüsse erfordert an‐ dererseits Informationen über die Bewirtschaftungsweise des landwirtschaftlichen Betriebs (z.B. Fruchtarten und Anbaustruktur, Aussaatmengen, Ausbringung von Dünge‐ und Pflan‐ zenschutzmitteln). Zusätzlich müssen die Bewirtschaftungsinformationen in Zusammenhang mit räumlichen Daten gebracht werden, die die Empfindlichkeiten der Flächen gegenüber den Nutzungseinflüssen charakterisieren.

## **3.6 Die Anforderungen in der Übersicht**

 $\overline{a}$ 

Basierend auf den Ausführungen in den Kapiteln 3.1 bis 3.5 sind die Anforderungen an die Me‐ thodenentwicklung zusammenfassend in Abb. 7 dargestellt.

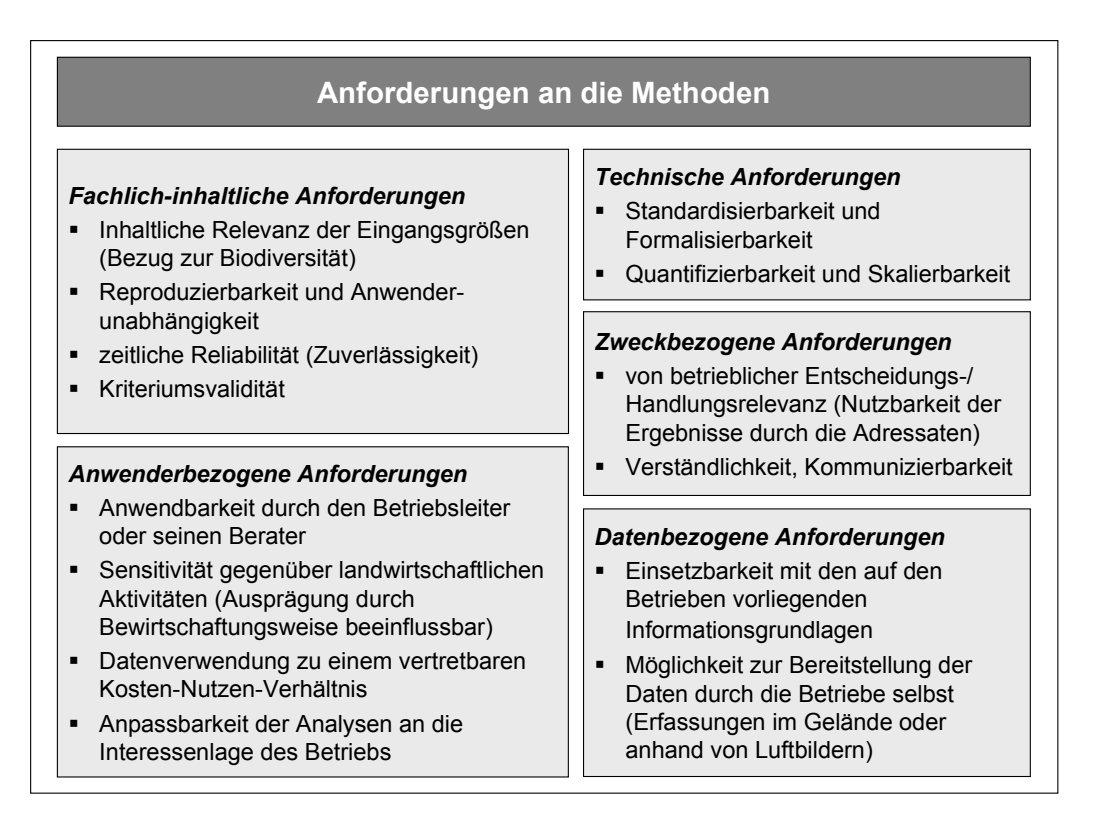

#### **Abb. 7: Anforderungskatalog für die in das Konzept "Betriebsbiodiversität" zu integrierenden Methoden**

<sup>&</sup>lt;sup>10</sup> Als Vegetation wird die Gesamtheit der Pflanzengesellschaften, die in einem Gebiet wachsen, bezeichnet (Dierschke 1994).

Damit werden im Wesentlichen auch die von Bauer (1994), Geier et al. (1999) und Knickel et al. (2001) formulierten Anforderungen an Agrarumweltindikatoren erfüllt, die neben der Repräsentanz (inhaltliche Relevanz) und der Aussagekraft der Indikatoren auch einen Schwerpunkt auf pragmatische Lösungen mit einem geringen Erhebungs- und Organisationsaufwand legen.

### **4 VERWENDBARKEIT BESTEHENDER METHODEN DER BETRIEBS‐ UND LANDSCHAFTSEBENE**

Sowohl von Seiten der Landwirtschaft als auch von Seiten des Naturschutzes und der Öko‐ systemforschung gibt es methodische Ansätze, die Umweltsituation landwirtschaftlicher Flä‐ chen zu erfassen und zu bewerten. Bei den Ansätzen handelt es sich um Methoden, die voll‐ ständig auf den landwirtschaftlichen Betrieb ausgerichtet sind (Bezugsebene "Betrieb"), aber auch um solche, die sich zwar in erster Linie auf betriebsübergeordnete Fragestellungen be‐ ziehen (Bezugsebene "Landschaft"), dabei jedoch in ihren planerischen Aussagen auf landwirtschaftliche Betriebe direkt oder indirekt Bezug nehmen.

Die Prüfung der Verwendbarkeit bestehender Methoden(‐teile) bezieht sich im Folgenden auf Ansätze sowohl der Betriebs‐ als auch der Landschaftsebene. Um die Gemeinsamkeiten und Unterschiede beider Ebenen zu verdeutlichen, werden zunächst wesentliche Charakteristika von Planungen auf den betreffenden Ebenen herausgearbeitet.

## **4.1 Merkmale von Planungen auf der Betriebs‐ und Landschaftsebene**

Aufgrund der verschiedenen Darstellungsmaßstäbe unterscheiden sich Planungen auf der Be‐ triebs‐ und der Landschaftsebene sowohl in Hinblick auf die Methodenwahl und Bearbei‐ tungsintensität als auch hinsichtlich der Adressatenorientierung und des Umsetzungsbezugs. Wesentliche Merkmale beider Planungsebenen sind in Tab. 3 aufgeführt. Zur Ausfüllung der Landschaftsebene wurden Charakteristika des planerischen Instruments der Landschaftspla‐ nung (Haaren 2004, BfN 2007) zugrunde gelegt. Die mit der Betriebsebene einher gehenden Besonderheiten lassen sich aus den Erkenntnissen vorhandener Studien (z.B. Frieben 1998, Oppermann et al. 2003) ableiten. Sie können aber auch deduktiv aus der Zielstellung und den Haupteinsatzbereichen landschaftsplanerischer Methoden und den daraus resultierenden maßstäblichen Begrenzungen hergeleitet werden.

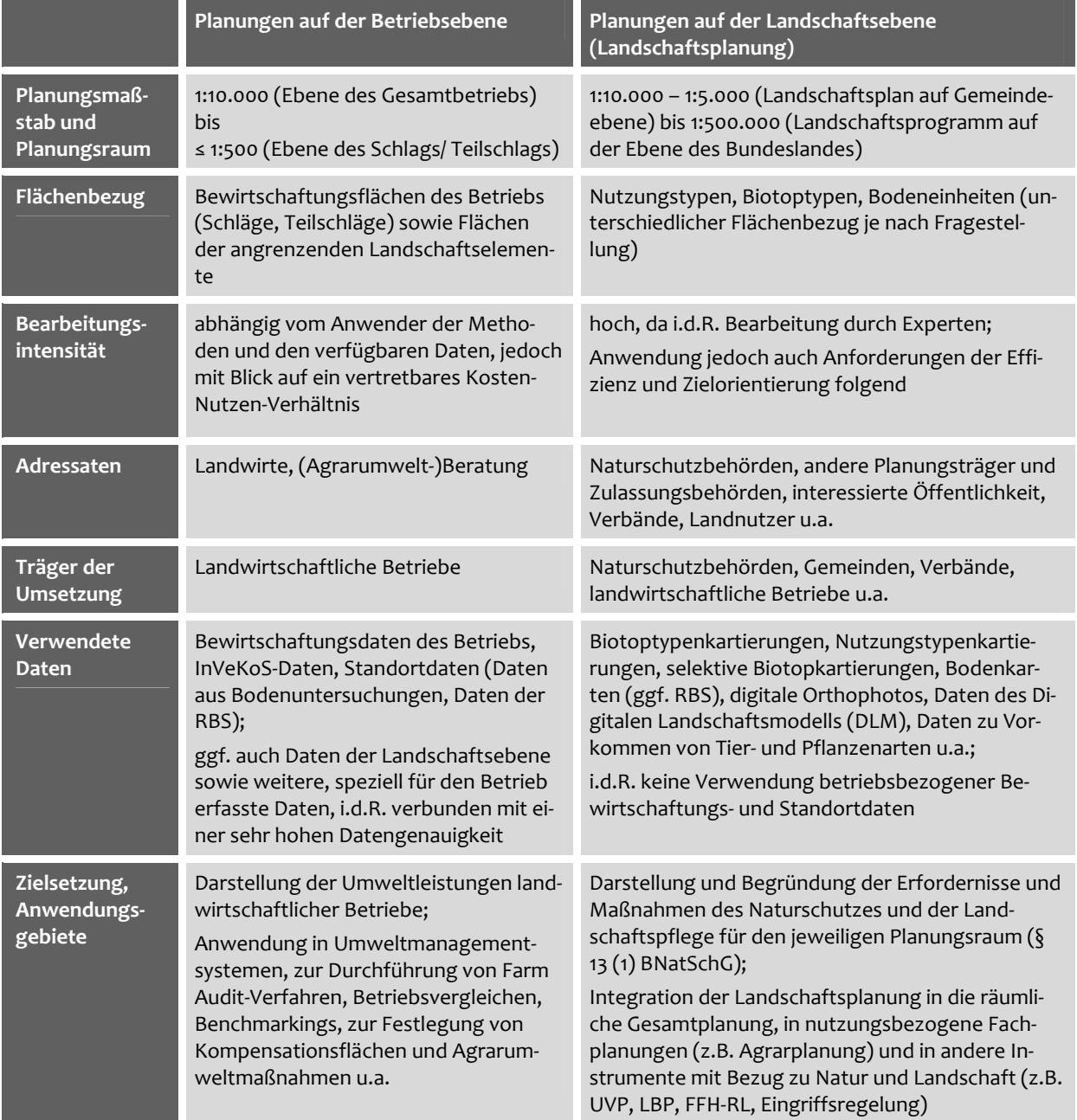

#### **Tab. 3: Merkmale von Planungen auf der Betriebs‐ und Landschaftsebene**

Eine wesentliche Verbindung zwischen der Betriebs‐ und der Landschaftsebene besteht dar‐ in, dass Planungen auf der Landschaftsebene die Ziele vorgeben, die auf der Betriebsebene umgesetzt werden sollen. Der landwirtschaftliche Betrieb stellt letztlich die agierende Einheit in der Landschaft dar. Dies ist auch die Ebene, auf der Maßnahmen, z.B. zum Schutz von Ar‐ ten, integriert werden (vgl. Halberg 1999, Christen & O'Halloran‐Wietholtz 2002, Pacini 2003, Cauwenbergh 2007). Auf der Betriebsebene werden zudem Entscheidungen getroffen, mit denen ökonomische, soziale und ökologische Belange beeinflusst werden. Die Wirkungen ei‐ nes Betriebs sind entscheidend vom Kenntnisstand und Bewusstsein des Betriebsleiters ab‐ hängig, der die Managemententscheidungen trifft und betriebliche Maßnahmen durchführt.

Sowohl REPRO als auch MANUELA konzentrieren sich ausschließlich auf die Betriebsebene. Sie nutzen dadurch die Potenziale, die durch die dort vorhandenen (Bewirtschaftungs‐ und Standort‐)Daten und Kenntnisse des Landwirts gegeben sind. Auf der anderen Seite bedürfen viele Aspekte im Naturschutz einer weiter reichenden landschaftsbezogenen Betrachtung (Bsp. Biotopverbund) und erfordern die Integration von Informationen, die über den Betrieb hinausgehen (Schutzgebietsgrenzen, Gewässerverlauf, Straßen etc.). Dies kann auf der Be‐ triebsebene geschehen, wenn eine Landschaftsplanung vorliegt, aus der die Bedeutung der Betriebsflächen für diese übergreifenden Bezüge entnommen werden kann. Überdies kön‐ nen die in Landschaftsplänen vorgeschlagenen Maßnahmen als Orientierung und Entschei‐ dungshilfe für das Naturschutzmanagement des Betriebs verwendet werden. Sie sind jedoch i.d.R. nicht auf die Flächen einzelner Betriebe ausgerichtet (Ausnahmen bilden Maßnahmen für einzelne Landschaftselemente oder schutzwürdige Biotope). Zudem werden bewirtschaf‐ tungsrelevante Daten der betroffenen Betriebe i.d.R. nicht mit in die landschaftsplanerische Erfassung, Bewertung und Maßnahmenableitung einbezogen. Gleiches gilt für Daten aus der landwirtschaftlichen Antragsstellung für Direktzahlungen im Zusammenhang mit InVeKoS sowie für den Fall, dass Landwirte Precision Farming anwenden.

Die Entwicklung des Konzepts setzt an der Schnittstelle zwischen betrieblicher Planung und Planung auf der Landschaftsebene an. Mit den Daten aus der Landschaftsplanung (bspw. zu vorkommenden Arten und Biotopen) und den Daten des Betriebs (z.B. zur Düngung, zum PSM‐Einsatz) liegen prinzipiell ideale Informationsvoraussetzungen vor, um anhand geeigne‐ ter Methoden umfassende Aussagen zu den biodiversitätsrelevanten Leistungen landwirt‐ schaftlicher Betriebe zu treffen und betrieblich integrierbare Maßnahmen abzuleiten.

Im Rahmen der Methodenentwicklung für das Konzept geht es einerseits darum, die auf Landschafts- und Betriebsebene bereitgestellten Daten effizient zu nutzen, um Neuerfassungen seitens der Nutzer zu vermeiden und damit den Aufwand für die Anwendung der Soft‐ ware in Grenzen zu halten. Andererseits gilt es, in Anlehnung an bestehende Methoden der Landschafts- und Betriebsebene geeignete Methoden für den Fall (weiter) zu entwickeln, dass für den Betrieb die für die Anwendung der Methoden erforderlichen Daten nicht oder nur eingeschränkt zur Verfügung stehen und damit durch den Nutzer erfasst werden müssen.

Die folgenden beiden Kapitel geben einen Überblick über potenziell nutzbare Methoden der Landschaftsplanung, aber auch über speziell auf die Betriebsebene fokussierte Ansätze.

### **4.2 Methoden der Landschaftsplanung**

In der Landschaftsplanung wird der aktuelle Zustand von Natur und Landschaft ermittelt und anhand von rechtlichen und fachlichen Zielen und Standards bewertet. Aus den Grundlagen‐ informationen zu Böden, Geologie, Gewässer, Luft und Klima, Pflanzen‐ und Tierwelt werden Aussagen über die Leistungen und Funktionen der einzelnen Naturgüter bzw. des Natur‐ haushaltes und der Landschaft insgesamt (Landschaftsfunktionen) abgeleitet (BfN 2007).

Gemäß der Zielstellung dieser Arbeit liegt der Fokus im Folgenden auf der Biodiversitätsfunk‐ tion als eine der Landschaftsfunktionen (vgl. BfN 2007). Die Biodiversitätsfunktion umfasst die Biotopfunktion für Arten und Lebensgemeinschaften sowie das Biotopentwicklungspo‐ tenzial. Im Rahmen der Planerstellung werden neben deren Erfassung<sup>11</sup> und Bewertung<sup>12</sup> (aktueller Zustand und Entwicklungspotenzial) auch flächenbezogene Aussagen zur Empfind‐ lichkeit abgegrenzter Landschafts(teil)räume gegenüber Belastungen gemacht.

Tab. 4 gibt einen Überblick über landschaftsplanerische Methoden der Erfassung und Bewer‐ tung in Hinblick auf die Aspekte Biotope, Arten, Biotopentwicklungspotenzial sowie Empfind‐ lichkeiten und Belastungen. Die Inhalte werden hier nur sehr verkürzt dargestellt. Für aus‐ führliche Erläuterungen zu den einzelnen Methodenteilen sowie zu methodischen Standard‐ setzungen wird auf Bachfischer (1978), Bastian & Schreiber (1999), Jessel & Tobias (2002), Plachter et al. (2002), Riedel & Lange (2002), Haaren (2004) und Fürst & Scholles (2008) ver‐ wiesen. Zur Vertiefung einzelner Themen kann auf umfangreiche Literatur zurückgegriffen werden (z.B. zur Berücksichtigung tierökologischer Belange Reck 1996 und Brinkmann 1999, zur Biotoptypenkartierung Knickrehm & Rommel 1995, zur naturschutzfachlichen Bewertung Kurz 2000 und Plachter 2001, zum Biotopverbund Jedicke 1994, zur Anpassung der Methodik zur Ermittlung des Biotopentwicklungspotenzials an regionale Verhältnisse Hauffe et al. 1998).

-

<sup>11</sup> Die Erfassung von Schutzgütern/ Landschaftsfunktionen beinhaltet sowohl die Primärerhebung als auch die Auswertung von vorliegenden Informationen zum Naturhaushalt (Haaren 2004: 86).

<sup>&</sup>lt;sup>12</sup> In der Bewertung werden den quantitativen oder qualitativen Beschreibungen der Erfassung Werturteile zugewiesen. In der Landschaftsplanung geschieht dies i.d.R. in Form einer Skalierung der Ergebnisse auf einer an‐ hand von Umweltzielen und ‐standards gebildeten Bewertungsskala (Haaren 2004: 87).

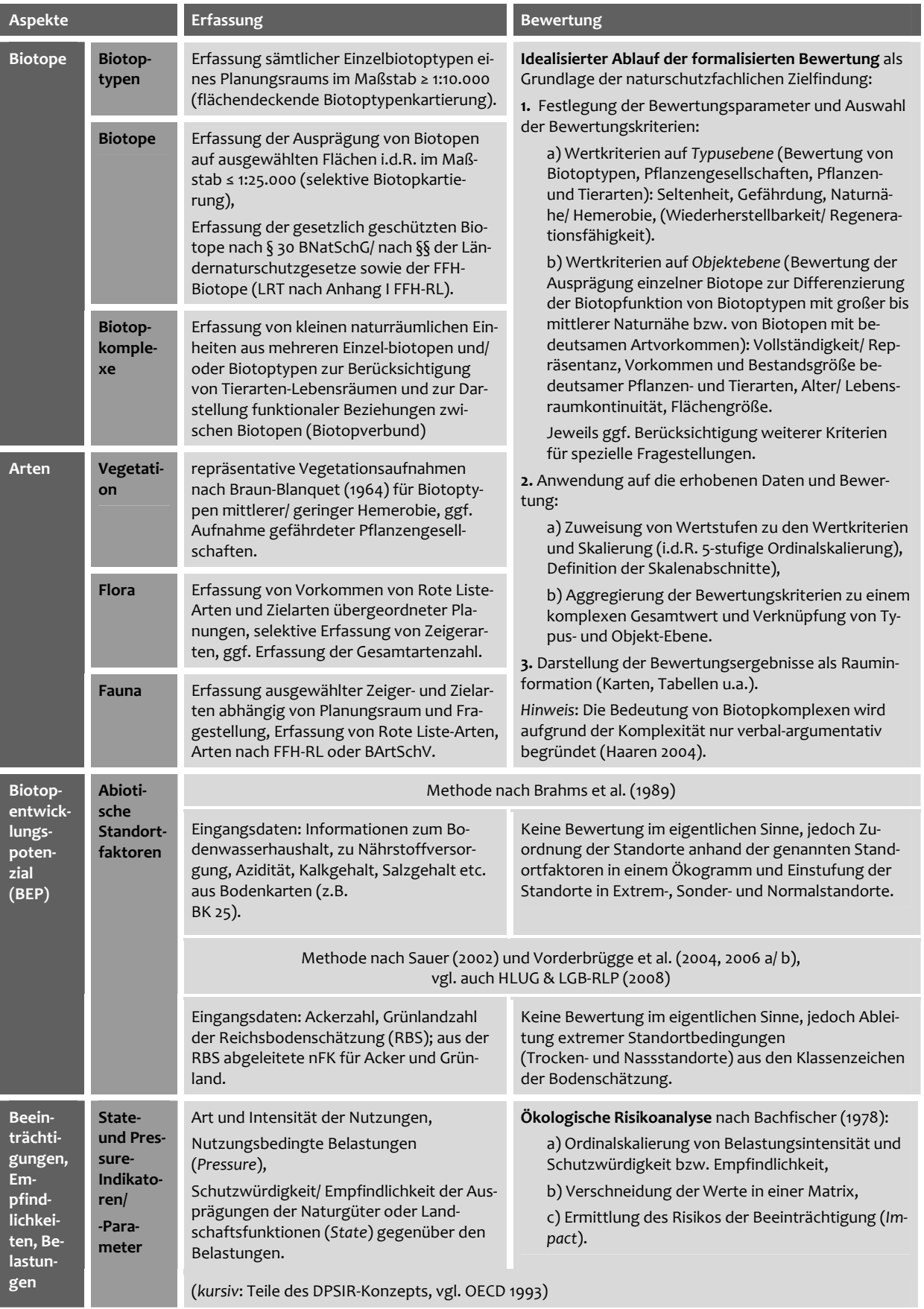

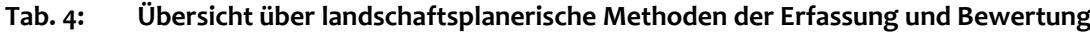

### **4.3 Indikatorenmodelle und Methoden mit speziellem Bezug zur Betriebsebene**

In der Literatur existieren verschiedene indikatorenbasierte Methodenansätze, die den Schutz abiotischer und/ oder biotischer Ressourcen thematisieren. Meistens stehen dabei Aspekte des Boden‐, Wasser‐ oder Klimaschutzes bzw. des Nährstoffmanagements im Vorder‐ grund. Auch in ökologisch orientierten Bilanzierungen, die die Landwirtschaft betreffen, kommen überwiegend Aspekte des abiotischen Ressourcenschutzes zum Tragen (vgl. Diepenbrock et al. 1997). Während z.B. im Bereich von Düngung und Nährstoffbilanzen zahl‐ reiche Indikatoren und z.T. exakte Berechnungsmodelle über Stoffströme vorliegen (z.B. Hülsbergen & Diepenbrock 1997, Hülsbergen 2003), existieren im Bereich der Biodiversität bisher keine ausgereiften Ansätze (vgl. Kap. 1.1).

Auf europäischer und nationaler Ebene gab es in den letzten Jahren vermehrte Anstrengun‐ gen, Indikatoren(‐modelle) zum Thema Biodiversität zu entwickeln (z.B. Münchhausen & Nieberg 1997, Wascher 1997, Piorr 1998, OECD 1999). Häufig sind diese jedoch nicht auf ein‐ zelbetrieblicher Ebene einsetzbar (Oppermann et al. 2003). Eine der wenigen Ausnahmen stellt das von Eckert & Breitschuh (1997) entwickelte softwaregestützte Verfahren "Kritische Umweltbelastung Landwirtschaft (KUL)" dar, welches neben Kriterien der Kategorien Nähr‐ stoffhaushalt, Bodenschutz, Pflanzenschutzmitteleinsatz und Energiebilanz auch Kriterien für die Arten- und Landschaftsvielfalt berücksichtigt. Als Kriterien dienen hier jedoch "im Interesse der Machbarkeit" (Roth et al. 1996) nur der Flächenanteil "Ökologischer und landeskultureller Vorrangflächen (ÖLV)" und die "Kulturartendiversität". Beide Kriterien können aus fachlicher Sicht einer umfassenden Abbildung der Arten‐ und Landschaftsvielfalt nicht genü‐ gen (für eine ausführliche Diskussion vgl. Frieben 1998). Ein weiteres Indikatormodell auf ein‐ zelbetrieblicher Ebene ist das Verfahren SOLAGRO (Pointereau et al. 1999), das 16 Indikatoren enthält, von denen sich allerdings nur ein Indikator explizit auf die biotischen Ressourcen be‐ zieht.

Darüber hinaus gibt es eine Reihe von Einzeluntersuchungen, die sich verschiedenen Agrar‐ umweltproblemen widmen und diese anhand von z.T. sehr spezifischen Indikatoren bearbei‐ ten. Eine umfangreiche Literaturstudie zu den in der Fachwelt bestehenden Indikatoren und Indikatorenmodellen führten Oppermann et al. (2003) durch. In Tab. 1 im Anhang sind aus diesen Quellen diejenigen Indikatoren zusammengetragen, die von Oppermann et al. (2003) als auf der Betriebsebene einsetzbar und durch den Landwirt erfassbar eingeschätzt wurden.

Eine *Bewertung* der betrieblichen Naturschutzleistungen mittels der aufgeführten Indikato‐ ren ist in der Literatur häufig nicht vorgesehen. Entsprechend werden auch nur in geringem Maße Bewertungsvorschriften<sup>13</sup> und Bewertungsstandards<sup>14</sup> vorgeschlagen. Da es in der vor-

<sup>&</sup>lt;sup>13</sup> Bewertungsvorschriften beinhalten Regeln zur Verknüpfung von Parametern und Bewertungsstandards innerhalb der Bewertung.

liegenden Arbeit jedoch gerade auch auf die Bewertung der Naturschutzleistungen an‐ kommt, sollen im Folgenden einzelbetriebliche Methoden dargestellt werden, die diesbezügliche Bewertungsansätze enthalten und sich damit potenziell für die Aufnahme in das zu ent‐ wickelnde Konzept "Betriebsbiodiversität" eignen. Die Einbeziehung weiterer Indikatoren, wie sie in der Literatur vorgeschlagen werden, wird damit nicht prinzipiell ausgeschlossen. Al‐ lerdings setzt deren Verwendung die Zusammenstellung eigener Bewertungsstandards vor‐ aus.

Zu den Methoden, die auf einzelne landwirtschaftliche Betriebe ausgerichtet sind und dabei explizit auf Aspekte der Biodiversität fokussieren, gehören beispielhaft die von (1) Frieben (1998), (2) Oppermann (2001), (3) Uehlinger & Reisner (2002), (4) Oppermann et al. (2003) sowie (5) Albrecht et al. (2004) und Albrecht & Esser (2008) vorgelegten Ansätze. Sämtliche nachfolgend beschriebenen Methoden wurden für die analoge Anwendung konzipiert.

**(1)** *Frieben (1998)* entwickelte und erprobte ein Verfahren zur Bewertung von Produktionsbio‐ topen und Randstrukturen organisch wirtschaftender Betriebe. Die Anwendung des Bewer‐ tungsverfahrens setzt umfangreiche floristische und vegetationskundliche Erhebungen auf den Betriebsflächen voraus. In Tab. 5 sind einige der Kriterien aufgeführt, die in den Bewer‐ tungsrahmen für Grünlandflächen, Äcker, Saumbiotope und Gehölzstrukturen verwendet werden. Tierökologische Belange werden nicht berücksichtigt.

| Dauergrünlandflächen                                                                                                    |                                                                                                    | <b>Äcker</b>                                                                                                    |                                                                                                    | <b>Saumbiotope</b>                                                                                                    | Hecken,                                                                                                    |
|----------------------------------------------------------------------------------------------------|----------------------------------------------------------------------------------------------------|----------------------------------------------------------------------------------------------------|----------------------------------------------------------------------------------------------------|----------------------------------------------------------------------------------------------------|----------------------------------------------------------------------------------------------------|
| Zustandspara-<br>meter                                                                                                    | Nutzungs-<br>parameter                                                                                                    | Zustands-<br>parameter                                                                                                    | Nutzungs-<br>parameter                                                                                                    | um Äcker                                                                                                    | Gebüsche,<br>Ufergehölze an<br>Äckern                                                                                                    |
| Artenzahlen ty-<br>pischer Grün-<br>landarten,<br>Artenzahl ge-<br>fährdeter Grün-<br>landpflanzenar-<br>ten,<br>Präsenz gefähr-<br>deter Pflanzen-<br>gesellschaften<br>oder besonders<br>geschützter Bio-<br>tope,<br>potenzielles<br>Blütenangebot<br>u.a. | erster Nut-<br>zungszeitpunkt,<br>Mahdfrequenz,<br>Wiesen 2. Mahd,<br>mittlerer Vieh-<br>besatz auf Wei-<br>den,<br>Staffelnutzung<br>auf Grünland-<br>komplexen,<br>Mahdgeräte,<br>Schnitthöhe u.a. | Artenzahl typi-<br>scher Acker-<br>wildkräuter,<br>Artenzahl ge-<br>fährdeter A-<br>ckerwildkräuter.<br>Präsenz gefähr-<br>deter Pflanzen-<br>gesellschaft,<br>Blütenangebot,<br>Struktur der Ve-<br>getation u.a. | Flächenanteil<br>der Ackerflä-<br>chen mit Getrei-<br>de, Winterge-<br>treide ohne Un-<br>tersaat, Hack-<br>früchte, Gemüse<br>oder Legumino-<br>sen-Gras-<br>Gemenge. | theoretisch<br>nicht besiedel-<br>bare Innenflä-<br>che,<br>Saumbreite,<br>Deckungsgrad<br>der Kraut-<br>schicht,<br>Vegetations-<br>struktur nach<br>der Ernte,<br>Auftreten ge-<br>fährdeter Pflan-<br>zenarten,<br>Gehölze u.a. | Heckendichte,<br>Vorhandensein<br>vorgelagerter<br>Säume,<br>Altersstruktur<br>und Höhe,<br>Dominanz ein-<br>heimischer<br>Gehölzarten,<br>Blütenangebot,<br>Angebot an<br>Vogelfrüchten<br>u.a. |

**Tab. 5: Kriterien zur Bewertung der Biotopqualitäten landwirtschaftlicher Nutzflächen und Randstrukturen nach Frieben (1998)**

<sup>14</sup> Bewertungsstandards dienen in der Arbeit als Maßstab für die Bewertung. Sie leiten sich aus gesetzlichen Vor‐ schriften und Fachvorgaben ab.

Die Bewertung von aktuellen Qualitäten sowie von Nutzungseinflüssen erfolgt, indem Punkte auf der Basis von Zustands‐Wertigkeits‐Relationen vergeben werden. Die Bewertungen be‐ ziehen sich sowohl auf einzelne Flächen und Elemente als auch auf den Gesamtbetrieb (Summierung der Einzelergebnisse zu einer Gesamtpunktzahl auf Betriebsebene).

**(2)** Mit Hilfe des von *Oppermann (2001)* entwickelten Ökologischen Betriebsspiegels und der Naturbilanz sollen ökologische Leistungen landwirtschaftlicher Betriebe ermittelt und bewer‐ tet werden. Der Ökologische Betriebsspiegel entspricht einer Bestandsaufnahme des Be‐ triebs in den Bereichen Landschaftsstruktur (Strukturelemente und Extensivnutzungsflä‐ chen), Artenvielfalt, Betriebsführung/ Hofstelle und Wirtschaftsweise. Zu den erfassten Strukturelementen zählen punkt‐ und linienförmige Elemente der agrarisch geprägten Land‐ schaft, wie sie in differenzierterer Form auch im Rahmen von Biotoptypenkartierungen er‐ fasst werden (Hecken, Gebüsche, Feldgehölze, Gräben etc.). Die Artenvielfalt im Grünland wird über die floristischen Kennarten der landwirtschaftlichen Förderung in Baden‐ Württemberg abgebildet (MEKA II, vgl. Oppermann & Gujer 2003).<sup>15</sup> Faunistische Erfassungen finden nicht statt. Die Betriebsführung/ Hofstelle wird anhand von Parametern, wie Heuge‐ winnung, Festmistwirtschaft oder Vorkommen bedrohter Pflanzen- und Tierarten bewertet. Zur naturverträglichen Wirtschaftsweise wird u.a. ein reduzierter Mineraldüngereinsatz, der biologische Pflanzenschutz und die Verwendung von Doppelmesserbalken‐Mähgeräten ge‐ zählt (für eine vollständige Liste der berücksichtigten Parameter vgl. Oppermann 2001).

Die Naturbilanz als Werkzeug für die Bewertung basiert auf der Vergabe von Punkten (max. 140 zu erreichende Punkte) abhängig vom Erreichen bestimmter Zielwerte, z.B. in Bezug auf den Anteil von Landschaftselementen auf dem Betrieb oder den Einsatz naturverträglicher Mahdgeräte.

Die Anwendung des Ökologischen Betriebsspiegels und der Naturbilanz ist auf aktive und in‐ teressierte Landwirte ausgerichtet. Beide Methoden werden jedoch inzwischen auch in der einzelbetrieblichen Naturschutzberatung eingesetzt (Oppermann et al. 2006).

**(3)** Der von *Uehlinger & Reisner (2002)* entwickelte Bewertungsansatz für landwirtschaftliche Betriebe in der Schweiz baut auf einfachen Kenngrößen auf, die das komplexe Zusammen‐ spiel zwischen landwirtschaftlichen Aktivitäten und ihren Einflüssen auf die Umwelt abbilden sollen. Anhand von 24 Beurteilungskriterien – hierzu zählen z.B. die Höhe des Biozideinsatzes oder der Anteil extensiv genutzter Wiesen an der Dauergrünlandfläche – sollen Landwirte selbst abschätzen, wie sich ihre Bewirtschaftungsweise auf die natürlichen Ressourcen Bo‐ den, Wasser, Luft, Biodiversität und Landschaft auswirkt.

Die Bewertung erfolgt je Kriterium anhand von gewichteten Punkten, wobei max. 100 Punkte für den Gesamtbetrieb erreicht werden können. Aus den Ergebnissen wird ein betriebsindivi‐

<sup>&</sup>lt;sup>15</sup> Weitere Beispiele für Kennartenlisten zur Indizierung artenreichen Grünlands liegen in Niedersachsen und Thüringen vor (vgl. Keienburg et al. 2006, TMLNU 2007).

duelles Stärken‐Schwächenprofil für die Bereiche Produktionsflächen, Tierhaltung, ökologi‐ scher Ausgleich und Landschaftsbild erstellt. Das Stärken‐Schwächenprofil soll als Grundlage für eine Verbesserung der ökologischen Leistungen und nachhaltigen Nutzung der natürli‐ chen Ressourcen dienen.

**(4)** Ein umfassender Indikatorensatz zur Darstellung der biotischen und landschaftskulturel‐ len Leistungen der Landwirtschaft auf einzelbetrieblicher Ebene wurde von *Oppermann et al.* (2003, ausführlich diskutiert in Braband 2006) vorgelegt. Die sog. "Naturindikatoren" beziehen sich schwerpunktmäßig auf die Bereiche Nutzungsvielfalt, Artenvielfalt, Sorten‐ und Ras‐ senvielfalt, Landschaftselemente und Extensivnutzungsflächen. Es wurden insgesamt 38 In‐ dikatoren herausgearbeitet, von denen 10 Indikatoren als Kernindikatoren festgelegt wurden (Tab. 6).

| <b>Bereiche</b>              | Kernindikatoren                                                                                                    |
|------------------------------|----------------------------------------------------------------------------------------------------|
| Nutzungsvielfalt             | - Anzahl der Nutzungstypen mit über 5% Anteil an der LF (Kulturpflanzen- und Grünland-<br>Nutzungstypen in landwirtschaftlich genutzten Flächen),<br>Randlängendichte in Ifd. m/ha<br>$\overline{\phantom{a}}$ |
| Artenvielfalt                | - Anteil kennartenreicher Flächen an der LF (%),<br>- Anteil besonders artenreicher Flächen an der LF (%)                                                                                                    |
| Sorten-und<br>Rassenvielfalt | - Anteil seltener und gefährdeter Sorten an der Anbaufläche (%),<br>- Anteil seltener und gefährdeter Nutztierrassen am Viehbestand (%)                                                                        |
| Landschafts-<br>elemente     | - Anteil der Landschaftselemente an der LF (%),<br>- Anteil der Landschaftselemente von guter Qualität am Flächenanteil aller Landschaftsele-<br>mente $(\%)$                                                  |
| Extensivnut-<br>zungsflächen | - Anteil der Extensivnutzungsflächen an der LF (%),<br>- Anteil der kennartenreichen Flächen an der Extensivnutzungsfläche (% Gütequotient)                                                                    |

**Tab. 6: Kernindikatoren nach Oppermann et al. (2003) und Braband (2006)**

Im Bereich der Bewirtschaftungstechniken werden als Indikatoren u.a. Festmistwirtschaft (Anteil an der organischen Düngung), Heuwirtschaft (Anteil am 1. Grünlandschnitt), Verwen‐ dung von Balkenmähwerken (Anteil an Grünlandmahd) und Verwendung bodenschonender Geräte genannt.

Ziel des Ansatzes ist es, Landwirten die eigenständige Erhebung auf dem landwirtschaftlichen Betrieb zu ermöglichen. Um die Erfassbarkeit durch Landwirte im Rahmen des analogen Ver‐ fahrens zu gewährleisten, wurde auf Indikatoren im Zusammenhang mit Biotopausprägun‐ gen, der Fauna oder Populationsgrößen bestimmter Pflanzenarten verzichtet. Die Erfassung von Landschaftselementen nach Qualitätsklassen wurde als von Landwirten nicht (oder nur mit Unterstützung durch Berater) leistbar identifiziert. Vorschläge für Bewertungen be‐ schränken sich auf einzelne Zielwerte für ausgewählte Indikatoren. Nach Oppermann et al. (2003) kann die Mehrzahl der Indikatoren unmittelbar in bestehende Farm‐Audit‐Ansätze oder Umweltbewertungsansätze für landwirtschaftliche Betriebe integriert werden.

(5) Der von Albrecht et al. (2004) entwickelte Leitfaden zur "Bewertung landwirtschaftlicher Betriebsflächen aus naturschutzfachlicher Sicht" bezieht sich auf Saum‐ und Trittsteinbiotope in der Agrarlandschaft als wesentliche Elemente der lokalen Biotopvernetzung nach § 5 (3) BNatSchG. Für die einzelnen Biotope werden Bewertungsschemata auf der Grundlage aus‐ gewählter Parameter, wie Fläche, Alter oder Breite der Krautschicht, zusammengestellt. Die Bewertungsschemata gleichen vom Aufbau her Entscheidungsbäumen und münden je nach Ausprägung der Biotope in die Wertstufen "hochwertig", "wertvoll", "signifikant" (Abb. 8).

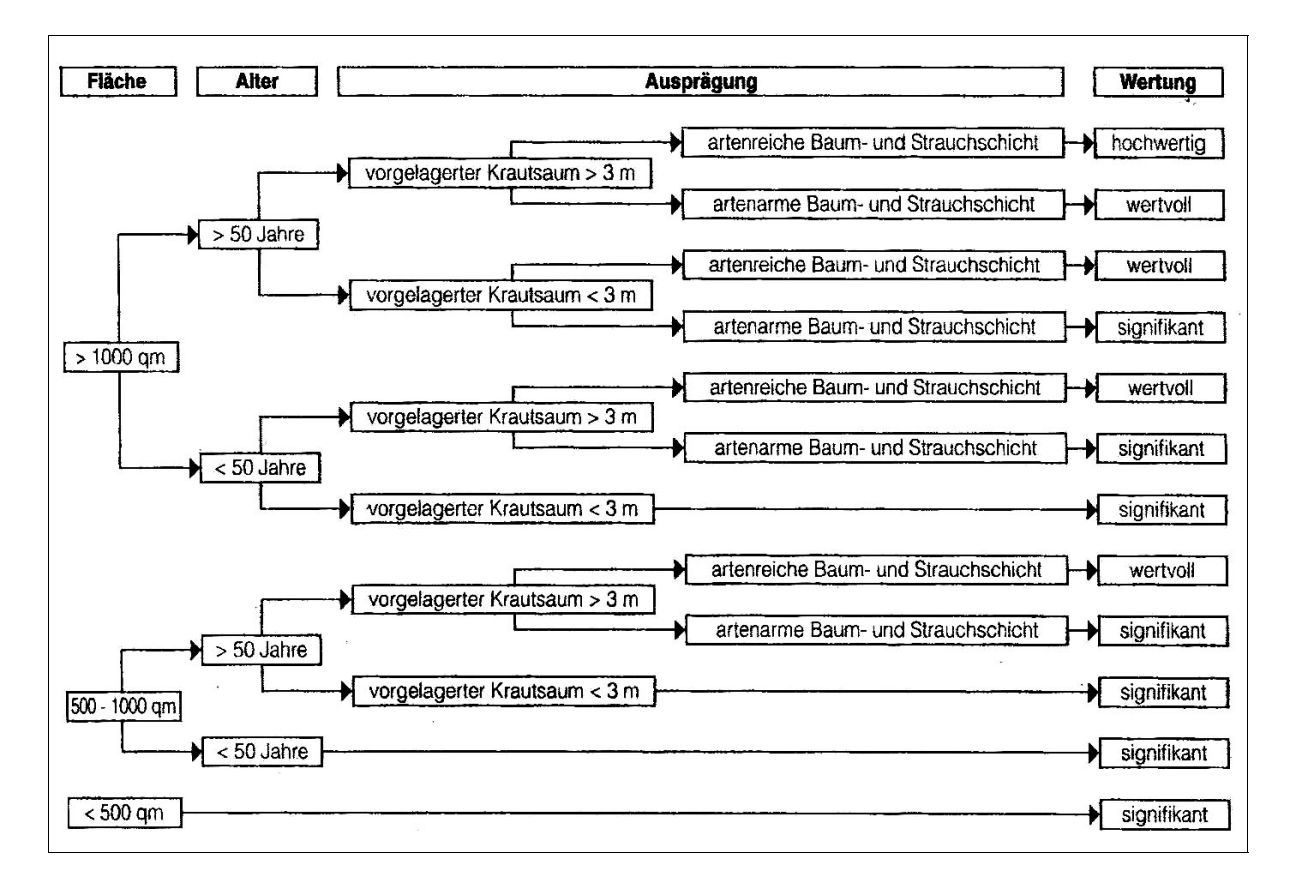

#### **Abb. 8: Schema zur Bewertung von Feldgehölzen in der Agrarlandschaft in Abhängigkeit von ihren ökologischen Funktionen** (Albrecht et al. 2004)

Der Leitfaden wurde 2008 durch eine "Anleitung zur naturschutzfachlichen Bewertung landwirtschaftlicher Betriebsflächen" ergänzt (Albrecht & Esser 2008). In der Anleitung, die sich in erster Linie an Landwirte richtet, sind zusätzlich zu den im Leitfaden aufgeführten Bioto‐ pen auch Bewertungsvorgaben für Acker‐ und Grünlandflächen integriert. Die Bewertungs‐ schemata wurden im Vergleich zum Leitfaden abgeändert. Nun werden biotopbezogen bei positiver Ausprägung einzelner Parameter (z.B. Strauch‐/ Baumschicht bei Hecken breiter als 6 m) Punkte vergeben, die in der Summe die Qualität des betrachteten Biotops wiedergeben sollen. Auf der Ebene des Gesamtbetriebs wird eine Gesamtsumme der erreichten Punkte für den Betrieb ermittelt. Eine maximal erreichbare Punktobergrenze ist dabei nicht vorgesehen.

Die dargestellten Studien haben gemeinsam, dass sie auf einfach zu ermittelnden Kenngrößen beruhen, die sich auf die Nutzflächen und Randstrukturen landwirtschaftlicher Betriebe beziehen und aufgrund der Berücksichtigung von Bewirtschaftungsaspekten von hoher be‐ trieblicher Relevanz sind. Mit Ausnahme von Frieben (1998) sind sämtliche Ansätze auf die Anwendung durch Landwirte (ggf. mit Unterstützung durch Berater) ausgerichtet und ent‐ sprechend einfach zu handhaben. Die Kenngrößen werden von den Landwirten in vorgefer‐ tigte Tabellenblätter per Hand und auf der Basis der eigenen Betriebskenntnisse eingetragen. Digitale Zusatzdaten sind zum Ausfüllen der Tabellen nicht erforderlich. Entsprechend wer‐ den auch keine Daten aus anderen Quellen (z.B. Biotoptypenkartierungen oder Kartierungen von Artenvorkommen) in die Erfassung und Bewertung mit einbezogen. In der Bewertung werden zumeist Punkte vergeben, die die Bedeutung der bewerteten Elemente oder Nut‐ zungsweisen widerspiegeln sollen. Die Punkte werden i.d.R. auf der Gesamtbetriebsebene aggregiert und mit der im Vorfeld festgelegten maximalen Gesamtpunktezahl abgeglichen.

Die erläuterten Methoden verfolgen ähnliche Anwendungszwecke wie die in dieser Arbeit vorgestellten softwaregestützten Methoden für das Biodiversitätsmanagement landwirt‐ schaftlicher Betriebe. So sollen sich bspw. aus der Anwendung der Naturbilanz folgende Mög‐ lichkeiten für den Betrieb und die Naturschutzberatung ergeben:

- Überblick über die ökologische Situation des Betriebs,
- Außendarstellung der ökologischen Leistungen,
- Verbesserung der Direktvermarktung,
- Verbesserung der ökologischen Situation (Oppermann 2001).

Aufgrund des engen inhaltlichen Bezugs und der Passgenauigkeit der Methoden in Hinblick auf die betrachtete Skalenebene "Betrieb" sollen die vorgestellten Methoden(-inhalte) genutzt und mit denen der Landschaftsplanung kombiniert werden. Den unterschiedlichen exis‐ tierenden Methoden sollen geeignete Bestandteile entnommen und zu einer betriebsange‐ passten Gesamtmethode, den Anwendungszwecken des Naturschutzmanagementsystems entsprechend, zusammengefügt werden. Auf diese Weise lassen sich unterschiedliche Da‐ tenbestände und Nutzertypen berücksichtigen, und die Ergebnisse der Anwendung können durch den GIS‐Einsatz in der Software visualisiert und nach außen hin präsentiert werden.

## **4.4 Verwendbarkeit bestehender Methoden für die Entwicklung des Konzepts "Betriebsbiodiversität"**

Da die Methoden der Betriebs- und Landschaftsebene mit unterschiedlichen Detaillierungsgraden arbeiten, ist zunächst festzulegen, welcher Aufwand und welche Aussageschärfe bei den zu entwickelnden softwaregestützten Methoden verfolgt werden soll.

Wie bereits in Kap. 4.1 gezeigt, sind die Darstellungsmöglichkeiten des Landschaftsplans be‐ grenzt, da die Differenziertheit der Bearbeitung durch den üblichen Maßstab von 1:10.000 vorgegeben wird (vgl. Haaren 2004). Auf der gegenüber der Landschaft kleinteiligeren Ska‐

lenebene des Betriebs lassen sich hingegen weitere Parameter in die Betrachtung mit einbe‐ ziehen (vgl. Kap. 4.3). Nehmen nicht Landwirte, sondern bspw. Freilandökologen oder Land‐ schaftsplaner die Erfassungen im Gelände vor, ist davon auszugehen, dass auf der Betriebs‐ ebene sehr differenzierte Erfassungen möglich sind. Gegenüber den Planwerken der Land‐ schaftsebene kann damit eine höhere Aussageschärfe bzw. Abbildungsgenauigkeit der Reali‐ tät erreicht werden. Dies geht jedoch i.d.R. mit einem höheren Erfassungsaufwand einher (Tab. 7).

| Planungs-<br>ebenen        | Offizielle Planwerke<br>(Maßstäbe)                              | (Potenzielle) Gegenstände der Erfassung<br>(Arten und Biotope)                                                                                         | Aufwand/Aus-<br>sageschärfe |  |
|----------------------------|-----------------------------------------------------------------|----------------------------------------------------------------------------------------------------|-----------------------------|--|
| Land-<br>schafts-<br>ebene | LPr (1:500.000 -<br>1:200.000), LRP<br>$(1:100.000 - 1:25.000)$ | ohne Gelände-<br>Nutzungstypen, Biotoptypen, Biotopverbund<br>aufwand                                                                                  |                             |  |
|                            | $LP(1:10.000 -$<br>1:5.000), GOP (1:2.500<br>$-1:1.000$         | zusätzlich Biotopausprägungen, Vegetation, Flora,<br>Fauna (ausgewählte Aspekte, vgl. Tab. 4, i.d.R. Arten<br>mit mittleren bis großen Raumansprüchen) |                             |  |
| Betriebs-<br>ebene         |                                                                 | zusätzlich schwer beobachtbare oder schwierig be-<br>stimmbare Artengruppen sowie Arten mit kleinen<br>Raumansprüchen (Fauna),                         |                             |  |
|                            |                                                                 | Anzahl der Pflanzenarten in Vegetationsaufnahmen,<br>Anzahl von Tier-/ Pflanzenarten (Artendiversität),                                                |                             |  |
|                            |                                                                 | seltene/ gefährdete (Rote Liste-) Pflanzen-/ Tierarten/<br>Gesellschaften (sofern nicht bereits auf Landschafts-<br>ebene erfasst),                    |                             |  |
|                            |                                                                 | detaillierte Erfassung von Einzelbiotopen,                                                                                                    | mit Gelände-                |  |
|                            |                                                                 | Biotopvernetzung für einzelne Arten; weitere Aspekte.                                                                                                  | aufwand                     |  |

**Tab. 7: Gegenstände der Erfassung im Bereich Arten und Biotope im Vergleich der verschiedenen Planungsebenen** (Zusammenstellung in Anlehnung an Bastian 1997)

Wie differenziert Biotope, Tier‐ und Pflanzenbestände oder auch Bodenparameter erfasst und typisiert werden, hängt im Falle dieser Arbeit allerdings nicht nur von den fachlichen Möglichkeiten ab, sondern auch von den Fähigkeiten der künftigen Anwender (Landwirte und/ oder Berater) und vom Nutzen, den der Betrieb aus den Ergebnissen ziehen kann (nämlich eine Beurteilung der betrieblichen Situation und eine angemessene Beratung zu mögli‐ chen Maßnahmen). So wäre es zwar bspw. aufgrund der höheren Darstellungsgenauigkeit auf Betriebsebene denkbar, Kompletterhebungen der Artenzahlen im Grünland, die Ermittlung von Heuschreckenpopulationen oder die Erstellung von Bodenprofilen in die Methoden‐ konzeption mit einzubeziehen und dies den künftigen Anwendern abzuverlangen. Vor dem Hintergrund der beabsichtigten Praxisnähe der Methoden (Anwendbarkeit durch die Land‐ wirte oder Berater, Verwendbarkeit der Ergebnisse für das Betriebsmanagement) erscheinen derartige Überlegungen jedoch nur dann zweckmäßig und zielführend, wenn die Ergebnisse für den Betrieb entscheidungserheblich sind (vgl. auch Jessel & Tobias 2002). Dies wäre z.B. der Fall, wenn sich über die Erfassungen finanzielle Mittel für den Betrieb generieren ließen (Teilnahme an Agrarumweltprogrammen) oder aber ein Beitrag zur Öffentlichkeitsarbeit

oder zur Vermarktung von Produkten geleistet werden könnte. Die in der Arbeit zugrunde ge‐ legten Methoden sollen sich daher auf Daten stützen, die – abhängig von der Ausrichtung und dem Interesse des Betriebs – in einem angemessenen Aufwand-Nutzen-Verhältnis erhoben werden können. Bei Betrieben, die sich im Bereich "Landschaftspflege" engagieren wollen, erfordert dies u.U. umfangreichere und detailliertere Erhebungen als bei Betrieben, die zunächst einen Einstieg in das Thema "Naturschutz" finden wollen. Beide Fälle sollen über die Methoden des Konzepts "Betriebsbiodiversität" abgedeckt werden. Dem Genauigkeitsgrad von Erfassungen ist nach oben hin jedoch keine Grenze gesetzt, sodass Ergänzungen in den zu erhebenden Parametern oder Indikatoren prinzipiell denkbar sind.

Betrachtet man die Methoden der Betriebs‐ und Landschaftsebene im Vergleich, so wird deutlich, dass die einzelbetrieblichen Methoden besondere Expertisen in Hinblick auf die Ein‐ beziehung bewirtschaftungsrelevanter Parameter vorweisen. Die Methoden der Land‐ schaftsplanung ermöglichen hingegen die Ermittlung von Standortpotenzialen als Alleinstel‐ lungsmerkmal. Die Erfassung und Bewertung von Arten‐ und Biotopbeständen wird von bei‐ den Methodentypen geleistet, allerdings in unterschiedlichen Genauigkeitsgraden:

- In den einzelbetrieblichen Methoden wird aufgrund der Fokussierung auf Nutzflächen und betriebliche Randstrukturen häufig nur eine Teilmenge der im Rahmen von Bio‐ toptypenkartierungen auf Landschaftsebene kartierten Biotoptypen erfasst. Dies ist vor dem Hintergrund des Anspruchs dieser Arbeit, eine flächendeckende Erfassung und Bewertung zu ermöglichen, als ungünstig anzusehen und spricht für eine Bezugnahme auf Biotoptypen anstelle einer Betrachtung von "Landschaftselementen" und "Extensivnutzungsflächen", die nur Teilflächen abdeckt (vgl. Tab. 6). Über die Bestimmung von Biotoptypen anhand der bundeslandspezifischen Kartierschlüssel wür‐ den überdies eine höhere Erfassungsgenauigkeit sowie eine Standardisierung der Er‐ fassung erreicht.
- Die auf die Erfassung durch Landwirte ausgerichteten einzelbetrieblichen Methoden sehen in Bezug auf die Erhebung von Artvorkommen – wenn überhaupt – nur Erfas‐ sungen von Kennarten der erfolgsorientierten Honorierung vor. Aus Sicht der Land‐ wirte vermag dies ein Ansatz von hoher Praxisrelevanz sein, da sich durch die Kennar‐ ten‐Erfassung zusätzliche finanzielle Mittel für den Betrieb generieren lassen. Aus Gründen der beabsichtigten Betrachtungen zur Artenvielfalt wäre jedoch insbesonde‐ re eine Erhebung von gefährdeten oder seltenen Arten von Bedeutung.

Die Unterschiede in den Erfassungsgraden ergeben sich u.a. aus der divergierenden Anwen‐ derorientierung der Methoden. Landschaftsplanerische Methoden sind aufgrund der hohen fachlichen Anforderungen auf die Anwendung durch fachlich versierte Experten ausgerichtet, während die einzelbetrieblichen Methoden in der Mehrzahl von den Landwirten angewandt werden. Die Betriebsmethoden sind daher als undifferenzierter zu bezeichnen als die beste‐ henden Methoden der Landschaftsplanung. Für die weitere Arbeit ergeben sich daraus (ne‐ ben den stichwortartig bereits genannten) folgende Konsequenzen:

- Im dem zu entwickelnden Konzept sollen verschiedene Abstufungen in den Differen‐ zierungsgraden der Erfassung und Bewertung von Arten- und Biotopbeständen und Wirkungen landwirtschaftlicher Nutzungseinflüsse zum Tragen kommen. Diese sollen abhängig vom vorliegenden Datenbestand des Betriebs und dem geplanten Anwen‐ der der Methoden eingesetzt werden können.
- Die Methoden der Landschaftsplanung eignen sich in besonderer Weise für den Fall, dass Berater die Anwendung der Methoden übernehmen. Biotoptypenkartierungen, Arterfassungen oder die Bestimmung von Standortpotenzialen können also gemäß landschaftsplanerischen Methoden durchgeführt werden. Sie werden entsprechend in das Konzept "Betriebsbiodiversität" aufgenommen.
- Für den Fall, dass der Landwirt selbst die Erfassung und Bewertung durchführt, sollen vereinfachte Methoden zur Verfügung stehen. Dabei wird allerdings nicht auf die de‐ tailgetreue Umsetzung einer bestimmten Betriebsmethode abgezielt, sondern auf die Anpassung betrieblicher Methodenbestandteile an den Aufbau landschaftsplaneri‐ scher Methoden – mit dem Ziel der Entwicklung eines in sich stimmigen Gesamtkon‐ zepts, das verschiedene methodische Differenzierungsgrade enthält.
- Die besondere Stärke der Betriebsmethoden, nämlich die gegenüber landschaftspla‐ nerischen Methoden stärkere Einbeziehung von Bewirtschaftungsdaten, soll gezielt für die Ermittlung von Empfindlichkeiten, Belastungen und Beeinträchtigungen ge‐ nutzt werden. Auf diese Weise lassen sich die Elemente der Risikoanalyse (vgl. Tab. 4) durch zusätzliche betriebliche Daten ergänzen und konkretisieren. Ausgewählte Pa‐ rameter der einzelbetrieblichen Methoden kommen im Konzept zur Anwendung (zur Auswahl der Parameter siehe Kap. 5.6.3).

In Hinblick auf die eingesetzten Bewertungsverfahren gibt es neben den in den einzelbetrieb‐ lichen Methoden eingesetzten (Punktwert‐)Verfahren und den in Tab. 4 aufgeführten land‐ schaftsplanerischen Bewertungsverfahren weitere Typen von Verfahren, die potenziell an‐ gewandt werden könnten. Im nachfolgenden Kapitel wird auf mögliche Bewertungsverfah‐ ren eingegangen. Ferner werden wesentliche Grundlagen für die Bewertung und die Maß‐ nahmenableitung im Rahmen des Konzepts aufgezeigt.

# **4.5 Bewertungsverfahren und ‐standards sowie Informationsgrundlagen für die Maßnahmenableitung**

In der Eingriffsregelung kommen in den verschiedenen Bundesländern z.T. voneinander ab‐ weichende *Biotopwertverfahren* zum Einsatz<sup>16</sup>, in denen den unterschiedlichen Biotoptypen Wertindizes (Wertstufen, Punkte) in Abhängigkeit von Wertkriterien (Naturnähe, Gefähr‐ dung, Seltenheit etc.) zugewiesen werden. Die im Rahmen einer Fachkonvention zugeordne‐ ten Wertindizes auf Typusebene können durch Objekteigenschaften (Größe, Ausprägung) auf‐ oder abgewertet werden (z.B. Bierhals et al. 2004). Aufgrund des hohen Formalisie‐ rungsgrades und der damit verbundenen Nachvollziehbarkeit (Köppel et al. 2004) erscheint ein derartiges Vorgehen bei der Bewertung in hohem Maße für die Umsetzung in einer Soft‐ ware geeignet, zumal die Biotoptypenschlüssel mit zugewiesenen (Punkt‐)Wertstufen in mehreren Bundesländern verfügbar sind und in der Praxis vielfach Anwendung finden. Aus Anwendersicht ergeben sich zusätzliche Vorteile, da die Kriterien, die sonst für die Bewertung herangezogen werden, bereits verarbeitet sind. Die Biotoptypen müssen also nicht noch einmal nach diesen Kriterien bewertet werden.

In breiter Variation gebräuchlich sind *additive Biotopwertverfahren*, bei denen sich aus der Einzelbewertung der Kriterien die Gesamtbewertung des Biotoptyps durch Summation der Einzelwerte ergibt (z.B. Söhngen 1975). Dies setzt jedoch – ebenso wie der Einsatz von *ökolo‐ gischen Verflechtungsmatrizes*, in denen die Einzelkriterien miteinander verknüpft werden (z.B. Bastian 1997) – voraus, dass der Anwender dazu in der Lage ist, eine individuelle Bewer‐ tung für jedes Kriterium vorzunehmen.<sup>17</sup> Ohne fundierte landschaftsökologische Vorkenntnisse ist dies nicht zu bewältigen (Bastian & Schreiber 1999). Eine Anwendung derartiger Ver‐ fahren durch Landwirte kommt demzufolge nicht in Frage.

Ebenfalls in der Eingriffsregelung eingesetzt werden *verbal‐argumentative Bewertungsverfah‐ ren*, in der die Bewertungen und Abwägungen untereinander textlich und ohne Einsatz von Punkten, Zielerreichungsgraden oder Wertstufen erfolgen (Riedel & Lange 2002, Köppel et al. 2004). Da sich rein textliche Ermittlungen und Darstellungen für eine softwaretechnische Verarbeitung und Umsetzung kaum eignen und die Anwendung derartiger Bewertungsver‐ fahren überdies Expertenwissen erfordert, wird in dieser Arbeit von diesem Verfahrenstyp Abstand genommen. Gleiches gilt für sog. "*Nutzwertanalysen der 2. Generation*" (Bechmann 1978, Scholles 2001), welche wegen ihrer strengen Formalisierung zwar softwaregerecht sind, dabei jedoch aufgrund der z.T. komplexen Rechenvorschriften als wenig transparent gelten

<sup>16</sup> Einen umfassenden Überblick über Methodenansätze der Eingriffsbewertung, Kompensationsermittlung und Bilanzierung gibt Bruns (2007).

<sup>&</sup>lt;sup>17</sup> Für eine Zusammenstellung diverser Verfahren zur Ermittlung komplexer Biotopwerte vgl. Bastian (1997) und Bastian & Schreiber (1999).

und im Planungsprozess den Beteiligten nur schwer vermittelbar sind (Riedel & Lange 2002).

Ferner ungeeignet für die Bewertung – und damit in der weiteren Arbeit nicht berücksichtigt – sind quantitative Berechnungen der Diversität<sup>18</sup>, die dazu dienen Lebensgemeinschaften zu beschreiben. *Diversitätsindizes* gestatten die deskriptive Charakterisierung von Mengenrela‐ tionen, jedoch keine wertenden Aussagen (z.B. Scherner 1995). Sie sind damit für die Bewer‐ tung von Flächen in Hinblick auf Aspekte der Biodiversität nicht verwendbar.

*Bewertungsstandards*, die auf verschiedenen Skalenebenen und damit auch auf der Betriebs‐ ebene Anwendung finden können, bestehen u.a. mit

- den Biotopwertlisten einzelner Bundesländer (z.B. Bierhals et al. 2004),
- den landespezifischen und deutschlandweiten Roten Listen der Biotoptypen (z.B. Drachenfels 1996, Riecken et al. 2006),
- den deutschlandweiten, landesspezifischen und regionalen Roten Listen von Tierar‐ ten, Pflanzenarten und Pflanzengesellschaften (z.B. Blab et al. 1984, Heckenroth 1995, Korneck et al. 1996, Rennwald 2000, Ristow et al. 2006),
- der Zielartenliste der Nachhaltigkeitsstrategie der Bundesregierung (Nachhaltigkeits‐ indikatoren für die Artenvielfalt, vgl. Bundesregierung 2002, Achtziger et al. 2004) sowie dem
- 100‐Artenkorb des BfN (Schlumprecht 2000, Schlumprecht et al. 2000).

In Bezug auf zu entwickelnde *Maßnahmenvorstellungen* bestehen eine Vielzahl von rechtli‐ chen Vorgaben (z.B. nach BNatSchG, BBodSchG, DüV) und fachlichen Vorschlägen. Im Rah‐ men von Forschungsarbeiten wurden generelle Naturschutzziele bereits für die landwirt‐ schaftliche Fläche operationalisiert (z.B. Kretschmer et al. 1995, Kühne et al. 2000, Knickel et al. 2001, Flade et al. 2003). Darüber hinaus gibt es umfangreiche Literatur zu Maßnahmen, die sich auf landwirtschaftliche Flächen beziehen und auf die Förderung der Arten‐ und Lebens‐ raumvielfalt abzielen (z.B. Andrews & Rebane 1994, Jedicke et al. 1996, Bosshard 2000, Elsen & Daniel 2000, Kaiser & Wohlgemuth 2002).

Die genannten Quellen in Bezug auf die Bewertung und Maßnahmenableitung dienen als Grundlage, um im Rahmen der Entwicklung des Konzepts Bewertungsstandards und Maß‐ nahmenvorschläge abzuleiten.

<sup>&</sup>lt;sup>18</sup> Diversitäten kennzeichnen in Pflanzenbeständen die Textur, d.h. die Verteilung von Arten auf einer Fläche. Whittaker (1965, 1972) unterscheidet und definiert vier Typen von Diversität innerhalb von Lebensgemeinschaften (α‐, β‐, γ‐ und δ‐Diversität). Ergänzende Erläuterungen und Beispiele sind u.a. in Mühlenberg (1993), Dierssen & Kiehl (2000), Kratochwil & Schwabe (2001) und Hoffmann et al. (2002) zu finden.

# **5 ENTWICKLUNG DES KONZEPTS "BETRIEBSBIODIVERSITÄT" ZUR SOFTWAREGESTÜTZTEN ERFASSUNG UND BEWERTUNG DER BIODIVERSITÄT AUF LANDWIRTSCHAFTLICHEN BETRIEBEN**

# **5.1 Aufbau und Zusammenspiel der Managementsysteme MANUELA und REPRO**

Teile des im Rahmen der Forschungsarbeit verfassten und in der vorliegenden Arbeit näher ausgeführten Konzepts "Betriebsbiodiversität" dienten bereits als Grundlage für die Entwicklung von Softwarefunktionen für das Biodiversitätsmanagement auf landwirtschaftlichen Be‐ trieben. Die Entwicklung der Softwarefunktionen wurde zum einen auf das Naturschutzma‐ nagementsystem MANUELA (Haaren et al. 2008), zum anderen auf das Betriebsmanage‐ mentsystem REPRO (Hülsbergen 2003) ausgerichtet. Die nachfolgenden Ausführungen die‐ nen dazu, einen Überblick über das Zusammenspiel beider Systeme zu geben, deren grund‐ sätzlichen Analyse- und Bewertungsfunktionen darzustellen sowie die Softwarefunktionen zur Biodiversität in den Aufbau beider Systeme einzuordnen.

REPRO ist ein softwaregestütztes Leitungs‐ und Beratungsinstrument für den Einsatz in der landwirtschaftlichen Praxis, das den gesamten Landwirtschaftsbetrieb abbildet und dessen Umweltwirkungen analysiert und bewertet. Basis für die Bewertungen sind system‐ und pro‐ zessorientierte Analysen von Stoff‐ und Energieflüssen sowie Agrarumweltindikatoren (Hülsbergen & Diepenbrock 1997). Das System REPRO ist auf die Analyse landwirtschaftlicher Betriebssysteme ausgerichtet und berücksichtigt bei der Erfassung und Bewertung von Um‐ weltleistungen eines Betriebs die landwirtschaftlichen Nutzflächen auf Schlag- und Teilschlagebene. Nahezu alle Aspekte des Naturschutzes bedürfen allerdings einer flächenspezi‐ fischen Darstellung unterhalb der (Teil‐)Schlagebene – nicht zuletzt, um verfügbare Daten einpflegen und das Management effektiver zu gestalten. Hinzu kommt, dass die Integration von über den Schlag und sogar über den Betrieb hinausgehenden Informationen notwendig ist. In REPRO bestehen hier aufgrund der gewählten Betrachtungsebene und der technischen Möglichkeiten der Software Einschränkungen für die Realisierung der für eine entsprechende Analyse erforderlichen Funktionen. Hierzu zählen vor allem fehlende Möglichkeiten zur Ver‐ waltung, Verarbeitung und Darstellung von Geodaten. Für den Zweck der Integration von Na‐ turschutzaspekten wurde ein externes GIS (OpenJump) inklusive einer entsprechenden Da‐ tenbank (PostgreSQL) über eine Schnittstelle an REPRO angebunden (vgl. Siebrecht et al. 2008). Über diese Anbindung kann in MANUELA auf den breiten Datenbestand zur landwirt‐ schaftlichen Nutzung, der in REPRO erhoben und verwaltet wird, zurückgegriffen werden.

Mit der Kombination der beiden Systeme wurde ein doppelgleisiges Vorgehen angestrebt, das Landwirten mit unterschiedlichen betrieblichen und technischen Voraussetzungen jeweils angepasste Lösungen anbietet. Die REPRO‐(Basis‐)Version verzichtet auf den Einsatz eines

GIS und beschränkt sich auf die schlagbezogene Darstellung des Biotopentwicklungspotenzi‐ als, auf Indikatoren zur Bewertung der Nutzungswirkungen sowie auf eine Bewertung der Wassererosionsgefährdung. MANUELA geht darüber hinaus und erweitert sowohl die technischen und visuellen Leistungen durch den GIS‐Einsatz als auch die inhaltlichen Möglichkeiten des Managements von Arten, Biotopen, Boden und Landschaftsbild. Abb. 9 zeigt die Analyse‐ und Bewertungsmöglichkeiten auf, die REPRO und MANUELA bieten. Die Abbildung macht deutlich, dass der Softwarebaustein "Biodiversität", für dessen Entwicklung die vorliegende Arbeit Grundlage ist, gleichberechtigt neben einer Reihe von weiteren Bausteinen steht.

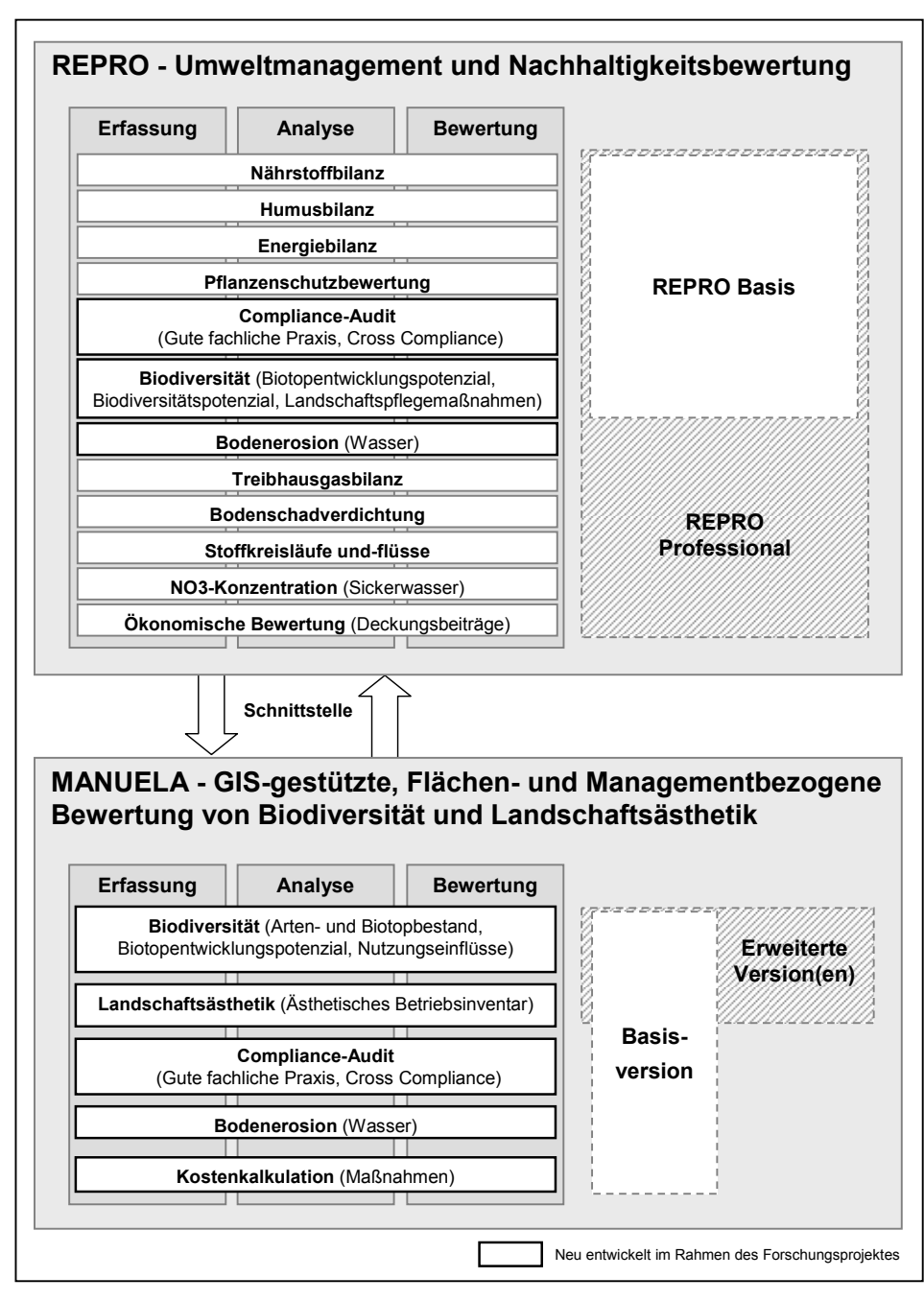

**Abb. 9: Übersicht über die Systeme REPRO und MANUELA und deren Zusammenspiel**  (Haaren et al. 2008)

Innerhalb der verschiedenen Themenbereiche lassen sich einzelne Funktionen bezüglich ihres Aufwands bzw. der Anforderungen an die Qualifikationen der Anwender differenzieren. Ent‐ sprechend sind in REPRO und in MANUELA Funktionen enthalten, die ohne nennenswerten zusätzlichen Aufwand nutzbar sind und sich an praktisch alle landwirtschaftlichen Betriebe richten (REPRO: Basis, MANUELA: Basisversion). Es existieren aber auch Funktionen, die mit einem erhöhten Aufwand einhergehen und ggf. erhöhte Anforderungen an die Qualifikation der Anwender stellen (REPRO: Professional, MANUELA: Erweiterte Version(en)) (vgl. Abb. 9).

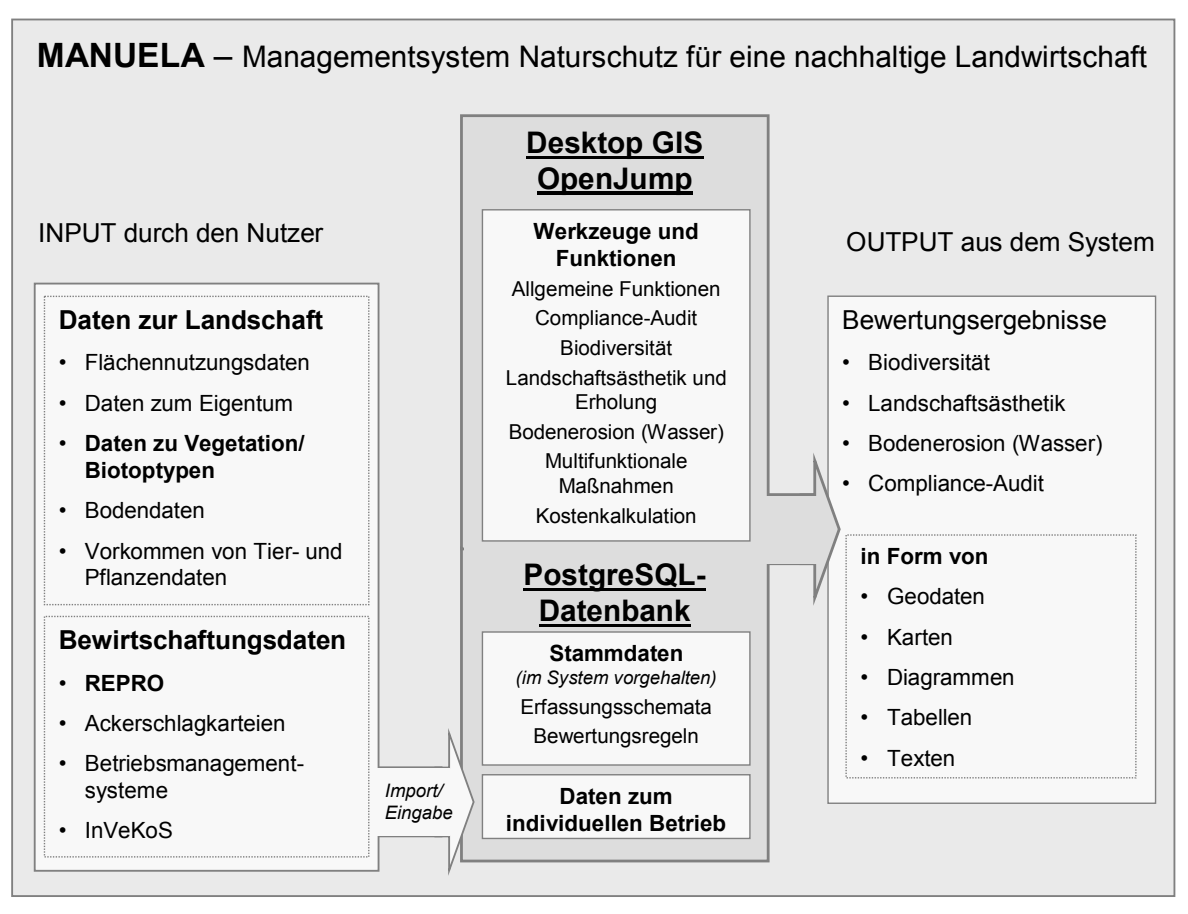

Der Aufbau von MANUELA ist in Abb. 10 konkretisiert.

**Abb. 10: Aufbau des Naturschutzmanagementsystems MANUELA** (Lipski et al. 2008a)

Umfangreiche Erläuterungen zur eingesetzten Software, zum Aufbau der Datenbanken, den verwendbaren Formaten und Datenbeständen, sowie viele weitere technische Informationen zu REPRO und MANUELA sind in Siebrecht & Hülsbergen (2008b) und Lipski et al. (2008a) nachzulesen.

## **5.2 Softwarefunktionen zur Biodiversität in MANUELA und REPRO**

Das Thema "Biodiversität" wurde sowohl im Rahmen eines eingeschränkt aussagekräftigen, nutzungsbezogenen Bewertungsansatzes in REPRO als auch umfassender in das Natur‐ schutzmanagementsystem MANUELA aufgenommen (vgl. Abb. 9). Damit wird den unter‐ schiedlichen Bedingungen und Ansprüchen der landwirtschaftlichen Betriebe Rechnung ge‐ tragen. Diese unterscheiden sich sowohl bezüglich ihrer Ausstattung mit Computertechnik, den Ansprüchen an die Datenverarbeitung (GIS‐Nutzung oder Precision Farming angestrebt oder nicht), den verfügbaren Informationen sowie den unterschiedlichen Zielen und Ansprü‐ chen der Betriebe oder an die Betriebe bezüglich der Bereitstellung von Leistungen für die Biodiversität.

Innerhalb der Software REPRO wurden Methoden integriert, mit denen die Vielfalt der Nut‐ zungseinflüsse und pauschale Annahmen über deren Wirkungen auf eine nicht weiter differenzierte biotische Umwelt abgeschätzt werden können (vgl. Siebrecht & Hülsbergen 2008c). Außerdem können mit dem Biotopentwicklungspotenzial der Böden bezogen auf Schläge Entwicklungschancen eingestuft werden. Konkrete und flächenspezifische Informationen über den Status von Arten und Biotopen sowie deren Empfindlichkeit gegenüber den Nut‐ zungseinflüssen werden nicht berücksichtigt. Die Ergebnisse können aber im Rahmen der Nachhaltigkeitsbewertung als erste Stufe der Behandlung der Biodiversität für Betriebe, die kein GIS verwenden, eingesetzt werden (vgl. Schaffner & Hövelmann 2008).

Für das System MANUELA wurde darüber hinausgehend sowohl eine auf einfachen Informa‐ tionen basierende Bewertung des Status der auf der Betriebsfläche vorhandenen Biotope (die nach Erweiterung von REPRO durch ein GIS dort in die vereinfachte Bewertung aufge‐ nommen werden kann) als auch umfangreichere Analysen zu den Arten‐ und Biotopschutz‐ leistungen der Betriebe entwickelt. Die Methoden sind schwerpunktmäßig für diejenigen Be‐ triebe konzipiert, die sich stärker im Naturschutz engagieren wollen. Dazu werden beispiels‐ weise Methoden zur Erfassung und Bewertung des Arten‐ und Biotopbestands, zum flächen‐ spezifischen Entwicklungspotenzial der Standorte und zur Abschätzung der Wirkungen land‐ wirtschaftlicher Nutzungseinflüsse unter Berücksichtigung der Empfindlichkeiten von Arten und Biotopen bereitgestellt. Die Naturschutzleistungen von Betrieben können so dokumentiert und optimiert werden. Zur Verbesserung dieser Leistungen bzw. zur Betriebsoptimie‐ rung werden zudem beispielhaft Maßnahmen vorgeschlagen. Die Ergebnisse können zurück in das System REPRO fließen, allerdings unter Verlust der räumlichen Differenzierung unter‐ halb der Schlagebene.

Eine detaillierte Beschreibung der erarbeiteten Methoden erfolgt in den Kapiteln 5.3 bis 5.7. Die in REPRO integrierte Methode zur Ermittlung des BEP wird in Kap. 5.5.2 vorgestellt. Die übrigen in REPRO implementierten Methoden werden in Siebrecht & Hülsbergen (2008c) be‐ schrieben (für eine Diskussion ausgewählter Aspekte siehe Kap. 8.2). Beide Systeme werden durch Berater eingesetzt, MANUELA auch durch den interessierten und versierten Landwirt.
## **5.3 Erfassung und Bewertung von Biotoptypen und Biotopbeständen**

#### **5.3.1 Annahmen und Methoden in der Übersicht**

Der Entwicklungsansatz geht davon aus, dass Leistungen des Betriebs nicht nur auf aktiven Maßnahmen des Betriebs beruhen, sondern dass der Effekt für die Biodiversität auch durch das auf der Betriebsfläche vorhandene Naturkapital entsteht. Als Naturkapital wird der der‐ zeitige Bestand an Arten und Biotopen bezeichnet, der teils standörtlich bedingt, teils Ergeb‐ nis historischer Nutzung und teils Ergebnis der derzeitigen Nutzung sowie weiterer Einflüsse von außerhalb der Betriebfläche ist. Damit wird implizit davon ausgegangen, dass auch jene Leistungen des Betriebs für den Naturschutz im Prinzip honorierungsfähig wären, die nicht auf aktiven Maßnahmen beruhen, sondern der Erhaltung bestehender Qualitäten dienen, die sich auch aus dem Standort und der bisherigen Nutzung ergeben. Das entspricht derzeit nur dem Modell der ergebnisorientierten Honorierung existierender Agrarumweltmaßnahmen, könnte in Zukunft jedoch größere Bedeutung erlangen. Der Ansatz bietet das Potenzial für mehr Selbststeuerung, da die Landwirte auf der Grundlage entsprechender Informationen über ihre Betriebsfläche einen Anreiz hätten, wertvolle Biotopbestände zu erhalten und die Naturschutzmaßnahmen dort zu platzieren, wo der größte Effekt für den Naturschutz zu er‐ warten wäre. Naturschutz auf den Betrieben würde also nach ähnlichen Prinzipien funktionie‐ ren wie die übrige Produktion, deren Erfolge ebenfalls vom Standort abhängen – mit dem Un‐ terschied, dass statt landwirtschaftlicher Erzeugnisse Naturschutzgüter und Dienstleistungen vermarktet würden.

Die Erfassung der Biotoptypen und Biotope auf den Flächen eines landwirtschaftlichen Be‐ triebs ist Voraussetzung dafür, dass biotopschutzbezogene Betriebsleistungen bewertet und dargestellt werden können. Daten zu Biotoptypen und Biotopen können dazu herangezogen werden, um Aussagen zu den Wertigkeiten einzelner Flächen zu treffen sowie Einschätzun‐ gen zur Gesamtqualität der Flächen vorzunehmen.

Die Bewertung der Biotoptypen und Biotope erfolgt aus naturschutzfachlicher Sicht. Andere Aspekte – etwa die kultur‐ oder nutzungshistorische Bedeutung von Biotopen – bleiben un‐ berücksichtigt. Bei einer umfassenden Bewertung der Landschaft sollten diese Faktoren im Rahmen anderer Themen behandelt werden, etwa bei der Landschaftsbildbewertung (z.B. Köhler & Preiß 2000; vgl. auch Blumentrath & Haaren 2008c). Ziel ist eine fachgerechte Be‐ wertung nicht nur der naturschutzfachlich bedeutsamen Flächen und Strukturen, sondern auch derjenigen Biotoptypen und Biotope, die die landwirtschaftlich effizient genutzte Agrar‐ landschaft prägen. Diese stehen meistens nur am Rande des Naturschutzinteresses, obwohl sie im Sinne der bioökologischen Funktionalität des Raumes schon allein aufgrund der großen Flächenanteile von hoher Bedeutung sind (Frieben 1998). Die Methode geht dabei von "Normalfällen" aus: der normalen Qualität des Biotoptyps, der normalen Bedeutung und der nor‐ malen Häufigkeit, jeweils bezogen auf das Bundesland und den zugehörigen Kartierschlüssel. Davon abweichende Gegebenheiten, etwa das seltene Auftreten von Biotoptypen in be‐

stimmten Naturräumen, das für den Biotoptyp ungewöhnliche Auftreten gefährdeter Arten oder eine für den Biotoptyp ungewöhnliche Bedeutung im Naturhaushalt, sollten ggf. als zu‐ sätzliche Information durch den Erfassenden (Berater) aufgenommen werden.

Eine automatisierte Bewertung des Biotoptypenbestands beginnt damit, dass vorliegende Daten vor allem aus existierenden Biotoptypenkartierungen in das System integriert werden. Sind solche Datengrundlagen z.B. aus digital vorliegenden Landschaftsplänen nicht verfüg‐ bar, so können die Anwender auf der Grundlage von Luftbildern, die heute in der Regel flä‐ chenhaft zur Verfügung stehen, Biotoptypen selbst abgrenzen, aus ihrer Ortskenntnis einfa‐ chen Biotoptypen zuordnen oder durch Berater differenziert kartieren lassen und in die Software einpflegen. Es wurden unterschiedlich differenzierte Erfassungs‐ und Bewertungs‐ methoden konzipiert, die je nach Bearbeiterkenntnissen und/ oder Qualität der Informations‐ grundlagen angewandt werden. Die Methodik ist dreistufig (d.h. sie ermöglicht drei An‐ spruchsniveaus) und reicht von einer vereinfachten Erfassung und Bewertung auf der Ebene von Haupteinheiten von Biotoptypen über eine Standarderfassung und ‐bewertung entspre‐ chend der Kartierschlüssel der Bundesländer bis hin zu einer differenzierten Erfassung und Bewertung konkreter Biotopausprägungen. Erfassungen im Gelände sind dann nicht erfor‐ derlich, wenn Landwirte ihre Betriebsflächen sehr gut kennen – ein Umstand, der auf kleinen bis mittelgroßen Betrieben die Regel sein dürfte.

In Tab. 8 sind den einzelnen Erfassungsmethoden Vorgehen, Anwendungsbereiche und mög‐ liche Anwender zugeordnet.

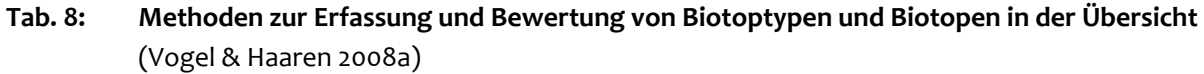

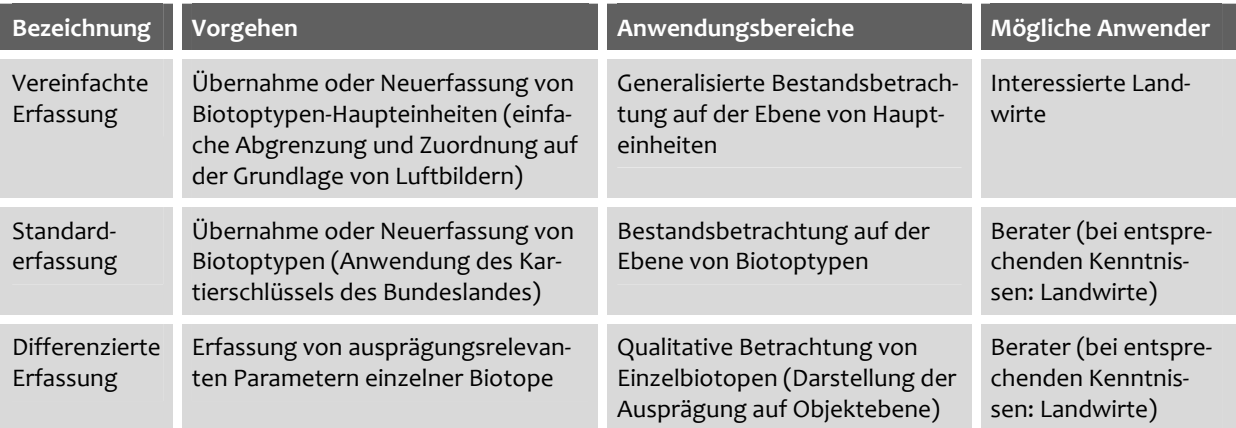

Informationen zum gesetzlichen Schutzstatus der Biotoptypen gemäß BNatSchG bzw. den jeweiligen Ländernaturschutzgesetzen sollten standardmäßig aus den Biotoptypenlisten be‐ stehender Kartierungen importiert werden oder durch den Berater in der Datenbank von MANUELA ergänzt werden.

## **5.3.2 Vereinfachte Erfassung und Bewertung**

Die vereinfachte Erfassung und Bewertung beschränkt sich auf so genannte Haupteinheiten von Biotoptypen des Kartierschlüssels eines Bundeslandes. Die Haupteinheiten fassen ver‐ schiedene Untereinheiten zu einer Gruppe zusammen (beispielhaft in Abb. 11).

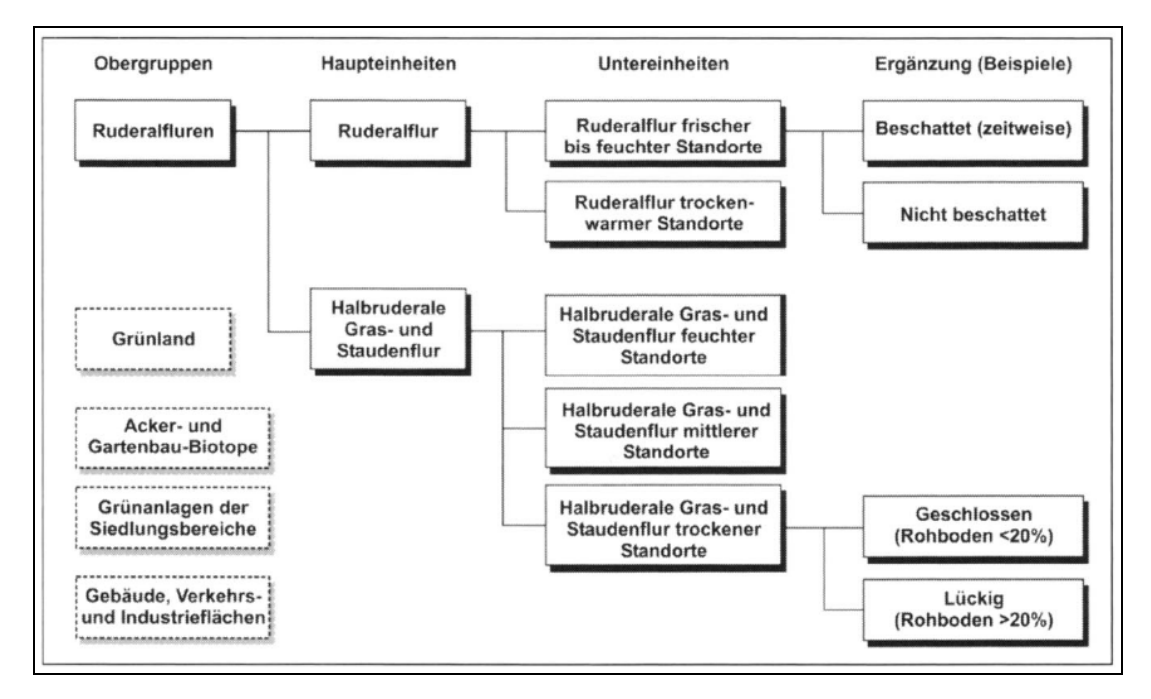

#### **Abb. 11: Exemplarischer Ausschnitt aus einem hierarchisch aufgebauten Biotoptypenschlüssel** (Kirsch‐Stracke & Reich 2004)

Den Haupteinheiten werden analog zum Ansatz der Standardbewertung (siehe Kap. 5.3.3) Wertstufen zugewiesen, um eine vereinfachte Bewertung zu ermöglichen. Aufgrund der stark generalisierten Betrachtung fallen in der vereinfachten Bewertung der Haupteinheiten viele Biotoptypen, die in der Standardbewertung unterschiedliche Grundwertstufen besitzen, in ein‐ und dieselbe Bewertungsstufe (Tab. 9).

## **Tab. 9: Beispielhafte Zuordnung von Biotoptypen und Biotoptypen‐Haupteinheiten für Nieder‐ sachsen** (Nummern, Bezeichnungen und Codes der Biotoptypen nach Drachenfels 2004, Biotoptypen‐Wertstufen nach Bierhals et al. 2004)

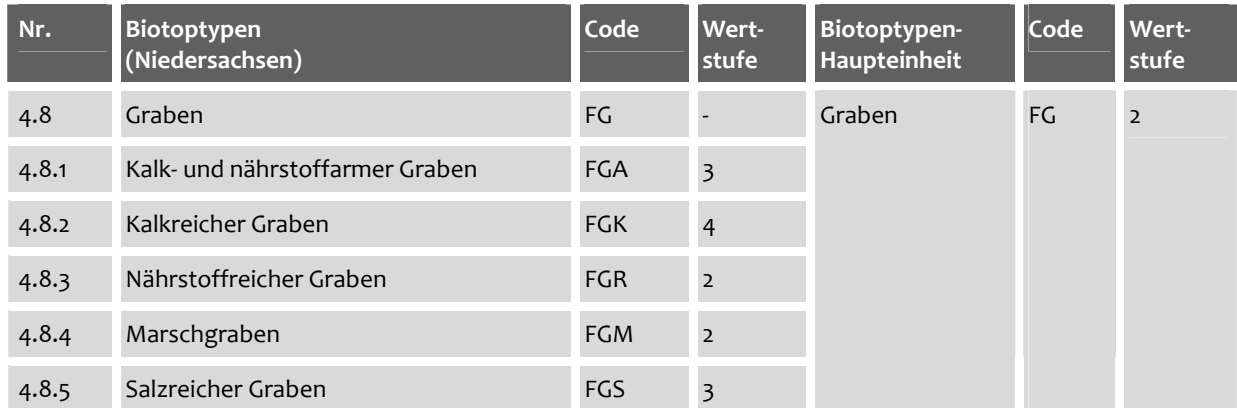

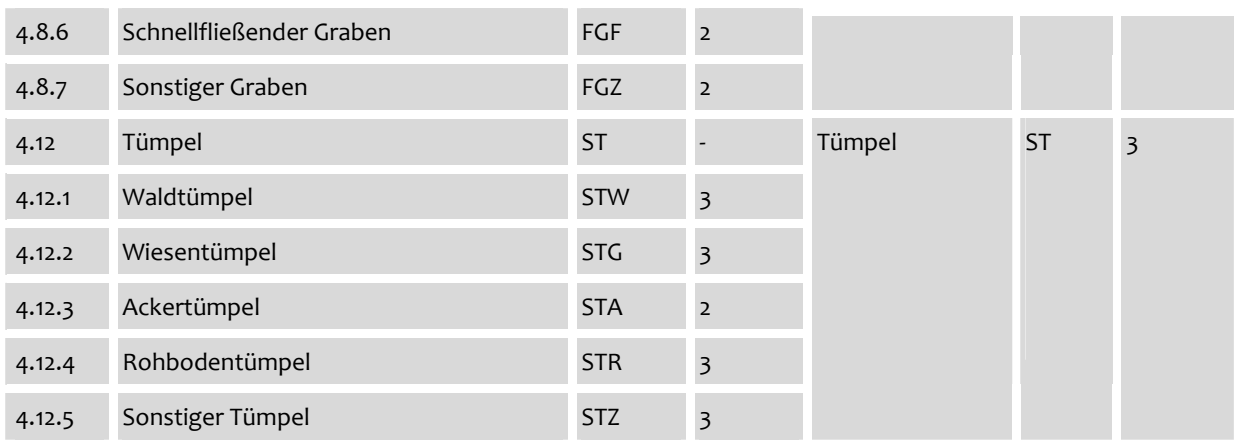

Die vereinfachte Erfassung und Bewertung eignet sich insbesondere für einfache Vergleiche und aggregierte Darstellungen etwa im Rahmen einer Grobanalyse und erfordert vom Bear‐ beiter geringe Kenntnisse bezüglich der Ansprache von Biotoptypen. Die Eignung des verein‐ fachten Kartierschlüssels für eine unkomplizierte "Schnellansprache" des Biotoptypenbestands auf landwirtschaftlichen Betriebsflächen und für eine darauf aufbauende Biotopty‐ penbewertung wurde von Bartens (2007) bestätigt (für nähere Ausführungen siehe Kap. 6.2).

#### **5.3.3 Standarderfassung und ‐bewertung**

Die Standarderfassung erfolgt unter Verwendung des Kartierschlüssels und der Kartieranlei‐ tung des Bundeslandes, in dem der Betrieb liegt. Dies beeinflusst die Vergleichbarkeit zwi‐ schen Betrieben in den einzelnen Bundesländern wenig, da sich die Biotoptypenlisten vor al‐ lem durch das Hinzutreten bestimmter nur regional verbreiteter Biotoptypen, durch den Dif‐ ferenzierungsgrad und z.T. die Benennung unterscheiden. Vorteilhaft ist bei diesem Vorge‐ hen, dass die Biotoptypenerfassung kompatibel mit bundeslandspezifisch ausgestalteten Auf‐ gaben, wie z.B. der Bewältigung der Eingriffsregelung oder bei Agrarumweltprogrammen, ist. Von einer Verwendung der Standard‐Biotoptypenliste für Deutschland (Riecken et al. 2003) wurde daher abgesehen.

Biotoptypen werden in diesem Ansatz bis auf die Ebene der Untereinheiten angesprochen. Der Begriff "Biotoptypen" umfasst im Weiteren die Gesamtheit der in einem Kartierschlüssel enthaltenen Biotoptypen und meint damit auch die Biotoptypen‐Untereinheiten. Da die Er‐ fassung von Biotoptypen umfangreiche Kenntnisse in deren Ansprache erfordert, erscheint für die Standarderfassung die Unterstützung des Landwirts durch einen Berater sinnvoll.

Um eine automatisierte Bewertung der erhobenen Biotoptypen mit der Software zu ermögli‐ chen, wurden existierende Werteskalen der Bundesländer entweder übernommen (z.B. StMLU 2003, Bewertungsmodell Sachsen‐Anhalt 2004, vgl. auch Bierhals et al. 2004 in Tab. 9) oder es wurden den Biotoptypen Wertstufen in Anlehnung an existierende Werteskalen zu‐ gewiesen. Letzteres traf auf die Biotoptypen des Landes Brandenburg zu, für die regulär ein verbal‐argumentatives Bewertungsverfahren zum Einsatz kommt. Die verwendeten Wertstu‐ fen gründen sich auf Bewertungskriterien wie Naturnähe, Seltenheit und/ oder Gefährdung (Bierhals et al. 2004) und spiegeln so die Bedeutung der einzelnen Biotoptypen aus natur‐ schutzfachlicher Sicht wider. Der Wertzuweisung liegt eine ordinale Skalierung zugrunde, d.h. sie sind in einer Rangfolge geordnet, ohne dass die Abstände der Wertstufen eindeutig defi‐ niert sind. Im mathematisch‐korrekten Sinn können ordinal skalierte Werte nicht verrechnet werden (z.B. Fürst & Scholles 2008). Biotoptypen der Wertstufe 4 sind damit nicht doppelt so wertvoll wie Biotoptypen der Wertstufe 2. Über die Skalierung wird jedoch deutlich, dass Bio‐ toptypen höherer Wertstufen von höherer Wertigkeit für den Naturschutz sind als Biotopty‐ pen geringerer Wertstufen.

Die Vorzüge eines formalisierten Bewertungsverfahrens gegenüber der verbal-argumentativen Bewertung liegen in der Standardisierung der Bewertungsmethodik sowie hier‐ aus resultierend in der Vergleichbarkeit der Ergebnisse (vgl. auch Kap. 4.5).<sup>19</sup> Besonders nützlich ist diese Art des Bewertungsverfahrens, wenn Biotoptypen nicht nur qualitativ beurteilt werden sollen, sondern wenn zugleich auch quantitative Aussagen (bspw. zu den betriebsbe‐ zogenen Flächenanteilen von Biotoptypen einer bestimmten Wertstufe) beabsichtigt sind. Letzteres ist bei der gesamtbetrieblichen Darstellung der Bewertungsergebnisse der Fall.

In Ländern mit verbal‐argumentativen Ansätzen zur Biotopbewertung wird es Aufgabe des Beraters sein, die Zuweisung von Wertstufen nach dem Vorbild der im System enthaltenen Zuweisungen für die Bundesländer Niedersachsen, Sachsen‐Anhalt, Brandenburg und Bayern durchzuführen. Am Beispiel der Biotoptypen des Kartierschlüssels von Brandenburg wurde die Zuweisung von Wertstufen vorgenommen, an der sich künftige Bewertungen orientieren können. Diese Arbeit käme auf den Berater aber nur in Bundesländern mit verbal‐ argumentativen Bewertungsansätzen zur Anwendung. Die Bewertung sollte in diesen Fällen mit den zuständigen Naturschutzbehörden abgesprochen werden.

# **5.3.4 Differenzierte Erfassung und Bewertung**

# **5.3.4.1 Grundprinzipien**

 $\overline{a}$ 

Bei der differenzierten Erfassung und Bewertung liegt der Fokus der Untersuchung auf der konkreten Ausprägung einzelner Biotope des landwirtschaftlichen Betriebs. Innerhalb der von den Bundesländern vorgegebenen Wertspanne für den Biotoptyp bzw. im Rahmen der Grundwertstufe kann der einzelne Biotop dadurch aufgewertet werden. Die Erfassung der Ausprägung ist dann sinnvoll, wenn der Biotopbestand auf den Betriebsflächen genauer be‐ trachtet werden soll oder wenn Biotoptypen in Hinblick auf qualitative Unterschiede bewer‐

<sup>&</sup>lt;sup>19</sup> Diese Aussage bezieht sich auf den Vergleich von Biotoptypenbewertungen, die auf der Grundlage einheitlicher Standards durchgeführt wurden (z.B. bei Anwendung der standardmäßig eingesetzten Biotoptypen- und Bewertungsschlüssel innerhalb eines Bundeslandes). Der Vergleich von Ergebnissen von Biotoptypenbewertun‐ gen, die auf voneinander abweichenden Skalierungen beruhen, ist i.d.R. nicht möglich.

tet werden sollen, wie sie z.B. durch unterschiedliche Bewirtschaftung oder Pflege auftreten können. Die Ergebnisse der differenzierten Bewertung sind daher in besonderem Maße dazu geeignet, Maßnahmen zur Optimierung des Biotopbestands abzuleiten.

Komplexere Betrachtungen sind auf das Prinzip der differenzierten Erfassung und Bewertung von Biotopen beschränkt. Bei der Standardbewertung würden sie die Übersichtlichkeit und Handhabbarkeit der Methode beeinträchtigen. Hier aber ermöglichen sie dem Anwender im Bedarfsfall eine vom Grundwert abweichende Bewertung eines Biotops in seiner konkret vor‐ liegenden Ausprägung.

Basis für die Betrachtungen zur Ausprägung der Biotope können sowohl die Ergebnisse aus der Standard‐ als auch der vereinfachten Biotoptypenkartierung sein. Wesentlich ist, dass über die Bestimmung des Biotoptyps bzw. der Haupteinheit hinaus einzelne biotoprelevante Parameter (wie z.B. Breite, Fläche, Alter) erfasst werden.

Die Bewertung der Biotopausprägungen basiert auf den Grundwertstufen, die den Biotopty‐ pen bzw. Biotoptypen‐Haupteinheiten zugewiesen wurden. Maßgeblich für die Bewertung sind Qualitätsstandards (QS, in diesem Fall handelt es sich um Mindest- und Optimalstandards), die literaturbasiert für ausgewählte Parameter zusammengestellt und in die Stamm‐ daten von MANUELA integriert wurden. Da relevante Parameter zur Datenerfassung auch software‐bezogenen Anforderungen genügen müssen, beschränkte sich die Zusammenstel‐ lung auf Parameter, die einfach zu erfassen sind (z.B. die Breite von Rainen). Zusätzlich muss‐ ten in der Literatur QS für die Parameter als Grundlage für die Bewertung verfügbar sein.

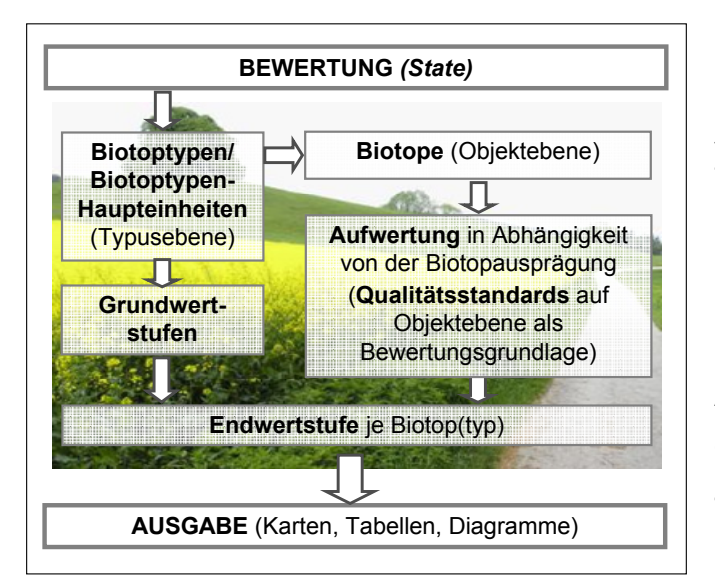

**Abb. 12: Ablaufschema zur Bewertung von Biotop‐ typen und Biotopen**

Zur Bestimmung des Biotopwerts wer‐ den Aufschläge auf die Grundwertstufe je nach Erfüllung des Mindest‐ oder Op‐ timalstandards vergeben. Die Summe der Aufschläge ergibt – abhängig von der Anzahl der berücksichtigten Para‐ meter – die Endwertstufe für das Ein‐ zelbiotop. Das Bewertungsprinzip ist in Abb. 12 in der Übersicht sowie in Tab. 10 am Beispiel des Biotoptyps "Rain" dargestellt. Um einen Anreiz dafür zu ge‐ ben, die Erfassungen tatsächlich durch‐ zuführen, sind Aufwertungen der Grundwertstufen möglich, Abwertun‐ gen jedoch nicht.

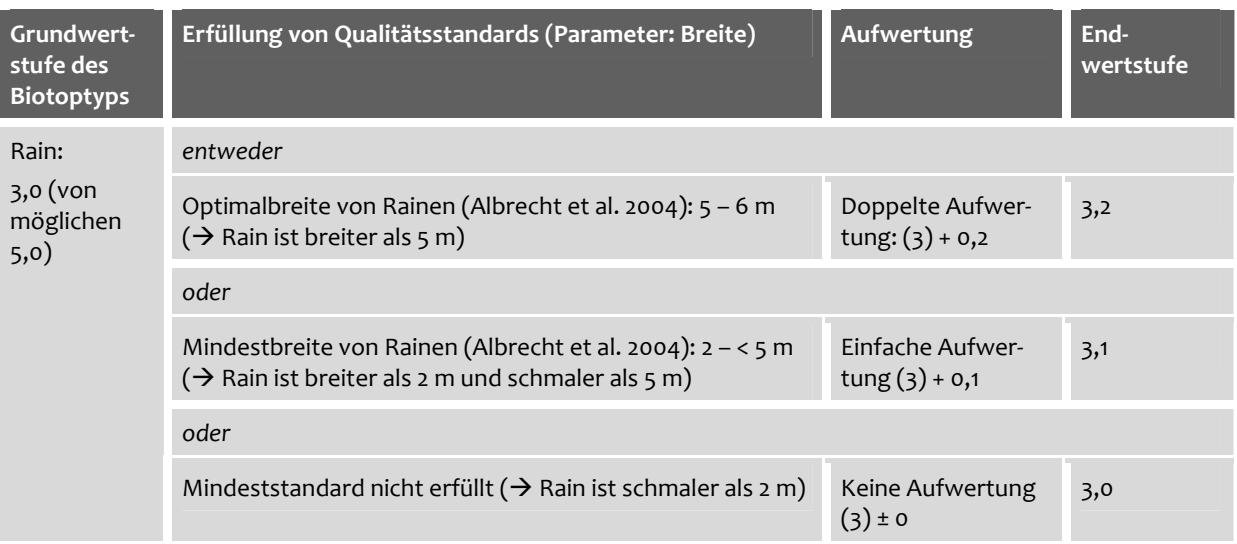

#### **Tab. 10: Prinzipien der Aufwertung von Grundwertstufen von Biotoptypen in Abhängigkeit von der Erfüllung von Qualitätsstandards** (Vogel & Haaren 2008a)

Den erreichbaren Endwertstufen wurden Biotopwertig‐ keiten zugeordnet. Die in Tab. 11 dargestellte Skala be‐ rücksichtigt, dass über die Einbeziehung weiterer ausprä‐ gungsrelevanter Parameter Aufwertungen möglich sind, die zu einer Anhebung des Biotopwerts führen.

Das Verfahren ist grundsätzlich offen für die Einbeziehung zusätzlicher Parameter. Deren Berücksichtigung erfordert eine Zuweisung von (Mindest‐, Optimal‐)Standards, um die Bewertung analog zum existierenden Schema durch‐ führen zu können. Für den Biotoptyp "Hecke" wurde exemplarisch ein differenzierteres Verfahren ausgearbeitet.

**Tab. 11: Skala der Biotoptypen‐ wertstufen für die nieder‐ sächsischen und branden‐ burgischen Biotoptypen**

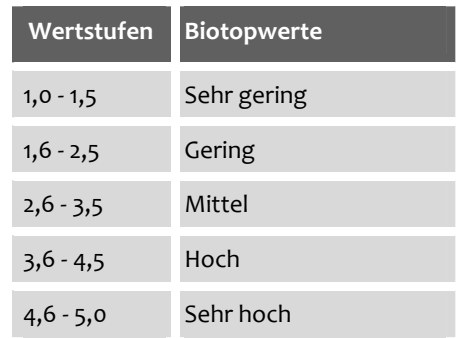

# **5.3.4.2 Differenzierte Erfassung und Bewertung am Beispiel von Hecken**

In der Literatur existieren diverse Verfahren zur Bewertung von Hecken, die entsprechend ih‐ rer Zielsetzung verschiedene (sich z.T. aber auch überschneidende) Parameter als Grundlage für die Bewertung heranziehen. Die Bewertungsverfahren weisen unterschiedliche Komplexitätsgrade auf und verlangen in unterschiedlichem Maße Expertenwissen und Kartiererfah‐ rung. Für die Verwendung im Naturschutzmanagementsystem wurden Parameter ausge‐ wählt, die den Anforderungen an eine Quantifizierbarkeit und leichte Erfassbarkeit entspre‐ chen. So wurden zusätzlich zu den bereits berücksichtigten Biotopparametern "Länge" und "Breite" die Parameter "Alter" und "Anzahl der Gehölzarten" ausgewählt (Tab. 12). Zusätzlich wurde der Parameter "Anteil (%) einheimischer Gehölzarten" eingeführt, um der Bedeutung einheimischer Gehölzarten für die ökologische Stabilität und heimische Artenvielfalt ge‐ recht zu werden (vgl. BMVEL 2003).

| Parameter                               | Verwendung in Bewertungsverfahren (Quellen)                              |
|-----------------------------------------|--------------------------------------------------------------------------|
| Länge der Hecke (m)                     | Söhngen (1975), Auweck (1978 und 1979)                                   |
| Breite der Hecke (m)                    | Söhngen (1975), Auweck (1978 und 1979), Albrecht et al. (2004)           |
| Anzahl der Gehölzarten (n)              | Söhngen (1975), Schulze et al. (1984), Albrecht et al. (2004)            |
| Anteil einheimischer<br>Gehölzarten (%) | In der ausgewerteten Literatur kein Bestandteil von Bewertungsverfahren. |
| Alter der Hecke (Jahre)                 | Auweck (1978 und 1979), Zwölfer et al. (1984), Albrecht et al. (2004)    |

**Tab. 12: Parameter zur Bewertung der Qualität von Einzelhecken** 

Für sämtliche Parameter wurden basierend auf Literaturauswertungen Bewertungsstandards (QS) zusammengetragen (z.B. Söhngen 1975, Auweck 1978 & 1979, Schulze et al. 1984, Zwölfer et al. 1984, Broggi & Schlegel 1989, Kaule 1991, Green et al. 1994). Die QS werden in den Quellen häufig in Form von Mindest‐, Maximal‐ oder Optimalwerten angegeben und sind in vielen Fällen faunistisch (insbesondere avifaunistisch) begründet. Die Bewertung einer Ein‐ zelhecke in Abhängigkeit von deren Ausprägung ist in Tab. 2 im Anhang dargestellt.

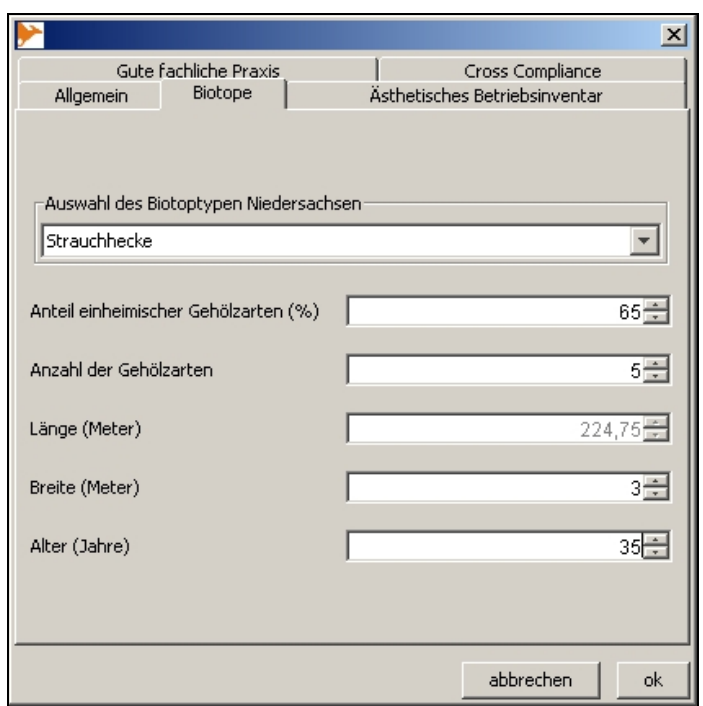

**Abb. 13: Eingabemaske in MANUELA zur Erfassung der Ausprägung von Hecken**

Eine spezielle Eingabemaske zur Erfassung bewertungsrelevanter Hecken‐Parameter wurde bereits in MANUELA implementiert und im Zuge der Erprobungen mit Landwirten und Experten des Workshops getestet (Abb. 13, sie‐ he auch Kap. 7.1.2).

Die Ergebnisse der Einzelhecken‐ bewertung können überdies in Form von Tabellen angezeigt wer‐ den (Abb. 14).

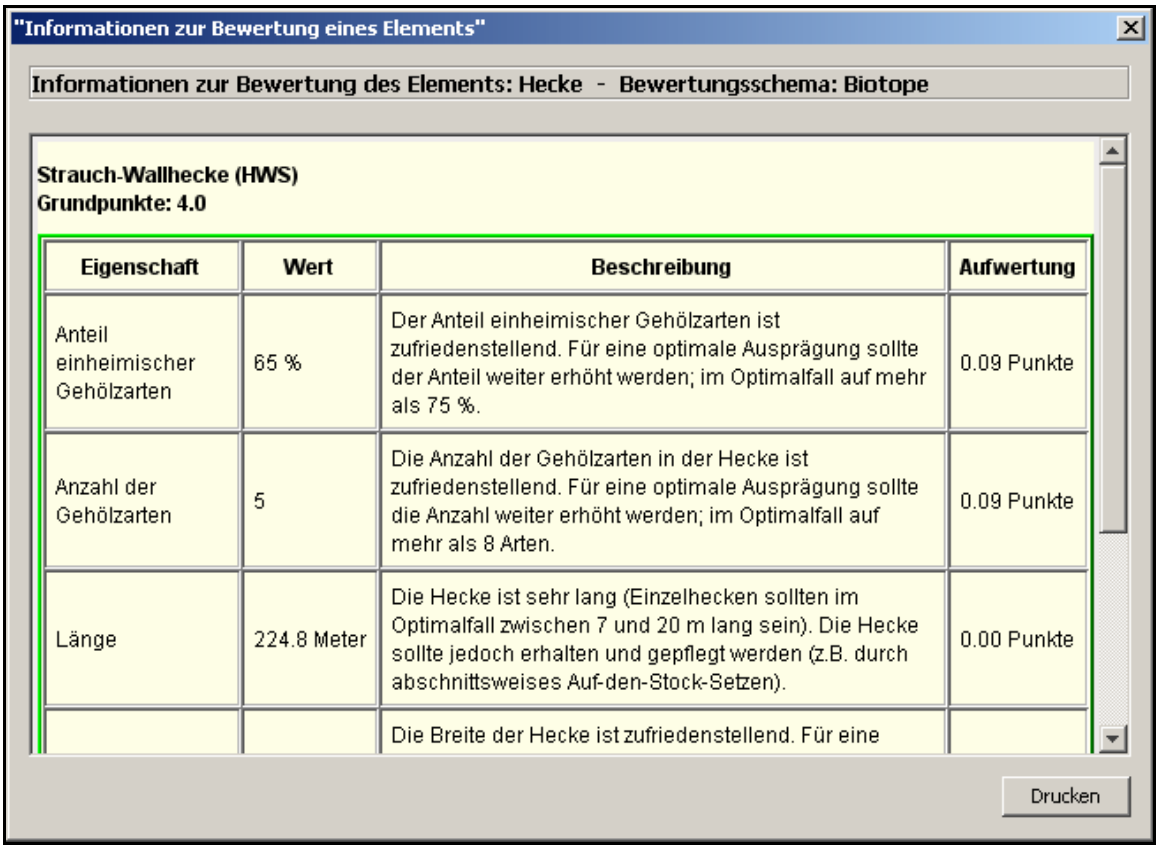

#### **Abb. 14: Textliche Beschreibung der Bewertungsergebnisse für eine Einzelhecke in MANUELA** (Lipski et al. 2008a)

Die ermittelten Heckenlängen können auch dazu verwendet werden, Aussagen zur Cross Compliance‐Relevanz der Hecken zu treffen (Feststellung der Beihilfefähigkeit bzw. Erhal‐ tungspflichtigkeit). Entsprechende Auswertungsmöglichkeiten wurden bereits im Natur‐ schutzmanagementsystem umgesetzt (Blumentrath et al. 2008a).

# **5.3.5 Erfassung und Bewertung von Biotopverbundfunktionen**

#### **5.3.5.1 Grundprinzipien**

Die Lebensraumfunktion von Biotopen aus Sicht von einzelnen Arten oder Populationen hän‐ gen nicht nur von der Biotopqualität, sondern auch vom Verbund naturnaher Biotope in der Landschaft ab. In Agrarlandschaften mit einer erhöhten Dichte von naturnahen Lebensräu‐ men (z.B. Hecken, Feldgehölzen, Rainen, Extensivgrünland) sind vermehrt Austauschbezie‐ hungen zwischen den einzelnen Teillebensräumen möglich. Umgekehrt können Verkleine‐ rungen und Verinselungen naturnaher Biotope zur Isolierung von Arten oder Populationen führen (z.B. Heydemann 1986, Jedicke 1994, Hanski 1999, Hobbs 2002, Opdam 2002, Gelling et al. 2007).

Für ausgewählte naturnahe Biotoptypen der Agrarlandschaft wurden literaturbasiert QS zu‐ sammengestellt, die sich auf die Dichten und Abstände von Biotopen beziehen (u.a. nach Riess 1986, Kaule 1991, Albrecht et al. 2004). Die QS beschränken sich bisher auf Biotope des‐ selben Typs. Für Biotoptypen "ähnlicher Art" (z.B. Hecken und Baumreihen, vgl. auch Jedicke 1994) besteht hingegen noch Ergänzungsbedarf, der im Rahmen weiterer Arbeiten abge‐ deckt werden sollte.

# **5.3.5.2 Erfassung und Bewertung von Heckenverbundfunktionen**

Exemplarisch ausgearbeitet wurde das Konzept in Hinblick auf mögliche Heckenverbund‐ funktionen auf einem landwirtschaftlichen Betrieb. Für die Parameter Heckendichte und He‐ ckenabstände wurden faunistisch begründete QS auf Grundlage der Auswertung von Primär‐ und Sekundärliteratur zusammengestellt. Die in Tab. 13 und Tab. 14 dargestellten Vorschriften zur Bewertung basieren auf Minimal‐, Optimal‐ oder Maximalwerten für Heckenabstände und ‐dichten, welche von verschiedenen Autoren entweder auf der Grundlage eigener Erhebun‐ gen (z.B. Zwölfer et al. 1984) oder der Verarbeitung und Analyse bereits existierender Unter‐ suchungen (z.B. Broggi & Schlegel 1989) angegeben werden.

**Tab. 13: Vorschrift zur Bewertung von Heckendichten, abgeleitet aus einer literaturbasierten Zu‐ sammenstellung von Heckendichten für verschiedene Artengruppen bzw. zur Erfüllung der Biotopfunktion von Hecken**

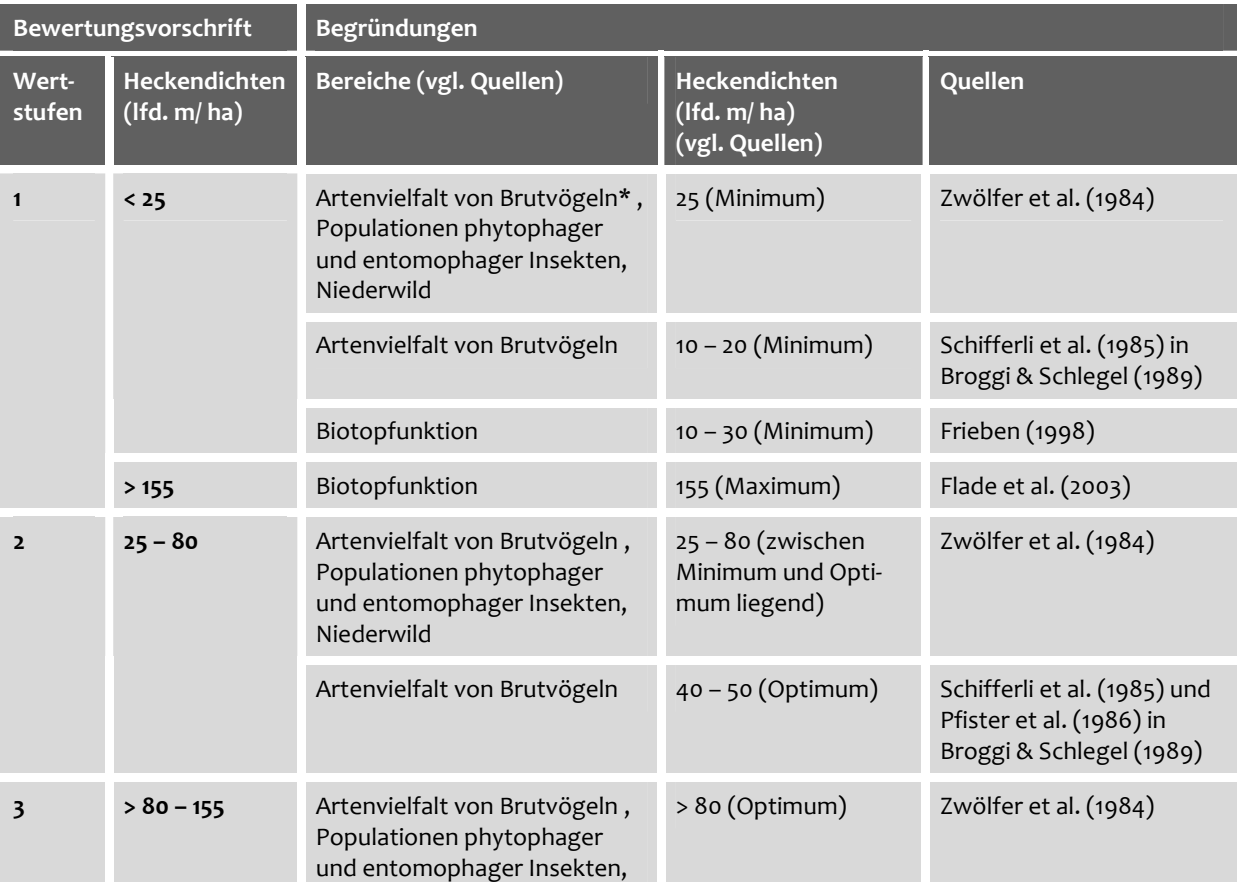

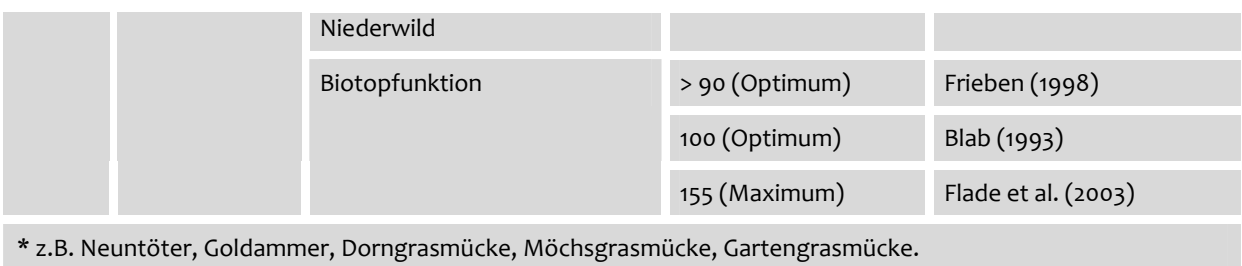

#### **Tab. 14: Vorschrift zur Bewertung von Heckenabständen, abgeleitet aus einer literaturbasierten Zusammenstellung von Heckenabständen für verschiedene Arten bzw. Artengruppen**

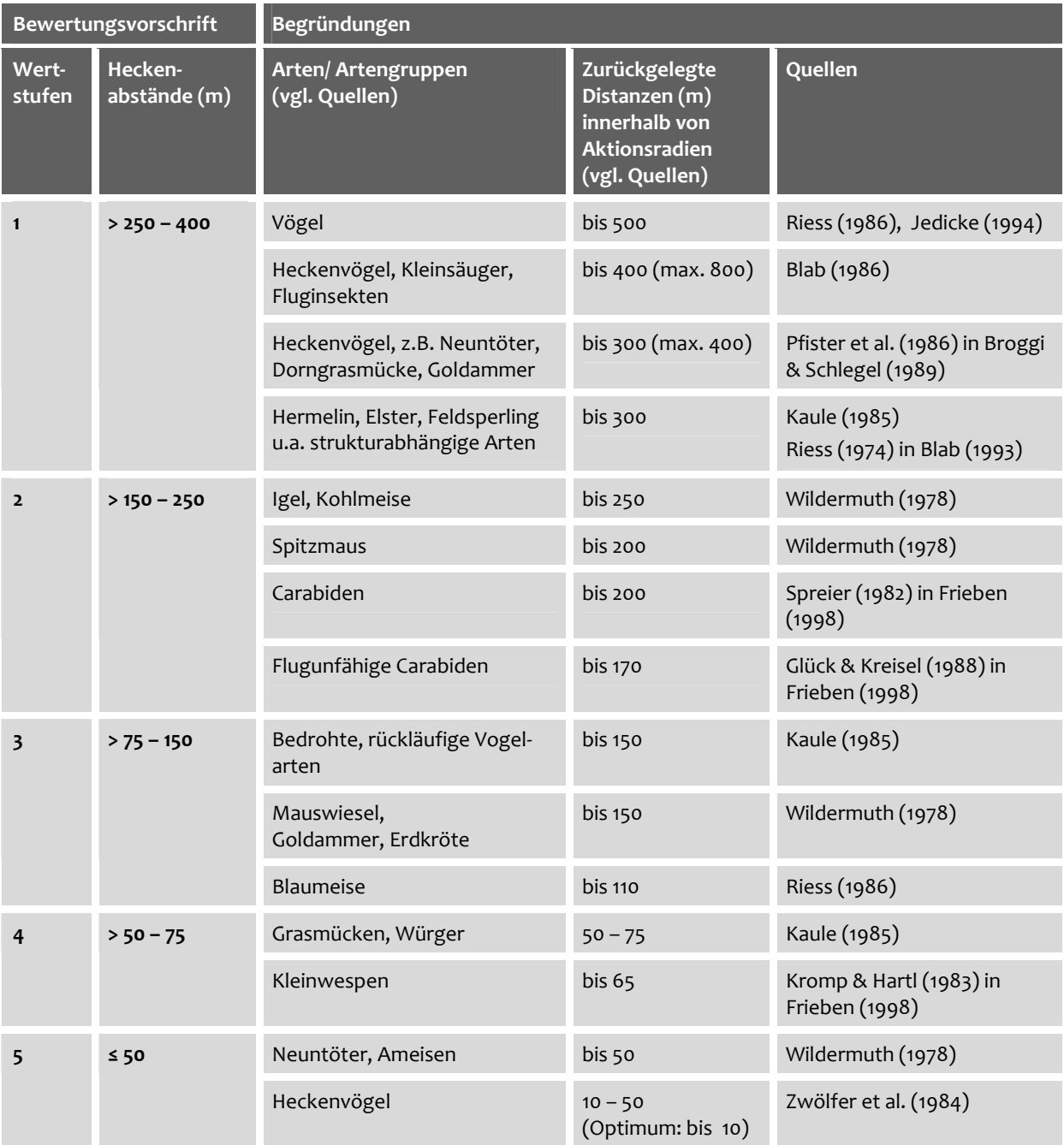

Die GIS‐gestützte und automatisierte Ermittlung von Heckendichten und ‐abständen in MANUELA wurde bereits im Rahmen des F+E‐Vorhabens umgesetzt. Entsprechende Darstel‐ lungen setzen jedoch voraus, dass die Hecken eines Betriebs in die Software eingepflegt wer‐ den. Ergebnisse zu den Heckendichten werden in Form eines Zahlenwerts (lfd. m/ ha) ange‐ geben. Heckenabstände können über Puffer im GIS angezeigt werden (Abb. 15). In Tab. 3 und 4 im Anhang sind Beispiele für die textliche Darstellung der Bewertungsergebnisse aufge‐ führt.

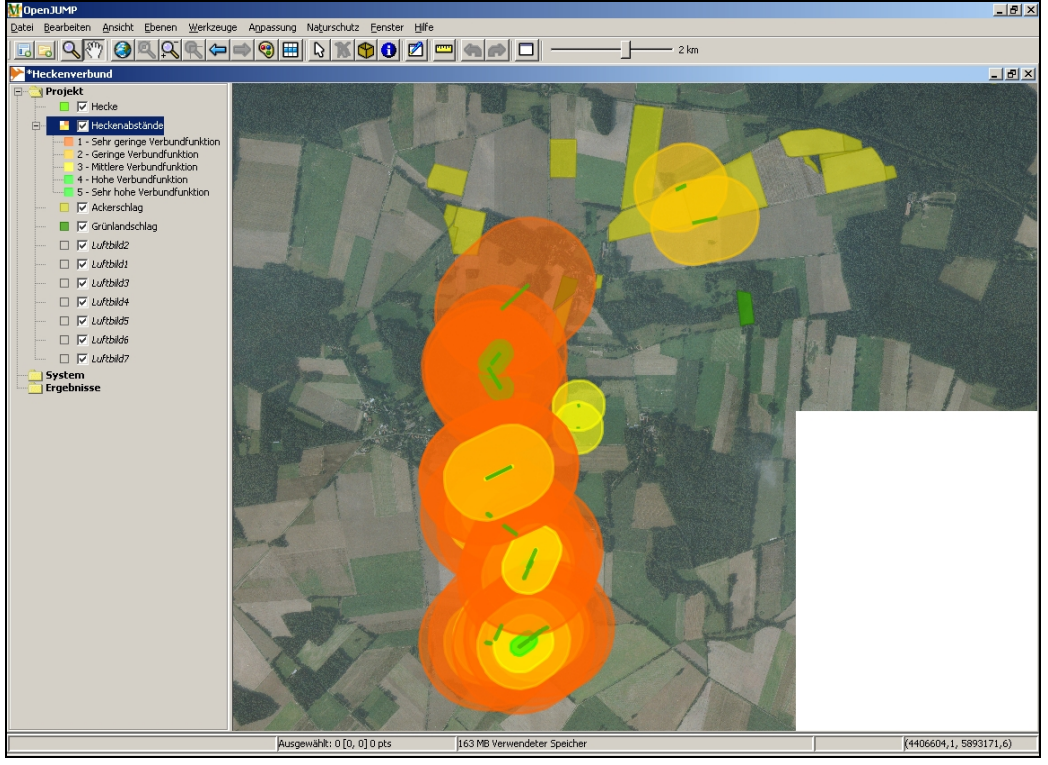

Datenquelle: @ **&LGN** LGN 2004

**Abb. 15: Ergebnisdarstellung zum Heckenverbund in MANUELA** (Vogel & Haaren 2008a)

Die Dichten von Hecken und deren Abstände variieren naturgemäß von Naturraum zu Naturraum. So ist bspw. in Bördelandschaften mit einer traditionell geringen Dichte von Strukturelementen eine Heckendichte von 90 m/ ha als Maßgabe kaum zu realisieren. Dennoch wird auf eine Regionalisierung in Verbindung mit der Vorgabe von Zielwerten für die Maßnahmenableitung verzichtet, um einen überregionalen Betriebsvergleich von Ergebnis‐ sen zu ermöglichen.

Die Ermittlung und Darstellung von Heckenverbundfunktionen stellt nur einen ersten Schritt auf dem Weg zu einer umfänglichen Erfassung und Bewertung von Biotopverbundfunktionen dar. Um fachlich fundierte Aussagen zum Verbund naturnaher Biotope auf den Betriebsflä‐ chen treffen zu können, sind weitere biotopspezifische Zusammenstellungen von Bewer‐ tungsgrundlagen unerlässlich. Gleiches gilt für Überlegungen zu einem Gesamtkonzept, die im Rahmen künftiger Forschungsarbeiten erfolgen sollten.

Betrachtungen zum Biotopverbund auf der Ebene des Betriebs erweisen sich jedoch zumin‐ dest im Falle kleinerer Betriebe mit geringer Arrondierung als nur begrenzt aussagekräftig für die Biotopvernetzung in der Gesamtlandschaft. Es kann daraus zwar abgelesen werden, wie viel auf der Betriebsfläche im Durchschnitt für den Verbund geleistet wird. Auch lassen sich Maßnahmen in gut arrondierten Bereichen ableiten. Für eine vollständige Maßnahmenablei‐ tung auch in den Randbereichen sollten aber auch weitere Biotoptypen sowie solche außer‐ halb der Betriebsflächen mit in die Betrachtung einfließen. So ließe sich bspw. eine höhere Aussagegenauigkeit der Ergebnisse darüber erreichen, dass die Biotope, die an die Betriebs‐ flächen angrenzen oder sich in einigem Abstand zu den Betriebsgrenzen befinden, ebenfalls erfasst und in MANUELA digitalisiert werden.

Generell sollte jedoch darauf abgehoben werden, dass die mittels MANUELA erzielten Ergeb‐ nisse mit den Zielvorgaben und Maßnahmenvorschlägen übergeordneter Fachplanungen zum Biotopverbund (bspw. aus der Landschaftsplanung) abgeglichen oder – falls diese nicht verfügbar sind – durch einen Berater des Landwirts fachlich eingeordnet werden. Nur so lässt sich die Ableitung und Durchführung unplausibler oder gar kontraproduktiv wirkender Maß‐ nahmen auf dem Betrieb vermeiden. So können bspw. durch die Berücksichtigung operatio‐ nalisierbarer Ziele (und Zielarten) Zielkonflikte (Offenland – Gehölzstrukturen, Trockenstand‐ orte – Feuchtgebiete) umgangen und Prioritäten abgeleitet werden. Betriebsübergreifende Betrachtungen i.Z. mit Betriebskooperationen (z.B. McFarlane 1998), durch die Betrachtun‐ gen im landschaftlichen Zusammenhang prinzipiell ermöglicht werden, können hierfür keinen vollständigen adäquaten Ersatz bieten.

# **5.3.6 Aggregierung der Ergebnisse auf Ebene des Gesamtbetriebs**

Die einzelflächenbezogenen Erfassungs‐ und Bewertungsergebnisse können auf der Ebene des Gesamtbetriebs zusammengeführt werden. Auf diese Weise erlangt der Landwirt einen Überblick über die Gesamtwertigkeit seiner Flächen. Die für einen landwirtschaftlichen Be‐ trieb ermittelten Biotopwertigkeiten lassen sich z.B. in Form von prozentualen Anteilen von Biotoptypen einer bestimmten Wertstufe an der Gesamtfläche des Betriebs bilanzieren. Ebenso ist es möglich, für sämtliche Biotoptypen des betrachteten Gebiets mit ihren jeweili‐ gen Endwertstufen einen Durchschnittswert i.S. einer "Endnote" für den Betrieb zu ermitteln. Derartige Durchschnittswerte geben zwar keine Hinweise auf empfehlenswerte Maß‐ nahmen, da vom Gesamtergebnis nicht auf Einzelergebnisse der Bewertung geschlossen werden kann. Ein solches Ergebnis besitzt demzufolge als planerisches Hilfsmittel nur einen geringen Aussagewert (Bechmann & Kiemstedt 1974). Endnoten für den Betrieb sind jedoch dann hilfreich für den Betrieb, wenn ein Betriebsvergleich oder ein Benchmarking angestrebt wird. Auch liefern sie eine gute Argumentationsgrundlage oder lassen sich für die Außendar‐ stellung des Betriebs nutzen.

Darüber hinaus können auf Betriebsebene zusätzliche Aspekte bewertet werden, die auf Ebene der Einzelflächen nicht abgebildet werden können. Beispiele hierfür sind die Dichte

von Landschaftselementen oder die Nutzungstypenvielfalt der Agrarflächen. Aufbauend auf einer umfangreichen Literaturanalyse wurden Parameter und QS zusammengestellt, mit de‐ ren Hilfe Aussagen zur Wertigkeit der Betriebsflächen im gesamträumlichen Kontext getrof‐ fen werden können. Einen Überblick über mögliche Parameter und zugehörige QS gibt Tab. 5 im Anhang. Die Parameter werden auf der Basis vorhandener Schlaginformationen des Landwirts (REPRO) oder über Berechnungen mit Hilfe des GIS in MANUELA ermittelt. Die Er‐ gebnisse werden dem Landwirt in Form von digitalen Karten, Diagrammen, Tabellen oder Bewertungsfunktionen präsentiert.

# **5.4 Berücksichtigung von Aspekten des speziellen Artenschutzes**

#### **5.4.1 Berücksichtigung von Zielarten für die Maßnahmenableitung**

Informationen zu den Lebensraumansprüchen der Zielarten<sup>20</sup> des Naturschutzes, die nicht über den Biotop abgebildet werden, sind von besonderer Wichtigkeit für die Erhaltung und Entwicklung von Lebensraumqualitäten für diese Arten. Insbesondere die Ansprüche von Tierarten mit über den einzelnen Biotop hinausgehenden Lebensraumansprüchen werden über den Biotopansatz häufig nicht ausreichend abgebildet und sollten daher gesondert er‐ fasst werden (Brinkmann 1999). Gleiches gilt für seltene oder gefährdete Pflanzenarten, für die über den Flächenschutz hinaus reichende Artenschutzaspekte wesentlich sind. Grundsätz‐ lich müssen nicht alle Arten erfasst werden, sondern die Erfassung der seltenen oder gefähr‐ deten Arten mit besonderen Lebensraumansprüchen sowie so genannter Schirmarten<sup>21</sup> ist für die Betriebsebene sinnvoll. Dadurch kann die Weiterentwicklung des Biotopbestands bzw. des Biotopverbunds besser an die lokalen Verhältnisse angepasst werden. Schirmarten kön‐ nen ebenso wie geschützte oder gefährdete Arten zur Differenzierung z.B. der Ansprüche an den Biotopverbund unter anderem auch zur Begründung eines Verzichts auf diesen herange‐ zogen werden. Solche Erfassungen und Auswertungen erfordern derzeit noch einen Berater, der die automatisiert erzeugten Grunddarstellungen in MANUELA verändert. Eine Formalisie‐ rung in einem softwaretauglichen Verfahren wirft komplizierte Fragen auf und war aufgrund des eingeschränkten Zeithorizonts in der vorliegenden Arbeit nicht lösbar.

 $\overline{a}$ 

<sup>&</sup>lt;sup>20</sup> Zielarten sind planerisch ausgewählte Arten, die das prioritäre Ziel von Schutz-, Pflege oder Entwicklungsmaßnahmen darstellen. Die Maßnahmen werden vorrangig auf ihre artspezifischen Lebensraumansprüche ausgerich‐ tet (Haaren 2004: 229).

<sup>&</sup>lt;sup>21</sup> Als Schirmarten (wörtliche Übersetzung von engl. "umbrella species") werden Arten bezeichnet, für die ergriffene Schutzmaßnahmen auch vielen anderen Arten im selben Lebensraum zugute kommen, so dass für jene kei‐ ne zusätzlichen Maßnahmen ergriffen werden müssen (Meyer‐Cords et al. 1999: 99).

## **5.4.1.1 Berücksichtigung von geschützten Arten**

Darüber hinaus sind aber auch nach der BArtSchV geschützte Arten bzw. Arten der FFH‐ Richtlinie (RL EWG 92/43) oder Vogelschutz‐Richtlinie (RL EWG 79/409) auf den landwirt‐ schaftlichen Flächen von besonderer Bedeutung für den Landwirt. Er muss auf diese Arten bei der Bewirtschaftung Rücksicht nehmen, andernfalls kommen rechtliche Konsequenzen auf ihn zu, u.U. sogar im Rahmen des USchadG bzw. der Umwelthaftungsrichtlinie (RL EG 2004/35). Dabei schützt Unwissenheit über den Bestand den Landwirt nicht vor einer Strafe. Die entsprechenden Gesetze, Verordnungen und Richtlinien einschließlich etwaiger Artenlis‐ ten können im Internet eingesehen werden (z.B. http://www.gesetze‐im‐internet.de/ oder http://eur‐lex.europa.eu/de/index.htm, Stand: 13.03.2009). Die Erfassung dieser Arten sollte aber bei Verdacht die Naturschutzbehörde oder ein qualifizierter Berater übernehmen.

## **5.4.1.2 Berücksichtigung von Arten der Roten Listen**

Mit der Erfassung und Bewertung von Biotoptypen und Biotopen liegen bereits wichtige in‐ haltliche und räumliche Grundlagen vor, um die ökologischen Leistungen landwirtschaftlicher Betrieben in Hinblick auf die Erhaltung der Vielfalt von Arten und Biotopen zu beurteilen. Nicht in der Biotoptypenbeschreibung enthalten sind jedoch i.d.R. seltenere oder gefährdete Arten, die als besondere Ausprägung des Biotops auftreten und die Umweltleistung des Be‐ triebs erheblich steigern können. Solche Zielarten des Naturschutzes können extra erfasst werden und dem Betrieb mit weiteren Wertpunkten als besondere Leistung angerechnet werden.

Als Grundlage werden dazu die Roten Listen der gefährdeten Tier‐ und Pflanzenarten ge‐ nutzt, da diese die Zielarten des Naturschutzes überwiegend abbilden. Als gefährdete und damit besonders schutzbedürftige (aber nicht notwendigerweise geschützte) Arten sind die Arten der Roten Listen aufgrund des gesetzlichen Auftrages von besonderer naturschutz‐ fachlicher Relevanz. Das Vorkommen von Rote Liste‐Arten auf den Flächen eines landwirt‐ schaftlichen Betriebs ist ein Hinweis darauf, dass der Betrieb einen besonderen Beitrag zum Artenschutz und zur Erhaltung der Biodiversität leistet (vgl. Boye 2003). Vor dem Hintergrund der Analysemöglichkeiten in der Software hat die Einbeziehung von Rote Liste‐Arten den Vor‐ teil, dass die Arten über die verschiedenen Gefährdungskategorien einer standardisierten Bewertung zugänglich sind.

In die Stammdaten von MANUELA wurden die Roten Listen der gefährdeten Pflanzenarten des Bundes integriert. Für diesen Zweck wurde die FloraWeb‐Datenbank des BfN (BfN 2008b) an MANUELA angebunden. Ebenso wurden die Roten Listen gefährdeter Pflanzenarten der Bundesländer, in denen die Praxisbetriebe liegen, in das System eingebunden. Die Roten Lis‐ ten der seltenen und gefährdeten Tierarten werden bisher noch nicht vorgehalten. Sie können jedoch leicht aus dem Internet entnommen (z.B. Binot et al. 1998 in www.bfn.de) oder bei entsprechenden Institutionen (Landesbehörden des Naturschutzes, z.B.

www.nlwkn.niedersachsen.de) bestellt werden, falls ein Landwirt Interesse an ihrer Erfas‐ sung hat. Den Pflanzenarten gleichsam werden die gefährdeten Tierarten dann in die Be‐ triebsbewertung einbezogen.

Die Erfassung von Zielpflanzenarten kann auch praktisch und finanziell von Bedeutung sein, da das Vorkommen bestimmter Pflanzenarten durch erfolgsorientierte Honorierungsansätze in einigen Bundesländern belohnt werden kann (z.B. ML Niedersachsen 2008, Maßnahme B2). Für Tierarten existieren derartige Ansätze bisher nicht, u.a. da diese mobil und dem ein‐ zelnen Betrieb sowie bestimmten Standorten häufig schwer zuzuordnen sind.

#### **5.4.2 Erfassung von Zielarten**

Um den Erfassungsaufwand für den Anwender zu begrenzen, beziehen sich die bisher in MANUELA vorgehaltenen Hilfen auf die Erfassung von Rote Liste‐Gefäßpflanzenarten im Acker und Grünland. Es wird jedoch ausdrücklich darauf hingewiesen, dass – entsprechende Artenkenntnisse vorausgesetzt – auch weitere Arten(‐gruppen) in die Erfassung und Auswer‐ tung mit einbezogen werden können (vgl. Kap. 5.4.1 und 5.4.1.1).

Die Erfassung von Gefäßpflanzen sollte sich nach der Methode der Transektkartierung rich‐ ten, wie sie auch im Rahmen der erfolgsorientierten Honorierung von Kennarten artenrei‐ chen Grünlands angewandt wird (z.B. Keienburg, Most & Prüter 2006). Auch für das Acker‐ land gibt es Vorarbeiten zur Erfassung ausgewählter Ackerwildkrautarten mittels Transekt‐ kartierung im Rahmen der ergebnisorientierten Honorierung (z.B. Braband & Elsen 2006). Die Erfassung von Rote Liste‐Arten steht dabei nicht in Konkurrenz zur Erfassung von Kennarten aus der ergebnisorientierten Honorierung; es werden vielmehr Synergieeffekte genutzt. Da einige Arten der Kennartenliste gleichzeitig einen Rote Liste‐Status haben, kann über die Kennartenerfassung bereits ein Teil der zu erfassenden Rote Liste‐Arten mit abgedeckt wer‐ den (z.B. für Niedersachsen: Sumpf‐Sternmiere *(Stellaria palustris)*, Schlangen‐Wiesen‐ knöterich *(Bistorta officinalis*) oder bei weiterer Bestimmung der Frauenmantel‐Arten *(Alchemilla spec.)*: z.B. Fadenstengeliger Frauenmantel *(Alchemilla filicaulis)*, Graugrüner Frauenmantel *(Alchemilla glaucescens)*).

Hinweise zur Bestimmung der Arten können über die Materialien (Literatur, Fotos), die in Ländern mit erfolgsorientierter Honorierung bereitgestellt werden, bezogen werden. Die Er‐ fassungshilfen eignen sich grundsätzlich auch für die Erfassung von Rote Liste‐Arten.

Die Eingabe der Artenvorkommen in MANUELA wird über bereits integrierte, bundesland‐ spezifische Verzeichnisse von Rote Liste‐Pflanzenarten, die auf Grünland‐ und Ackerstandor‐ ten vorkommen können, erleichtert. Darüber hinaus ermöglicht die Anbindung der FloraWeb‐ Datenbank (BfN 2008b) an das System eine vereinfachte Auswahl von Rote Liste‐Arten ein‐ schließlich ihres Status (Abb. 16).

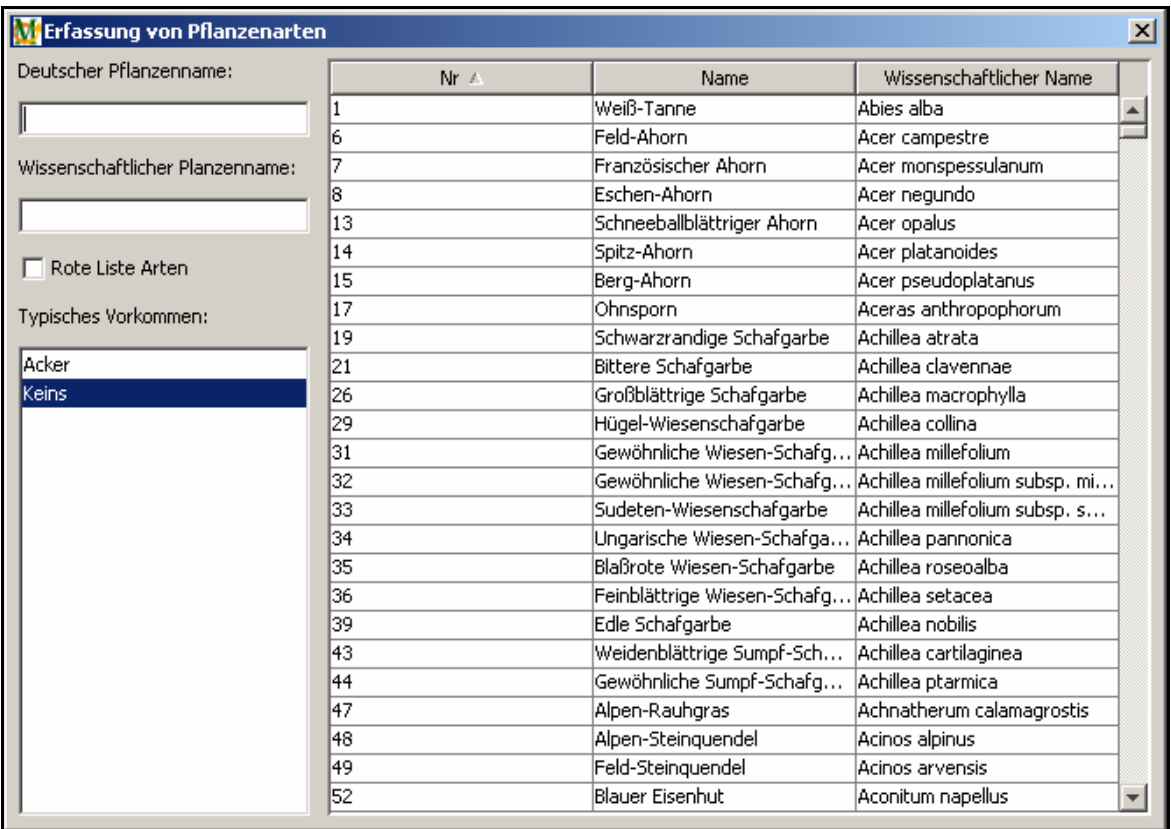

**Abb. 16: Formular zur Eingabe von Pflanzenarten in MANUELA basierend auf den Daten der Flo‐ raWeb‐Datenbank** (vgl. Haeupler & Muer 2000, Trefflich et al. 2002, BfN 2008b; aus: Vogel & Haaren 2008a)

#### **5.4.3 Vergabe von Bonuspunkten für vorkommende Zielarten**

Die Zielarten, die auf den Betriebsflächen vorkommen, werden dem Landwirt in Form von Bonuspunkten angerechnet. Dabei erhält jede gefundene Rote Liste‐Art – abhängig von ih‐ rem Gefährdungsstatus – zwischen ein und vier Bonuspunkten (Tab. 15; siehe auch Tab. 6 im Anhang). Für die Fläche wird eine Gesamt‐Bonuspunktezahl ermittelt. Die Deckungsgrade der vorkommenden Arten werden dabei nicht berücksichtigt.

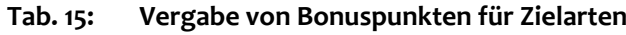

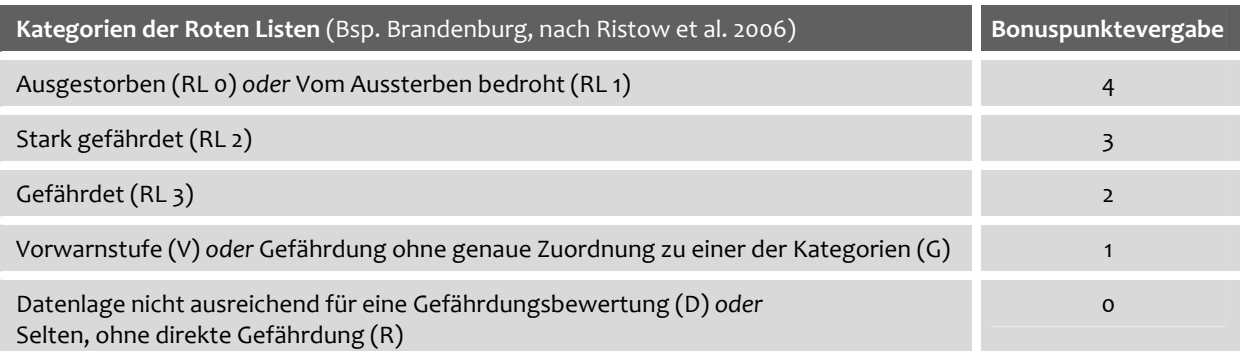

Um den Landwirten eine Orientierung dafür zu geben, wie die erreichten Bonuspunkte ein‐ zuordnen sind, wird ermittelt, in welcher Anzahl extrem seltene Arten oder Arten einer be‐ stimmten Gefährdungskategorie vorkommen. Für die Einstufung wird das Bewertungssche‐ ma von Frieben (1998) verwendet. Die Skala der zu vergebenden Punkte reicht von null bis fünf (Tab. 16). Die Anzahl der vergebenen Punkte hängt sowohl von der Anzahl der gefunde‐ nen Zielarten als auch von deren Gefährdungsgrad ab. Kommen auf einer Fläche mehr als zwei Arten der Kategorien RL 2, 1, 0 oder R und mehr als zwei Arten der Kategorien RL 3 oder V vor, wird die Maximalzahl von acht Punkten erreicht.

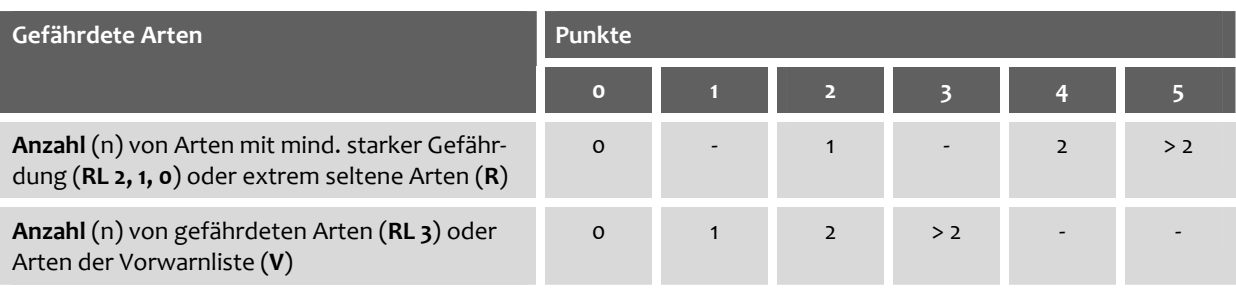

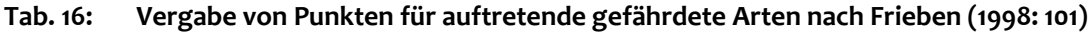

## **5.4.4 Aggregierung der Ergebnisse auf Ebene des Gesamtbetriebs**

Die einzelflächenbezogenen Ergebnisse werden auf der Ebene des Gesamtbetriebs tabella‐ risch zusammengeführt, um dem Landwirt einen Überblick über die erreichten Gesamt‐ Bonuspunkte und damit zur Bedeutung der Betriebsflächen für seltene und gefährdete Arten zu geben. Für eine gesamtbetriebliche Auswertung werden die Bonuspunktezahlen der einzelnen Flächen zu Gesamt‐Bonuspunktezahlen für die Grünland‐ oder Ackerflächen oder auch für den gesamten Betrieb addiert. Die Skala für die erreichbaren Gesamt‐Bonuspunkte ist nach oben hin offen, d.h. es gibt keine maximal erreichbare Obergrenze. Gerade auf Be‐ triebsebene sind die "erwirtschafteten" Bonuspunkte interessant für einen Betriebsvergleich.

Für die nach dem Punktemodell von Frieben (1998) vergebenen Punkte lässt sich auf Gesamtbetriebsebene ein Durchschnittswert bilden, der Auskunft darüber gibt, in welchem Maße (z.T. stark) gefährdete Arten durchschnittlich auf den Flächen vertreten sind.

# **5.5 Ermittlung des Biotopentwicklungspotenzials**

#### **5.5.1 Die Methoden in der Übersicht**

Mit dem Biotopentwicklungspotenzial (BEP) wird das Potenzial eines Standorts zur Entwick‐ lung von für den Naturschutz mehr oder weniger wertvollen Biotopen beschrieben. Es basiert vor allem auf den abiotischen Milieubedingungen, insbesondere dem Boden. Im Ergebnis können neben der Standortbewertung auch Hinweise auf Möglichkeiten für die Vegetations‐ entwicklung bei Aufgabe der Nutzung (heutige potentielle natürliche Vegetation [hpnV] als Stufe der geringsten Einflussnahme durch den Menschen) sowie für denkbare genutzte Ve‐ getationstypen (Ersatzgesellschaften) abgeleitet werden (Brahms et al. 1992). Letztere stel‐ len keine sicheren Prognosen, sondern Anregungen für die Maßnahmenplanung dar.

Informationen zum BEP – insbesondere zu den auf einem Betrieb vorhandenen Extrem‐ und Sonderstandorten – lassen sich vom Landwirt dazu verwenden, geeignete Flächen für eine Biotopentwicklung gezielt auszuwählen. Als potenzielle Interessenübereinstimmung zwi‐ schen Ökonomie und Naturschutz erweist sich dabei, dass insbesondere die ertragsschwachen Standorte ein hohes BEP aufweisen. Die Kenntnis des BEP ermöglicht es dem Landwirt bspw., den Gemeinden geeignete Flächen zur Durchführung von Kompensationsmaßnahmen anzubieten oder die aussichtsreichsten Flächen für die Teilnahme an Programmen zur er‐ folgsorientierten Honorierung auszuwählen. Ungeeignete Standorte, auf denen ein Erreichen von Zielarten oder Zielbiotopen eher unwahrscheinlich ist, können von Vornherein aus dem Angebot ausgeschlossen und die Chancen für eine erfolgreiche Produktion der nachgefrag‐ ten ökologischen Güter auf den übrigen Flächen verbessert werden (Bathke et al. 2003). Der Landwirt kann so zusätzliche Einnahmen aus seinen ertragsschwachen Standorten erzielen. Landwirte, die extrem heterogene Flächen mit zum Teil sehr geringem Ertragspotenzial be‐ sitzen, können ergänzend Methoden des Precision Farming (z.B. Sensoren zur Ertragserfas‐ sung) einsetzen, um optimale Deckungsbeiträge auf ihren Flächen zu realisieren (vgl. Kielhorn et al. 2007). Auch aus Sicht des Naturschutzes ist die Berücksichtigung des BEP vorteilhaft, da Finanzmittel für die Biotopentwicklung effizient eingesetzt werden können.

Zur Ermittlung des BEP wird der Boden anhand der Standorteigenschaften Bodenwasser‐ haushalt, Nährstoffgehalt und Bodenreaktion charakterisiert (Abb. 17).

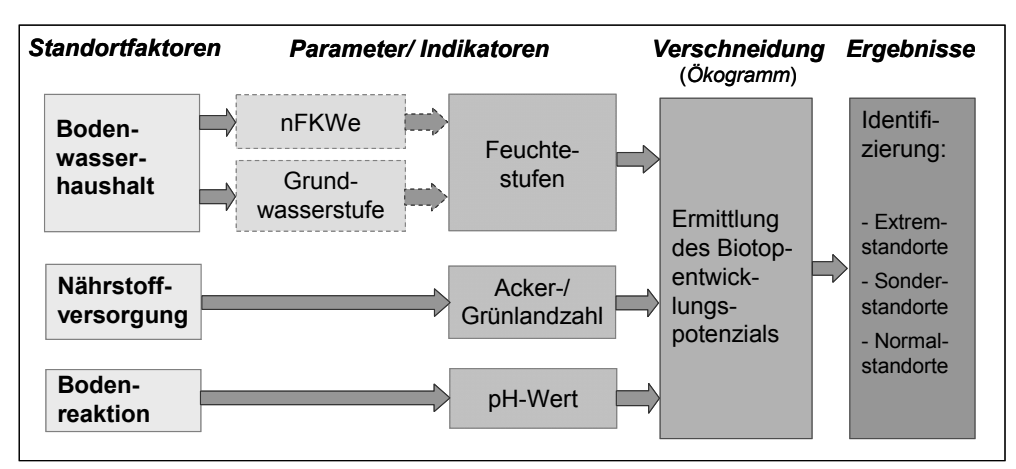

**Abb. 17: Ablaufschema zur Ermittlung des Biotopentwicklungspotenzials** (in Anlehnung an Brahms et al. 1989; aus: Vogel & Haaren 2008a)

Durch die Kombination der Standortfaktoren in dem von Brahms et al. (1989) entwickelten Ökogramm ergibt sich das Entwicklungspotenzial für den Standort (Abb. 18).

| <b>Bodenwasserhaushalt</b><br>(bodenkundliche<br>Feuchtestufen)                                                                  |       |                                                                |                              |                                         |                                                                                        |                              |                                        |                                                                          |                                                                                            |                                       |                                    |
|----------------------------------------------------------------------------------------------------|-------|----------------------------------------------------------------|------------------------------|-----------------------------------------|----------------------------------------------------------------------------------------|------------------------------|----------------------------------------|--------------------------------------------------------------------------|--------------------------------------------------------------------------------------------|---------------------------------------|------------------------------------|
| wechselfeucht/ staunass                                                                                                    |       |                                                                |                              |                                         |                                                                                        |                              |                                        |                                                                          |                                                                                            |                                       |                                    |
| wechseltrocken                                                                                                    |       |                                                                |                              |                                         |                                                                                        |                              |                                        |                                                                          |                                                                                            |                                       |                                    |
| Überschwemmungsboden                                                                                                    |       |                                                                |                              |                                         |                                                                                        |                              |                                        |                                                                          |                                                                                            |                                       |                                    |
| stark nass                                                                                                    |       |                                                                |                              |                                         |                                                                                        |                              |                                        |                                                                          |                                                                                            |                                       |                                    |
| nass                                                                                                    |       |                                                                |                              |                                         |                                                                                        |                              |                                        |                                                                          |                                                                                            |                                       |                                    |
| stark feucht                                                                                                    |       |                                                                |                              |                                         |                                                                                        |                              |                                        |                                                                          |                                                                                            |                                       |                                    |
| mittel feucht                                                                                                    |       |                                                                |                              |                                         |                                                                                        |                              |                                        |                                                                          |                                                                                            |                                       |                                    |
| schwach feucht                                                                                                    |       |                                                                |                              |                                         |                                                                                        |                              |                                        |                                                                          |                                                                                            |                                       |                                    |
| stark frisch                                                                                                    |       |                                                                |                              |                                         |                                                                                        |                              |                                        |                                                                          |                                                                                            |                                       |                                    |
| mittel frisch                                                                                                    |       |                                                                |                              |                                         |                                                                                        |                              |                                        |                                                                          |                                                                                            |                                       |                                    |
| schwach frisch                                                                                                    |       |                                                                |                              |                                         |                                                                                        |                              |                                        |                                                                          |                                                                                            |                                       |                                    |
| schwach trocken                                                                                                    |       |                                                                |                              |                                         |                                                                                        |                              |                                        |                                                                          |                                                                                            |                                       |                                    |
| mittel trocken                                                                                                    |       |                                                                |                              |                                         |                                                                                        |                              |                                        |                                                                          |                                                                                            |                                       |                                    |
| stark trocken                                                                                                    |       |                                                                |                              |                                         |                                                                                        |                              |                                        |                                                                          |                                                                                            |                                       |                                    |
| dürr                                                                                                    |       |                                                                |                              |                                         |                                                                                        |                              |                                        |                                                                          |                                                                                            |                                       |                                    |
| Nährstoffversorgung                                                                                                    |       | nährstoffarm<br>Ackerzahl/<br>Grünlandzahl<br>$<$ 30 (V, VI-V) |                              |                                         | mittlere Nährstoff-<br>versorgung<br>Ackerzahl/<br>Grünlandzahl<br>$30 - 70$ (IV, III) |                              |                                        | nährstoff-<br>reich<br>Ackerzahl/<br>Grünland-<br>zahl<br>$> 70$ (II, I) | Böden mit hohem<br>Salzgehalt                                                              | Kalk- und Silikat-<br>schuttstandorte | Schwermetallböden<br>Sonstige, z.B |
| <b>Bodenreaktion</b>                                                                                                    | sauer | schwach sauer bis<br>schwach alkalisch                         | basen-vor allem<br>kalkreich | sauer                                   | schwach sauer bis<br>schwach alkalisch                                                 | basen-vor allem<br>kalkreich | schwach sauer bis<br>schwach alkalisch | basen-vor allem<br>kalkreich                                             |                                                                                            |                                       |                                    |
| Entwicklungspotenzial für<br>Entwicklungspotenzial für<br><b>Sonstige Standorte</b><br>Sonderstandorte<br><b>Extremstandorte</b> |       |                                                                |                              |                                         |                                                                                        |                              |                                        |                                                                          |                                                                                            |                                       |                                    |
| höchst spezialisierte,<br>schutzwürdige<br>Vegetation                                                                            |       |                                                                | Vegetation                   | mäßig spezialisierte,<br>schutzwürdige  |                                                                                        |                              |                                        |                                                                          | Biotopentwicklungspo-<br>tenzial für mesophile<br>Vegetation auf                           |                                       |                                    |
| stark spezialisierte,<br>schutzwürdige<br>Vegetation                                                                             |       |                                                                | Vegetation                   | gering spezialisierte,<br>schutzwürdige |                                                                                        |                              |                                        | gefährdet.                                                               | "Normalstandorten".<br>Diese Einheiten sind<br>aufgrund bevorzugter<br>agrarischer Nutzung |                                       |                                    |
|                                                                                                    |       |                                                                |                              |                                         |                                                                                        |                              |                                        |                                                                          | keine pauschale<br>Einstufung möglich.                                                     |                                       |                                    |

**Abb. 18: Ökogramm nach Brahms et al.** (1989, verändert)

Die von Brahms et al. (1989) entwickelte Methode zur Abschätzung des BEP wurde sowohl für die Anwendung im Betriebsmanagementsystem REPRO als auch für die Naturschutzsoft‐ ware MANUELA modifiziert. Über diese zwei Varianten kann das BEP abhängig vom Datenbe‐ stand, der für den Betrieb vorliegt, abgeschätzt werden. Die beiden Varianten werden in den nachfolgenden Kapiteln erläutert.

#### **5.5.2 Ermittlung des Biotopentwicklungspotenzials in REPRO**

In REPRO basiert die Ermittlung des BEP auf vorhandenen oder vom Bearbeiter noch zu er‐ gänzenden Standortdaten des Betriebs. Zu den einzugebenden Daten zählen die Parameter pH‐Wert (Standortfaktor *Bodenreaktion*) und Acker‐ und Grünlandzahl (Standortfaktor *Nähr‐ stoffversorgung*). ARUM (1993) und Haaren (2004) schlagen als Eingangsgröße zur Abbildung der Nährstoffversorgung die effektive Kationenaustauschkapazität (KAK<sub>eff</sub>) im Durchwurzelungsraum vor. Die KAK<sub>eff</sub> erlaubt jedoch – zumindest oberhalb eines pH-Werts von 4,5 – lediglich Hinweise auf die Basenverfügbarkeit (Ca, Mg, K). Über wesentliche Nährstoffe wie Nitrat und Phosphat, die sich als Anionen nicht an die verfügbaren Kationenaustauschplätze binden, können keine Aussagen gemacht werden. Der Begriff der Basensättigung wäre in diesem Zusammenhang treffender (Rode 2006: E‐Mail, vgl. auch Herding 2007). In Brahms et al. (1989) liegt der Fokus bei der Betrachtung der Nährstoffversorgung auf Bodenwertzahlen, welche in der landwirtschaftlichen Praxis als Grundlage für die Bestimmung von Acker‐ und Grünlandzahlen unter Einbeziehung weiterer Faktoren (z.B. Bodenart und Zustandsstufe) dienen (vgl. Anlage 1 und 2 in BodSchätzG). Bei den Einstufungen zu den Bodenwertzahlen nach Brahms et al. (1989) handelt es sich um sehr grobe Einteilungen; Ober‐ bzw. Untergren‐ zen für die Werte sind nicht festgelegt (< 30, 30 – 70, > 70, vgl. Abb. 18). Es kann daher ange‐ nommen werden, dass die Einstufungen auf die für Acker‐ und Grünlandzahlen üblichen Wer‐ te übertragen werden können. Die Verwendung von Ackerzahlen (AZ) und Grünlandzahlen (GZ) als Indikatoren für den Nährstoffstatus ist zwar nicht unproblematisch, da AZ und GZ Schwankungen im Bodensubstrat eher widerspiegeln als Bodenwertzahlen. Damit können theoretisch bereits geringe Abweichungen gegenüber den Bodenwertzahlen zu anderen Er‐ gebnissen in der Ermittlung des BEP führen (Vorderbrügge 2008, mdl.). AZ und GZ werden je‐ doch im Weiteren vor allem deshalb verwendet, da sie zu den Daten gehören, die dem Land‐ wirt i.d.R. schlagweise vorliegen und damit nicht erst aufwändig erhoben oder über die Einbeziehung weiterer Eingangsgrößen ermittelt werden müssen. Zudem werden sie REPRO oh‐ nehin standardmäßig eingegeben. Ein weiterer Vorteil der Verwendung von AZ/ GZ besteht darin, dass sie in vielen Fällen auf vergleichsweise alten Daten der Reichsbodenschätzung be‐ ruhen. Sie spiegeln damit den Einfluss der aktuellen landwirtschaftlichen Bodennutzung nur in geringem Maße wider und können damit das natürliche Nährstoffpotenzial gut abbilden.

Möglichkeiten zur Angabe von Informationen zu den Parametern des Standortfaktors *Bodenwasserhaushalt* waren in REPRO zum Zeitpunkt der Konzeptentwicklung nicht vorge‐ sehen. Entsprechend wurden Algorithmen entwickelt, die – abhängig davon, welche Parame‐ ter dem Betrieb in Bezug auf den Bodenwasserhaushalt vorliegen – zur Ableitung einer bo‐ denkundlichen Feuchtestufe führen (Abb. 19).

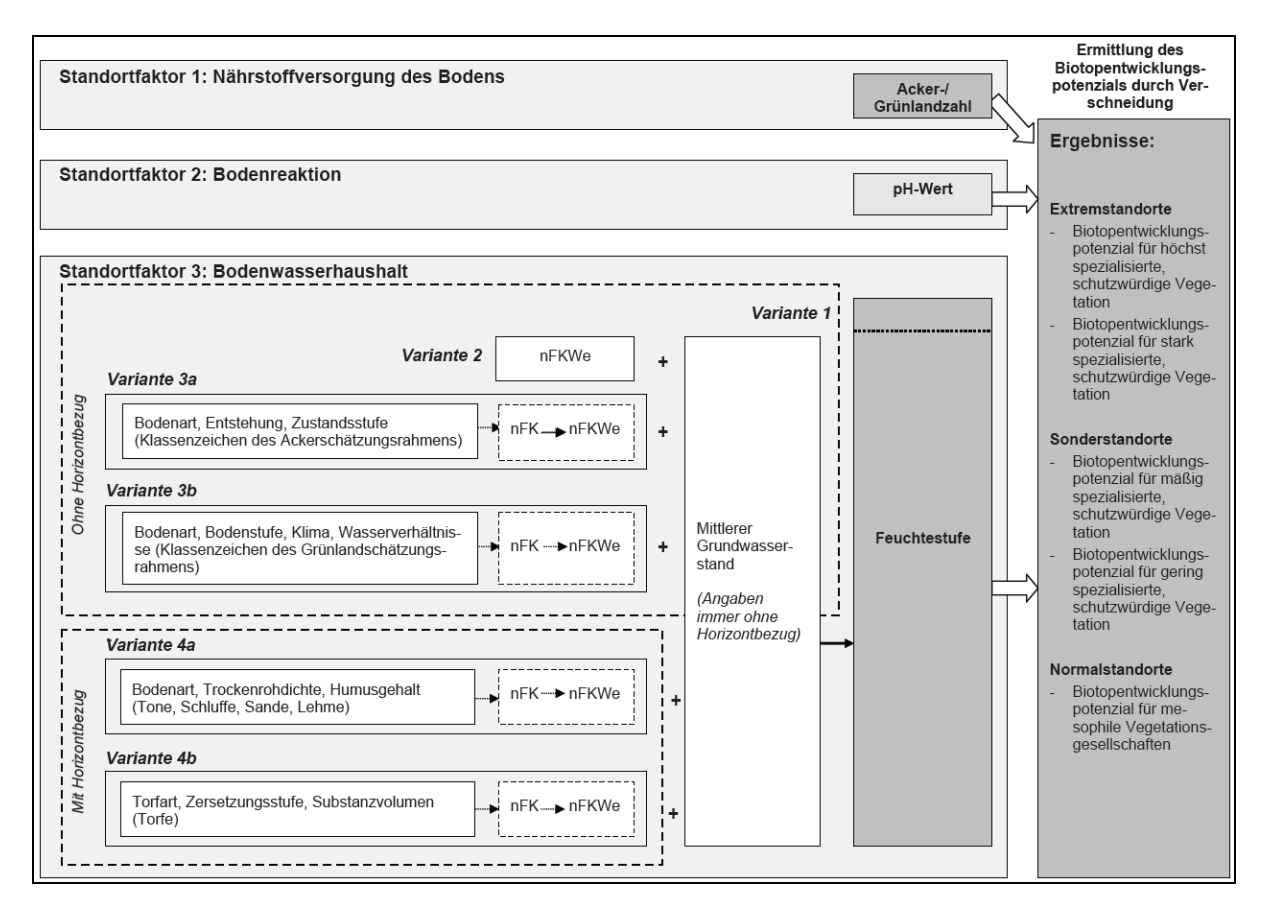

**Abb. 19: Varianten der Ermittlung der bodenkundlichen Feuchtestufe als Grundlage für die Ermitt‐ lung des Biotopentwicklungspotenzials in REPRO**

Für die Ableitung der nFK aus den Klassenzeichen der Bodenschätzung wurden Methoden von Vorderbrügge (2004, 2006a und 2006b) verwendet und entsprechend angepasst. Zur Ermittlung der nFK auf der Basis von Bodenhorizonten dienten die Methoden nach Müller (2004) und Ad‐hoc‐AG Boden (2005). Die Bestimmung der nFKWe erfolgt nach Benzler et al. (1987). Die Tabellen 7, 8 und 9 im Anhang zeigen, wie aus nFKWe und Grundwasserstufe die bodenkundliche Feuchtestufe abgeleitet wird.

Felder zur Eingabe der erforderlichen Daten wurden in bestehende REPRO‐Menüs integriert (beispielhaft dargestellt in Abb. 20). Das BEP wird softwareintern auf Grundlage der eingege‐ benen Daten in REPRO ermittelt (siehe auch Tab. 10, 11 und 12 im Anhang). Die teilschlagspezi‐ fischen Ergebnisse der verschiedenen Kategorien einschließlich der Teilergebnisse zu den Standortfaktoren werden dem Nutzer in einem Menü zur Auswertung des Biotopentwick‐ lungspotenzials präsentiert (Abb. 21).

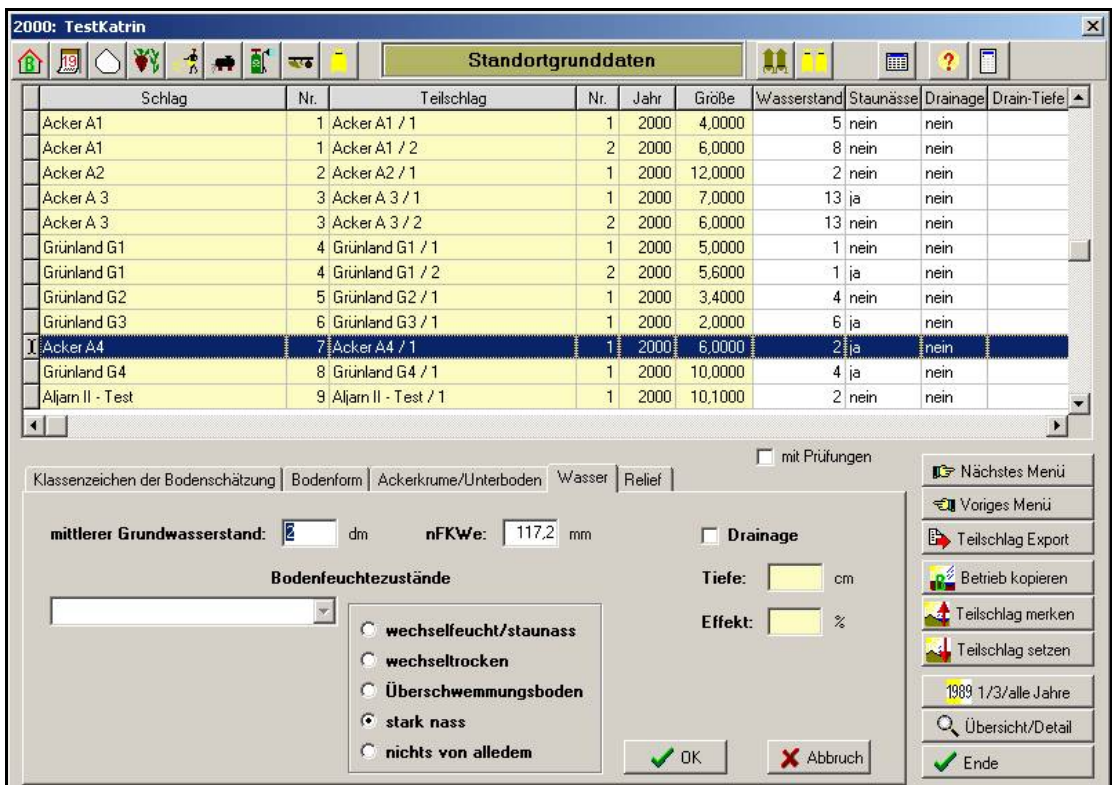

**Abb. 20: Menü "Standortgrunddaten" in REPRO mit ergänzten Eingabefeldern zur Ermittlung der Feuchtestufe als Grundlage für das Biotopentwicklungspotenzial** (Vogel & Haaren 2008a)

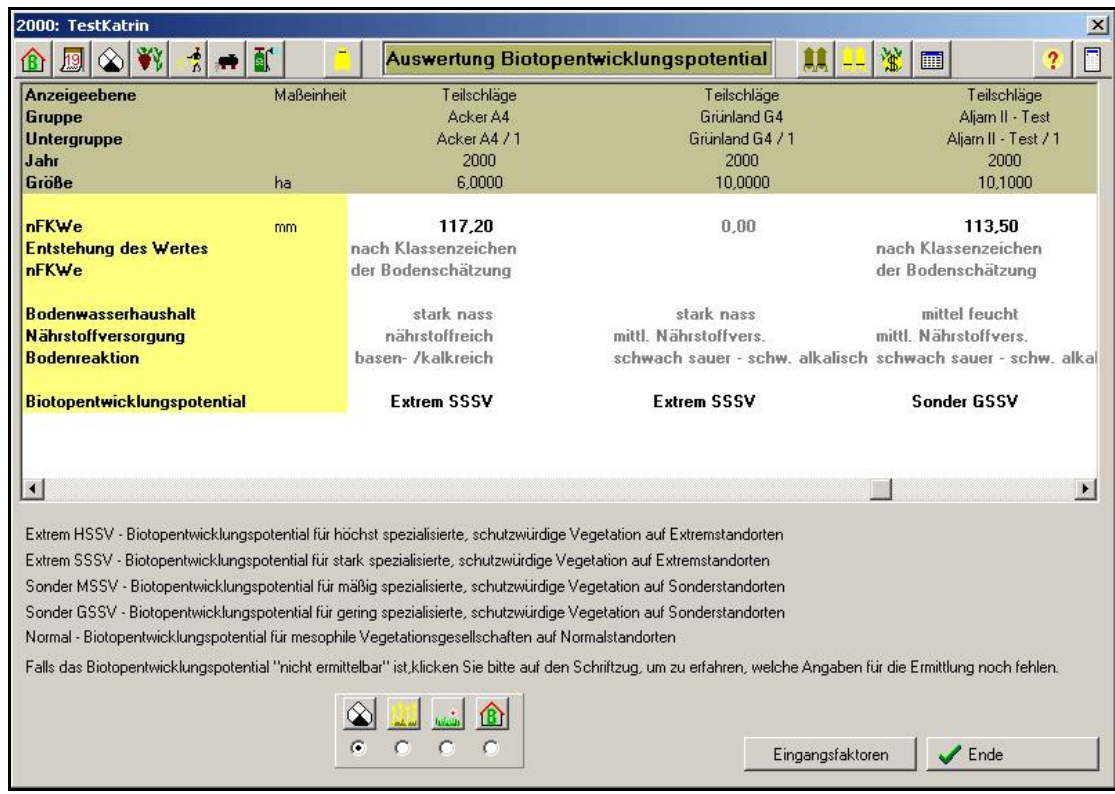

**Abb. 21: Menü "Auswertung Biotopentwicklungspotential" in REPRO** (Vogel & Haaren 2008a)

Vorteil der Ermittlung des BEP in REPRO ist, dass die Werte für die erforderlichen Standortda‐ ten zum Großteil aus den standardmäßig vorliegenden Daten des Landwirts entnommen werden können. Standortunterschiede können jedoch nur bis zur Teilschlagebene dargestellt werden. Kleinflächige Extremstandorte innerhalb eines Schlages, wie z.B. trockene Randstrei‐ fen eines Ackers, werden nicht berücksichtigt. Gezielte Hinweise zur Lenkung von Natur‐ schutzmaßnahmen auf Teilflächen lassen sich damit nur eingeschränkt ableiten. Letztlich be‐ steht die Gefahr, dass Maßnahmen ineffizient eingesetzt werden, da entweder zu viel Fläche einbezogen wird oder aus Naturschutzsicht interessante Teilflächen aus der Betrachtung herausfallen.

#### **5.5.3 Ermittlung des Biotopentwicklungspotenzials in MANUELA**

In MANUELA erfolgt die Ermitt‐ lung des BEP GIS‐gestützt und teilautomatisiert auf der Basis digital vorliegender Bodenkar‐ ten. Für die Zuordnung der Attribute für die Parameter AZ/ GZ<sup>22</sup>, pH-Wert und Feuchtestufen wurde ein Eingabemenü an‐ gelegt (Abb. 22). Liegen für ei‐ nen Standortfaktor keine Daten vor, kann alternativ mit einem Ersatzwert gearbeitet werden. Voraussetzung hierfür ist je‐ doch, dass für mindestens einen Standortfaktor entsprechende räumliche Schlaginformationen als Grundlage für die flächen‐ spezifische Darstellung der Er‐ gebnisse vorliegen.

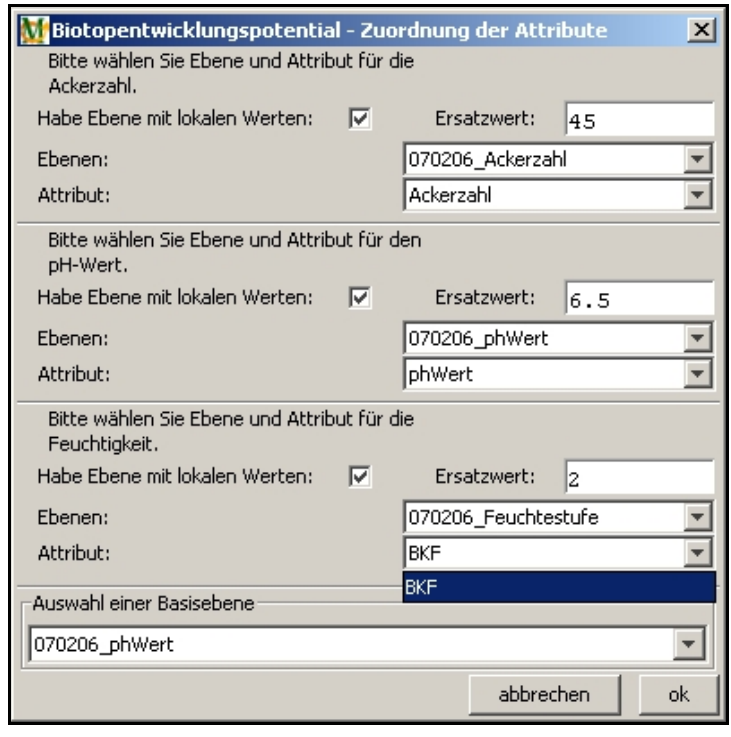

**Abb. 22: Menü zur Zuordnung der für die Ermittlung des Biotopentwicklungspotenzials erforderlichen Attribute in MANUELA** (Vogel & Haaren 2008a)

Nach erfolgter Zuweisung der Parameter wird das BEP nach dem Ökogramm von Brahms et al. (1989) ermittelt. Die Endeinstufungen werden verschiedenfarbig in Form einer GIS‐Karte präsentiert (Abb. 23).

 $\overline{a}$ 

<sup>&</sup>lt;sup>22</sup> In Bezug auf die Verwendung von AZ/ GZ als Indikatoren für den Nährstoffgehalt im Boden gelten die Ausführungen in Kap. 5.5.2.

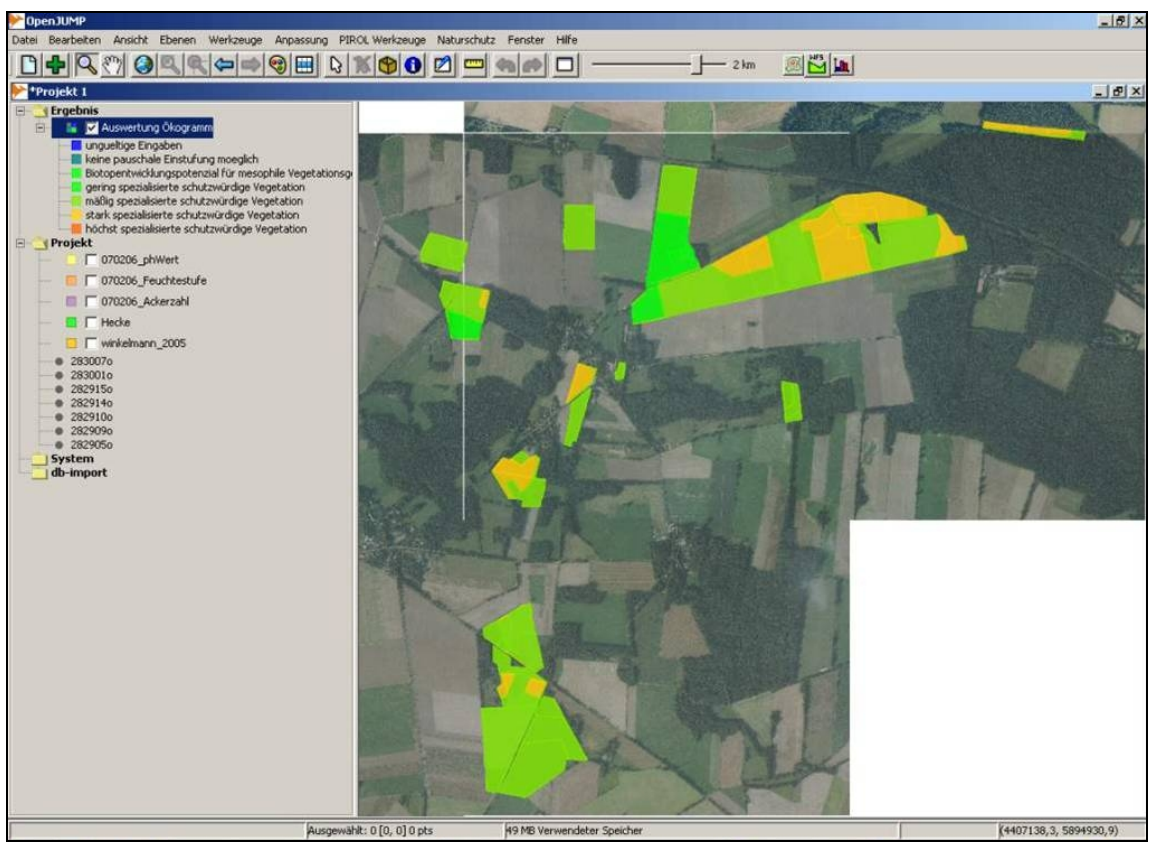

Datenquellen: © LEG LBEG 2006, ALGN LGN 2004

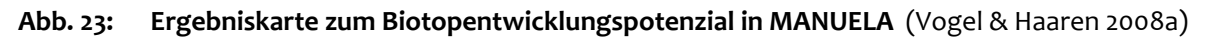

Vorteil der Ermittlung des BEP in MANUELA ist, dass selbst kleinflächige Standortunterschie‐ de festgestellt und im GIS visualisiert werden können. Maßnahmen lassen sich dadurch ge‐ zielt auf diese Flächen lenken. Die Treffsicherheit der Darstellungen hängt jedoch entschei‐ dend vom Maßstab und der Genauigkeit der digitalen Ausgangsdaten (verfügbare digitale Bodenkarten) ab (siehe auch Kap. 6.4 und 7.1.4). So stellte Herding (2007) in ihren Untersu‐ chungen am Beispiel des Praxisbetriebs Ostheide fest, dass sich das auf Grundlage der Anga‐ ben von Bodenkarten (BÜK50 und Bodenkundliche Vorstudie auf Grundlage der Bodenschät‐ zung im Maßstab 1:5.000) ermittelte BEP bezogen auf einen Schlag häufig nicht mit dem Po‐ tenzial deckte, das mittels Bodenuntersuchungen ermittelt wurde. Auch Boess et al. (1997) weisen auf den Übersichtscharakter der niedersächsischen BÜK50 hin. Da letztere nur eine grundsätzliche Tendenz wiedergeben kann, ist die Auswertbarkeit bezüglich Extremstandor‐ te und seltener Böden entsprechend einschränkt. Die begrenzte Verwendbarkeit der Boden‐ kundlichen Vorstudie liegt hingegen darin begründet, dass die Daten der Bodenschätzung, die für die Bodenkundliche Vorstudie herangezogen werden, auf Bodenkartierungen beru‐ hen, denen ein Raster von 50 x 50 Meter zugrunde liegt. Dabei wurden die Bohrpunkte mit einheitlichem Klassenzeichen gruppiert, welche die Bodenart, Zustandsstufe, Entstehungsart und Boden‐ und Ackerzahl zusammenfassend darstellen. Bei dieser Zusammenfassung unbe‐ rücksichtigt blieb jedoch – zumindest bei ackerbaulich genutzten Flächen – der Bodenwas‐ serhaushalt, der sich nur marginal in der die Eigenschaften des Bodens darstellenden Zu‐ standstufe und in den Wertzahlen (Boden‐ bzw. Ackerzahl) niederschlägt. Innerhalb der durch die Schätzungsgrenzen definierten Flächen der Bodenkundlichen Vorstudie im Maß‐ stab 1:5.000 kann der Bodenwasserhaushalt demnach durchaus unterschiedlich sein. Auch können anthropogene Veränderungen wie beispielsweise Meliorationsmaßnahmen dazu füh‐ ren, dass die Angaben der Bodenkarten nicht mehr zutreffen (Brahms et al. 1992). Die auf Ba‐ sis der Bodenkarten abgeleiteten Ergebnisse zum BEP sind daher als vorläufige Einschätzun‐ gen zu betrachten. Die gelieferten Anhaltswerte zu den Standortverhältnissen sollten ent‐ sprechend im Gelände überprüft oder über die genauen Flächenkenntnisse des Landwirts ve‐ rifiziert werden (Herding 2007, siehe auch Kap. 6.4.2).

#### **5.5.4 Aggregierung der Ergebnisse auf Ebene des Gesamtbetriebs**

Die Ergebnisse der Abschätzung des BEP lassen sich sowohl in REPRO als auch in MANUELA auf der Ebene des Gesamtbetriebs aggregieren. Als mögliche Darstellung eignet sich der pro‐ zentuale Anteil von Acker- und/ oder Grünlandflächen mit der jeweiligen Endeinstufung zum BEP.

# **5.6 Erfassung und Bewertung der Wirkungen landwirtschaftlicher Nutzungsein‐ flüsse**

#### **5.6.1 Wirkungen landwirtschaftlicher Nutzungseinflüsse**

Eine der wichtigsten Determinanten der Artenvielfalt in Europa ist die Landnutzung in Agrar‐ landschaften (Plachter 2001). In den letzten Jahrhunderten war die Landwirtschaft durch eine Vielzahl unterschiedlicher Nutzungsformen gekennzeichnet, die zu großer Arten‐ und Habi‐ tatvielfalt führten (Hampicke 1991). Die Entwicklung der Landwirtschaft in den letzten Jahr‐ zehnten hat diese Vielfalt jedoch stark reduziert (vgl. Kap. 1.1). Die Anpassung an eine "maschinengerechte" Agrarlandschaft führte zur Zerstörung von Hecken, Bäumen und anderen Strukturelementen. Der Einsatz der Mineraldüngung verdrängte Arten, die auf nährstoffarme Böden angewiesen sind, und die Nivellierung der Bodenfeuchtigkeit zur Ertragsverbesserung führte zum Verlust von extrem trockenen und feuchten Biotopen. Die Verwendung von Pestiziden und Herbiziden, die Vereinheitlichung der Fruchtfolgen sowie die Mechanisierung und Automatisierung betrieblicher Tätigkeiten trugen ebenfalls zum Rückgang der Artenvielfalt bei (Mühlenberg & Slowik 1997, Riedel & Lange 2002, Benton et al. 2003). Auf der anderen Seite leisten aber nahezu alle Betriebe weiterhin Einzelbeiträge zur Erhaltung und Entwick‐ lung von Biotopen und Arten. Diese gilt es sichtbar zu machen und wo für den Betrieb mög‐ lich über eine Anpassung der Bewirtschaftung weiterzuentwickeln.

## **5.6.2 Ablauf der Erfassung und Bewertung von Nutzungswirkungen in der Übersicht**

Ziel dieser Methode ist es, landwirtschaftliche Nutzungseinflüsse im Acker und Grünland in ih‐ rer Wirkung auf Arten und Biotope zu bewerten. Dabei wird die Wirkung – gemäß dem Prin‐ zip der ökologischen Risikoanalyse – auf der Grundlage der Faktoren Stärke des Nutzungseinflusses, Arten und Biotope sowie ihrer Empfindlichkeiten gegenüber diesen Einflüssen ermit‐ telt und bewertet. Als Referenzgrößen für die Bewertung dienen schutzgutspezifische, quan‐ tifizierte Inputstandards im Sinne von Belastungsschwellenwerten. Letztere wurden litera‐ turbasiert und nach Möglichkeit fokussiert auf Empfindlichkeiten zusammengestellt.

Die Empfindlichkeiten von Flora und Fauna gegenüber bestimmten Belastungsfaktoren, wie Be‐ oder Entwässerung, Düngung oder Nährstoffentzug, frühe oder späte Mahd etc., aber auch das Standortpotenzial bestimmen, welche Bewirtschaftungsweisen aus Sicht von Arten positiv (i.S. einer Erhaltung und Förderung der Bestände) oder negativ (i.S. einer Beeinträch‐ tigung der Arten z.B. durch Verdrängung zugunsten anderer, besser angepasster Arten) zu bewerten sind. So werden die meisten Arten der Binsen‐Teufelsabbiß‐Wiese (*Juncus‐Succisa parentis‐*Gesellschaft) nur unter Beibehaltung der Standortbedingungen und unter einer Null‐ düngung erhalten. Bodenmelioration und Düngung bewirken hingegen rasch Übergänge zu wuchskräftigen Feuchtwiesen des *Calthion*, auch zu Viehweiden des *Cynosurion cristati*  (Burkart et al. 2004). Die Arten der Binsen‐Teufelsabbiß‐Wiese sind demnach empfindlich ge‐ genüber Standortveränderungen und Gaben von Düngemitteln. Umgekehrt können auf ge‐ eigneten Standorten und bei verfügbarem Samenpotenzial solche für den Naturschutz be‐ deutsamen Arten "produziert" werden.

Die Abschätzung der Nutzungswirkung erfolgt stufenweise in Abhängigkeit vom vorliegen‐ den Datenbestand in Form einer vereinfachten oder einer differenzierten Bewertung. Die dif‐ ferenzierte Bewertung sollte standardmäßig zum Einsatz kommen, sofern dem Betrieb die hierfür benötigten Daten vorliegen.

In der ersten Stufe, der *vereinfachten Bewertung*, wird pauschal eine Einstufung des Nut‐ zungseinflusses bezogen auf die Hauptnutzungstypen Acker oder Grünland vorgenommen. Die Informationen zu den Nutzungstypen stammen aus REPRO‐Daten oder Schlagkarteien des Landwirts. Die vereinfachte Bewertung ist nur von geringer Aussagekraft, da die Nutzung und ihre Intensität an sich weder positiv noch negativ zu bewerten ist. So verursacht bspw. der gleiche Düngerinput auf einem von Natur aus nährstoffreichen, ertragsstarken Standort eine geringe Beeinträchtigung unter Naturschutzaspekten, auf einem mesotrophen Grünland hingegen eine starke. Erst in der Kombination mit der Empfindlichkeit und dem Wert von Ar‐ ten und Biotopen kann also beurteilt werden, ob durch den Nutzungseinfluss positive oder schwerwiegende, unerwünschte Wirkungen entstehen. Es kann daher davon ausgegangen werden, dass die vereinfachte Bewertung der Wirkungen für das Intensivgrünland und die Ackerflächen ausreicht, nicht jedoch für empfindlichere und wertvollere Bestände. Aufgrund dieser Defizite bei der Bewertung empfindlicherer Lebensräume kommt die erste Stufe der

Bewertung nur dann zum Einsatz, wenn entweder für bestimmte Pflanzengesellschaften oder Biotoptypen keine Inputstandards in der Literatur verfügbar waren oder auf dem Be‐ trieb keine Daten zur Vegetation oder zu Biotoptypen vorliegen. Die vereinfachte Bewertung trägt damit sowohl fachlichen Erkenntnislücken als auch möglichen Defiziten im Datenbe‐ stand der Betriebe Rechnung. Es wird jedoch zumindest eine Pauschalbewertung bezogen auf die Hauptnutzungstypen ermöglicht.

Die zweite Stufe, die *differenzierte Bewertung*, ist das Standardvorgehen in MANUELA und bezieht sich auf Pflanzengesellschaften oder auf Biotoptypen bzw. Biotoptypen‐ Haupteinheiten (vgl. Kap. 5.3). Über die Zusammenstellung von Inputstandards für bestimm‐ te Pflanzengesellschaften oder Biotoptypen wird eine schutzgutbezogene Bewertung der Wirkung landwirtschaftlicher Nutzungen ermöglicht. Erst auf dieser Basis können effizient Maßnahmen für den Betrieb abgeleitet werden, indem keine pauschalen Input‐Reduzie‐ rungen auf der gesamten Fläche verlangt werden, sondern Maßnahmen auf die gegenüber dem Nutzungseinfluss empfindlichen, wertvollen und entwicklungsfähigen Betriebsflächen konzentriert werden. Die softwareinterne Entscheidung, welche Bewertung zur Anwendung kommt, kann nach dem in Abb. 24 dargestellten Schema erfolgen. Eine programmiertechnische Umsetzung dieses Schemas in MANUELA steht noch aus.

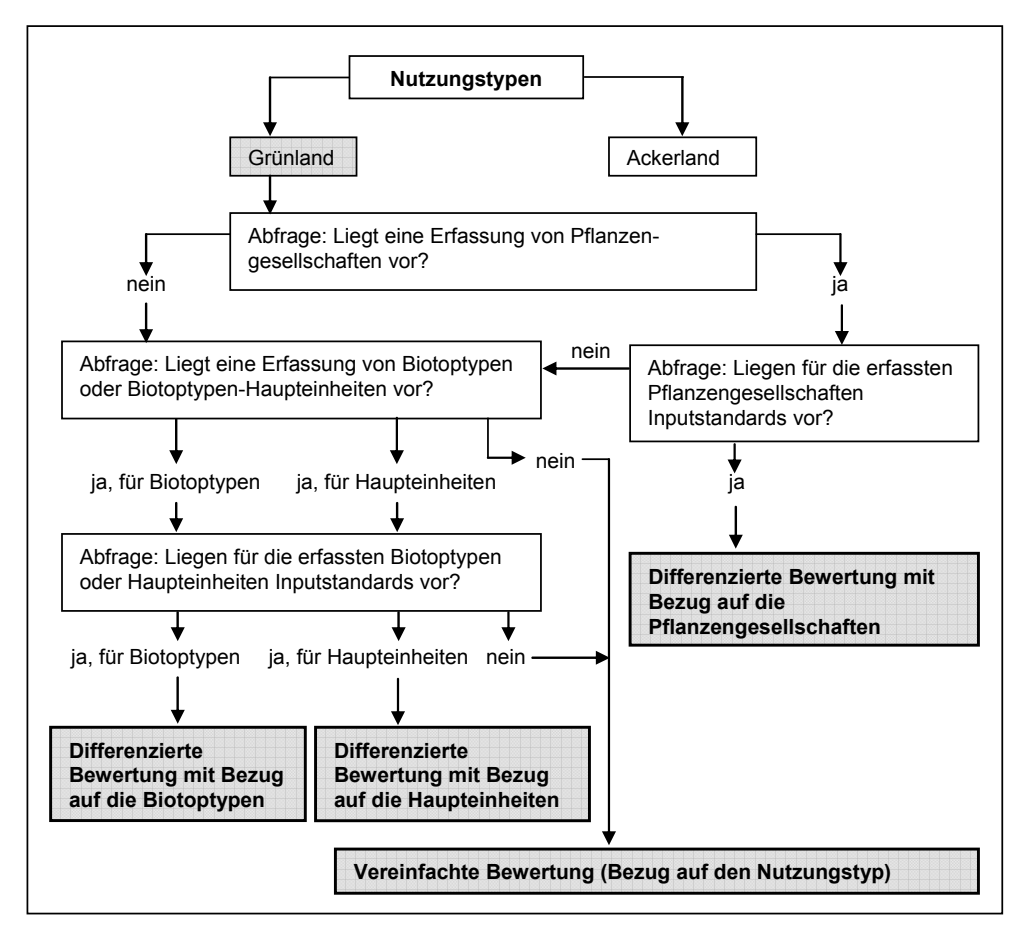

**Abb. 24: Baum zur softwaretechnischen Entscheidung für eine vereinfachte oder differenzierte Bewertung anhand der in MANUELA vorliegenden Daten‐ und Bewertungsgrundlagen**

Setzt ein Berater das Naturschutzmanagementsystem ein, wird für alle Biotoptypen – abge‐ sehen von der Bewertung intensiv bewirtschafteter Acker‐ oder Grünlandflächen – die diffe‐ renzierte Bewertung empfohlen. Berater können aufgrund ihrer Fachkenntnisse anhand von Informationen über den Nutzungseinfluss sowie der Spezifika der Biotope zu einer Bewer‐ tung der Wirkung kommen. In der Weiterentwicklung von MANUELA sollten aber die Lücken in den Stammdaten geschlossen und für zusammengefasste Empfindlichkeitsklassen von Bio‐ toptypen Bewertungsstandards für die Nutzungseinflüsse ergänzt werden. Diese können sowohl Inputquantitäten mehr oder weniger groben ordinalen Stufen zuordnen als auch qualitative Nutzungseinflüsse ordinal skalieren.

Aussagen zu bestehenden Beeinträchtigungen i.S. von Vorbelastungen ließen sich abschät‐ zen, wenn Überprüfungen hinsichtlich der Größe, räumlichen Verbreitung und Intaktheit der vorkommenden Pflanzengesellschaften und ‐arten durchgeführt würden. Auch das Auftreten von Störzeigern oder das Fehlen von Arten könnte als Beleg für bestehende Vorbelastungen dienen (Plachter et al. 2002). Gleichsam könnten zukünftige Beeinträchtigungen über die Er‐ mittlung tatsächlicher Empfindlichkeiten anhand zu erfassender Indikatorarten prognostiziert werden (ebd.). Der Hinweis auf Erfassungen, die zur Verifizierung von bestehenden Vorbelas‐ tungen und Empfindlichkeiten dienen könnten, soll jedoch an dieser Stelle genügen. Eine Überprüfung von Vorbelastungen im Gelände sowie von Empfindlichkeiten ausgewählter In‐ dikatorarten kann bei Bedarf durch Berater durchgeführt werden, ist jedoch vor dem Hinter‐ grund der angestrebten Aufwandsminimierung kein integraler Bestandteil des Konzepts "Betriebsbiodiversität".

# **5.6.3 Auswahl und Relevanz von Wirkfaktoren und Parametern**

Um eine effiziente Bewertung zu ermöglichen, findet eine Konzentration auf wesentliche Wirkfaktoren statt. Als Schlüsselfaktoren lassen sich insbesondere die Düngung, der Einsatz von Pflanzenschutzmitteln, Nutzungshäufigkeiten und -termine sowie Bewirtschaftungstechniken identifizieren. Diese übten allesamt in den letzten Jahrzehnten einen prägenden Einfluss auf Arten und Biotope aus und tun dies z.T. auch heute noch (Blab 1993, Bastian & Schreiber 1999, Jessel & Tobias 2002, Wetterich & Köpke 2003, Oppermann 2004).

Die verschiedenen Wirkfaktoren lassen sich über einzelne Parameter bzw. Indikatoren näher charakterisieren. In der Literatur wurden hierzu bereits umfangreiche Kataloge mit entspre‐ chenden Kenngrößen (meist als Indikatoren bezeichnet) erarbeitet (Tab. 17).

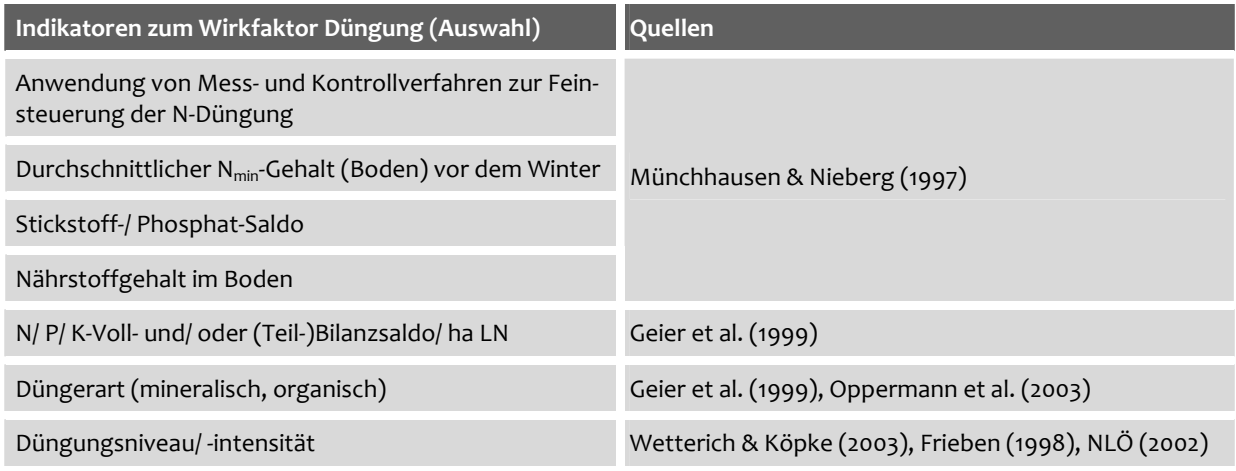

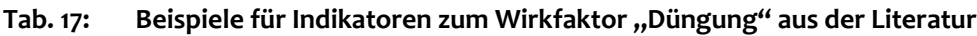

Häufig dienen die in Tab. 17 genannten Indikatoren der Ermittlung und Bewertung der Um‐ weltsituation landwirtschaftlicher Betriebe. Dabei steht der abiotische Bereich im Vorder‐ grund, d.h. es werden Bewertungen der direkt produktionsrelevanten oder für das Grund‐ wasser und Klima relevanten Umweltgüter ermöglicht. Für Bewertungen im biotischen Be‐ reich gilt es solche Parameter bzw. Indikatoren auszuwählen, die die Wirkungen landwirt‐ schaftlicher Nutzungseinflüsse auf Arten und Biotope hinreichend genau abbilden. So er‐ scheint bspw. die Einbeziehung von Nährstoffbilanzen deswegen nicht angebracht, da für die Eignung einer landwirtschaftlichen Fläche als Lebensraum für wildlebende Tier‐ und Pflan‐ zenarten nicht Nährstoffüberschüsse, sondern vielmehr die Mengen an Nährstoffen bedeutsam sind (Wetterich & Köpke 2003). Nährstoffbilanzen hingegen dienen der Indikation derje‐ nigen Umweltwirkungen von Nährstoffen, welche als Verlustgröße den betrieblichen Stoff‐ kreislauf verlassen und damit pflanzlich nicht verwertet werden. Dies trifft insbesondere auf Nitratausträge ins Grundwasser und gasförmige Stickstoffverluste z.B. in Form von Ammoni‐ ak (NH<sub>3</sub>) oder Lachgas (N<sub>2</sub>O) zu.

Aus der Reihe möglicher Wirkfaktoren, die in der Literatur angegeben werden, wurden für Grünland neun, für Acker drei Parameter<sup>23</sup> ausgewählt. Es handelt sich dabei überwiegend um solche Parameter, die auf der Ebene von *Einzelflächen* betrachtet werden. Lediglich in Bezug auf den Einsatz von Pflanzenschutzmitteln sowie die Heuwirtschaft im Grünland kommen Pa‐ rameter zur Anwendung, die sich von vornherein auf den *Gesamtbetrieb* beziehen (Ermittlung des prozentualen Anteils an der Gesamtfläche Acker bzw. Grünland).

Tab. 18 zeigt die ausgewählten Parameter. In Tab. 13 im Anhang sind den dargestellten Para‐ metern zusätzliche Quellen aus der Literatur zugeordnet. Darüber hinaus werden Möglichkei‐ ten des Datenimports aus REPRO aufgezeigt. Für die Auswahl der Parameter waren folgende Kriterien maßgeblich:

 $\overline{a}$ 

<sup>&</sup>lt;sup>23</sup> Im Fall der Düngung im Grünland kann der Viehbesatz als Indikator für das N-Düngungsniveau dienen. Die übrigen Kenngrößen werden im Folgenden als Parameter bezeichnet.

- hohe Aussagekraft in Hinblick auf den abzubildenden Wirkfaktor,
- im Zusammenhang mit der Bewirtschaftungsweise stehend,
- leichte Erfassbarkeit auf Betriebsebene,
- nach Möglichkeit Teil des Datenbestands in REPRO,
- Bewertungsgrundlagen (Inputstandards) in der Literatur vorhanden.

Parameter, die vornehmlich von Bedeutung für den Schutz des Grund‐ und Oberflächenwas‐ sers (Risiko von Nährstoffauswaschungen) und des Klimas (Risiko von Ammoniakemissionen) sind, wurden bei der Auswahl nicht berücksichtigt. Ebenso wurden Standortveränderungen (Aufschüttungen, Abgrabungen, Drainagen etc.) nicht betrachtet.

**Tab. 18: Wirkfaktoren und Parameter zur Einstufung der landwirtschaftlichen Nutzungsintensität im Acker und Grünland** 

| <b>Wirkfaktoren</b>                          | Parameter                                                                                         |  |  |  |
|----------------------------------------------|---------------------------------------------------------------------------------------------------|--|--|--|
| Düngung (AL, GL)                             | N-Düngungsniveau (kg N/ha), ggf. Viehbesatz (GV-Besatz/ha)                                        |  |  |  |
| Einsatz von PSM (AL, GL)                     | Anteil (%) von Grünland-/ Ackerflächen ohne Pflanzenschutz-Maßnahmen                              |  |  |  |
| Arten und Techniken der Grün-<br>landnutzung | Zeitpunkt der ersten Wiesennutzung, Schnitthäufigkeit, Schnitthöhe                                |  |  |  |
|                                              | Mahdgerät, Mähtechnik                                                                             |  |  |  |
|                                              | Nutzungsform der Weide                                                                            |  |  |  |
|                                              | Anteil (%) der Heuwirtschaft am ersten Grünlandschnitt                                            |  |  |  |
| Saat (AL)                                    | Saatdichte und PSM-Einsatz auf Flächen mit Potenzial für die Entwicklung von<br>Ackerwildkräutern |  |  |  |

Die Relevanz der einzelnen Parameter aus Sicht des Arten- und Biotopschutzes wird in Tab. 14 im Anhang zusammenfassend dargestellt.

#### **5.6.4 Bewertungsprinzipien**

Abb. 25 zeigt die Prinzipien von differenzierter und vereinfachter Bewertung einschließlich der berücksichtigten Daten und Parameter.

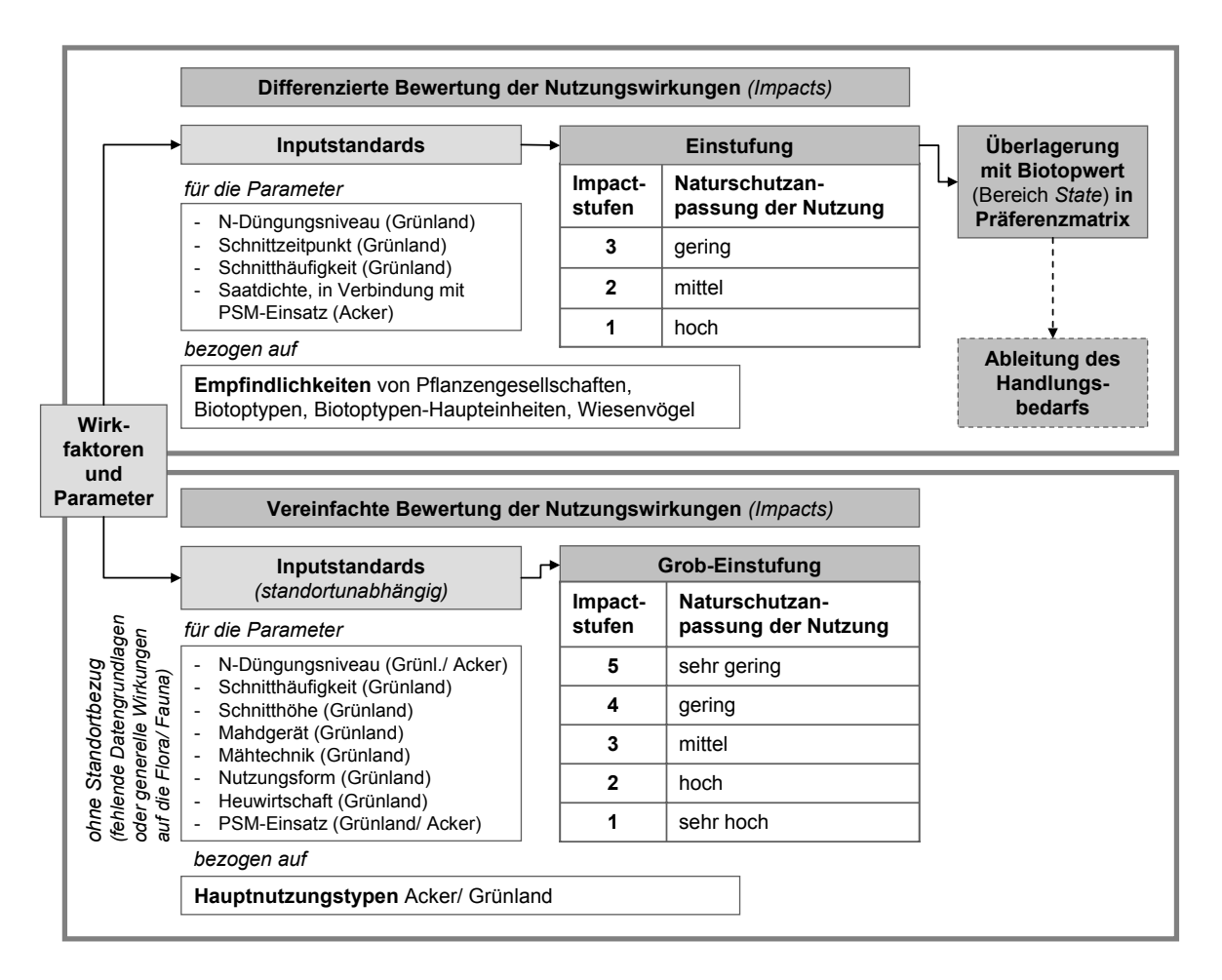

#### **Abb. 25: Methoden der differenzierten und vereinfachten Bewertung von Nutzungswirkungen**

Für die differenzierte (Standard‐)Bewertung wurden seitens der Verfasserin literaturbasiert Inputstandards nach Maßgabe der Empfindlichkeiten von Pflanzengesellschaften und Biotop‐ typen gegenüber N‐Düngeeinträgen, Schnittzeitpunkten und Schnitthäufigkeiten im Grün‐ land zusammengestellt und Bewertungsvorschriften entwickelt. Für die Parameter Schnittzeitpunkt und Saatdichte/ PSM‐Einsatz erfolgte der Standortbezug gesondert über die Be‐ rücksichtigung von Höhenlagen, Wüchsigkeiten und Vorkommen von Wiesenbrütern auf den Flächen (Schnittzeitpunkt). Außerdem wurden Standortpotenziale für die Entwicklung von Ackerwildkräutern basierend auf Auswertungen zum Biotopentwicklungspotenzial betrach‐ tet (Parameter Saatdichte/ PSM‐Einsatz).

Die Endeinstufungen erfolgen für jeden Parameter anhand von Impactstufen, welche den Grad der Naturschutzanpassung der Nutzung in Bezug auf die angewandten Bewirtschaf‐ tungsweisen widerspiegeln. Im Unterschied zur vereinfachten, fünfstufigen Bewertung be‐ ziehen sich die Beurteilungen in der differenzierten Bewertung nicht in allgemeiner Art auf die Nutzungswirkungen, sondern speziell auf die Erhaltung und/ oder Förderung der bewer‐ teten (z.T. schutzwürdigen) Pflanzenbestände sowie mit Einschränkungen auf die Tierwelt (in erster Linie Wiesenvögel). Die Bezeichnungen der Einstufungen in der differenzierten Bewer‐ tung hängen dabei vom Bewertungsgegenstand (Pflanzengesellschaften, Biotoptypen) und den bewerteten Parametern ab. Den Einstufungen sind Impactstufen zugeordnet, welche die Naturschutzanpassung der Nutzung in einer dreistufigen Skala widergeben (Tab. 19).

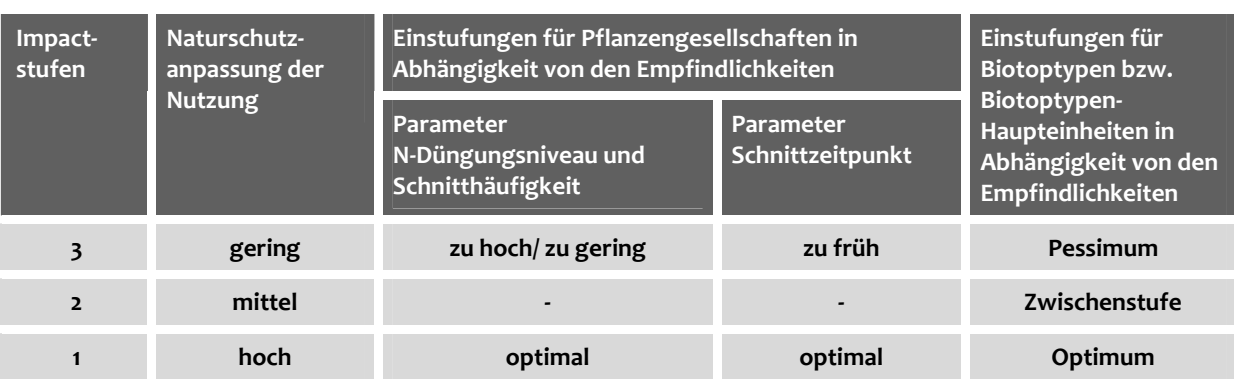

## **Tab. 19: Einstufung der Bewertungsergebnisse aus der differenzierten Bewertung für die Parame‐ ter N‐Düngungsniveau, Schnittzeitpunkt und Schnitthäufigkeit**

Sowohl in der vereinfachten als auch in der differenzierten Bewertung sind niedrige bzw. sehr niedrige Impactstufen (einhergehend mit hohen bzw. sehr hohen Anpassungen an Natur‐ schutzbelange) als besonders positive Beiträge des Landwirts zum Arten- und Biotopschutz anzusehen. Hohe/ sehr hohe Impactstufen zeigen hingegen einen besonderen Handlungsbe‐ darf in Bezug auf die bewertete Nutzungswirkung an.

Aufgrund des engen Bezugs zu Biotoptypen in der differenzierten Bewertung ist es möglich, die Ergebnisse aus der Biotoptypenbewertung aus dem Bereich *State* mit denen aus der Im‐ pactbewertung zu verschneiden und auf diese Weise einen besonderen Bedarf für die Um‐ setzung von Maßnahmen auf den bewerteten Flächen zu identifizieren (Abb. 26).

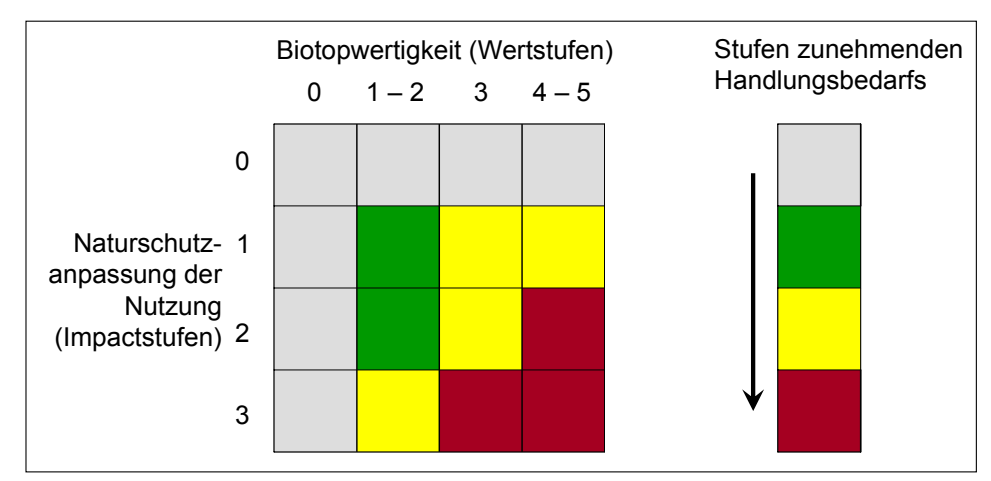

**Abb. 26: Präferenzmatrix zur Ableitung des Handlungsbedarfs** (nach Bachfischer 1978)

Die Ergebnisse der Bewertungen können sowohl für einzelne Parameter als auch in einer Ge‐ samtschau auf Betriebsebene dargestellt werden. Zur Präsentation der Bewertungsergebnis‐ se eignen sich Tabellen und die in RERPO üblichen Bewertungsfunktionen und Netzdiagram‐ me. Darüber hinaus lassen sich über das Abspeichern verschiedener Nutzungsvarianten im System Szenarios simulieren. Die Wirkungen von Nutzungsänderungen auf die Bewertung der Wirkungen der landwirtschaftlichen Nutzung in MANUELA werden so im Vorfeld abge‐ schätzt. Auch ist über die Vorhaltung der Daten für verschiedene Bewirtschaftungsjahre ein Monitoring möglich, durch das sich zusätzlich zum aktuellen Zustand betriebsbedingte Ent‐ wicklungen über mehrere Jahre hinweg dokumentieren lassen.

# **5.6.5 Bewertungsvorschriften für einzelne Parameter**

Nachfolgend werden die Bewertungsvorschriften für die ausgewählten Parameter gemäß dem in Kap. 5.6.4 gezeigten Bewertungsprinzip dargestellt und begründet. Die Darstellungen beginnen mit den Parametern, die sowohl vereinfacht als auch differenziert bewertet werden (vgl. Abb. 25).

"Grünland" wird im Weiteren als "Grünland im weiteren Sinne" verstanden. Hierunter fallen:

- Mesophiles Grünland, Feucht‐ und Nassgrünland, seggen‐, binsen‐ und hochstauden‐ reiche Nasswiesen, Bergwiesen, intensiv genutzte Dauergrünlandflächen (die nicht ei‐ nem regelmäßigen Narbenumbruch unterliegen),
- Magerrasen (Borstgrasrasen, Sandmagerrasen, Kalkmagerrasen, Steppenmagerrasen, Schwermetallmagerrasen, sonstige Magerrasen).

Pflanzensoziologisch zählen zum "Grünland im weiterem Sinne" acht Klassen, 15 Ordnungen, 37 Verbände und 146 Assoziationen (Briemle et al. 2000).

# **5.6.5.1 N‐Düngungsniveau (Grünland, Acker)**

Bei der Betrachtung des N‐Düngungsniveaus (kg N/ ha) wird nicht zwischen Stickstoff aus Mineral‐ oder Wirtschaftsdüngern unterschieden, da es für konkurrenzschwache Pflanzenar‐ ten zunächst unerheblich ist, ob Nährstoffe aus Handels‐ oder Wirtschaftsdüngern zugeführt werden. Die Unterscheidung ist in erster Linie relevant für den Grundwasserschutz (Wetterich & Köpke 2003). Angaben zu N‐Mengen aus ausgebrachten Mineraldüngern oder Wirtschaftdüngern (Gülle, Festmist) sowie aus der Beweidung stammen aus REPRO. Werden Schläge oder Teilschläge mehrfach im Jahr gedüngt, so ist die Gesamtsumme der zugeführ‐ ten kg N/ ha maßgeblich für die Bewertung. Nicht berücksichtigt werden N‐Einträge durch Strohdüngung oder N‐Immissionen aus der Luft.

Die Höhe des Viehbesatzes (GV/ ha) kann als Indikator für die eingebrachte N‐Menge dienen. Sie wird dann verwendet, wenn im Fall der Weidenutzung über die Menge der ausgebrachten Düngemittel hinausgehende Nährstoffeinträge durch Weidetiere berücksichtigt werden.

## *Vereinfachte Bewertung*

Die Einstufung des N‐Düngungsniveaus im Grünland (Tab. 20) erfolgt nach Dierschke & Briemle (2002) und Schumacher (1995a, b). Abweichend von den Vorgaben der Autoren wird als oberer Wert eine N‐Menge von 230 kg N/ ha festgesetzt, da dies der Höchstmenge an Wirtschaftsdüngern gemäß der guten fachlichen Praxis (gfP) entspricht (DüV § 4 Abs. 4).

**Tab. 20: Vorschrift zur Bewertung des N‐Düngungsniveaus im Grünland** (nach Dierschke & Briemle 2002 und Schumacher 1995a, b; verändert)

| N-Düngungsniveau (kg/ha) | Impactstufen   | Naturschutzanpassung der Nutzung |
|--------------------------|----------------|----------------------------------|
| > 230                    | 5              | sehr gering                      |
| $> 150 - 230$            | $\overline{4}$ | gering                           |
| $> 50 - 150$             | 3              | mittel                           |
| $> 0 - 50$               | $\overline{2}$ | hoch                             |
| $\Omega$                 |                | sehr hoch                        |

Eine ähnlich klare Einstufung unterschiedlicher Düngungshöhen lässt sich bei Ackerflächen fachlich kaum ableiten. Knauer (1993) und Bastian & Schreiber (1999) nennen eine geringe Düngung als das Optimum. Schumacher (1995b) gibt als groben empirischen Richtwert ein durchschnittliches Ertragsniveau von 70 dt Getreide‐Kornertrag je ha an (dies entspricht auf guten Standorten durchschnittlich etwa 100 kg N/ ha), ab dem keine reichhaltige Ausprägung der Segetalflora mehr zu erwarten ist. Die in Tab. 21 gezeigten Abstufungen verschiedener Düngungsniveaus orientieren sich an den Ausführungen der genannten Autoren. Für den Ma‐ ximalwert der N‐Düngungsmenge wurden 170 kg N/ ha festgelegt, da dies gemäß der gfP der Höchstgrenze für ausgebrachten Wirtschaftsdünger entspricht (DüV § 4 Abs. 3).

| N-Düngungsniveau (kg/ha) | Impactstufen   | Naturschutzanpassung der Nutzung |
|--------------------------|----------------|----------------------------------|
| >170                     | 5              | sehr gering                      |
| $> 100 - 170$            | $\overline{4}$ | gering                           |
| $> 50 - 100$             | 3              | mittel                           |
| $> 0 - 50$               | $\overline{2}$ | hoch                             |
| $\Omega$                 | 1              | sehr hoch                        |

**Tab. 21: Vorschrift zur Bewertung des N‐Düngungsniveaus im Acker** (nach Schumacher 1995b)

Die Ergebnisse der Bewertung auf der Ebene der Einzelflächen können

- kartographisch (farbliche Abstufung der bewerteten Flächen),
- tabellarisch (flächenbezogene Gegenüberstellung von N‐Zufuhr und entsprechender Impactstufe bzw. Naturschutzanpassung der Nutzung) oder
- in Form einer Bewertungsfunktion (Abb. 27)

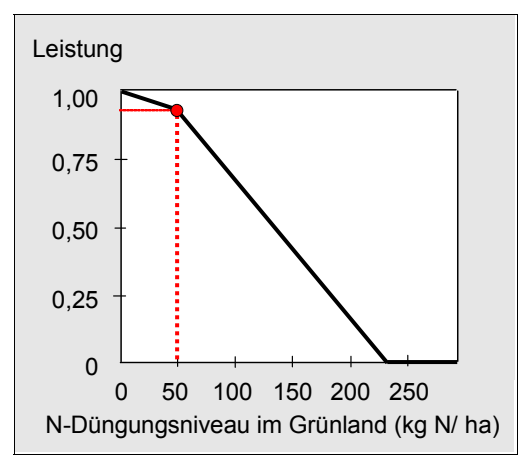

**Abb. 27: Bewertungsfunktion zur Dar‐ stellung der Ergebnisse aus der vereinfachten Bewertung des N‐Düngungsniveaus (kg N/ ha) im Grünland**

dargestellt werden. Bewertungsfunktionen, wie sie in REPRO verwendet werden, dienen dazu, auf unterschiedliche Art ermittelte und in verschiede‐ nen Maßeinheiten angegebene Parameter verglei‐ chend zu betrachten. Die Inputstandards werden in die Bewertungsfunktion überführt, indem sie auf die x‐Achse abgetragen werden. Auf der y‐Achse stellt der normalisierte Wert 0 die ungüns‐ tigste Situation (dies entspricht der Impactstufe 5), der Wert 1 die günstigste Situation (dies entspricht der Impactstufe 1) dar. Der Kurvenverlauf ent‐ spricht den Abstufungen in der Bewertung.

Die genannten Darstellungsmöglichkeiten gelten analog auch für die übrigen, im Rahmen der ver‐ einfachten bzw. differenzierten Bewertung unter‐ suchten Parameter.

#### *Differenzierte Bewertung*

Eine differenzierte Bewertung für N‐Düngungsniveaus auf Ackerflächen erscheint wenig sinnvoll, da für das Vorkommen von Ackerwildkrautgesellschaften weniger die Düngemenge als vielmehr der Einsatz von Pflanzenschutzmitteln als limitierender Faktor wirkt (siehe auch Kap. 5.6.5.4). Auf eine differenzierte Bewertung im Acker wird daher verzichtet.

Bezogen auf Grünland ist eine differenzierte Bewertung möglich, wenn in der Literatur Input‐ standards bezogen auf die Empfindlichkeiten bestimmter Pflanzengesellschaften vorliegen. Die Angaben zu den N-Düngemengen wurden verschiedenen Kategorien zugeordnet ("optimal", "N-Zufuhr zu hoch", "N-Zufuhr zu gering", Tab. 22). In den überwiegenden Fällen sind die Werte so ausgelegt, dass das Optimum der Erhaltung des jeweiligen Bestands dient. In ei‐ nigen wenigen Fällen wurden N‐Werte genannt, die dazu dienen sollen, die entsprechende Pflanzengesellschaft in eine andere zu überführen. Auf diese Weise wird sichergestellt, dass bspw. Vielschnittwiesen nicht entsprechend der für sie gängigen N‐Düngungshöhen bewer‐ tet, sondern anhand des aus Sicht des Arten‐ und Biotopschutzes wünschenswerten Dün‐ gungsniveaus gemessen werden (vgl. Briemle et al. 2000).

In Tab. 15 im Anhang sind die deutschen und wissenschaftlichen Bezeichnungen der Pflan‐ zengesellschaften, für die im Rahmen der Arbeit Inputstandards (bezogen auf den Parameter N‐Düngungsniveau, Schnittzeitpunkt und Schnitthäufigkeit) zusammengestellt wurden, ein‐ ander gegenüber gestellt. Im weiteren Text werden nur die deutschen Bezeichnungen für die Pflanzengesellschaften verwendet.
| N-Düngungs-<br>höhen<br>(kg N/ha) | Einstufungen in<br>Abhängigkeit von<br>den Empfindlichkei-<br>ten gegenüber der<br>N-Zufuhr | Impactstufen/<br>Naturschutz-<br>anpassung der<br><b>Nutzung</b> | Pflanzengesellschaften<br>(Einordnung nach verschiedenen Autoren; für eine<br>ausführliche Darstellung siehe Tab. 16 im Anhang)                         |  |
|-----------------------------------|---------------------------------------------------------------------------------------------|------------------------------------------------------------------|----------------------------------------------------------------------------------------------------|--|
| > 0                               | N-Zufuhr zu hoch                                                                            | 3/ gering                                                        | Pfeifengraswiesen, Borstgrasrasen, Rotschwin-                                                                                                    |  |
| $\mathsf{o}$                      | N-Zufuhr optimal                                                                            | 1/ hoch                                                          | gelwiesen, Wechseltrockene und wechselfeuchte<br>Auenwiesen, Binsen-Teufelsabbiß-Wiesen, Sumpf-<br>dotterblumenwiesen, Submontane Halbtrocken-<br>rasen |  |
| >10                               | N-Zufuhr zu hoch                                                                            | 3/ gering                                                        | Trespen-Kalkmagerrasen                                                                                                    |  |
| $\leq 10$                         | N-Zufuhr optimal                                                                            | 1/ hoch                                                          |                                                                                                    |  |
| $\geq 40$                         | N-Zufuhr zu hoch                                                                            | 3/ gering                                                        | Silauwiesen                                                                                                    |  |
| $0 - 40$                          | N-Zufuhr optimal                                                                            | 1/ hoch                                                          |                                                                                                    |  |
| >40                               | N-Zufuhr zu hoch                                                                            | 3/ gering                                                        | Nasswiesen der Bergwiesen, Auenwiesen, Wasser-                                                                                                    |  |
| $0 - 40$                          | N-Zufuhr optimal                                                                            | 1/ hoch                                                          | greiskraut-Wiesen, Goldhafer-Bergwiesen, Glatt-<br>haferwiesen der Auen                                                                                 |  |
| >60                               | N-Zufuhr zu hoch                                                                            | 3/ gering                                                        | Montane Frischwiesen                                                                                                    |  |
| $0 - 60$                          | N-Zufuhr optimal                                                                            | 1/ hoch                                                          |                                                                                                    |  |
| > 75                              | N-Zufuhr zu hoch                                                                            | 3/ gering                                                        | Fuchsschwanzwiesen                                                                                                    |  |
| $0 - 75$                          | N-Zufuhr optimal                                                                            | 1/ hoch                                                          |                                                                                                    |  |
| > 80                              | N-Zufuhr zu hoch                                                                            | 3/ gering                                                        | Montane Feuchtwiesen                                                                                                    |  |
| $0 - 80$                          | N-Zufuhr optimal                                                                            | 1/ hoch                                                          |                                                                                                    |  |
| $0 - 50$                          | N-Zufuhr zu gering                                                                          | 3/ gering                                                        | Glatthaferwiesen, Seggen- und Orchideenreiche                                                                                                    |  |
| >100                              | N-Zufuhr zu hoch                                                                            |                                                                  | Sumpfdotterblumenwiesen                                                                                                    |  |
| $50 - 100$                        | N-Zufuhr optimal                                                                            | 1/ hoch                                                          |                                                                                                    |  |
| >100                              | N-Zufuhr zu hoch                                                                            | 3/ gering                                                        | Vielschnittwiesen und Mähweiden                                                                                                    |  |
| $0 - 100$                         | N-Zufuhr optimal                                                                            | 1/ hoch                                                          |                                                                                                    |  |

**Tab. 22: Differenzierte Bewertung des N‐Düngungsniveaus im Grünland für verschiedene Pflanzengesellschaften**

Den aufgeführten Pflanzengesellschaften wurden länderspezifisch Biotoptypen und Biotoptypen‐Haupteinheiten zugeordnet, da die in Tab. 22 aufgeführten Gesellschaften i.d.R. nicht deckungsgleich mit den Bezeichnungen für die Biotoptypen nach den Kartierschlüsseln der einzelnen Bundesländer sind. Auch werden in der Literatur in der Regel keine Inputstandards für Biotoptypen angegeben. Maßgeblich für eine Zuordnung war, ob in den Beschreibungen der Biotoptypen in den Kartieranleitungen die entsprechende Pflanzengesellschaft als cha‐ rakteristisch oder kennzeichnend genannt wurde und ob die Zusatzmerkmale (Höhenlage, Trophie‐ und Feuchtegrad, Nutzungshäufigkeit) – sofern in der Literatur mit angegeben – zutreffend waren. Über die anschließende Zuweisung von Inputstandards zu den Biotoptypen und Biotoptypen‐Haupteinheiten ist eine Bewertung des N‐Düngungsniveaus auch für diese Kategorien möglich.

Hinsichtlich einer Bewertung der N‐Düngungsniveaus bezogen auf die zugewiesenen Biotop‐ typen stellte sich als problematisch heraus, dass innerhalb ein‐ und desselben Typs mehrere Grünlandgesellschaften mit (z.T. stark) variierenden Inputstandards fallen können. Dieser Umstand wird verstärkt, wenn die Bewertung auf Biotoptypen‐Haupteinheiten, welche eine breite Palette von Biotoptypen subsummieren können, bezogen wird. Um trotz der differie‐ renden Inputstandards einheitliche Bewertungen für die Biotoptypen bzw. Biotoptypen‐ Haupteinheiten zu ermöglichen, wurde folgendermaßen verfahren:

Zunächst wurden biotoptypenbezogen die zutreffenden Inputstandards gegenübergestellt und analysiert, in welcher Spanne sich die Inputstandards bewegen. Um möglichst sämtliche Standards einschließlich ihrer Abstufungen mit in die Bewertung einzubeziehen, wurde eine dreistufige Skalierung entwickelt, welche die unterschiedlichen Ansprüche der Pflanzenge‐ sellschaften innerhalb eines Biotoptyps widerspiegelt. Der ersten Stufe "Optimum" wurden dabei jene Standards zugeordnet, die der Grünlandgesellschaft oder dem Grünlandtyp mit der höchsten Empfindlichkeit gegenüber der Stickstoffdüngung entsprechen (Beispiel: Bin‐ sen-Teufelsabbiß-Wiese: 0 kg N/ ha). Die dritte Stufe "Pessimum" gibt den – im Vergleich der jeweiligen Inputstandards – höchsten als "zu hoch" eingestuften N-Düngungswert wider (Beispiel: Seggen‐ und Orchideenreiche Sumpfdotterblumenwiesen: > 100 kg N/ ha). Die zwei‐ te Stufe stellt eine "Zwischenstufe" dar und liegt damit zwischen den Werten für das Optimum und das Pessimum. Für den Fall, dass die Verwendung von Zwischenstufen nicht möglich oder sinnvoll war (bspw. weil dem Biotoptyp nur eine Gesellschaft zugeordnet wurde, für die nur zwei verschiedene Inputstandards vorlagen), wurde der Zwischenstufe die Bezeich‐ nung "keine Angabe" (k. A.) zugewiesen. Am Beispiel der niedersächsischen Bergwiesen (GT) zeigt Abb. 28 das Prinzip der Überführung der Inputstandards für Grünlandgesellschaften in die dreistufige Skala zur Bewertung des N‐Düngungsniveaus bezogen auf einen Biotoptyp. Das Vorgehen für die Biotoptypen‐Haupteinheiten erfolgte analog hierzu.

| <b>Biotoptyp</b><br>(Nieder-<br>sachsen) |                                                                                             | Grünlandgesellschaften/ Grünlandtypen                                                                                                    |                                                                                               |                                                 |      | N-Zufuhr<br>optimal | N-Zufuhr<br>zu hoch |
|------------------------------------------|---------------------------------------------------------------------------------------------|----------------------------------------------------------------------------------------------------|-----------------------------------------------------------------------------------------------|-------------------------------------------------|------|---------------------|---------------------|
| <b>Bergwiese</b>                         |                                                                                             | Goldhafer-Bergwiesen                                                                                                    |                                                                                               |                                                 |      | $0 - 40$            | >40                 |
| (GT)                                     |                                                                                             | Montane Frischwiesen (Waldstorchschnabel-<br>Frischwiese, Submontane Glatthaferwiese, Bärwurz-<br>Frischwiese, Bergplatterbsen-Frischwiese) |                                                                                               |                                                 |      | $0 - 60$            | > 60                |
|                                          | $0 - 80$<br>Montane Feuchtwiesen (Trollblumen-Feuchtwiese,<br>Wiesenknopf-Feuchtwiese u.a.) |                                                                                                    |                                                                                               |                                                 | > 80 |                     |                     |
|                                          |                                                                                             |                                                                                                    |                                                                                               |                                                 |      |                     |                     |
| <b>Biotoptyp</b><br>(Nieder-<br>sachsen) |                                                                                             | N-Düngungs-<br>niveaus (kg N/<br>ha)                                                                                                    | Einstufungen<br>für Biotoptypen<br>in Abhängigkeit<br>von den<br><b>Empfindlichkeit</b><br>en | Naturschutz-<br>anpassung der<br><b>Nutzung</b> |      | Impactstufen        |                     |
| Bergwiese (GT)                           |                                                                                             | $0 - 40$                                                                                                    | Optimum                                                                                       | hoch                                            |      | 1                   |                     |
|                                          |                                                                                             | $> 40 - 80$                                                                                                    | Zwischenstufe                                                                                 | mittel                                          |      | $\mathbf{2}$        |                     |
|                                          |                                                                                             | > 80                                                                                                    | Pessimum                                                                                      | gering                                          |      | 3                   |                     |

**Abb. 28: Prinzip der Bewertung von Biotoptypen hinsichtlich des N‐Düngungsniveaus auf Grundlage der Einstufungen verschiedener Grünlandgesellschaften**

Mit der Festlegung des Inputstandards mit dem höchsten Anspruch als "Optimum" (hohe Anpassung der Nutzung an Naturschutzbelange) wird bei der Bewertung anhand von Biotop‐ typen gewährleistet, dass die (möglicherweise vorkommende) Grünlandgesellschaft mit der höchsten Empfindlichkeit gegenüber der Zufuhr von Stickstoff maßgeblich für die Bewertung ist. Damit wird die Bewirtschaftung eines Grünland‐Biotoptyps in Bezug auf die N‐Düngung in erster Linie am höchsten Anspruch gemessen, unabhängig davon, ob die Gesellschaft in der Realität tatsächlich auf dem Grünland‐Biotoptyp vertreten ist oder nicht. Dies bedeutet zwar, dass eine Fläche, auf der nur Gesellschaften mit geringeren Ansprüchen hinsichtlich der N‐Zufuhr vorkommen, u.U. schlechter bewertet wird. Es sollte jedoch immer davon ausge‐ gangen werden, dass theoretisch auf der Fläche die Gesellschaft mit dem höchsten Anspruch vertreten ist, deren Empfindlichkeit gegenüber bestimmten Nutzungseinflüssen als Maßstab für die Bewertung gelten sollte.

Die Tabellen 19 und 20 im Anhang zeigen die Zuordnungen am Beispiel der brandenburgi‐ schen Biotoptypen bzw. Biotoptypen‐Haupteinheiten. Biotoptypen des Grünlands, die in den Tabellen nicht mit aufgeführt sind, werden gemäß den Vorschriften für die vereinfachte Be‐ wertung bewertet. Damit ist für diejenigen Biotoptypen, denen keine Gesellschaften mit vor‐ liegenden Inputstandards zugeordnet werden konnten, auch keine differenzierte Bewertung möglich. Entsprechend ergibt sich ein Bedarf zur Ergänzung von Inputstandards für weitere Gesellschaften und/ oder Biotoptypen.

Grundsätzlich stellt die Bezugnahme auf Biotoptypen und Biotoptypen‐Haupteinheiten ein Hilfsmittel dar für den Fall, dass dem Betrieb keine genaueren Daten zu vorkommenden Pflanzenbeständen vorliegen. In Kap. 6.5 wird anhand von Daten des Praxisbetriebs "Spreewald" untersucht, in welchen Fällen eine zusätzliche Erfassung von Gesellschaften auf ausgewählten Betriebsflächen in Betracht gezogen werden sollte.

## **5.6.5.2 Zeitpunkt der ersten Wiesennutzung (Grünland)**

#### *Differenzierte Bewertung*

Die Bewertung des Zeitpunktes der ersten Wiesennutzung (erster Schnittzeitpunkt) erfolgt je nach Datenlage des Betriebs abhängig

- vom Standort und der Wüchsigkeit des Grünlands (Bezug nehmend auf den Haupt‐ nutzungstyp) oder
- von den Empfindlichkeiten vorkommender Pflanzengesellschaften oder Biotoptypen (‐Haupteinheiten) gegenüber dem ersten Schnittzeitpunkt.

Die Bewertungen werden als "differenziert" eingestuft, da sie in jedem Fall standortabhängig erfolgen (vgl. Abb. 25).

In Hinblick auf den Standort und die Wüchsigkeit der Flächen wird unterschieden, ob es sich bei den Flächen um standortbedingt ertragreiche, wüchsige Flächen, um Flächen des Tal‐, Hügel‐ oder Berglandes oder um Wiesenbrütergebiete handelt (Frieben 1998). Mit diesen Dif‐ ferenzierungen wird berücksichtigt, dass der aus naturschutzfachlicher Sicht "optimale Schnittzeitpunkt" von verschiedenen Variablen abhängt. So bringt für ertragreiche, wüchsige und krautarme Grün‐

landflächen eine Nutzung nach Mitte Juni kaum Verbesse‐ rungen für Fauna und Flora mit sich, da die Bestände zu dicht, das Mikrokli‐ ma ungünstig und das Blütenangebot von Anfang an zu gering ist (ebd.). Be‐ stände mit einer ge‐ ringen bis mittleren Wüchsigkeit werden daher relativ spät

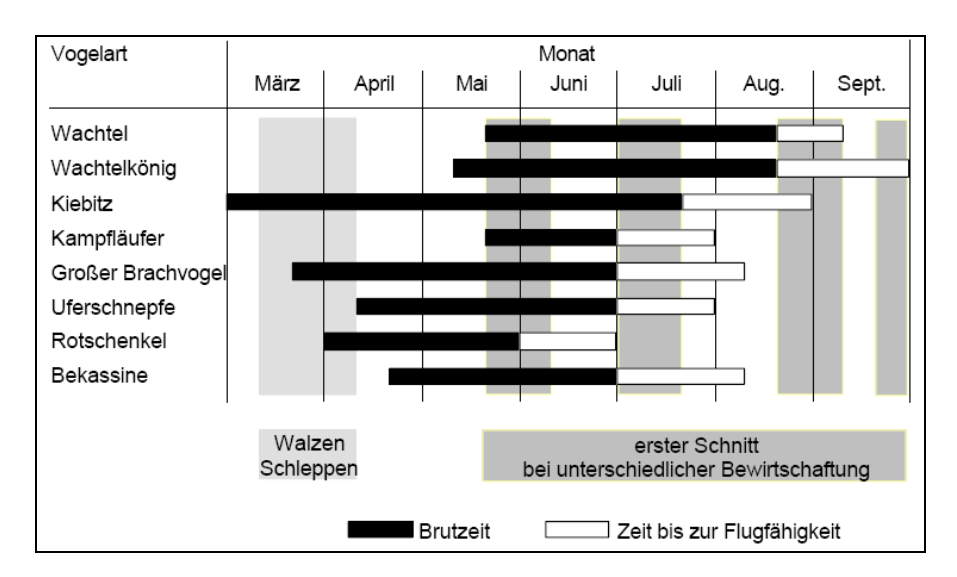

**Abb. 29: Brut‐ und Aufzuchtperioden ausgewählter Wiesenbrüter und Bewirtschaftungszeitspannen im Grünland** (Kraut et al. 1997)

geschnitten, während Bestände mit einer hohen Wüchsigkeit, mit Obergras‐Dominanz oder mit Neigung zum Lagern alle zwei Jahre relativ früh geschnitten werden (Elsässer & Oppermann 2003). Über die Einbeziehung der Höhenlage wird überdies die gegenüber den Tal‐ und Hügellagen zeitlich verzögerte Vegetationsentwicklung in Berglagen in die Betrach‐ tung mit einbezogen. Auch können Wiesenbrüter nur dann wirksam geschützt werden, wenn die Bearbeitung während der Reproduktionsphase unterbleibt (Kraut et al. 1997, vgl. Abb. 29).

Für die Bewertung des Zeitpunktes der ersten Wiesennutzung abhängig vom Standort und der Wüchsigkeit gilt in Anlehnung an Frieben (1998) das Bewertungsschema, das in Tab. 23 dargestellt ist.

| Sehr ertragreiche,<br>krautarme, wüchsige<br>Flächen (Grünlandzahl<br>beträgt im Mittel oder<br>auf dem überwiegenden<br>Teil der Fläche über 50) | Sonstige Flächen: Flach-<br>und niedriges Hügelland<br>(bis 250 m ü. NN) | Sonstige Flächen:<br>Bergland (> 250 m<br>ü. NN), Wiesenbrü-<br>tergebiete | Impact-<br>stufen | Naturschutzanpas-<br>sung der Nutzung |
|----------------------------------------------------------------------------------------------------|--------------------------------------------------------------------------|----------------------------------------------------------------------------|-------------------|---------------------------------------|
| bis zum 15.5.                                                                                                    | bis zum 15.5.                                                            | bis zum 31.5.                                                              | 5                 | sehr gering                           |
| $16.5. - 31.5.$                                                                                                    | $16.5. - 31.5.$                                                          | $1.6. - 15.6.$                                                             | $\overline{4}$    | gering                                |
| nach 1.6.                                                                                                    | $1.6. - 15.6.$                                                           | $16.6 - 30.6$ .                                                            | $\overline{3}$    | mittel                                |
|                                                                                                    | $16.6. - 1.7.$                                                           | $1.7. - 15.7.$                                                             | $\overline{2}$    | hoch                                  |
|                                                                                                    | nach dem 1.7.                                                            | nach dem 15.7.                                                             |                   | sehr hoch                             |

**Tab. 23: Vorschrift zur Bewertung des Zeitpunktes der ersten Wiesennutzung**

Die Abfrage, die für die softwaretechnische Einordnung der Schnittzeitpunkte erforderlich ist, ist in Abb. 30 schematisch dargestellt.

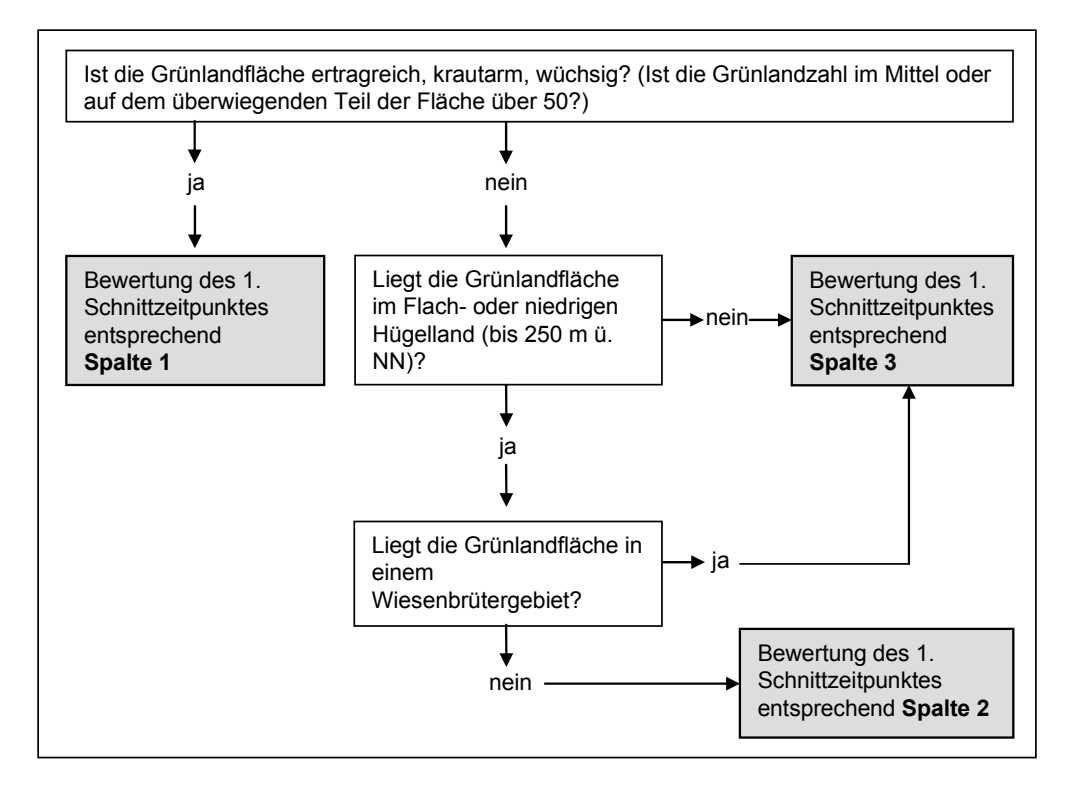

#### **Abb. 30: Schema zur softwaretechnischen Abfrage der Wüchsigkeit und der Lage der Grünland‐ fläche als Grundlage für die Einordnung der Fläche in das Bewertungsschema in MANUELA** (Bezugnahme auf Tab. 23)

Informationen zu den Schnittnutzungen im Grünland können aus REPRO gewonnen werden (Menü "Ernte/ Schnitte"). Gleiches gilt für die zur Bestimmung der Wüchsigkeit der Flächen erforderliche Grünlandzahl (vgl. Tab. 23). Die übrigen Informationen zur Höhenlage des Be‐ triebs bzw. zur Lage in einem Wiesenbrütergebiet müssen vom Anwender künftig in ein ent‐ sprechendes Eingabemenü in MANUELA eingegeben werden.

Die Zusammenstellung von empfindlichkeitsbezogenen Inputstandards für Pflanzengesell‐ schaften bezogen auf den ersten Schnittzeitpunkt erfolgte analog zur Vorgehensweise beim N‐Düngungsniveau (siehe Tab. 17 im Anhang). Nach demselben Muster wurden auch die Ge‐ sellschaften den Biotoptypen und Biotoptypen‐Haupteinheiten der Kartierschlüssel der Bun‐ desländer zugeordnet (siehe Tabellen 19 und 20 im Anhang).

# **5.6.5.3 Schnitthäufigkeit (Grünland)**

#### *Vereinfachte Bewertung*

Die Schnitthäufigkeit (Mahdfrequenz) im Grünland wirkt sich in starkem Maße auf die Arten‐ zusammensetzung aus. Bei einer hohen Mahdfrequenz besteht das Risiko des Ausfalls schnittempfindlicher Arten (Geier et al. 1999). Der Artenreichtum wird dadurch reduziert. Ei‐ ne zu hohe Mahdfrequenz ist als ungünstig zu beurteilen, ebenso wie eine zu geringe Schnitthäufigkeit, bei der die Gefahr der Verbuschung der Fläche aufgrund von einsetzender Sukzession besteht. Der gänzliche Verzicht auf eine Schnittnutzung kann jedoch bei bestimm‐ ten Pflanzenbeständen sinnvoll sein (Bsp. Großseggenwiesen, siehe Tab. 18 im Anhang).

Die Bewertung der Schnitthäufigkeit im Rahmen der vereinfachten Bewertung erfolgt wie in Tab. 24 dargestellt. Die Bewertung bezieht sich nur auf Wiesen; die Beweidung auf Mähwei‐ den wird nicht berücksichtigt.

| Schnitthäufig-<br>keiten | Impact-<br>stufen | Naturschutzanpas-<br>sung der Nutzung | Begründungen (Quellen)                                                                                                    |
|--------------------------|-------------------|---------------------------------------|----------------------------------------------------------------------------------------------------|
| $> 4$ /Jahr              | 5                 | sehr gering                           | > 4x/ Jahr entspricht einer sehr intensiven Nutzung<br>(Dierschke & Briemle 2002)                                                                                                    |
| 4x/Jahr                  | $\overline{4}$    | gering                                | 3 - 4x/ Jahr entspricht einer intensiven Nutzung (ebd.)                                                                                                    |
| $3x$ /Jahr               | $\overline{3}$    | mittel                                | max. 3 Nutzungen (Oppermann 2001);<br>3 - 4x/ Jahr entspricht einer intensiven Nutzung (ebd.)                                                                                                    |
| $2x$ /Jahr               | $\overline{2}$    | hoch                                  | Extensivnutzung im Grünland = max. 2 Schnittnutzungen<br>(Hartmann et al. 2006);<br>2x/ Jahr entspricht einer halbintensiven Nutzung (ebd.)                                                          |
| $1x$ /Jahr               |                   | sehr hoch                             | mind. 1x jährliche Nutzung (Mahd mit Beräumung des<br>Mähgutes von der Fläche (Muchow et al. 2001);<br>1x/ Jahr entspricht einer extensiven bis halbextensiven<br>Nutzung (Dierschke & Briemle 2002) |

**Tab. 24: Vorschrift zur Bewertung der Schnitthäufigkeit im Grünland**

Für den Fall, dass die Teilflächen einer Grünlandfläche unterschiedlich häufig gemäht werden, sind folgende Verfahrensweisen denkbar:

#### **Tab. 25: Vorschrift zur Bewertung mittlerer Schnitthäufigkeiten**

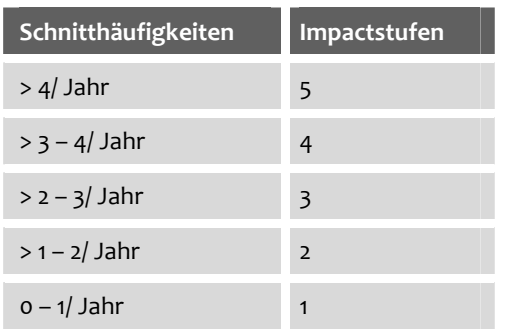

- Für jede Teilfläche erfolgt eine separate Be‐ wertung hinsichtlich der stattgefundenen Mahdfrequenz.
- Für die Gesamtfläche wird eine "gemittelte Schnitthäufigkeit" ermittelt, indem die Be‐ wertungsergebnisse (Impactstufen) für die gemähten Teilflächen summiert und durch die Anzahl der Teilflächen dividiert werden.

Für die Einordnung dieser Endergebnisse gilt Tab. 23.

Welche Verfahrensweise letztlich zur Anwendung auf dem Betrieb kommt, hängt vom ge‐ wünschten Genauigkeitsgrad der Ergebnisse ab.

### *Differenzierte Bewertung*

Die Vorschriften für eine differenzierte Bewertung der Wirkungen von Schnitthäufigkeiten im Grünland bezogen auf Pflanzengesellschaften, Biotoptypen und Biotoptypen‐Haupteinheiten sind im Anhang (Tab. 18, 19 und 20) dargestellt. In Hinblick auf das Vorgehen, aber auch die Einschränkungen zur Gültigkeit der Übertragung von Inputstandards für Pflanzengesellschaf‐ ten auf Biotoptypen(‐Haupteinheiten) gelten die Ausführungen im Abschnitt "N‐Düngungsniveau".

# **5.6.5.4 Saatdichte und PSM‐Einsatz auf Flächen mit Potenzial für die Entwicklung von Ackerwildkräutern (Acker)**

Der Bewertungsansatz geht davon aus, dass zum einen die Saatdichte Auswirkungen auf den Anteil Licht liebender Ackerwildkräuter im Acker hat. Eine geringe Saatdichte (und damit ein‐ hergehend ein größerer Lichteinfall innerhalb des Feldfruchtbestands) ist förderlich für die Entwicklung von Licht bedürftigen Ackerwildkräutern. Zum anderen hängt das Vorkommen von Ackerwildkräutern vom Herbizideinsatz und der mechanischen Unkrautbekämpfung ab. Die Wirkung der Nutzung auf die "Erzeugung" von Ackerwildkrautgesellschaften ist außerdem stark standortabhängig. Aus Naturschutzsicht schutzwürdige Ackerwildkrautgesell‐ schaften kommen bevorzugt auf Böden mit niedrigen Bodenwertzahlen ("15-er bis 50-er Böden" nach Reichsbodenschätzung) sowie auf basenreichen Böden vor, aber auch Böden mit hoher Ackerzahl (90 bis 100) werden von Stickstoff liebenden Arten besiedelt. In Bezug auf die Bodenreaktion werden Böden mit einem pH‐Wert von schwach sauer bis kalkreich to‐ leriert.

Lüder (2001) konnte in ihren Untersuchungen auf ertragreichen Lößböden (Calenberger Bör‐ de) belegen, dass die Aussaat des Getreides im doppeltem Reihenabstand (einhergehend mit einer verringerten Saatdichte) in Kombination mit einer verringerten Herbizidmenge zu einer signifikanten Zunahme sowohl der Individuen‐ als auch der Artenzahl der Segetalflora führte. Die Bewertung in der vorliegenden Arbeit berücksichtigt entsprechend die Einflussfaktoren, die für das Vorkommen von Ackerwildkräutern wesentlich sind: Saatdichte, Einsatz von Pflan‐ zenschutzmitteln (PSM) und Standortpotenzial.

Zur gfP gehört, dass die Grundsätze des integrierten Pflanzenschutzes berücksichtigt werden (§ 2a PflSchG).<sup>24</sup> Die Saatdichte wird indirekt über die Aussaatstärke (kg/ ha) abgebildet, eine Kenngröße, die in REPRO erfasst wird und für die Standardwerte bezogen auf einzelne Fruchtarten in der REPRO‐Datenbank hinterlegt sind. Die Standardwerte werden als Refe‐

-

<sup>&</sup>lt;sup>24</sup> Weitere zu berücksichtigende Grundsätze für den Einsatz von Pflanzenschutzmitteln sind in der PflSchSachkV, PflSchAnwV sowie der PflSchMittelV aufgeführt. Für die fachliche Konkretisierung und Diskussion dieser Grund‐ sätze vgl. z.B. Knickel et al. (2001), TMLNU (2003), SRU (2004) und BMVEL (2005b).

renzwerte für die Bewertung herangezogen. Alle Aussaatstärken, die mind. 25% unterhalb dieses Referenzwerts liegen, werden im Folgenden als "reduziert" bezeichnet. Da die Standardwerte für Aussaatstärken fruchtartenspezifisch sind und entsprechend variieren, lassen sich genaue Werte zur reduzierten Saatdichte nicht angeben. Bei den Standardwerten in REPRO wird zwischen ökologisch und konventionell wirtschaftenden Betrieben unterschie‐ den. Dies ist beim Abgleich von Standardwerten und tatsächlich ausgebrachten Saatmengen zu berücksichtigen.

Integrierter Pflanzenschutz beinhaltet eine Kombination von Verfahren, bei denen unter vor‐ rangiger Berücksichtigung biologischer, biotechnischer, pflanzenzüchterischer sowie anbau‐ und kulturtechnischer Maßnahmen die Anwendung chemischer Pflanzenschutzmittel (und damit auch der Einsatz von Herbiziden) auf das notwendige Maß beschränkt wird (§ 2 PflSchG). Die Anwendung des integrierten Pflanzenschutzes ist damit aus dem Blickwinkel des Arten‐ und Biotopschutzes gegenüber dem konventionellen Pflanzenschutz zu favorisie‐ ren. Ein vollständiger Verzicht auf Pflanzenschutzmittel, wie er im biologischen Pflanzen‐ schutz zum Einsatz kommt, ist hingegen als am günstigsten zu beurteilen.

Zur Bewertung der Saatdichte in Kombination mit dem PSM‐Einsatz werden beide Parameter miteinander verschnitten und entsprechend ihrer Wirkung auf das Vorkommen von Acker‐ wildkräutern anhand von Impactstufen bewertet (Tab. 26). Aufgrund ihrer insgesamt positiven Wirkungen für Arten und Biotope werden die Verfahrensweisen "integrierter" und "biologischer Pflanzenschutz" zusammengefasst betrachtet und dem "konventionellen Pflanzenschutz" gegenübergestellt.

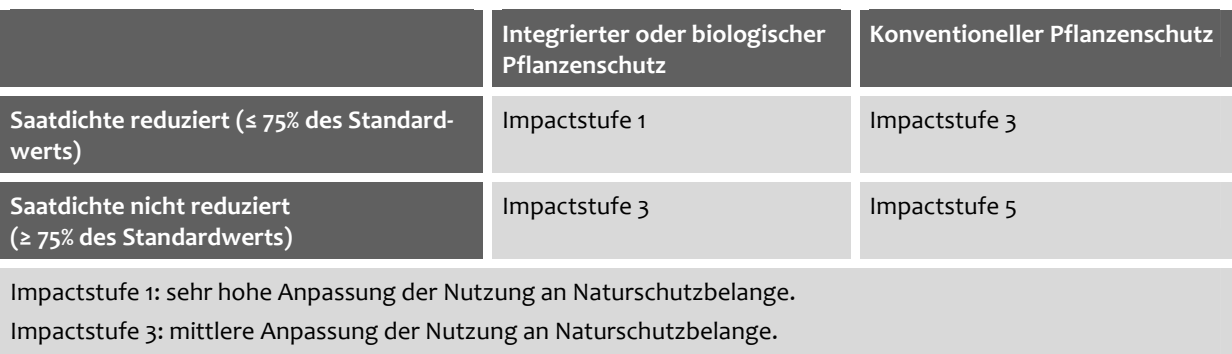

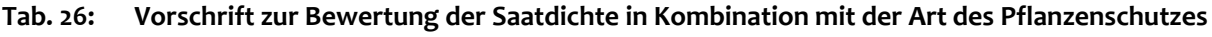

Impactstufe 5: sehr geringe Anpassung der Nutzung an Naturschutzbelange.

Um als dritte Kenngröße den Standort mit einzubeziehen, erfolgt die Bestimmung und Be‐ wertung der Saatdichte in Kombination mit dem PSM‐Einsatz nur für den Fall, dass auf einer Ackerfläche das Standortpotenzial für die Entwicklung von Ackerwildkräutern festgestellt wurde. Voraussetzung hierfür ist die Ermittlung des BEP (vgl. Kap. 5.5). Da nicht alle Extrem‐ oder Sonderstandorte pauschal für die Entwicklung von Ackerwildkräutern geeignet sind, wurden entsprechend der o. g. Ansprüche und nach Haaren (2004) im Ökogramm von Brahms et al. (1989) Bereiche identifiziert, in denen über die Standortfaktoren auf das poten‐ zielle Vorkommen von Ackerwildkräutern geschlossen werden kann. In die Abgrenzung der

Bereiche wurden nur Extrem‐ und Sonderstandorte einbezogen.

Im Ergebnis können so bspw. Flächen identifiziert werden, die zwar das Potenzial für die Ent‐ wicklung von Ackerwildkräutern aufweisen, auf denen die Bewirtschaftung jedoch noch i.S. einer Förderung von Ackerwildkräutern optimiert werden kann. Maßnahmen können auf die‐ se Weise gemäß dem Grundgedanken eines möglichst effizienten Mitteleinsatzes gezielt auf diese Flächen gelenkt werden.

## **5.6.5.5 Schnitthöhe (Grünland)**

In der Landwirtschaft ist laut Maertens et al. (1990) eine Schnitthöhe von 3 cm üblich. Aus na‐ turschutzfachlicher Sicht ist dies jedoch als ungünstig zu beurteilen, da die Grasnarbe ge‐ schädigt werden kann und der kriechende Hahnenfuß (*Ranunculus repens*) und andere uner‐ wünschte Pflanzen (z.B. Ampfer [*Rumex*]) vermehrt einwandern können. Um die Grasnarbe bei der Mahd zu schützen, empfehlen verschiedene Autoren eine Schnitthöhe von mind. 8 cm. Durch Vergrößerung der Schnitthöhe verbleibt darüber hinaus für viele Kleintiere im Stoppelbereich ein Fluchtraum, so dass deren Schädigungsraten bei allen Mähwerken redu‐ ziert werden. In der Landschaftspflege sind Schnitthöhen von mind. 10 cm einzuhalten. Diese empfehlen sich auch aufgrund der häufigen Bodenunebenheiten (Prochnow 2001).

Die Vorschrift zur vereinfachten Bewertung der Schnitthöhe auf der Ebene von Einzelflächen zeigt Tab. 27. Die Bewertung erfolgt vierstufig.

| Schnitthöhen  | Impactstufen   | Naturschutzanpassung<br>der Nutzung | Begründungen (Quellen)                                                                                                    |
|---------------|----------------|-------------------------------------|----------------------------------------------------------------------------------------------------|
| $\leq$ 3      | 5              | sehr gering                         | 3 cm als übliche Schnitthöhe in der Landwirtschaft<br>(Maertens et al. 1990)                                                                                                    |
| $> 3 - 58$ cm | $\overline{4}$ | gering                              |                                                                                                    |
|               |                |                                     |                                                                                                    |
| $8 - 510$ cm  | $\overline{2}$ | hoch                                | aus Naturschutzsicht sollte der Schnitt möglichst<br>hoch erfolgen, d.h. mind. 8 - 9 cm (Oppermann &<br>Krismann 2003)                                                                     |
| $\geq$ 10 Cm  | $\mathbf{1}$   | sehr hoch                           | Mahd möglichst ab 10 cm Schnitthöhe (Frieben<br>2000; Prochnow 2001);<br>positive Auswirkungen auf die Fauna: Schnitthöhe<br>zwischen 8 und 15 cm (Nordheim 1992, zit. in Frieben<br>1998) |

**Tab. 27: Vorschrift zur Bewertung der Schnitthöhe im Grünland**

Eine Unterscheidung von optimal zu erzielenden Schnitthöhen für verschiedene Grünlandge‐ sellschaften/ ‐typen oder vorkommende Kleintiere lässt sich fachlich nicht sinnvoll ableiten. Eine differenzierte Bewertung bezogen auf den Parameter findet daher nicht statt.

# **5.6.5.6 Mahdgerät (Grünland)**

Grundsätzlich kann zwischen schneidenden Mähgeräten (Sense, Fingerbalkenmähwerke, Doppelmessermähwerk) und solchen, die nach dem Rotationsprinzip (Kreisel‐ und Trommel‐ werk, Mulchgeräte) arbeiten, unterschieden werden. Erstgenannte erzeugen durch scharfe Messer einen geraden Schnitt, letztgenannte durch rotierende Klingen, die das Gras abschla‐ gen, ein faseriges Schnittbild. Kreiselmähwerke, insbesondere in Verbindung mit so genann‐ ten Aufbereitern (diese quetschen das Mähgut, das dadurch bedingt schneller trocknet) füh‐ ren zu höheren Mortalitätsraten bei Tieren. Die von ihnen ausgehende Sogwirkung führt be‐ sonders bei Amphibien zu rund zweimal höheren Verlusten als bei Balkenmähwerken. Da sich die Auswirkungen mehrerer Mahdvorgänge addieren, sind die Schädigungen insgesamt dras‐ tischer. Die Schädigungen betreffen neben Amphibien auch Insekten, z.B. Heuschrecken, und greifen damit zugleich in das Nahrungsnetz des Grünland‐Ökosystems ein (Oppermann 2001, Oppermann & Krismann 2003).

Das starke Zerkleinern des Aufwuchses beim Mulchen birgt Gefahren für die in der Kraut‐ schicht lebende Insektenwelt: Nach Hemmann et al. (1987, zit. in Briemle et al. 2000) beträgt deren Überlebensrate bei Mulchgängen nur 37%. Mit 53% schneiden so genannte "Saugmäher" diesbezüglich besser ab. Die für die Wirbellosen günstigste Pflegetechnik ist die Mahd mit Messerbalkenmähern, bei der eine Überlebensrate von 72% erreicht wird. Nach Auffas‐ sung von Oppermann (2001) sollte der Einsatz von Doppelmesserbalken‐Mähgeräten "Stand der Technik" werden. Balkenmäher gelten insgesamt als das umweltverträglichste Mähsys‐ tem (Briemle et al. 2000, Prochnow 2001).

Die vereinfachte Bewertung erfolgt dreistufig und wie in Tab. 28 dargestellt. Für Flächen, auf denen im Laufe eines Bewirtschaftungsjahres verschiedene Mahdgeräte zum Einsatz kom‐ men, erfolgt die Berechnung eines Durchschnittswerts für die vergebenen Impactstufen. Damit können rein rechnerisch auch die Impactstufen 2 und 4 erreicht werden. Die Vorschrift zur Einordnung der Durchschnittswerte ist analog zu den mittleren Schnitthäufigkeiten im Grünland (Tab. 23) angelegt.

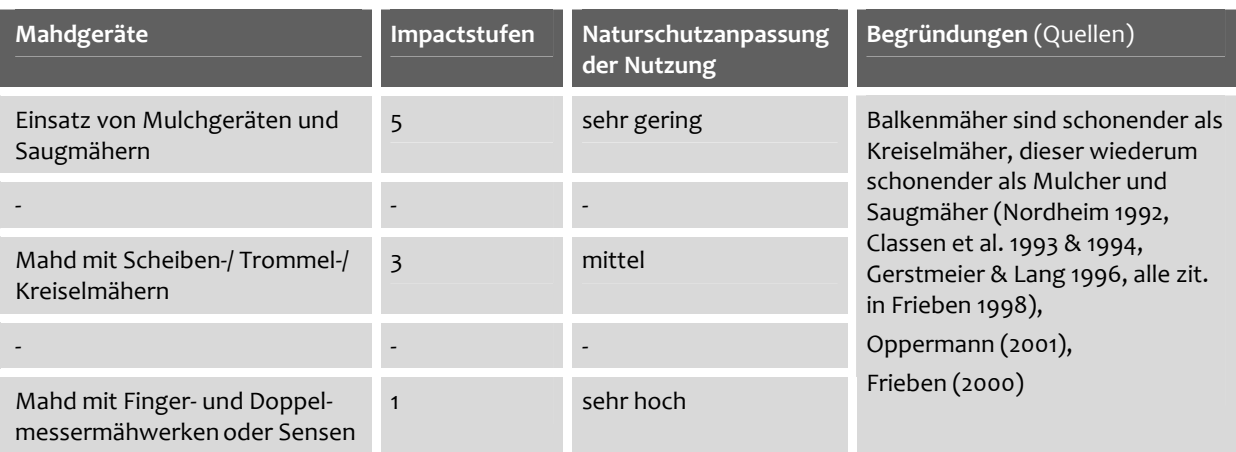

#### **Tab. 28: Vorschrift zur Bewertung des Mahdgerätes im Grünland**

Die Einschätzungen zur Naturverträglichkeit der einzelnen Mahdgeräte lassen sich pauschal auf sämtliche Grünland‐Ökosysteme übertragen. Eine Unterscheidung nach den spezifischen Empfindlichkeiten der Fauna – und damit eine differenzierte Bewertung – findet nicht statt.

# **5.6.5.7 Mähtechnik (Grünland)**

Bodenbrüter und Säugetiere fliehen bei Gefahr meist instinktiv in der Deckung des ungemäh‐ ten Bestands (Prochnow 2001). Um Rehen, Niederwild und z.B. noch flugunfähigen Vögeln eine Fluchtmöglichkeit vor den Mähwerken zu verschaffen, ist eine Mahd vom Inneren der Fläche nach Außen anzustreben oder zumindest von der einen Seite zur anderen. Von der Mahd ausgenommene, mind. 3 m breite Randstreifen bieten vielen Insektenarten die Möglichkeit zum Rückzug. Bei großen Flächen ist eine gestaffelte Mosaikmahd unter naturschutz‐ fachlichen Gesichtspunkten am günstigsten, da durch diese sichergestellt wird, dass genü‐ gend ungemähte Flächen zur Verfügung stehen, in denen Tiere sich aufhalten und ernähren können, bis der Wiederaufwuchs der gemähten Flächen erneut für die Ernährung zur Verfü‐ gung steht (Oppermann & Krismann 2003).

Die vereinfachte Bewertung erfolgt dreistufig (Tab. 29). Bei Flächen > 0,5 ha und ≤ 1 ha Größe findet eine Differenzierung in die Bewirtschaftung der Gesamtfläche (Mahd von außen nach innen bzw. umgekehrt) und das Belassen von Randstreifen statt.

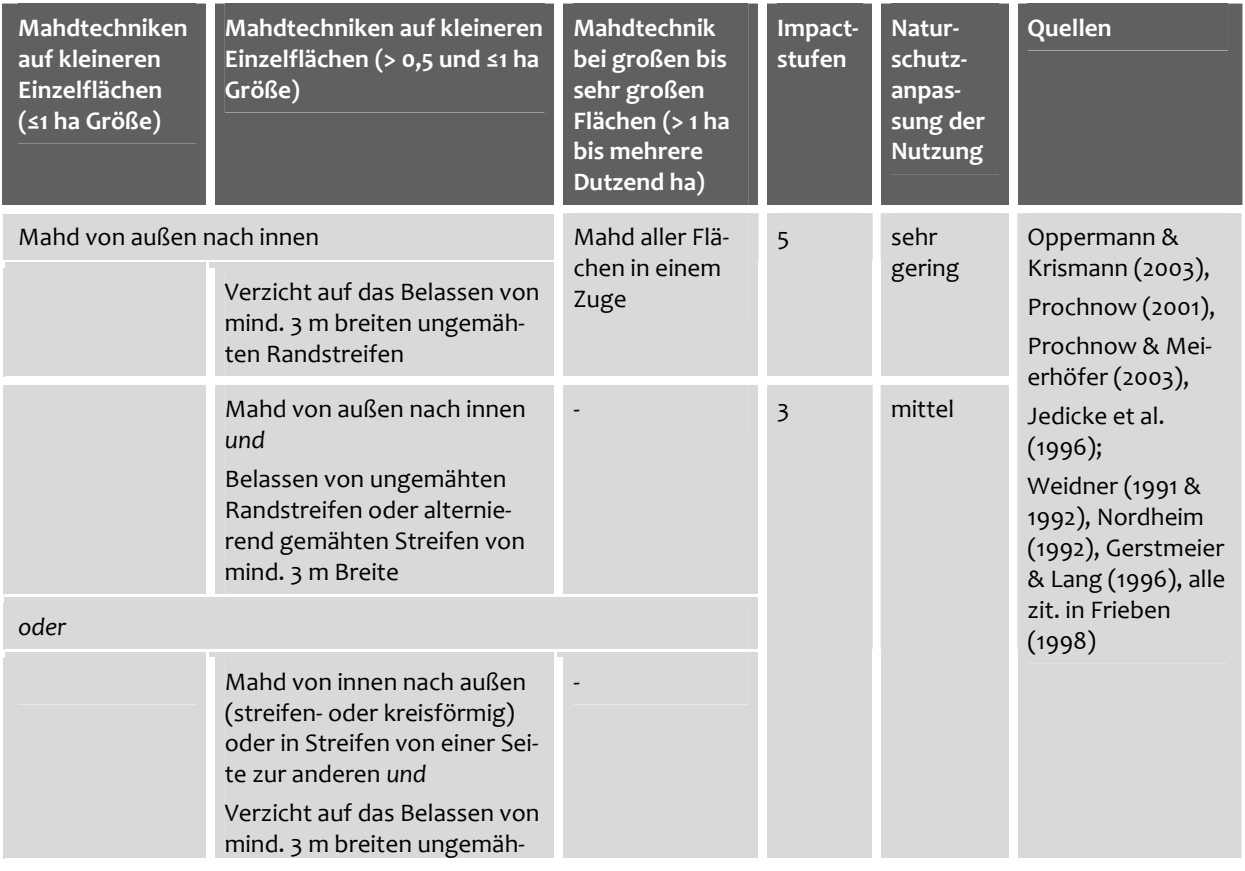

#### **Tab. 29: Vorschrift zur Bewertung der Mähtechnik im Grünland**

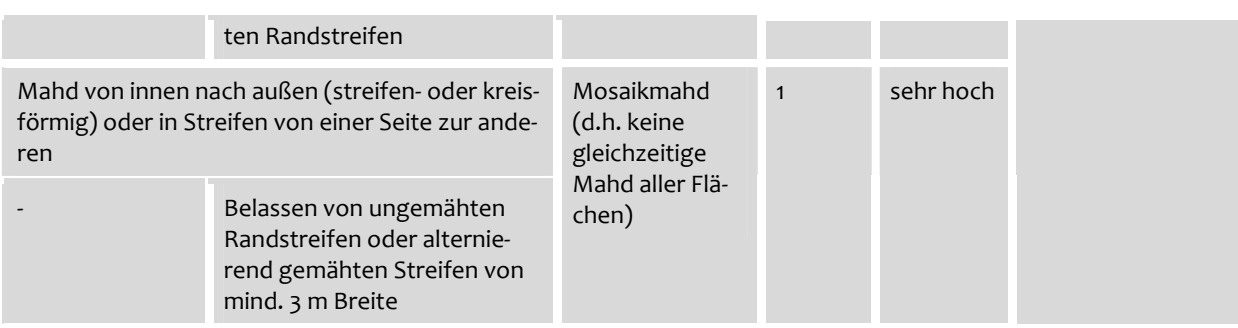

Werden Wiesen mehrfach im Jahr mit einer variierenden Mähtechnik genutzt, so werden die Mähtechniken jeweils einzeln bewertet, und es wird ein gewichtetes Mittel über die bearbei‐ tete Fläche gebildet. Die Einordnung der Ergebnisse erfolgt analog zu Tab. 23.

Abb. 31 veranschaulicht schematisch die Abfrage, die für die softwaretechnische Einordnung und Bewertung der Mahdtechniken erforderlich ist.

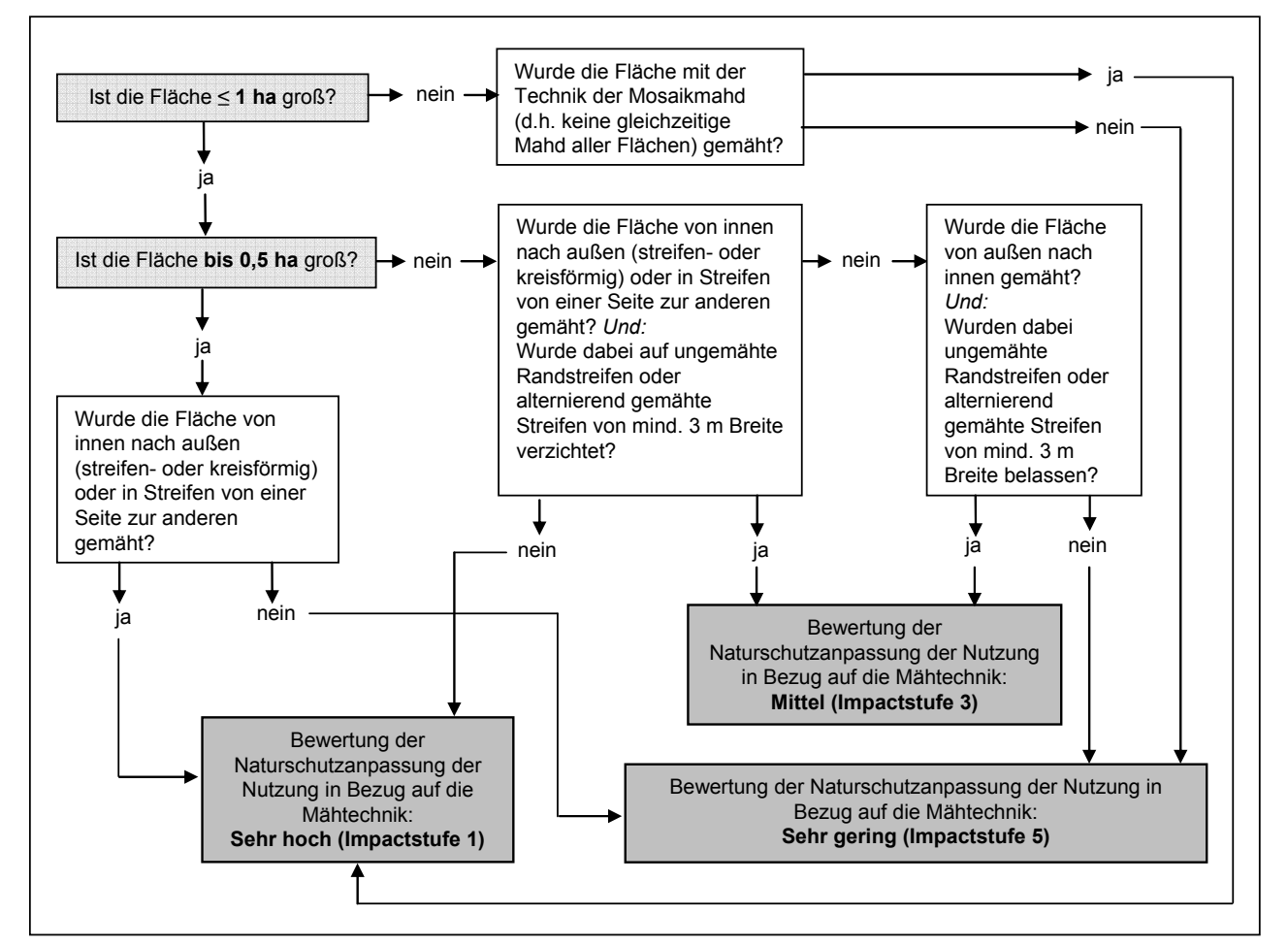

**Abb. 31: Schema zur softwaretechnischen Abfrage der Flächengröße und angewandten Mahdtechnik als Grundlage für die Bewertung in MANUELA**

Aufgrund der auf sämtliche Grünland‐Ökosysteme pauschal übertragbaren Inputstandards, welche die Empfindlichkeiten der Fauna gegenüber der eingesetzten Mähtechnik berücksich‐ tigten, findet eine differenzierte Bewertung nicht statt.

#### **5.6.5.8 Nutzungsform der Weide (Grünland)**

Triftweiden/ Hutungen sowie Stand‐/ Koppelweiden werden in atlantisch‐humiden Regionen i.d.R. ganzjährig genutzt und weisen im Gegensatz zu den Umtriebs‐ und Portionsweiden eine größere und damit als günstig zu beurteilende Strukturdiversität auf (vielfältiges Mosaik von stark beweideten und unterbeweideten Flächen). Die erstgenannten Nutzungsformen sind daher aus Naturschutzsicht als besonders positiv zu beurteilen. Umtriebsweiden haben im Gegensatz dazu eine höhere Besatzdichte. Das Vieh wird in Rotation innerhalb kurzer Zeit‐ räume von einer Koppel zur nächsten umgetrieben. Die jeweils abgeweidete Koppel verfällt in eine gewisse Ruhezeit und erfährt gegebenenfalls eine Nachdüngung oder auch Pflege‐ mahd zur Beseitigung von Geilstellen (Dierschke & Briemle 2002). Umtriebsweiden sind aus Naturschutzsicht als ungünstig anzusehen, da es leichter zu Trittschäden kommt. Eine klein‐ räumige Differenzierung der Vegetation durch Stellen mit hoher und Stellen mit Unterbewei‐ dung fehlt dabei. Im Vergleich zur Umtriebsweide ist jedoch die Portionsweidenutzung mit hoher Beweidungsdichte und täglichem Weideflächenwechsel aus Gründen der erhöhten Trittschäden und des Nährstoffaustrags als besonders kritisch zu betrachten (Vierhuff 2001).

Mit der Mähstandweide, auch Kurzrasenweide oder Intensive Standweide genannt, werden aus landwirtschaftlicher Sicht die Vorteile der Umtriebsweide (gute Futterausnutzung) und die der Standweide (geringer Arbeitsaufwand) kombiniert. Die in der modernen Landwirt‐ schaft häufig praktizierte Mähweidenutzung (Mahd des ersten Aufwuchses und anschließen‐ de Beweidung) soll aus landwirtschaftlicher Sicht die hohe Phytomasseproduktion in den Frühjahrsmonaten auffangen. Aus Naturschutzsicht ist dieses Verfahren jedoch als ungünstig zu beurteilen, da wechselweise speziell eingenischte Wiese- und Weidearten ausselektiert werden und nur euryöke Rumpfgrünlandarten, die beide Nutzungsformen vertragen, erhal‐ ten werden (BfN 1998b). Mähweidenutzung ist nur sinnvoll, wo eine Aushagerung stattfinden soll, aber aus betrieblichen Gründen der Landwirte auf eine Beweidung nicht verzichtet wer‐ den kann. Auf floristisch wertvollen sowie auf bereits ausgehagerten Flächen sollte die Mäh‐ weidenutzung unterlassen bleiben (Vierhuff 2001).

Tab. 30 zeigt die Vorschrift zur Bewertung der Nutzungsform der Weide.

| Bezeichnungen für die<br>Nutzungsformen der<br>Weiden | <b>Impactstufen</b> | Naturschutz-<br>anpassung der<br><b>Nutzung</b> | Begründungen (nach Dierschke & Briemle 2002)  |
|-------------------------------------------------------|---------------------|-------------------------------------------------|-----------------------------------------------|
| Portionsweide                                         | 5                   | sehr gering                                     | entspricht einer sehr intensiven Weidenutzung |
| z.T. portionierte<br>Umtriebsweide                    | $\overline{4}$      | gering                                          | entspricht einer intensiven Weidenutzung      |
| Umtriebsweide/<br>Mähstandweide                       | 3                   | mittel                                          | entspricht einer halbintensiven Weidenutzung  |
| Stand-/ Koppelweide                                   | $\overline{2}$      | hoch                                            | entspricht einer halbextensiven Weidenutzung  |
| Triftweide/ Hutung                                    | 1                   | sehr hoch                                       | entspricht einer extensiven Weidenutzung      |

**Tab. 30: Vorschrift zur Bewertung der Nutzungsform der Weide**

Auf eine differenzierte Bewertung bezogen auf den Parameter Nutzungsform der Weide wird verzichtet.

## **5.6.5.9 Anteil (%) der Heuwirtschaft am ersten Grünlandschnitt (Grünland)**

Silagenutzung ist aus Naturschutzsicht ungünstiger zu beurteilen als Heunutzung, da bei ihr das Ausstreuen der Samen des geschnittenen Aufwuchses erheblich geringer ist. Bei Heunut‐ zung fallen dagegen bedingt durch das Trocknen und das Wenden nach dem Schnitt auf der Fläche viele Samen aus dem Mähgut aus und tragen damit zur Regeneration der entspre‐ chenden Arten im Bestand bei. Wiesen mit Heunutzung sind daher meist artenreicher als sol‐ che mit Silagenutzung (Oppermann et al. 2003).

Der Parameter ist auf eine gesamtbetriebliche Betrach‐ tung ausgelegt. Einzelflächenspezifische Betrachtungen finden damit nicht statt. Die Flächengrößen der Teil‐ schläge mit Heuwirtschaft werden addiert, und der pro‐ zentuale Anteil der Grünlandflächen mit Heuwirtschaft beim ersten Grünlandschnitt gemessen an der Gesamt‐ Grünlandfläche wird bestimmt.

Es wird vorgeschlagen, einen Anteil einer mind. 80%‐igen Heuwirtschaft am ersten Grünlandgrünschnitt als optimal zu bewerten (Tab. 31). Für die Bewertung des Anteils (%) der Heuwirtschaft am ersten Grünland‐ schnitt liegen in der Literatur keine Bewertungsvor‐ schläge vor. Die festgesetzten Schwellenwerte sind ent‐ sprechend als diskussionsoffen anzusehen.

# **Tab. 31: Vorschrift zur Bewer‐ tung des Anteils (%) der Heuwirtschaft am ersten Grünlandschnitt**

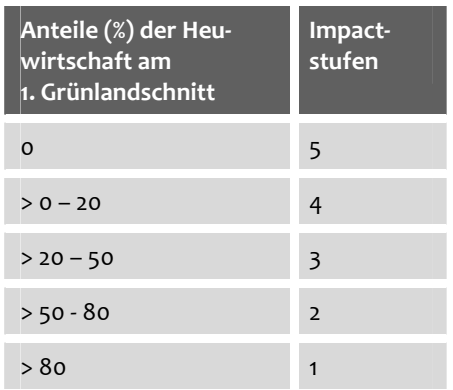

# **5.6.5.10 Anteil (%) von Flächen ohne Pflanzenschutz‐Maßnahmen (Grünland/ Acker)**

**Tab. 32: Vorschrift zur Bewertung des Anteils (%) von Grünland‐/ Ackerflächen ohne PSM‐ Einsatz**

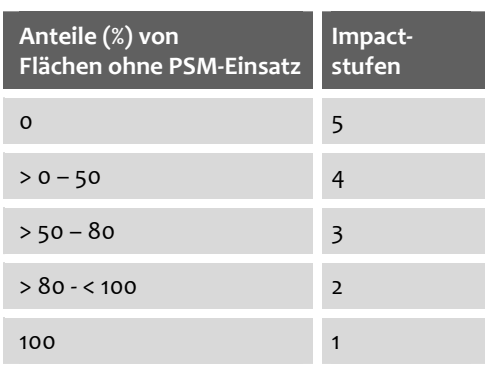

Während im Ackerbau ein Verzicht auf Einsatz von PSM bislang nur in geringem Maße praktiziert wird, ist dies im Grünland in den meisten Naturräumen nach wie vor die Regel. Abgesehen von Intensivgrün‐ land‐Regionen werden PSM im Grünland nur verein‐ zelt und punktuell eingesetzt, z.B. gegen Ampfer‐ Arten (Oppermann 2001). Der Verzicht auf PSM ist meist integraler Bestandteil von Extensivierungs‐ programmen (vgl. Hartmann et al. 2006). Die Schwelle für die Bewertung mit dem höchsten Grad der Anpassung der Nutzung (Impactstufe 1) wird da‐ her mit 100% der Grünlandflächen ohne PSM‐Einsatz angesetzt (Tab. 32).

Der Verzicht auf den Einsatz von PSM im Ackerbau ist bisher wenig üblich und meist Bestand‐ teil von Extensivierungsprogrammen. Die Schwelle für eine Bewertung mit der Impactstufe 1 wird auch für Ackerflächen mit einem PSM‐Verzicht von 100% auf der gesamten Fläche ange‐ setzt, da alle darunter liegenden Anteile dem Niveau der gfP entsprechen würden. Die fest‐ gesetzten Schwellenwerte sind diskussionsoffen.

#### **5.6.6 Aggregierung der Ergebnisse auf der Ebene des Gesamtbetriebs**

Möglichkeiten der Aggregierung auf der Gesamtbetriebsebene bestehen in der Darstellung von Anteilen (%) von erreichten Impactstufen für einen Parameter an der betrachteten (Grün‐ land‐ oder Acker‐)Fläche des Betriebs. Im Zusammenhang mit der differenzierten Bewertung lassen sich zusätzlich für ausgewählte Parameter prozentuale Anteile von Impactstufen be‐ zogen auf einzelne Pflanzengesellschaften, Biotoptypen oder Biotoptypen‐Haupteinheiten darstellen. Weiterhin kann – sowohl in der vereinfachten als auch in der differenzierten Be‐ wertung – ein Durchschnittswert für alle Impactstufen bezogen auf einen Parameter oder für sämtliche Parameter ermittelt werden. Letzteres kommt einer Gesamtboniturnote für den Betrieb in Bezug auf die Bewertung von Nutzungswirkungen gleich. Die Durchschnittswerte für die Einzelparameter können in Form von Netzdiagrammen veranschaulicht werden. Damit ist sowohl ein betriebsinterner Vergleich von Ergebnissen bezogen auf verschiedene Bewirt‐ schaftungsjahre möglich als auch der Vergleich von Ergebnissen von zwei oder mehr Betrie‐ ben i.S. eines Benchmarkings.

# **5.7 Ansatzpunkte und Hinweise zur Ableitung von Maßnahmenempfehlungen**

Die Bewertungsergebnisse bilden die Grundlage für die Ableitung möglicher Naturschutz‐ maßnahmen für die Betriebe. Die Ableitung von Maßnahmen kann immer ohne Automatisie‐ rung durch Zusammenschau der Ergebnisse erfolgen, z.T. wurden die Bewertungen auch au‐ tomatisiert mit Maßnahmenvorschlägen verknüpft (Abb. 32).

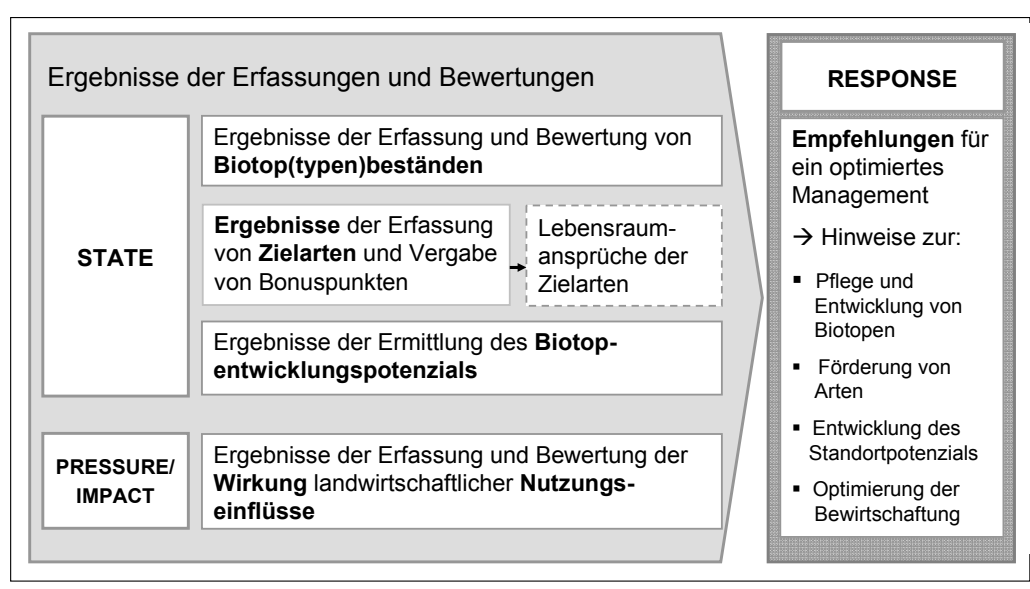

#### **Abb. 32: Verknüpfung von Ergebnissen der Erfassung und Bewertung mit Hinweisen zu Natur‐ schutzmaßnahmen**

Programmiertechnisch umgesetzt wurde bislang ein Maßnahmenkatalog zur Pflege und Ent‐ wicklung von Biotoptypen. Als Grundlage hierfür wurden zahlreiche Empfehlungen aus der Literatur zusammengestellt und inhaltlich miteinander verknüpft. Die Maßnahmen sind nicht nur als Gesamtkatalog abrufbar, sondern können entsprechend den gerade angewählten Bio‐ toptypen angezeigt werden (Abb. 33). Der Nutzer kann parallel Informationen zur Biotopty‐ penbewertung und zu den hierfür möglichen Maßnahmen abfragen. Dies erleichtert die Iden‐ tifizierung geeigneter Maßnahmen.

MANUELA bietet zudem die Möglichkeit, den Betrieb mit der umgebenden Landschaft in Verbindung zu bringen und die Auswirkung einer Veränderung in der Landschaft (z.B. die Neuanlage von Hecken) auf dem Betrieb zu überprüfen.

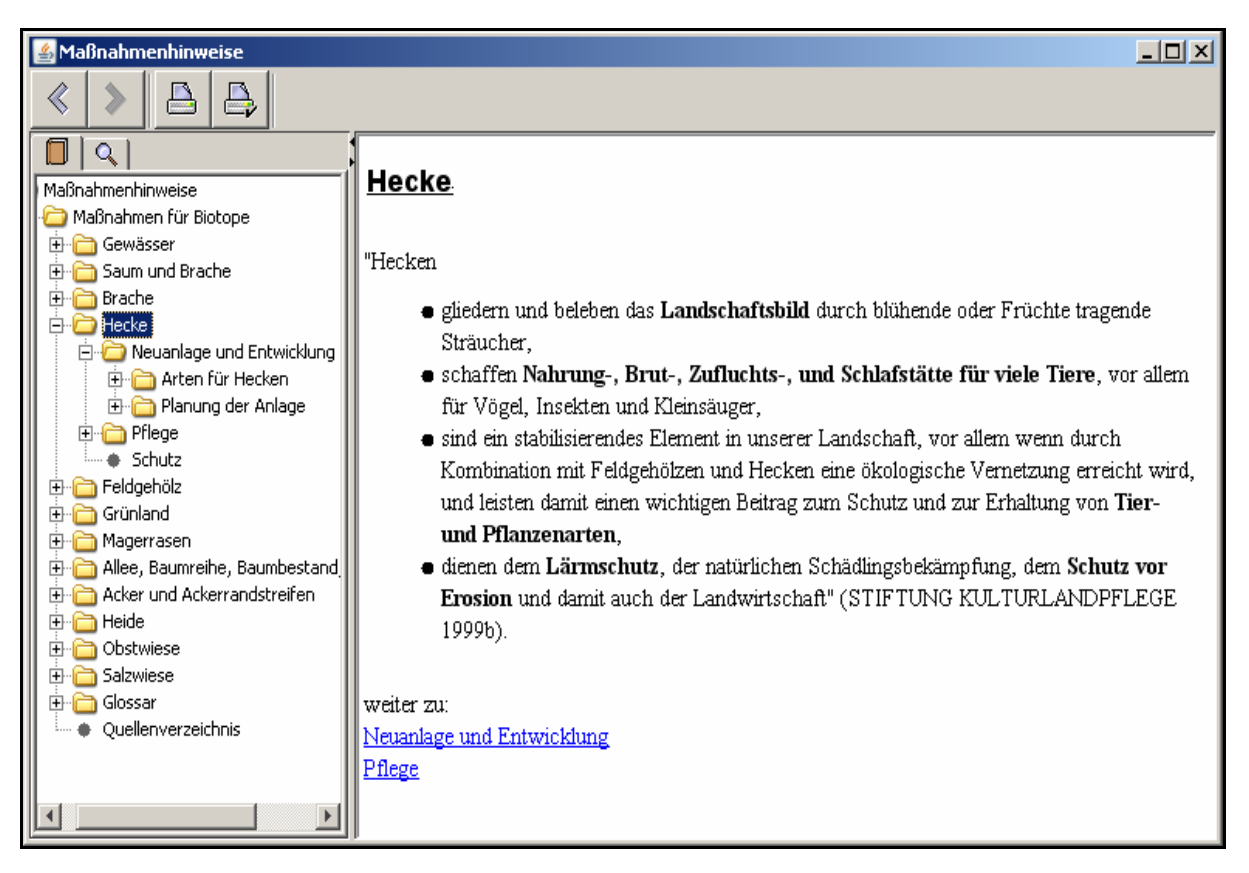

**Abb. 33: Maßnahmenkatalog in MANUELA** (Lipski et al. 2008b)

Für Anknüpfungspunkte in Bezug auf Maßnahmen, die sich aus den Ergebnissen der Bewer‐ tung der Wirkungen von Nutzungseinflüssen ergeben, steht die technische Implementierung in MANUELA noch aus. Es ist denkbar, dass sich – ausgehend von den erzielten Endeinstufun‐ gen – künftig Maßnahmen für Einzelflächen und bezogen auf einen oder einige wenige rele‐ vante Parameter ableiten lassen (z.B. Reduzierung der N‐Düngung auf ausgewählten Grün‐ landschlägen zur Förderung schutzwürdiger, gegenüber N‐Einträgen empfindlichen Pflan‐ zenbeständen). Darüber hinaus können auch für den Gesamtbetrieb Maßnahmen abgeleitet werden, insbesondere bezogen auf die Ergebnisse für jene Parameter, die standortunabhän‐ gig bewertet werden (Bsp. Mähtechnik) oder die von Vornherein auf der Ebene des Gesamt‐ betriebs betrachtet wurden (Bsp. %‐Anteil der Heuwirtschaft an der Gesamt‐Grünlandfläche). Für Parameter, für die sowohl eine vereinfachte als auch eine differenzierte Bewertungsvor‐ schrift entwickelt wurde, gilt, dass sich die Maßnahmen auf der Basis der Ergebnisse der dif‐ ferenzierten Bewertung konkreter ableiten lassen als dies auf der Grundlage der pauschalier‐ ten vereinfachten Bewertung möglich ist – mit entsprechenden Effizienzgewinnen für den Betrieb im Falle einer Anwendung der differenzierten Bewertung (siehe auch Kap. 6.5).

Die Maßnahmen für den Bereich "Biodiversität" lassen sich sowohl in REPRO als auch in MANUELA mit Maßnahmen aus anderen Bereichen (z.B. Bodenerosion, Landschaftsästhetik) GIS‐technisch überlagern und so verbinden. Auf diese Weise können multifunktionale Maß‐ nahmen (Maßnahmen, die mehreren Funktionen gerecht werden) ermittelt und in Form von

Tabellen, Diagrammen oder Karten visualisiert werden (Abb. 34). Einzelne, verbesserungs‐ würdige Elemente, aber auch Defizite aus gesamtbetrieblicher Sicht lassen sich so identifizie‐ ren (Lipski & Haaren 2008).

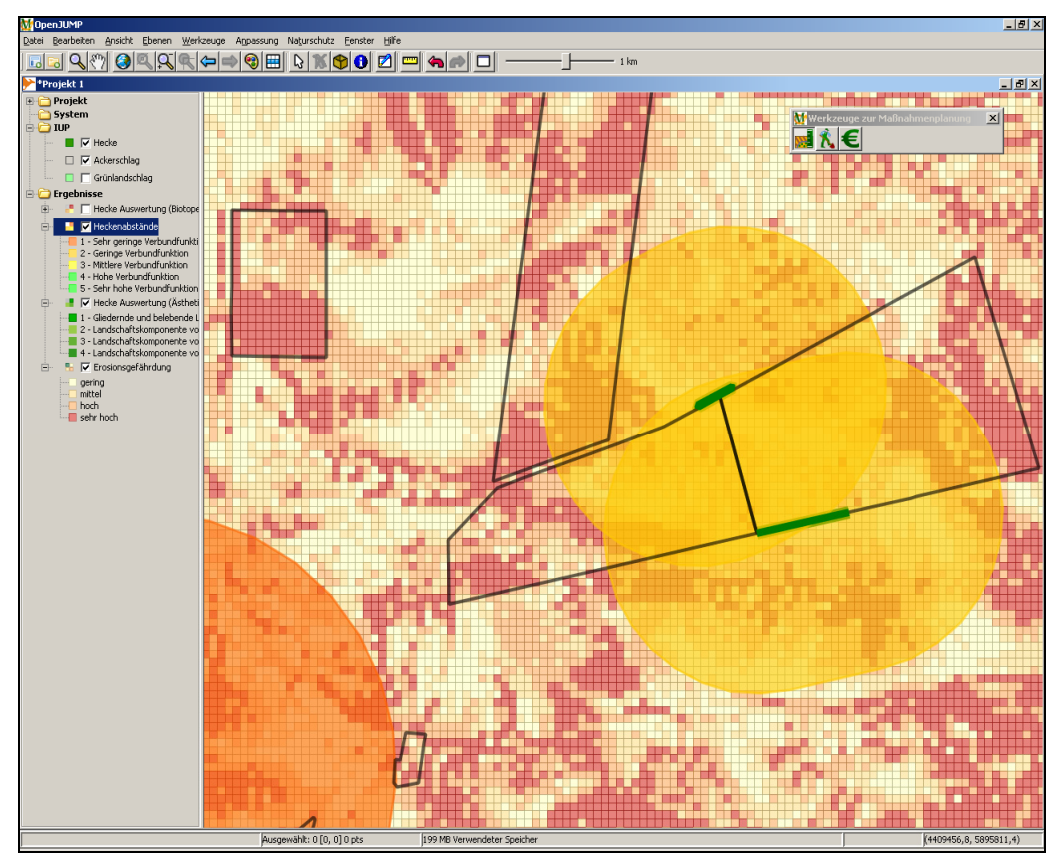

Datenquellen: © LEG LBEG 2006, ALGN LGN 2004

## **Abb. 34: Visualisierung von Bewertungsergebnissen aus unterschiedlichen Themenbereichen (hier: Erosionsgefährdung, Heckenabstände, Landschaftsästhetisches Betriebsinventar) als Ansatzpunkt für die Ableitung multifunktionaler Maßnahmen** (Lipski & Haaren 2008)

Unterstützung erhält der Nutzer auch bei der Kalkulation der Kosten geeigneter Maßnahmen. Damit kann er besser abschätzen, ob die Ausgleichszahlungen für Agrarumweltmaßnahmen für ihn interessant sind. In MANUELA wurde ein Katalog integriert, auf dessen Basis gezielt für einzelne Landschaftskomponenten mögliche Maßnahmen und deren Kosten angezeigt und ausgewählt werden können. Das Werkzeug zur Kalkulation von Kosten wurde GIS‐ gestützt und anhand der Datensammlung des KTBL zu Landschaftspflegemaßnahmen umge‐ setzt (vgl. Blumentrath & Haaren 2008b).

Da programmgestützte Maßnahmenvorschläge stets einer Standardisierung unterliegen, sollte zur Interpretation der Vorschläge nach Möglichkeit ein Berater zu Rate gezogen werden. Dieser sollte zusammen mit dem Landwirt die Maßnahmenhinweise durch Abgleich mit den Vorgaben aus Fachplanungen sowie über Vor‐Ort‐Begehungen überprüfen und ggf. Alternati‐ ven vorschlagen.

# **6 EINORDNUNG DER AUSSAGEKRAFT DER METHODEN UNTERSCHIEDLICHEN DIFFERENZIE‐ RUNGSGRADES VOR DEM HINTERGRUND VON ERGEBNISSEN DER PRAXISANWENDUNG**

Ziel der Erprobung des Konzepts "Betriebsbiodiversität" ist es,

- auf der Grundlage einer Zusammenstellung der für die Praxisbetriebe vorliegenden Daten die einzelnen Methoden auf ihre Anwendbarkeit hin zu überprüfen und mögli‐ cherweise auftretende Probleme methodischer, datenrelevanter oder technischer Art zu identifizieren,
- die Aussagekraft der Ergebnisse verschiedener methodischer Differenzierungsgrade zu vergleichen – sowohl in Hinblick auf mögliche Unterschiede in den Bewertungser‐ gebnissen als auch in Hinblick auf die Ableitbarkeit von Maßnahmen,
- auf der Grundlage dieser Analysen Empfehlungen für die Anwendung einzelner Erfas‐ sungs‐ und Bewertungsmethoden auszusprechen sowie
- den Arbeits- und Zeitbedarf für die Anwendung des Konzepts abzuschätzen.

In Hinblick auf die Maßnahmenableitung sollen die Maßnahmenvorschläge, die sich aus der Anwendung der vereinfachten Methoden ergeben, mit den Maßnahmen verglichen werden, die sich aus der differenzierten Methodenanwendung ableiten lassen. Im Ergebnis soll es bspw. möglich sein zu ermitteln, ob die Maßnahmen, die für Biotoptypen‐Haupteinheiten formuliert werden, auch aus naturschutzfachlicher Sicht für alle denkbaren Unterkategorien vertretbar wären, oder ob sich die differenzierten und allgemein formulierten Maßnahmen‐ vorschläge teilweise ausschließen würden. Dies wäre z.B. der Fall, wenn zur Sicherung eines Biotoptyps auf jegliche Art von Düngereinsatz verzichtet werden sollte, aber für die Haupt‐ einheit, unter die der konkret vorliegende Biotoptyp fallen würde, eine relativ hohe Dün‐ gungsbemessungsgrenze definiert würde.

Bevor die Ergebnisse der Praxisanwendung dargestellt und hinsichtlich ihrer Aussagekraft diskutiert werden, erfolgt zunächst eine Beschreibung der Daten und Untersuchungsflächen, anhand derer die Methoden erprobt wurden.

# **6.1 Datenlage der Praxisbetriebe und Auswahl der Untersuchungsflächen eines Praxisbetriebs**

#### **6.1.1 Datenlage der Praxisbetriebe**

Die praktische Anwendung der Methoden basiert auf Daten, die im Laufe der Forschungsar‐ beit für die vier Praxisbetriebe (vgl. Abb. 3) zusammengetragen wurden. Der betriebsbezo‐ gene Datenbestand wurde zusätzlich im Betriebsmanagementsystem REPRO gesichtet und ausgewertet, um die Methoden zur Ermittlung des BEP zu erproben sowie Wirkungen land‐ wirtschaftlicher Nutzungseinflüsse zu erfassen und zu bewerten. Das Datenmaterial, das für

die einzelnen Betriebe verfügbar war, ist zusammenfassend in Tab. 21 im Anhang aufgelistet. Aus Gründen der Übersichtlichkeit sind die Daten, die im Zusammenhang mit der Bewirt‐ schaftung stehen und für die REPRO überwiegend die Datenquelle darstellt, separat in Tab. 22 im Anhang aufgeführt.

Die Tabellen zeigen, dass die Daten, die für die Betriebe existieren, in Hinblick auf die Daten derselben Kategorien (Biotoptypen/ Biotope, Vegetation, Rote Liste‐Arten, Boden und Be‐ wirtschaftung) stark voneinander abweichen. So existiert eine vollständige Biotoptypenkar‐ tierung nur für den Teil des Spreewald‐Betriebs, der im Bioshärenreservat Spreewald liegt. Zusätzliche Parameter, die als Grundlage für die differenzierte Bewertung von Biotopen (vgl. Kap. 5.3.4) herangezogen werden könnten, liegen bis auf die Angaben, die über das GIS er‐ mittelbar sind, nicht vor. Aussagen zu vorkommenden Rote Liste‐Arten lassen sich z.T. aus den Datenbeständen ableiten, wie z.B. aus den vegetationskundlichen Daten, die im Rahmen eines Gewässerrandstreifenprojekts im Biosphärenreservat Spreewald (GRPS) erhoben wur‐ den (ZVGRPS 2004b). Informationen zu Pflanzengesellschaften, wie sie für die differenzierte Bewertung der Nutzungswirkungen benötigt werden, liegen schlagspezifisch nur für einzelne Flächen des Spreewald‐Betriebs vor. Für die Ermittlung des BEP waren die erforderlichen digi‐ talen Informationen vollständig lediglich für den Praxisbetrieb Ostheide erhältlich. Für die Be‐ triebe Spreewald und Donau‐Isar‐Hügelland lagen in Hinblick auf die Art und Weise der Be‐ wirtschaftung die umfangreichsten REPRO‐Datenbestände vor. Darüber hinaus bestand für die Betriebe eine Reihe von sonstigen Informationen (z.B. Daten zur naturräumlichen Gliede‐ rung oder zur Abgrenzung von Schutzgebieten), die sich ggf. als kartographische Hinter‐ grundinformationen verwenden ließen, jedoch nicht direkt bewertungsrelevant waren (siehe Tab. 21 im Anhang).

Insgesamt bestanden damit für die Praxisbetriebe Spreewald und Donau‐Isar‐Hügelland die umfangreichsten Datenbestände. Dies ist vor allem darauf zurückzuführen, dass auf diesen Betrieben in der Vergangenheit umfassende Erprobungen stattfanden, teils im Rahmen von Forschungsprojekten (z.B. Albrecht et al. 2008), teils in Verbindung mit schutzgebietsbezo‐ genen Untersuchungen (BSR Spreewald). Auf diese Daten kann nun in der vorliegenden Ar‐ beit zurückgegriffen werden. Das vorliegende Datenmaterial ist zwar nicht repräsentativ für den Durchschnitt der landwirtschaftlichen Betriebe in Deutschland, erscheint jedoch vor dem Hintergrund der Zielstellung der praktischen Anwendung besonders zweckdienlich. Aufgrund der für die Methodenanwendung ausreichenden Datenlage waren keine zusätzlichen Erfas‐ sungen im Gelände nötig.

Die praktische Anwendung des Konzepts ist aus Effizienzgründen überwiegend auf ausge‐ wählte Untersuchungsflächen *eines* Praxisbetriebs fokussiert. Dafür wurde der Spreewald‐ Betrieb ausgewählt, weil er gegenüber dem Betrieb Donau‐Isar‐Hügelland über eine Biotop‐ typenkartierung für den Gesamtbetrieb sowie über eine zusätzliche pflanzensoziologische Kartierung für Teilflächen verfügt.

Nachfolgend werden die Untersuchungsflächen des Spreewald‐Praxisbetriebs betrachtet (siehe Kap. 6.1.2). Um auch Aggregierungen von Ergebnissen auf der Ebene des Gesamtbe‐ triebs bzw. der Gesamtbetriebe darstellen zu können, wird in den sich anschließenden Teilka‐ piteln teilweise der Untersuchungsumfang auf weitere Flächen des Betriebs (Bsp. Ermittlung des BEP) oder auf die anderen Praxisbetriebe (Vergleich der aggregierten Ergebnissen für verschiedene Betriebe) ausgeweitet.

### **6.1.2 Auswahl der Untersuchungsflächen im Praxisbetrieb Spreewald**

Trotz des grundsätzlich sehr umfangreichen Datenbestands, der für den Praxisbetrieb Spreewald erhältlich war, ist die Datenlage bezogen auf einzelne Teilgebiete des Betriebs als heterogen anzusehen. Um das Konzept möglichst vollständig anzuwenden, war es erforder‐ lich, die Flächen des Betriebs hinsichtlich der Verfügbarkeit der Daten zu filtern. Auf diese Weise konnten geeignete Untersuchungsflächen ausgewählt werden.

Da die digitale Biotoptypenkartierung flächendeckend nur für das Gebiet des Biosphärenre‐ servats Spreewald vorlag, fallen alle Betriebsflächen des Praxisbetriebs, die außerhalb des Biosphärenreservats liegen, zuerst aus der Auswahl der potenziellen Untersuchungsflächen heraus. Teilkarte 1 der Karte 1 stellt diese erste Eingrenzung der Flächen dar.

In einem nächsten Schritt wurden diejenigen Flächen ausgewählt, für die Bewirtschaftungs‐ daten in REPRO vorlagen. Um eine differenzierte Bewertung von Nutzungswirkungen zu er‐ möglichen, war es von besonderer Bedeutung, dass in REPRO bewirtschaftungsrelevante Ein‐ träge zu den Parametern N‐Düngungsniveau, Zeitpunkt der ersten Wiesennutzung und Schnitthäufigkeit vorlagen (vgl. Kap. 5.6.3). Schläge, für die dies nicht der Fall war, entfielen entsprechend aus der weiteren Betrachtung. Generell wurde das Bewirtschaftungsjahr 2004 zugrunde gelegt, da für dieses Jahr die umfangreichsten Dateneingaben in REPRO existier‐ ten.

Der letzte, die Auswahl der Betriebsflächen am stärksten eingrenzende Schritt, stellte die GIS‐ basierte Bestimmung derjenigen Flächen dar, die im Kerngebiet des GRPS lagen und damit Gegenstand von vegetationskundlichen Untersuchungen im Rahmen der Erstellung des Pfle‐ ge‐ und Entwicklungsplans waren (ZVGRPS 2004a, b). Da sich aus den Daten des GRPS auch Rote Liste‐Pflanzenarten ableiten ließen, lagen damit auch die für die Vergabe von Bonus‐ punkten benötigten Angaben vor.

Im Ergebnis wurden 14 Grünlandflächen mit einer Gesamtfläche von 215,7 ha ausgewählt, für die eine umfassende Erprobung der entwickelten Erfassungs‐ und Bewertungsmethoden durchführbar erschien. Teilkarte 2 der Karte 1 zeigt diese Untersuchungsflächen einschließlich der Schlagnummern.

Der für das BEP vorliegende Datenbestand spielte bei der Auswahl der Untersuchungsflächen keine Rolle, da die Daten für den Gesamtbetrieb nur lückenhaft vorhanden waren und somit Schätzwerte herangezogen werden mussten (siehe Kap. 6.4.1).

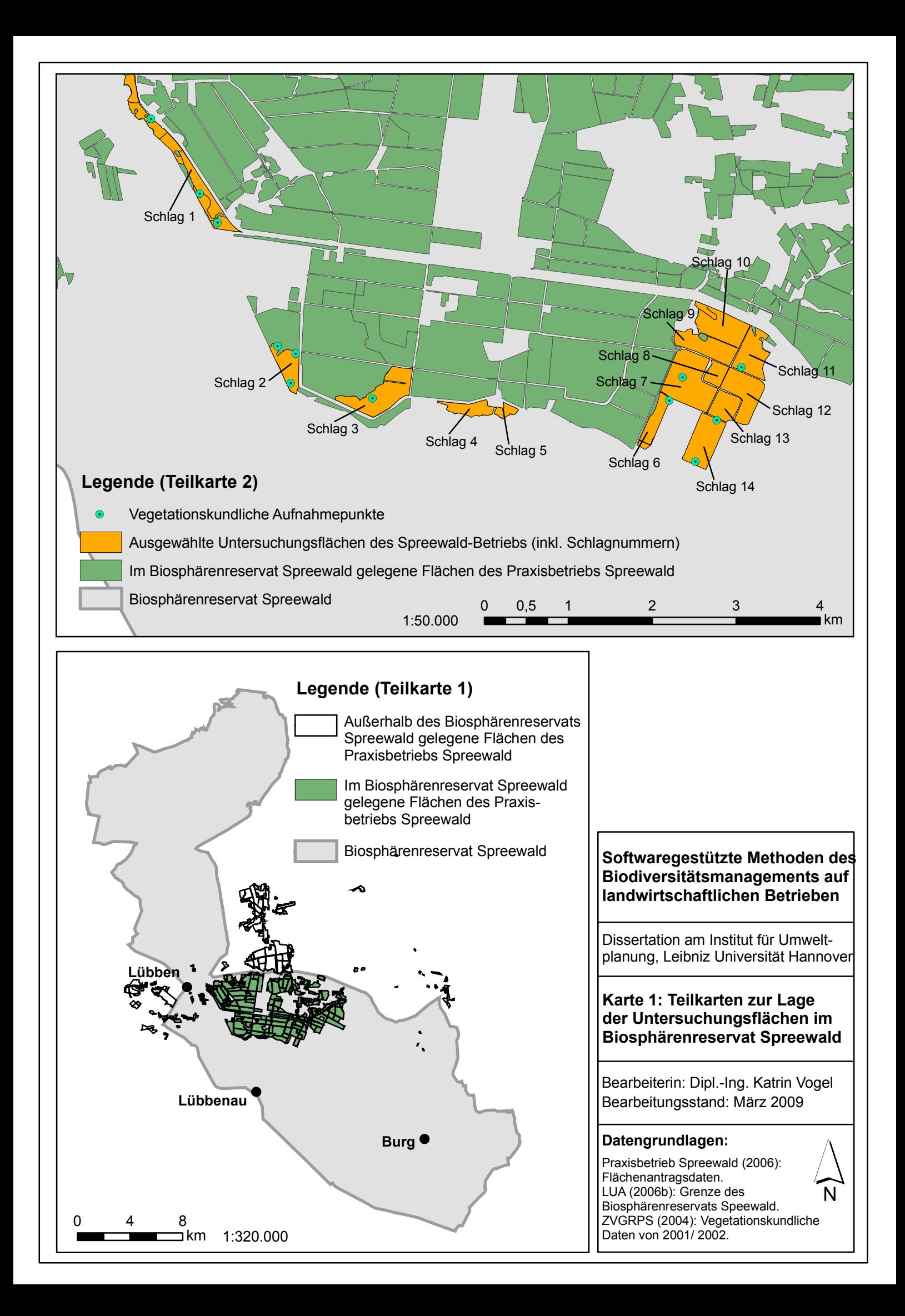

# **6.2 Anwendung der Methoden zur Erfassung und Bewertung von Biotoptypen und Biotopbeständen**

# **6.2.1 Daten und Vorgehen**

Die digital im GIS vorliegende Biotoptypenkartierung für das Biosphärenreservat Spreewald stammt aus dem Jahr 1996 und liegt im Maßstab 1:10.000 vor (LAGS 1996). Sie dient als maß‐ gebliche Grundlage, um die Biotoptypen und den Biotopbestand auf den Untersuchungsflä‐ chen darzustellen und zu bewerten. Die Kartierung entspricht der Standarderfassung, wie sie in Kap. 5.3.3 beschrieben ist.

Die sechs Biotoptypen, die gemäß der Biotoptypenkartierung für die Flächen ermittelt wer‐ den konnten, wurden zunächst auf die für Brandenburg aktuell gültigen Kartiereinheiten des Kartierschlüssels nach Zimmermann et al. (2007) übertragen (Tab. 33). Auf diese Weise wurde eine Kompatibilität mit den in MANUELA hinterlegten Biotoptypenbezeichnungen und ‐codierungen gewährleistet. Die Biotoptypen nach Zimmermann et al. (2007) sind ausführlich in Zimmermann et al. (2006) beschrieben. Auf eine weitere Charakterisierung der Biotopty‐ pen kann daher an dieser Stelle verzichtet werden.

Den entsprechend der Standardkartierung aufgenommenen Biotoptypen wurden zusätzlich Haupteinheiten zugeordnet, um eine weniger gute Datenlage, d.h. nur das Vorliegen von kar‐ tierten Biotoptypen‐Haupteinheiten, zu simulieren (Tab. 33). Damit war es möglich, die Er‐ gebnisse einer vereinfachten Erfassung (und Bewertung) denen der Standarderfassung (und ‐bewertung) vergleichend gegenüber zu stellen.

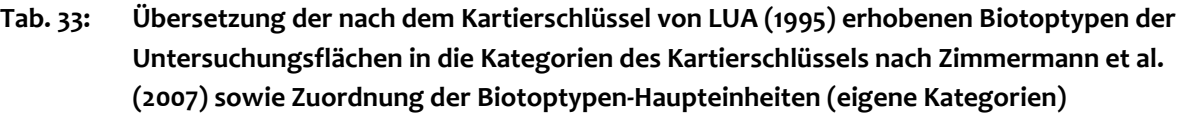

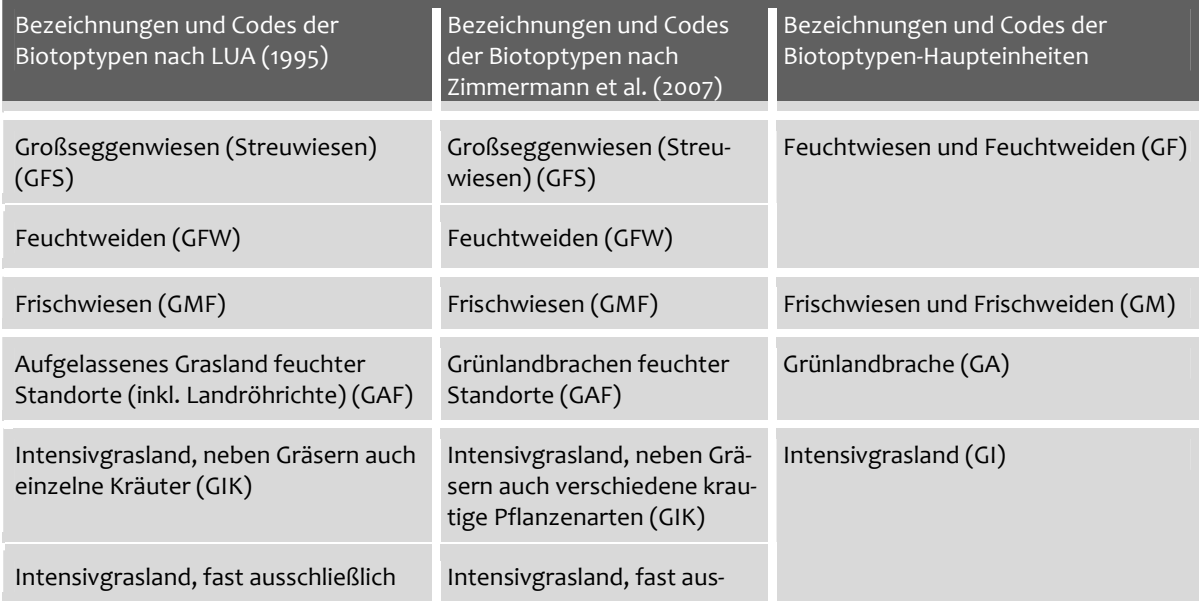

mit verschiedenen Grasarten (GIG) schließlich mit verschiedenen

Grasarten (GIG)

Den Biotoptypen und Biotoptypen‐Haupteinheiten wurden im GIS Grundwertstufen analog zu den Wertstufenzuweisungen, die in der Naturschutzsoftware MANUELA hinterlegt sind, zugeordnet. Die Zuweisungen in der Software fanden anhand von Expertensetzungen statt, da in Brandenburg verbal‐argumentative Bewertungsverfahren üblich sind (vgl. Kap. 5.3.3).

Zur Betrachtung der Biotopausprägungen gemäß dem differenzierten Bewertungsansatz wurden die Biotoptypen außerdem ArcGIS‐basiert hinsichtlich ihrer Breite und Fläche ausge‐ wertet. Damit konnten gemäß dem differenzierten Erfassungsansatz bei erfüllten Qualitäts‐ standards (QS) Grundwertstufen aufgewertet werden. Die für die genannten Parameter he‐ rangezogenen QS inkl. der möglichen Aufwertungen sind in Tab. 34 zusammengestellt.

## **Tab. 34 : Aufwertung von Grundwertstufen der Biotoptypen der Untersuchungsflächen in Abhän‐ gigkeit von der Erfüllung von Qualitätsstandards** (k. QS: keine Qualitätsstandards in der Literatur verfügbar oder Vergabe nicht sinnvoll)

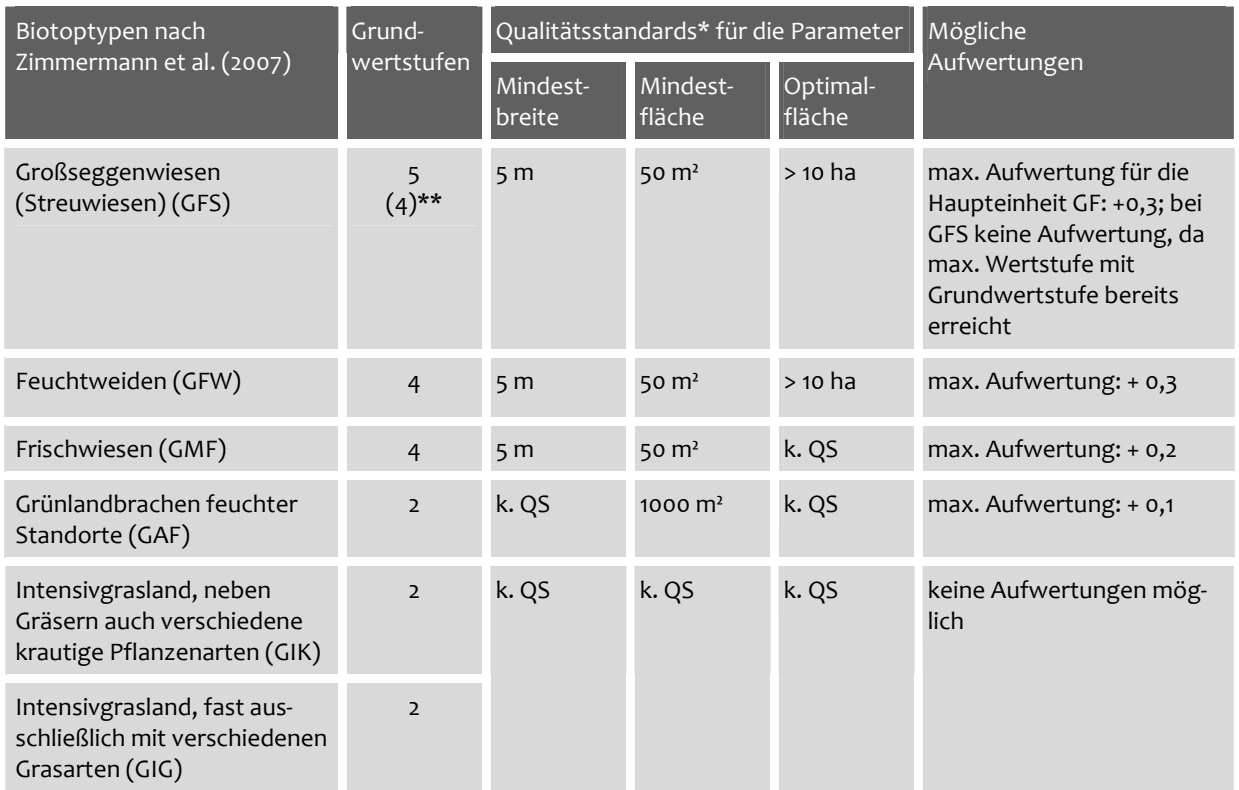

Quellen: Albrecht et al. (2004); Deutscher Rat für Landespflege (1983) zit. in Jedicke (1994); LUA (2006a).

von der Grundwertstufe des Biotoptyps (GFS) abweichende Grundwertstufe der Haupteinheit (GF) (bei den übrigen Kartiereinheiten sind die Grundwertstufen von Biotoptyp und Biotoptypen‐Haupteinheit identisch)

Für eine Bilanzierung der für den Gesamtbetrieb vorliegenden Biotopwertigkeiten wurden zusätzlich (und über die ausgewählten Untersuchungsflächen hinausgehend) die prozentua‐ len Anteile von Biotoptypen bzw. Biotoptypen‐Haupteinheiten einer bestimmten Wertstufe an der Gesamtfläche des Betriebs ermittelt.

Eine gesonderte Auswertung zum Thema Heckenverbundfunktionen fand nicht statt, da auf den Untersuchungsflächen oder an diese angrenzend keine Hecken vorhanden waren. Im Rahmen des Forschungsprojekts wurde jedoch der Heckenverbund auf den Flächen des Pra‐ xisbetriebs Ostheide untersucht. Die Ergebnisse hierzu sind in Abb. 16 zu finden.

## **6.2.2 Ergebnisse und Interpretation**

In den Teilkarten 1 – 3 der Karte 2 sind zum einen die Ergebnisse der Bewertungen nach dem Standardprinzip, dem vereinfachten und dem differenzierten Prinzip dargestellt. Zum ande‐ ren lassen sich die Ergebnisse der Aggregierung auf der Gesamtbetriebsebene in Form eines Diagramms abbilden (Abb. 35). Im Folgenden sollen nur die Ergebnisse der verschiedenen Bewertungsprinzipien näher beleuchtet werden. Die Auswertung in Form des Diagramms dient in erster Linie dazu, eine mögliche Form der Aggregierung auf der Gesamtbetriebsebe‐ ne zu veranschaulichen.

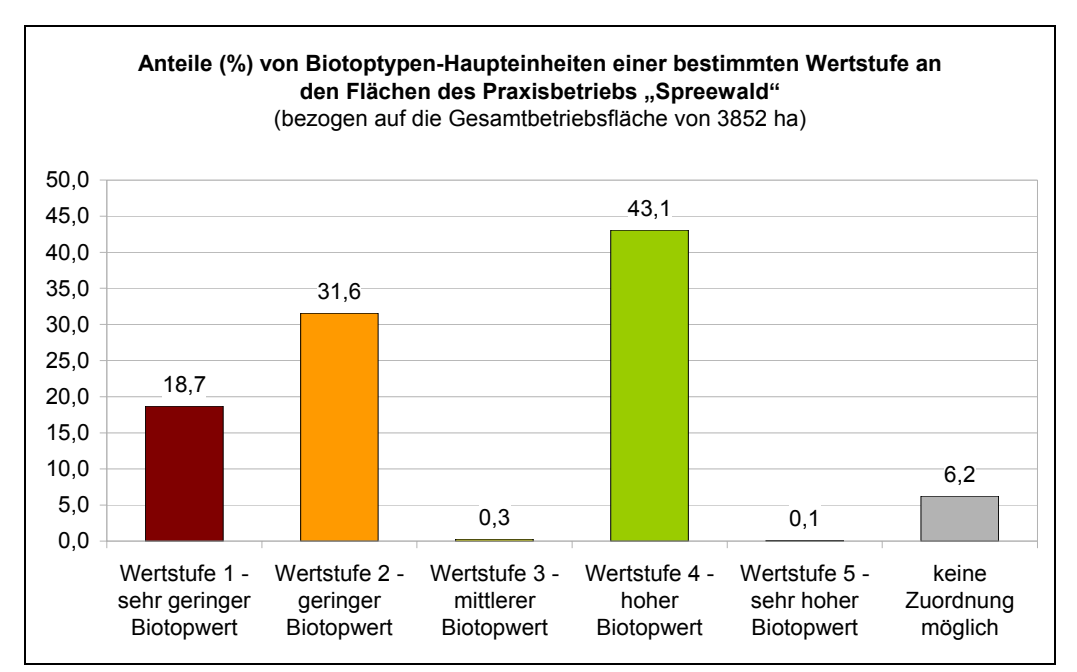

**Abb. 35: Diagramm zur Auswertung der für Biotoptypen‐Haupteinheiten vergebenen Biotopwertstufen auf der Gesamtbetriebsebene des Praxisbetriebs Spreewald**

Die Darstellungen in Karte 2 zeigen, dass die erzielten Biotopwertstufen von vereinfachter Bewertung (Teilkarte 1) und Standardbewertung (Teilkarte 2) weitgehend identisch sind. Un‐ terschiede ergeben sich nur in Hinblick auf die Bewertung des Biotoptypen "Großseggenwiese" (GFS) und der zugehörigen Haupteinheit "Feuchtwiesen und Feuchtweiden" (GF) (vgl. \*\* in Abb. 37). Darüber hinaus sind keine Unterschiede in den Biotopwertstufen von Standard‐ und differenzierter Bewertung zu verzeichnen. Dies liegt in den geringen Aufwertungsspan‐ nen (max. Biotopaufwertung von +0,3 bezogen auf die Grundwertstufe) begründet, die zwar

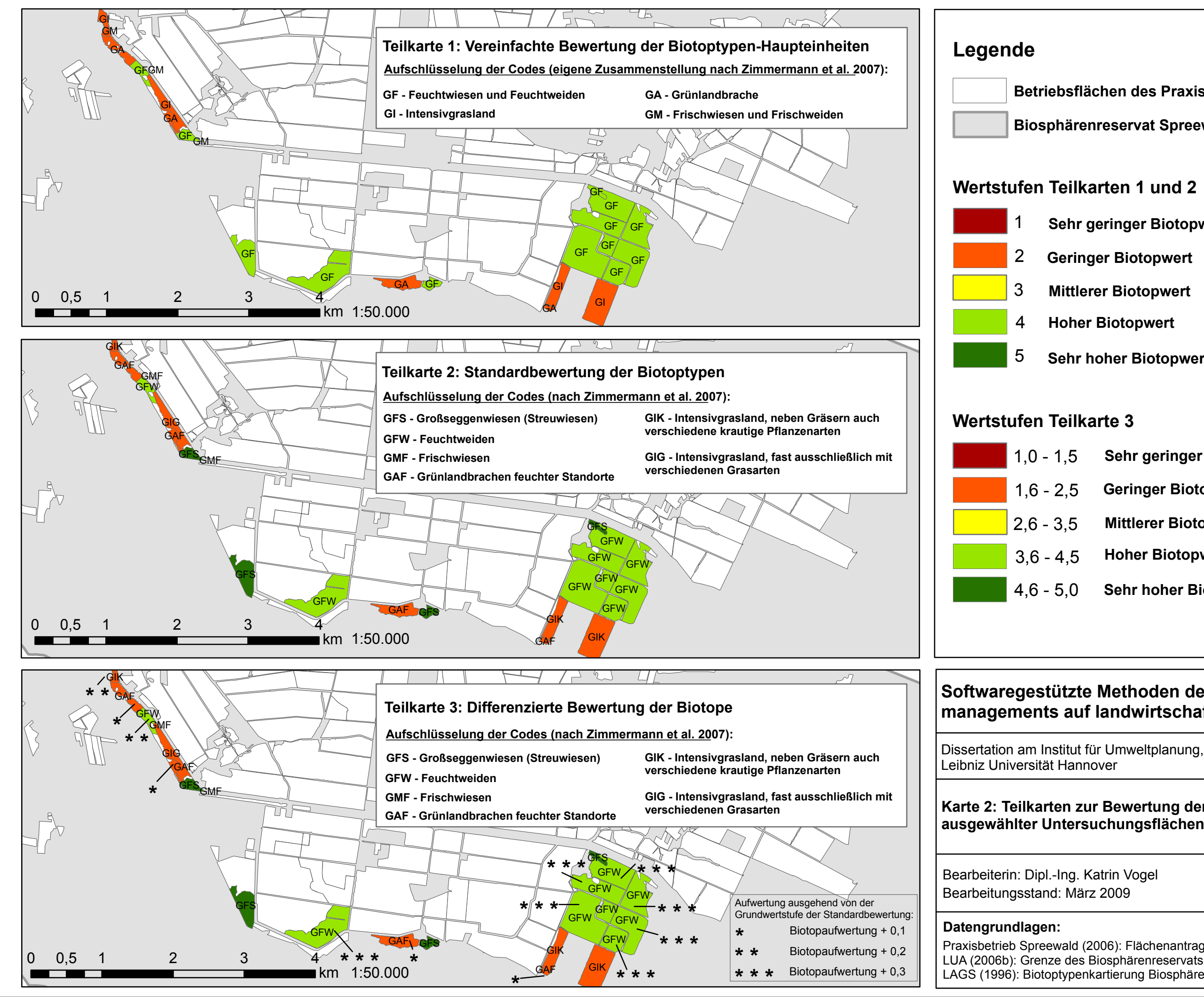

Praxisbetrieb Spreewald (2006): Flächenantragsdaten. LUA (2006b): Grenze des Biosphärenreservats Speewald. LAGS (1996): Biotoptypenkartierung Biosphärenreservat Spreewald.

N.

# **Softwaregestützte Methoden des Biodiversitätsmanagements auf landwirtschaftlichen Betrieben**

**Karte 2: Teilkarten zur Bewertung der Biotop(typen)bestände ausgewählter Untersuchungsflächen des Spreewald-Betriebs**

**Betriebsflächen des Praxisbetriebs Spreewald**

**Biosphärenreservat Spreewald**

**Sehr geringer Biotopwert**

**Geringer Biotopwert**

**Mittlerer Biotopwert**

**Hoher Biotopwert**

**Sehr hoher Biotopwert**

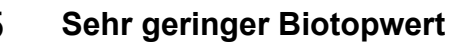

- **Geringer Biotopwert**
- **Mittlerer Biotopwert**
- **Hoher Biotopwert**
- **Sehr hoher Biotopwert**

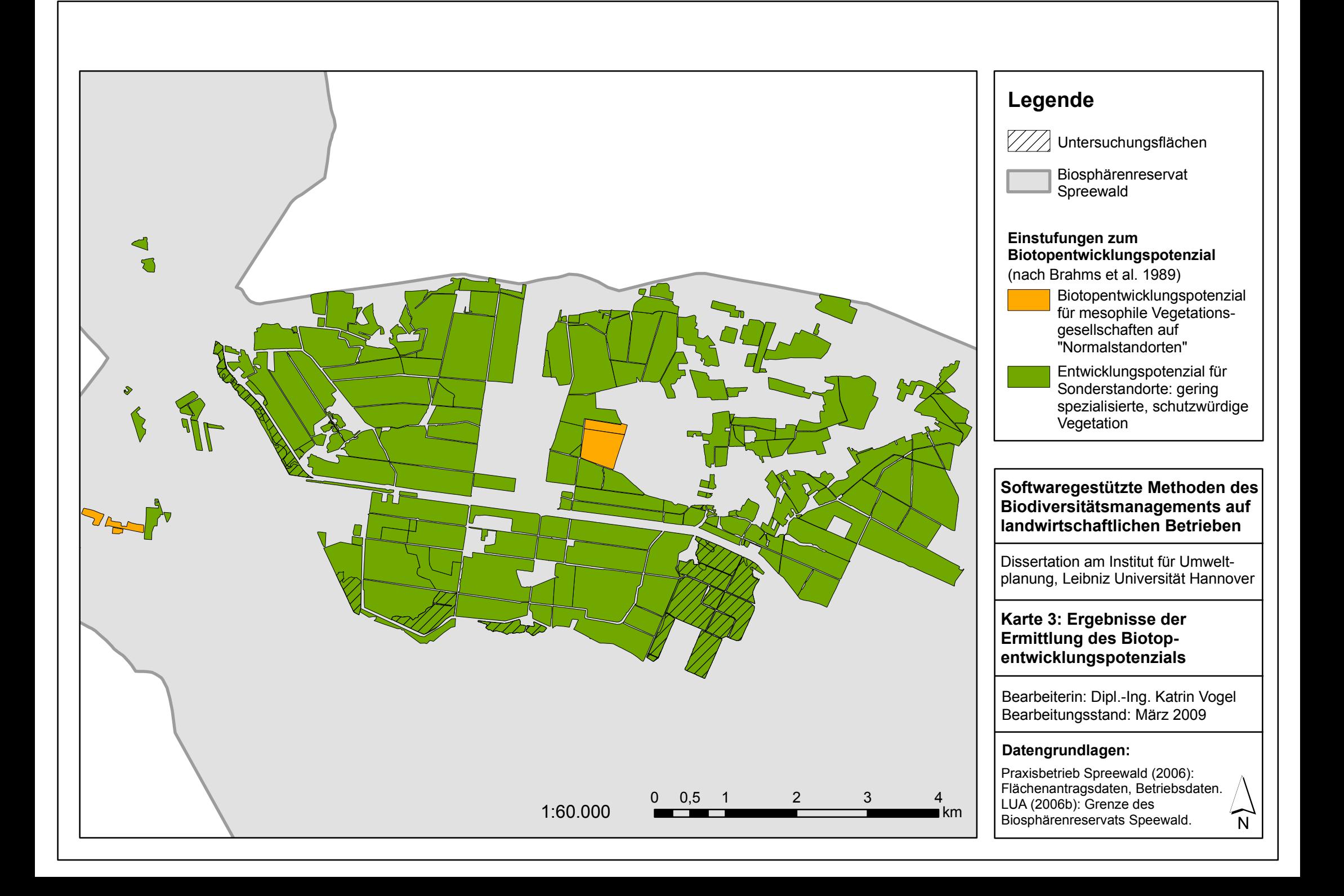

zu leicht erhöhten Wertstufen führen, nicht jedoch zu einer vollständigen Anhebung des Biotopwerts (Teilkarte 3).

Aus den Ergebnissen kann gefolgert werden, dass die Aussagekraft der vereinfachten Bewer‐ tung der der Standard‐ bzw. differenzierten Bewertung entspricht. Der Differenzierungsgrad der vereinfachten Erfassung und Bewertung kann demnach – für das gewählte Beispiel – als ausreichend betrachtet werden, um qualifizierte Aussagen zu den Wertigkeiten der Betriebs‐ flächen zu treffen. Entsprechend hätte – sofern keine Biotoptypenkartierung für das BSR Spreewald vorgelegen hätte – die Kartierung von Haupteinheiten für diesen Anwendungs‐ zweck genügt.

Bartens (2007) kam in ihren Analysen zur Validität eines "vereinfachten Kartierschlüssels für die Biotoptypenansprache auf Betriebsebene" zu ähnlichen Ergebnissen. Ihre Untersuchungen fanden ebenfalls anhand von Betriebsflächen des Spreewald‐Betriebs statt, wenngleich ihre Flächen nur zum Teil mit denen der vorliegenden Arbeit identisch waren. Bei einem Ver‐ gleich von Bewertungsergebnissen, die aus der Anwendung des vereinfachten Kartierschlüs‐ sels (Erfassung von Haupteinheiten) hervorgegangen waren, mit denen des Standard‐ Kartierschlüssels, wurde deutlich, dass die Bewertungen zwar leicht voneinander abwichen, aber in der grundsätzlichen Tendenz übereinstimmten. Jedoch fielen auch hier Biotoptypen, die über den Kartierschlüssel nach Zimmermann et al. (2007) mit der Wertstufe 5 eingestuft wurden, Haupteinheiten der Wertstufe 4 zu. In diesen Fällen ließen sich also die in ihrem na‐ turschutzfachlichem Wert sehr hoch eingestuften Biotoptypen (potenziell nach § 32 BbgNatSchG geschützt) nicht ausreichend über die Haupteinheiten abbilden.

Ähnliche Resultate wären auch bei Hecken oder Gebüschen festgestellt worden. Diese kamen zwar auf den Auswahlflächen nicht vor, für sie hätten jedoch potenziell ebenfalls größere Abweichungen zwischen den Wertstufen der Biotoptypen und Biotoptypen‐Haupteinheiten identifiziert werden können. Legt man die niedersächsischen Biotopwertstufen nach Bierhals et al. (2004) für derartige Analysen zugrunde<sup>25</sup>, so bleibt festzustellen, dass für ca. die Hälfte der für die landwirtschaftlichen Flächen als relevant zu bezeichnenden Haupteinheiten derar‐ tige Einschränkungen gelten. Für diese Fälle ist es also möglich, dass Biotoptypen auf den Flä‐ chen vorliegen, die von höherer Wertigkeit sind als dies über die Haupteinheit angezeigt wird. Genauso gut besteht jedoch auch die Möglichkeit, dass unter dieselbe Haupteinheit auch Bio‐ toptypen von geringerer Wertigkeit fallen (zur Verdeutlichung vgl. auch Tab. 9).

Im Zusammenhang mit der Ableitung von Maßnahmen auf der Grundlage der erzielten Er‐ gebnisse für die Haupteinheiten kann dies u.U. zu Maßnahmenempfehlungen führen, die den naturschutzfachlichen Wert wertvoller Biotope nicht angemessen berücksichtigen (weitere Ausführungen zum Thema Maßnahmen weiter unten).

-

<sup>&</sup>lt;sup>25</sup> Ein derartiges Vorgehen ist erforderlich, da kein offizieller brandenburgischer Biotopwertschlüssel existiert. Die Biotopwertstufen für die Biotoptypen Brandenburgs wurden durch Expertensetzung in Anlehnung an die niedersächsischen Biotopwertstufen (Bierhals et al. 2004) festgelegt.

Ein Vorteil der Anwendung des vereinfachten Kartierschlüssels besteht jedoch grundsätzlich darin, dass dieser einen erheblich geringeren Arbeitsaufwand in Anspruch nimmt als die Standarderfassung von Biotoptypen. Die Erfassung der Haupteinheiten ist anwenderunab‐ hängig (objektiv), da für sie standardisierte Bezeichnungen in MANUELA hinterlegt sind. Landwirten dürften die Definitionsbereiche der Typenbildungen kaum Schwierigkeiten berei‐ ten, da ihre Benennung weitestgehend auf Fachausdrücke des Naturschutzes verzichtet. Zu‐ dem ist vorgesehen, in MANUELA bebilderte Beschreibungen von Haupteinheiten zu integrie‐ ren, um deren eindeutige Abgrenzung und Zuordnung zu erleichtern; dadurch lässt sich eine gute Handhabbarkeit des vereinfachten Kartierschlüssels erreichen. Weiterhin ist die zeitliche Reliabilität in der Ansprache der Biotoptypen‐Haupteinheiten gegeben, da selbst außerhalb der Vegetationsperiode gleiche Kartierergebnisse zu erwarten sind. Durch die Kenntnis des Landwirtes, wie er seine Flächen bewirtschaftet, wird er auch im Winter bspw. zwischen "Intensivgrasland" und extensiv genutzten "Feuchtwiesen und Feuchtweiden" unterscheiden können. Wie die Erfassungen sind auch die Bewertungen anwenderunabhängig, da für die Haupteinheiten standardisierte Wertstufen in der Software hinterlegt sind und Wertstufen nicht eigens durch den Nutzer zu erarbeiten sind (Ausnahme: Brandenburg, vgl. Fußnote 25).

Die Beschränkung auf die Verwendung des vereinfachten Kartierschlüssels ist jedoch dann mit Nachteilen verbunden, wenn für einen Betrieb flächenkonkret (d.h. z.B. für ausgewählte, naturschutzfachlich wertvolle Flächen) naturschutzangepasste Maßnahmen abgeleitet wer‐ den sollen. Hier sind der Validität des vereinfachten Ansatzes Grenzen gesetzt. So könnten z.B. nach Güthler & Oppermann (2005) und Hartmann et al. (2006) folgende Maßnahmenvor‐ schläge zur Erhaltung und Pflege der Biotoptypen-Haupteinheit "Feuchtwiesen und Feuchtweiden" (GF) vorgesehen werden:

- minimal eine Schnittnutzung (bzw. bei Weidenutzung: 0,3 GV/ ha),
- max. zwei Schnittnutzungen,
- keine chemisch-synthetische Düngung,
- kein PSM‐Einsatz,
- max. 75 kg N pro ha und Jahr (bzw. max. 1,4 GV/ ha),
- keine Beregnung oder Melioration,
- keine Nach‐ oder Übersaat.

Während die "Feuchtweide" extensiv zu beweiden ist, darf im Falle des tatsächlich vorkommenden Biotoptyps "Großseggenwiese" (GFS) nach Expertenurteilen aus der Fachliteratur keinesfalls eine Beweidung stattfinden, insofern auf dieser überhaupt noch eine landwirtschaftliche Nutzung vorliegt. Ebenso sind Großseggenwiesen von jeglicher Düngung auszu‐ nehmen. Würde die Großseggenwiese als Feuchtweide übernutzt werden, würde eine Ver‐ schiebung des Artengefüges bis hin zum Verlust des Biotoptyps erfolgen (Verdrängung tritt‐ empfindlicher Arten, Verschilfung und Zunahme von Arten der Kleinröhrichte und Flutrasen, vgl. Briemle et al. 1991 & 2000, Ringler 1995, Zimmermann et al. 2006). Bei einer Nutzungsauf‐ lassung würde ebenso eine Artenverschiebung von statten gehen (Entwicklung zu einer nas‐ sen Hochstaudenflur, Verlust wertvoller Orchideenarten, Verbuschung und Verwaldung). Eine

einheitliche bzw. nur auf die Feuchtweide begrenzte Bewirtschaftung der Fläche wäre dem‐ nach aus naturschutzfachlicher Sicht nicht tragbar, da eine Degeneration oder der Verlust des Biotoptyps Großseggenwiese nicht ausgeschlossen werden könnte. Letzteres wäre nicht ak‐ zeptabel, da es sich um einen gesetzlich geschützten Biotop nach § 32 BbgNatSchG handelt.

An diesem Beispiel wird ersichtlich, dass die "vereinheitlichten" Maßnahmen den fachlichen Mindestanforderungen der tatsächlich vorkommenden Biotoptypen nicht voll genügen kön‐ nen. Zumindest auf den naturschutzfachlich wertvolleren Flächen erscheinen daher eine ge‐ naue Biotopbestimmung und eine den Biotoptypen entsprechende differenzierte und ange‐ passte Bewirtschaftung erforderlich. Gegebenenfalls sollten auch die auf den Flächen vor‐ kommenden Pflanzengesellschaften bestimmt werden, die als Referenzgrößen für die Ablei‐ tung von Maßnahmen dienen können. Je nachdem, welche Pflanzenarten sich auf der Fläche befinden und welche davon nach den Leitbildern und Zielen des lokalen Naturschutzes und der Landschaftspflege prioritär zu erhalten, zu schützen und/ oder zu fördern sind, ergeben sich jedoch mitunter für ein und denselben Biotoptyp Abweichungen bezogen auf die Maß‐ nahmenvorschläge. Dies liegt darin begründet, dass sich extensiv genutztes Feuchtgrünland durch eine hohe Artenvielfalt mit einer feinen Differenzierung nach kleinräumigen Standort‐ und Nutzungsunterschieden auszeichnet (vgl. Müller‐Stoll et al. 1992, Zimmermann et al. 2006). Somit wären selbst die genaueren Maßnahmenvorschläge für die Pflanzengesellschaf‐ ten keineswegs als starre Handlungsanweisungen zu verstehen. Sie haben vielmehr den Cha‐ rakter von Rahmensetzungen, die an die Standortbedingungen der einzelnen Flächen ange‐ passt werden sollten (vgl. Maertens et al. 1990, Zimmermann et al. 2006).

In diesem Zusammenhang ist von Bedeutung, dass größere Schläge nicht homogen bewirt‐ schaftet werden (z.B. nach Maßgabe des Biotoptyps, der den höheren Flächenanteil an der Betriebsfläche einnimmt), sondern teilflächenindividuell. Es sollte geprüft werden, ob und inwieweit die Bewirtschaftungserschwernisse, die sich daraus für den Landwirt ergeben, über die Teilnahme an Agrarumwelt‐ oder Vertragsnaturschutzprogrammen finanziell ausgegli‐ chen werden können.

Für die übrigen "normal" (nicht extensiv) bewirtschafteten Flächen werden die vereinfachte Erfassung und Bewertung einschließlich der auf dieser Grundlage abgeleiteten Maßnahmen, wie sie auch bereits in MANUELA hinterlegt sind (Kap. 5.7), als ausreichend erachtet. Es wäre überdies dem Landwirt gegenüber nur schwer zu vermitteln, wenn vor dem Hintergrund ei‐ ner annähernd vergleichbaren Aussagekraft der drei Bewertungsprinzipien (s.o.) eine eigene Standard‐ oder gar differenzierte Erfassung von Biotoptypen für *sämtliche* Flächen des Be‐ triebs gefordert werden würde.

Zusammenfassend lässt sich festhalten, dass sich die vereinfachte Kartierung von Hauptein‐ heiten gut eignet für

- eine Schnellansprache von Biotoptypen,
- einen Überblick über die Wertigkeit der Flächen und
- eine grobe Ableitung von Maßnahmen.

Sie bietet damit eine erste Einordnung eines Betriebs hinsichtlich des Biotoptypenbestands und möglicher Maßnahmen und ist damit insbesondere für Betriebe mit homogenen Be‐ triebsflächen (ein Biotoptyp pro Fläche) sowie nur einem geringen Anteil an für den Natur‐ schutz wertvollen Flächen geeignet.

Kritisch zu sehen ist, dass, wie eingangs beschrieben, Biotoptypen einer hohen Wertigkeit u.U. über die Kartierung von Haupteinheiten nicht ausreichend abgebildet werden (Bsp. GFS). Hier sind die Fachkenntnisse eines Beraters gefragt. Er sollte den Landwirt im Vorfeld mögli‐ cher Kartierarbeiten darin unterstützen, diejenigen Flächen des Betriebs herauszufiltern, die möglicherweise von hoher naturschutzfachlicher Relevanz sind und daher i.S. einer Standard‐ oder differenzierten Erfassung genauer kartiert werden sollten. Ein weiterer Anhaltspunkt für die Auswahl derlei Flächen sind die gesetzlich geschützten Biotope, über deren Art und Lage der Landwirt Informationen von Seiten der Naturschutzbehörde erhält. Liegen dem Landwirt nur in geringem Umfang Informationen zu naturschutzfachlich bedeutsamen Biotopen vor und/ oder wird von ihm die Unterstützung durch einen Berater nicht gewünscht, so besteht die Möglichkeit, auf der Grundlage der vereinfachten Erfassung von Haupteinheiten sowie ei‐ ner Analyse der Bewirtschaftung (Kap. 6.5) Flächen mit einem hohen Handlungsbedarf zu identifizieren. Weitere Ausführungen hierzu finden sich in Kap. 6.6.

Für ein ausführliches Maßnahmenkonzept, das auf empfindliche, wertvolle und entwicklungsfähige Flächen ausgerichtet ist, empfiehlt es sich, speziell auf diesen Flächen eine Standard‐ oder differenzierte Erfassung und Bewertung durchzuführen und zusätzlich das BEP (Kap. 5.5 und 6.4) zu ermitteln. Zwar hat der Import von existierenden Biotoptypenkartierungen (bspw. aus digital vorliegenden Landschaftsplänen) den Vorteil, dass Kartierungen im Gelän‐ de vollständig entfallen können. Jedoch kann ein zusätzlicher Arbeitsaufwand beim Import der Daten darin bestehen, dass der im Rahmen der Kartierarbeiten angewandte Kartier‐ schlüssel nicht dem in der Stammdatenbank von MANUELA hinterlegten (aktuellen) Länder‐ kartierschlüssel entspricht. Dadurch werden "Übersetzungen" der Biotoptypen erforderlich, wie sie auch in der vorliegenden Arbeit vorgenommen werden mussten (vgl. Tab. 33). Da die‐ se Übersetzungen in aller Regel spezielles Fachwissen erfordern, ist für diese Aufgabe die Hinzuziehung eines Beraters empfehlenswert.

Auf der Grundlage dieser Ergebnisse lassen sich Maßnahmenvorschläge abzuleiten, die auch die Entwicklungsfähigkeit des Standorts berücksichtigen. Für die flächenkonkrete Festlegung von Maßnahmen sollte nach Möglichkeit ein Berater hinzugezogen werden, der nicht nur die Ansprüche einzelner Biotoptypen kennt, sondern auch die betrieblichen Erfordernisse (natur‐ räumliche Lage des Betriebs, finanzielle Situation etc.) berücksichtigt. Die Verwendbarkeit ei‐ nes Naturschutzmanagementsystems wie MANUELA stößt hier an seine Grenzen. Zum einen beziehen sich die bisher vorgehaltenen Maßnahmen nur auf Biotoptypen‐Haupteinheiten und besitzen daher einen vergleichsweise allgemeinen Charakter. Zum anderen erfordert die aus technischer Sicht notwendige Standardisierung der Maßnahmen eine Anpassung an die Be‐ triebssituation. Die Maßnahmenvorschläge in MANUELA sind keineswegs als starre Hand‐ lungsanweisungen zu verstehen. Sie haben den Charakter von Hinweisen und Richtwerten,

die an die Standortbedingungen der einzelnen Flächen angepasst werden sollten.

In Hinblick auf die technische Durchführbarkeit der praktischen Anwendung ist anzumerken, dass der verhältnismäßig hohe Arbeits‐ und Zeitaufwand, der mit der Erstellung der ArcGIS‐ Karten verbunden war, auf die künftige Anwendung von MANUELA nicht übertragbar ist. Bei vollständig realisiertem Programmumfang (z.B. komplett in der Datenbank hinterlegten Zu‐ weisungen von Haupteinheiten zu den Biotoptypen sowie ganzheitlich vorgehaltenen Bewer‐ tungsvorschriften) erfolgen Aus‐ und Bewertungen von Biotoptypen und Biotopen künftig automatisiert und damit wesentlich bedienerfreundlicher (i.S. einer hohen Usability). Der Be‐ arbeitungsaufwand reduziert sich somit erheblich.

Bei der differenzierten Bewertung stellte sich als vorteilhaft heraus, dass die bewertungsre‐ levanten Parameter "Breite" und "Fläche" über das GIS ermittelt werden konnten. Dem Nutzer entsteht dadurch kein zusätzlicher Arbeitsaufwand. Einzig in Hinblick auf die Erfassung weiterer, nicht mittels des GIS erfassbarer Parameter (Bsp. Anzahl von Gehölzarten in He‐ cken) kann ein zusätzlicher Bearbeitungsbedarf für den Anwender entstehen. Dies gilt aller‐ dings auch nur dann, wenn die entsprechenden Informationen nicht mit der digitalen Biotop‐ typenkartierung mitgeliefert werden. Befragungen der Landwirte der Praxisbetriebe erga‐ ben, dass ein Teil von ihnen in Bezug auf einzelne Hecken "aus dem Kopf" Informationen zu zusätzlichen Parametern sehr genau angeben und einzelnen Hecken zuordnen konnten. Da‐ bei waren die Kenntnisse einzelner Elemente am größten bei Landwirten

- kleiner bis mittelgroßer Betriebe (< 1000 ha) mit überwiegend arrondierten Flächen,
- mit einem ausgeprägten Interesse an Themen des Naturschutzes und/ oder
- mit jahrelangen Erfahrungen in der Bewirtschaftung der eigenen Betriebsflächen.

Es ist zu erwarten, dass sich im Falle einer Ausweitung der Methode durch Integration weite‐ rer bewertungsrelevanter Parameter künftig größere Unterschiede in den Bewertungsergeb‐ nissen von Standard‐ und differenzierter Bewertung zeigen werden. Damit wird zukünftig ein größerer Anreiz für die Anwendung des differenzierten Ansatzes bestehen, da Anhebungen von Grundwertstufen wahrscheinlicher werden. Bei der Aufnahme weiterer Parameter sollte geprüft werden, ob Landwirte kleiner bis mittlerer Betriebe diese Parameter vergleichsweise einfach bestimmen können oder ob hier zusätzliche Hilfestellungen seitens der Berater erfor‐ derlich sind. Der zu erwartende Bearbeitungsaufwand in Bezug auf die differenzierte Erfas‐ sung und Bewertung sollte bei künftigen Erweiterungen des Systems berücksichtigt werden.

Im Rahmen von repräsentativen Fallstudien sollte zudem getestet werden, wie zuverlässig die durch Berater oder qualifizierten Landwirte erzielten Ergebnisse der Standard‐ bzw. diffe‐ renzierten Erfassungen sind. Es ist anzunehmen, dass Bearbeiter, die z.T. ganz unterschiedli‐ che Fachkenntnisse mitbringen, auch zu voneinander abweichenden Kartierergebnissen kommen (können). Insbesondere in Landschaften mit einem hohen Anteil an naturschutzfachlich wertvollen Biotoptypen sollten daher mögliche Fehlerquellen in der Erfassung systematisiert und eingegrenzt werden, um den Prinzipien der Anwenderunabhängigkeit (Ob‐ jektivität) der Methode und Reproduzierbarkeit der Ergebnisse weiterhin zu genügen.

# **6.3 Anwendung der Methoden zur Berücksichtigung von Aspekten des speziel‐ len Artenschutzes**

# **6.3.1 Daten und Vorgehen**

Die praktische Anwendung der Methode erfolgt auf der Basis vorkommender Rote Liste‐ Gefäßpflanzenarten auf den Untersuchungsflächen. Pflanzenarten mit speziellem Schutzsta‐ tus (z.B. nach BArtSchV) oder auch Tierarten wurden in die Untersuchungen nicht mit einbe‐ zogen, da an dieser Stelle die Anwendbarkeit der in Kap. 5.4.3 vorgestellten Bewertungs‐ schemata für Rote Liste‐Pflanzenarten getestet werden sollte. Da als Datengrundlage keine eigenständige Kartierung von Rote Liste‐Arten verwendet werden konnte (vgl. Kap. 6.1.1), wurden für die Analysen die vegetationskundlichen Daten aus der Pflege- und Entwicklungsplanung des GRPS im Maßstab 1:25.000 aus dem Jahr 2001 zugrunde gelegt (ZVGRPS 2004a, b). Für den Bereich des Kerngebietes des Pflege‐ und Entwicklungsplans, der sich in Teilen mit den ausgewählten Untersuchungsflächen deckt (vgl. Kap. 6.1.2), lag damit für jeden vegetati‐ onskundlichen Aufnahmepunkt eine Artenliste der am Standort vorgefundenen Pflanzenar‐ ten vor. Resultierend aus den Artenlisten waren für jeden Aufnahmepunkt auch bereits Pflan‐ zengesellschaften zugeordnet worden.

Um die vorkommenden Rote Liste‐Pflanzenarten zusammenzustellen, wurden die Arten jener Aufnahmepunkte, die sich auf den Untersuchungsflächen befanden, auf ihren Gefährdungs‐ status hin untersucht. Für die Überprüfung und etwaige Einordnung der Arten in die Rote Lis‐ te‐Kategorien diente die Rote Liste der etablierten Gefäßpflanzen Brandenburgs (Ristow et al. 2006) als Grundlage.

Den herausgefilterten Rote Liste‐Arten wurden Bonuspunkte entsprechend der konzeptionel‐ len Vorgaben (vgl. Tab. 15 und Tab. 16) zugewiesen. Die Bonuspunkte wurden in einem ab‐ schließenden Schritt bezogen auf sämtliche Untersuchungsflächen aggregiert, um einen Überblick über die erreichten Gesamt‐Bonuspunkte und damit über die Bedeutung der Be‐ triebsflächen in Hinblick auf seltene bzw. gefährdete Arten zu geben.

# **6.3.2 Ergebnisse und Interpretation**

 $\overline{a}$ 

Im Untersuchungsgebiet fanden auf 13 Aufnahmepunkten, die sich auf 7 der 14 Untersuchungsflächen verteilen, pflanzensoziologische Untersuchungen statt (ZVGRPS 2004b). Die Lage der vegetationskundlichen Aufnahmepunkte mit und ohne festgestellte Vorkommen von Rote Liste-Arten zeigt Abb. 36.<sup>26</sup>

<sup>&</sup>lt;sup>26</sup> Bei der Abbildung handelt es sich um einen Ausschnitt aus Karte 7, welche die Ergebnisse der Vergabe von Bonuspunkten für vorkommende Rote Liste‐Arten (Teilkarte 3) im Zusammenhang mit der Ableitung eines Hand‐

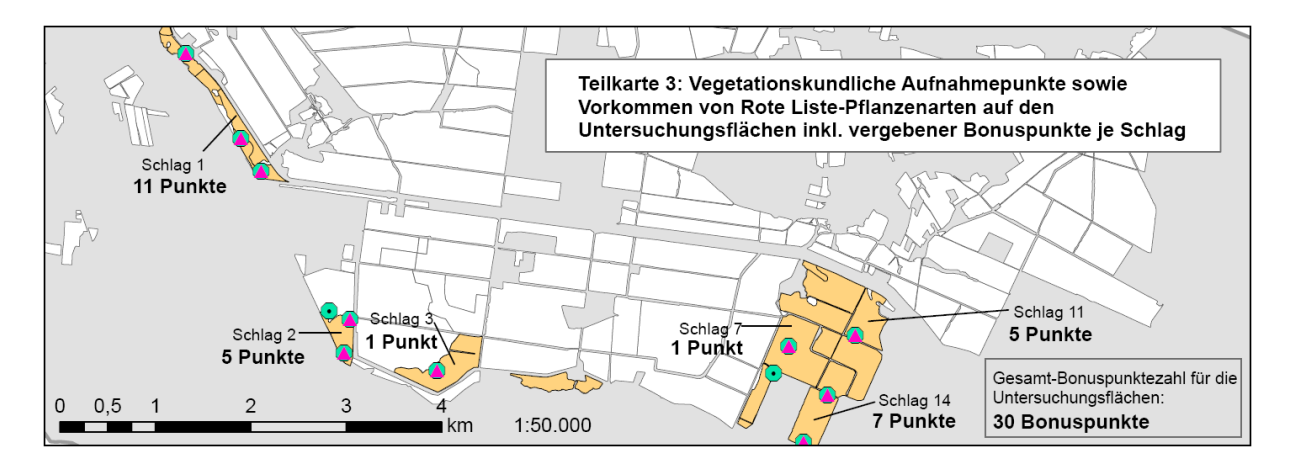

#### **Abb. 36: Vegetationskundliche Aufnahmepunkte und Vorkommen von Rote Liste‐Arten auf den Untersuchungsflächen des Praxisbetriebs Spreewald** (Ausschnitt aus Karte 7)

Tab. 35 fasst die aus den Artenlisten extrahierten und auf den Flächen vorkommenden Rote Liste‐Arten einschließlich ihres Gefährdungsstatus nach Ristow et al. (2006) zusammen.

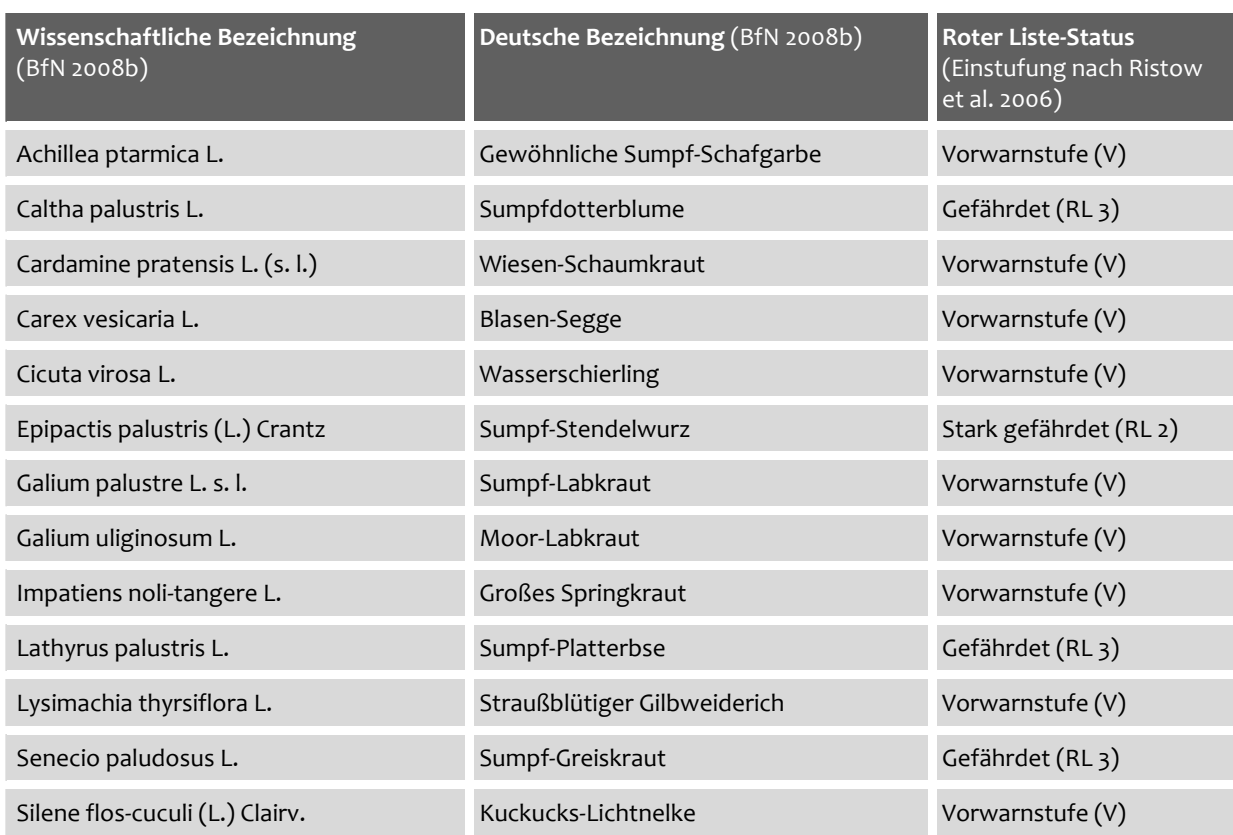

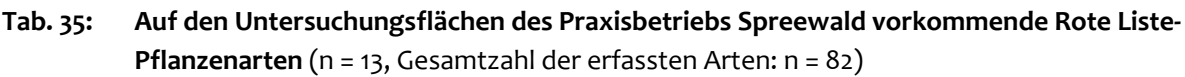

-

lungsbedarfs (Teilkarten 1 und 2) zeigt. Für eine Legende zur Abb. 36 vgl. entsprechend Karte 7. Der vierte (und damit nördlichste) Aufnahmepunkt des Schlags 1 liegt außerhalb des Kartenausschnitts.

Die Schläge der Nummern 4, 5, 8, 9, 10, 12 und 13 konnten in eine Auswertung zu den Roten Liste‐Arten nicht mit einbezogen werden, da sie nicht Untersuchungsgegenstand des GRPS waren und für sie keine vegetationskundlichen Kartierergebnisse vorlagen.

Den Rote Liste‐Arten, die für die einzelnen Aufnahmepunkte festgestellt wurden, wurden entsprechend ihres Gefährdungsgrades Bonuspunkte zugewiesen. Die Ergebnisse der Zuord‐ nung sind ausführlich in Tab. 23 im Anhang dargestellt. Die Tabelle gibt außerdem eine Über‐ sicht über die Gesamtzahl der Bonuspunkte je Schlag (vgl. hierzu auch Abb. 36). Bezogen auf das gesamte Untersuchungsgebiet wurden in der Summe 30 Bonuspunkte erreicht, davon al‐ lein mehr als ein Drittel der Punkte auf Schlag 1.

Die nach dem Punktemodell von Frieben (1998) vergebene Punktzahl für das Vorkommen von Rote Liste‐Arten bezogen auf einen Schlag beträgt 4 Punkte (von 8 möglichen Punkten). Im Durchschnitt der Untersuchungsflächen wurden 2,14 Punkte erreicht. Der letztgenannte Wert macht deutlich, dass seltene oder (stark) gefährdete Arten auf den Betriebsflächen vorkom‐ men (können), diese jedoch in der Regel nicht in einer hohen Artenzahl vertreten sind. Die Anzahl der vorkommenden Individuen wurde bei der Punktevergabe nicht berücksichtigt (vgl. Kap. 5.4.3).

Die Gültigkeit der Analyseergebnisse ist dahingehend einzuschränken, dass diese auf der Grundlage von vegetationskundlichen *Punkt*aufnahmen gewonnen wurden, deren Lage und Anzahl durch die Ausrichtung des Gewässerrandstreifenprojekts begründet ist. Die Mehrzahl der Aufnahmepunkte befindet sich an den Schlagrändern in Grabennähe. Aufnahmen inmit‐ ten der Schläge bilden die Ausnahme. Es ist zu erwarten, dass eine Erhöhung der Dichte der Punktaufnahmen und/ oder zusätzlich durchgeführte Transektkartierungen mit speziellem Fokus auf Rote Liste‐Arten zu weiteren Funden von Rote Liste‐Arten geführt hätten und demzufolge auch mehr Bonuspunkte je Schlag bzw. bezogen auf das Untersuchungsgebiet hätten vergeben werden können. Trotz der demzufolge nur schlaglichtartigen Abbildung der Realität, wie sie hier gezeigt werden konnte, ist aus den Ergebnissen ablesbar, dass es sich bei den Untersuchungsflächen um Flächen mit einer hohen Bedeutung für seltene und/ oder gefährdete Arten handelt. Dies trifft vermutlich auch auf die nicht kartierten, benachbarten Areale zu. Die verarbeiteten Kartierergebnisse aus dem GRPS reichen damit aus, um Ten‐ denzaussagen hinsichtlich der Bedeutsamkeit der Flächen für die Erhaltung der Artenvielfalt zu treffen.

In der Praxis erscheint es vor dem Hintergrund der Aufwandsminimierung empfehlenswert, in erster Linie bestehende Kartierungsarbeiten für die Analyse vorkommender Arten heranzuziehen und diese ggf. gesondert auszuwerten. Zwar kann dies (wie am Beispiel der pflanzen‐ soziologischen Kartierung gezeigt) mit Auswertungsschritten einhergehen, wie sie in der Re‐ gel nur durch einen Berater bewerkstelligt werden können. Liegen jedoch die Artenlisten für bestimmte Flächen erst einmal vor, so erleichtern die Verzeichnisse der Rote Liste‐ Pflanzenarten, die in MANUELA integriert wurden, sowie die angebundene FloraWeb‐ Datenbank des BfN (BfN 2008b) die Integration der Rote Liste‐Arten in die Software erheb‐
#### lich (vgl. Abb. 16).

Eigenständige Kartierungen durch den Landwirt oder Berater erscheinen dann sinnvoll, wenn keine Erfassungen von Arten bestehen, auf die zurückgegriffen werden kann. Existieren Kar‐ tierergebnisse nur für einen Ausschnitt des Betriebs, so ist zu überlegen, ob und wenn ja auf welchen weiteren Flächen Arterfassungen vorgenommen werden sollten. Grundlage für eine Auswahl der Flächen können die im Rahmen der Biotop(typen)kartierung als naturschutz‐ fachlich wertvoll identifizierten Flächen sein (Kap. 6.2.2). Kartierungen auf bisher nicht be‐ trachteten Betriebsflächen lassen sich – in Ergänzung zu bestehenden Kartierergebnissen – dazu verwenden, die Gesamtbonuspunktezahl für den Betrieb zu ergänzen. Der Betrieb kann so im Vergleich mit anderen Betrieben mit seinen erzielten Ergebnissen "punkten". Die Aussagekraft und Vergleichbarkeit reiner Punktwerte ist jedoch eingeschränkt, wenn nicht gleichzeitig dargestellt wird, auf welchen und wie vielen Flächen Rote Liste‐Arten eines be‐ stimmten Status aufgenommen wurden. Die zusätzlich erfassten Daten zu den Artvorkom‐ men sollten dazu verwendet werden, um basierend auf den Artansprüchen Maßnahmen zu deren Erhaltung und Förderung abzuleiten. Zielartenorientierte Maßnahmen liegen bisher in MANUELA nicht vor. Sie werden aber im Rahmen weiterer Forschungsarbeiten künftig er‐ gänzt werden (siehe Kap. 9.1).

# **6.4 Anwendung der Methoden zur Ermittlung des Biotopentwicklungspotenzi‐ als**

#### **6.4.1 Daten und Vorgehen**

Für die Anwendung der Methoden zur Ermittlung des BEP standen für den Praxisbetrieb Spreewald flächenindividuell nur die Acker‐ und Grünlandzahlen (AZ/ GZ) aus REPRO zur Ver‐ fügung. Daten zur Bestimmung der Standorteigenschaften Bodenwasserhaushalt und Boden‐ reaktion (vgl. Abb. 17) lagen nicht vor. Um dennoch das BEP GIS‐gestützt für Teilflächen des Praxisbetriebs abzuschätzen und darzustellen, wurde in Bezug auf die Parameter "bodenkundliche Feuchtestufe" und "pH-Wert" mit Schätzwerten gearbeitet, die angesichts der vorliegenden Bodentypen auf dem Betrieb plausibel erschienen. Auf zusätzliche Datenerfassungen im Gelände wurde aus Zeitgründen verzichtet. Da zu erwarten war, dass aufgrund der für sämtliche Flächen einheitlich verwendeten Ersatzwerte kaum flächenspezifische Unterschie‐ de in den Ergebnissen erzielt werden würden, wurde zusätzlich das BEP für ausgewählte Flä‐ chen des Praxisbetriebs Ostheide bestimmt. Der für den Betrieb wesentlich umfangreichere Bestand an digitalen Bodendaten konnte dazu verwendet werden, das BEP sowohl unter Verwendung von REPRO als auch mit Hilfe von MANUELA abzuschätzen. Vergleiche der Er‐ gebnisse beider Systeme wurden auf diese Weise ermöglicht.

#### **6.4.2 Ergebnisse und Interpretation**

 $\overline{a}$ 

Das BEP, das für die im BSR Spreewald gelegenen Flächen des Praxisbetriebs Spreewald er‐ mittelt wurde, ist in Karte 3 dargestellt. Die Ergebnisse beruhen auf Werten für AZ und GZ, die zwischen 15 und 30 schwanken. In REPRO lagen keine schlagbezogenen Angaben zum pH‐ Wert vor, daher wurde für sämtliche Flächen ein pH‐Wert von 6,0 angenommen. Dieser Wert erschien plausibel, da aufgrund der aktuellen Bewirtschaftung der Flächen davon auszugehen war, dass die pH‐Werte – zumindest in den von der Bewirtschaftung beeinflussten Boden‐ schichten (Oberboden) – fest eingestellt und durch die landwirtschaftliche Nutzung über‐ prägt sind (siehe hierzu auch Kap. 7.1.4). Die vorkommenden Bodentypen legten hingegen die bodenkundliche Feuchtestufe 3 (schwach trocken) nahe. Im Ergebnis wurden nahezu sämtli‐ che Flächen in Hinblick auf ihr Entwicklungspotenzial mit der Kategorie "Entwicklungspotenzial für Sonderstandorte mit einer gering spezialisierten, schutzwürdigen Vegetation" (GSSV, Karte 3) eingestuft. Einige wenige Flächen (hierunter keine der in Kap. 6.1.2 ausgewählten Untersuchungsflächen) wurden als "Normalstandorte" klassifiziert.

Da zur Abbildung der bodenkundlichen Feuchte ebenso die Stufe 14 (wechseltrocken) bzw. 15 (wechselfeucht/ staunass) für die Flächen des Praxisbetriebs in Frage kam, wurde auch für diese Variante das BEP ermittelt. Für sämtliche betrachteten Flächen ergab sich ein Entwick‐ lungspotenzial für Sonderstandorte mit einer mäßig spezialisierten, schutzwürdigen Vegeta‐ tion (MSSV). Aufgrund der fehlenden Flächendifferenzierung wurde auf eine kartographische Darstellung der Ergebnisse verzichtet.

Die Ergebnisse beider Varianten machen deutlich, dass flächenkonkrete Angaben zu den Pa‐ rametern AZ und GZ, pH-Wert und Feuchtestufe<sup>27</sup> unerlässlich sind, um differenzierte Ergebnisse zum BEP zu erzielen. Nach Möglichkeit sollten Daten für zumindest zwei der drei Para‐ meter einzelflächenbezogen vorliegen. Sobald dies nur für einen Parameter zutrifft, mögen die mit Hilfe von Schätzwerten erlangten Ergebnisse von der Grundtendenz her stimmig sein. Für den eigentlichen Anwendungszweck (z.B. Auswahl geeigneter Flächen zur Durchführung von Kompensationsmaßnahmen oder zur Platzierung von Agrarumweltmaßnahmen, vgl. Kap. 5.5.1) sind die Ergebnisse jedoch aufgrund des mangelnden Differenzierungsgrades und mög‐ licher Fehleinschätzungen nicht oder nur eingeschränkt verwendbar. Die Befragungen auf den Praxisbetrieben ergaben, dass in Hinblick auf die Verfügbarkeit der Bodendaten häufig die bodenkundliche Feuchtestufe der limitierende Faktor ist. Zwar können die Landwirte ihre Flächen ungefähr hinsichtlich des Feuchtegehaltes einschätzen, genaue Bodendaten hierzu liegen den Betrieben jedoch zumeist weder digital noch analog vor. Ausführliche Ergebnisse zur Datenverfügbarkeit sowie zu den Anwenderurteilen zum BEP zeigt Kap. 7.1.4.

<sup>&</sup>lt;sup>27</sup> Die bodenkundliche Feuchtestufe kann alternativ auch über andere Bodendaten, wie z.B. die nFKWe und den Grundwasserstand, abgebildet werden (vgl. Abb. 19).

Anhand von nahezu vollständig vorhandenen Daten des Praxisbetriebs Ostheide soll für einen Beispielschlag gezeigt werden, wie das BEP (teil‐)flächenbezogen ermittelt werden kann. Um die Ergebnisse der Abschätzung in REPRO und MANUELA miteinander zu vergleichen und auf Plausibilität zu überprüfen, wurde für einen Beispielschlag ein Wert für den Grundwasser‐ stand angenommen. Das BEP wurde schlagbezogen auf Basis der übrigen in REPRO vorhan‐ denen Eingangsdaten ermittelt (Tab. 36). Ebenso wurde in MANUELA das BEP auf Grundlage der digitalen Bodenkarten für zwei Teilflächen desselben Schlags bestimmt (Tab. 37).

| emen beispielschilde des Praxisbetriebs Ostheide |                              |                   |                                   |                                                                                               |  |
|--------------------------------------------------|------------------------------|-------------------|-----------------------------------|-----------------------------------------------------------------------------------------------|--|
| Eingangsdaten                                    | Teilergebnisse               |                   |                                   | Endergebnis                                                                                   |  |
| Ackerzahl: 38                                    |                              |                   | Mittlere Nährstoffver-<br>sorgung |                                                                                               |  |
| Bodenart: S/IS                                   | nFK:<br>$113,5 \, \text{mm}$ | nFKWe-Wert:<br>3a | Mittel feucht<br>(Feuchtestufe 8) | Entwicklungspotenzial für<br>Sonderstandorte mit<br>gering spezialisierter,<br>schutzwürdiger |  |
| Entstehung: D                                    |                              |                   |                                   |                                                                                               |  |
| Zustandsstufe: 3                                 |                              |                   |                                   |                                                                                               |  |
| Grundwasserstand: 2 dm<br>(angenommen)           | Grundwasserstufe: 2          |                   |                                   | Vegetation (Sonder GSSV)                                                                      |  |

**Tab. 36: Ergebnisse der Ermittlung des Biotopentwicklungspotenzials in REPRO**, dargestellt für einen Beispielschlag des Praxisbetriebs Ostheide

#### **Tab. 37: Ergebnisse der Ermittlung des Biotopentwicklungspotenzials in MANUELA**, dargestellt für einen Beispielschlag des Praxisbetriebs Ostheide

schwach alkalisch

pH-Wert: 6,0 **black of the same of the same of the same of the same of the same of the same of the same of the s** 

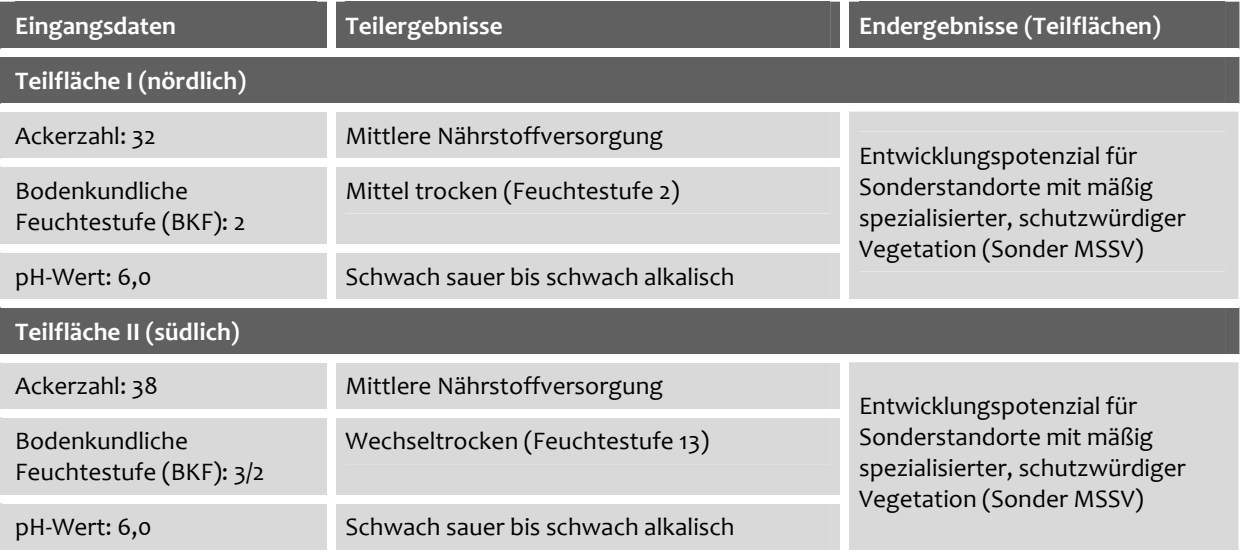

In beiden Varianten wurde für den Schlag ein Entwicklungspotenzial für Sonderstandorte identifiziert, in REPRO für die Entwicklung gering spezialisierter, in MANUELA für die Entwick‐ lung mäßig spezialisierter, schutzwürdiger Vegetation. Die Ursachen für die festgestellten Unterschiede können im Schätzwert für den Grundwasserstand sowie in der mangelnden Flä‐ chenpräzisierung in REPRO (Bezugnahme auf Teilschläge als unterste Ebene der Erfassung) begründet liegen. Aber auch Ungenauigkeiten in den Darstellungen zur bodenkundlichen Feuchtestufe der in MANUELA verwendeten Bodenkarten sind denkbar (vgl. hierzu auch die Ausführungen in Kap. 5.5.3). Nach Auskunft des Leiters des Praxisbetriebs Ostheide handelt es sich bei dem Beispielschlag um eine Fläche mit vergleichsweise geringem Ertragsniveau. Davon ausgehend, dass Sonderstandorte aus landwirtschaftlicher Sicht häufig ertragsschwach sind, erscheinen die über die beiden Softwaresysteme ermittelten Resultate plau‐ sibel. Die Ergebnisse halten in den Grundzügen auch einer Überprüfung ihrer Treffsicherheit im Gelände stand. So ergaben detaillierte Probebohrungen im Abstand von ca. 50 bis 100 m auf den Flächen des Praxisbetriebs Ostheide, dass die mittels amtlicher Datengrundlagen er‐ zeugten Ergebnisse zum BEP bereits in hohem Maße die tatsächlichen Standortpotenziale widerspiegeln und Hinweise auf die Ableitung von Maßnahmen geben (Herding 2007). Im De‐ tail waren jedoch Abweichungen festzustellen, die sich v.a. in kleinflächigeren Differenzie‐ rungen von Endeinstufungen zum BEP manifestierten. So wurde bspw. für den eingangs be‐ trachteten Beispielschlag (Tab. 36 und 37) nicht nur ein Entwicklungspotenzial für Sonder‐ standorte mit mäßig bzw. gering spezialisierter, schutzwürdiger Vegetation festgestellt, son‐ dern kleinflächig auch Potenziale für die Entwicklung von Extremstandorten mit stark spezia‐ lisierter schutzwürdiger Vegetation sowie von Normalstandorten mit mesophiler Vegetation. Auf den betrachteten Flächen besteht demnach in der Realität eine höhere Standorthetero‐ genität als dies über die schlagbezogenen Bodendaten in REPRO bzw. die amtlichen digitalen Bodenkarten in MANUELA abgebildet werden konnte.<sup>28</sup> Es empfiehlt sich daher, die softwaregenerierten Ergebnisse zum BEP über eine stichprobenhafte Überprüfung der tatsächli‐ chen Bodenverhältnisse im Gelände zu verifizieren, um damit grobe Fehleinschätzungen auf‐ grund von unzureichenden oder fehlerhaften Datengrundlagen ausschließen zu können. In der Regel haben Landwirte ohnehin ein gutes Gespür dafür, ob die Ergebnisse verglichen mit Kenntnissen, die sie über ihre Flächen haben, stimmig sind oder nicht. Berater können die Landwirte bei den sich ggf. anschließenden Bodenbeprobungen unterstützen. Aus Gründen der Praktikabilität und Effizienz sollte sich eine derartige Überprüfung im Gelände jedoch vor‐ zugsweise auf die (Teil‐)Flächen beschränken, für die die Umsetzung konkreter Maßnahmen bspw. im Rahmen einer Teilnahme an Agrarumweltprogrammen geplant ist. Auf diese Weise lässt sich zum einen sicherstellen, dass Entwicklungsmöglichkeiten und Maßnahmenvor‐ schläge z.B. für Extrem‐ oder Sonderstandorte standorttypenspezifisch abgeleitet und auf die für die Entwicklung erfolgsversprechenden Flächen gelenkt werden. Zum anderen lassen sich die in begrenztem Umfang zur Verfügung stehenden Finanzmittel des Naturschutzes für die Biotopentwicklung effizienter einsetzen.

 $\overline{a}$ 

<sup>28</sup> Zu den Grenzen der Verwendbarkeit amtlicher Bodenkarten vgl. Kap. 5.5.3.

# **6.5 Anwendung der Methoden zur Erfassung und Bewertung der Wirkungen landwirtschaftlicher Nutzungseinflüsse**

#### **6.5.1 Daten und Vorgehen**

Für die Anwendung der Methode waren die Bewirtschaftungsdaten aus dem Jahr 2004, die für die Untersuchungsflächen des Spreewald‐Betriebs vorlagen, maßgeblich (vgl. Kap. 6.1.2). Die erforderlichen Daten lagen nahezu vollständig in REPRO vor. Einzig für die Anwendung der vereinfachten Bewertung (bezogen auf sämtliche bewertungsrelevanten Parameter) mit dem Ziel eines Betriebsvergleichs mussten zusätzliche Angaben zur Bewirtschaftung beim Betrieb erfragt werden. Dies bezog sich konkret auf die Parameter Schnitthöhe, Mähtechnik und Nutzungsform der Weiden, für die in REPRO bisher keine Eingabe‐ und Auswertungsmög‐ lichkeiten vorgesehen sind. Eine Abfrage dieser Daten erfolgte auch beim Praxisbetrieb Donau‐Isar‐Hügelland, für den ein vergleichbar umfangreicher Datenbestand zur Bewirtschaf‐ tung in REPRO vorlag. Er eignete sich daher für einen Betriebsvergleich mit dem Spreewald‐ Betrieb in besonderer Weise.

Neben den Bewirtschaftungsdaten stellten die Daten aus der Biotoptypenkartierung eine weitere wesentliche Grundlage für die Anwendung der Methode dar (vgl. Karte 2). So konnte die Bewertung der Nutzungswirkungen einzelflächenbezogen sowohl anhand von festge‐ stellten Empfindlichkeiten bezogen auf Biotoptypen‐Haupteinheiten als auch bezogen auf Biotoptypen durchgeführt werden. Um die Bewertungen auch auf die Empfindlichkeiten von Pflanzengesellschaften beziehen zu können, wurden die Ergebnisse aus den vegetati‐ onskundlichen Untersuchungen des GRPS herangezogen (ZVGRPS 2004a, b; vgl. auch Kap. 6.3.1). Die Pflanzengesellschaften, die auf den verschiedenen Aufnahmepunkten auf den Un‐ tersuchungsflächen festgestellt wurden, sind in Tab. 38 aufgeführt.

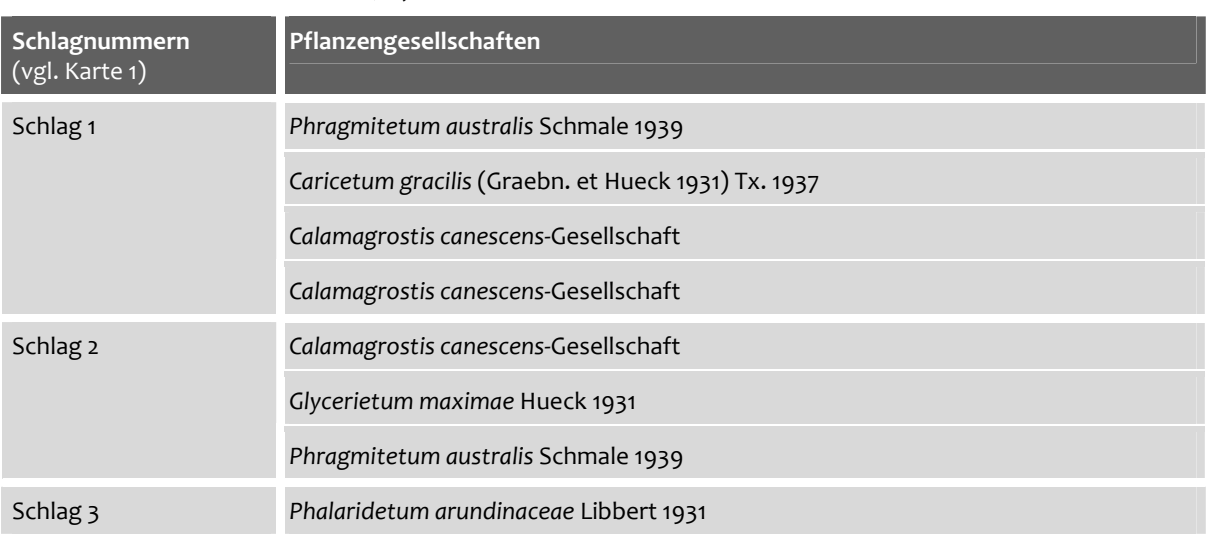

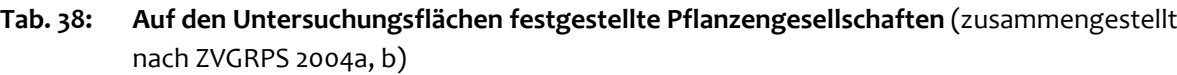

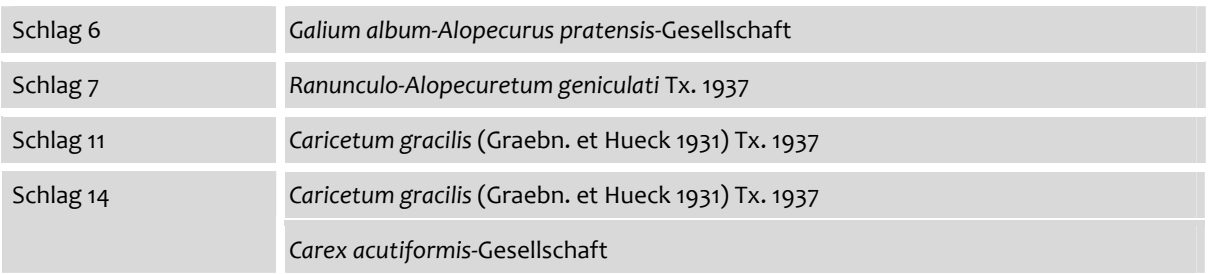

Die Anwendung und der Vergleich der verschiedenen Bewertungsprinzipien auf der Ebene von Einzelflächen erfolgten anhand der Parameter

- N‐Düngungsniveau,
- Zeitpunkt der ersten Wiesennutzung und
- Schnitthäufigkeit.

Für diese Parameter lagen die entsprechenden Inputstandards vor, um Bewertungen anhand von Empfindlichkeiten bezogen auf

- den Hauptnutzungstyp Grünland (vereinfachte Bewertung),
- Biotoptypen-Haupteinheiten (differenzierte Bewertung),
- Biotoptypen (differenzierte Bewertung) und
- Pflanzengesellschaften (differenzierte Bewertung)

#### durchzuführen.

Der Parameter Zeitpunkt der ersten Wiesennutzung stellte eine Besonderheit dar. Sämtliche Bewertungen basieren auf dem differenzierten Bewertungsschema, da Höhenlagen und Wüchsigkeiten berücksichtigt werden (vgl. Abb. 25). Der Parameter Saatdichte/ PSM‐Einsatz floss in die Anwendung nicht mit ein, da es sich bei den betrachteten Flächen um Grünland‐ flächen handelte, für die kein Bewertungsschema bezogen auf den genannten Parameter ausgearbeitet wurde. Zudem wäre aber auch für die Ackerflächen des Praxisbetriebs eine Anwendung nicht in Frage gekommen, da die Datenlage zum Boden für eine Bestimmung von Standortpotenzialen für die Entwicklung von Ackerwildkräutern unzureichend war (vgl. Kap. 6.4.1).

#### **6.5.2 Ergebnisse und Interpretation**

#### **6.5.2.1 Ergebnisse auf der Ebene von Einzelflächen**

Die Karten 4, 5 und 6 zeigen die erzielten Ergebnisse der vereinfachten und differenzierten Bewertung von Nutzungswirkungen bezogen auf die drei ausgewählten Parameter. Für den Hauptnutzungstyp Grünland, die Biotoptypen‐Haupteinheiten und die Biotoptypen (inkl. Un‐ tereinheiten) wird der Grad der Naturschutzanpassung der Nutzung anhand von Impactstu‐ fen in jeweils drei Teilkarten abgebildet.

**Karte 4: Teilkarten zur Bewertung des N-Düngungsniveaus**

N<sub>1</sub>

#### **Betriebsflächen des Praxisbetriebs Spreewald**

**Biosphärenreservat Spreewald**

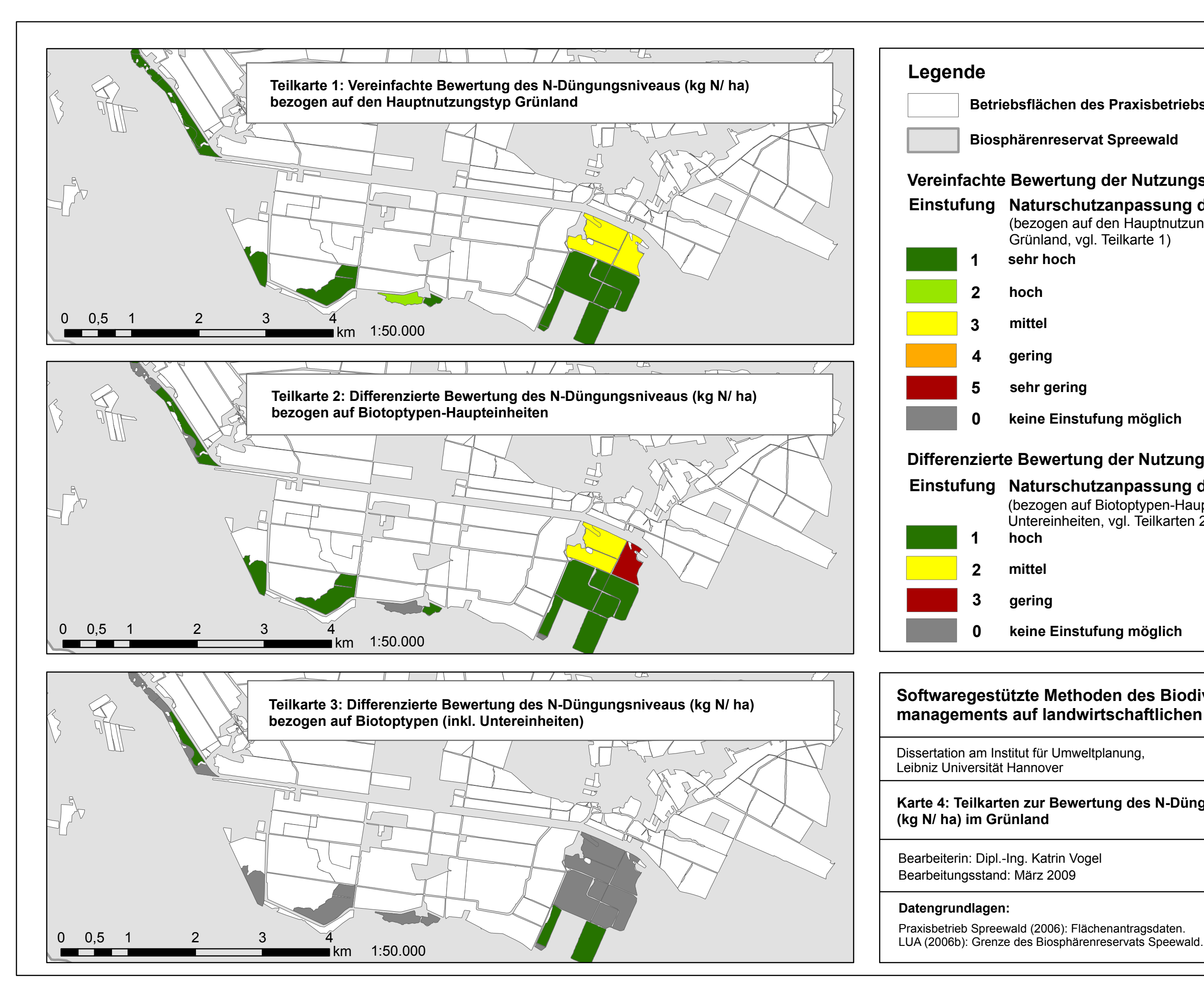

#### **Einstufung Naturschutzanpassung der Nutzung**(bezogen auf den Hauptnutzungstyp Grünland, vgl. Teilkarte 1)

# **Einstufung Naturschutzanpassung der Nutzung**

#### **0 keine Einstufung möglich**

#### **0 keine Einstufung möglich**

### **Vereinfachte Bewertung der Nutzungswirkungen**

# **Differenzierte Bewertung der Nutzungswirkungen**

(bezogen auf Biotoptypen-Haupt- und Untereinheiten, vgl. Teilkarten 2 und 3)

Dissertation am Institut für Umweltplanung,

**Karte 5: Teilkarten zur Bewertung des Zeitpunktes der ersten Wiesennutzung im Grünland**

Praxisbetrieb Spreewald (2006): Flächenantragsdaten. LUA (2006b): Grenze des Biosphärenreservats Speewald.

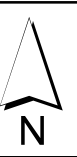

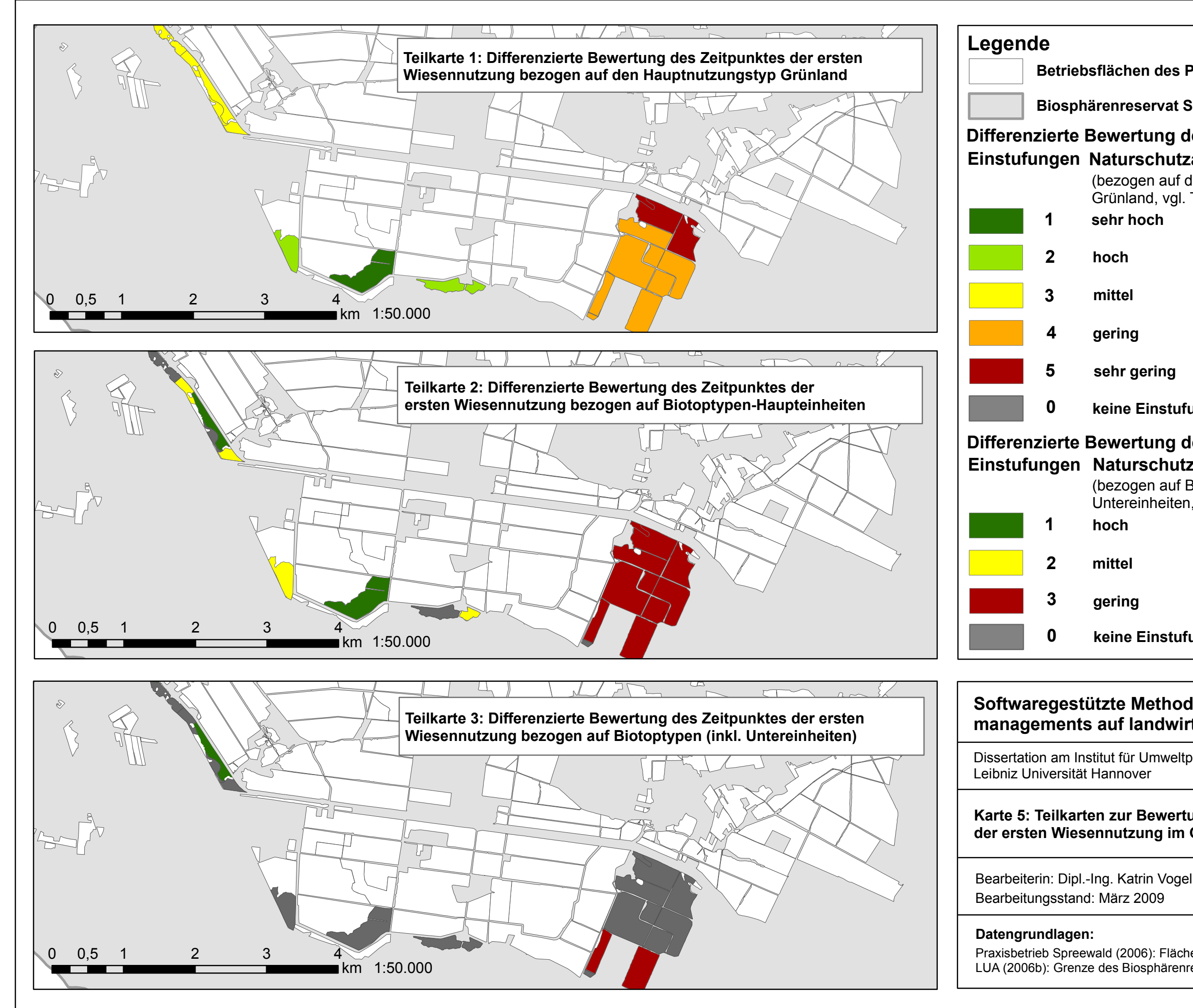

**Betriebsflächen des Praxisbetriebs Spreewald**

**Biosphärenreservat Spreewald**

**hoch**

**mittel**

**gering**

(bezogen auf den Hauptnutzungstyp Grünland, vgl. Teilkarte 1) **sehr hoch**

(bezogen auf Biotoptypen-Haupt- und Untereinheiten, vgl. Teilkarten 2 und 3)

# **Einstufungen Naturschutzanpassung der Nutzung Differenzierte Bewertung der Nutzungswirkungen**

**hoch**

**mittel**

**gering**

**sehr gering**

# **Einstufungen Naturschutzanpassung der NutzungDifferenzierte Bewertung der Nutzungswirkungen**

**0 keine Einstufung möglich**

**0 keine Einstufung möglich**

Dissertation am Institut für Umweltplanung,

#### **Karte 6: Teilkarten zur Bewertung der Schnitthäufigkeit**

N<sub>1</sub>

Praxisbetrieb Spreewald (2006): Flächenantragsdaten. LUA (2006b): Grenze des Biosphärenreservats Speewald.

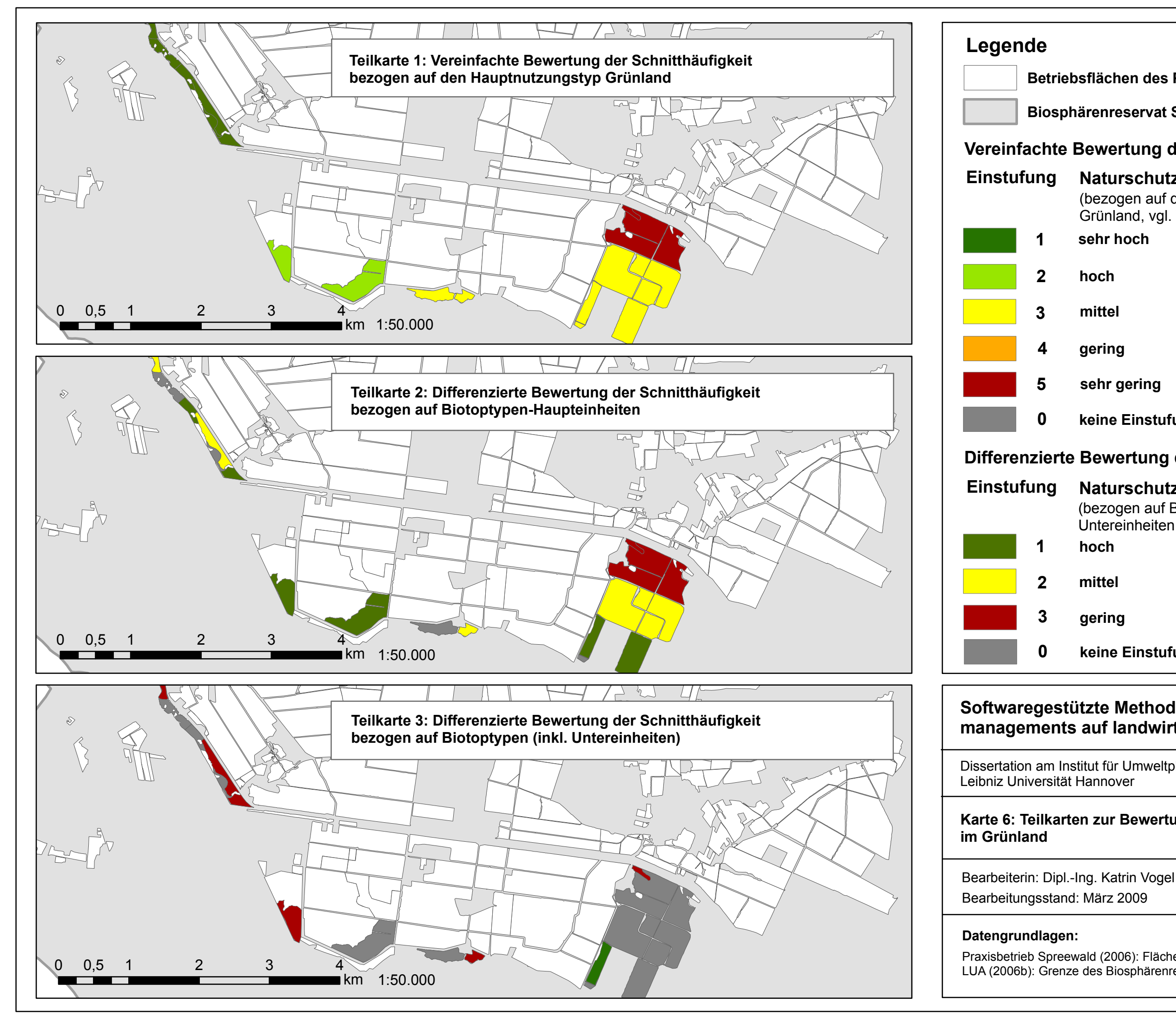

### **Betriebsflächen des Praxisbetriebs Spreewald**

**Biosphärenreservat Spreewald**

(bezogen auf den Hauptnutzungstyp Grünland, vgl. Teilkarte 1)

**mittel**

**gering**

# **Naturschutzanpassung der Nutzung**

#### **sehr hoch**

**hoch**

**mittel**

**gering**

**sehr gering**

**0 keine Einstufung möglich**

**0 keine Einstufung möglich**

**hoch** (bezogen auf Biotoptypen-Haupt- und Untereinheiten, vgl. Teilkarten 2 und 3)

# **Vereinfachte Bewertung der Nutzungswirkungen**

### **Differenzierte Bewertung der Nutzungswirkungen**

# **Naturschutzanpassung der Nutzung**

Aufgrund mangelnder Verfügbarkeit von Inputstandards für die auf den Untersuchungsflä‐ chen vorkommenden Pflanzengesellschaften konnte keine differenzierte Bewertung von Nutzungswirkungen anhand der Empfindlichkeiten von Pflanzengesellschaften erfolgen. Le‐ diglich für die *Galium album‐Alopecurus pratensis*‐Gesellschaft, die auf Schlag 6 festgestellt wurde, hätte eine annähernde Bewertung in Anlehnung an die Inputstandards für *Alopecure‐ tum pratensis* (Regel 1925) vorgenommen werden können (siehe Tabelle 15 im Anhang). Auf eine Darstellung dieser Ergebnisse allein wird jedoch verzichtet. Auf die Schwierigkeiten im Zusammenhang mit der Verfügbarkeit von Inputstandards, aber auch in Verbindung mit den unterschiedlichen (quellenabhängigen) Bezeichnungen der Pflanzengesellschaften, wird in einem späteren Abschnitt dieses Kapitels eingegangen. Dort werden auch auf diesen Er‐ kenntnissen beruhende Empfehlungen für zukünftige Anwendungen näher ausgeführt.

Karte 4 zeigt für den Parameter N‐Düngungsniveau die Ergebnisse der angewandten Bewer‐ tungsvorschriften aus Kap. 5.6.5.1. Es wird deutlich, dass – unabhängig davon, auf welche Flä‐ chenkategorien sich die Bewertungen beziehen – auf einem Großteil der Flächen eine hohe bzw. sehr hohe Naturschutzanpassung der Nutzung nachgewiesen werden kann (Teilkarten 1, 2 und 3). Diese Ergebnisse lassen sich durch den Verzicht auf die Gabe von Düngemitteln (Nulldüngung) auf den betreffenden Flächen erklären.

In den Teilkarten der Karte 5 fällt auf, dass die Schläge der Nummern 6 bis 14 (zur Lage vgl. Karte 1) mit einer hohen bis sehr hohen Impactstufe (dies entspricht einer geringen bis sehr geringen Naturschutzanpassung der Nutzung) bewertet wurden. Die Flächen wurden – ge‐ messen an ihrer Empfindlichkeit gegenüber Schnittzeitpunkten – zu früh geschnitten (der Zeitpunkt der ersten Wiesennutzung liegt noch vor Ende Mai). Naturschutzfachlich wesentlich günstiger fällt die Bewertung des Schlags 3 aus, da hier der erste Schnittzeitpunkt auf ei‐ nem Termin nach dem 1. Juli liegt (Teilkarten 1 und 2, vgl. auch Bewertungsvorschriften in Kap. 5.6.5.2).

Auch in Hinblick auf die Schnitthäufigkeit (Karte 6, Teilkarten 1 und 2) wird auf dem Schlag 3 eine hohe bis sehr hohe Naturschutzanpassung der Nutzung erreicht. Die nur einmalige Schnittnutzung im Jahr 2004 entspricht einer optimalen Bewirtschaftung der Fläche bezogen auf den Parameter. In Hinblick auf die Schläge der Nummern 6 bis 14 ist festzustellen, dass die im nördlichen Abschnitt liegenden Flächen mit einem hohen Biotopwert (vgl. Karte 2, Biotop‐ typen GFW/ GFS) gemäß der festgelegten Inputstandards zu häufig geschnitten wurden.

Aus den Darstellungen der Karten wird insgesamt ersichtlich, dass die Bewertbarkeit der Nut‐ zungswirkungen umso eingeschränkter ist, je höher der Differenzierungsgrad der Bewertung und damit auch die (z.T. schlaginterne) Flächendifferenzierung ist. Ließ sich bezogen auf den Hauptnutzungstyp Grünland noch für sämtliche Untersuchungsflächen eine vereinfachte Be‐ wertung hinsichtlich des N‐Düngungsniveaus durchführen, so sank der Anteil der bewertba‐ ren Flächen der Biotoptypen‐Haupteinheiten bereits auf 78%. Hingegen war für nur 18% der Biotoptypen inkl. Untereinheiten eine Einstufung in Bezug auf die Naturschutzanpassung der Nutzung möglich. Dieser Trend lässt sich auch bei den anderen beiden Parametern (Teilkarten 1 bis 3 der Karten 5 und 6) feststellen. Die Ursache hierfür liegt in der literaturbasierten Zu‐ sammenstellung von Inputstandards bezogen auf die Empfindlichkeiten bestimmter Pflan‐ zengesellschaften, welche den Ausgangspunkt für die Ableitung von Bewertungsvorschriften für Biotoptypen-Haupteinheiten und Biotoptypen bildeten (vgl. Kap. 5.6.5.1, Abschnitt "Differenzierte Bewertung"). Das Vorliegen von Inputstandards für Pflanzengesellschaften be‐ stimmte demzufolge direkt darüber, welchen – den Gesellschaften zuordenbaren – Biotopty‐ pen und Biotoptypen‐Haupteinheiten Inputstandards zugewiesen werden konnten und wel‐ chen nicht. Da die Biotoptypen‐Haupteinheiten aufgrund ihres übergeordneten Charakters eine breite Palette von Biotoptypen (und damit wiederum auch Pflanzengesellschaften) sub‐ summieren können, war die Wahrscheinlichkeit, dass für sie Inputstandards nach dem Prinzip in Abb. 28 festgelegt werden konnten, größer als im Falle der Biotoptypen. Die Bewertung der Nutzungswirkungen auf der Basis des Hauptnutzungstyps Grünland war hingegen voll‐ kommen unabhängig vom Vorliegen von Inputstandards für Pflanzengesellschaften. Insofern waren auch für sämtliche Untersuchungsflächen Bewertungen bezogen auf die drei ausge‐ wählten Parameter möglich.

Für sämtliche betrachteten Parameter gilt, dass die Einschränkungen in der Bewertbarkeit der Nutzungswirkungen dazu führen, dass Vergleiche von Ergebnissen der verschiedenen Bewertungsprinzipien nur eingeschränkt möglich sind. Darüber hinaus erschwert die Reduk‐ tion der Skaleneinteilung von einer fünfstufigen Bewertungsskala (vereinfachte Bewertung) hin zu einer dreistufigen Skala (differenzierte Bewertung) die Vergleichbarkeit der Einstufun‐ gen. Ordnet man jedoch gedanklich die Impactstufen 1 und 2 bzw. 4 und 5 (vereinfachte Be‐ wertung) den Impactstufen 1 und 3 (differenzierte Bewertung) zu, so wird deutlich, dass sich die Unterschiede in den Bewertungen der Teilkarten 1, 2 und 3 (Karten 4, 5 und 6) zumeist nur innerhalb einer Impactstufe bewegen. Auf einem Großteil der Untersuchungsflächen stim‐ men demnach die Bewertungsergebnisse von vereinfachter Bewertung und differenzierter Bewertung (hier nur für die Biotoptypen‐Haupteinheiten) in der Tendenz überein. Bezogen auf den Zeitpunkt der ersten Wiesennutzung zeigt sich allerdings, dass die auf den Schlägen 2 und 5 (vgl. Karte 1) festgestellten Biotoptypen‐Haupteinheiten höhere Empfindlichkeiten ge‐ genüber dem Schnittzeitpunkt haben, als dies im Rahmen der vereinfachten Bewertung für den Hauptnutzungstyp Grünland abgebildet werden konnte. Gleiches gilt für den Schlag 11 in Bezug auf das N‐Düngungsniveau. Daraus lässt sich ableiten, dass die vereinfachte Bewertung in Einzelfällen zu pauschal ausfällt und die Ansprüche der sich auf den Flächen tatsächlich be‐ findlichen Biotoptypen bzw. Biotoptypen-Haupteinheiten nicht zufrieden stellend abdeckt. Des Weiteren wird über die Bezugnahme auf die beiden letztgenannten Kategorien eine Bin‐ nendifferenzierung der Schläge erreicht, wie sie über die homogenisierte Betrachtung von Nutzungstypen nicht möglich ist (vgl. z.B. Schlag 1).

Für die Zukunft wäre es wünschenswert, wenn Bewertungen von Nutzungswirkungen flä‐ chenhaft auch für vorkommende Biotoptypen oder Pflanzengesellschaften vorgenommen werden könnten. Die Bezugnahme auf diese Flächenkategorien hätte den Vorteil, dass Flä‐ chendifferenzierungen unterhalb der (Teil‐)Schlagebene erfolgen und damit flächenschärfere Ergebnisse erzielt werden könnten. Außerdem wäre mit den Bewertungsergebnissen eine höhere Treffsicherheit verbunden, da die Bewertung auf der Basis von Inputstandards erfol‐ gen könnte. Diese beziehen sich direkt auf die Empfindlichkeiten der vorliegenden Pflanzen‐ gesellschaften bzw. Biotoptypen und umfassen nicht – wie im Fall der Haupteinheiten und Nutzungstypen – ein breites Spektrum von Biotoptypen oder gar das "Grünland im weiteren Sinne". Empfindlichkeiten einzelner Gesellschaften oder Biotoptypen gegenüber bestimmten Nutzungseinflüssen könnten so auch bei der Ableitung von Maßnahmen berücksichtigt wer‐ den: Pauschale Input‐Reduzierungen auf der gesamten Fläche ließen sich aufgrund des flä‐ chendifferenzierten Ansatzes vermeiden, und Maßnahmen könnten gezielt auf die empfindli‐ chen Betriebsflächen gelenkt werden. Die Maßnahmen ließen sich jedoch nicht nur räumlich besser lenken, sondern auch im Hinblick auf die Auswahl der Maßnahmen genauer an die An‐ sprüche der vorgefundenen Pflanzenbestände anpassen. So werden bspw. Sumpfdotterblu‐ menwiesen (*Calthion palustris*) mit einem Nährstoffniveau um 50 kg N/ ha erhalten, während Pfeifengraswiesen (*Monilietum caeruleae* Koch 1926) einen vollständigen Verzicht auf Dün‐ gung erfordern. Berücksichtigt man, dass sich beide Wiesentypen der Biotoptypen‐ Haupteinheit "Feuchtwiesen und Feuchtweiden (GF)" (Zimmermann et al. 2007) zuordnen lassen, so wird deutlich, dass Maßnahmen, die auf der Grundlage von verallgemeinernden In‐ putstandards für die Haupteinheit abgeleitet werden, im Einzelfall zu einer Über‐ oder Unterdüngung des Pflanzenbestands führen (vgl. auch Kap. 6.2.2 und Bartens 2007). In Hinblick auf die Planung und Durchführung von Bewirtschaftungsmaßnahmen wer‐ den diesem differenzierten Ansatz vermutlich nur auf besonders heterogenen Flächen Gren‐ zen gesetzt, auf denen verschiedenste pflanzensoziologische Anspruchsgruppen bzw. klein‐ flächig wechselnde Biotoptypen vorzufinden sind und auf denen eine diversifizierende Be‐ wirtschaftung nicht möglich ist. Auch sollten bei der Festlegung von Maßnahmen betriebliche Erfordernisse, wie z.B. die Verwertbarkeit der unterschiedlichen Aufwüchse, nicht außer Acht gelassen werden.

*Fachlich* setzt die Anwendung des Bewertungsansatzes mit dem höchsten Differenzierungs‐ grad voraus, dass die bisher zusammengetragenen Inputstandards für Pflanzengesellschaf‐ ten um weitere Inputstandards ergänzt und diese ggf. auf Biotoptypen übertragen werden. Um über übliche Literaturrecherchen hinaus auch weiteres Wissen von Experten zu nutzen, könnte ein Expertenworkshop durchgeführt werden mit dem Ziel, vorhandene Inputstan‐ dards zu diskutieren und neue festzulegen. Hierbei erscheint es zweckmäßig, sich inhaltlich zunächst auf die übergeordneten Verbände der Pflanzengesellschaften zu konzentrieren, welche in der Kulturlandschaft Mitteleuropas nennenswerte Anteile einnehmen und bei de‐ nen es sich um die häufigsten sowie um typische und ökologisch bedeutsame Grünlandgesell‐ schaften handelt. Zum einen besteht für diese Verbände umfangreiches Fachwissen in Hin‐ blick auf die Pflege und Entwicklung dieser Flächen. Es ist daher davon auszugehen, dass sich auf dieser Basis Bewertungsstandards für einzelne Parameter identifizieren lassen. Zum an‐ deren kann über eine Integration von Bewertungsgrundlagen bezogen auf häufig vorkom‐ mende (Verbände von) Pflanzengesellschaften in MANUELA sichergestellt werden, dass Nut‐ zungswirkungen für einen Großteil der Pflanzengesellschaften, die auf den Betriebsflächen erhobenen werden, bewertet werden können. Für auftretende Biotoptypen gilt es, die bishe‐ rigen Inputstandards zu überprüfen, sie ggf. anzupassen und die für die Verbände festgeleg‐ ten Standards entsprechend auf Biotoptypen zu übertragen.

Aus *technischer Sicht* sind mit der Umsetzung der Vorgaben in MANUELA u.a. folgende Herausforderungen zu bewältigen:

- Die deutschen und wissenschaftlichen Bezeichnungen von Pflanzengesellschaften variieren je nach Quelle (z.B. Pott 1995, Dierschke 2004, BfN 2008b). Die Existenz wis‐ senschaftlicher Synonyme ist hierbei die Regel.<sup>29</sup> Dies ist aus softwaretechnischer Sicht problematisch, da die Bezeichnungen für die in der Software vorgehaltenen Pflanzengesellschaften u.U. nicht deckungsgleich sind mit den Namen, unter die der Kartierende die Gesellschaften kennt und erfasst. Damit vermieden wird, dass Flächen in der Folge als "nicht bewertbar" eingestuft werden, sollten in der Software mehrere Varianten angegeben werden, aus denen der Nutzer die aus seiner Sicht zutreffende Gesellschaft auswählen kann. Zur Standardisierung der Eingabe‐ und Auswahlmög‐ lichkeiten sollten in Anlehnung an die Möglichkeiten zur Auswahl von Rote Liste‐ Pflanzenarten (vgl. Kap. 5.4.2) die Datenbank des BfN (BfN 2008b) mit Informationen zur Vegetation Deutschlands (Floraweb‐Datenbank) an die Datenbank von MANUELA angebunden werden.
- Bei der Zuweisung von Inputstandards zu Biotoptypen ist zu berücksichtigen, dass Biotoptypen in ihren Vorkommen und Bezeichnungen je nach Bundesland variieren. Bei der Aufnahme neuer länderspezifischer Kartierschlüssel in die Stammdatenbank sollten auch die Zuweisungen von Pflanzengesellschaften und Biotoptypen durch Ex‐ perten neu vorgenommen werden, um eine Bewertung von Nutzungswirkungen mit Bezug auf Biotoptypen zu ermöglichen. Diese Aufgabe könnte sich erübrigen, wenn in den Ländern einheitlich die Standard‐Biotoptypenliste für Deutschland (Riecken et al. 2003) verwendet werden würde. In diesem Fall wäre eine Zuordnung für diese Biotop‐ typen nur einmalig erforderlich.

Für die *praktische Anwendung* auf den Betrieben ergeben sich folgende Konsequenzen:

Im Vorfeld der Anwendung sollte zunächst der Untersuchungsrahmen und die Zielsetzung festgelegt werden. Als Grundlage hierfür ist nicht nur die betriebsinterne Datenlage zu prüfen (vorliegende Bewirtschaftungsdaten und Biotoptypenkartierungen). Es ist auch zu überlegen, in welchem Umfang Interesse an der Ableitung flächenspezifischer Maßnahmen besteht. Dies könnte z.B. der Fall sein, wenn Flächen innerhalb von Schutzgebieten liegen oder bestimmte

-

<sup>29</sup> Beispiel Bärwurz‐Wiese (*Festuca rubra‐Meumathamanticum*‐Gesellschaft), aus BfN (2008):

<sup>-</sup> Deutsche Namen: Bärwurz‐Rotschwingel‐Frischwiese, Bärwurz‐Rotschwingel‐Rasen, Bärwurz‐Wiese.

<sup>-</sup> Wissenschaftliche Synonyme: *Festuca rubra‐Meum athamanticum*‐Ass. (J. Bartsch et M. Bartsch 1940), *Meo‐Festucetum* (Oberdorfer 1957), *Meo‐Festucetum* (Tx. 1937), *Meo‐Festucetum rubrae* (J. Bartsch et M. Bartsch 1940).

Flächen in Agrarumweltprogramme einbezogen werden sollen.

Ist für den Betrieb in erster Linie wichtig, eine erste Einschätzung zur Bewirtschaftungsweise aus Naturschutzsicht zu erhalten, so kann die vereinfachte Bewertung auf der Grundlage von Hauptnutzungstypen ausreichen – zumal es sich bei der vereinfachten Bewertung um die in Hinblick auf die Anzahl der berücksichtigten Parameter umfangreichste (wenn auch nicht dif‐ ferenzierteste) Abprüfung von Nutzungseinflüssen handelt. Biotoptypenkartierungen sind für diese Anwendung nicht erforderlich.

Für den Fall, dass eine Biotoptypenkartierung ohnehin geplant ist, so ist es zunächst ausrei‐ chend, die Erfassungen auf Haupteinheiten zu beschränken. Die Bewertung der Nutzungs‐ wirkungen bezieht sich dann auf die Biotoptypen‐Haupteinheiten. Dadurch kann eine höhere Flächengenauigkeit erlangt werden als bei der (pauschalierenden) Bezugnahme auf Haupt‐ nutzungstypen; auch kann darüber den Empfindlichkeiten von Biotoptypen‐Haupteinheiten gegenüber bestimmten Nutzungseinflüssen Rechnung getragen werden. Ein weiterer Vorteil ist, dass für die Haupteinheiten – im Gegensatz zu den Biotoptypen – in der Regel auch die für die Bewertung benötigten Inputstandards vorliegen und damit eine nahezu flächendeckende Bewertung der Nutzungswirkungen möglich ist.

Liegen bereits Kartierungsergebnisse nach dem Standard‐Vorgehen bei der Erfassung vor (z.B. in Form einer landschaftsplanerischen Biotoptypenerfassung), so werden die Biotopty‐ pen in MANUELA standardisiert den Haupteinheiten zugeordnet und so für die Bewertung der Nutzungswirkungen aufbereitet. Die allgemeine Empfehlung zur Verwendung von Haupteinheiten deckt sich mit dem Vorschlag in Kap. 6.2.2, Biotoptypenerfassungen zunächst auf die Kartierung von Haupteinheiten zu begrenzen, um dann ggf. zu einem späteren Zeitpunkt wertvolle Flächen des Betriebs genauer zu untersuchen. "Lücken" in der Bewertung der Nutzungswirkungen, die aufgrund von fehlenden Inputstandards entstehen, können über die Anwendung des vereinfachten Bewertungsprinzips für die betreffenden Flächen gefüllt werden. Auf diese Weise wird eine einzelflächenbezogene Darstellung von Bewertungser‐ gebnissen für den *gesamten* Betrieb ermöglicht.

Von Bewertungen, die auf die nutzungsbedingten Empfindlichkeiten von Biotoptypen oder Pflanzengesellschaften fokussieren, sollte vor dem Hintergrund der derzeit nur in begrenz‐ tem Umfang vorliegenden Inputstandards Abstand genommen werden. Es erscheint wenig zweckmäßig, von den Betrieben Erfassungen von Biotoptypen bzw. Pflanzengesellschaften zu verlangen, wenn in der Folge ein Großteil der erfassten Flächen – zumindest in Bezug auf die Bewirtschaftung – nicht bewertet werden kann.

Liegen zu einem späteren Zeitpunkt die benötigten Inputstandards vor, so kann sich die Be‐ wertung auch auf die Empfindlichkeiten von Biotoptypen bzw. Pflanzengesellschaften bezie‐ hen. Bei der Erfassung von Pflanzengesellschaften im Gelände sollte deren ungefähre Lage und Abgrenzung mit aufgenommen und über die Werkzeuge in MANUELA digitalisiert wer‐ den. Auf diese Weise wird in den sich anschließenden Bewertungen ersichtlich, auf welche (Teil‐)Flächen sich die Bewertungen beziehen. Vegetationskundliche Punktaufnahmen, wie sie für die Anwendung der Methoden auf den Untersuchungsflächen herangezogen wurden, sind problematisch, da sie nur Punktinformationen zur Fläche liefern, nicht jedoch Daten zu den Pflanzenbeständen auf dem Gesamtschlag. Im Falle der Kartierergebnisse des ZVGRPS (2004a, b) ist davon auszugehen, dass sich die kartierten Pflanzengesellschaften überwie‐ gend auf einem Streifen entlang der Gewässer befinden. Zur Beurteilung der Pflanzenbe‐ stände in der Schlagmitte hätten entweder gezielt weitere Aufnahmepunkte in die Fläche ge‐ legt oder die Dichte der Aufnahmepunkte insgesamt erhöht werden müssen.

Vor dem Hintergrund des Aufwands, der mit der Kartierung von Pflanzengesellschaften ver‐ bundenen ist, erscheint es ratsam, derartige Kartierungen nur auf die naturschutzfachlich re‐ levanten Flächen zu beschränken. Zur Flächenauswahl können die Ergebnisse der Biotopty‐ pen‐ bzw. Biotopbewertung (Flächen mit hohem bis sehr hohem Biotopwert) dienen. Außer‐ dem können in (Natur‐)Schutzgebieten liegende Flächen oder Flächen einer gesetzlichen Schutzkategorie (gesetzlich geschützte Biotope, geschützte Landschaftsbestandteile) Teil der ausgewählten Flächen sein. Aber auch aus landwirtschaftlicher Sicht lassen sich Flächen identifizieren (z.B. besonders ertragsschwache Flächen), auf denen die Bewirtschaftung i.S. einer Erhaltung oder Förderung naturschutzfachlich relevanter Pflanzengesellschaften oder Biotoptypen optimiert werden könnte. Häufig decken sich diese Flächen mit im Rahmen der Ermittlung des BEP festgestellten Sonder‐ oder Extremstandorten. In der Konsequenz könn‐ ten die Ergebnisse, die auf Grundlage einer Betrachtung von Nutzungstypen oder Biotopty‐ pen‐Haupteinheiten für den Gesamtbetrieb erlangt wurden, gezielt um einzelne flächen‐ scharfe und bestandesindividuelle Bewertungsergebnisse ergänzt werden. Maßnahmen lie‐ ßen sich auf diesen Grundlagen, wie bereits erläutert, in Form von verschiedenen Konkretisie‐ rungsgraden ableiten.

Allein auf der Grundlage von Biotoptypenkartierungen, die meist auf tierökologische Auf‐ nahmen gänzlich verzichten, können Maßnahmenvorschläge jedoch z.T. unerwünschte Effek‐ te auf Ökosystemtypen haben. So können etwa Konflikte zwischen den Zielen des Floren‐ und Faunenschutzes auftreten. Konsequenterweise sollte daher der Schutz der Flora und der Fau‐ na in der Maßnahmenableitung aufeinander abgestimmt werden, wofür die Nutzungsverein‐ barungen (insbesondere die Nutzungszeitpunkte) flexibel gehalten werden sollten. Um wei‐ tere naturschutzinterne Zielkonflikte zu vermeiden, sollten die Maßnahmenvorschläge mit den für den jeweiligen Planungsraum aufgestellten Leitbildern und Zielsetzungen des Natur‐ schutzes und der Landschaftspflege (Informationen des Landschaftsplans, soweit vorlie‐ gend) rückgekoppelt werden.

#### **6.5.2.2 Ergebnisse auf der Ebene des Gesamtbetriebs**

Nachfolgend werden Möglichkeiten aufgezeigt, wie die Bewertungsergebnisse für betrachte‐ te Teilflächen oder auf der Ebene des Gesamtbetriebs aggregiert werden können.

Abb. 37 stellt am Beispiel des Parameters Zeitpunkt der ersten Wiesennutzung i.S. einer Zu‐ sammenschau der Ergebnisse für die Untersuchungsflächen dar, zu welchen prozentualen Anteilen die verschiedenen Impactstufen auftreten.

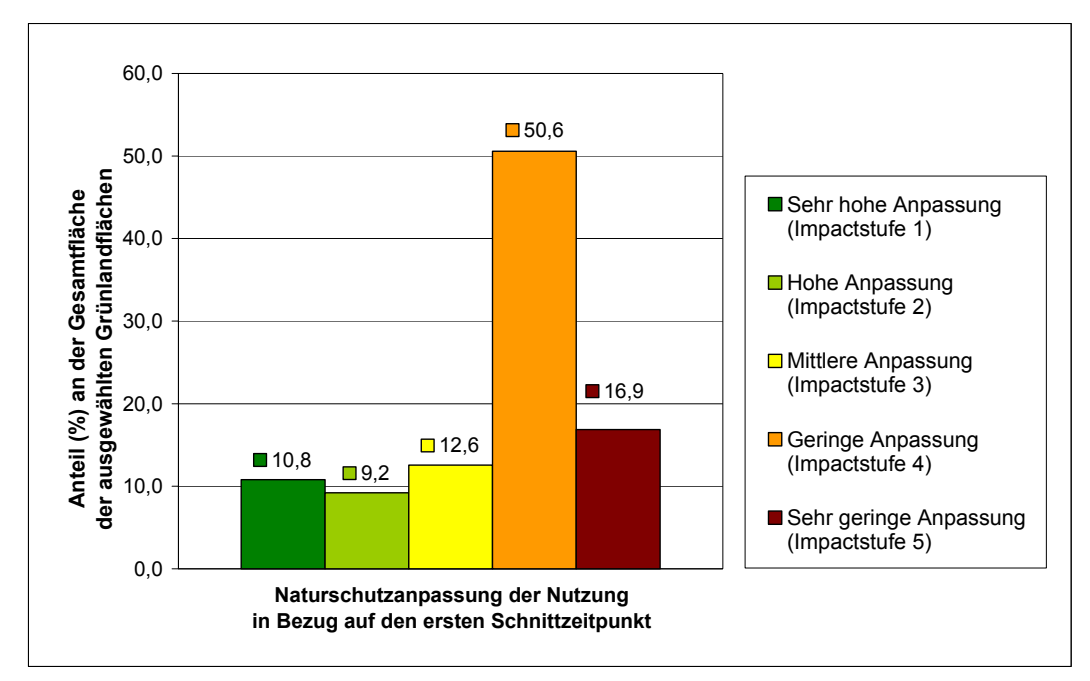

#### **Abb. 37: Naturschutzanpassung der Nutzung in Bezug auf den ersten Schnittzeitpunkt, dargestellt für den Hauptnutzungstyp Grünland des Praxisbetriebs Spreewald**  (Gesamtfläche der Untersuchungsflächen: 215,7 ha, Bewirtschaftungsjahr 2004)

Die Abbildung zeigt, dass die Bewirtschaftung auf mehr als der Hälfte der Untersuchungsflä‐ chen in Hinblick auf den ersten Schnittzeitpunkt im Grünland Defizite aufweist (geringe Na‐ turschutzanpassung der Nutzung). Betrachtet man die Feuchtweiden und Feuchtwiesen (GF) gesondert (hier nicht näher dargestellt), so wurden sogar 67% dieser Flächen nicht optimal bewirtschaftet (Impactstufe 3). Auf diesen Flächen wäre demnach eine Verlagerung der Schnittnutzung auf einen späteren Zeitpunkt wünschenswert gewesen.

Stellvertretend für die Vielzahl an betriebsindividuellen Ergebnissen auf der Gesamtbetriebs‐ ebene, die im Rahmen der *vereinfachten Bewertung* ermittelt werden können, zeigt Abb. 38 in Form einer Bewertungsfunktion die Ergebnisse einer Auswertung für den Parameter "Anteil (%) der Heuwirtschaft am ersten Grünlandschnitt".

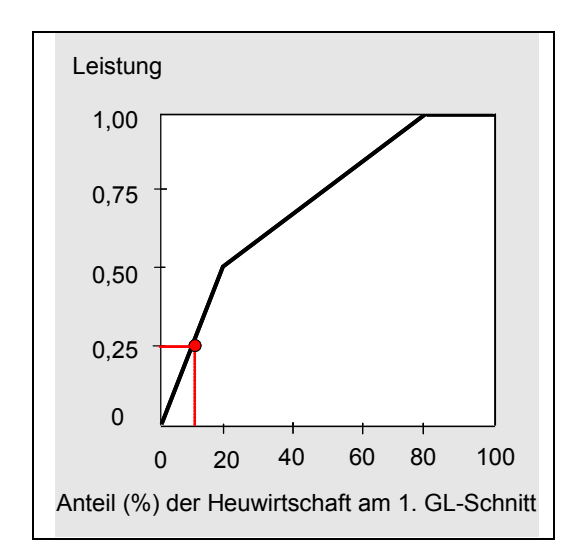

**Abb. 38: Auswertung auf Gesamtbetriebsebene für den Praxisbetrieb Spreewald**, dargestellt für den Parameter "Anteil (%) der Heuwirtschaft am ersten Grünlandschnitt"

Abb. 39 veranschaulicht hingegen eine weitere Auswertungsmöglichkeit auf Gesamtbetriebsebene. Im Netzdia‐ gramm dargestellt sind die durch‐ schnittlich erzielten Bewertungser‐ gebnisse sämtlicher Parameter, die in der vereinfachten Bewertung betrach‐ tet wurden. Für den Parameter "Saatdichte/ PSM‐Einsatz" konnten keine Bewertungsergebnisse erzielt werden, da nicht ausreichend Daten zur Ermitt‐ lung des Standortpotenzials für die Entwicklung von Ackerwildkräutern vorhanden waren (vgl. Kap. 6.4).

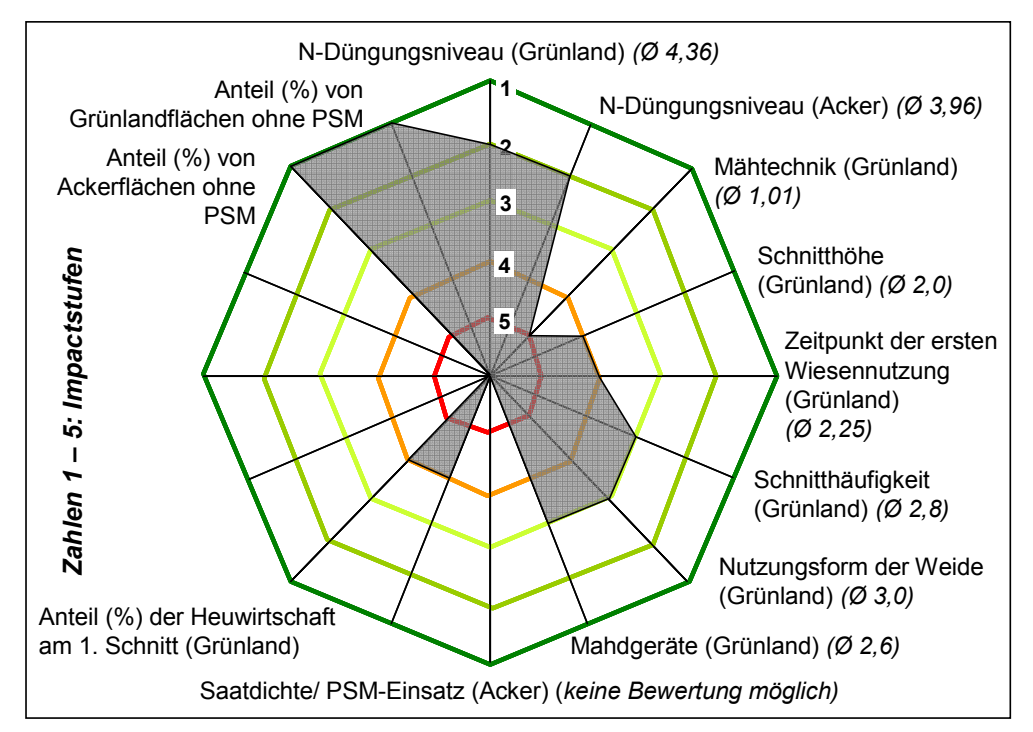

**Abb. 39: Netzdiagramm zur Darstellung der Ergebnisse der vereinfachten Bewertung auf der Ebene des Gesamtbetriebs Spreewald** (Bewirtschaftungsjahr 2004)

Durch den Verzicht auf den Einsatz von Pflanzenschutzmitteln als ökologisch wirtschaftender Betrieb erreichte der Praxisbetrieb bei den Anteilen (%) von Acker- und Grünlandflächen ohne PSM sehr niedrige Impactstufen. Die Anpassung der Nutzung an Naturschutzbelange war demnach sehr hoch. Es wird auch deutlich, dass der Betrieb in Hinblick auf die eingesetzte Mähtechnik und die Schnitthöhe im Grünland Optimierungsbedarf hatte (bezogen auf das Jahr 2004). Durch den Übersichtscharakter des Netzdiagramms bleibt jedoch offen, auf wel‐ chen und wie vielen Flächen die Bewirtschaftung insgesamt hätte verbessert werden sollen. Zur Ableitung konkreter Maßnahmen sollten daher die Bewertungsergebnisse für die Para‐ meter differenziert nach Einzelflächen analysiert werden, denen eine mittlere bis sehr hohe Impactstufe zugewiesen wurde (Impactstufen 3 bis 5). Damit können diejenigen Flächen identifiziert werden, auf denen ein vordringlicher Bedarf zur Optimierung der Bewirtschaftung aus Naturschutzsicht besteht.

Die Netzdiagramm‐Darstellung eignet sich auch für einen Vergleich von Ergebnissen der ver‐ einfachten Bewertung über mehrere Bewirtschaftungsjahre hinweg. Auf diese Weise lassen sich zusätzlich zum aktuellen Zustand betriebsinterne Entwicklungen dokumentieren. Auch für einen Vergleich mit anderen Betrieben z.B. im Rahmen eines Benchmarkings lässt sich die‐ se Darstellungsform verwenden. Die Ergebnisse der einzelbetrieblichen Be‐ und Auswertun‐ gen für den Praxisbetrieb Spreewald können z.B. mit denen des Praxisbetriebs Donau‐Isar‐ Hügelland (ökologischer Betriebszweig) verglichen werden (Abb. 40).

> Zeitpunkt der ersten Wiesennutzung (Grünland) *(Ø 2,52)*

chnitthäufigkei (Grünland) *(Ø 5,0)*

utzungsform der Weide (Grünland) *(Ø 3,0)*

N-Düngungsniveau (Acker) *(Ø 3,46)*

Mähtechnik (Grünland) *(Ø 1,0)* Schnitthöhe (Grünland) *(Ø 2,0)*

**.**<br>Mahdgeräte (Grünland) *(Ø 1,0*)

**2 1**

**3 4 5**

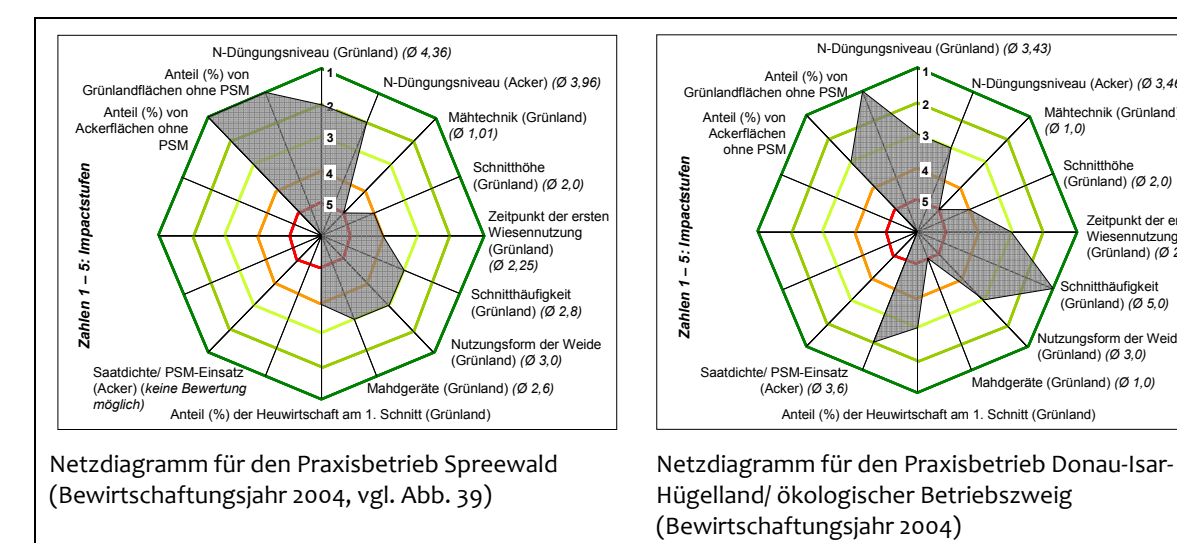

**Abb. 40: Darstellung der Bewertungsergebnisse im Grünland für verschiedene Parameter und im Vergleich der Praxisbetriebe Spreewald und Donau‐Isar‐Hügelland (ökologischer Betriebszweig)**, dargestellt für das Bewirtschaftungsjahr 2004

Betrachtet man die dargestellten Ergebnisse, so lassen sich deckungsgleiche Bewertungser‐ gebnisse bei vier von insgesamt 11 gemeinsam bewerteten Parametern feststellen. Der Praxisbetrieb Spreewald erzielt gegenüber dem Vergleichsbetrieb in den Bereichen Anteil (%) von Ackerflächen ohne PSM, N‐Düngungsniveau im Acker und Grünland und bei den einge‐ setzten Mahdgeräten bessere Bewertungsergebnisse. Demgegenüber schneidet der Betrieb Donau-Isar-Hügelland in den Bereichen Zeitpunkt der ersten Wiesennutzung, Schnitthäufigkeit und %‐Anteil der Heuwirtschaft am ersten Schnitt besser ab.

Bei Vergleichen dieser Art sollte bedacht werden, dass die Hintergründe der Betriebe, vor de‐ nen die Bewertungsergebnisse erzielt wurden, z.T. stark variieren. Auch wenn die Bewirt‐ schaftungsformen durchaus vergleichbar sind (im Beispiel wurden beide Betriebe ökologisch bewirtschaftet), so gelten doch für die einzelnen Betriebe z.T. sehr unterschiedliche Bewirt‐ schaftungsbedingungen, sei es in Bezug auf die (Höhen‐)Lage des Betriebs, die Betriebsgrö‐ ße, die Ertragszahlen der Böden oder die momentane wirtschaftliche Situation.

#### **6.6 Ableitung des Handlungsbedarfs auf der Grundlage der erzielten Ergebnisse**

#### **6.6.1 Daten und Vorgehen**

Wie bereits in Kap. 5.6.4 erläutert und anhand der Präferenzmatrix in Abb. 26 dargestellt, lassen sich auf der Grundlage der Verschneidung von Ergebnissen der Biotoptypenbewertung und der Bewertung der Nutzungswirkungen einzelflächenbezogen und für ausgewählte Parameter Stufen eines geringen, mittleren oder hohen Handlungsbedarfs ableiten. Zusammen mit den Ergebnissen der Ermittlung des BEP sowie den festgestellten Vorkommen von Rote Liste‐Arten können nicht nur diejenigen Flächen identifiziert werden, auf denen die aktuelle Bewirtschaftung bereits einen wesentlichen Beitrag zur Erhaltung besonders wertvoller Pflanzenbestände leistet. Es werden auch die Flächen aufgezeigt, auf denen ein vordringli‐ cher Bedarf besteht, die Bewirtschaftung zu optimieren.

Für die Ermittlung des Handlungsbedarfs wurden die Ergebnisse der Biotoptypenbewertung (Karte 2) sowie die Ergebnisse der differenzierten Bewertung von Nutzungswirkungen bezo‐ gen auf die Parameter N‐Düngungsniveau, Zeitpunkt der ersten Wiesennutzung und Schnitt‐ häufigkeit (Karten 4, 5 und 6) verwendet. Je Parameter fanden zwei Verschneidungen statt, einerseits für die Bezugsebene "Biotoptypen-Haupteinheiten", andererseits für die Ebene "Biotoptypen". Für die im Rahmen der vereinfachten Impact-Bewertung herangezogenen "Hauptnutzungstypen" gab es bei der Biotoptypenbewertung kein vergleichbares Pendant, anhand dessen eine Verschneidung hätte durchgeführt werden können. Gleiches traf auf die bei der Biotoptypenbewertung betrachteten "Biotope" zu.

Für die Anwendung der Präferenzmatrix nach Bachfischer (1978) wurden die Biotopwertstu‐ fen 1 und 2 bzw. 4 und 5 zusammengefasst, um eine Kompatibilität mit der dreistufigen Skala der Impactstufen zu ermöglichen. Die Stufe mit dem "höchsten Handlungsbedarf" ergibt sich auf Flächen mit einem hohen bis sehr hohen Biotopwert (Wertstufen 4 bis 5), auf denen gleichzeitig eine mittlere bis geringe Naturschutzanpassung der Nutzung (Impactstufen 2 bis 3) vorliegt. In den Fällen, in denen Flächen in Hinblick auf die Nutzung nicht bewertet werden konnten, konnte auch kein Handlungsbedarf abgeleitet werden.

Zusätzlich zu den Einstufungen zum Handlungsbedarf wurden die Ergebnisse der Vergabe von Bonuspunkten für vorkommende Rote Liste‐Arten in den Karten dargestellt (Teilkarten 3 der Ergebniskarten 7, 8 und 9).

Auf eine separate Darstellung der Ergebnisse wurde verzichtet, da für die Flächen des Unter‐ suchungsgebiets ein einheitliches BEP festgestellt wurde (vgl. Kap. 6.4.2).

Dissertation am Institut für Umweltplanung,

**Karte 7: Teilkarten zur Ableitung des Handlungsbedarfs - Beispiel "N-Düngungsniveau (kg N/ ha)"**

Praxisbetrieb Spreewald (2006): Flächenantragsdaten. LUA (2006b): Grenze des Biosphärenreservats Speewald. LAGS (1996): Biotoptypenkartierung Biosphärenreservat Spreewald. ZVGRPS (2004): Vegetationskundliche Daten von 2001/ 2002.

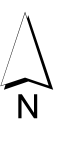

**Betriebsflächen des Praxisbetriebs Spreewald**

**Biosphärenreservat Spreewald**

**1 geringer Handlungsbedarf**

**mittlerer Handlungsbedarf**

**hoher Handlungsbedarf**

# **Einstufungen zum Handlungsbedarf**

**0 keine Einstufung möglich**

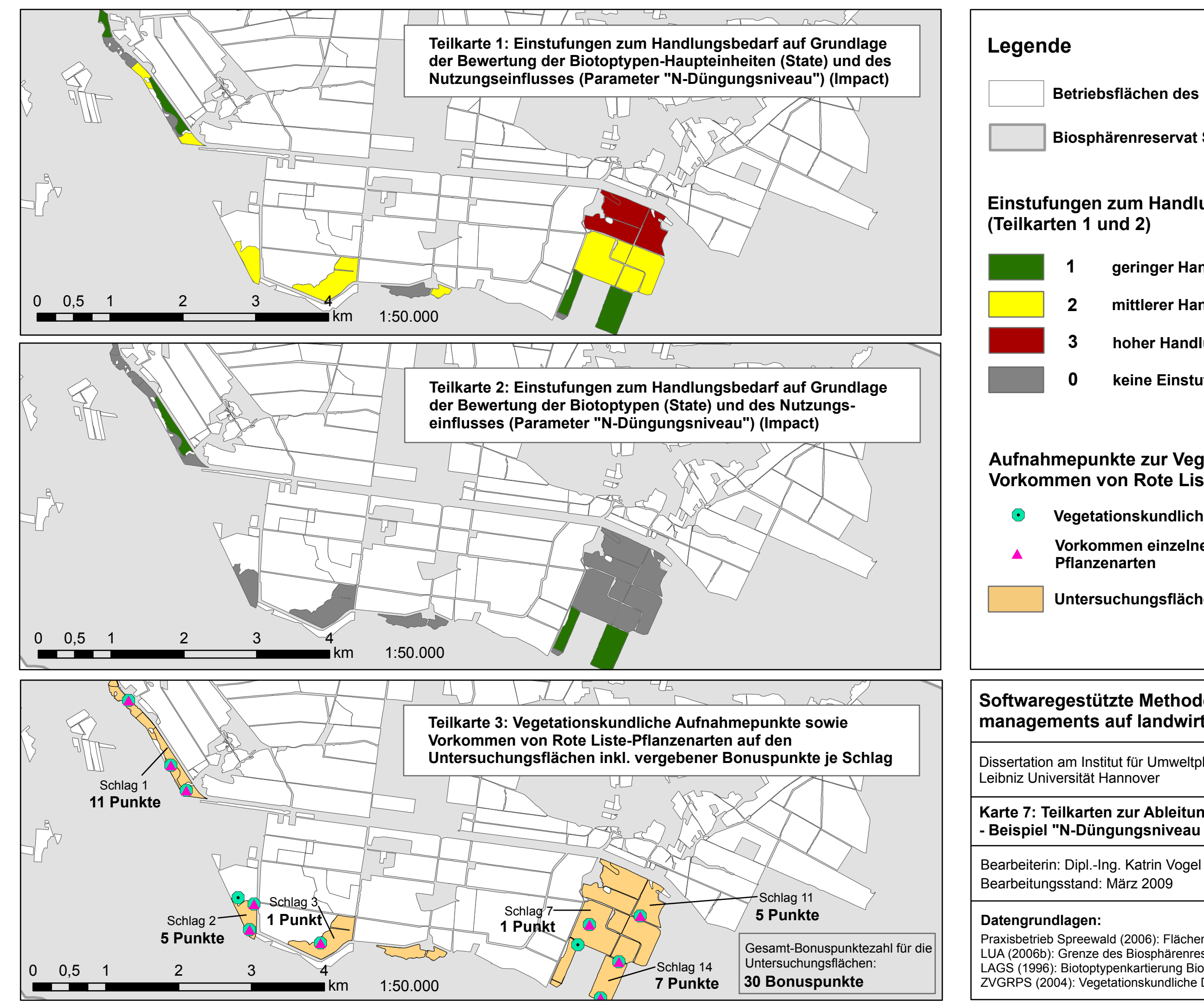

**Untersuchungsflächen**

**Vegetationskundliche Aufnahmepunkte**

# **Aufnahmepunkte zur Vegetation/ Vorkommen von Rote Liste-Arten (Teilkarte 3)**

**Vorkommen einzelner Rote Liste-Pflanzenarten**

Dissertation am Institut für Umweltplanung,

**Karte 8: Teilkarten zur Ableitung des Handlungsbedarfs - Beispiel "Zeitpunkt der ersten Wiesennutzung"**

Praxisbetrieb Spreewald (2006): Flächenantragsdaten. LUA (2006b): Grenze des Biosphärenreservats Speewald. LAGS (1996): Biotoptypenkartierung Biosphärenreservat Spreewald. N ZVGRPS (2004): Vegetationskundliche Daten von 2001/ 2002.

**Betriebsflächen des Praxisbetriebs Spreewald**

**Biosphärenreservat Spreewald**

**1 geringer Handlungsbedarf**

**mittlerer Handlungsbedarf**

**hoher Handlungsbedarf**

# **Einstufungen zum Handlungsbedarf**

**Vegetationskundliche Aufnahmepunkte**

# **Aufnahmepunkte zur Vegetation/ Vorkommen von Rote Liste-Arten (Teilkarte 3)**

**Vorkommen einzelner Rote Liste-Pflanzenarten**

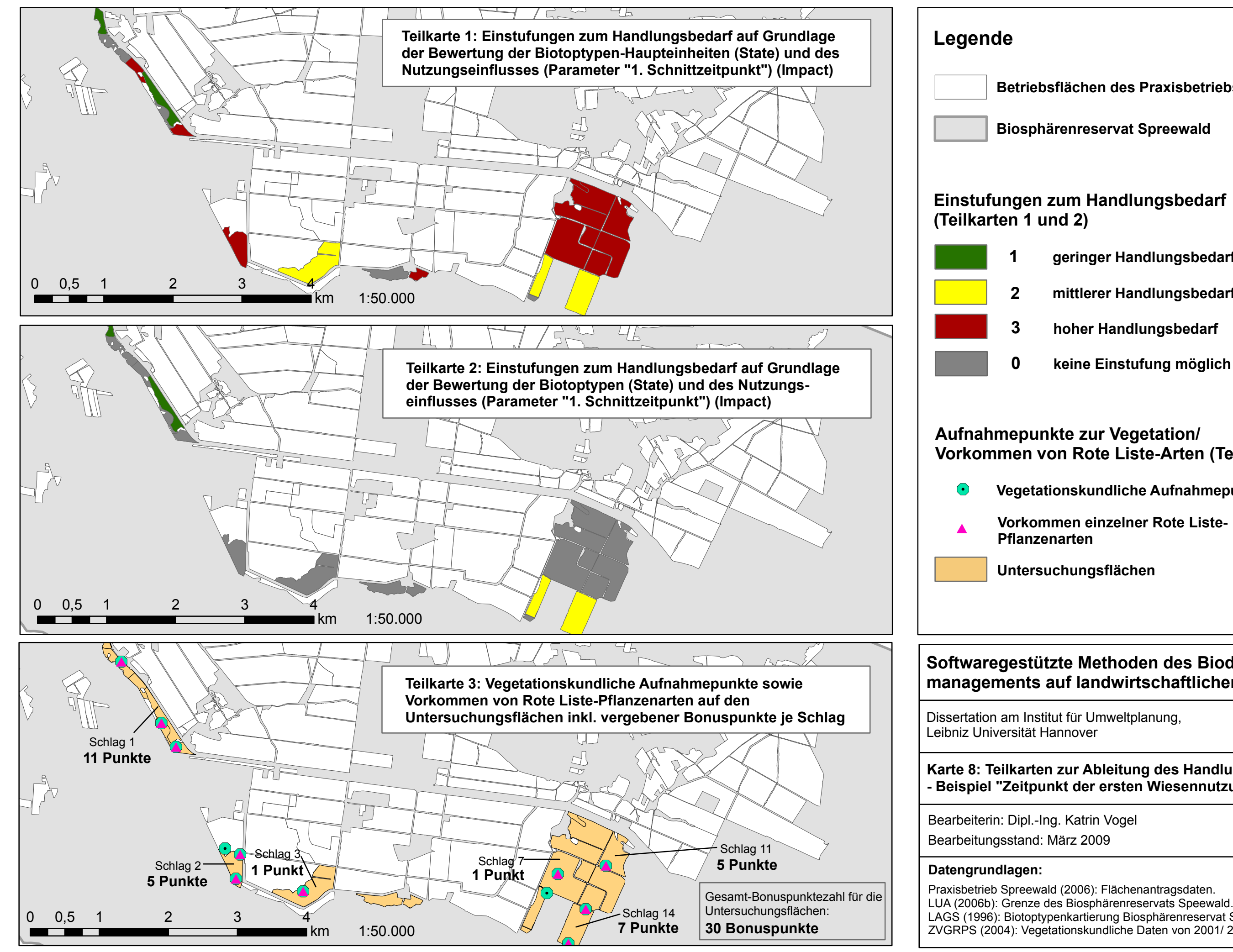

**Untersuchungsflächen**

Dissertation am Institut für Umweltplanung,

**Karte 9: Teilkarten zur Ableitung des Handlungsbedarfs**

Praxisbetrieb Spreewald (2006): Flächenantragsdaten. LUA (2006b): Grenze des Biosphärenreservats Speewald. LAGS (1996): Biotoptypenkartierung Biosphärenreservat Spreewald. ZVGRPS (2004): Vegetationskundliche Daten von 2001/ 2002.

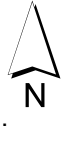

**Betriebsflächen des Praxisbetriebs Spreewald**

**Biosphärenreservat Spreewald**

**1 geringer Handlungsbedarf**

**mittlerer Handlungsbedarf**

**hoher Handlungsbedarf**

# **Einstufungen zum Handlungsbedarf**

**0 keine Einstufung möglich**

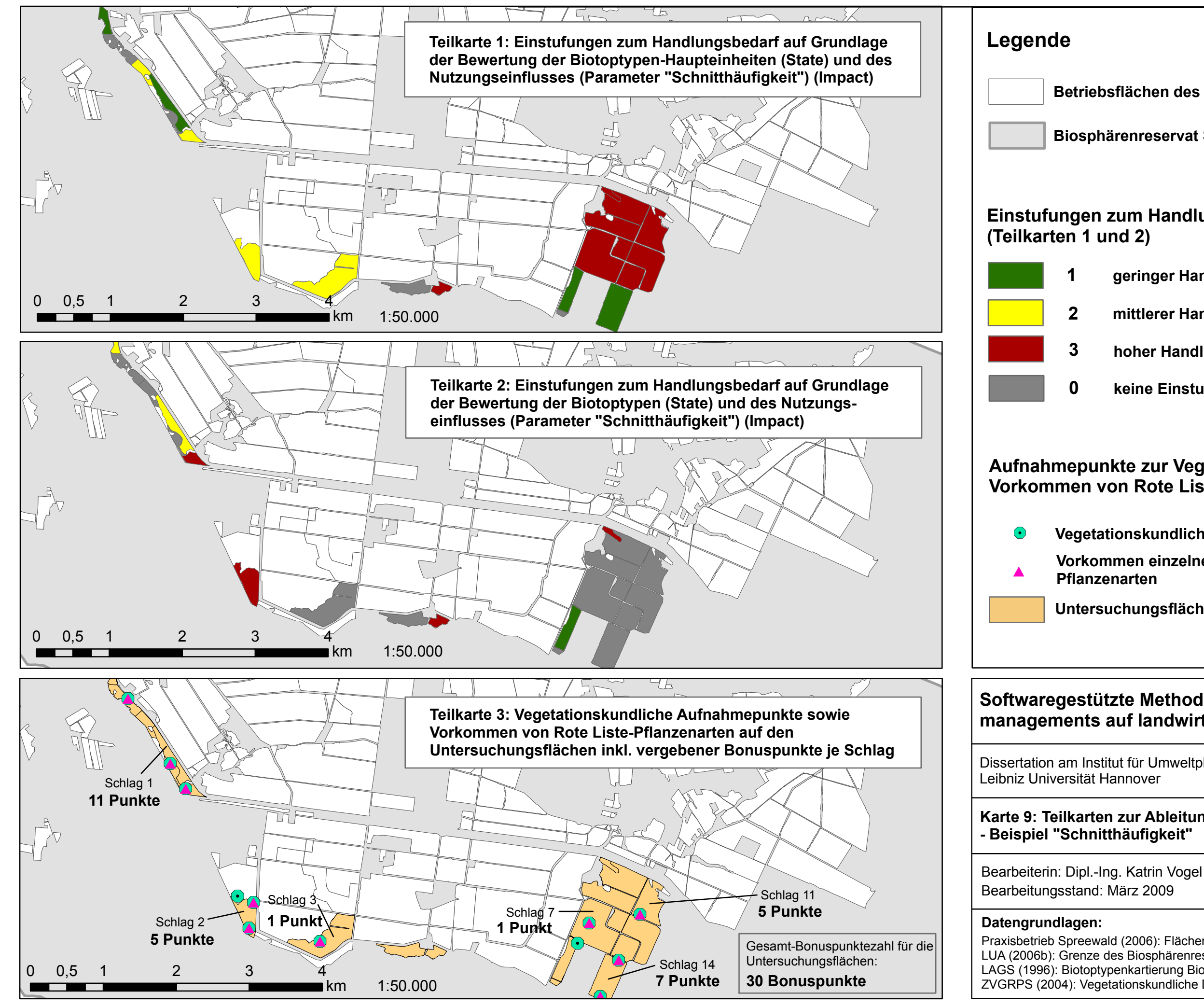

**Vegetationskundliche Aufnahmepunkte**

# **Aufnahmepunkte zur Vegetation/ Vorkommen von Rote Liste-Arten (Teilkarte 3)**

**Vorkommen einzelner Rote Liste-Pflanzenarten**

**Untersuchungsflächen**

#### **6.6.2 Ergebnisse und Interpretation**

Die Ergebnisse der Ableitung des Handlungsbedarfs für die betrachteten Untersuchungsflä‐ chen sind in den Karten 7, 8 und 9 dargestellt. Es zeigt sich, dass insbesondere auf den Schlägen der Nummern 6 bis 14 (zur Lage vgl. Karte 1) ein hoher Bedarf zur Optimierung der Bewirtschaftung in Hinblick auf die drei betrachteten Parameter besteht (Teilkarten 1). Da auf der Ebene von Biotoptypen auf einem Großteil der Flächen keine Bewertungen hinsichtlich der Nutzungswirkungen vorgenommen werden konnten (vgl. Kap. 6.5.2), waren auf diesen Flächen auch keine Einstufungen zum Handlungsbedarf möglich (Teilkarten 2). Auch hier wird deutlich, dass ein grundsätzlicher Bedarf zur Ergänzung von Inputstandards, die die Empfind‐ lichkeiten von Biotoptypen gegenüber Nutzungseinflüssen abbilden, besteht.

Die Ergebnisse der Verortungen von Funden von Rote Liste‐Arten liefern keine zusätzlichen Ansatzpunkte für die Ableitung des Handlungsbedarfs. Die Arten kommen auf Flächen mit hohem, aber auch mit mittlerem oder geringem Handlungsbedarf in Bezug auf die drei be‐ trachteten Parameter vor (Teilkarten 3). Dies ist nicht verwunderlich, wenn man bedenkt, dass die Kartierungen aufgrund der Zielsetzung des GRPS (ZVGRPS 2004a, b) vornehmlich an den Grabenrändern vorgenommen wurden, welche vermutlich nicht in demselben Maße be‐ wirtschaftet wurden wie die Flächen im Schlaginnern. Daher können auch auf Flächen, die laut Bewertung bspw. zu früh und zu häufig geschnitten wurden, Rote Liste‐Arten vorkom‐ men (Bsp. Schlag 11). Eine andere Erklärung liegt in der Zeitspanne von drei Jahren zwischen den Kartierungen des GRPS und dem Bewirtschaftungsjahr 2004, auf das sich die Bewertun‐ gen der Nutzungswirkungen beziehen. So ist es theoretisch möglich, dass infolge von Ände‐ rungen in der Bewirtschaftung bis zum Jahr 2004 bereits einige Arten, die 2001 noch nachge‐ wiesen werden konnten, nicht mehr vorkamen – und umgekehrt. Um diese Effekte künftig zu vermeiden, sollten Kartierungen von Arten sowohl an den Randstrukturen als auch in der Flä‐ chenmitte erfolgen (Bsp. Transektkartierung). Außerdem sollte sich, sofern möglich, die Zu‐ sammenschau von Artfunden mit den Ergebnissen der Impactbewertung auf ein- und dasselbe Bewirtschaftungsjahr beziehen.

Das für die Untersuchungsflächen identifizierte Entwicklungspotenzial für Sonderstandorte (GSSV) lässt sich hingegen für die Ableitung des Handlungsbedarfs nutzen. Es kann davon ausgegangen werden, dass auf den Flächen mit hohen bis sehr hohen Impactstufen nicht von einer angemessenen, das Potenzial des Standorts berücksichtigenden Nutzung gesprochen werden kann (Bsp. Schlag 11, Teilkarte 2 in Karte 4). Da für diese intensiver genutzten Berei‐ che ohnehin ein hoher Handlungsbedarf auf Grundlage der Präferenzmatrix ermittelt wurde, unterstützt diese "Unangemessenheit" der Nutzung vor dem Hintergrund des Entwicklungspotenzials die bereits festgestellte Dringlichkeit, die Bewirtschaftung auf den betreffenden Flächen zu optimieren.

Generell handelt es sich bei den überlagerten Ergebnissen aus der Anwendung um eine stan‐ dardisierte Ableitung des Handlungsbedarfs für einzelne Betriebsflächen. Der Einsatz der Prä‐ ferenzmatrix erfordert klare Regeln, welche einheitlich und anwenderunabhängig in der Na‐ turschutzsoftware umgesetzt werden können. Im GIS können die Ergebnisse zum BEP sowie Funde einzelner Zielarten mit den Ergebnissen aus der Präferenzmatrix überlagert und so weitere Hinweise für die Festlegung von Handlungsbedarfen gewonnen werden. Die Inter‐ pretation der Resultate obliegt jedoch dem Nutzer. So kann MANUELA zwar Hinweise dazu geben, auf welchen Flächen naturschutzrelevante Maßnahmen vordringlich durchgeführt werden sollten. Eine Prioritätensetzung hinsichtlich der Reihenfolge, in der die Optimierung der Bewirtschaftung auf den Flächen angegangen werden sollten, kann jedoch nicht erfol‐ gen. Dies ist auch der Grund dafür, dass der Begriff "Handlungsbedarf" verwendet wird und nicht die Bezeichnung "Handlungspriorität". Letztlich ist vom Landwirt ggf. in Zusammenarbeit mit seinem Berater zu entscheiden, welche Maßnahmen zuerst durchgeführt werden sollten. Entscheidungsgrundlage hierfür ist neben betrieblichen Aspekten auch die In-Aussicht‐Stellung einer Teilnahme an Agrarumweltprogrammen oder anderen Honorierungs‐ programmen, welche dazu motivieren kann, bestimmte programmrelevante Maßnahmen auszuwählen und durchzuführen.

#### **6.7 Abschätzung des Arbeits‐ und Zeitaufwands für die Anwendung**

In den vorangegangenen Kapiteln konnte die grundsätzliche Anwendbarkeit der entwickel‐ ten softwaregestützten Methoden nachgewiesen werden. Der konkrete Arbeits- und Zeitaufwand, der mit der Anwendung des Konzepts verbunden ist, lässt sich nur annähernd ver‐ anschlagen. Zu den Rahmenbedingungen, die bei einer Abschätzung berücksichtigt werden sollten, gehören

- die Datenlage des Betriebs (Verfügbarkeit, Homogenität und Qualität von Geodaten und zugehörigen Metadaten, Vorliegen von Biotoptypenkartierungen etc.),
- die Kenntnisse des Nutzers in Bezug auf Bezugsquellen von Geodaten,
- die Betriebsgröße, Flächenzahl und ‐verteilung (Grad der Arrondierung),
- die naturräumliche Ausstattung der Region,
- die Flächenkenntnisse des Landwirts, seine Kartiererfahrung und sein Interesse am Einsatz einer Naturschutzsoftware auf dem Betrieb und
- das Hinzuziehen oder der Verzicht auf den Einsatz eines Beraters (und ggf. dessen Erfahrungen in der Kartierung und Routine im Umgang mit GI‐Systemen).

Abb. 41 gibt einen Überblick über den mit der Anwendung der entwickelten Methoden ver‐ bundenen Aufwand in Abhängigkeit von den erforderlichen Qualifikationen des Anwenders sowie der Spezialisierung bzw. Interessenlage des Betriebs. Die Abbildung zeigt, dass die ver‐ einfachte Bewertung von Nutzungswirkungen auf Bewirtschaftungsdaten basiert, die den Betrieben in aller Regel in Ackerschlagkarteien oder in REPRO vorliegen (Schläge, Arbeits‐ gänge, PSM, Düngung etc.). Bei einer Einspeisung und automatisierten Auswertung der Da‐ ten in MANUELA entsteht für den Nutzer kein nennenswerter Zusatzaufwand, sodass prak‐ tisch alle landwirtschaftlichen Betriebe diese Bewertung durchführen können.

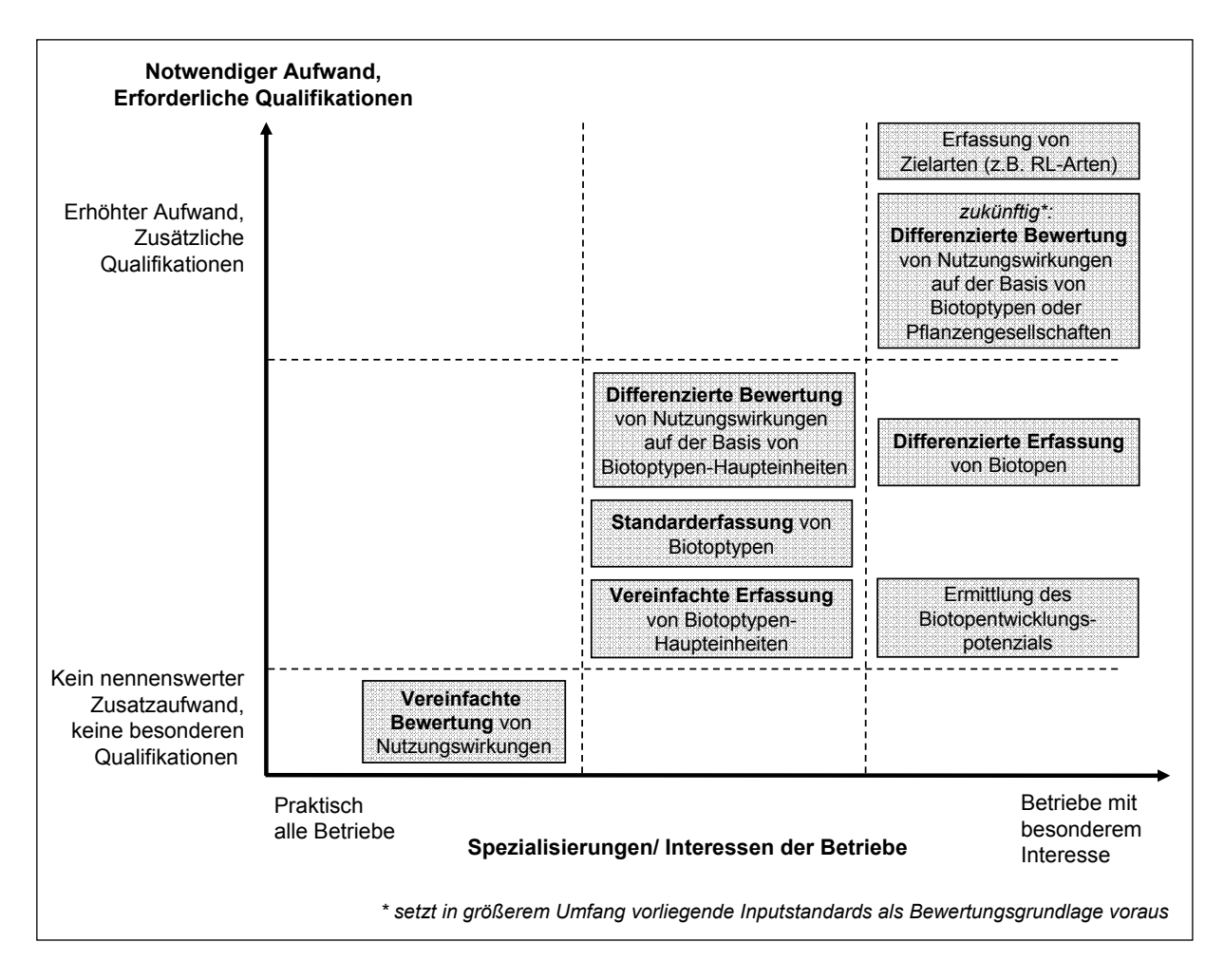

#### **Abb. 41: Beispiele für die Einstufung der entwickelten Methoden in Hinblick auf Aufwand bzw. erforderliche Qualifikationen für ihre Anwendung**

Darüber hinaus lassen sich Funktionen identifizieren, die mit geringem zusätzlichem Aufwand angewandt werden können, indem auf existierende Daten zurückgegriffen wird (z.B. digitale Biotoptypenkartierungen) und die praktisch keine zusätzlichen Qualifikationen der Anwender erfordern. Dies gilt bspw. für die Erfassung von Biotoptypen‐Haupteinheiten auf der Grundla‐ ge von Orthophotos. Die Anwendung dieser Funktionen setzt bereits ein gewisses Maß an Ei‐ geninteresse der Betriebe voraus.

Für eine umfassendere Bewertung der Umweltleistungen werden differenziertere Methoden notwendig, mit denen ein erhöhter Aufwand und, wie z.B. bei der Erfassung der Pflanzenar‐ ten, erhöhte Anforderungen an die Qualifikationen der Anwender verbunden sind. Es ist zu erwarten, dass derartige Programmfunktionen in erster Linie von Betrieben genutzt werden, die ein erhöhtes Interesse daran haben, sich als besonders umweltfreundlich zu positionieren und dazu bereit sind, den Zusatzaufwand auf sich zu nehmen.

Im Rahmen des F+E‐Vorhabens, auf dem die Ergebnisse dieser Arbeit beruhen, wurde ein Zeitbedarf für die Anwendung des ästhetischen Betriebsinventars basierend auf Erhebungen auf den Praxisbetrieben abgeschätzt (Blumentrath & Haaren 2008a). Aufgrund der Ähnlich‐ keit des Vorgehens und der benötigten Daten lässt sich der ermittelte Zeitbedarf in etwa auf die Anwendung der Methoden zur Erfassung des Arten‐ und Biotopbestands übertragen. Bei der Ableitung des Zeitaufwands wurden von Blumentrath & Haaren (2008a) folgende Ar‐ beitsschritte berücksichtigt:

- Vorbereitung der Geländearbeit (Aufbereitung verfügbarer Geodaten, v.a. Luftbilder, Grundkarten, Schläge [Feldblöcke], InVeKoS‐Daten, DLM‐Daten),
- Durchführung der Geländearbeit (Kartierung der Biotoptypen gemäß des Ansatzes der Standarderfassung, Erfassung von Zielarten<sup>30</sup> auf ausgewählten Flächen) und
- Nachbereitung der Geländearbeit (Digitalisierung der im Gelände erfassten Daten).

In Tab. 39 ist der im Rahmen einer Erstanwendung des Verfahrens durchschnittlich zu erwar‐ tende Zeitbedarf von etwa 4 bis 5 Arbeitstagen für Betriebe mit einer Betriebsfläche von 150 bis 300 ha dargestellt.

#### **Tab. 39: Durchschnittlicher Arbeitszeitbedarf für die Erfassung der Arten‐ und Biotopbestände landwirtschaftlicher Betriebe bezogen auf eine Betriebsfläche von 150 – 300 ha**  (nach Blumentrath & Haaren 2008a, leicht verändert)

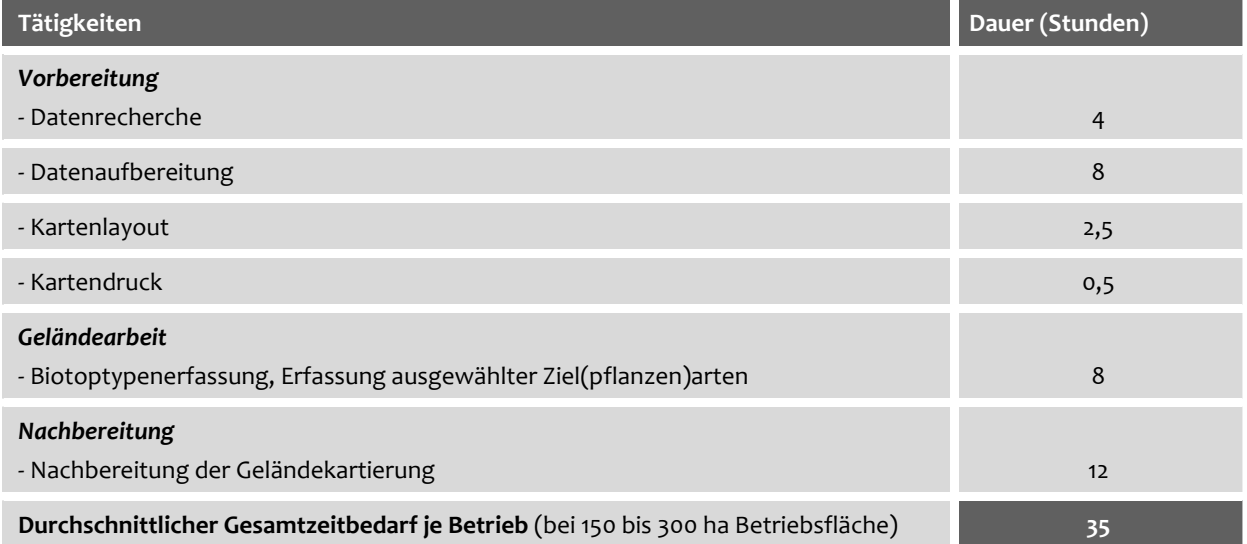

Der Zeitbedarf von 7 bis 14 Minuten Arbeitszeit pro ha liegt damit etwas unter den Werten der Überschlagskalkulierung von Oppermann et al. (2003). Die Autoren veranschlagen für die Erfassung der Artenvielfalt sowie die Erfassung von Landschaftselementen 12 bis 18 Minuten je betrachteter Wirtschaftsfläche zuzüglich Anfahrtspauschalen und Pauschalen für die Pla‐ nung und Organisation. Der ermittelte Zeitbedarf liegt jedoch über dem möglichen Zeitauf‐ wand, den ein Berater nach Angabe von Meyerhoff (2007, mdl.) je Betrieb aufbringen kann. Der Aufwand liegt auch deutlich über den 1 ½ bis 2 Wochen für 10.000 ha, die Gruehn &

-

<sup>30</sup> Bei der Anwendung der Methoden zum ästhetischen Betriebsinventar wurden sog. "Blühaspekte" an drei Terminen erfasst (Blumentrath & Haaren 2008a). Für die Erhebung von Zielarten‐Vorkommen (z.B. Rote Liste‐Arten) wird ein Erfassungstermin als ausreichend angesehen.

Kenneweg (2000) für die Landschaftsplanung als kostendeckend im Rahmen der HOAI be‐ zeichnen, was etwa 0,35 bis 0,5 Minuten pro ha entspricht. Ein noch höherer Zeitaufwand ist bei solchen Betrieben anzusetzen, bei denen die Arbeit im Gelände z.B. aufgrund ihrer Größe nicht an einem Tag durchgeführt werden kann.

Der anzusetzende Zeitaufwand lässt sich verringern, wenn

- bei der Erfassung nicht mehr detailliert die Pflanzenarten über eine Transektkartie‐ rung erfasst werden,
- die Geländearbeit in den Betriebsablauf integriert wird (extra Anfahrten sind dann nicht mehr notwendig),
- die Erfassungen sich auf Biotoptypen‐Haupteinheiten beschränken oder
- Angaben zu den vorkommenden Biotoptypen(‐Haupteinheiten) aus aktuellen Luftbil‐ dern übernommen werden können.

Oppermann et al. (2003) schätzen, dass sich der Arbeitsaufwand bei der Erstbegehung auf ca. ein Viertel bis ein Drittel der veranschlagten Werte reduzieren lässt. Zu den weiteren Möglichkeiten der Zeitersparnis bei einer künftigen Anwendung der Methoden zählen

- die Nutzung von Synergieeffekten durch die Bearbeitung mehrerer Betriebe in einer Region (z.B. durch Berater, die die recherchierten Daten mehrfach verwenden) und
- der Einsatz mobiler Erfassungstechnologie und einer praxisreifen Version von MANUELA, wodurch der Aufwand der Nachbereitung reduziert werden kann (Blumentrath & Haaren 2008a).

Generell gilt, dass die erstmalige Einführung des Verfahrens sehr viel zeitintensiver ist als des‐ sen Fortführung in den darauf folgenden Jahren. Dies bezieht sich insbesondere auf die Erst‐ einrichtung der Software (Anlegen des Betriebs, Import und Digitalisierung von Daten etc.), aber auch auf die Erfassung von Biotoptypen, welche nicht jährlich, sondern höchstens alle drei bis fünf Jahre erfolgen sollte. Weiterhin kommt es zu einer Arbeitszeitersparnis dadurch, dass dem Betrieb das Vorgehen nach der Erstanwendung bekannt ist. In der Folge muss we‐ niger Zeit in Planung und Organisation investiert werden.

Die Ausführungen zu den Möglichkeiten der Zeitersparnis gelten sinngemäß auch für die Me‐ thoden zum BEP und zur Bewertung der Nutzungswirkungen. Welcher Arbeits- und Zeitaufwand für die Anwendung dieser Methoden anfällt, konnte im Rahmen dieser Arbeit nicht ge‐ klärt werden. Dies sollte jedoch spätestens dann geschehen, wenn die Methoden in die Na‐ turschutzsoftware vollständig integriert sind und damit eine realistische Abschätzung des Aufwands möglich wird.

#### **6.8 Zusammenfassung und Fazit der Erprobung**

Die Anwendung des Konzepts zur Erfassung und Bewertung der Biodiversität auf landwirt‐ schaftlichen Betriebsflächen hat folgendes gezeigt:

- Die Flächen und Bewirtschaftungsstrategien landwirtschaftlicher Betriebe lassen sich mit Hilfe der entwickelten Methoden nach einem ganzheitlichen System qualitativ wie quantitativ erfassen und nach einheitlichen Kriterien bewerten.
- Die Anwendbarkeit der Methoden hängt in erster Linie vom verfügbaren Datenbe‐ stand auf den Betrieben ab (weitere Ausführungen weiter unten). Liegen die benötig‐ ten Daten vor, so erweisen sich die Methoden als zuverlässig, praktikabel und einfach in der Handhabung. Es lassen sich Bewertungen sowohl für einzelne Flächen als auch für die Gesamtflächen des Betriebs schnell und eindeutig vornehmen. Die Ergebnisse können in Form von GIS‐Karten, Tabellen, Diagrammen oder Bewertungsfunktionen dargestellt werden. Bei einer künftig vollständigen Umsetzung der Methoden in MANUELA ist von weiteren Arbeitserleichterungen für den Nutzer auszugehen.
- Die Aussagekraft der erzielten Ergebnisse ist abhängig vom Differenzierungsgrad der angewandten Methoden. Methoden, die mit einer höheren Binnendifferenzierung der Flächen arbeiten und dabei auf individualisierten Bewertungsstandards beruhen (Bsp. Inputstandards für Biotoptypen), besitzen das Potenzial, genauere und in Hinblick auf die Abbildung der Realität adäquatere (validere) Ergebnisse zu liefern. Für den Land‐ wirt lassen sich auf dieser Grundlage Maßnahmen zur gezielten Erhaltung oder Förde‐ rung wertvoller Pflanzenbestände ableiten. Die Ergebnisse können als Ansatzpunkte für die Teilnahme an Honorierungsprogrammen dienen.
- Insbesondere auf naturschützerisch wertvollen Flächen sollten biotoptypenspezifi‐ sche bzw. an die Vorkommen von Pflanzengesellschaften angepasste Maßnahmen abgeleitet werden. Eine Zusammenfassung von Maßnahmen auf der Ebene überge‐ ordneter Biotoptypen‐Haupteinheiten kann sich negativ auf die Erhaltung von beson‐ ders wertvollen und empfindlichen Beständen auswirken. Aus Effizienzgründen er‐ scheint eine differenzierte Betrachtung von Einzelflächen jedoch nur für letztgenann‐ te Flächen zweckmäßig. Die entsprechenden Flächen gilt es vorher auszuwählen. Für die übrigen Flächen sind aller Voraussicht nach die eher pauschalierenden Erfassungs‐ und Bewertungsansätze ausreichend, um darauf aufbauend Maßnahmen abzuleiten.
- Derzeitig sind noch nicht alle Methodeninhalte in abschließendem Umfang anwend‐ bar. Im Rahmen weiterer Forschungsarbeiten sollten die aufgezeigten Lücken in der Zusammenstellung von Bewertungsgrundlagen (insbesondere der Inputstandards) gefüllt werden.
- Der für die Anwendung erforderliche Arbeits- und Zeitbedarf variiert je nach Datenlage, Kenntnissen des Anwenders und betrieblicher Situation. Tendenziell erfordern Methoden, die überwiegend auf den Bewirtschaftungsdaten des Betriebs basieren,

einen geringeren Aufwand als Methoden, die die Beschaffung und Eingabe zusätzli‐ cher Daten erfordern. Der Aufwand für die Ersteinrichtung des Systems ist höher ein‐ zustufen als der für die Pflege der Software zu veranschlagende Arbeits- und Zeitbedarf. Konkrete Zahlen zum Arbeits‐ und Zeitaufwand sollten ermittelt werden, wenn die Methoden vollständig in die Naturschutzsoftware umgesetzt sind.

In Abb. 42 sind die Ergebnisse der Analysen zur Aussagekraft der Methoden unterschiedlicher Differenzierungsgrade in einem Ablaufschema zusammengefasst. Den Kernergebnissen ent‐ sprechend wurde dabei nach "Normal"- und "Naturschutz"-Flächen unterschieden. Zusätzlich wurden in unterschiedlichem Umfang vorliegende Informationsgrundlagen als Voraus‐ setzung für die Anwendung der verschiedenen Methoden in die Übersicht mit aufgenommen.

Limitierend für die Anwendung des Konzepts sind die für die Betriebe vorhandenen Daten und deren Qualität. Die in REPRO vorgehaltenen Bewirtschaftungsdaten liefern eine gute Ausgangsbasis, um die landwirtschaftlichen Nutzungsweisen unter Naturschutzgesichts‐ punkten zu beurteilen. Optimierungspotenzial besteht in Hinblick auf die Verfügbarkeit von vegetationskundlichen Daten sowie von Bodendaten. Gleiches gilt für das Vorliegen digitaler Landschaftspläne, durch die der Erfassungsaufwand reduziert, die entstandenen Bewer‐ tungsergebnisse in einen größeren räumlichen Zusammenhang eingeordnet und die in der Software vorgehaltenen Maßnahmenvorschläge auf ihre Übertragbarkeit auf den Betrieb hin überprüft werden können.

Abschließend ist anzumerken, dass die Empfehlungen zum Einsatz der entwickelten Metho‐ den mit ihren Differenzierungen auf Untersuchungen basieren, die für Teilflächen eines Pra‐ xisbetriebs vorgenommen wurden. Die Untersuchungen sind damit nicht repräsentativ. Auch wenn davon ausgegangen werden kann, dass die gewonnenen Erkenntnisse vom Grundsatz her auf andere Betriebe übertragbar sind, sind Fehleinschätzungen nicht auszuschließen. Die Anwendbarkeit und Praktikabilität der Methoden sollte daher im Rahmen von umfassende‐ ren Untersuchungen und anhand von Daten weiterer Betriebe überprüft und evaluiert wer‐ den. Bei diesen Studien sollte auch Arbeits‐ und Zeitbedarf, der aus Sicht der Landwirte oder Berater mit der softwaregestützten Anwendung der Methoden einher geht, ermittelt wer‐ den.

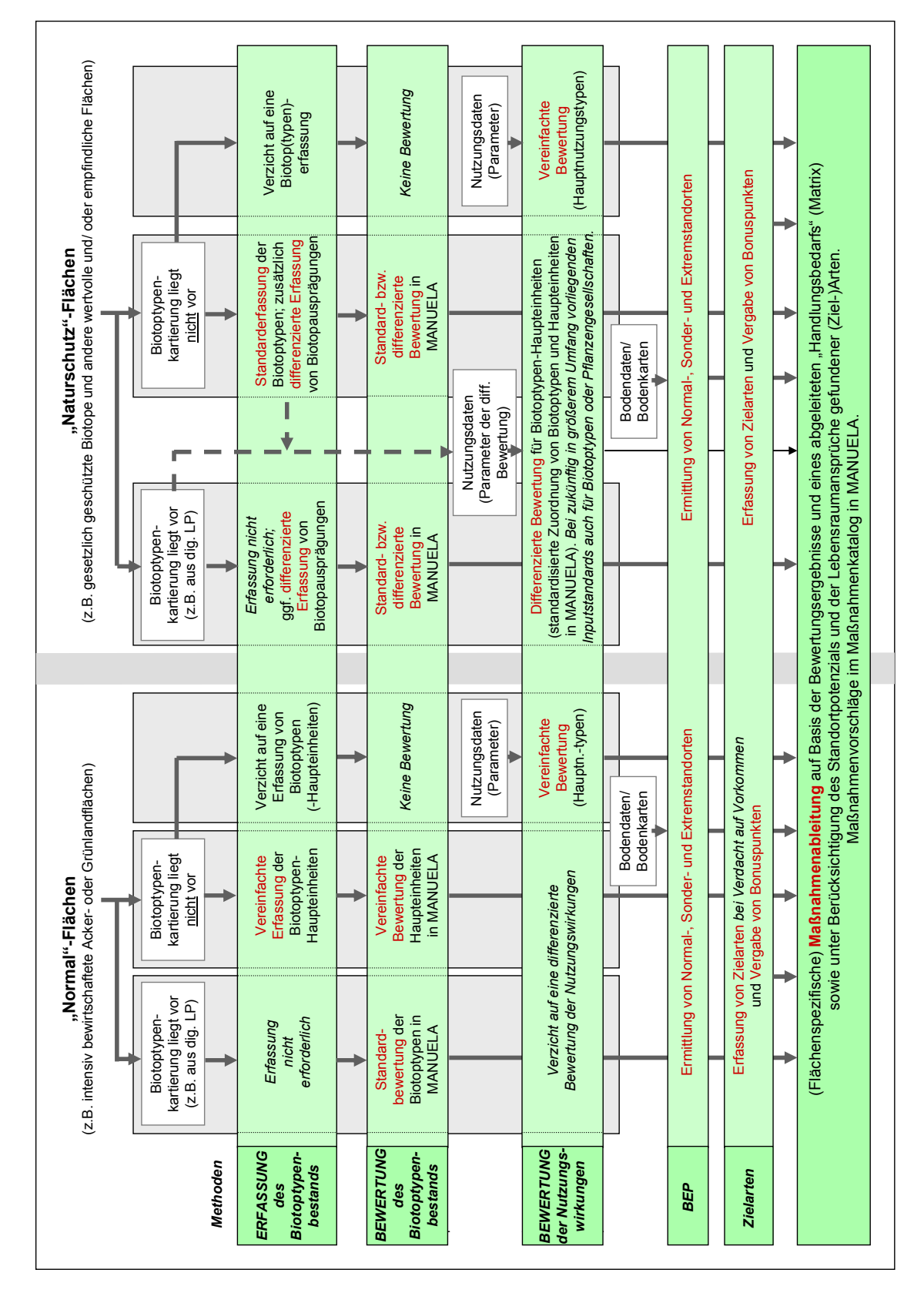

**Abb. 42: Ablaufplan zur Anwendung der Methoden des Konzepts "Betriebsbiodiversität" in Abhängigkeit von der Bedeutung der betrachteten Flächen für den Naturschutz und den verfügbaren Datengrundlagen**

# **7 BEURTEILUNG DES KONZEPTS "BETRIEBSBIODIVERSITÄT" UND DER SOFTWARE‐ PROTOTYPEN DURCH POTENZIELLE ANWENDER**

#### **7.1 Derzeitige Praxisrelevanz der Methoden aus der Sicht der befragten Nutzer**

#### **7.1.1 Ergebnisse zur Praxisrelevanz im Überblick**

Nachfolgend werden zusammenfassend die Ergebnisse der Befragungen von Personen der Praxisbetriebe und Teilnehmern des Expertenworkshops dargestellt (zum Vorgehen bei der Befragung vgl. Kap. 2.6). Die auf Basis des Konzepts "Betriebsbiodiversität" entwickelten Softwareprototypen für die einzelnen Themenbereiche werden im Weiteren als "Bausteine" bezeichnet.

In der Bilanz zeigte sich, dass der praktische Einsatz bestimmter Bausteine der Software für die befragten Landwirte der Praxisbetriebe grundsätzlich vorstellbar war. Insbesondere die Bausteine "Erfassung und Bewertung von Biotoptypen und Biotopbeständen" und "Ermittlung des Biotopentwicklungspotenzials" erschienen den Betrieben von besonderer Relevanz. Gegenüber dem Baustein "Berücksichtigung von Aspekten des speziellen Artenschutzes" äußerten sie eine Reihe von Vorbehalten (ausführlicher dargestellt in Kap. 7.1.3). Der Baustein "Erfassung und Bewertung der Wirkung landwirtschaftlicher Nutzungseinflüsse" war zum Zeitpunkt der Befragung nicht weit genug entwickelt, als dass eine umfassende Einschätzung hinsichtlich der Praktikabilität und Einsetzbarkeit möglich gewesen wäre.

Auch die Teilnehmer des Expertenworkshops wurden gebeten, die (derzeitige und künftige) Praxisrelevanz des vorgestellten Konzepts und der Softwareprototypen abzuschätzen. Tab. 40 zeigt die diesbezüglichen Einstufungen der Experten. Es wird deutlich, dass der Einsatz der Bausteine voraussichtlich nicht nur von deren inhaltlichen Ausgestaltung abhängt, sondern in entscheidendem Maße von äußeren Rahmenbedingungen, wie der Möglichkeit zur Teilnahme des Betriebs an Honorierungsprogrammen. Auch die befragten Landwirte gaben an, dass die Anwendung der Softwarefunktionen in aller Regel nur dann erfolgen wird, wenn entspre‐ chende finanzielle Anreize zu erwarten sind und sich damit der Aufwand des Einsatzes der Software(‐Bausteine) für den Betrieb lohnt.

#### **Tab. 40: Einschätzungen der Teilnehmer des Expertenworkshops zur Praxisrelevanz der vorge‐ stellten Bausteine**

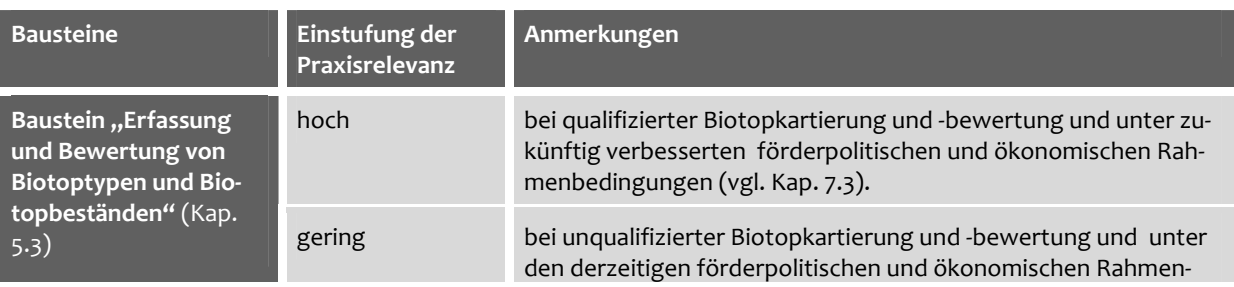

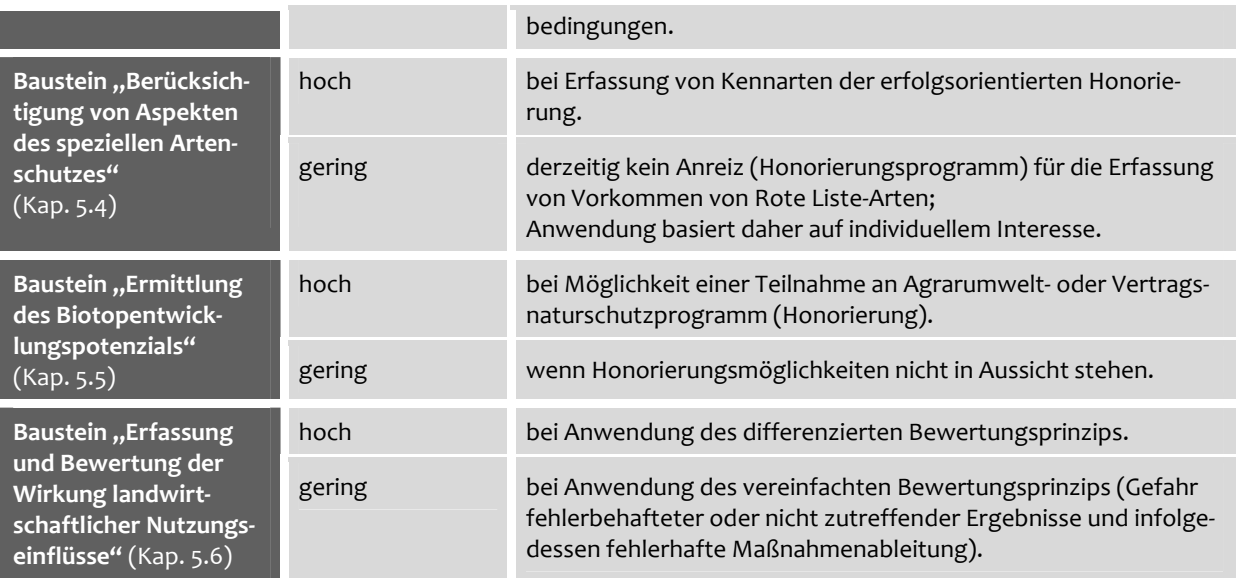

Abschließende Einschätzungen hinsichtlich der Einsetzbarkeit der Bausteine in der Praxis wa‐ ren zum Zeitpunkt der Befragungen der Landwirte und Experten nicht möglich, da ihnen nur Prototypen, in Teilen auch nur das Konzept, vorgestellt werden konnten. Konsequenterweise wurde von sämtlichen Befragten gefordert, das System im Kontakt mit der Praxis weiterzu‐ entwickeln.

Berater und Landwirte sahen die derzeit schon bestehenden *Vorteile* des Einsatzes von MANUELA auf landwirtschaftlichen Betrieben vor allem darin, dass Öffentlichkeitsarbeit für Betriebe und darüber eine Imageaufwertung für den Betrieb erzielt werden kann. Die Ergeb‐ nisse aus der Anwendung der Software können eine Entscheidungshilfe darstellen und zur Dokumentation des Managements dienen. Anhand der Resultate lassen sich die Leistungen verschiedener Betriebe miteinander vergleichen.

Als *Nachteil* wurde der hohe Arbeitsaufwand angesehen, der mit dem Einsatz der Software verbunden ist. Durch möglicherweise mangelhafte Daten, nicht vollständig berücksichtigte Einflussfaktoren oder pauschalierende Bewertungen besteht vor allem aus Sicht der Teil‐ nehmer des Expertenworkshops die Gefahr, dass fehlerbehaftete Ergebnisse ausgegeben werden. Von Seiten der Verfasserin wurde jedoch auf die Notwendigkeit hingewiesen, die Er‐ gebnisse mit fachplanerischen Vorgaben abzustimmen und die Resultate ggf. mit einem ver‐ sierten Berater zu diskutieren und – soweit erforderlich – an die Situation vor Ort anzupassen.

Bei der Einordnung der Ergebnisse, die bei der Befragung der Landwirte erzielt wurden, ist zu berücksichtigen, dass die befragten Landwirte dem Naturschutz grundsätzlich aufgeschlos‐ sen gegenüberstanden. Die Ergebnisse sind nicht repräsentativ und spiegeln damit auch nicht die gesamte Bandbreite möglicher Meinungen deutscher Landwirte zum System wider. Die Untersuchungsergebnisse genügten jedoch dem Zweck, schon während der Entwicklungs‐ phase der Software Praxismeinungen und Erfahrungen einzubeziehen. Ferner konnte ein ers‐ ter Eindruck von der Interessenlage unterschiedlicher Betriebstypen und potenzieller An‐ wendergruppen bezüglich der einzelnen Einsatzbereiche für die Software gewonnen werden.

In den folgenden Teilkapiteln werden die Ergebnisse der Untersuchungen zur Akzeptanz für die verschiedenen Bausteine einzeln vorgestellt.

#### **7.1.2 Ergebnisse zur "Erfassung und Bewertung von Biotoptypen und Biotopbestän‐ den"**

Wie bereits in Kap. 7.1.1 angeführt, stieß der Baustein insgesamt auf eine positive Resonanz bei den Landwirten der Praxisbetriebe. Die Mehrzahl der Befragten stufte ihn als "sehr interessant" ein, verbunden mit einer hohen Bereitschaft, den Baustein tatsächlich – vorzugsweise mit Unterstützung durch einen Berater – auf dem Betrieb einzusetzen. Positiv hervorge‐ hoben wurde das standardisierte, objektivierte Erfassungs- und Bewertungssystem, das es auch unterschiedlichen Bearbeitern (bspw. den Leitern verschiedener Betriebe) ermöglicht, zu vergleichbaren Ergebnissen zu gelangen. Die Möglichkeiten der Visualisierung der Ergeb‐ nisse über das GIS wurden ebenfalls als ein wesentlicher Vorzug des Systems herausgestellt.

Als denkbare Vorteile der Anwendung des Bausteins für den Betrieb wurden die Teilnahme an Honorierungsprogrammen, die Ausnutzung von Synergieeffekten oder neu gewonnene Ar‐ gumente für Verhandlungen mit Behörden genannt. Nach Auffassung der Workshopteilneh‐ mer kann der Betrieb aus der Anwendung den Nutzen ziehen, dass positive Leistungen des Betriebs hervorgehoben werden und das Image des Betriebs durch die positive Außendarstel‐ lung insgesamt aufgewertet wird.

Im Gesamtfazit nannten die befragten Landwirte neben positiven Aspekten auch einige kriti‐ sche Punkte (Tab. 41).

| Positive Punkte der Beurteilung                                       | Kritische Punkte der Beurteilung                                                                           |  |
|-----------------------------------------------------------------------|----------------------------------------------------------------------------------------------------|--|
| gut verständlich und nachvollziehbar                                  | komplex und anspruchsvoll                                                                                  |  |
| gualifizierte Aussagen zu den Flächen                                 | Praktikabilität der Erfassung fragwürdig                                                                   |  |
| hohe Treffsicherheit der Ergebnisse                                   | Aufwand und Zeitbedarf schwer abschätzbar                                                                  |  |
| einheitliches, standardisiertes Erfassungs- und Bewer-<br>tungssystem | nicht für alle Betriebe geeignet (z.B. Vorschläge zur<br>Biotopneuanlage mit dem Ziel der Heckenvernetzung |  |
| Möglichkeiten der Visualisierung der Ergebnisse über<br>das GIS       | nur für Betriebe mit arrondierten Flächen sinnvoll)                                                        |  |

**Tab. 41: Gesamtfazit der befragten Landwirte zum Baustein "Biotoptypen"**

Von den Teilnehmern des Expertenworkshops wurden als Dreh‐ und Angelpunkt in Bezug auf die Anwendbarkeit des Bausteins die Anforderungen, die an die Nutzer in Hinblick auf die Er‐ fassung von Biotoptypen oder Biotopen gestellt werden, identifiziert. Der Ansatz unter‐ schiedlicher Detaillierungsgrade in der Erfassung wurde zwar als positiv eingestuft, da auf diese Weise den unterschiedlichen Fähigkeiten von Nutzern sowie verschiedenen Datenlagen Rechnung getragen werden kann. Abstufungen in den Erfassungsanforderungen könnten sich jedoch erübrigen, wenn Berater vollständig die Anwendung des Bausteins übernehmen

würden. Nach Aussage einiger Landwirte würden sie eigene Erfassungen dann selbst durch‐ führen, wenn sie die Erfassung in ihren Betriebsalltag integrieren können und die zu kartie‐ renden Flächen nicht zu umfangreich sind. Weitere, die Erfassung durch Landwirte begünsti‐ gende oder limitierende Faktoren, wie sie von den Landwirten genannt wurden, sind in Tab. 42 aufgeführt.

| Limitierende Faktoren                                     | Begünstigende Faktoren                                             |  |
|-----------------------------------------------------------|--------------------------------------------------------------------|--|
| keine Erfassungen über CC-Auflagen hinaus                 | Nutzen für den Betrieb erkennbar (finanzieller                     |  |
| Betriebsflächen zu umfangreich und/ oder nicht arrondiert | Anreiz)                                                            |  |
| Betriebsflächen zu kleinstrukturiert                      | Interesse des Landwirts am Naturschutz                             |  |
| keine Zeit/ zu wenig Arbeitskräfte                        | insgesamt: limitierende Faktoren nicht oder nur<br>z.T. zutreffend |  |
| Erfassung stört den Betriebsablauf                        |                                                                    |  |
| Angst vor Bindungswirkung                                 |                                                                    |  |

**Tab. 42: Faktoren in Bezug auf die Bereitschaft zur Erfassung von Biotoptypen**

Die befragten Landwirte konnten sich gut vorstellen, die erzielten Ergebnisse für die Ablei‐ tung von Maßnahmen für den Betrieb (z.B. für die Pflanzung von Hecken) zu verwenden. Die Bereitschaft, die Maßnahmen tatsächlich durchzuführen, hängt nach Aussage einiger Land‐ wirte jedoch entscheidend davon ab, ob die aufzuwendende Zeit zur Verfügung steht. Außerdem müssen die Eigentumsverhältnisse auf den Flächen, auf denen die Maßnahmen stattfinden könnten, geklärt sein. Darüber hinaus werden im Zuge der Umsetzung natur‐ schutzrelevanter Maßnahmen Bindungswirkungen und behördliche Restriktionen sowie (neue) Bewirtschaftungshindernisse und Flächenverluste befürchtet. Aus Sicht der Experten des Workshops ist in Bezug auf die Maßnahmenableitung wesentlich, dass mögliche Maß‐ nahmen mit den Vorgaben aus Fachplanungen abgeglichen sowie zuständige (Naturschutz‐ )Behörden in die Entscheidungsfindung mit einbezogen werden. Auf diese Weise ließen sich auch die Bedenken, die von den Landwirten geäußert wurden, relativieren.

In Bezug auf die Bewertung des Biotopverbunds wurde von beiden Seiten bemängelt, dass sich die bisherigen Softwarefunktionen in MANUELA darauf konzentrieren, Dichten und Ab‐ stände von Hecken abzubilden. Weitere Elemente des Biotopverbunds (z.B. Baumreihen, Saumstreifen, Feldgehölze, Tümpel) werden bisher jedoch nicht berücksichtigt. Durch die un‐ vollständigen Darstellungen zum Verbund könnte es damit zur fehlerhaften Ableitung von Maßnahmen kommen. Konzeptionell wurde jedoch bereits die Einbeziehung weiterer Bio‐ tope über die Zusammenstellung von Qualitätsstandards für Dichten und Abstände von Bio‐ topen vorbereitet (vgl. Kap. 5.3.5). Diese Vorarbeiten gilt es in Zukunft programmiertechnisch umzusetzen und im Rahmen weiterer Untersuchungen zur Akzeptanz der Nutzer zu prüfen.

Positive Nebeneffekte der Anwendung des Bausteins für den Betrieb, die während des Tests der Software nicht im Mittelpunkt der Diskussion standen, sind die Förderung von Nützlingen und damit ein höheres Regulationspotenzial in Bezug auf die biologische Schädlingsbekämp‐

fung z.B. von Blattläusen oder Raps‐Schädlingen. Diese Wirkungen des Biotopverbunds sind vornehmlich in Low‐Input‐Systemen, wie dem ökologischen Landbau, relevant (Kühne et al. 2000, Opdam & Wiens 2002, Elsen 2005b).

#### **7.1.3 Ergebnisse zur "Berücksichtigung von Aspekten des speziellen Artenschutzes"**

Voraussetzung für die Anwendung des Bausteins ist, dass vorkommende Zielarten auf den Betriebsflächen erfasst werden. Die Befragungen auf den Praxisbetrieben ergaben, dass Landwirte gegenüber Artenerfassungen eine Reihe von Vorbehalte haben. Dies gilt für Pflan‐ zen- und Tierarten gleichermaßen, in besonderem Maße jedoch für die Erfassung von Rote Liste‐Arten (Tab. 43). Die Vorbehalte rühren vermutlich z.T. daher, dass viele Menschen davon ausgehen, dass Rote Liste‐Arten mit den geschützten Arten identisch seien. In Bezug auf letz‐ tere, insbesondere die europarechtlich streng geschützten Arten des Anhangs IV der FFH‐ Richtlinie und der Vogelschutzrichtlinie sind die Landwirte in einer schwierigen Situation. So‐ weit die Naturschutzbehörden ihnen das Vorhandensein solcher Arten auf ihren Flächen mit‐ geteilt haben, gibt es klare Auflagen. Falls dies nicht der Fall ist, sind sie selbst in der Verant‐ wortung, für die Erhaltung der vorkommenden Individuen zu sorgen.

| <b>Pflanzen-/Tierarten</b><br>allgemein | Pflanzen- oder Tierartenkenntnisse sind unzureichend                                                                   |
|-----------------------------------------|----------------------------------------------------------------------------------------------------|
|                                         | keine Zeit                                                                                                    |
|                                         | hoher Aufwand bei unklarem Nutzen                                                                                      |
|                                         | Betrieb ist bereits kartiert                                                                                           |
|                                         | Arterfassungen sollten generell von Experten (Berater) durchgeführt werden                                             |
| <b>Rote Liste-Arten</b>                 | Befürchtungen von behördlichen Restriktionen und Sanktionen, ungewollten<br>Flächenstilllegungen und Bindungswirkungen |
|                                         | Befürchtung von wirtschaftlichen Einschränkungen                                                                       |
|                                         | fehlende Sicherheiten bei finanzieller Förderung                                                                       |

**Tab. 43: Limitierende Faktoren in Bezug auf die Bereitschaft zur Erfassung von (Rote Liste‐)Arten**

Auch die Experten des Workshops bezweifelten vor dem Hintergrund der derzeitigen wirt‐ schaftlichen und agrarpolitischen Rahmenbedingungen, dass die Erfassung von Pflanzen‐ und Tierarten für die breite Masse der Betriebe von Praxisrelevanz ist. Aktuell könnten vermutlich nur ökologisch wirtschaftende Betriebe oder Betriebe, die innerhalb von Natura 2000‐ Gebieten liegen, von der Anwendung des Konzepts profitieren, indem sie gefährdete und sel‐ tene Arten dokumentieren. Bei zukünftig veränderten Honorierungssystemen – bspw. bei finanzieller Förderung von Vorkommen von Rote Liste‐Arten auf landwirtschaftlichen Be‐ triebsflächen – könnte der vorgestellte Ansatz jedoch eine Grundlage für den Aufbau eines Honorierungssystems darstellen. Eine gezielte Schulung vorausgesetzt, könnten in der Folge Landwirte und insbesondere Landfrauen ähnlich der Erfassung von Kennarten artenreichen Grünlands die Erfassung von Rote Liste‐Arten als Teil eines neuartigen ergebnisorientierten Honorierungsmodells übernehmen (zu den Erfolgen des "Fuhrberger Landfrauenmodells" vgl. Bathke & Brahms 2006).

#### **7.1.4 Ergebnisse zur "Ermittlung des Biotopentwicklungspotenzials"**

Den Landwirten und Teilnehmern des Workshops wurden beide Varianten der Ermittlung des BEP vorgestellt. Unter der Voraussetzung, dass die entsprechenden Daten vorliegen, bevor‐ zugten beide Gruppen die in MANUELA umgesetzte Variante. MANUELA ermöglicht es, vorhandene GIS‐Daten zu importieren und bietet gute Visualisierungsmöglichkeiten. Aufwändige manuelle Dateneingaben sind im Gegensatz zur Variante in REPRO nicht erforderlich.

In Hinblick auf die Datengrundlagen, die für die Ermittlung des BEP in REPRO notwendig sind, wurde die Grundannahme der Verfasserin in Hinblick auf die Einfachheit der Eingangsdaten bestätigt. Die Befragten waren sich darin einig, dass möglichst jene Daten verwendet werden sollten, die von hoher Bewirtschaftungsrelevanz für die Betriebe sind und damit i.d.R. den Be‐ trieben standardmäßig vorliegen. Die Bereitschaft, zusätzliche Datenerfassungen (z.B. Bo‐ denbeprobungen) zum Zwecke der Ableitung des BEP durchzuführen, war erwartungsgemäß gering. Insofern wurde bspw. die pragmatische Verwendung von AZ und GZ als Kenngrößen für den Nährstoffgehalt unterstützt, wenngleich andere Parameter (Bsp. KAK<sub>eff</sub>) zur Abbildung des Nährstoffgehalts als grundsätzlich geeigneter angesehen wurden.

Tab. 44 stellt die Daten gegenüber, die den Betrieben für die Ermittlung des BEP in REPRO mehrheitlich vorliegen bzw. fehlen. Es wird deutlich, dass insbesondere die Parameter zur Abbildung des Bodenwasserhaushaltes häufig nicht zur Verfügung stehen. Auf den Betrieben müssten demzufolge Bodenkarten herangezogen oder Bodenuntersuchungen durchgeführt werden, um die benötigten Eingangsdaten zu ermitteln.

| i.d.R. vorliegende<br><b>Bodendaten</b> | Ackerzahl (AZ), Grünlandzahl (GZ)<br>pH-Wert                                                                |
|-----------------------------------------|----------------------------------------------------------------------------------------------------|
|                                         | Klassenzeichen der Bodenschätzung<br>(als Grundlage für die Ermittlung der nFK, vgl. Abb. 19 in Kap. 5.5.2) |
| i.d.R. fehlende<br><b>Bodendaten</b>    | $KAK_{\text{eff}}$ (als Alternative zu AZ/ GZ)                                                              |
|                                         | Feuchtestufe oder alternativ nFK/nFKWe und Grundwasserstufe                                                 |
|                                         | Angaben zu Bodenhorizonten/-schichten                                                                       |

**Tab. 44: Verfügbarkeit von Bodendaten bei den Betrieben als Grundlage für die Ermittlung des BEP in REPRO**

Ein Landwirt traute sich aufgrund seiner genauen Flächenkenntnisse zu, die Einstufung zu den Feuchtestufen auf seinen Flächen selbst vorzunehmen. Gleichzeitig bemängelte er den geringen Differenzierungsgrad der in MANUELA angezeigten Ergebnisse zum BEP für seinen
Betrieb.<sup>31</sup> Auch wenn die Aussagen in "groben Rastern" zutreffend waren, hätte er auf Basis seiner eigenen Flächenkenntnisse kleinflächigere Einschätzungen zu den vorliegenden Bo‐ denverhältnissen vornehmen können. Dies lässt darauf schließen, dass Landwirte ihre eige‐ nen Erfahrungen dazu einsetzen können, die bestehenden grobmaßstäblichen Bodenkarten zu verfeinern und auf diese Weise genauere, flächenkonkretere Ergebnisse zum BEP zu erzie‐ len (so auch Herding 2007). Nach Auskunft eines anderen befragten Landwirts sind eigene Klassifizierungen dieser Art jedoch dann schwierig, wenn der Betrieb groß ist (> 300 ha), ei‐ nen geringen Anteil arrondierter Flächen und einen hohen Anteil verpachteter Flächen besitzt und die Schläge abwechselnd (jährlich und in Bezug auf die Arbeitsgänge) von verschiedenen Mitarbeitern bewirtschaftet werden. In diesen Fällen seien die Aussagen zum BEP, die von der Software getroffen werden, äußerst hilfreich.

Es wurde angemerkt, dass das BEP eher die aktuellen Standortverhältnisse, bedingt durch die aktuelle Bewirtschaftung, widerspiegelt. So sind insbesondere der pH‐Wert und auch der Nährstoffgehalt des Bodens i.d.R. "fest eingestellt" und durch die Bewirtschaftung überlagert. Für das tatsächliche *Potenzial* zur Entwicklung von Biotopen müssten Bodenproben in tieferen, von der aktuellen Bewirtschaftung nur gering beeinflussten Bodenschichten (Un‐ terboden) genommen werden. Der pH‐Wert könnte alternativ auch auf Grundlage der vor‐ herrschenden Bodentypen ermittelt werden. Der reale Nährstoffstatus könnte unter Ver‐ wendung der Bodenprobenergebnisse ermittelt werden. Mit den Ergebnissen könnten Hin‐ weise auf die derzeitige Überprägung und damit auf die Zeiträume abgeleitet werden, die für die Entwicklung von nährstoffärmeren Biotopen benötigt würden.

Generell hoben die Befragten hervor, dass für den Betrieb ein ökonomischer Nutzen erkenn‐ bar sein muss, soll die Softwarefunktion tatsächlich zur Anwendung kommen. Ein denkbarer Fall für den Einsatz des Bausteins in der Praxis wäre die Teilnahme an Agrarumweltprogram‐ men, bei der die Maßnahmen besser platziert werden können. So könnte bspw. mit Hilfe des Bausteins gegenüber der Behörde belegt werden, warum welche Flächen für die Durchfüh‐ rung von Maßnahmen im Rahmen von Agrarumweltprogrammen ausgewählt wurden.

Bedarf zur Weiterentwicklung des Bausteins ergibt sich aus Sicht der Teilnehmer des Exper‐ tenworkshops in Bezug auf die Verwertbarkeit der Ergebnisse für die weitere Betriebspla‐ nung. So sollten Vorschläge für Ziele in Form der hpnV oder möglicher nutzungsabhängiger Zielbiotoptypen vorgehalten und Hinweise zu deren Entwicklung auf den unterschiedlichen Standorten implementiert werden. Darüber hinaus sollten in die Maßnahmenableitung auch über den Kostenbaustein (vgl. Blumentrath & Haaren 2008b) hinausgehende ökonomische Folgen für den Betrieb berücksichtigt und über das GIS in MANUELA visualisiert werden. Kon‐ kret könnten Ergebnisse aus den Deckungsbeitragsberechnungen in REPRO genutzt werden, um Kosten und Erträge bzw. Ertragsveränderungen darzustellen.

-

<sup>&</sup>lt;sup>31</sup> Die Ergebnisse basierten u.a. auf Bodenkarten mit Angaben zur Reichsbodenschätzung.

# **7.1.5 Ergebnisse zur "Erfassung und Bewertung der Wirkungen landwirtschaftlicher Nutzungseinflüsse"**

Die Methode zur Erfassung und Bewertung von Nutzungswirkungen war zum Zeitpunkt der Erprobungen im Rahmen des Expertenworkshops noch nicht hinreichend genau ausgearbei‐ tet. Es konnten daher noch nicht sämtliche Inhalte vorgestellt werden. Entsprechend waren keine Prototypen entwickelt, anhand derer die geplanten Funktionen hätten veranschaulicht werden können. Da die Akzeptanzuntersuchungen auf den Praxisbetrieben in der zeitlichen Abfolge noch vor der Durchführung des Workshops stattfanden, musste auf eine Präsentati‐ on des Bausteins bei den Betrieben gänzlich verzichtet werden. Aufgrund dieser Einschrän‐ kungen liegen zu diesem Baustein nur wenige Erprobungsergebnisse vor. Für die Zukunft er‐ gibt sich ein besonderer Bedarf zur Durchführung weiterer Untersuchungen zur Akzeptanz seitens potenzieller Anwender.

Die Experten trafen differenzierte Aussagen zum Entwurf der Methode. Ihrer Ansicht nach birgt der Ansatz der vereinfachten Bewertung aufgrund der vergleichsweise pauschalen Be‐ wertung die Gefahr von fehlerbehafteten Ergebnissen. Maßnahmen könnten daraufhin nur bedingt abgeleitet werden. Damit erkannten die Experten die Defizite, die mit einer Anwen‐ dung der vereinfachten Bewertung verbunden sind (zu den Vorteilen der Anwendung vgl. Kap. 5.6 und 6.5). Die Möglichkeit, die Bewertung im Einzelfall auf vorkommende Pflanzenbe‐ stände auszurichten (differenzierte Bewertung), wurde hingegen begrüßt. Interessant er‐ schien den Teilnehmern die Möglichkeit, Szenarios zur Nutzungsänderung über die Anlage mehrerer Jahre abzubilden.

## **7.2 Nutzbarkeit des Systems als Instrument der Naturschutzberatung**

Aus Sicht der Experten des Workshops sollte die Anwendung des Systems aufgrund der er‐ forderlichen Datenintegration, der Komplexität einiger Funktionen, der inhaltlich breiten Fächerung des Systems und des Interpretationsbedarfes der Ergebnisse von professionellen Beratern übernommen werden. Einige Teilnehmer sprachen sich für eine standardmäßige Nutzung des Programms durch Berater aus. Vereinfachte Erfassungen und Grundbewertun‐ gen könnten dann entfallen, da davon auszugehen ist, dass die Berater die Standard‐ oder differenzierten Erfassungen und Bewertungen anwenden können. Darüber hinaus könnten Berater den Landwirt darin unterstützen, Maßnahmen auf der Grundlage der Bewertungser‐ gebnisse abzuleiten oder die über die Software vorgeschlagenen Maßnahmenhinweise durch Abgleich mit den Vorgaben aus Fachplanungen und über Vor‐Ort‐Begehungen zu verifizieren.

Die befragten Landwirte konnten sich gut vorstellen, sich in der Anwendung der Software durch einen Berater unterstützen zu lassen. Sie wünschten sich Hilfestellungen v.a. bei Arbei‐ ten im Zusammenhang mit der Installation der Software, mit zusätzlichen Erfassungen (z.B. von Biotopen oder Arten) im Gelände und mit der Auswertung der Daten. Sie trauten sich je‐ doch die kontinuierliche Pflege des Datenbestands und das Erstellen von Berichten oder Kar‐

ten selbst zu. Diese Angaben deckten sich weitestgehend mit denen der Teilnehmer des Expertenworkshops, die aus ihren persönlichen Kontakten zu Landwirten und/ oder ihren ei‐ genen Erfahrungen heraus angaben, welche Arbeitsschritte der Software i.d.R. von Landwir‐ ten bewältigt werden und für welche vermutlich die Unterstützung durch einen Berater er‐ forderlich ist. Die Einschätzungen der befragten Experten sind in Tab. 45 dargestellt.

| <b>Installation der Software</b>                          | i.d.R. Landwirte, sofern PC-Erfahrung vorhanden ist.                                                                                                    |  |
|-----------------------------------------------------------|----------------------------------------------------------------------------------------------------|--|
| Einpflegen der Daten                                      | Landwirte: betriebliche Daten; Berater: Import externer Daten.                                                                                           |  |
| Zusätzliche Erfassungen im<br>Gelände                     | i.d.R. selbständig durch Landwirte (insbesondere nach Schulung), jedoch<br>keine Erfassungen von Flora und Fauna; diese sollten Berater überneh-<br>men. |  |
| <b>Pflege des Datenbestands</b>                           | Landwirte.                                                                                                    |  |
| Auswertung der Daten (Bewer-<br>tung, Analyse, Maßnahmen) | i.d.R. Berater; einfache Auswertungen sollten jedoch auch durch den Land-<br>wirt möglich sein.                                                          |  |
| Erstellung von Berichten/Karten                           | Landwirte, sofern das Prozedere klar ist (eindeutige Funktionsbelegung).                                                                                 |  |

**Tab. 45: Mögliche Anwender für einzelne Software‐Arbeitsschritte**

Die Hinzuziehung von Beratern sollte aus Sicht der Landwirte mit möglichst geringen Kosten für den Betrieb verbunden sein.

# **7.3 Rahmenbedingungen zur Verbesserung der Einsatzmöglichkeiten der Soft‐ ware**

Die Einsatzmöglichkeiten der Software hängen in starkem Maße von äußeren Rahmenbedin‐ gungen ab, auf die der Landwirt unmittelbar wenig Einfluss hat. Sie bestimmen jedoch die Attraktivität des Programms entscheidend mit. Nach Ansicht der Workshopteilnehmer könn‐ ten folgende rechtliche, (förder‐)politische und gesellschaftliche Veränderungen zukünftig dazu beitragen die Einsatzmöglichkeiten der Software zu erhöhen:

- Stärkung der 2. Säule EU‐Agrarpolitik,
- Erhöhung der Angebote an Agrarumwelt‐ und Naturschutzprogrammen,
- Verpflichtung zur Aufstellung eines Naturschutzplans für den Betrieb oder eine Hono‐ rierung einer derartigen Naturschutzplanung für den Hof nach dem englischen Modell (z.B. Natural England 2008a, b),
- Einführung einer Zertifizierung von Betrieben, die die Naturschutzbewertung durch‐ führen,
- Erhöhung des Anteils von Software‐Schulungen in der Ausbildung von Landwirten und
- gesteigerte gesellschaftliche Wertschätzung des Naturschutzes auf landwirtschaftli‐ chen Betrieben.

Die Landwirte der Praxisbetriebe nannten in erster Linie gesteigerte finanzielle Anreize z.B. in Form von Mitteln aus Honorierungsprogrammen als wesentliche Voraussetzung für die Be‐ reitschaft, die Software auf dem Betrieb tatsächlich einzusetzen.

## **7.4 Hinweise der potenziellen Anwender für die Weiterentwicklung**

Eine klare Ausrichtung der Naturschutzsoftware auf Berater und eine entsprechende zielge‐ richtete Weiterentwicklung wurde von den Teilnehmern des Expertenwokshops als zwingend notwendig erachtet. Ebenso wurde empfohlen das System modular aufzubauen, um die Kom‐ plexität zu reduzieren und verschiedenen Anwenderinteressen gerecht zu werden.

Zu den inhaltlichen Ergänzungswünschen, die von beiden Gruppen für die Weiterentwicklung des Systems geäußert wurden, zählt die Integration von Agrarumweltprogrammen und Ge‐ bietskulissen und deren Visualisierung im GIS, um eine gute Informationsbasis zu erhalten. Darüber hinaus wünschten sich die Befragten Erläuterungen zu den angewandten Bewer‐ tungsalgorithmen, um z.B. den Einsatz von Biotopschlüsseln oder die Gewichtung von Para‐ metern besser nachvollziehen zu können.

Einigen der befragten Landwirte erschien es wesentlich, dass die erhobenen Daten auch für andere Anwendungszwecke nutzbar gemacht werden, wie z.B. den Export von Landschafts‐ elementen für Anträge. Ein Betriebsleiter wünschte sich eine Anbindung des Systems an das Internet, um seine betrieblichen Erfolge nach außen kommunizieren zu können. (Internet‐) Besucher des Betriebs könnten nach seiner Vorstellung so den Bestand auf den Flächen und die Bewertungsergebnisse einsehen und ggf. auf interaktiven Karten Einträge zu gefundenen Tier‐ oder Pflanzenarten vornehmen.

In Hinblick auf die Pflege der Datenbestände wiesen die Landwirte darauf hin, dass Angaben zu den (optimalen) zeitlichen Abständen der Aktualisierung von Daten (z.B. Kartierungen) in der Software unerlässlich sind.

## **8 DISKUSSION**

## **8.1 Erfüllungsgrad der gestellten Ziele und Anforderungen**

In Kap. 5 wurden die im Rahmen der Arbeit entwickelten Methoden des Konzepts zur Biodi‐ versität vorgestellt. Wie Kap. 6 gezeigt hat, erhalten Landwirte über deren Anwendung

- einen Einblick in aktuelle Wertigkeiten und Qualitäten ihrer Nutzflächen und angren‐ zenden Strukturelemente,
- Informationen zu Vorkommen naturschutzfachlich relevanter Arten (Zielarten) auf den Betriebsflächen,
- Auskunft über die Potenziale von Standorten zur Entwicklung von für den Natur‐ schutz mehr oder weniger wertvollen Biotopen,
- Kenntnis über ihre derzeit durch die Nutzungsform erbrachten Leistungen bzw. Beeinträchtigungen durch ihre Bewirtschaftung sowie
- Hinweise für die Ableitung von Maßnahmen.

Ebenso ist es – wenn auch mit Einschränkungen aufgrund der Betrachtungsebene "Betrieb" (vgl. Kap. 5.3.5) – möglich, räumliche Zusammenhänge zwischen Lebensräumen abzubilden.

Die im Rahmen der Erprobung befragten Vertreter der Praxisbetriebe und Teilnehmer des Expertenworkshops waren sich – trotz einiger Vorbehalte und des genannten Bedarfs zur Weiterentwicklung und zur Verbesserung allgemeiner Rahmenbedingungen (vgl. Kap. 7) – darin einig, dass die Ergebnisse

- der Dokumentation des Managements dienen können,
- den Landwirt bei der Entscheidungsfindung unterstützen,
- als Ansatzpunkte für die Optimierung der Bewirtschaftung verwendbar sind,
- Argumente für Verhandlungen mit Behörden und für die Teilnahme an Honorierungs‐ programmen liefern und
- für den Vergleich von Leistungen verschiedener Betriebe herangezogen werden kön‐ nen.

Der aus Sicht der Befragten größte Vorteil, der mit der Anwendung der Methoden im Rahmen der Software verbunden ist, liegt darin, dass positive Leistungen des Betriebs hervorgehoben und das Image des Betriebs durch die positive Außendarstellung aufgewertet werden kann (vgl. Kap. 7.1). Damit wird über das System ein wesentlicher Beitrag zur Öffentlichkeitsarbeit von Betrieben geleistet.

Ein besonderes Charakteristikum der entwickelten Methoden ist, dass deren Anwendung den Fähigkeiten und Interessenlagen verschiedener Nutzertypen folgt und dabei in unterschiedli‐ chem Umfang und Detailgrad vorliegende Datenbestände auf den Betrieben berücksichtigt. Zwar führen die verschiedenen Differenzierungsgrade der Erfassungen und Bewertungen zu zum Teil voneinander abweichenden Ergebnissen. Jedoch lassen sich selbst auf Basis der ver‐ einfachten Methoden aussagekräftige und in Hinblick auf die Maßnahmenableitung entschei‐ dungsrelevante Resultate ableiten (vgl. Kap. 6). Über die Hinweise auf empfindliche, wertvol‐ le und entwicklungsfähige Betriebsflächen, auf denen ggf. genauere Untersuchungen stattfinden sollten, werden überdies fachliche Fehleinschätzungen und pauschalierende Umset‐ zungen von Maßnahmen auf der gesamten Fläche vermieden. Betriebsmittel lassen sich so effizient einsetzen.

Die in Kap. 1.2 formulierten Untersuchungsfragen wurden im Rahmen der Bearbeitung der einzelnen Kapitel beantwortet (vgl. auch Tab. 2). In Hinblick auf die gestellten Anforderungen an die Methoden des Konzepts "Betriebsbiodiversität" (vgl. Abb. 7) lässt sich folgendes konstatieren:

- Die Methoden sind *fachlich‐inhaltlich* auf Aspekte der Biodiversität und des Biodiversi‐ tätsmanagements auf landwirtschaftlichen Betrieben ausgerichtet. Die Ergebnisse der vereinfachten Bewertung sind eingeschränkt valide, gleiches gilt auch für die auf die‐ ser Basis abgeleiteten Maßnahmen. Die Anwendung der Standard‐ und differenzierten Methoden hingegen liefert in hohem Maße valide Bewertungsergebnisse und Maß‐ nahmenableitungen. Im Rahmen von Anwendertests sollte im Rahmen zukünftiger Projekte untersucht werden, inwieweit sich die Anwenderunabhängigkeit und Zuver‐ lässigkeit dieser komplexeren Methoden bspw. durch zusätzliche Hilfestellungen bei der Erfassung steigern lässt. Zusätzlich sollten die Erfassungs‐ und Bewertungsgrund‐ sätze bei der weiteren Umsetzung der Methoden in der Software dokumentiert wer‐ den. Auf diese Weise kann die Transparenz und Nachvollziehbarkeit der Methoden auch für den Nutzer erhalten werden.
- Die Methodenanwendung geht mit einem hohen Grad der Standardisierung und For‐ malisierung einher. Klare Erfassungs‐ und Bewertungsregeln und die Bezugnahme auf messbare Parameter (anstelle von Indikatoren) ermöglichen, dass die Methodeninhal‐ te skaliert und quantifiziert werden können und sich in Algorithmen übersetzen las‐ sen. Dadurch wird überhaupt erst eine programmiertechnische Umsetzung in die Na‐ turschutzsoftware möglich. Die bereits entwickelten Softwareprototypen belegen, dass die *technischen Anforderungen* an die Methodenentwicklung erfüllt werden.
- Wie bereits eingangs erläutert, dienen die Ergebnisse verschiedenen *Anwendungs‐* zwecken und sind damit von hoher betrieblicher Entscheidungs- und Handlungsrelevanz. Die Ergebnisse lassen sich nach außen i.S. einer Außendarstellung des Betriebs kommunizieren, bspw. in Form von Karten oder Diagrammen. Bei der weiteren Soft‐ wareentwicklung sollte darauf geachtet werden, dass die Resultate auch für Laien verständlich bleiben und gegenüber Dritten vermittelbar sind.
- Über die methodischen Differenzierungsgrade wird verschiedenen *anwenderbezoge‐ nen Anforderungen* entsprochen. So sind die Methoden sowohl durch den Landwirt als auch durch seinen Berater anwendbar. Der Landwirt kann über seine Bewirtschaf‐ tungsweise Einfluss auf die Ergebnisse nehmen. Die Methoden zeigen sich damit sen‐

sitiv gegenüber landwirtschaftlichen Aktivitäten. Inwieweit die Verwendung von Da‐ ten zu einem vertretbaren Kosten‐Nutzen‐Verhältnis erfolgt, konnte im Rahmen die‐ ser Arbeit nicht geklärt werden (für eine erste Einschätzung des Arbeits‐ und Zeitauf‐ wands vgl. Kap. 6.7). Zu diesem Thema sollten weitere Untersuchungen erfolgen.

• Bei der Konzipierung der Methoden wurde ein besonderer Fokus auf die Einsetzbar‐ keit der Methoden mit den auf den Betrieben verfügbaren oder erfassbaren Informa‐ tionsgrundlagen gelegt (vgl. z.B. Kap. 5.3 und 5.5). Den *datenbezogenen Anforderun‐ gen* wird damit entsprochen.

Insgesamt stehen damit praktisch anwendbare Methoden zur Verfügung, die auf die Be‐ triebsebene zugeschnitten sind und verschiedene Datenstände und Anwendertypen berück‐ sichtigen. Über die Integration der Methoden in die Naturschutzsoftware wird ein umfassen‐ des GIS‐gestütztes Management von Aspekten der Biodiversität auf landwirtschaftlichen Be‐ trieben ermöglicht. Die Betriebe erhalten eine transparente Dokumentation ihrer Leistungen, die u.a. zur Selbstdarstellung oder als Nachweis für erbrachte ökologische Leistungen ver‐ wendet werden kann.

# **8.2 Diskussion ausgewählter Methodeninhalte des Konzepts "Betriebs‐ biodiversität"**

An dieser Stelle sollen ausgewählte Aspekte der vorgestellten Methoden diskutiert werden. Ziel ist es, diese in einen übergeordneten Zusammenhang zu stellen, alternative Möglichkei‐ ten der Methodenentwicklung aufzuzeigen und ggf. zu begründen, warum diese in der Arbeit keine bzw. nur in Ansätzen Verwendung fanden. Diskussionspunkte, die bereits im Rahmen der Methodenentwicklung angesprochen wurden (vgl. Kap. 5.3 bis 5.7), werden hier nicht noch einmal angeführt.

### *Thema 1: Biotoptypen und Biotope*

Der vorgestellte Ansatz der Abschichtung in der Biotoptypenbewertung in Form verschiede‐ ner Genauigkeitsgrade ist prinzipiell nicht neu. In Baden‐Württemberg kommt bspw. im Rah‐ men der Eingriffsregelung ein Verfahren zur Anwendung, das ebenfalls verschiedene Bearbei‐ tungstiefen von der Übersichtsbewertung von Biotoptypen bis hin zur differenzierten Fein‐ bewertung von Biotopen anbietet (Vogel & Breunig 2005, Tab. 46). Begründet wird dies durch die unterschiedlichen Betrachtungs‐ und Maßstabsebenen der Landschaftsplanung von der Raumordnung bis hin zum Grünordnungsplan.

| <b>Module</b>          | Eigenschaften                                                                                                    | Anwendungsbereiche                                                                                                    |
|------------------------|----------------------------------------------------------------------------------------------------|----------------------------------------------------------------------------------------------------|
| Basis-<br>bewertung    | 5 Wertstufen<br>Vorgabe von festen Werten für jeden<br>Biotoptyp                                                                                 | qualitative, generalisierende Bestandsbewertung<br>(Übersichtsdarstellungen, Rahmenpläne, Vergleich mit<br>anderen Schutzgütern)                                                                                                    |
| Standard-<br>bewertung | 64-Punkte-Skala<br>Vorgabe von festen Werten<br>(= Grundwerte) für jeden Biotoptyp                                                               | quantitative Bestandbewertung (Eingriffsregelung)                                                                                                    |
| Fein-<br>bewertung     | 64-Punkte-Skala<br>Auf- und Abwertung der Grundwerte<br>anhand vorgegebener Prüfmerkmale<br>und innerhalb festgesetzter Wertspan-<br>nen möglich | quantitative Bestandbewertung (Eingriffsregelung) bei<br>überdurchschnittlichen Anforderungen an die Analyse;<br>Planungsinstrument zur quantitativen Bewertung bei<br>Änderung der Biotopqualität ein und desselben Biotop-<br>typs (Eingriffsregelung, Ökokonto u.a.) |
| Biotop-<br>planung     | 64-Punkte-Skala<br>Vorgabe von ein oder zwei Planungs-<br>werten pro Biotoptyp; Zuordnung an-<br>hand von Ausgangsszenarien                      | quantitative Bewertung bei Neuplanung von Biotop-<br>typen (Eingriffsregelung, Ökokonto)                                                                                                    |

**Tab. 46: Module zur Bewertung von Biotoptypen nach Vogel & Breunig (2005)**

Trotz der gemeinsam angewandten Prinzipien der Abschichtung und der ähnlichen Begriffs‐ verwendung sind die "Module" (Tab. 46) mit den in der vorliegenden Arbeit entwickelten Bearbeitungsebenen (vereinfachte, Standard‐ und differenzierte Erfassung und Bewertung) nur eingeschränkt vergleichbar. Die Unterschiede sind vor allem in der abweichenden Zielstel‐ lung und der unterschiedlichen Adressatenorientierung der Methoden begründet. Einige Un‐ terschiede, die neben den offenkundigen Abweichungen in der Skalierung bestehen, seien im Folgenden genannt:

- Im Kontrast zur hier vorgestellten Methode ist das Verfahren nach Vogel & Breunig (2005) auf die Anwendung durch Experten ausgerichtet, sodass selbst die Basisbe‐ wertung auf einer Erfassung von Biotoptypen unter Einbeziehung sämtlicher Katego‐ rien des baden‐württembergischen Kartierschlüssels basiert.
- Die Bewertung, wie sie im Rahmen des Naturschutzmanagementsystems erfolgen soll, bezieht sich in erster Linie auf die Bewertung des Biotopbestands. Maßnahmen‐ bedingte Veränderungen in der Gesamtbewertung der Biotoptypen, wie sie sich z.B. durch die Neupflanzung von Biotopen ergeben, lassen sich durch einen erneuten Durchlauf der Bewertungen im Naturschutzmanagementsystem feststellen oder in Form von Szenarien (Anlegen neuer Bewirtschaftungsjahre) simulieren. Auf eine se‐ parate Bewertung neu geplanter Biotoptypen, wie von Vogel & Breunig (2005) vorge‐ schlagen, kann daher verzichtet werden.
- In der vorliegenden Dissertation sind nur Aufwertungen der Grundwertstufen von Biotopen vorgesehen, jedoch keine Abwertungen. Begründet wird dies durch die Überlegung, durch die Möglichkeit der Aufwertung von Grundwertstufen den Land‐ wirten Anreize zur Erfassung von Biotopausprägungen zu geben. Würden die Land‐

wirte Gefahr laufen, durch die Biotoperfassungen ungünstigere Bewertungsergebnis‐ se zu erzielen, so würden sie aller Voraussicht nach auf Biotoperfassungen verzichten.

Beide Varianten lassen sich klar voneinander abgrenzen und haben nach Ansicht der Verfas‐ serin ihre Berechtigung gemessen am Zweck, für den sie jeweils vorgesehen sind.

In Hinblick auf den letztgenannten Punkt ist anzumerken, dass die in der Arbeit vorgesehenen Aufwertungsspannen – vom für Hecken differenziert ausgearbeiteten Bewertungsschema einmal abgesehen – bisher sehr gering ausfallen. So führen maximale Biotopaufwertungen (+0,3 bezogen auf die Grundwertstufe) zwar zu leicht erhöhten Wertstufen, nicht jedoch zu einer vollständigen Anhebung des Biotopwerts (vgl. Kap. 5.3.4 und 6.2.2). Dies ist aus Sicht des Anwenders unbefriedigend, da sich Erfassungen von Biotopausprägungen (noch) nicht im Endergebnis der Bewertung widerspiegeln und damit wenig lohnenswert erscheinen. Auf‐ grund der nur eingeschränkt in der Literatur vorliegenden Qualitätsstandards für ausprä‐ gungsrelevante Parameter, aber auch weil sich nicht für jeden Biotoptyp eine Vielzahl von Pa‐ rametern ableiten lassen, sollte demnach erwogen werden, die Aufwertungsspannen bei Be‐ darf zu erhöhen und damit an die Möglichkeiten zur Aufwertung (hinsichtlich vorliegender Parameter und QS) anzupassen. So könnte bspw. festgelegt werden, dass eine Grünlandflä‐ che, die eine optimale Ausdehnung (Breite, Fläche) hat, in der Biotopbewertung bereits die nächst höhere Grundwertstufe erreicht. Alternativ könnten in die Biotopbewertungen auch angrenzende Strukturen (z.B. Ackerrandstreifen bei Äckern, Heckensäume bei Hecken) be‐ rücksichtigt werden, deren Vorhandensein in einer bestimmten Ausprägung (z.B. Breite, Strukturreichtum) zu einer Aufwertung der Grundbiotopwertstufe des Hauptbiotops führen könnte. Diesen Ansatz weitergedacht wäre es ferner denkbar, die Methode zur Bewertung von Einzelbiotopen um eine Methode zur Bewertung von Biotopabfolgen (z.B. Feldweg – Saum – Hecke – Acker) zu ergänzen. Auf diese Weise ließen sich auch Ansprüche von Tierar‐ ten, deren Lebensräume meist über mehrere der botanisch definierten Biotope reichen, über das Vorkommen charakteristischer Biotopabfolgen in der Landschaft berücksichtigen. Inwie‐ weit eine Bewertung ganzer Biotopkomplexe bezogen auf typische Biotopkomplexbewohner (z.B. Greifvögel, Amphibien) aus fachlicher Sicht sinnvoll (zur Einschränkung hinsichtlich der Bewertbarkeit aufgrund der Komplexität vgl. Tab. 4) und softwaretechnisch realisierbar ist, sollte im Rahmen künftiger Arbeiten geprüft werden.

In jedem Fall unerlässlich sind jedoch weitere Zusammenstellungen von biotopspezifischen Bewertungsparametern einschließlich zugehöriger QS. Es ist zu erwarten, dass zukünftig ein größerer Anreiz zur Erfassung von Biotopausprägungen (und ggf. auch von Biotopabfolgen) bestehen wird, wenn die Methode durch die Integration weiterer bewertungsrelevanter Pa‐ rameter und QS vervollständigt ist. Softwaretechnisch ist es je nach Anspruch und Bedarf der Betriebe vorstellbar, dass Vereinfachungen und Abwandlungen erfolgen, die die Erfassung und Bewertung von Biotopen betreffen. So könnten Berater Änderungen oder Ergänzungen im Bereich der Stammdaten der Naturschutzsoftware einfach und ohne Programmierkennt‐ nisse vornehmen und auf diese Weise das System an ihre Kenntnisse und Bedürfnisse anpas‐ sen.

#### *Thema 2: Pflanzenarten*

Mit der Einbeziehung von Aspekten des speziellen Artenschutzes in das Konzept soll die *Ar‐ tenvielfalt* – als eine Ebene der Biodiversität – angemessen berücksichtigt werden. Als Indika‐ toren für die Artenvielfalt auf den Betriebsflächen werden methodisch in erster Linie *Rote Liste‐Arten* herangezogen, für deren Erfassung Bonuspunkte in Abhängigkeit vom Gefähr‐ dungsstatus der Arten und der Anzahl der gefundenen Arten vergeben werden (vgl. Kap. 5.4). Über die Berücksichtigung der Rote Liste‐Arten lassen sich die Bemühungen des land‐ wirtschaftlichen Betriebs um den Erhalt der biologischen Vielfalt (hier speziell der Artenviel‐ falt) auf den Flächen dokumentieren und nach außen hin präsentieren. *Rote Listen* haben sich in den vergangenen Jahrzehnten als ein wichtiges naturschutzfachliches Mittel zur Bewer‐ tung (neben anderen) etabliert und in der Bevölkerung einen hohen Bekanntheitsgrad er‐ reicht. Sie zeigen den Handlungsbedarf im Arten‐ und auch Biotopschutz auf und helfen, Prio‐ ritäten bei der Maßnahmenableitung und ‐durchführung zu setzen. Als Instrument des Natur‐ schutzes sind sie jedoch wissenschaftlich nicht unumstritten. So kann z.B. die Datengrundlage für die präzise Einstufung einzelner Arten nicht ausreichend sein, oder natürliche Einflussfak‐ toren und regionale Unterschiede werden nur ungenügend berücksichtigt (Kaule 1991, Bastian & Schreiber 1994, Wetterich & Köpke 2003). Rote Listen, in denen die Arten in Bezug auf ein bestimmtes Gebiet in verschiedene Gefährdungskategorien eingestuft werden, sind nach Bezzel (1980, zit. in Flade 1995) "letztlich nichts anderes als das Ergebnis von Expertenmeinung, die je nach Vorlage von Basismaterial mehr oder weniger gut begründet ist". Über die Wertabstufungen besteht jedoch meist ein breiter Konsens, der mit einer hohen Akzeptanz der Roten Listen seitens der Fachwelt und der Öffentlichkeit einhergeht.

Auf ähnlichen Experteneinstufungen basiert auch die Festlegung von *Kennarten* der ergeb‐ nisorientierten Honorierung, die die floristische Vielfalt im Grünland widerspiegeln sollen. Zwar ist davon auszugehen, dass die Arten des Kennartenkatalogs leichter von Landwirten zu erfassen sind als Rote Liste‐Arten und insgesamt weniger Vorbehalte seitens der Betriebe ge‐ genüber einer Erfassung hervorrufen (vgl. Kap. 7.1.3). Das Kriterium der leichten Erfassbar‐ keit, das der Auswahl der Kennarten zugrunde gelegt wurde, sowie die nur aus wenigen Per‐ sonen zusammengesetzten Auswahlgremien lassen jedoch Zweifel an der tatsächlichen Eignung der Kennarten zur Abbildung der Artenvielfalt aufkommen (Prasse 2006, mdl.). So stellt auch Osterburg (2003) fest, dass sich die normative Auswahl der Kennarten nicht nur an na‐ turschutzfachliche Kriterien orientiert, sondern den Zwängen einer praktikablen Umsetzung unterworfen ist. "Auffällige, leicht identifizierbare Pflanzenarten, die zusammen mit anderen Arten im Frühjahr und Frühsommer blühen, haben eine größere Chance, in die begrenzte Gruppe der Indikatorarten aufgenommen zu werden" (ebd.: 69). Der Zusammenhang zwi‐ schen Vorkommen von Kennarten und der Artenvielfalt wurde daher im Vorfeld der Etablie‐ rung des niedersächsischen Programms zur ergebnisorientierten Honorierung artenreichen Grünlands in einer Projektstudie untersucht (Keienburg et al. 2006). Die Studie basierte auf der These, dass Artenvielfalt mit Artenreichtum (i.S. einer hohen Artenzahl) korreliert. An‐ hand verschiedener Korrelationsberechnungen wurde festgestellt, dass – zumindest für Flä‐

chen einheitlicher Biotoptypen bzw. Pflanzengesellschaften – mit zunehmender Kennarten‐ zahl auch die Gesamtartenzahl steigt. Die Beziehung zwischen der mittleren Kennartenzahl pro Segment und der Gesamtartenzahl auf den Schlägen war in den überwiegenden Fällen positiv signifikant (ebd.). Bathke & Brahms (2006) schlussfolgerten daraus, dass das Kriteri‐ um "Kennartenzahl" ein guter Indikator für die Artenvielfalt der Flächen ist.

Nach Auffassung der Autorin ist das Gleichsetzen von "Artenvielfalt" und "Artenzahl" (bzw. Artenreichtum), wie in der Projektstudie erfolgt, kritisch zu beurteilen. Mit dem Kriterium der "Artenzahl" lassen sich nur eingeschränkte Bezüge zur Wertigkeit von Flächen unter Naturschutzgesichtspunkten herstellen (vgl. auch Bastian & Schreiber 1994, Hoffmann et al. 2002). Aussagen zu Artenzahlen sollten vielmehr mit wertenden Kriterien, wie Naturnähe, Schutz‐ würdigkeit oder Gefährdung, gekoppelt werden (Buchwald & Engelhardt 2000). Überdies stellten die Autoren in Keienburg et al. (2006) selbst fest, dass der Ansatz der Indizierung des Artenreichtums mittels Kennarten zwar im mesophilen Grünland gelingt, nicht jedoch auf Biotoptypen mit einem eher schmalen Artenspektrum (z.B. hochgradig gefährdete Borstgras‐ rasen, seggen‐, binsen‐ und hochstaudenreiche Nasswiesen, kleinseggenreiche Feuchtwiesen und Sümpfe, seggen- und binsenreiche Flutrasen, atlantische Salzwiesen). Horr & Zacharias (2006) leiten daraus ab, dass neben einem Förderprogramm "Artenreiches Grünland" weitere spezifische Fördermöglichkeiten für Biotoptypen im Grünland zwingend notwendig sind. Da auf diesen Flächen häufig Rote Liste‐Arten vorkommen, wäre die Bezugnahme auf Rote Liste‐Arten ein Lösungsweg, um auch diese Bestände mittels ergebnisorientierter Honorie‐ rung zu fördern. Die in der vorliegenden Arbeit aufgezeigte Methodik zur Erfassung von Rote Liste‐Arten und zur Vergabe von Bonuspunkten könnte idealerweise als Grundlage für ein er‐ gänzendes Honorierungsprogramm verwendet werden.

Der derzeitig hohen Praxisrelevanz des Kennarten‐Ansatzes in mehreren Bundesländern wird in der vorliegenden Arbeit jedoch Rechnung getragen, indem die Erfassung von Rote Liste‐ Arten an die Erfassung von Kennarten gekoppelt wird, um Synergieeffekte in der Geländebe‐ gehung zu nutzen. Darüber hinaus lassen sich die Kennarten‐Funde in der Naturschutzsoft‐ ware dokumentieren.

Vor dem Hintergrund der oben dargestellten Schwierigkeiten in Hinblick auf Betrachtungen zur Artenzahl, aber auch aufgrund der mangelnden Bewertbarkeit von Messungen der Artenvielfalt (auch: *Artendiversität*) anhand von Diversitätsindizes (vgl. Kap. 4.5) wird im Konzept von einer Kompletterfassung der *Flora* auf den Betriebsflächen Abstand benommen. Über‐ dies wäre eine vollständige Erfassung von Pflanzenarten nicht praktikabel und das Kosten‐ Nutzen‐Verhältnis entsprechend unausgewogen. Berücksichtigt man die Vorbehalte der be‐ fragten Landwirte gegenüber einer Erfassung von ausgewählten Arten, so wäre eine Erfas‐ sung der Flora durch Landwirte nicht ansatzweise leistbar (in Übereinstimmung mit Oppermann et al. 2003). Selbst für den Fall, dass die Erfassung von Beratern übernommen wird, ist davon auszugehen, dass der Aufwand den zu erwartenden Erkenntnisgewinn über‐ steigen und auch von den Landwirten nicht mitgetragen werden würde.

#### *Thema 3: Tierarten*

*Tierarten* werden im vorliegenden Konzept über die Erfassung von (Einzel‐)Funden auf den Betriebsflächen berücksichtigt. In Kap. 5.4 wird darauf hingewiesen, dass bspw. Rote Liste‐ Tierarten gleichsam dem Ansatz der Erfassung und Bewertung von vorkommenden Rote Liste‐Pflanzenarten in die Naturschutzsoftware aufgenommen und damit dokumentiert wer‐ den können. Zu bedenken ist jedoch, dass Tiere im Gegensatz zu Pflanzen mobil sind und auf‐ grund dessen nur sehr eingeschränkt bestimmten Flächen zugeordnet werden können. Dar‐ über hinaus wird mit der Bewertung landwirtschaftlicher Betriebe nur ein – häufig nicht zu‐ sammenhängender – Landschaftsausschnitt erfasst. Beachtung verdienen aber auch in der näheren Umgebung lebende Kleintierarten oder Tierarten mit großräumigeren Lebensraum‐ ansprüchen und damit anderen Ansprüchen an die Biotopvernetzung. In Anbetracht des Er‐ fassungsaufwands und den mit der Erfassung verbundenen methodischen Anforderungen beschränken sich in der Praxis tierökologische Erhebungen meist nur auf einzelne Arten (‐gruppen) oder Individuen. Aber auch Einzelfunde einer Art (z.B. Weißstorch) dienen dazu, das Bild des Betriebs in der Öffentlichkeit zu stärken. Zusätzlich sollten nach Möglichkeit fau‐ nistische Daten von Naturschutzbehörden und ‐verbänden ausgewertet werden, die oft über mehrere Jahre gewonnen wurden und die Betriebsumgebung mit einschließen.

Eine Indizierung der Bewirtschaftungswirkungen durch tierische (oder auch pflanzliche) Indi‐ katoren ist im hier dargestellten betriebsorientierten Bewertungsverfahren nicht erforder‐ lich. Die Bewirtschaftungsmaßnahmen können über REPRO oder andere Quellen (z.B. Acker‐ schlagkarteien) herangezogen und damit für die Analysen verwendet werden.

Der umgekehrte Fall, nämlich die Indizierung oder Prognose von Tierarten‐Vorkommen an‐ hand spezifischer Bewirtschaftungsinformationen oder auf den Betriebsflächen erfasster Strukturparameter, erscheint aufgrund des mit der Beschaffung der Daten verbundenen Aufwands und den Unsicherheiten in der Aussagekraft der Ergebnisse ebenso wenig empfeh‐ lenswert (so auch Grossmann et al. 2007, Kniola 2008). Zwar existieren in der Fachwelt um‐ fangreiche, GIS‐gestützte Expertensysteme zur *Modellierung von Habitateignungen* für Tierar‐ ten (vgl. Kleyer et al. 1999), insbesondere für Arten der Avifauna (z.B. Just 2005, Taeger 2008). Diese setzen jedoch spezielle Kenntnisse in der Anwendung voraus, verlangen um‐ fangreiche Dateneingaben und beziehen sich i.d.R. nur auf einige wenige ausgewählte (Ziel‐) Arten. Vor diesem Hintergrund wird die direkte Erfassung von Arten im Gelände (ggf. be‐ schränkt auf die Erhebung von Einzelvorkommen) von der Autorin präferiert. Gelänge es je‐ doch, ein praktikabel anzuwendendes, GIS‐gestütztes Habitatmodell an die Naturschutzsoft‐ ware anzubinden, so wäre es denkbar, Erfassungen im Gelände gezielt auf die prognostizier‐ ten Vorkommen zu konzentrieren, diese damit zu überprüfen und so den Erfassungsaufwand im Gelände insgesamt zu minimieren.

#### *Thema 4: Biotopentwicklungspotenzial*

Wie in Kap. 5.5.3 ausgeführt wurde, wird das BEP in MANUELA GIS‐gestützt und teilautomati‐ siert auf der Basis digital vorliegender Bodenkarten ermittelt. Auf Einschränkungen hinsicht‐ lich der Aussagekraft und Treffsicherheit der Ergebnisse, die mit der Verwendung von Daten digitaler Bodenkarten verbunden sind, wurde in diesem Zusammenhang hingewiesen. Ein‐ schränkungen genereller Art in Hinblick auf die Methode(n) zur Ermittlung des BEP werden in Haaren (2004: 213f.) angeführt.

Neben den in MANUELA und REPRO verwendeten Eingangsparametern (vgl. Abb. 17) wäre es auch denkbar, *weitere Faktoren*, wie die Hangneigung, Exposition, Sonneneinstrahlung oder das Mikroklima in die standortgenaue Ermittlung des BEP einzubeziehen. Zwar spiegelt sich bspw. die Wirkung des Einflussfaktors "Relieflage" zu einem großen Teil in den kennzeichnenden Kriterien Wasser‐ und Nährstoffhaushalt wider. Die Einstrahlungsintensität und ihre Wirkung auf die Vegetation werden dabei jedoch vernachlässigt (Haaren 2004). Auch über die Einbeziehung des aktuellen Biotopbestands, des Samenpotenzials im Boden oder der Ein‐ wanderungsmöglichkeiten für Tier‐ und Pflanzenarten ließen sich Ergebnisse zum BEP erzeu‐ gen, die individuelle Standortunterschiede und existierende Landschaftsstrukturen berück‐ sichtigen. Auf den Resultaten basierend könnten letztlich passgenaue(re) Entwicklungsmöglichkeiten für bestimmte Pflanzengesellschaften (hpnV oder Ersatzgesellschaften) abgeleitet werden. Methodisch ist die Einbindung der genannten Parameter jedoch nicht gelöst, da die existierenden Methoden zum BEP diese Faktoren bislang nicht berücksichtigen. Im Rahmen weiterer Forschungsarbeiten sollte daher der Versuch unternommen werden, derartige Kenngrößen in die Bestimmung des BEP mit einzubeziehen. Bei der Konzipierung einer soft‐ waretauglichen Methode, die diese zusätzlichen Faktoren berücksichtigt, sollte darauf geach‐ tet werden, dass die Verfügbarkeit der Daten für landwirtschaftliche Betriebe sichergestellt ist. Die Anwendung einer Methode ist aus Anwendersicht immer dann nicht zufrieden stel‐ lend, wenn Daten erst aufwändig im Gelände erhoben werden müssen und es keine Alterna‐ tiven hierzu gibt, z.B. indem sich die Parameter auch aus anderen Informationsquellen ablei‐ ten lassen. Die Einbeziehung des jeweiligen Biotopbestands in die Betrachtung ist hingegen jetzt schon praktikabel, da die Ergebnisse zum BEP mit denen der Erfassung und Bewertung der Biotoptypen und Biotope GIS‐basiert in MANUELA überlagert werden können.

In Hinblick auf die Ableitung von *Maßnahmen zum BEP* ist festzuhalten, dass die Darstellung zukünftiger Vegetation (hpnV oder Ersatzgesellschaften) zunächst einmal nicht zwingend Be‐ standteil der Darstellung des BEP sein muss. Nach Haaren (2004) erfüllt bereits die bloße Ein‐ stufung der Standorte den Zweck, Flächen hinsichtlich der Entwicklungschancen für schutz‐ würdige Biotope zu differenzieren. Für die Anwendung der Methode auf landwirtschaftlichen Betrieben erscheint die Bestimmung von Maßnahmen auf der Grundlage der erzielten Ergeb‐ nisse jedoch in besonderer Weise bedeutungsvoll (vgl. Kap. 7.1.4). Landwirte erlangen über die Formulierung von Maßnahmenvorschlägen einen Eindruck von den Entwicklungsmöglich‐ keiten ihrer Flächen und können die Maßnahmen in ihrem Aufwand und den entstehenden

Kosten abschätzen. Überdies erhalten sie eine Argumentationsgrundlage für die Zusammen‐ arbeit mit Behörden und insbesondere für die Bewerbung um die Durchführung von Ver‐ tragsnaturschutz‐ oder Agrarumweltmaßnahmen auf den betreffenden Flächen.

Für den Fall, dass zukünftig ein Konzept zur softwarebasierten Ableitung von Maßnahmen zum BEP nach dem von Herding (2007) vorgeschlagenen Schema oder in einer abgewandel‐ ten Form vorliegt, sollte darauf hingewiesen werden, dass die vorgezeichneten Entwick‐ lungsmöglichkeiten ein Bild der Zukunft zeichnen, das einen Spielraum für alternative Ent‐ wicklungen beinhaltet. Überdies sind die Vorschläge immer dann besonders spekulativ, wenn nicht genügend differenzierte Ergebnisse zum BEP – bspw. aufgrund von fehlenden Ein‐ gangsdaten (Arbeit mit Ersatzwerten, vgl. Kap. 5.5.3) – vorliegen. Im Idealfall sollten daher nach der Umsetzung der Maßnahmen Erfolgskontrollen durch den Berater durchgeführt werden, um bei Fehlentwicklungen Korrekturen im Maßnahmenprogramm zu veranlassen.

#### *Thema 5: Nutzungswirkungen*

Siebrecht & Hülsbergen (2008c) entwickelten im Rahmen des Forschungsprojekts, das der vorliegenden Arbeit zugrunde liegt (Haaren et al. 2008), einen alternativen Ansatz zur Be‐ trachtung von Nutzungswirkungen im Betriebsmanagementsystem REPRO. Mittels ausge‐ wählter (Teil‐)Indikatoren sollen die potenziellen Wirkungen betrieblicher landwirtschaftli‐ cher Strukturen und Bewirtschaftungsmaßnahmen auf die Biodiversität bewertet werden (Abb. 43).

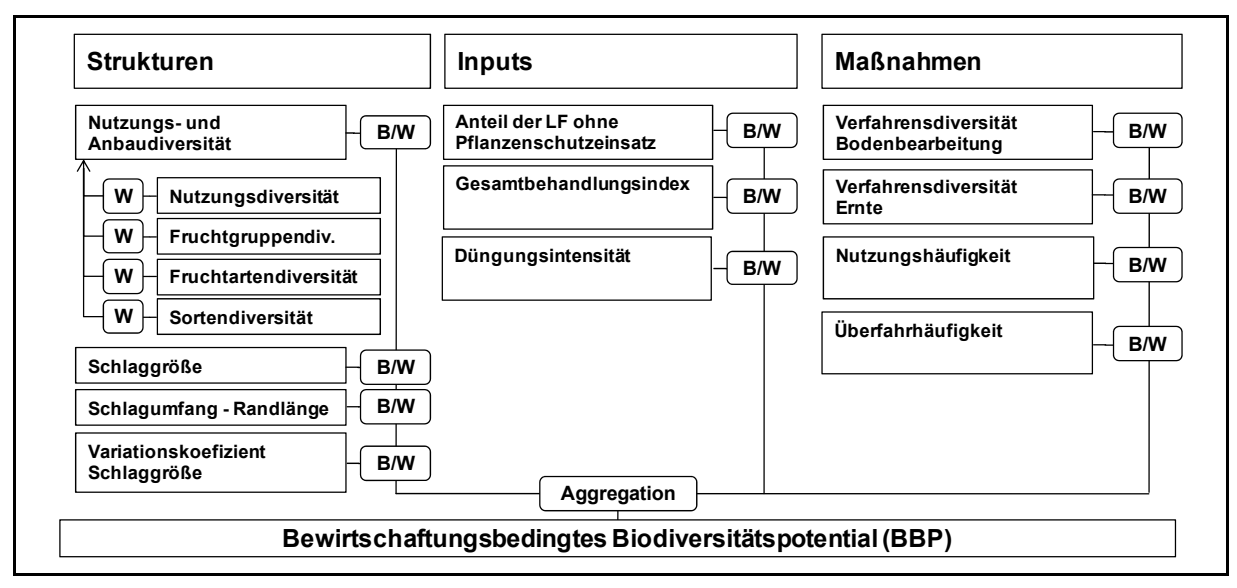

**Abb. 43: Schematische Darstellung der ausgewählten Teilindikatoren mit Angaben zur Wichtung (W), Aggregierung und Bewertung (B) zum Index BBP** (Siebrecht & Hülsbergen 2008c)

Wie in der Abbildung ersichtlich, basieren die Ergebnisse zum bewirtschaftungsbedingten Biodiversitätspotenzial (BBP) in erster Linie auf Berechnungen zur Diversität und einer Ge‐ wichtung und Aggregierung der Teilergebnisse. Neben dem BBP werden auch "Landschaftspflegeleistungen" berücksichtigt, welche durch Indikatoren, wie den "Anteil Ackerrandstreifen und Brachen" oder den "Anteil ökologisch, landeskultureller Vorrangflächen" abgebildet werden.

Aus Sicht der Verfasserin sind bei der Methode mehrere Punkte kritisch zu beurteilen. Ins Au‐ ge fallen zunächst die Begriffsverwendungen. In Kap. 4.5 wurde bereits darauf hingewiesen, dass im Zusammenhang mit der Berechnung von Diversitäten mittels Diversiätsindizes nicht von "Bewertungen" im naturschutzfachlichen Sinne gesprochen werden sollte. Des Weiteren ist nicht einsichtig, warum bei der Ermittlung des BBP eine Unterscheidung in "Inputs" und "Maßnahmen" stattfindet, da die Gabe von Düngemitteln oder der Einsatz von PSM ebenso landwirtschaftliche "Maßnahmen" darstellen. Der Begriff der "Landschaftspflegeleistung" hingegen meint in der Literatur meist (honorierungsfähige) Maßnahmen zum Schutz, zur Pflege und Neuanlage naturnaher Lebensräume, aber auch von landwirtschaftlichen Nutzflä‐ chen. Im Zusammenhang mit der Charakterisierung des Bestandes auf den Betriebsflächen erscheint der Begriff nicht geeignet.

In Bezug auf die dargestellten Inhalte ist grundsätzlich zu hinterfragen, ob bei einem festge‐ stellten "hohen BBP" tatsächlich "die Voraussetzungen für eine höhere Biodiversität" (Siebrecht & Hülsbergen 2008c: 126) erfüllt werden. Ohne den derzeitigen Arten‐ und Biotop‐ bestand auf den Flächen, deren Empfindlichkeiten gegenüber Nutzungseinflüssen oder auch die Standortpotenziale zu kennen und diese in die Betrachtung einzubeziehen, können nach Auffassung der Autorin die getroffenen Aussagen zur Biodiversität nur vorläufig sein. Sie ge‐ nügen damit weder dem Anspruch einer *Gesamt*bewertung von *Biodiversität* noch einer Be‐ wertung des *Potenzials* für die Entwicklung von Biodiversität. Entsprechend kritisch ist in die‐ sem Zusammenhang die Aussage zu werten, dass "der Ansatz erstmals eine umfassende Integration des "Aspektes Biodiversität" in die Nachhaltigkeitsbewertung landwirtschaftlicher Betriebe" ermöglicht (ebd.: 146). Tatsächlich kann der vorgestellte Ansatz nur Teilaspekte der Biodiversität abdecken, wie Siebrecht & Hülsbergen (2008c) selbst feststellen: "Für eine naturschutzfachliche Betriebsoptimierung mit gezieltem Biodiversitätsmanagement sind […] die zuvor beschriebenen Methoden<sup>32</sup> zu verwenden" (ebd.: 125).

Trotz der genannten kritischen Punkte bleibt festzuhalten, dass die von Siebrecht & Hülsbergen (2008c) entwickelte Methode sich dafür eignet, auf Basis verfügbarer bewirt‐ schaftungsrelevanter Informationen in REPRO *biodiversitätsrelevante Nutzungswirkungen* zu betrachten und abzubilden. Da auch Aspekte einbezogen wurden, die im Rahmen der vorlie‐ genden Dissertation keine Berücksichtigung fanden (Bsp. Verhältnis Schlagumfang und Rand‐ länge), liegt der Gedanke nahe, beide Methoden zur Charakterisierung von Nutzungswirkun‐ gen künftig in eine Gesamtmethode zu integrieren und auf diese Weise dem Anwender der Software zusätzliche Beurteilungen in Bezug auf sein Bewirtschaftungsmanagement zu lie‐

 $\overline{a}$ 

<sup>&</sup>lt;sup>32</sup> Anmerkung der Verfasserin: gemeint sind die im Rahmen des Forschungsprojekts (vgl. Vogel & Haaren 2008a) entwickelten und in der vorliegenden Dissertation näher ausgeführten Methoden.

fern. Die in REPRO erzeugten Ergebnisse könnten dabei über die Schnittstelle in MANUELA eingelesen werden. In Hinblick auf die Vergleichbarkeit der Ergebnisse ist dabei als günstig anzusehen, dass beide Methoden auf die gleichen Möglichkeiten zur Ergebnisdarstellung (Bewertungsfunktionen und Netzdiagramme) zurückgreifen.

# **8.3 Möglichkeiten und Grenzen des softwaregestützten Biodiversitätsmanage‐ ments auf der Ebene landwirtschaftlicher Betriebe**

Die mit der Anwendung der Methoden, Techniken und Daten verbundenen Möglichkeiten, aber auch deren Grenzen einschließlich evtl. auftretender Probleme im Zusammenhang mit der Betrachtungsebene "Betrieb" werden in den nachfolgenden Kapiteln betrachtet.

### **8.3.1 Möglichkeiten und Grenzen der Anwendung der entwickelten Methoden**

### **8.3.1.1 Probleme der Beschränkung von Betrachtungen auf die Betriebsebene**

Die für die Managementsysteme MANUELA und REPRO konzipierten Methoden konzentrie‐ ren sich ausschließlich auf die Betriebsebene (Bewirtschaftungsflächen sowie angrenzende Landschaftselemente). Dadurch werden die Potenziale genutzt, die durch die dort vorhande‐ nen Daten und Kenntnisse des Landwirts gegeben sind (vgl. Kap. 4.1). Auf der anderen Seite bedürfen viele Aspekte im Naturschutz (hierzu zählen Untersuchungen zum Biotopverbund, vgl. Kap. 5.3.5, aber auch Analysen zum Landschaftsbild, zur Erholungsinfrastruktur oder Be‐ trachtungen zum Wasserhaushalt) einer weiter reichenden, landschaftsbezogenen Betrach‐ tung, die die Integration von über den Betrieb hinaus gehenden Informationen (Schutzge‐ bietsgrenzen, Straßen, Gewässerverlauf etc.) erfordern. Dieses kann auf der Betriebsebene geschehen, wenn eine Landschaftsplanung vorliegt, aus der die Bedeutung der Betriebsflä‐ chen für diese übergreifenden Bezüge sowie Maßnahmen entnommen werden können. Für andere Entwicklungen in der Landwirtschaft, wie z.B. die Zusammenlegung bzw. ‐arbeit von Betrieben für eine Biogasanlage, erscheint bspw. eine Erweiterung der Betrachtungsebene i.Z. mit Betriebskooperationen sinnvoll, da nur so beispielsweise überbetriebliche Stoffflüsse bei der Analyse von Umweltwirkungen berücksichtigt werden können.

### **8.3.1.2 Aspekte der Regionalisierung**

Die Qualitätsstandards und Schwellenwerte, die für die bewertungsrelevanten Parameter zusammengestellt wurden, sind deutschlandweit einheitlich gültig. Regionalisierungen in Ver‐ bindung mit der Vorgabe von Zielwerten sind in der Bewertung nicht vorgesehen. Dies liegt zum einen darin begründet, dass sich bestimmte Standards nicht sinnvoll nach verschiedenen Räumen differenzieren lassen. Zum anderen soll ein überregionaler Betriebsvergleich ermög‐ licht werden. Dabei ist es durchaus nicht verwunderlich, wenn Betriebe in unterschiedlichen Landschaftsräumen unterschiedlich in der Bewertung ihrer Umweltleistungen abschneiden. Ein intensiv wirtschaftender Betrieb in einer Bördelandschaft wird in punkto quantitativer Biotopausstattung i.d.R. weniger gut abschneiden als ein Betrieb in den Mittelgebirgen. Es erscheint nicht sinnvoll, diesen Unterschied durch eine Regionalisierung zu verschleiern. Eine parzielle und sinnvolle Regionalisierung auf Ebene der Bundesländer wird ohnehin bezüglich der Biotopbewertung realisiert: Die im Konzept und damit letztlich in MANUELA verwende‐ ten, von den Bundesländern vorgegebenen Biotopklassifizierungen und ‐bewertungen be‐ rücksichtigen Seltenheits‐ und Verbreitungsspezifika der Biotoptypen aus Landessicht. Über‐ dies wird ein Bördebetrieb in anderen Umweltbereichen überlegen sein. So ist z.B. der Nitrat‐ eintrag in das Grundwasser aufgrund der geringeren Standortempfindlichkeit erheblich ein‐ facher zu begrenzen als auf austraggefährdeten, durchlässigen Standorten. Eine spätere Auswertung der Betriebsergebnisse aus verschiedenen Regionen kann zudem in Zukunft auch regionale Vergleiche auf der Grundlage empirischer Durchschnittswerte ermöglichen.

Einschränkungen, die in Anbetracht der Vielfalt von Betrieben (und Landschaften, in denen sie liegen) trotz der Bemühungen um die Integration bundeslandspezifischer Sachverhalte noch bestehen, können mit Hilfe eines Beraters relativiert werden. Dieser kann Expertenwis‐ sen z.B. in Hinblick auf regionale Artenvorkommen mit einbringen. Der Berater kann auch da‐ zu beitragen, die Ergebnisse aus MANUELA bei Bedarf an die Situation vor Ort anzupassen und zu präzisieren. Auch kann das System jederzeit erweitert werden, indem neue Inhalte in die Stammdatenbank integriert werden.

### **8.3.1.3 Übertragbarkeit der Methoden auf andere (Bundes‐)Länder**

Die Anwendung der vorgestellten Methoden ist nicht auf die betrachteten Bundesländer bzw. in Deutschland liegende Betriebe beschränkt. Zwar wurden die Methoden vornehmlich an den verfügbaren Informationsgrundlagen und existierenden (Planungs‐)Methoden in Deutschland ausgerichtet. Viele methodische Anforderungen und Besonderheiten, die sich aus der Betrachtung der Betriebsebene ergeben, sind jedoch im Prinzip unabhängig von geo‐ graphischen Regionen oder Verhältnissen in Deutschland. Für den Fall, dass Standards oder Eingangsdaten in den Ländern abweichen, können Ergänzungen im Bereich der Stammdaten vorgenommen werden. Darüber hinaus können eine Reihe von Daten (z.B. Bewirtschaf‐ tungsdaten) vom Landwirt selbst oder seinem Berater bereitgestellt werden. Die OpenSource‐Software MANUELA bietet weitere Anpassungsmöglichkeiten. Ein solches Sys‐ tem könnte in Europa breite Anwendung finden, da der Europäische Landwirtschaftsfonds für die Entwicklung des ländlichen Raums (ELER [VO EG 1698/2005]) die Möglichkeit bietet, Naturschutzberatung zusammen mit dem Einsatz einer entsprechenden Software finanziell zu fördern. Eine Reihe von Bundesländern in Deutschland haben bereits erste umweltbezo‐ gene Beratungen im Zusammenhang mit der Förderung von einzelbetrieblichen Manage‐ mentsystemen (EMS) in ihr Agrarumweltprogramm übernommen (z.B. Land Niedersachsen 2006).

### **8.3.2 Möglichkeiten und Grenzen der eingesetzten Techniken und Daten**

#### **8.3.2.1 Anbindung an ein Geoinformationssystem**

Die Vorteile des Einsatzes eines GIS im Rahmen des Naturschutzmanagementsystems waren sowohl für die befragten Landwirte als auch für die Experten des Workshops offenkundig. Dabei wurde nicht nur die Möglichkeit, Daten mit Raumbezug zu verwenden, als positiv ein‐ gestuft. Auch der hohe Informationsgehalt, die durchführbaren Analysen und darauf aufbauenden Auswertungen und Planungen wurden als Vorteil für das Betriebsmanagement ge‐ nannt (vgl. auch Vogel et al. 2008a). Dennoch zeigte sich bei Landwirten, die bisher nicht mit GIS gearbeitet haben, bezüglich des tatsächlichen Einsatzes eines GIS auf dem Betrieb Skep‐ sis. Diese wurde vor allem mit fehlenden Bedienerkenntnissen und der mangelnden Verfügbarkeit von Daten begründet.

Als Reaktion auf diese Akzeptanzhemmnisse wurde bei der Konzeption der neuen Software‐ funktionen von OpenJump im Rahmen des F+E‐Vorhabens (Haaren et al. 2008) verstärkt dar‐ auf geachtet, eine intuitive Bedienbarkeit der Software zu ermöglichen sowie Hilfestellungen zur Anwendung zu geben (vgl. Lipski et al. 2008a). Zwar werden damit keine prinzipiellen Un‐ sicherheiten im Umgang mit Geodaten, Koordinatensystemen und Datenformaten beseitigt. Es ist jedoch anzunehmen, dass einfach bedienbare Softwarefunktionen dazu beitragen die Hemmschwelle herabzusetzen, um sich auch mit weiteren (schwierigeren) Funktionalitäten des GIS zu beschäftigen.

### **8.3.2.2 Anbindung von MANUELA an REPRO**

Die Verknüpfung von MANUELA mit dem Betriebsmanagementsystem REPRO bietet den Vor‐ teil, dass für die Bewertung bewirtschaftungsrelevante Daten in einem Umfang, Genauigkeitsgrad und (Teil‐)Flächenbezug aus REPRO importiert werden können, wie sie im Rahmen z.B. der Landschaftsplanungen nicht verfügbar sind. Bewirtschaftungseinflüsse können mit Hilfe der Betriebsdaten direkt charakterisiert und klassifiziert werden. Damit trägt REPRO zu einer erheblichen Vereinfachung der Beschaffung von Bewirtschaftungs- und Standortdaten als Grundlage für Bewertungen in MANUELA bei. Darüber hinaus bietet REPRO ein breites Spektrum an Auswertungsmöglichkeiten für die Bewertung der Umweltwirkungen eines Be‐ triebs (vgl. Hülsbergen 2003).

Die Vereinfachung bei der Datenerfassung stößt jedoch an ihre Grenzen, wenn REPRO auf ei‐ nem landwirtschaftlichen Betrieb entweder nicht eingesetzt wird oder aber die relevanten Daten nicht oder nur unvollständig in REPRO eingepflegt wurden. In diesen Fällen müssen die Daten entweder in REPRO nachgetragen werden oder aber vom Anwender in das Natur‐ schutzmanagementsystem neu eingegeben werden. Der Umfang zusätzlicher Dateneingaben zu den Nutzungseinflüssen wird dabei vom Umfang der gewünschten Auswertungen abhän‐ gen. Erleichterungen in Hinblick auf die einzugebenden Daten sind durch die Anbindung von

Ackerschlagkarteien an REPRO zu erwarten sowie durch die Nutzung von Standards (z.B. agroXML), die landwirtschaftliche Daten definieren und strukturieren (vgl. KTBL 2007). Be‐ wirtschaftungsinformationen können auf diese Weise aus unterschiedlichen Quellen für die Anwendung von REPRO bzw. MANUELA genutzt werden (Lipski et al. 2008a).

## **8.3.2.3 Datengrundlagen**

Generell kann die Übernahme von verfügbaren Informationsgrundlagen nicht nur aus REPRO, sondern auch über digital vorliegende Landschaftspläne, InVeKoS‐Daten oder Daten des DLM die Anwendung des Systems erleichtern (vgl. Kap. 5.3). Auch betriebsübergreifende Funktio‐ nen der Landschaft können dann berücksichtigt werden. In Deutschland ist zwar eine flä‐ chendeckende Landschaftsplanung im regionalen und lokalen Maßstab (1:150.000 oder 1:10.000) vorgesehen. Allerdings lagen nur für zwei der vier betrachteten Praxisbetriebe loka‐ le Landschaftspläne im Maßstab 1:10.000 aus dem Jahr 1996 vor; ein Landschaftsplan befand sich in der Bearbeitung (vgl. Abb. 3). Zu bemängeln ist, dass die genannten Daten häufig ei‐ nen unzureichenden Detailgrad und/ oder eine mangelnde Aktualität aufweisen und damit für die angestrebten Zwecke der Naturschutzsoftware vielfach unzureichend sind. Eine detaillier‐ te Überprüfung der Datenqualitäten wurde von Lipski (2009) durchgeführt.

Weiterhin problematisch ist, dass die Integration solcher Daten ein hohes Maß an Wissen und Urteilskraft in Hinblick auf die relevanten zu integrierenden Daten voraussetzt, aber auch Er‐ fahrungen im Umgang mit verschiedenen Datenformaten und Koordinatensystemen erfor‐ dert. In der Naturschutzsoftware werden zwar Hilfestellungen zur Bedienung und zum Im‐ port z.B. von Biotoptypenkartierungen gegeben. Es bedarf jedoch einer gewissen fachlichen und softwaretechnischen Versiertheit des Anwenders, um die Importmöglichkeiten voll aus‐ zuschöpfen. Darüber hinaus sind ausschließlich textlich fixierte Inhalte eines digital vorlie‐ genden Landschaftsplans (z.B. Ziele, Erfordernisse und Maßnahmen) keinem standardisierten Import zugänglich. Zur fachgerechten Interpretation dieser Daten und Nutzung für die Be‐ triebsplanung wird i.d.R. die Unterstützung durch einen Berater notwendig sein.

Der Nutzer sollte sich bei der Übernahme von Daten aus anderen Quellen darauf verlassen können, dass diese fachlich und datentechnisch korrekt erstellt wurden. Eine Qualitätskon‐ trolle kann vom Nutzer nur in eingeschränktem Maße erwartet werden. Die Naturschutzbe‐ hörden sollten daher Qualitätskontrollen sehr ernst nehmen. Darüber hinaus sollte bei feh‐ lerhaften oder zu ungenauen Grundlagendaten ein Informationsrückfluss von der Betriebs‐ ebene an die Behörden erleichtert werden.

Datenmängel sind jedoch teilweise auch darauf zurückzuführen, dass die Daten in einem für das betriebliche Management nur bedingt geeigneten Maßstab erhoben wurden (vgl. Kap. 8.2, Thema 4). Vergleiche von Bodenkarten im Maßstab 1:5.000 mit einer Bodenkartierung auf Betriebsebene sowie der Ortskenntnis des Landwirts zeigten, dass die Flächenkenntnis des Landwirts außerordentlich gut sein kann und für die Anpassung der Bodendaten für den be‐ trieblichen Bedarf eingesetzt werden kann (vgl. Herding 2007).

# **8.4 Anwendungsmöglichkeiten des Systems und Voraussetzungen für eine Erhöhung der Praxisrelevanz**

#### **8.4.1 Einsatz des Systems durch Landwirte und Berater**

Die in dieser Arbeit vorgestellten Methoden sowie die im Rahmen des Forschungsprojekts entwickelten Funktionalitäten des Naturschutzmanagementsystems wurden von Beginn an für den Einsatz durch Landwirte und Berater gleichermaßen konzipiert. Da davon auszugehen war, dass Berater i.d.R. mehr Vorkenntnisse und Erfahrungen sowohl in der Anwendung von Computerprogrammen und GI‐Systemen als auch in der Bearbeitung fachlicher Inhalte vor‐ weisen, wurden unterschiedliche Anforderungen an die zu erhebenden Daten gestellt. Eine Herausforderung bestand darin zu berücksichtigen, dass die Nutzer einerseits leicht bedien‐ bare Werkzeuge und Oberflächen bevorzugen, andererseits aber für die Betriebsebene an‐ gemessen konkrete und fachlich belastbare Ergebnisse erzielt werden sollen.

Die Befragungen auf den Praxisbetrieben ergaben, dass sich die Mehrheit der Landwirte die Anwendung zumindest von Teilen der Software selbst zutrauen würde (Bsp. kontinuierliche Pflege des Datenbestands, Erstellen von Berichten oder Karten, vgl. Tab. 45). Vielfach besteht von Seiten der Landwirte ein hohes Detailwissen zu den bewirtschafteten Flächen, so dass bspw. Erfassungen von Biotoptypen anhand von Orthophotos anstelle von umfangreichen Geländebegehungen möglich sind. Eine Unterstützung der Bearbeitung durch einen Berater bietet allerdings große Vorteile, wurde vielfach von den Landwirten gewünscht und auch von den Experten des Workshops als wesentlich angesehen. Da es Landwirte gab, für die der Ein‐ satz eines Beraters aus bestimmten Gründen (z.B. Kosten, Vorbehalte gegenüber der Weiter‐ gabe von Daten) nicht in Frage kam oder die sehr qualifiziert mit dem System umgehen kön‐ nen, sollte das System nach Auffassung der Bearbeiterin künftig grundsätzlich auch für die Anwendung durch Landwirte weiterentwickelt werden. Dazu sollten die verschiedenen De‐ taillierungsgrade der Datenerhebung beibehalten und damit interessierten Landwirten die Möglichkeit gegeben werden, die Software auf ihrem Betrieb einzusetzen, ohne die Hilfe ei‐ nes Beraters in Anspruch nehmen zu müssen. Die bereits implementierten Hilfestellungen im Zusammenhang mit der Bedienung der Software sowie die vereinfachten Möglichkeiten der Erfassung und Bewertung in den Bereichen "Biotope" und "Nutzungswirkungen" sind hierfür bereits erste Bausteine. Weitere Hilfen in Bezug auf die Installation der Software, zusätzliche Erfassungen (z.B. von Biotopen oder Arten) im Gelände oder die Auswertung von Daten (Be‐ wertung, Analyse) sollten künftig in das System mit aufgenommen werden.

Berater können den Landwirt dabei unterstützen, die z.T. sehr umfangreichen naturschutzre‐ levanten Daten und Analysen des Programms zu interpretieren und Maßnahmen auf der Grundlage der Bewertungsergebnisse abzuleiten. Die über die Software vorgeschlagenen Maßnahmenhinweise können durch Abgleich mit den Vorgaben aus Fachplanungen oder über Vor‐Ort‐Begehungen verifiziert werden. Darüber hinaus können Berater den Landwirt bei der Umsetzung der Maßnahmen begleiten und im Rahmen von Überprüfungen im Gelän‐

de den Erfolg der Maßnahmenumsetzung mit dem Landwirt diskutieren und mit ihm ggf. Än‐ derungen in der Bewirtschaftungsweise absprechen.

Ein weiterer Vorteil, der sich durch den Einsatz von MANUELA in Kombination mit einem Be‐ rater ergibt, besteht darin, dass vom Anwender fundierte Kenntnisse im Naturschutz voraus‐ gesetzt werden können. Damit können z.B. Parameter in die Programmfunktionen aufge‐ nommen werden, deren Erfassung im Gelände spezifische Arten‐ oder Biotopkenntnisse er‐ fordern würden. Die Aussagegenauigkeit der Bewertungsergebnisse kann auf diese Weise erhöht werden. Die Fähigkeiten des Naturschutzberaters sind auch insofern eine wertvolle Ergänzung zum logisch‐mathematisch aufgebauten Modell, als dieser Kreativität und In‐ tuition insbesondere in die Maßnahmenkonzeption einbringen kann.

Für die Berater bietet das System die Möglichkeit, die Beratung durch systematische Daten‐ verarbeitung qualitativ zu verbessern und den Beratungserfolg zu überprüfen. Da die Daten des Systems kontinuierlich fortgeschrieben werden, lassen sich Veränderungen im betriebli‐ chen Umweltmanagement in Form von Zeitreihen darstellen sowie geplante oder durchge‐ führte Veränderungen in ihren Konsequenzen auf die Bewertung simulieren. Damit besteht z.B. die Möglichkeit, Fortschritte in der naturschonenden Bewirtschaftung eines Betriebs zu erfassen und damit auch die Erfolge der Beratung nachzuweisen. MANUELA kann für die Be‐ ratung auf zweierlei Weise als Diskussions‐ und Austauschgrundlage dienen. Zum einen er‐ möglicht die Software, mit dem Betriebsleiter über innerbetriebliche Zusammenhänge von Naturschutz und Bewirtschaftung zu diskutieren; zum anderen lässt sich damit ein Erfah‐ rungs‐ und Wissensaustausch über die Betriebe hinweg fördern.

### **8.4.2 Bedarf zur Verbesserung der Rahmenbedingungen**

Für Behörden und Agenturen in Vorrangräumen des Naturschutzes, wie FFH‐Gebieten oder Biosphärenreservaten, sind bereits heute anspruchsvollere Bestandteile des Systems rele‐ vant, da in diesen Gebieten hohe Ansprüche an die Dokumentation der Bewirtschaftung und die Unterstützung der Betriebe bei einem naturschutzgerechten Management gestellt wer‐ den.

Der Einsatz des Naturschutzmanagementsystems auf Betrieben in den übrigen Teilen der Agrarlandschaft hängt nicht nur von der Bereitschaft von Landwirten und Beratern ab, das System einzusetzen. Aus Sicht der befragten Vertreter der Praxisbetriebe und der Teilnehmer des Expertenworkshops bedarf es künftig stärkerer Anreize durch veränderte Rahmenbedin‐ gungen, wie sie in Kap. 7.3 genannt wurden. Auch nach Güthler (2008) ist es vor allem we‐ sentlich, dass eine qualifizierte Beratung zum Thema Naturschutz auf anspruchsvollen Agrarumweltprogrammen und hierbei insbesondere auf einem passgenauen Vertragsnaturschutz aufbauen kann. Wird auf Düngung verzichtet, eine Wiese spät gemäht oder gar Magerrasen mit Schafen beweidet, so ist eine am Weltmarkt orientierte Landwirtschaft dringend auf die gezielte und differenzierte Honorierung dieser Leistungen angewiesen. Aus Naturschutzsicht sind dabei oftmals unterschiedliche Auflagen erforderlich, da Arten und Lebensräume ver‐ schiedene Ansprüche an die Bewirtschaftung stellen. "Umso enttäuschender ist es, dass einige Bundesländer bisher nur völlig unzureichende Agrarumweltprogramme anbieten, die we‐ der naturschutzfachliche Ziele umsetzen können, noch für die Bauern eine Perspektive bie‐ ten" (Güthler 2008: 121). Eine Beratung aufbauend auf dem Einsatz von MANUELA kann damit zwar eine gute Grundlage darstellen, um eine zielgerichtetes betriebliches Biodiversitätsmanagement anzuregen. Probleme sind jedoch dann zu erwarten, wenn Maßnahmen vorge‐ schlagen werden, die über die bestehenden Agrarumweltprogramme nicht abgedeckt wer‐ den. Appel (2008) schließt aus seinen Untersuchungen, dass die bisherigen Förderinstrumen‐ te viel zu kurz greifen. "Es sind grundsätzliche Korrekturen in der Perspektive auf Naturschutz sowohl seitens der Wissenschaften, als auch seitens der Politik und auch seitens der Landwirte notwendig" (Appel 2008: 99).

#### **8.4.3 Möglichkeiten zur Verbesserung der Rahmenbedingungen**

Zu den wesentlichen Voraussetzungen für eine erhöhte Praxisrelevanz des Naturschutzmanagementsystems zählen in erster Linie gesteigerte finanzielle Anreize z.B. in Form von Mit‐ teln aus Agrarumweltprogrammen (vgl. auch Tab. 40). Erfahrungen aus Projekten in den Baden‐Württemberg und Niedersachsen, in denen die erfolgsorientierte Honorierung artenrei‐ cher Grünlandflächen praktiziert wird, zeigen, dass Landwirte dazu bereit sind Zielarten zu er‐ fassen, wenn entsprechende finanzielle Anreize geboten werden (Oppermann & Gujer 2003, Haaren & Bathke 2007). Entsprechend ist davon auszugehen, dass – entsprechende Schulun‐ gen der Landwirte vorausgesetzt – bei der Ausweitung existierender Honorierungssysteme auch die Erfassung von Rote Liste‐Arten im Acker und/ oder Grünland von Landwirten übernommen werden könnte (vgl. auch Kap. 8.2, Thema 2). Neben ausreichenden Finanzen ist außerdem erforderlich, dass ein qualifizierter Einsatz des Naturschutzmanagementsystems auf inhaltlich adäquate Förderprogramme zugreifen kann, durch die die Umsetzung vorgeschlagener Maßnahmen begünstigt wird (vgl. Güthler 2008). So hätte nach Ruschkowski & Haaren (2008) eine Optimierung der AUM in Deutschland günstige Effekte "nicht nur auf den Zustand von Natur und Landschaft, sondern könnte bei entsprechender Budgetausstattung auch Landwirten auf Ungunststandorten eine wirtschaftliche Perspektive bieten. Gerade dort sind häufig hohe Standortpotenziale für die Entwicklung von Natur‐ schutzleistungen gegeben" (ebd.: 334).

Nachfolgend sind wesentliche Faktoren zusammengefasst, die die Anwendung der Natur‐ schutzsoftware vor dem Hintergrund künftiger (förder‐)politischer und gesellschaftlicher Ver‐ änderungen begünstigen können. Die Zusammenstellung berücksichtigt die Ergebnisse der Akzeptanzuntersuchungen (vgl. Kap. 7.3) und bezieht weitere Aspekte (u.a. nach Bathke & Haaren 2007, Ruschkowski & Haaren 2008) mit ein. Zu den möglichen Ansatzpunkten für Ver‐ besserungen der Rahmenbedingungen zählen:

- eine Reform der GAP, insbesondere die Schaffung eines größeren Marktes für den Ausgleich von Umweltleistungen (Modulation),
- die Erhöhung der Angebote an Agrarumwelt‐ und Naturschutzprogrammen, speziell die Verstärkung des Angebots von Programmen mit ergebnisorientierter Honorie‐ rung,
- die Nutzung der Landschaftsplanung für eine bessere Allokation der verfügbaren Mit‐ tel auf Gebiete mit besonderem Handlungsbedarf für Umwelt‐/ Naturschutz oder Ent‐ wicklungsmöglichkeiten (effektiver Einsatz von AUM),
- die Entwicklung eines Programms zur Honorierung von betrieblichen Naturschutzpla‐ nungen nach dem englischen Modell (z.B. Natural England 2008a, b),
- eine weitergehende Ausgestaltung der Beratungsförderung durch die GAK und die Bundesländer,
- die Anpassung der Budgetansätze an den Bedarf für Umweltleistungen, die gesell‐ schaftlich erwünscht sind,
- die Einführung von Ausschreibungsverfahren für bestimmte Maßnahmen,
- eine Unterstützung der Vermarktung von Naturschutz‐Produkten durch Infrastruktur,
- der Aufbau von Zertifizierungssystemen, z.B. die Einführung einer Zertifizierung von Betrieben mit durchgeführter Naturschutzbewertung sowie
- die Erhöhung des Anteils von Software‐Schulungen in der Ausbildung von Landwirten.

Zusätzlich zu den genannten Punkten könnten behördliche Anforderungen zur transparenten Dokumentation von Naturschutzleistungen der Betriebe dazu führen, dass das entwickelte Managementsystem einen größeren Zuspruch seitens der Landwirte findet.

Weitere Rahmenbedingungen, die aus technischer Sicht prioritär optimiert werden sollten, werden in Vogel et al. (2008b) und Lipski (2009) näher erläutert. Beispielhaft zu nennen sind hier die Verbesserung der Verfügbarkeit von Geodaten und die Implementierung von Stan‐ dards sowohl für die Daten selbst als auch für deren Bereitstellung.

## **9 PERSPEKTIVEN DER WEITERENTWICKLUNG**

## **9.1 Vorschläge für die Weiterentwicklung der Methoden**

Mit der vorliegenden Arbeit wird der Grundstein gelegt, um Aspekte der Biodiversität auf der Betriebsebene unter Verwendung eines GIS‐gestützten Naturschutzmanagementsystems ab‐ zubilden. Die auf den Methoden basierenden Prototypen von MANUELA stellen Kernsysteme einer praxistauglichen Software dar. Damit ist jedoch noch keine Vollständigkeit erreicht. Die Prototypen sollten erweitert werden, um die Leistungen der Betriebe im Bereich des Biodi‐ versitätsmanagements abzubilden oder auch länderspezifischen Wünschen gerecht zu wer‐ den. Jedoch muss nicht nur die Programmierung fortgeführt werden, um die entwickelten Methoden vollständig umzusetzen (weitere Ausführungen zu technischen Erweiterungsmög‐ lichkeiten in Kap. 9.2). Auch inhaltlich sind Ergänzungen und Erweiterungen denkbar und wünschenswert. Bedarf zur Weiterentwicklung im Themenbereich Biodiversität besteht aus Sicht der Verfasserin vornehmlich in den in Tab. 47 dargestellten Bereichen. Die Zusammen‐ stellung basiert auf den Erkenntnissen der vorangegangenen Kapitel. Im Anschluss an die Ta‐ belle werden weitere Ideen ausgeführt und in den Zusammenhang mit bereits existierenden Forschungsvorhaben und ‐ergebnissen gebracht.

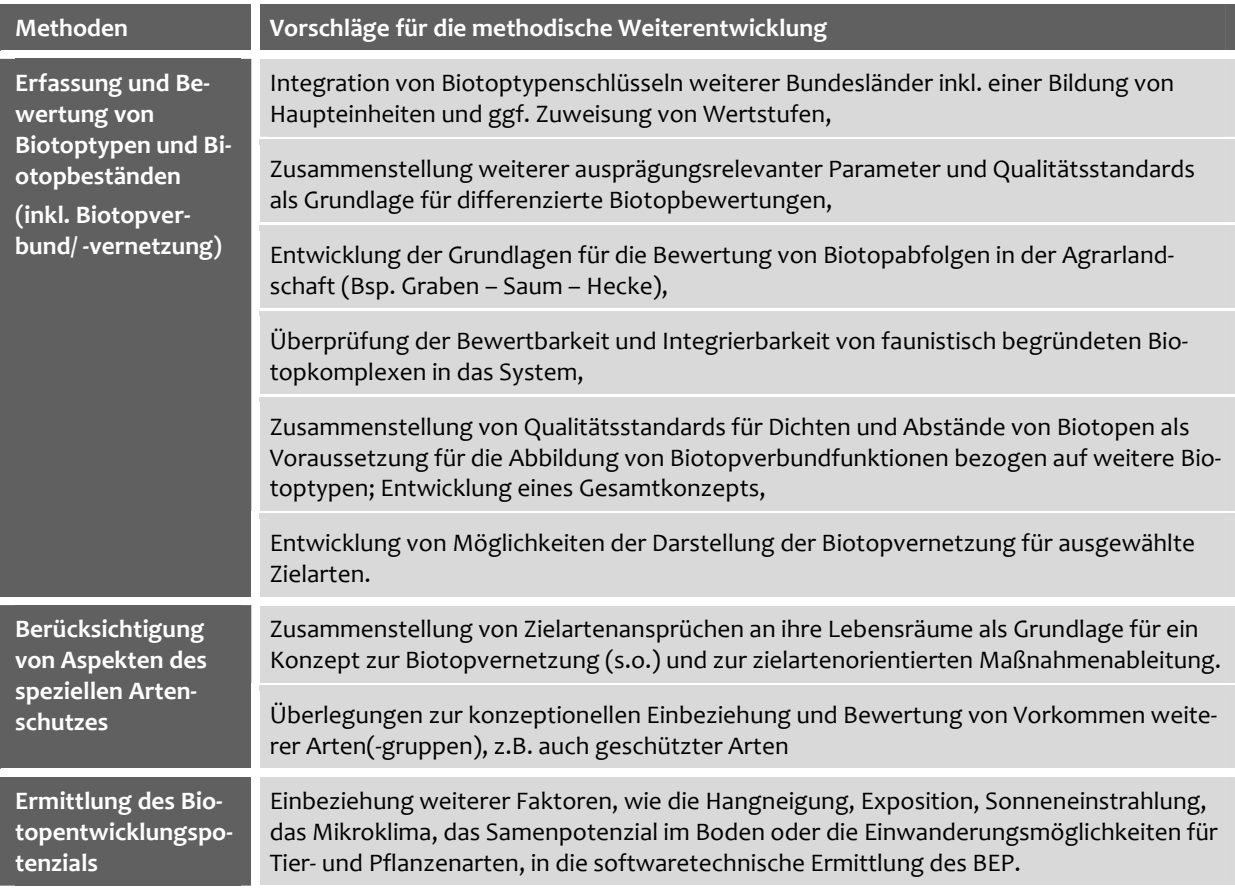

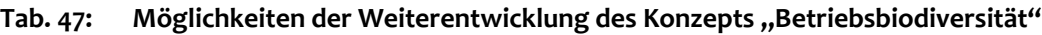

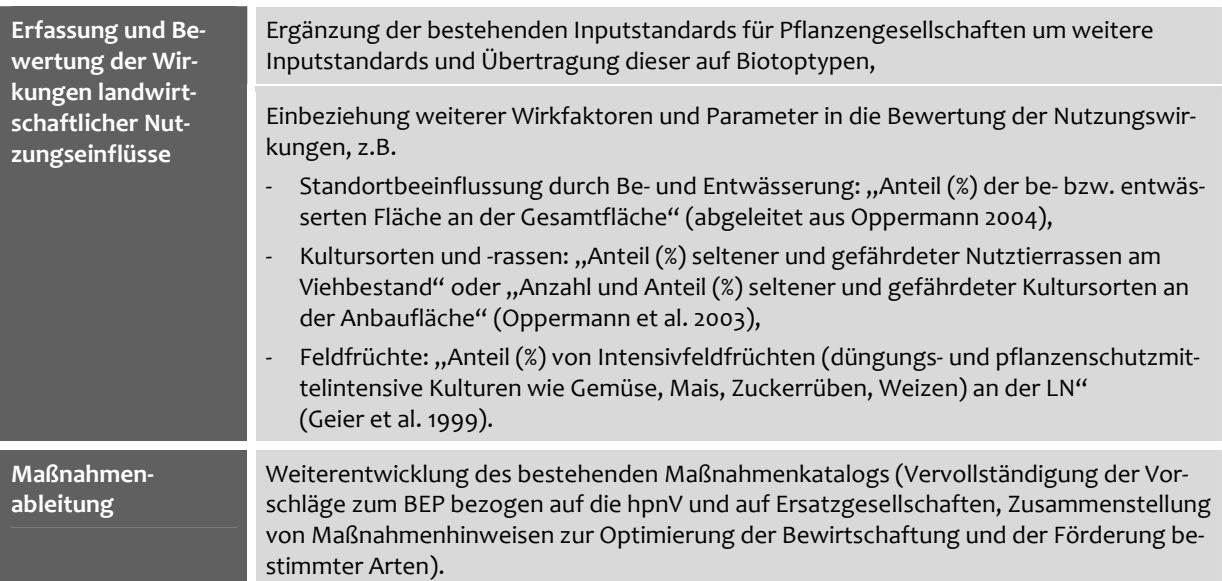

Ein Aspekt, der bisher nicht im Naturschutzmanagementsystem umgesetzt wurde, sind die Lebensraumansprüche der Zielarten, die sich nicht über den Biotop abbilden lassen (vgl. Kap. 5.4.1). Diese Information wäre jedoch von besonderer Wichtigkeit für die Erhaltung und Ent‐ wicklung von Lebensraumqualitäten für diese Arten. Exemplarisch einbezogen und im System umgesetzt werden die Ansprüche einzelner ausgewählter Zielarten jedoch im Rahmen des von der DBU geförderten Forschungsvorhabens "Verringerung von Risikopotenzialen auf Grund landwirtschaftlicher Nutzung für den Naturschutz im Peenetal", das von der Hochschu‐ le Neubrandenburg in Kooperation mit der Leibniz Universität Hannover durchgeführt wird (Laufzeit: 2008 bis 2011). Somit werden künftig in MANUELA Zielartenansprüche mit berück‐ sichtigt. Darüber hinaus werden im Rahmen dieses Projekts in Hinblick auf die Abbildung von *Biotopverbundfunktionen* erste Schritte unternommen, um die bestehende Methode zur Be‐ wertung von Heckenverbundfunktionen zu ergänzen. Konkret werden am Beispiel des Bio‐ toptyps "Kleingewässer" Bewertungsfunktionen in Hinblick auf den Biotopverbund und unter Berücksichtigung ausgewählter Zielarten entwickelt. Eine programmiertechnische Umsetzung der Entwicklungsergebnisse in MANUELA ist ebenfalls vorgesehen.

Das im Rahmen eines BfN-Projekts erstellte "Praxishandbuch zur Integration von Naturschutzmaßnahmen in den Ökologischen Landbau" (Fuchs & Stein‐Bachinger 2008) könnte ei‐ ne wesentliche inhaltliche Grundlage darstellen, um Lebensraumansprüche weiterer Zielarten in der Software zu berücksichtigen. In dem Handbuch werden in kurz gefassten Steckbriefen typische ackerbewohnende Tier‐ und Pflanzenarten, ihre Lebensraumansprüche, Schutzbe‐ dürfnisse und artbezogen geeignete Maßnahmen vorgestellt. Die vorgeschlagenen Natur‐ schutzmaßnahmen sind dabei "im Betrieb gut umsetzbar, betriebswirtschaftlich kalkuliert und für den Landwirt individuell auszuwählen" (ebd.: 125). Ebenso werden Hilfen gegeben, um Maßnahmenprioritäten festlegen und mit Zielkonflikten bei gegenläufigen Lebensraum‐ ansprüchen von Zielarten umgehen zu können (ebd.). Es sollte geprüft und mit den Bearbei‐ tern des BfN‐Projekts diskutiert werden, ob die Inhalte des Praxishandbuchs in das Natur‐

schutzmanagementsystem übernommen werden können. Dem Nutzer der Software stünden damit erweiterte Hilfen zur naturschutzgerechten Maßnahmenableitung und ‐durchführung auf den Betriebsflächen zur Verfügung.

Ferner ist es denkbar, die Methoden in Hinblick auf *aktuelle Themen*, wie die Treibhausgasre‐ levanz naturschutzbedeutsamer Biotope, zu erweitern und damit softwaretechnisch bspw. ein "Klimaschutztool" zu entwickeln und umzusetzen. Ebenso könnten Funktionen zur Bewertung des Biomasseanbaus integriert werden. Hierfür ließen sich als Vorarbeiten Ergebnis‐ se aus Untersuchungen nutzen, die sich mit der energetischen Nutzung von Biomasse und den Auswirkungen des Anbaus auf den Naturhaushalt auseinandersetzen (z.B. DRL 2006, Wiehe & Rode 2007).

Generell ist wesentlich, dass die künftigen Weiterentwicklungen stets im Zusammenspiel mit den Anwendern in der Praxis erfolgen. Dies gilt auch für technische Entwicklungsmöglichkei‐ ten der Software, wie sie im nachfolgenden Kapitel erläutert werden.

# **9.2 Möglichkeiten der Weiterentwicklung des Systems und Wege zu dessen Einführung in die Praxis**

Die technische Weiterentwicklung der Naturschutzsoftware sollte sich – in Übereinstimmung mit den Ansichten der Befragten der Akzeptanzuntersuchungen – auf die

- Verbesserung der Nutzerorientierung und der Darstellungsmöglichkeiten der Ergeb‐ nisse,
- Optimierung der Dokumentation,
- Erhöhung der Interoperabilität der Software zur Mehrfachnutzung von Daten sowie
- Einführung einer serverbasierten Lösung für das Management der Betriebsdaten

konzentrieren. Nähere Ausführungen zu diesen Punkten sind in Vogel et al. (2008) zu finden. Aufbauend auf den Ergebnissen der Praxisanwendung (vgl. insbes. Kap. 6.5.2) sollte überdies die Datenbank des BfN (BfN 2008b) mit Informationen zur Vegetation Deutschlands (Flora‐ web-Datenbank) an die Datenbank von MANUELA angebunden werden. Auf weitere, im Zusammenhang mit der Ergänzung methodischer Inhalte stehende Erfordernisse, die die softwaretechnische Umsetzung betreffen, wird im Weiteren nicht näher eingegangen. In der Re‐ gel ergeben sich diese im Zuge der inhaltlichen Bearbeitung.

Daneben sind jedoch noch Erweiterungsmöglichkeiten denkbar, die weniger technische Ein‐ zelheiten oder Methodeninhalte, als vielmehr das Naturschutzmanagementsystem in seiner Gesamtausrichtung betreffen. Nicht alle von den Teilnehmern der Akzeptanzuntersuchungen vorgeschlagenen Möglichkeiten erweisen sich dabei als gut realisierbar. So wurde bspw. be‐ fürwortet, die Antragsstellung für Agrarumweltmittel zukünftig mit Hilfe des Systems durch‐ zuführen, um damit beschleunigte Arbeitsabläufe zu ermöglichen (vgl. Kap. 7.4). Dieser Wunsch ist nachvollziehbar, jedoch auch mit Schwierigkeiten verbunden. Eine softwarege‐ stützte Antragstellung erfordert die Programmierung zusätzlicher Schnittstellen. Insbeson‐

dere aber wäre eine kontinuierliche Pflege des Datenbestands einschließlich entsprechender Aktualisierungen erforderlich; es ist jedoch fraglich, ob dies über Jahre hinweg sichergestellt werden könnte. Um zu gewährleisten, dass Landwirte systembedingt nicht mit veralteten Da‐ tenbeständen oder Programmen arbeiten, wird daher vorgeschlagen, in der Software Hin‐ weise zum Thema "Förderprogramme und Antragsstellung" sowie bundeslandspezifische Internetlinks zu relevanten Förderprogrammen vorzuhalten. Das Ausfüllen von Antragsunter‐ lagen kann dann über separate Programme erfolgen.

Die Anregung der Experten, im System standardmäßig Förder‐/ Gebietskulissen sowie Schutzgebiete vorzuhalten, um diese zu Analysezwecken mit den Betriebsflächen zu überla‐ gern (und daraus Ziele und Maßnahmen ableiten), ist sinnvoll. Er kann allerdings erst dann re‐ alisiert werden, wenn diese Informationen digital von den entsprechenden Stellen zur Verfü‐ gung gestellt werden. Dies ist für Schutzgebiete grundsätzlich bereits mit der bestehenden Version von MANUELA realisierbar. Förderkulissen werden aber bisher nur in Einzelfällen digi‐ tal zur Verfügung gestellt (z.B. Förderkulisse Kooperationsprogramm Naturschutz in Nieder‐ sachsen als Geodatensatz vom NLWKN). Zudem besteht auch hier die Schwierigkeit, die Ak‐ tualität der Daten zu gewährleisten und eine kontinuierliche Datenpflege zu realisieren.

Künftige Möglichkeiten von GI‐Systemen, wie z.B. die Kopplung von Bewertungen an Precision Farming‐Systeme (z.B. Trautz & Kielhorn 2007), bieten das Potenzial, den Einsatz von MANUELA in der Landwirtschaft zukünftig noch attraktiver zu gestalten. So hat die FH Osnabrück (Kielhorn et al. 2007) ein auf Daten des Precision Farming basierendes Verfahren entwickelt, um unterhalb der Schlagebene Flächen mit negativen Deckungsbeiträgen zu er‐ mitteln, die i.d.R. ein hohes BEP aufweisen und vom Landwirt bevorzugt einer Biotopentwick‐ lung zugeführt werden könnten. Diese Methode wird ebenfalls auf der Basis von OpenJump eingesetzt und könnte künftig hervorragend mit MANUELA kombiniert werden.

Für die Weiterentwicklung von REPRO ist die Verbindung mit einem GIS zukunftsweisend. Immer mehr Landwirte werden ihr Betriebsmanagement mit Hilfe eines GIS durchführen. Nicht nur die Verbindung mit dem oben erwähnten Precision Farming ist unter Kostenge‐ sichtspunkten interessant. Auch das Bodenerosions‐ und Grundwassermanagement kann auf diese Weise effizienter erfolgen. Ein besonders großer Fortschritt würde aber im Bereich der Biodiversitätsbewertung und des ‐managements erreicht: Durch die Verbindung mit Daten zum Bestand von Arten und Biotopen, die nur in Form von Geodaten ohne Schlagbezug vorliegen, könnte die Beschränkung durch die alleine wenig aussagekräftigen Nutzungsdaten überwunden werden. Das Management könnte sich in der Folge auf die Flächen mit erhöhten Empfindlichkeiten bzw. erhöhter Bedeutung konzentrieren, da z.B. hohe Einträge auf unemp‐ findlichen Flächen nicht als Belastung bzw. Beeinträchtigung gewertet würden.

Das System, das von unterschiedlichen Anwendern genutzt werden soll, stellt dem Nutzer bisher sämtliche enthaltenen Funktionen zur Verfügung. Sowohl zwischen den potenziellen Anwendertypen als auch innerhalb dieser Gruppen bestehen jedoch deutlich unterschiedliche Anforderungen an das System. Darüber hinaus müssen auch die unterschiedlichen Kenntnis‐

stände der Nutzer berücksichtigt werden (vgl. auch Abb. 41). Aus diesen Gründen sollte das System künftig modularisiert werden und damit dem Nutzer die Möglichkeit geboten wer‐ den, den Funktionsumfang auf seine Bedürfnisse hin auszuwählen und anzupassen. Ein ent‐ sprechendes Modularisierungskonzept wurde bereits im Rahmen des F+E‐Vorhabens in den Grundzügen ausgearbeitet (nähere Ausführungen in Vogel et al. 2008b). Die Vor‐ und Nachteile der unterschiedlichen technischen Möglichkeiten der Modularisierung sollten im Rahmen weiterer Praxistests erforscht werden.

Neben der Weiterentwicklung des Systems ist auch von besonderer Wichtigkeit, dass die Software in die Praxis eingeführt wird. Zu den Wegen der Einführung in die Praxis gehört, dass

- eine zentrale Internetplattform zum Download des Systems eingerichtet wird,
- eine "Clearingstelle" (z.B. ein Verein) die inhaltliche und technische Weiterentwick‐ lung der Software übernimmt und zentral koordiniert und
- die Vermarktung des Systems in Zusammenarbeit mit potenziellen Multiplikatoren or‐ ganisiert wird (Vogel et al. 2008b).

Derartige Maßnahmen sind essenziell, um die Software zu verbreiten und auf diese Weise die Akzeptanz des Systems seitens der Praxisanwender zu fördern.

# **9.3 Forschungsfragen als Grundlagen für weitere Entwicklungen und Erprobungen**

Das Naturschutzmanagementsystem bietet das Potenzial, als hilfreiches Werkzeug bei der Er‐ fassung, Bewertung, Optimierung und Darstellung der Leistungen landwirtschaftlicher Be‐ triebe, insbesondere auch in Hinblick auf Aspekte der Biodiversität, zu dienen. Für einen Be‐ trieb muss sich naturschutzkonformes Wirtschaften jedoch lohnen. Da die Anwendung der Software kein Selbstzweck sein kann, sollte in künftigen Pilotprojekten geprüft werden, wel‐ che Effekte und Effizienzgewinne sich mit dem Einsatz des Systems für Betriebe und ihre Be‐ rater erzielen lassen. Folgende Fragen sind in diesem Zusammenhang von Bedeutung:

- In welchem Umfang trägt das Programm dazu bei, die erbrachten Umweltleistungen des Betriebs besser zu "vermarkten" (Wertschätzung im regionalen Umfeld, im Rahmen von Verbandsarbeit, Nutzen der Ergebnisse in Werbematerialien für die Direkt‐ vermarktung etc.)?
- Welchen Effizienzgewinn bietet das Programm als Werkzeug bei der Einrichtung eines zertifizierungsfähigen betrieblichen Umweltmanagements nach EMAS (VO EG 761/2001) bzw. DIN EN ISO 14001?

Darüber hinaus sollte sich eine Begleitforschung in der Phase der Praxiseinführung folgenden Fragen widmen:

- Welche Typen von Landwirten können das System selbst anwenden? In welchen Fällen sollte ein Berater hinzugezogen werden?
- Wie zuverlässig sind die Ergebnisse, die bei Anwendung der Standardverfahren durch die Landwirte in der Praxis erzielt werden? ‐ Mögliche Fehlerquellen insbesondere in Landschaften mit einem hohen Anteil an na‐ turschutzfachlich wertvollen Biotoptypen sollten im Rahmen von repräsentativen Fallbeispielen systematisiert und eingegrenzt werden.
- Setzen Landwirte, die das Naturschutzmanagementsystem selbst anwenden, Maß‐ nahmen effektiver um, als wenn sie die Anwendung einem Externen überlassen? ‐ Dies könnte tatsächlich der Fall sein, da es Landwirten häufig widerstrebt, detaillierte behördliche Auflagen im Bereich Umweltschutz zu erfüllen. Sie scheinen sich stärker mit Umweltbelangen zu identifizieren und Maßnahmen selbst oder mitgestalten zu können, wenn sie direkt mit den Umweltauswirkungen ihres Handelns konfrontiert werden (Haaren & Bathke 2007).
- Sind die Funktionalitäten des Programms aus Sicht der Anwender ausreichend, um z.B. einen Naturschutzmanagementplan für den Betrieb zu erstellen? Welche Inhalte bzw. Tools sollten – neben den in den Kapiteln 9.1 und 9.2 vorgeschlagenen – außer‐ dem ergänzt werden?
- Welcher Arbeits‐ und Zeitbedarf ist bei einer Anwendung der Methoden durch Land‐ wirte und/ oder Berater zu erwarten? Ist das mit der Verwendung von Daten verbun‐ dene Kosten‐Nutzen‐Verhältnis aus Sicht der Nutzer akzeptabel?

Ferner sollte im Rahmen von umfassenderen Untersuchungen und anhand von Daten weite‐ rer Praxisbetriebe die Anwendbarkeit der Methoden und die Praktikabilität (Usability) des Systems überprüft und evaluiert werden. Derartige Studien können auch dazu dienen, die in dieser Arbeit erzielten Ergebnisse bezüglich der Aussagekraft der unterschiedlichen methodi‐ schen Differenzierungsgrade weiter auszubauen und zu konkretisieren.

#### **LITERATURVERZEICHNIS**

- ACHTZIGER, R., STICKROTH H. & ZIESCHANK R., 2004: Nachhaltigkeitsindikator für die Artenvielfalt Ein Indika‐ tor für den Zustand von Natur und Landschaft in Deutschland. 137, Bonn‐Bad Godesberg: Bundesamt für Naturschutz (Angewandte Landschaftsökologie 63).
- AD‐HOC‐AG BODEN, 2005: Bodenkundliche Kartieranleitung. 5. Auflage, 438, Hannover: E. Schweizerbart'sche Verlagsbuchhandlung.
- ALBRECHT, C. & ESSER, T., 2008: Anleitung zur naturschutzfachlichen Bewertung landwirtschaftlicher Betriebs‐ flächen. 34, Bonn: FNL (Fördergemeinschaft Nachhaltige Landwirtschaft e.V.) (Hrsg.).
- ALBRECHT, C., ESSER, T., GISBERTZ, J., KLEIN, H. & WEGLAU, J., 2004: Bewertung landwirtschaftlicher Betriebs‐ flächen aus naturschutzfachlicher Sicht. 179, Bonn: ilu (Institut für Landwirtschaft und Umwelt) (Hrsg.).
- ALBRECHT, H., ANDERLIK‐WESINGER, G., KÜHN, N., MATTHEIS, A. & PFADENHAUER, J., 2008: Effects of Land Use Changes on the Plant Species Diversity in Agricultural Ecosystems. Perspectives for Agroecosystem Management, Elsevier: 203 – 235.
- ANDREWS, J. & REBANE, M., 1994: Farming & Wildlife. A practical management handbook. 360, Bedfordshire: RSPB (The Royal Society for the protection of birds).
- APPEL, D. F., 2008: Naturschutz in der Landwirtschaft Spagat zwischen Theorie, Praxis, Nutzen und Anspruch. In: ELSEN, T. VAN (Hrsg.): Von der einzelbetrieblichen Naturschutzberatung im Ökolandbau zum Ge‐ samtbetriebskonzept. 94 – 99, FiBL Deutschland e.V., Witzenhausen. Paderborn: Bonifatius GmbH.
- ARUM (Arbeitsgemeinschaft Umweltplanung), 1993: Biotopentwicklungspotential Ökologische Standorttypi‐ sierung und ‐klassifizierung. Studie im Auftrag des Umlandverbandes Frankfurt, 54, Hannover.
- AUWECK, F., 1978: Kartierung von Kleinstrukturen in der Kulturlandschaft. Natur und Landschaft (3): 84 89. In: SPAHL, H., 1990: Hecken und Feldgehölze. Die Funktionen von Hecken und Feldgehölzen – Heckenkar‐ tierungen im Nördlichen Breisgau. 1 – 49, Freiburg (Mitteilungen der Forstlichen Versuchs- und Forschungsanstalt Baden‐Württemberg 144).
- AUWECK, F., 1979: Kartierung von Kleinstrukturen in der Kulturlandschaft Erfahrungsbericht, weitere Entwick‐ lung und Anwendbarkeit im Vergleich mit anderen Methoden. Natur und Landschaft (11). In: SPAHL, H., 1990: Hecken und Feldgehölze. Die Funktionen von Hecken und Feldgehölzen – Heckenkartierungen im Nördlichen Breisgau. 1 – 49, Freiburg (Mitteilungen der Forstlichen Versuchs- und Forschungsanstalt Baden‐Württemberg 144).
- BACHFISCHER, R., 1978: Die ökologische Risikoanalyse eine Methode zur Integration natürlicher Umweltfakto‐ ren in die Raumplanung. Dissertation, Lehrstuhl für Raumforschung, Raumordnung und Landesplanung der TU München, München.
- BARTENS, T., 2007: Validierung eines vereinfachten Kartierschlüssels für die Biotoptypenansprache auf Betriebs‐ ebene. 121, Diplomarbeit, Institut für Umweltplanung der Leibniz Universität Hannover, Hannover.
- BArtSchV Bundesartenschutzverordnung vom 16. Februar 2005 (BGBl. I S. 258 (896)), geändert durch Artikel 2 des Gesetzes vom 12. Dezember 2007 (BGBl. I S. 2873).
- BASTIAN, O., 1997: Gedanken zur Bewertung von Landschaftsfunktionen unter besonderer Berücksichtigung der Habitatfunktion. NNA‐Berichte 10 (3/ 97): 106 – 125.
- BASTIAN, O. & SCHREIBER, K., 1999: Analyse und ökologische Bewertung der Landschaft. 2. Auflage, 560, Heidel‐ berg ‐ Berlin: Spektrum Akademischer Verlag.
- BATHKE, M. & BRAHMS, E., 2006: Fachlich‐methodische Grundlagen der ergebnisorientierten Honorierung im Grünland Nordwestdeutschlands – Beispielregion Fuhrberger Feld. In: KEIENBURG, T., MOST, A. & PRÜTER, J., 2006: Entwicklung und Erprobung von Methoden für die ergebnisorientierte Honorierung ökologischer Leistungen im Grünland Nordwestdeutschlands. 65 – 78, Schneverdingen: NNA (Alfred Töpfer Akademie für Naturschutz) (NNA‐Berichte 19 (1)).
- BATHKE, M., BRENKEN, H., HAAREN, C. VON, HACHMANN, R. & MEIFORTH, J., 2003: Integriertes Schutzgebiets‐ system – Neue Wege für Naturschutz, Grundwasserschutz und Landwirtschaft am Beispiel der Wasser‐ gewinnungsregion Hannover‐Nord. Institut für Landschaftspflege und Naturschutz der Universität Hannover (Hrsg.), Hannover: Margraf Verlag.
- BAUER, S., 1994: Naturschutz und Landwirtschaft. Angewandte Landschaftsökologie (3), 104, Münster‐Hiltrup: Landwirtschaftsverlag GmbH.
- BbgNatSchG Gesetz über den Naturschutz und die Landschaftspflege im Land Brandenburg in der Fassung der Bekanntmachung vom 25. Juni 1992 (GVBl. I/92 S. 208), zuletzt geändert aufgrund des Artikels 3 des Zweiten Gesetzes zur Änderung des Brandenburgischen Naturschutzgesetzes vom 20. April 2004 (GVBl. I/04 S. 106).
- BBodSchG Gesetz zum Schutz vor schädlichen Bodenveränderungen und zur Sanierung von Altlasten vom 17. März 1998. BGBl I 1998, 502. Zuletzt geändert durch Art. 3 G v. 9.12.2004. BGBl I 2004, 3214.
- BECHMANN, A., 1976: Überlegungen zur Gültigkeit von Landschaftsbewertungsverfahren. In: Landschaft + Stadt  $8(2): 70 - 81.$
- BECHMANN, A., 1978: Nutzwertanalyse, Bewertungstheorie und Planung. 361, Bern (Beiträge zur Wirtschaftspoli‐ tik 29).
- BECHMANN, A. & KIEMSTEDT, H., 1974: Die Landschaftsbewertung für das Sauerland als ein Beitrag zur Theorie‐ diskussion in der Landschaftsplanung. Raumforschung und Raumordnung 32 (5): 190 – 202.
- BENTON, T. G., VICKERY, J. A. & WILSON, J. D., 2003: Farmland biodiversity: is habitat heterogeneity the key? Trends in Ecology and Evolution 18 (4): 182 – 188.
- BENZLER, J.H., ECKELMANN, W. & OELKERS, K.‐H., 1987: Ein Rahmenschema zur Kennzeichnung der bodenkund‐ lichen Feuchtesituation. 95 – 101, Göttingen (Mitt. Dt. Bodenkdl. Ges. 53).
- BEWERTUNGSMODELL SACHSEN‐ANHALT, 2004: Richtlinie zur Bewertung und Bilanzierung von Eingriffen im Land Sachsen‐Anhalt. RdErl. des MLU, MBV, MI und MW vom 16.11.2004 – 42.2‐22302/2. Stand: 11.11.08, www.mu.sachsen‐anhalt.de/presse/PDF/Oekokonto/Bewertungsmodellneu.pdf.
- BfN (Bundesamt für Naturschutz), 1998a: Ursachen des Artenrückgangs von Wildpflanzen und Möglichkeiten zur Erhaltung der Artenvielfalt. Referate und Ergebnisse des gleichlautenden Symposiums am 14. und 15. Juli 1997 in Bonn und Auswertung der Roten Liste der Farn‐ und Blütenpflanzen Deutschlands. Bonn‐Bad Godesberg: BfN (Schriftenreihe für Vegetationskunde 29).
- BfN (Bundesamt für Naturschutz), 1998b: Feuchtgrünland in Norddeutschland Ökologie, Zustand, Schutzkon‐ zepte. 289, Bonn‐Bad Godesberg: Angewandte Landschaftsökologie 15.
- BfN (Bundesamt für Naturschutz), 2002: Analyse der Artenschutzprogramme für Pflanzen in Deutschland. Refe‐ rate und Ergebnisse der gleichnamigen Tagung vom 3. – 5. Dezember 2001 im Bayerischen Landesamt für Umweltschutz Augsburg. Bonn‐Bad Godesberg: BfN (Schriftenreihe für Vegetationskunde 36).
- BfN (Bundesamt für Naturschutz), 2007: Landschaftsplanung Grundlage vorsorgenden Handelns. 51, Leipzig/ Bonn: Gebr. Klingenberg Buchkunst Leipzig GmbH.
- BfN (Bundesamt für Naturschutz), 2008a: Daten zur Natur 2008. 365, Münster‐Hiltrup: Landwirtschaftsverlag.
- BfN (Bundesamt für Naturschutz), 2008b: Daten und Informationen zu Wildpflanzen und zur Vegetation Deutsch‐ lands. Stand: 11.11.08, http://www.floraweb.de/vegetation/gesellschaften.html.
- BIAGGINI, M., CONSORTI, R., DAPPORTO, L., DELLACASA, M., PAGETTI, E. & CORTI, C., 2007: The taxonomic level oderer as possible tool for rapid assessment of Arthropod diversity in agricultural landscapes. Agricultu‐ re Ecosystems and Environment 122 (2): 183 – 196.
- BIERHALS, E., VON DRACHENFELS, O. & RASPER, M., 2004: Wertstufen und Regenerationsfähigkeit der Biotop‐ typen in Niedersachsen. Informationsdienst Naturschutz Niedersachsachsen 24 (4): 231 – 240.
- BINOT, M., BLESS, R., BOYE, P., GRUTTKE, H. & PRETSCHER, P. (Hrsg.), 1998: Rote Liste gefährdeter Tiere Deutschlands. 434, Bonn‐Bad Godesberg: BfN (Bundesamt für Naturschutz) (Schriftenreihe für Land‐ schaftspflege und Naturschutz 55).
- BLAB, J., 1986: Grundlagen des Biotopschutzes für Tiere. Ein Leitfaden zum praktischen Schutz der Lebensräume unserer Tiere. 2. Auflage, 257, Bonn: Kilda‐Verlag.
- BLAB, J., 1993: Grundlagen des Biotopschutzes für Tiere: Ein Leitfaden zum praktischen Schutz der Lebensräume unserer Tiere. 4. Auflage, 479, Bonn: Kilda‐Verlag.
- BLAB, J. & KLEIN, M., 1997: Biodiversität ein neues Konzept im Naturschutz? In: ERDMANN, K.‐H. & SPANDAU, L. (Hrsg.): Naturschutz in Deutschland – Strategien, Lösungen, Perspektiven, 201 – 219, Berlin: Springer‐ Verlag.
- BLAB, J., KLEIN, M. & SSYMANK, A., 1995: Biodiversität und ihre Bedeutung in der Naturschutzarbeit. Natur und Landschaft 70 (1): 11 - 18.
- BLAB, J., NOWAK, E., TRAUTMANN, W. & SUKOPP, H. (Hrsg.), 1984: Rote Liste der gefährdeten Tiere und Pflan‐ zen in der Bundesrepublik Deutschland. 4. Auflage, 270, Naturschutz aktuell 1, Greven: Kilda-Verlag.
- BLUMENTRATH, S. & HAAREN, C. VON, 2008a: Funktionen zur Erfassung und Bewertung des landschaftsästheti‐ schen Potenzials landwirtschaftlicher Betriebe. In: HAAREN, C. VON, HÜLSBERGEN, K.‐J. & HACHMANN, R. (Hrsg.): Naturschutz im landwirtschaftlichen Betriebsmanagement – EDV‐Systeme zur Unterstützung der Erfassung, Bewertung und Konzeption von Naturschutzleistungen landwirtschaftlicher Betriebe. 144 – 190, Stuttgart: ibidem‐Verlag.
- BLUMENTRATH, S. & HAAREN, C. VON, 2008b: Funktionen zur Kalkulation von Kosten für Landschaftspflege‐ maßnahmen. In: HAAREN, C. VON, HÜLSBERGEN, K.‐J. & HACHMANN, R. (Hrsg.): Naturschutz im land‐ wirtschaftlichen Betriebsmanagement – EDV‐Systeme zur Unterstützung der Erfassung, Bewertung und Konzeption von Naturschutzleistungen landwirtschaftlicher Betriebe. 210 – 218, Stuttgart: ibidem‐Verlag.
- BLUMENTRATH, S. & HAAREN, C. VON, 2008c: Funktionen zur Erfassung und Bewertung des landschaftsästheti‐ schen Potenzials landwirtschaftlicher Betriebe. In: HAAREN, C. VON, HÜLSBERGEN, K.‐J. & HACHMANN, R. (Hrsg.): Naturschutz im landwirtschaftlichen Betriebsmanagement – EDV‐Systeme zur Unterstützung der Erfassung, Bewertung und Konzeption von Naturschutzleistungen landwirtschaftlicher Betriebe. 144 – 190, Stuttgart: ibidem‐Verlag.
- BLUMENTRATH, S., HAAREN, C. VON, HÜLSBERGEN, K.‐J., LIPSKI, A., SIEBRECHT, N. & VOGEL, K., 2005: Das Um‐ welt- und Betriebsmanagementsystem REPRO als Instrument der einzelbetrieblichen Naturschutzberatung. In: ELSEN, T. VAN (Hrsg.): Einzelbetriebliche Naturschutzberatung ‐ ein Erfolgsrezept für mehr Na‐ turschutz in der Landwirtschaft ‐ Beiträge zur Tagung vom 6. ‐ 8. Oktober 2005 in Witzenhausen, 137 – 145 , Münster‐Hiltrup: Landwirtschaftsverlag GmbH.
- BLUMENTRATH, S., HAAREN, C. VON, HÜLSBERGEN, K.‐J., LIPSKI, A., SIEBRECHT, N. & VOGEL, K., 2008a: Funktio‐ nen zum Compliance‐Audit. In: HAAREN, C. VON, HÜLSBERGEN, K.‐J. & HACHMANN, R. (Hrsg.): Natur‐ schutz im landwirtschaftlichen Betriebsmanagement – EDV‐Systeme zur Unterstützung der Erfassung, Bewertung und Konzeption von Naturschutzleistungen landwirtschaftlicher Betriebe. 70 – 78, Stuttgart: ibidem‐Verlag.
- BLUMENTRATH, S., HAAREN, C. VON, HACHMANN, R., LIPSKI, A., VOGEL, K. & WELLER, M., 2008b: Naturschutz in einem Betriebsmanagementsystem für eine nachhaltige Landwirtschaft. In: DBU-Reihe "Initiativen zum Umweltschutz", Tagungsbeitrag zur DBU-Tagung "Nachhaltige Landwirtschaft – Indikatoren, Bilanzierungsansätze, Modelle" (Juni 2007), Osnabrück (In Vorbereitung).
- BMVEL (Bundesministerium für Verbraucherschutz, Ernährung und Landwirtschaft), 2003: Verwendung einheimischer Gehölze regionaler Herkunft für die freie Landschaft – Ein Beitrag zur Erhaltung und Förderung der biologischen Vielfalt. 7, Stand: 11.11.2008, http://www.genres.de/fgr/regionale‐gehoelze.pdf.
- BMVEL (Bundesministerium für Verbraucherschutz, Ernährung und Landwirtschaft), 2005a: Agrobiodiversität er‐ halten, Potenzial erschließen und nachhaltig nutzen. 62, Bonn.
- BMVEL (Bundesministerium für Verbraucherschutz, Ernährung und Landwirtschaft), 2005b: Reduktionspro‐ gramm chemischer Pflanzenschutz. 60, Berlin.
- BNatSchG Gesetz über Naturschutz und Landschaftspflege vom 25. März 2002. BGBl I 2002, 1193. Zuletzt geän‐ dert durch Art. 2 G v. 21.12.2004; BGBl I 2005, 186.
- BOCKSTALLER, C., REINSCH, M. & GIRARDIN, P., 2002: Anwendung des Verfahrens ,Agrarökologische Kenngrößen'. Vergleich mit dem Verfahren KUL ‐ Übertragung auf andere Anbausysteme ‐ Einsatz in sensiblen Gebieten ‐ Übertragung auf EDV. Endbericht zum ITADA‐Projekt 1.1.2, Stand: 11.11.2008, www.itada.org/download.asp?id=112abD1.pdf.
- BOCKSTALLER, C., GAILLARD, G., BAUMGARTNER, D., FREIERMUTH KNUCHEL, R., REINSCH, M. BRAUNER, R. & UNTERSEHER, E., 2006: Betriebliches Umweltmanagement in der Landwirtschaft: Vergleich der Metho‐

den INDIGO, KUL/USL, REPRO und SALCA. ITADA Arbeitsprogramm III, Abschlussbericht zum Projekt 04 - "COMETE" 2002-2005, 141, Colmar.

- BodSchätzG Gesetz zur Schätzung des landwirtschaftlichen Kulturbodens (Bodenschätzungsgesetz) vom 20. Dezember 2007. BGBl. I Nr. 69 vom 28.12.2007 Art. 20 S. 3150.
- BOESS, J., MÜLLER, U. & SBRESNY, J., 1997: Erläuterungsheft zur digitalen Bodenkundlichen Übersichtskarte 1:50.000 (BÜK50) von Niedersachsen, Hannover. Stand: 20.12.2006, http://www.nlfb.de/boden/downloads/erlb50/buekb.
- BOLAND, H., 2005: Expertise zur Beratung landwirtschaftlicher Unternehmen in Deutschland Eine Analyse unter Berücksichtigung der Anforderungen der Verordnung (EG) Nr. 1782/2003 zu Cross Compliance. Stand: 24.09.2008, www.bmelv.de/nn\_752872/SharedDocs/downloads/08‐ LaendlicheRaeume/ExpertiseBeratung,templateId.../ExpertiseBeratung.pdf.
- BOSCH, D. J., COOK, Z. L. & FUGLIE, K. O., 1995: Voluntary versus Mandatory Agricultural Policies to Protect Water Quality: Adoption of Nitrogen Testing in Nebraska. Review of Agricultural Economics 17 (1), 13 – 24.
- BOSSHARD, A., 2000: Blumenreiche Heuwiesen aus Ackerland und Intensiv‐Wiesen Eine Anleitung zur Renatu‐ rierung in der landwirtschaftlichen Praxis. Naturschutz und Landschaftsplanung 32 (6): 161 – 171.
- BOYE, P., 2003: Zukunft der Roten Listen ausgedientes Modell oder nach wie vor unverzichtbar? In: NNA (Alfred Töpfer Akademie für Naturschutz) (Hrsg.): Naturschutz‐Indikatoren – Neue Wege im Vogelschutz. 127 – 129, Schneverdingen: NNA (Alfred Töpfer Akademie für Naturschutz) (NNA‐Berichte 2).
- BRABAND, D., 2006: Naturindikatoren Entwicklung eines Instruments zur Erfassung von Naturschutzleistungen im landwirtschaftlichen Betrieb. 182, Dissertation, Kassel: kassel university press GmbH.
- BRABAND, D. & ELSEN, T. VAN, 2006: Ackerwildkräuter als "ökologische Leistung" Entwicklung einer Methode zur Feststellung förderwürdiger, artenreicher Ackerflächen. Zeitschrift für Pflanzenkrankheiten und Pflanzenschutz (Sonderheft): 535 – 546.
- BRABAND, D., GEIER, U. & KÖPKE, U., 2003: Bio‐resource evaluation within agri‐environmental assessment tools in different European countries. Agriculture, ecosystems & environment (98): 423 – 434.
- BRAHMS, M., HAAREN, C. VON & JANSSEN, U., 1989: Ansatz zur Ermittlung der Schutzwürdigkeit der Böden in Hinblick auf das Biotopentwicklungspotential. Landschaft + Stadt 21 (3): 110 – 114.
- BRAHMS, E., JANSSEN, U., MÜLLER, C. & PUMMERER, S., 1992: Umsetzungsorientierte Konzeption zur Stillle‐ gung oder Extensivierung landwirtschaftlicher Nutzflächen aus landschaftsökologischer Sicht. 441, Jülich (Berichte aus der Ökologischen Forschung 11).
- BRANDT, J. & VEJRE, H. (Hrsg.), 2003: Multifunctional Landscapes: Monitoring, Diversity and Management. Vol. 2, 312, Southampton: WIT Press.
- BRAUN‐BLANQUET, J. 1964: Pflanzensoziologie. Grundzüge der Vegetationskunde. 3. Auflage, 865, Berlin/ Wien/ New York: Springer Verlag.
- BRIEMLE, G., 2006: Behutsame Düngung erhöht die Artenvielfalt von Magerrasen Ergebnisse eines 22‐jährigen Versuchs auf der Schwäbischen Alb. Naturschutz und Landschaftsplanung 38 (2): 37 – 44.
- BRIEMLE, G., EICKHOFF, D. & WOLF, R., 1991: Mindestpflege und Mindestnutzung unterschiedlicher Grünlandty‐ pen aus landschaftsökologischer und landeskultureller Sicht. Praktische Anleitung zur Erkennung, Nut‐ zung und Pflege von Grünlandgesellschaften. 160, Karlsruhe: Landesanstalt für Umweltschutz Baden‐ Würtemberg (Beihefte zu den Veröffentlichungen für Naturschutz und Landespflege in Baden‐ Würtemberg 60).
- BRIEMLE, G., ECKERT, G. & NUSSBAUM, H., 2000: Wiesen und Weiden. In: KONOLD, W., BÖCKER, R. & HAMPICKE, U. (Hrsg.): Handbuch Naturschutz und Landschaftspflege, 2. Erg. Lfg. 7/00, 1 – 51, Landsberg: ecomed.
- BRINKMANN, R., 1999: Tierartenschutz in der Landschaftsplanung. 205, Dissertation, Fachbereich Landschaftsar‐ chitektur und Umweltentwicklung der Universität Hannover, Hannover.
- BROGGI, M. F. & SCHLEGEL, H., 1989: Mindestbedarf an naturnahen Flächen in der Kulturlandschaft Dargestellt am Beispiel des schweizerischen Mittellandes. 168, Liebefeld‐Bern (Themenbericht 31 des Nationalen Forschungsprogramms "Nutzung des Bodens in der Schweiz").
- BRUNS, E., 2007: Bewertungs- und Bilanzierungsmethoden in der Eingriffsregelung Analyse und Systematisie-

rung von Verfahren und Vorgehensweisen des Bundes und der Länder. 412, Dissertation, Technische Universität Berlin, Berlin.

- BUCHWALD, K. & ENGELHARDT, W. (Hrsg.), 2000: Arten-, Biotop- und Landschaftsschutz. Umweltschutz Grundlagen und Praxis. 349, Band 8, Heidelberg: Economia Verlag.
- BULLOCK, P., 1997: Agro‐ecological characterisation, food production and security. In: VAN ITTERSUM, M. & VAN DE GEIJN, S. (Hrsg.): Perspectives for Agronomy. 29 – 38: Elsevier.
- BUNDESREGIERUNG, 2002: Perspektiven für Deutschland Unsere Strategie für eine nachhaltige Entwicklung. Stand: 11.11.2008, http://www.bundesregierung.de/nsc\_true/Content/DE/\_\_Anlagen/2006‐ 2007/perspektiven‐fuer‐deutschland‐ langfassung,templateId=raw,property=publicationFile.pdf/perspektiven‐fuer‐deutschland‐langfassung.
- BUNDESREGIERUNG, 2008: Fortschrittsbericht zur Nationalen Nachhaltigkeitsstrategie. Entwurf (Stand: Mai 2008). Stand: 11.11.2008, http://www.bundesregierung.de/Content/DE/\_\_Anlagen/2008/05/2008‐05‐08‐ fortschrittsbericht‐2008,property=publicationFile.pdf.
- BURKART, M., DIERSCHKE, H., HÄLZEL, N., NOWAK, B. & FARTMANN, T., 2004: Synopsis der Pflanzengesellschaf‐ ten Deutschlands – Molinio‐Arrhenatheretea (E1) ‐ Kulturgrasland und verwandte Vegetationstypen. Teil 2: Molinietalia. Göttingen: Selbstverlag der Floristisch‐soziologischen Arbeitsgemeinschaft e.V..
- CAUWENBERGH, N. v., BIALA, K., BIELDERS, C., BROUCKAERT, V., FRANCHOIS, L., CIDAD, G. D., HERMY, M., MUYS, B., REIJINDERS, J., SAUVENIER, X., VALCKX, J., VANCLOOSTER, M. & VAN DER VEKEN, B., 2007: SAFE - A hierarchical framework for assessing the sustainability of agricultural systems. Agriculture, Ecosystems and Environment 120  $(3)$ : 229 - 242.
- CHRISTEN, O., O'HALLORAN‐WIETHOLTZ, Z., 2002: Indikatoren für eine nachhaltige Entwicklung der Landwirt‐ schaft. 102, Bonn (Schriftenreihe des Instituts für Landwirtschaft und Umwelt Bonn 3/2002).
- DIEPENBROCK, W., KALTSCHMITT, M., NIEBERG, H. & REINHARDT, G., 1997: Umweltverträgliche Pflanzenproduk‐ tion: Indikatoren, Bilanzierungsansätze und ihre Einbindung in Ökobilanzen. 324, Initiativen zum Um‐ weltschutz 5, Berlin: Erich Schmidt Verlag.
- DIERSCHKE, H., 1994: Pflanzensoziologie: Grundlagen und Methoden. 683, Stuttgart: Eugen Ulmer Verlag.
- DIERSCHKE, H. (Hrsg.), 1997: Synopsis der Pflanzengesellschaften Deutschlands Molinio‐Arrhenatheretea (E), Band 1: Arrhenatheretalia ‐ Wiesen und Weiden frischer Standorte. 74, Göttingen: Selbstverlag der Floris‐ tisch‐Soziologischen Arbeitsgemeinschaft e.V..
- DIERSCHKE, H. (Hrsg.), 2004: Synopsis der Pflanzengesellschaften Deutschlands Molinio‐Arrhenatheretea (E1), Kulturgrasland und verwandte Vegetationstypen, Teil 2: Molinietalia. 103, Göttingen: Selbstverlag der Floristisch‐soziologischen Arbeitsgemeinschaft e.V..
- DIERSCHKE, H. & BRIEMLE, G., 2002: Kulturgrasland: Wiesen, Weiden und verwandte Staudenfluren. 239, Stuttgart: Eugen Ulmer Verlag.
- DIERSSEN, K. & KIEHL, K., 2000: Theoretische Grundlagen zur Definition, Messung und Bedeutung von Diversität. 7 – 21, Bonn: Bundesamt für Naturschutz (Schriftenreihe Vegetationskunde 32).
- DIN EN ISO 14001 ‐ Umweltmanagementsysteme Anforderungen mit Anleitung zur Anwendung, Deutsche und Englische Fassung EN ISO 14001: 2004.
- DOLUSCHITZ, R., 2000: Beurteilung und Qualitätssicherung von Agrarsoftware: Ein pragmatischer Ansatz aus Anwendersicht. Zeitschrift für Agrarinformatik 2000 (4): 73 – 79.
- DRACHENFELS, O. VON, 1996: Rote Liste der gefährdeten Biotoptypen in Niedersachsen Bestandsentwicklung und Gefährdungsursachen der Biotop‐ und Ökosystemtypen sowie ihrer Komplexe. 148, Naturschutz und Landschaftspflege in Niedersachsen 34.
- DRACHENFELS, O. VON, 2004: Kartierschlüssel für Biotoptypen in Niedersachsen: unter besonderer Berücksichti‐ gung der nach § 28 a und § 28 b geschützten Biotope sowie der Lebensraumtypen von Anhang I der FFH‐ Richtlinie. Stand März 2004. 240, Hildesheim: NLÖ (Niedersächsisches Landesamt für Ökologie) (Natur‐ schutz und Landschaftspflege Niedersachsen, Heft A/4).
- DRACHENFELS, O. VON (Niedersächsischer Landesbetrieb für Wasserwirtschaft, Küsten- und Naturschutz (NLWKN)), 2007: E‐Mail.
- DRL (Deutscher Rat für Landespflege e.V.) (Hrsg.), 2006: Die Auswirkungen erneuerbarer Energien auf Natur und Landschaft. Gutachtliche Stellungnahme und Ergebnisse des gleichnamigen Symposiums vom 19./ 20. Oktober 2005 in Berlin. Schriftenreihe des Deutschen Rates für Landespflege 79.
- DüV Verordnung über die Anwendung von Düngemitteln, Bodenhilfsstoffen, Kultursubstraten und Pflanzen‐ hilfsmitteln nach den Grundsätzen der guten fachlichen Praxis beim Düngen (Düngeverordnung) in der Fassung der Bekanntmachung vom 27. Februar 2007 (BGBl. I S. 221).
- DVL (Deutscher Verband für Landschaftspflege) (Hrsg.), 2007: Natura 2000 Lebensraum für Mensch und Natur. Leitfaden. Stand: 19.11.2007, www.lpv.de.
- ECKERT, H. & BREITSCHUH, G., 1997: Kritische Umweltbelastungen Landwirtschaft (KUL) Eine Methode zur Analyse und Bewertung der ökologischen Situation von Landwirtschaftsbetrieben. In: THÜRINGER LANDESANSTALT FüR LANDWIRTSCHAFT (Hrsg.): Effiziente und umweltverträgliche Landnutzung (EULANU). 30 – 46, Jena: Eigenverlag.
- ECKERT, H., BREITSCHUH, G. & SAUERBECK, D., 1999: Kriterien umweltverträglicher Landbewirtschaftung (KUL) – ein Verfahren zur ökologischen Bewertung von Landwirtschaftsbetrieben. Agribiological Research 52  $(81): 57 - 75.$
- ELSÄSSER, M. & OPPERMANN, R., 2003: Futterwert, Schnittzeitpunkt und Düngung artenreicher Wiesen Erfah‐ rungen und Empfehlungen aus der Praxis. In: OPPERMANN, R. & GUJER, H. U. (Hrsg.): Artenreiches Grünland bewerten und fördern – MEKA und ÖQV in der Praxis. 100 – 110, Stuttgart: Eugen Ulmer Verlag.
- ELSEN, T. VAN, 1998: Ökologischer Landbau eine Perspektive für die Artenvielfalt der Kulturlandschaft? In: TMLNU (Thüringer Ministerium für Landwirtschaft, Naturschutz und Umwelt) (Hrsg.): Einfluß der Groß‐ flächen‐Landwirtschaft auf die Flora. Beiträge zum Kolloquium am 16.4.1998 in Jena. 38 – 45, Erfurt.
- ELSEN, T. VAN (Hrsg.), 2005a: Einzelbetriebliche Naturschutzberatung ein Erfolgsrezept für mehr Naturschutz in der Landwirtschaft. Beiträge zur Tagung vom 6. ‐ 8. Oktober 2005 in Witzenhausen. 200, FiBL Deutschland e.V., Münster‐Hiltrup: Landwirtschaftsverlag GmbH.
- ELSEN, T. VAN, 2005b: Beitrag des Ökologischen Landbaus zum Erhalt der Biodiversität. In: BRICKWEDDE, E., FUELLHAAS, U., STOCK, R., WACHENDÖRFER, V. & WAHMHOFF, W. (Hrsg.): Landnutzung im Wandel – Chance oder Risiko für den Naturschutz. 307 – 313, Berlin (Initiativen zum Umweltschutz 61).
- ELSEN, T. VAN (Hrsg.), 2008: Von der einzelbetrieblichen Naturschutzberatung im Ökolandbau zum Gesamtbe‐ triebskonzept. 176, FiBL Deutschland e.V., Witzenhausen. Paderborn: Bonifatius GmbH.
- ELSEN, T. VAN & DANIEL, G., 2000: Naturschutz praktisch. Ein Handbuch für den ökologischen Landbau. 112, Mainz/ Bad Dürkheim: Bioland Verlags GmbH und Stiftung Ökologie & Landbau.
- ELSEN, T. VAN, KEUFER, E., GOßE, A. & DIENER, J., 2003: Naturschutzberatung für den Ökologischen Landbau eine Projektstudie zur Integration von Naturschutzzielen auf Biohöfen. Abschlussbericht zum Projekt 02OE459, Stand: 11.11.2008, http://www.orgprints.org/00002577.
- ELSEN, T. VAN, MEYERHOFF, E., OPPERMANN, R. & WIERSBINSKI, N. (Hrsg.), 2004: Naturschutzberatung für die Landwirtschaft. Ergebnisse des 1. Trainingsseminars. 132, Bonn‐Bad Godesberg: BMU‐Druckerei.
- FLADE, M., 1995: Aufbereitung und Bewertung vogelkundlicher Daten für die Landschaftsplanung unter beson‐ derer Berücksichtigung des Leitartenmodells.. In: BfN (Bundesamt für Naturschutz) (Hrsg.): Biologische Daten für die Planung – Auswertung, Aufbereitung und Flächenbewertung. 107 – 146, Bonn-Bad Godesberg (Schriftenreihe für Landschaftspflege und Naturschutz 43).
- FLADE, M., PLACHTER, H., HENNE, E. & ANDERS, K. (Hrsg.), 2003: Naturschutz in der Agrarlandschaft Ergebnis‐ se des Schorfheide‐Chorin‐Projektes. 388, Wiebelsheim: Quelle & Meyer Verlag.
- FRANK, D., HERDAM, H., JAGE, H., JOHN, H., KISON, H., KORSCH, H.& STOLLE, J. , 2004: Rote Liste der Farn‐ und Blütenpflanzen (Pteridophyta et Spermatophyta) des Landes Sachsen‐Anhalt. In: Landesamt für Um‐ weltschutz Sachsen‐Anhalt (Hrsg.): Rote Listen Sachsen‐Anhalt. 91 – 110, Halle.
- FRAUENHOLZ, D., 2000: Ansätze zur Integration von Naturschutzanforderungen in Investitionsentscheidungen der Landwirtschaft. 192, Diplomarbeit, Institut für Landschaftspflege und Naturschutz der Universität Hannover, Hannover.
- FRAUENHOLZ, D., GRöGER, V., HAAREN, C. VON & SCHWERES, M., 2000: Veranschaulichung der Umweltwirkun‐ gen landwirtschaftlicher Betriebe: Konzeption und Anwendungsmöglichkeiten eines computergestützen Verfahrens. Zeitschrift für Agrarinformatik 8 (4): 66 – 73.
- FRIEBEN, B., 1998: Verfahren zur Bestandsaufnahme und Bewertung von Betrieben des Organischen Landbaus im Hinblick auf Biotop‐ und Artenschutz und die Stabilisierung des Agrarökosystems. 330, Dissertation, Berlin: Dr. Köster Verl. (Schriftenreihe Institut für organischen Landbau 11).
- FRIEBEN, B., 2000: Bewertung biotischer Leistungen landwirtschaftlicher Betriebe. In: DEUTSCHER RAT FÜR LANDESPFLEGE (Hrsg.), 2000: Honorierung von Leistungen der Landwirtschaft für Naturschutz und Landschaftspflege. Ergebnisse eines Symposiums 1998 in Bonn. 29 – 35, Bonn (Schriftenreihe des Deutschen Rates für Landespflege 71).
- FUCHS, S. & STEIN‐BACHINGER, K., 2008: Naturschutz im Ökologischen Landbau Ein Handbuch für Praktiker, Berater und Verwaltung. In: ELSEN, T. VAN (Hrsg.): Von der einzelbetrieblichen Naturschutzberatung im Ökolandbau zum Gesamtbetriebskonzept. 123 – 128, FiBL Deutschland e.V., Witzenhausen. Paderborn: Bonifatius GmbH.
- FÜRST, D. & SCHOLLES, F. (Hrsg.), 2008: Handbuch Theorien und Methoden der Raum‐ und Umweltplanung. 3. Auflage, 656, Dortmund: Verlag Dorothea Rohn.
- FÜRST, D., KIEMSTEDT, H., GUSTEDT, E., RATZBOR, G. & SCHOLLES, F., 1992: Umweltqualitätsziele für die ökolo‐ gische Planung. 1. Abschlußbericht. 2. Dokumentation der Fachgespräche am 24.11. und 8.12.89 in Berlin, Berlin (UBA‐Texte, 34/92).
- GARVE, E., 2004: Rote Liste und Florenliste der Farn‐ und Blütenpflanzen in Niedersachsen und Bremen, 5. Fassung vom 1.3.2004. Informationsdienst Naturschutz Niedersachsachsen 24 (1): 1 – 76.
- GEIER, U., MEUDT, M., RUDLOFF, B., URFEI, G. & SCHICK, H.‐P., 1999: Entwicklung von Parametern und Kriterien als Grundlage zur Bewertung ökologischer Leistungen und Lasten der Landwirtschaft – Indikatorensys‐ teme. 258, Forschungsbericht, Berlin: UBA (Umweltbundesamt) (Texte 42/99).
- GELLING, M., MACDONALD, D. W. & MATHEWS, F., 2007: Are hedgerows the route to increased farmland small mammal density? Use of hedgerows in British pastoral habitats. Landscape Ecology 22 (7): 1019 – 1032.
- GOODLASS, G., HALBERG, N. & VERSCHUUR, G., 2001: Study on Input/ Output Accounting Systems on EU agricul‐ tural holdings. Centre for Agriculture and Environment, Utrecht. Stand: 11.11.2008, http://orgprints.org/13117/01/13117.pdf.
- GREEN, R. E., OSBORNE, P. E. & SEARS, E. J., 1994: The Distribution of Passerine Birds in Hedgerows During the Breeding Season in Relation to Characteristics of the Hedgerow and Adjacent Farmland. The Journal of Applied Ecology 31 (4), 677 – 692.
- GROSSKOPF, W., 1996: Agrarstrukturen und Nachhaltigkeit. In: Nachhaltige Land‐ und Forstwirtschaft Experti‐ sen. 525 – 542, Berlin Heidelberg: Springer‐Verlag.
- GROSSMANN, M., LUNEMANN, W. & MÜSSEMEIER, S., 2007: EDV‐gestützte Prognose von Vogelhabitaten auf landwirtschaftlichen Betriebsflächen. 69, studentische Projektarbeit, unveröffentlicht, Leibniz Universi‐ tät Hannover, Hannover.
- GRUEHN, D., 2005: Zur Validität von Bewertungsmethoden in der Landschafts‐ und Umweltplanung: Handlungs‐ bedarf, methodisches Vorgehen und Konsequenzen für die Planungspraxis. 578, Habilitationsschrift, Berlin: Mensch und Buch‐Verlag.
- GRUEHN, D. & KENNEWEG, H., 2000: Stand der Anwendung von Landschaftsanalyse‐ und Bewertungsmethoden in der Praxis der örtlichen Landschaftsplanung: Ergebnisbericht zur gleichnamigen Fachveranstaltung im Rahmen des FuE‐Vorhabens 89882021 i.A. des Bundesamtes für Naturschutz. 144, Bonn‐Bad Godesberg: Bundesamt für Naturschutz (BfN‐Skripten 19).
- GÜTHLER, W., 2008: Gesamtbetriebliche Naturschutzberatung Position der Landschaftspflegeverbände. In: ELSEN, T. VAN (Hrsg.): Von der einzelbetrieblichen Naturschutzberatung im Ökolandbau zum Gesamtbe‐ triebskonzept. 118 – 122, FiBL Deutschland e.V., Witzenhausen. Paderborn: Bonifatius GmbH.
- GÜTHLER, W. & OPPERMANN, R., 2005: Agrarumweltmaßnahmen und Vertragsnaturschutz weiterentwickeln. Mit der Landwirtschaft zu mehr Natur – Ergebnisse des F+E-Projektes "Angebotsnaturschutz". 226, Bonn‐Bad Godesberg: BfN (Bundesamt für Naturschutz) (Schriftenreihe Naturschutz und Biologische Vielfalt 13).
- HAAREN, C. VON, 1999: Landschaftsplanung und Naturschutz II Erfassung und Bewertung von Landschafts‐ funktionen. Unveröff. Skript zur Vorlesung, Universität Hannover, Hannover.
- HAAREN, C. VON (Hrsg.), 2004: Landschaftsplanung. 527, Stuttgart: Eugen Ulmer Verlag.
- HAAREN, C. VON & BATHKE, M., 2007: Integrated landscape planning and remuneration of agri-environmental services: Results of a case study in the Fuhrberg region of Germany. Journal of Environmental Management 2007 (1): 1 - 13.
- HAAREN, C. VON, HÜLSBERGEN, K.‐J. & HACHMANN, R. (Hrsg.), 2008a: Naturschutz im landwirtschaftlichen Be‐ triebsmanagement – EDV‐Systeme zur Unterstützung der Erfassung, Bewertung und Konzeption von Naturschutzleistungen landwirtschaftlicher Betriebe. 308, Stuttgart: ibidem‐Verlag.
- HAAREN, C. VON, HACHMANN, R., BLUMENTRATH, S., LIPSKI, A., VOGEL, K., WELLER, M., HÜLSBERGEN, K.‐J. & SIEBRECHT, N., 2008b: Softwaregestütztes Naturschutzmanagement auf landwirtschaftlichen Betrie‐ ben: Erfassung, Bewertung und Optimierung von Naturschutzleistungen. Naturschutz und Landschafts‐ planung 40 (2): 42 – 48.
- HAAREN, C. VON, BLUMENTRATH, S., HACHMANN, R., LIPSKI, A., VOGEL, K. & WELLER, M., 2008c: Planning and Implementation of landscape relevant Goals on Farm Scale with the Help of a Software supported As‐ sessment and Management Tool. In: TU BERLIN & BEIJING UNIVERSITY (Hrsg.): Tagungsdokumentation des Sino‐German High Level Expert Workshops, Beijing 2007 (zur Veröffentlichung eingereicht).
- HABER, W., 1996: Bedeutung unterschiedlicher Land- und Forstbewirtschaftung für die Kulturlandschaft einschließlich Biotop‐ und Artenvielfalt. In: Nachhaltige Land‐ und Forstwirtschaft – Expertisen. 1 – 25, Berlin Heidelberg: Springer‐Verlag.
- HABER, W., 2003: Biodiversität ein neues Leitbild und seine Umsetzung in die Praxis. Vortragsveranstaltung am 30. Oktober 2002 im Blockhaus, 56, Dresden: Sächsische Landesstiftung Natur und Umwelt, Akademie (Hrsg.).
- HABER, W. & SALZWEDEL, J., 1992: Umweltprobleme der Landwirtschaft. Sachbuch Ökologie. Rat von Sachver‐ ständigen für Umweltfragen (Hrsg.), 176, Stuttgart: J. B. Metzler‐Poeschel.
- HAEUPLER, H. & MUER, T., 2000: Bildatlas der Farn‐ und Blütenpflanzen Deutschlands. 759, Stuttgart: Eugen Ulmer Verlag.
- HALBERG, N., 1999. Indicators of resource use and environmental impact for use in a decision aid for Danish live‐ stock farmers. Agriculture, Ecosystems & Environment (76): 17 – 30.
- HALBERG, N., VERSCHUUR, G. & GOODLASS, G., 2005: Farm level environmental indicators: are they useful? ‐ Agriculture, Ecosystems and Environment 105 (1): 195 – 212.
- HAMPICKE, U., 1991: Naturschutzökonomie. 342, Stuttgart: Eugen Ulmer Verlag.
- HANSKI, I., 1999: Habitat connectivity, habitat continuity and metapopulations in dynamic landscapes. Oikos 87  $(2): 209 - 219.$
- HARTMANN, E., SCHEKAHN, A., LUICK, R. & THOMAS, F., 2006: Kurzfassungen der Agrarumwelt‐ und Natur‐ schutzprogramme – Darstellung und Analyse von Maßnahmen der Agrarumwelt‐ und Naturschutzpro‐ gramme in der Bundesrepublik Deutschland. 359, Bonn‐Bad Godesberg: BfN (Bundesamt für Natur‐ schutz) (BfN‐Skripten 161).
- HAUFFE, K.H., AUGENSTEIN, I., VOGELSANG, W. & LEHLE, M., 1998: Bewertung von Böden als "Standort für die natürliche Vegetation": Vorschlag zur Ermittlung des Standort‐Wasserhaushaltes. Naturschutz und Landschaftsplanung 30 (7): 214 – 219.
- HECKENROTH, H., 1995: Rote Liste der in Niedersachsen und Bremen gefährdeten Brutvogelarten, Stand 1.1.1995. 1 – 16, Inform.d. Naturschutz Niedersachs. 15 (1), Hannover.
- HELLMANN, K., 2005: Formen des Biodiversitätsmanagements Ein öffentlicher und ein unternehmerischer An‐ satz im Vergleich. 60, Diskussionspapier, Universität Lüneburg, Lüneburg. Stand: 23.11.2008, http://www.uni‐lueneburg.de/umanagement/pdf‐dateien/publikationen‐download/51‐ 1%20downloadversion.pdf.
- HELMING, K. & WIGGERING, H. (Hrsg.), 2003: Sustainable development of multifunctional landscapes. 286, Berlin: Springer.
- HERDING, K., 2007: Validierung der auf amtlicher Datengrundlage gewonnenen Ergebnisse zum Biotopentwick‐ lungspotential – Dargestellt an den Flächen eines landwirtschaftlichen Betriebs in Niedersachsen. 186, Diplomarbeit, Institut für Umweltplanung der Leibniz Universität Hannover, Hannover.
- HEYDEMANN, B., 1986: Grundlagen eines Verbund‐ und Vernetzungskonzeptes für den Arten‐ und Biotopschutz. In: ANL (Bayerische Akademie für Naturschutz und Landschaftspflege (Hrsg.): Biotopverbund in der Landschaft. 9 – 18, Laufen/ Salzach (Laufener Seminarbeiträge 10/86).
- HEYER, W. & CHRISTEN, O., 2005: Landwirtschaft und Biodiversität. 140, Bonn: FNL (Förderges. Nachhaltige Landwirtschaft).
- HLUG (Hessisches Landesamt für Umwelt und Geologie) & LGB‐RLP (Landesamt für Geologie und Bergbau Rhein‐ land‐Pfalz) (Hrsg.), 2008: Großmaßstäbige Bodeninformation für Hessen und Rheinland‐Pfalz. Auswer‐ tung von Bodenschätzungsdaten zur Ableitung von Bodenfunktionen und ‐eigenschaften. 64, Wiesbaden: Umwelt und Geologie.
- HOBBS, R. J., 2002. Habitat networks and biological conservation. In: GUTZWILLER, K. J. (Hrsg.): Applying land‐ scape ecology in biological conservation. 150 – 170, New York: Springer Verlag.
- HOFFMANN, J., GREEF, J. M., KIESEL, J., LUTZE, G. & WENKEL, K. O., 2002: Mosaik‐Indikatoren ein Konzept für die Entwicklung von Indikatoren im Bereich Artenvielfalt in Agrarlandschaften. In: Schriftenreihe des BMVEL "Angewandte Wissenschaft": "Biologische Vielfalt mit der Land- und Forstwirtschaft?", 178 -195, Heft 494.
- HORR, C. & ZACHARIAS, D., 2006: Fachlich‐methodische Grundlagen der ergebnisorientierten Honorierung im Grünland Nordwestdeutschlands – Beispielregion Unterelbe. In: KEIENBURG, T., MOST, A. & PRÜTER, J., 2006: Entwicklung und Erprobung von Methoden für die ergebnisorientierte Honorierung ökologischer Leistungen im Grünland Nordwestdeutschlands. 103 – 114, Schneverdingen: NNA (Alfred Töpfer Akade‐ mie für Naturschutz) (NNA‐Berichte 19 (1)).
- HUBER, R. & SCHIMA, J., 2001: Multifunktionalität ‐‐ Ein neuer Begriff der Agrarpolitik. Agrarische Rundschau  $(2 - 3): 46 - 51.$
- HÜLSBERGEN, K., 2003: Entwicklung und Anwendung eines Bilanzierungsmodells zur Bewertung der Nachhaltig‐ keit landwirtschaftlicher Systeme. 257, Aachen: Shaker.
- HÜLSBERGEN, K. J. & DIEPENBROCK, W., 1997: Das Modell REPRO zur Analyse und Bewertung von Stoff‐ und Energieflüssen in Landwirtschaftsbetrieben. In: DIEPENBROCK, W., KALTSCHMIDT, M., NIEBERG, H. & REINHARDT, G. (Hrsg.): Umweltverträgliche Pflanzenproduktion ‐ Indikatoren, Bilanzierungsansätze und ihre Einbindung in Ökobilanzen, 159 – 181, Berlin: Erich Schmidt Verlag (Initiativen zum Umweltschutz 5).
- HÜLSBERGEN, K. J. & KÜSTERMANN, B., 2005: Development of an environmental management system for or‐ ganic farms and its introduction into practice. In: NIGGLI, U., NEUHOFF, D., CORNISH, P. & LOCKERETZ, W. W. H. (Hrsg.): Researching Sustainable Systems ‐ Proceedings of the First Scientific Conference of the International Society of Organic Agriculture Research (ISOFAR), held in cooperation with the Interna‐ tional Federation of Organic Agriculture Movements (IFOAM) and the National Association for Sustain‐ able Agriculture, Australia (NASAA), 21 – 23 September 2005, Adelaide, South Australia. 460 – 463, Frick: Forschungsinstitut für biologischen Landbau FIBL.
- IUCN, 1994: IUCN Red List Categories Prepared by the IUCN Species Survival Commission. 21, Gland.
- JEANNERET, P., BAUMGARTNER, D., FREIERMUTH, R. & GAILLARD, G., 2006: Méthode d'évaluation de l'impact des activités agricoles sur la biodiversité dans les bilans écologiques. 67, Mars: Forschungsanstalt Agroscope Reckenholz‐Tänikon ART.
- JEDICKE, E., 1994: Biotopverbund Grundlagen und Maßnahmen einer neuen Naturschutzstrategie. 2. Auflage, 287, Arolsen: Eugen Ulmer Verlag.
- JEDICKE, E., FREY, W., HUNDSDORFER, M. & STEINBACH, E., 1996: Praktische Landschaftspflege: Grundlagen und Maßnahmen, 2. Auflage, 310, Stuttgart: Eugen Ulmer Verlag.
- JESSEL, B. & TOBIAS, K., 2002: Ökologisch orientierte Planung. 470, Stuttgart: Eugen Ulmer Verlag.
- JUST, P., 2005: Entwicklung eines statistischen Habitateignungsmodells zur räumlichen Vorhersage der Vorkom‐ menswahrscheinlichkeit des Wachtelkönigs (Crex crex L.) im Nationalpark Unteres Odertal – Ein land‐ schaftsökologischer Beitrag zum Schutz einer gefährdeten Vogelart. 195, Dissertation, Georg‐August‐ Universität zu Göttingen, Göttingen.
- KAISER, T. & WOHLGEMUTH, J. O., 2002: Schutz-, Pflege- und Entwicklungsmaßnahmen für Biotoptypen in Niedersachsen – Beispielhafte Zusammenstellung für die Landschaftsplanung. 74, Hildesheim: Nieders. Landesamt für Ökologie (Informationsdienst Naturschutz Niedersachsen 4/ 2002).
- KAULE, G., 1985: Anforderungen an Größe und Verteilung ökologischer Zellen in der Agrarlandschaft. In: GRU‐ BINGER, H., HOISL, R., KUNTZE, H. & LECHER, K. (Hrsg.): Zeitschrift für Kulturtechnik und Flurbereini‐ gung 26: 202 – 207, Berlin.
- KAULE, G., 1991: Arten- und Biotopschutz. 2. Auflage, 519, Stuttgart: Eugen Ulmer Verlag.
- KAULE, G. 1996: Rahmenbedingungen für den Erhalt ökologisch wertvoller Flächen unter dem Gesichtspunkt nachhaltiger Landbewirtschaftung. In: Nachhaltige Land‐ und Forstwirtschaft – Expertisen. 155 – 186, Berlin Heidelberg: Springer‐Verlag.
- KEIENBURG, T., MOST, A. & PRÜTER, J., 2006: Entwicklung und Erprobung von Methoden für die ergebnisorien‐ tierte Honorierung ökologischer Leistungen im Grünland Nordwestdeutschlands. 257, Schneverdingen: NNA (Alfred Töpfer Akademie für Naturschutz) (NNA‐Berichte 19 (1)).
- KEUFER, E. & ELSEN, T. VAN, 2002: Naturschutzberatung für die Landwirtschaft: Ergebnisse einer Umfrage bei Bioland‐Landwirten und Ansätze zur Institutionalisierung in Niedersachsen. Naturschutz und Land‐ schaftsplanung 34 (10): 293 – 299.
- KIELHORN, A., BIERMANN, J., GERVENS, T., RAHN, O. & TRAUTZ, D., 2007: Precision Farming mit freiem Open‐ Source‐GIS. In: BÖTTINGER, S. (Hrsg.): Agrarinformatik im Spannungsfeld zwischen Regionalisierung und globalen Wertschöpfungsketten: Referate der 27. GIL‐Jahrestagung, 5. – 7. März 2007 in Stuttgart, 107 – 110, Bonn: Gesellschaft für Geoinformatik (GI‐Edition: Proceedings 111).
- KIRSCH‐STRACKE, R. & REICH, M., 2004: Erfassen und Bewerten der Biotopfunktion (Arten‐ und Lebensgemein‐ schaften). In: HAAREN, C. VON, 2004: Landschaftsplanung. 223, Stuttgart: Eugen Ulmer Verlag
- KLEYER, M., KRATZ, R., LUTZE, G. & SCHRÖDER, B., 1999: Habitatmodelle für Tierarten: Entwicklung, Methoden und Perspektiven für die Anwendung. Zeitschrift für Ökologie und Naturschutz 8 (1999/ 2000): 177 – 194.
- KNAUER, N., 1993: Ökologie und Landwirtschaft Situation, Konflikte, Lösungen. 280, Stuttgart: Eugen Ulmer Verlag.
- KNAUER, P., 1989: Umweltqualitätsziele, Umweltstandards und "ökologische Eckwerte". In: HÜBLER, K.‐H. & OTTO‐ZIMMERMANN, K. (Hrsg.): Bewertung der Umweltverträglichkeit, Bewertungsmaßstäbe und Be‐ wertungsverfahren für die Umweltverträglichkeitsprüfung. 45 – 66, Taunusstein.
- KNICKEL, K., JANßEN, B., SCHRAMEK, J. & KÄPPEL, K., 2001: Naturschutz und Landwirtschaft: Kriterienkatalog zur "Guten fachlichen Praxis". 127, Bonn-Bad Godesberg: BfN (Bundesamt für Naturschutz) (Angewandte Landschaftsökologie 41).
- KNICKREHM, B. & ROMMEL, S., 1995: Biotoptypenkartierung in der Landschaftsplanung. Sonderdruck aus Natur und Landschaft 70 (11): 519 – 528. Stuttgart: Verlag W. Kohlhammer GmbH.
- KNIOLA, T., 2008: Kartierung des Vogelbestandes auf landwirtschaftlichen Flächen im Biosphärenreservat Spreewald. 105, Abschlussbericht, Leibniz Universität Hannover, Hannover.
- KÖHLER, B. & PREIß, A., 2000: Erfassung und Bewertung des Landschaftsbildes: Grundlagen und Methoden zur Bearbeitung des Schutzguts 'Vielfalt, Eigenart und Schönheit von Natur und Landschaft' in der Planung. Informationsdienst Naturschutz Niedersachsen 2000 (1): 3 – 60.
- KÖPPEL, J., PETERS, W. & WENDE, W., 2004: Eingriffsregelung, Umweltverträglichkeitsprüfung, FFH‐ Verträglichkeitsprüfung. 367, Stuttgart: Eugen Ulmer Verlag.
- KORN, H., 2002: Das Übereinkommen über die biologische Vielfalt Inhalte, Arbeitsweisen und Themenschwer‐ punkte. In: KORN, H. & FEIT, U.: Treffpunkt biologische Vielfalt II – Aktuelle Forschung im Rahmen des Übereinkommens über die biologische Vielfalt, vorgestellt auf einer wissenschaftlichen Expertentagung an der Internationalen Naturschutzakademie Insel Vilm vom 23. – 27. Juli 2001. 13 – 18, BfN (Bundesamt für Naturschutz) (Hrsg.), Bonn‐Bad Godesberg: Landwirtschaftsverlag.
- KORNECK, D., SCHNITTLER, M. & VOLLMER, I., 1996: Rote Liste der Farn‐ und Blütenpflanzen (Pteridophyta et Spermatophyta) Deutschlands. – Schriftenreihe Vegetationskunde 28: 21 – 187.
- KRATOCHWIL, A. & SCHWABE, A., 2001: Ökologie der Lebensgemeinschaften. 756, Stuttgart: Eugen Ulmer Verlag.
- KRAUT, D., PROCHNOW, A. & ACKERMANN, I., 1997: Einfluß der Landtechnik auf die biologische Vielfalt. 77 92, Bonn: BML (Bundesministerium für Ernährung, Landwirtschaft und Forsten) (Angewandte Wiss. 465).
- KRETSCHMER, H., H. PFEFFER, J. HOFFMANN, G. SCHRÖDL & FUX, I., 1995: Strukturelemente in Agrarlandschaf‐ ten Ostdeutschlands – Bedeutung für den Biotop‐ und Artenschutz. 164, Müncheberg: ZALF (Zentrum

für Agrarlandschaftsforschung) (ZALF‐Bericht 19).

- KTBL (Kuratorium für Technik und Bauwesen in der Landwirtschaft), 2007: agroXML ‐ Informationstechnik für die zukunftsorientierte Landwirtschaft: KTBL‐Vortragstagung vom 17. – 18. April 2007 in München. 180, Darmstadt: KTBL.
- KUHLMANN, H. & SCHENK, M., 1998: Boden‐ und Wasserverbrauch. In: REICHLING, J. & GERSEMANN, J. (Hrsg.): Umwelt, Landschaft, Klima – Der Themenband. 146 – 151, Hannover: EXPO 2000 Verlag.
- KÜHNE, S., ENZIAN, S., JÜTTERSONKE, B., FREIER, B., FORSTER, R. & ROTHERT, H., 2000: Beschaffenheit und Funktion von Saumstrukturen in der Bundesrepublik Deutschland und ihre Berücksichtigung im Zulas‐ sungsverfahren im Hinblick auf die Schonung von Nichtzielarthropoden. Biologische Bundesanstalt für Land‐ und Forstwirtschaft Berlin und Braunschweig (Hrsg.), 128, Berlin: Parey Buchverlag (Mitteilungen aus der Biologischen Bundesanstalt für Land‐ und Forstwirtschaft Berlin‐Dahlem 378).
- KURZ, H., 2000: Aktuelle Entwicklungen in der Bewertung von Biotoptypen. In: KURZ, H. & HAACK, A. (Hrsg.), 2000: Aktuelle Bewertungssysteme in der naturschutzfachlichen Planung. 7 – 31, VSÖ‐Publikationen, Band 4.
- KÜSTERMANN, B., KAINZ, M. & HÜLSBERGEN, K. J., 2008: Modeling carbon cycles and estimation of greenhouse gas emissions from organic and conventional farming systems. Renewable Agriculture and Food Systems 23 (1): 38 – 52.
- LAND NIEDERSACHSEN, 2006: Richtlinie zur Förderung der Inanspruchnahme von Beratungsleistungen im Zu‐ sammenhang mit der Nutzung von einzelbetrieblichen Managementsystemen. Erl. d. ML v. 12.9.2006 ‐ 101‐04011/4‐157 (Nds. MBl. Nr.36/2006 S.934) ‐ VORIS 78670.
- LEWIS, K. A. & BARDON, K.S., 1998: A computer-based informal environmental management system for agriculture. Environmental Modelling & Software 1998 (13), 123 – 137.
- LIPSKI, A., 2009: Geodaten für das Naturschutzmanagement landwirtschaftlicher Betriebe Anforderungen, Ein‐ setzbarkeit, Perspektiven. Entwurf zur Dissertation, Institut für Umweltplanung der Leibniz Universität Hannover, Hannover.
- LIPSKI, A. & HAAREN, C. VON, 2008: Ansätze zur Ableitung multifunktioneller Maßnahmen. In: HAAREN, C. VON, HÜLSBERGEN, K.‐J. & HACHMANN, R. (Hrsg.): Naturschutz im landwirtschaftlichen Betriebsmanage‐ ment – EDV‐Systeme zur Unterstützung der Erfassung, Bewertung und Konzeption von Naturschutzleis‐ tungen landwirtschaftlicher Betriebe. 208 – 209, Stuttgart: ibidem‐Verlag.
- LIPSKI, A., HACHMANN, R. & WELLER, M., 2008a: Aufbau des Systems MANUELA. In: HAAREN, C. VON, HÜLSBERGEN, K.‐J. & HACHMANN, R. (Hrsg.): Naturschutz im landwirtschaftlichen Betriebsmanage‐ ment – EDV‐Systeme zur Unterstützung der Erfassung, Bewertung und Konzeption von Naturschutzleis‐ tungen landwirtschaftlicher Betriebe. 34 – 43, Stuttgart: ibidem‐Verlag.
- LIPSKI, A., HACHMANN, R. & WELLER, M., 2008b: Allgemeine Funktionen des Naturschutzmanagementsystems MANUELA. In: HAAREN, C. VON, HÜLSBERGEN, K.‐J. & HACHMANN, R. (Hrsg.): Naturschutz im landwirt‐ schaftlichen Betriebsmanagement – EDV‐Systeme zur Unterstützung der Erfassung, Bewertung und Konzeption von Naturschutzleistungen landwirtschaftlicher Betriebe. 54 – 69, Stuttgart: ibidem‐Verlag.
- LUA (Landesumweltamt Brandenburg) (Hrsg.), 1995: Biotopkartierung Brandenburg. Kartieranleitung. 2. Auflage, 128, Potsdam: UNZE‐Verlagsgesellschaft.
- LUA (Landesumweltamt Brandenburg), 2006a: Geschützte Biotope in Brandenburg. Stand: 11.11.2008, http://www.mluv.brandenburg.de/cms/detail.php?id=156878& siteid=300.
- LÜDER, R., 2001: Einfluß der Bewirtschaftungsintensität auf die Segetalflora in einer strukturierten Bördeland‐ schaft. 270, Dissertation, o.O.
- MACDONALD, D. W. & JOHNSON, P. J., 1995: The Relationship Between Bird Distribution and the Botanical and Structural Characteristics of Hedges. The Journal of Applied Ecology 32 (3): 492 – 505.
- MACFARLANE, R., 1998: Implementing Agri‐environment Policy: A Landscape Ecology Perspective. Journal of Environmental Planning and Management (41): 575 – 596.
- MAERTENS, T., WAHLER, M. & LUTZ, J., 1990: Landschaftspflege auf gefährdeten Grünlandstandorten. 167, Naturlandstiftung Hessen e. V. (Hrsg.), Gießen (Schriftenreihe Angewandter Naturschutz der Naturland‐ stiftung Hessen e. V., Band 9).
- MEYER‐CORDS, C.& BOYE, P., 1999: Schlüssel‐, Ziel‐, und Charakterarten: Zur Klärung einiger Begriffe im Natur‐ schutz. Natur und Landschaft 74 (3): 99 – 101.
- MEYERHOFF, E., (Kompetenzzentrum Ökolandbau Niedersachsen GmbH (KÖN)), 2007: mündliche Mitteilung vom 29.11.2007.
- ML NIEDERSACHSEN (Niedersächsisches Ministerium für den ländlichen Raum, Ernährung, Landwirtschaft, Verbraucherschutz und Landesentwicklung), 2008: Richtlinie über die Gewährung von Zuwendungen für das Niedersächsische/ Bremer Agrar‐Umweltprogramm (NAU/ BAU). Rd. Erl. d. Niedersächs. Ministeri‐ ums für den ländlichen Raum, Ernährung, Landwirtschaft, Verbraucherschutz und Landesentwicklung. Entwurf (Stand: 25.02.2008), 107.2 ‐ 60170/02/08, VORIS Nr. 78900.
- MUCHOW T., SCHULTE K. & FRANKENBERG A., 2001: Umsetzung der Biotop‐ und Landschaftspflege durch Integ‐ ration in landwirtschaftliche Nutzung und Vermarktung regionaler Produkte – Exemplarische Untersu‐ chungen in ausgewählten Landkreisen der nordrhein‐westfälischen und der rheinland‐pfälzischen Eifel. Bonn, Stand: 27.03.2007, www.rheinische‐kulturlandschaft.de/Projekte/Eifelprojekt/Eifelprojekt.PDF.
- MÜHLENBERG, M., 1993: Freilandökologie. 3. Auflage, 512, Heidelberg Wiesbaden: Quelle & Meyer.
- MÜHLENBERG M. & SLOWIK J., 1997: Kulturlandschaft als Lebensraum. 312, Wiesbaden: Quelle & Meyer.
- MÜLLER, U., 2004: Auswertungsmethoden im Bodenschutz Dokumentation zur Methodenbank des Nieder‐ sächsischen Bodeninformationssystems (NIBIS). 7. Auflage, 409, Hannover.
- MÜLLER‐STOLL, W. R., FREITAG, H. & KRAUSCH, H.‐D., 1992: Gleditschia 20: Die Grünlandgesellschaften des Spreewaldes. 2. Groß‐ und Kleinseggenrieder, 255 – 272, Berlin.
- MÜNCHHAUSEN, H. VON & NIEBERG, H., 1997: Agrar‐Umweltindikatoren: Grundlagen, Verwendungsmöglichkei‐ ten und Ergebnisse einer Expertenbefragung. In: DIEPENBROCK, W., 1997: Umweltverträgliche Pflan‐ zenproduktion: Indikatoren, Bilanzierungsansätze und ihre Einbindung in Ökobilanzen. 13 – 29, Osnabrück: Zeller Verlag.
- NACHTIGALL, G., 1994: Einbindung landschaftsökologischer und naturschützerischer Erfordernisse in die land‐ wirtschaftliche Produktion – Stand und Perspektiven. 98, Berlin‐Dahlem: Blackwell‐Wiss.‐Verlag.
- NATURAL ENGLAND, 2008a: Entry Level Stewardship Handbook. Second Edition October 2008, 97, Stand: 13.03.2009, www.naturalengland.org.uk.
- NATURAL ENGLAND, 2008b: Environmental Stewardship. Higher Level Stewardship Part A Application Hand‐ book. Second Edition – October 2008, 49, Stand: 13.03.2009, www.naturalengland.org.uk.
- NLÖ (Niedersächsisches Landesamt für Ökologie) (Hrsg.), 2002: Entwicklung von Umweltindikatoren für Nieder‐ sachsen – Statusbericht. Schriftenreihe Nachhaltiges Niedersachsen 19: 1 – 104.
- OECD, 1993: OECD core set of indicators for environmental performance reviews. Stand: 25.02.2008, www.virtualcentre.org/en/dec/toolbox/Refer/gd93179.pdf.
- OECD, 1999: Environmental Indicators for Agriculture: Methods and Results The Stocktaking Report Green‐ house Gases, Biodiversity, Wildlife Habitats. Report COM/AGR/CA/ENV/EPOC (99) 82. Paris.
- OECD, 2001: Multifunctionality towards an analytical framework. 27, Paris: OECD Publications.
- OPDAM, P., 2002. Assessing the conservation potential of habitat networks. In: GUTZWILLER, K. J. (Hrsg.): Applying landscape ecology in biological conservation. 381 – 404, New York: Springer Verlag.
- OPDAM, P. & WIENS, J.A., 2002: Fragmentation, habitat loss and landscape management. In: NORRIS, K. & PAIN, D. (Hrsg.): Conserving bird biodiversity. 202 – 223, Cambridge, UK: Cambridge University Press.
- OPPERMANN, R., 2001: Naturschutz mit der Landwirtschaft Ökologischer Betriebsspiegel und Naturbilanz: Wie naturfreundlich ist mein Betrieb? 52, Stuttgart: NABU.
- OPPERMANN, R., 2004: Artenvielfalt im Grünland Management durch Landwirtschaft. Erfurt: TMLNU (Thürin‐ ger Ministerium für Landwirtschaft, Naturschutz und Umwelt), Ergebnisse eines Kolloquiums zur Agrar‐ produktion und Biodiversität am 18. Mai 2004 in Jena. 44 – 47, Stand: 11.11.2008, http://www.thueringen.de/de/publikationen/pic/pubdownload568.pdf.
- OPPERMANN, R. & GUJER, H. U. (Hrsg.), 2003: Artenreiches Grünland bewerten und fördern MEKA und ÖQV in der Praxis. 100 – 110, Stuttgart: Eugen Ulmer Verlag.
- OPPERMANN, R. & KRISMANN, A., 2003: Schonende Bewirtschaftungstechnik für artenreiches Grünland. In:

OPPERMANN, R. & GUJER, H. U. (Hrsg.): Artenreiches Grünland bewerten und fördern – MEKA und ÖQV in der Praxis. 110 – 116, Stuttgart: Eugen Ulmer Verlag.

- OPPERMANN, R., KNÖDLER, C., KRISMANN, A., HAACK, S., UNSELT, C., BRABAND, D. & ELSEN, T. VAN, 2003: Naturindikatoren für die landwirtschaftliche Praxis. 178, Schlussbericht. Singen: Institut für Landschafts‐ ökologie und Naturschutz (ILN) Singen, Institut für Ökologie und Naturschutz (IfÖN) Eberswalde, Fach‐ gebiet Ökologischer Land‐ und Pflanzenbau Universität Kassel.
- OPPERMANN, R., MEYERHOFF, E. & ELSEN, T. VAN, 2006: Naturschutzberatung für die Landwirtschaft Einfüh‐ rende Beratermaterialien. 72, Bonn‐Bad Godesberg: BfN (Bundesamt für Naturschutz) (BfN‐Skripten 161).
- OSTERBURG, B., 2003: Möglichkeiten und Grenzen der Umsetzung eines ergebnisorientierten Honorierungsan‐ satzes im Rahmen der Agrarumweltmaßnahmen. In: STADTWERKE HANNOVER AG & ARUM: Ergebnis‐ orientierte Honorierung in der Grünlandbewirtschaftung – Perspektiven in Niedersachsen. 63 – 72, Hannover.
- PACINI, C., WOSSINK, A., GIESEN, G., VAZZANA, C. & HUIRNE, R., 2003: Evaluation of sustainability of organic, in‐ tegrated and conventional farming systems: a farm and field‐scale analysis. Agriculture, Ecosystems und Environment 95 (1): 273 – 288.
- PFADENHAUER, J. & GANZERT, C., 1992: Konzept einer integrierten Naturschutzstrategie im Agrarraum. In: BStLU (Bayerisches Staatsministerium für Landesentwicklung und Umweltfragen) (Hrsg.): Untersu‐ chungen zur Definition und Quantifizierung von landschaftspflegerischen Leistungen der Landwirtschaft nach ökologischen und ökonomischen Kriterien. 5 – 50, München (Umwelt & Entwicklung Bayern, Mate‐ rialien 84).
- PflSchAnwV Pflanzenschutz‐Anwendungsverordnung vom 10. November 1992. BGBl. I 1992, 1887. Zuletzt geän‐ dert durch die Dritte Verordnung zur Änderung der Pflanzenschutz‐Anwendungsverordnung vom 23. Juli 2003. BGBl. I 2003, 1533.
- PflSchG Gesetz zum Schutz der Kulturpflanzen vom 15. September 1986. BGBl I 1986, 1505. Neugefasst durch Bek. v. 14. 5.1998. BGBl I 1998, 971, 1527, 3512. Zuletzt geändert durch Art. 3 G v. 19. 8.2004 BGBl II 2004, 1154.
- PflSchMittelV Verordnung über Pflanzenschutzmittel und Pflanzenschutzgeräte in der Neufassung vom 09. März 2005. BGBl. I 2005, 734.
- PflSchSachkV Pflanzenschutz‐Sachkundeverordnung vom 28. Juli 1987. BGBl. I 1987, 1752. Geändert durch Ver‐ ordnung vom 7. Mai 2001. BGBl. I 2001, 885.
- PIORR, H.‐P., 1998: Zur Entwicklung eines Rahmenwerkes von Indikatoren zur Analyse von Agrarlandschaften. In: INSTITUT FÜR AGRARTECHNIK BORNIM E. V.: Tagungsband zur Fachtagung "Landnutzung im Spiegel der Technikbewertung – Methoden, Indikatoren, Fallbeispiele". Bornimer Agrartechnische Berichte (21): 70 – 76.
- PLACHTER, H., 2001: Naturschutz. 2. Auflage, 500, Heidelberg Berlin: Spektrum Akademischer Verlag.
- PLACHTER, H., BERNOTAT, D., MÜSSNER, R. & RIECKEN, U., 2002: Entwicklung und Festlegung von Methoden‐ standards im Naturschutz: Ergebnisse einer Pilotstudie. 566, Bonn‐Bad Godesberg: BfN (Bundesamt für Naturschutz) (Schriftenreihe für Landschaftspflege und Naturschutz 70).
- PLACHTER, H., STACHOW, U. & WERNER, A., 2005: Methoden zur naturschutzfachlichen Konkretisierung der "Guten fachlichen Praxis" in der Landwirtschaft. Ergebnisse aus dem F+E‐Vorhaben (FKZ 800 88 001), 330, Bonn‐Bad Godesberg: BfN (Bundesamt für Naturschutz) (Naturschutz und Biologische Vielfalt 7).
- PLANKL, R. 1999: Honorierung ökologischer Leistungen Erfahrungen aus dem US‐Amerikanischen "Conservation reserve programm" (CRP). In: MEHL (Hrsg.): Agrarstruktur und ländliche Räume: Rück‐ blick und Ausblick. Festschrift zum 65. Geburtstag von Eckhard Neander, Landbauforschung Völkenro‐ de, Sonderheft 201: 163 – 175.
- POINTEREAU, P., DIMKIC, C., MAYRHOFER, P., BACKHAUSEN, J., BOCHU, J.‐L., DOUBLET, S., MEIFFREN, I. & SCHUMACHER, W., 1999. Umweltbewertungsverfahren für die Landwirtschaft. Drei Verfahren unter der Lupe. 189, Veröffentlichung im Auftrag der EU, DG XI, SOLAGRO Toulouse.
- POSCHOLD, P. & SCHUMACHER, W., 1998: Rückgang von Pflanzen und Pflanzengesellschaften des Grünlandes Gefährdungsursachen und Handlungsbedarf. In: BfN (Bundesamt für Naturschutz) (Hrsg.): Ursachen des

Artenrückgangs von Wildpflanzen und Möglichkeiten zur Erhaltung der Artenvielfalt, 83 – 99, Münster‐ Hiltrup: Landwirtschaftsverlag GmbH (Schriftenreihe für Vegetationskunde 29).

- POTT, R., 1995: Die Pflanzengesellschaften Deutschlands. 2. Auflage, 622, Stuttgart: Eugen Ulmer Verlag.
- PRASSE, R. (Institut für Umweltplanung, Leibniz Universität Hannover), 2006: mündliche Mitteilung vom 27.03.2006.
- PROCHNOW, A., 2001: Technik und Verfahren für die Landschaftspflege. In: KONOLD, W., BÖCKER, R. & HAMPICKE, U. (Hrsg.), 2001: Handbuch Naturschutz und Landschaftspflege. 6. erg. Lfg. 10/01, 1 – 10, Landsberg: ecomed.
- PROCHNOW, A. & MEIERHöFER J., 2003: Befahrmuster bei der Grünlandmahd. Faunaschonung und Aufwendun‐ gen. Agrartechnische Forschung 9 (4): 36 – 43.
- RECK, H., 1996: Flächenbewertung für die Belange des Arten- und Biotopschutzes. 71 112, Veröffentlich. d. Akademie f. Natur‐ und Umweltschutz Baden‐Württemberg 23.
- RENNWALD, E., 2000: Verzeichnis und Rote Liste der Pflanzengesellschaften Deutschlands. 800, Bonn‐Bad Godesberg: BfN (Bundesamt für Naturschutz) (Schriftenreihe für Vegetationskunde 35).
- RIECKEN, U., FINCK, P., RATHS, U., SCHRÖDER, E. & SSYMANK, A., 2003: Standard‐Biotoptypenliste für Deutsch‐ land. 2. Fassung, 65, Bonn‐Bad Godesberg: Landwirtschaftsverlag (Schriftenreihe für Landschaftspflege und Naturschutz 75).
- RIECKEN, U., FINCK, P., RATHS, U., SCHRÖDER, E. & SSYMANK, A., 2006: Rote Liste der gefährdeten Biotoptypen Deutschlands. Zweite fortgeschriebene Fassung 2006. 318, Bonn‐Bad Godesberg: BfN (Bundesamt für Naturschutz) (Naturschutz und Biologische Vielfalt 34).
- RIEDEL, W. & LANGE, H. (Hrsg.), 2002: Landschaftsplanung. 384, Heidelberg/ Berlin: Spektrum Akademischer Ver‐ lag GmbH.
- RIESS, W., 1986: Konzepte zum Biotopverbund im Arten‐ und Biotopschutzprogramm Bayern. In: ANL (Bayerische Akademie für Naturschutz und Landschaftspflege) (Hrsg.): Biotopverbund in der Land‐ schaft. 102 – 114, Laufen/ Salzach (Laufener Seminarbeiträge 10/86).
- RINGLER, A. 1995: Landschaftspflegekonzept Bayern, Band I und II. München/ Laufen: StMLU (Bayerisches Staatsministerium für Landesentwicklung und Umweltfragen) und ANL (Bayerische Akademie für Natur‐ schutz und Landschaftspflege).
- RISTOW, M., HERRMANN, A., ILLIG, H., KLÄGE, H.‐C., KLEMM, G., KUMMER, V., MACHATZI, B., RÄTZEL, S., SCHWARZ, R. & ZIMMERMANN, F. 2006: Liste und Rote Liste der etablierten Gefäßpflanzen Branden‐ burgs. Potsdam: LUA (Landesumweltamt Brandenburg) (Naturschutz und Landschaftspflege Branden‐ burg 4 (15), Beiheft).
- RL EWG 79/409 Richtlinie (EWG) Nr. 79/409 des Rates vom 2. April 1979 über die Erhaltung der wildlebenden Vogelarten, Amtsblatt der Europäischen Union L 103 vom 25. 4. 1979 S. 1, zuletzt geändert durch Richtli‐ nie 97/49/EG der Kommission vom 29. 7. 1997, Amtsblatt der Europäischen Union L 223 vom 13. 8. 1997 S. 9.
- RL EWG 92/43 Richtlinie (EWG) 92/43 des Rates vom 21. Mai 1992 zur Erhaltung der natürlichen Lebensräume sowie der wildlebenden Tiere und Pflanzen, Amtsblatt der Europäischen Union L 206/7 vom 22.7.92, ge‐ ändert durch Richtlinie 97/62/EG des Rates vom 27.10.1997, Amtsblatt der Europäischen Union L 305/42.
- RL EG 2004/35 Richtlinie (EG) 2004/35 des Europäischen Parlaments und des Rates vom 21. April 2004 über die Umwelthaftung zur Vermeidung und Sanierung von Umweltschäden (Umwelthaftungsrichtlinie), Amts‐ blatt der Europäischen Union L 143 S. 56.
- RODE, M. (Institut für Umweltplanung, Leibniz Universität Hannover), 2006: E‐Mail vom 23.10.2006.
- ROGGENDORF, W., 2001: Planung und IuK‐Technik. In: FÜRST, D. & SCHOLLES, F. (Hrsg.): Handbuch Theorien + Methoden der Raum- und Umweltplanung. 87 – 100, Dortmund: Dortmunder Vertrieb für Bau- und Planungsliteratur.
- ROTH, D., ECKERT, H. & SCHWABE, M., 1996: Ökologische Vorrangflächen und Vielfalt der Flächennutzung im Agrarraum – Kriterien für eine umweltverträgliche Landwirtschaft. Natur und Landschaft 71 (5): 199 – 203.
- RUSCHKOWSKI, E. VON & HAAREN, C. VON, 2008: Agrarumweltmaßnahmen in Deutschland im europäischen Ver‐ gleich – Eine Bewertung und Optimierungsansätze für den Natur‐ und Klimaschutz. Naturschutz und Landschaftsplanung 40 (10): 329 – 335.
- SAUER, S., 2002: Standorttypisierung für die Biotopentwicklung auf extrem nassen, wechselfeuchten oder trockenen Böden – Methodendokumentation. Langfassung von Ergebnissen aus dem Projekt zur bo‐ denfunktionsbezogenen Auswertung von Bodenschätzungsdaten für Hessen und Rheinland‐Pfalz. 7, unveröffentlicht.
- SCHAFFNER, A. & HÖVELMANN, L., 2008: Der DLG‐Nachhaltigkeitsstandard Nachhaltige Landwirtschaft zu‐ kunftsfähig. In: DBU (Deutsche Bundesstiftung Umwelt) (Hrsg.): Nachhaltige Landwirtschaft – Indikato‐ ren, Bilanzierungsansätze, Modelle. Osnabrück: DBU (in Vorbereitung).
- SCHERNER, E. R., 1995: Realität oder Realsatire der "Bewertung" von Organismen und Flächen. In: BfN (Bundesamt für Naturschutz) (Hrsg.): Biologische Daten für die Planung – Auswertung, Aufbereitung und Flä‐ chenbewertung. 377 – 410, Bonn‐Bad Godesberg (Schriftenreihe für Landschaftspflege und Naturschutz 43).
- SCHEUERER, M.& AHMLER, W., 2003: Rote Liste gefährdeter Gefäßpflanzen Bayerns mit regionalisierter Floren‐ liste. 2. Auflage, 372, Augsburg: LFU (Landesamt für Umwelt).
- SCHLUMPRECHT, H., 2000: Das "Schlüsselartensystem für ein Naturschutzmonitoring" und die FFH‐Arten. 153 – 168, Bonn‐Bad Godesberg: BfN (Bundesamt für Naturschutz) (Schriftenreihe Landschaftspflege Naturschutz 68).
- SCHLUMPRECHT, H., THOMAS, S. & STRÄTZ, C., 2000: Schlüsselartensystem für ein Naturschutzmonitoring: "Der 100‐Artenkorb". Abschlussbericht zu einem Forschungs‐ und Entwicklungsvorhaben (FKZ 898 830 27) im Auftrag des Bundesamtes für Naturschutz (unveröffentlicht). In: BÜRGER, K. & DRÖSCHMEISTER, R., 2001: Naturschutzorientierte Umweltbeobachtung in Deutschland: ein Überblick. Natur und Landschaft  $(2): 49 - 57.$
- SCHMIDT, A., 2004: Positionspapier "... Grünlandnutzung nicht vor dem 15. Juni ..." Sinn und Unsinn von behörd‐ lich verordneten Fixterminen in der Land(wirt)schaft. In: REITER, K., SCHMIDT, A. & STRATMANN, U. : ..... Grünlandnutzung nicht vor dem 15. Juni ..." – Sinn und Unsinn von behördlich verordneten Fixterminen in der Landwirtschaft. Tagungskokumentation, 79 – 82, Bonn‐Bad Godesberg: BfN (Bundesamt für Naturschutz) (BfN‐Skripten 124).
- SCHOLLES, F., 1990: Umweltqualitätsziele und ‐standards: Begriffsdefinitionen. UVP‐report 4 (3): 35 37.
- SCHOLLES, F., 2001: Die Nutzwertanalyse und ihre Weiterentwicklung. In: FÜRST, D. & SCHOLLES, F. (Hrsg.): Handbuch Theorien + Methoden der Raum‐ und Umweltplanung. 231 – 247, Dortmund: Dortmunder Ver‐ trieb für Bau‐ und Planungsliteratur.
- SCHULZE, E., REIF, A. & KÜPPERS, M., 1984: Die pflanzenökologische Bedeutung und Bewertung von Hecken. 159, Laufen/Salzach: ANL (Bayerische Akademie für Naturschutz und Landschaftspflege).
- SCHUMACHER, W., 1995a: Artenschutz in den heutigen Agrarökosystemen. In: Dachverband Wissenschaftlicher Gesellschaften der Agrar‐, Forst‐, Ernährungs‐, Veterinär‐ und Umweltforschung e.V.: Ökologische Leis‐ tungen der Landwirtschaft. 75 – 84, Agrarspectrum 24. München: Verlagsunion Agrar.
- SCHUMACHER, W., 1995b: Offenhaltung der Kulturlandschaft? LÖBF‐Mitteilungen (4): 52 61.
- SECRETARIAT OF THE CONVENTION ON BIOLOGICAL DIVERSITY, 1992: Convention on Biological Diversity 5 June 1992. Stand: 23.11.2008, http://www.cbd.int/doc/legal/cbd‐en.pdf.
- SIEBRECHT, N. & HÜLSBERGEN, K.‐J., 2008a: Anwendungszwecke und die sich daraus ergebenden Anforderun‐ gen. In: HAAREN, C. VON, HÜLSBERGEN, K.‐J. & HACHMANN, R. (Hrsg.): Naturschutz im landwirtschaft‐ lichen Betriebsmanagement – EDV‐Systeme zur Unterstützung der Erfassung, Bewertung und Konzepti‐ on von Naturschutzleistungen landwirtschaftlicher Betriebe. 16 – 18, Stuttgart: ibidem‐Verlag.
- SIEBRECHT, N. & HÜLSBERGEN, K.‐J., 2008b: Aufbau des Systems REPRO. In: HAAREN, C. VON, HÜLSBERGEN, K.‐ J. & HACHMANN, R. (Hrsg.): Naturschutz im landwirtschaftlichen Betriebsmanagement – EDV‐Systeme zur Unterstützung der Erfassung, Bewertung und Konzeption von Naturschutzleistungen landwirtschaftlicher Betriebe. 25 – 33, Stuttgart: ibidem‐Verlag.
- SIEBRECHT, N. & HÜLSBERGEN, K.‐J., 2008c: Potenzielle Biotische Umweltwirkungen in der Nachhaltigkeitsbe‐ wertung des Modells REPRO. In: HAAREN, C. VON, HÜLSBERGEN, K.‐J. & HACHMANN, R. (Hrsg.): Natur‐

schutz im landwirtschaftlichen Betriebsmanagement – EDV‐Systeme zur Unterstützung der Erfassung, Bewertung und Konzeption von Naturschutzleistungen landwirtschaftlicher Betriebe. 125 – 147, Stuttgart: ibidem‐Verlag.

- SIEBRECHT, N., LIPSKI, A., WELLER, M. & WENSKE, K., 2008: Datenaustausch zwischen REPRO und MANUELA. In: HAAREN, C. VON, HÜLSBERGEN, K.‐J. & HACHMANN, R. (Hrsg.): Naturschutz im landwirtschaftlichen Be‐ triebsmanagement – EDV‐Systeme zur Unterstützung der Erfassung, Bewertung und Konzeption von Naturschutzleistungen landwirtschaftlicher Betriebe. 43 – 44, Stuttgart: ibidem‐Verlag.
- SÖHNGEN, H.‐H., 1975: Die Bewertung von Landschaftsbestandteilen für die landschaftspflegerische Begleitpla‐ nung in der Flurbereinigung. Natur und Landschaft (10): 274 – 275.
- SPAHL, H., 1990: Hecken und Feldgehölze. Die Funktionen von Hecken und Feldgehölzen Heckenkartierungen im Nördlichen Breisgau. 1 – 49, Freiburg (Mitteilungen der Forstlichen Versuchs- und Forschungsanstalt Baden‐Württemberg 144).
- SRU (Sachverständigenrat für Umweltfragen), 2000: Umweltgutachten 2000 des Rates von Sachverständigen für Umweltfragen: Schritte ins nächste Jahrtausend. 685, Stuttgart: Metzler‐Poeschel.
- SRU (Sachverständigenrat für Umweltfragen), 2002: Für eine Stärkung und Neuorientierung des Naturschutzes. Sondergutachten. 212, Stuttgart: Metzler‐Poeschel.
- SRU (Sachverständigenrat für Umweltfragen), 2004: Umweltgutachten 2004 des Rates von Sachverständigen für Umweltfragen: Umweltpolitische Handlungsfähigkeit sichern. Bundesdrucksache 15/3600.
- SRU (Sachverständigenrat für Umweltfragen), 2007: Klimaschutz durch Biomasse: Sondergutachten. 124, Berlin: Erich Schmidt Verlag.
- SRU (Sachverständigenrat für Umweltfragen), 2008: Umweltgutachten 2008 des Rates von Sachverständigen für Umweltfragen: Umweltschutz im Zeichen des Klimawandels. Berlin: Erich Schmidt Verlag.
- STATISTISCHES BUNDESAMT (Hrsg.), 2006: Datenreport 2006 Zahlen und Fakten über die Bundesrepublik Deutschland. Auszug aus Teil I. 18, Stand: 11.11.2008, http://www.destatis.de/.
- StMLU (Bayerisches Staatsministerium für Landesentwicklung und Umweltfragen), 2003: Bauen im Einklang mit Natur und Landschaft – Eingriffsregelung in der Bauleitplanung – Ein Leitfaden (Ergänzte Fassung), 46, München.
- STRATMANN, U., 2008: Möglichkeiten und Perspektiven der Finanzierung von Naturschutzberatung im ELER‐ Kontext – Förderperiode 2007 – 2013. In: ELSEN, T. VAN (Hrsg.): Von der einzelbetrieblichen Natur‐ schutzberatung im Ökolandbau zum Gesamtbetriebskonzept. 152 – 158, FiBL Deutschland e.V., Witzenhausen. Paderborn: Bonifatius GmbH.
- SUCCOW, M., 1997: Herausforderung biologische Vielfalt der Beitrag Deutschlands für die globalen Anstren‐ gungen zum Schutz der Biodiversität. In: Biologische Vielfalt in Deutschland. 7 – 29, Dokumentation der NABU‐Fachtagung vom 24. ‐ 26.01.1997 in Potsdam, Bonn.
- TAEGER, S., 2008: GIS‐gestützte Habitatmodelle für die Pflege‐ und Entwicklungsplanung in Großschutzgebieten – Methodische Untersuchungen und Praxistest am Beispiel avifaunistischer Habitatmodelle für das Bio‐ sphärenreservat "Spreewald". 272, Dissertation, Leibniz Universität Hannover, Hannover (Schriftenreihe der Fachgruppe Landschaft, Beiträge zur räumlichen Planung 84).
- TMLNU (Thüringer Ministerium für Landwirtschaft, Naturschutz und Umwelt), 2003: Pflanzenschutz und Um‐ weltschutz. Tagungsband zum Kolloquium, 56, Stand: 11.11.2008, http://www.thueringen.de/de/publikationen/pic/pubdownload438.pdf.
- TMLNU (Thüringer Ministerium für Landwirtschaft, Naturschutz und Umwelt), 2007: KULAP 2007 L4 Artenrei‐ ches Grünland. Anleitung zur Beurteilung einer Grünlandfläche. 17, Erfurt.
- TRAUTNER, J., MÜLLER‐MOTZFELD, G. & BRÄUNICKE, M., 1997: Rote Liste der Sandlaufkäfer und Laufkäfer Deutschlands (Coleoptera: Cicindelidae et Carabidae). 2. Fassung, Stand Dezember 1996. Naturschutz und Landschaftsplanung 29: 261 – 273.
- TRAUTZ, D. & KIELHORN, A., 2007: Integration von Naturschutzzielen in landwirtschaftliches Handeln durch Pre‐ cision Farming. In: HERRMANN, A. & TAUBE, F. (Hrsg.): Mitteilungen der Gesellschaft für Pflanzenbau‐ wissenschaften, 50. Jahrestagung vom 18. bis 20. September 2007 in Bonn, 276 - 277, Kiel: Schmidt & Klausing KG Druckerei Verlag.
- TREFFLICH, A., KLOTZ, S. & KÜHN, I., 2002: Blühphänologie. In: KLOTZ, S., KÜHN, I. & DURKA, W. (Hrsg.): BIOLFLOR ‐ Eine Datenbank zu biologisch‐ökologischen Merkmalen der Gefäßpflanzen in Deutschland, 127 – 131, Bonn: Landwirtschaftsverlag (Schriftenreihe für Vegetationskunde 38).
- UEHLINGER, G. & REISNER, Y., 2002: Welche ökologische Leistung erbringt mein Betrieb? Merkblatt, 18, Frick/ CH: FiBL (Forschungsinstitut für biologischen Landbau).
- USchadG Gesetz über die Vermeidung und Sanierung von Umweltschäden (Umweltschadensgesetz), FNA: 2129‐ 47; Artikel 1 G. v. 10.05.2007 BGBl. I S. 666, 666; zuletzt geändert durch Artikel 7 G. v. 19.07.2007 BGBl. I S. 1462.
- VIERHUFF, T., 2001: Grundlagen des Schutzes von Pflanzenarten und Pflanzengesellschaften des Feuchtgrünlan‐ des. 107, Diplomarbeit, Hannover (Schriftenreihe des Institutes für Landschaftspflege und Naturschutz, Arbeitsmaterialien 44).
- VO EWG 4115/88 Verordnung (EWG) Nr. 4115/88 der Kommission vom 21. Dezember 1988 mit Durchführungsbe‐ stimmungen zur Beihilferegelung für die Extensivierung der Erzeugung. http://europa.eu.int/eur‐lex.
- VO EWG 2078/92 Verordnung (EWG) Nr. 2078/92 des Rates der Europäischen Gemeinschaften vom 30. Juni 1992 für umweltgerechte und den natürlichen Lebensraum schützende landwirtschaftliche Produktionsver‐ fahren (Amtsblatt Nr. L 215 S. 0085‐0090 vom 30. Juli 1992).
- VO EG 761/2001 ‐ Verordnung (EG) Nr. 761/2001 des Europäischen Parlaments und des Rates vom 19. März über die freiwillige Beteiligung von Organisationen an einem Gemeinschaftssystem für das Umweltmanagement und die Umweltbetriebsprüfung (EMAS) (Amtsblatt der Europäischen Union L 114 S. 1 vom 24. April 2001.
- VO EG 1782/2003 ‐ Verordnung (EG) Nr. 1782/2003 des Rates vom 29. September 2003 mit gemeinsamen Regeln für Direktzahlungen im Rahmen der Gemeinsamen Agrarpolitik und mit bestimmten Stützungsregelun‐ gen für Inhaber landwirtschaftlicher Betriebe und zur Änderung der Verordnungen (EWG) Nr. 2019/93, (EG) Nr. 1452/2001, (EG) Nr. 1453/2001, (EG) Nr. 1454/2001, (EG) Nr. 1868/94, (EG) Nr. 1251/1999, (EG) Nr. 1254/1999, (EG) Nr. 1673/2000, (EWG) Nr. 2358/71 und (EG) Nr. 2529/2001, Amtsblatt der Europäischen Union L 270 vom 21. Oktober 2003.
- VO EG 1698/2005 Verordnung (EG) Nr. 1698/2005 des Rates vom 20. September 2005 über die Förderung der Entwicklung des ländlichen Raums durch den Europäischen Landwirtschaftsfonds für die Entwicklung des ländlichen Raums (ELER), veröffentlicht im Amtsblatt L 277 am 21. Oktober 2005.
- VO EG 834/2007 Verordnung (EG) Nr. 834/2007 des Rates vom 28. Juni 2007 über die ökologische/biologische Produktion und die Kennzeichnung von ökologischen/biologischen Erzeugnissen und zur Aufhebung der Verordnung (EWG) Nr. 2092/91, Amtsblatt der Europäischen Union L 189 vom 20.07.2007.
- VOGEL, K. & HAAREN, C. VON, 2008a: Funktionen zur Erfassung und Bewertung von Biodiversität in MANUELA. In: HAAREN, C. VON, HÜLSBERGEN, K.‐J. & HACHMANN, R. (Hrsg.): Naturschutz im landwirtschaftlichen Betriebsmanagement – EDV‐Systeme zur Unterstützung der Erfassung, Bewertung und Konzeption von Naturschutzleistungen landwirtschaftlicher Betriebe. 79 – 121, Stuttgart: ibidem‐Verlag.
- VOGEL, K. & HAAREN, C. VON, 2008b: Entwicklung einer EDV‐gestützten Methode zur Erfassung und Bewertung von Arten- und Biotopbeständen auf der Ebene landwirtschaftlicher Betriebe. In: DBU-Reihe "Initiativen zum Umweltschutz", Tagungsbeitrag zur DBU-Tagung "Nachhaltige Landwirtschaft – Indikatoren, Bilanzierungsansätze, Modelle" (Juni 2007), Osnabrück (In Vorbreitung).
- VOGEL, K., BLUMENTRATH, S., HAAREN, C. VON & LIPSKI, A., 2007: Nature conservation in a farm management system for sustainable agriculture. In: Proceedings 18th International ECLAS Conference ‐ Landscape Assessment ‐ From Theory to Practice: Applications in Planning and Design, October 10 – 14 2007, 205 – 218, Belgrade/ Serbia: Planeta print.
- VOGEL, K., BLUMENTRATH, S. & LIPSKI, A., 2008a: Beurteilung der Programmfunktionen durch potenzielle An‐ wender. In: HAAREN, C. VON, HÜLSBERGEN, K.‐J. & HACHMANN, R. (Hrsg.): Naturschutz im landwirt‐ schaftlichen Betriebsmanagement – EDV‐Systeme zur Unterstützung der Erfassung, Bewertung und Konzeption von Naturschutzleistungen landwirtschaftlicher Betriebe. 219 – 228, Stuttgart: ibidem‐ Verlag.
- VOGEL, K., BLUMENTRATH, S., HAAREN, C. VON, HACHMANN, R., HÜLSBERGEN, K.‐J., LIPSKI, A. & SIEBRECHT, N., 2008b: Diskussion und Ausblick. In: HAAREN, C. VON, HÜLSBERGEN, K.‐J. & HACHMANN, R. (Hrsg.): Naturschutz im landwirtschaftlichen Betriebsmanagement – EDV‐Systeme zur Unterstützung der Erfas‐ sung, Bewertung und Konzeption von Naturschutzleistungen landwirtschaftlicher Betriebe. 229 – 247,

Stuttgart: ibidem‐Verlag.

- VOGEL, P. & BREUNIG, T., 2005: Bewertung der Biotoptypen Baden‐Württembergs zur Bestimmung des Kompen‐ sationsbedarfs in der Eingriffsregelung. 65, abgestimmte Fassung, Institut für Botanik und Landschafts‐ kunde, Karlsruhe. Stand: 25.11.2008, http://www.lubw.baden‐wuerttemberg.de.
- VORDERBRÜGGE, T. (HLUG (Hessisches Landesamt für Umwelt und Geologie)), 2008: mündliche Mitteilung vom 18.04.2008.
- VORDERBRÜGGE, T., MILLER, R., PETER, M. & SAUER, S., 2004: Ableitung der nutzbaren Feldkapazität aus den Klassenzeichen der Bodenschätzung. 15, Göttingen: Mitt. Dtsch. Bdkl. Ges. 104.
- VORDERBRÜGGE, T., MILLER, R., PETER, M. & SAUER, S., 2006a: Ableitung der nFK für Acker aus dem Klassenzei‐ chen der Bodenschätzung. Methodendokumentation und Anhang zum Projekt zur bodenfunktionsbe‐ zogenen Auswertung von Bodenschätzungsdaten für Hessen und Rheinland-Pfalz. 14, Wiesbaden.
- VORDERBRÜGGE, T., MILLER, R., PETER, M. & SAUER, S., 2006b: Ableitung der nFK für Grünland aus dem Klas‐ senzeichen der Bodenschätzung. Methodendokumentation und Anhang zum Projekt zur bodenfunktionsbezogenen Auswertung von Bodenschätzungsdaten für Hessen und Rheinland‐Pfalz. 14, Wiesbaden.
- WAGNER, U., 2005: Einsatz von GIS im betrieblichen Management Perspektiven für die Praxis. In: KÜHLBACH, K. (Hrsg.): Landwirtschaft – Visionen 2015: Standortentwicklung für die Landwirtschaft : KTBL‐ Vortragstagung vom 5. bis 6. April 2005 in Berlin, 114 – 121, Münster: KTBL‐Schriften‐Vertrieb (KTBL‐ Schrift 438).
- WASCHER, D. M., 1997: Biodiversität des ländlichen Raumes in Europa Bioindikatoren und Pilotstudien zur Ent‐ wicklung von Bewertungskonzepten. In: DIEPENBROCK, W., KALTSCHMITT, M., NIEBERG, H. & REIN‐ HARDT, G.: Umweltverträgliche Pflanzenproduktion: Indikatoren, Bilanzierungsansätze und ihre Einbin‐ dung in Ökobilanzen. Initiativen zum Umweltschutz 5, 81 – 98, Berlin: Erich Schmidt Verlag.
- WEGENER, U. (Hrsg.), 1998: Naturschutz in der Kulturlandschaft Schutz und Pflege von Lebensräumen. 456, Jena: Gustav Fischer Verlag.
- WETTERICH, F. & KÖPKE, U., 2003: Biodiversitäts- und Landschaftsindikatoren für ein nationales Agrarumweltmonitoring. 93 – 98, Bonn: Landwirtschaftsverlag.
- WHITTAKER, R. H., 1965: Dominance and diversity in land plant communities. 250 260. Science 147.
- WHITTAKER, R. H., 1972: Evolution and measurement of species diversity. 213 251. Taxon 21.
- WIEHE, J. & RODE, M., 2007: Auswirkungen des Anbaus von Pflanzen zur Energiegewinnung auf den Naturhaus‐ halt und andere Raumnutzungen. 101 – 113, Rundgespräche der Kommission für Ökologie, Band 33 "Energie aus Biomasse". München: Verlag Dr. Friedrich Pfeil.
- WILDERMUTH, H., 1978: Natur als Aufgabe. Leitfaden für die Naturschutzpraxis in der Gemeinde. 298, Basel: Schweizerischer Bund für Naturschutz.
- ZIMMERMANN, F., DÜVEL, M. & HERMANN, A., 2006: Biotopkartierung Brandenburg. Band 2, Beschreibung der Biotoptypen unter besonderer Berücksichtigung der nach § 32 BbgNatSchG geschützten Biotope und der Lebensraumtypen nach Anhang I der FFH‐Richtlinie ‐ Gras und Staudenfluren. Stand: 23.05.2006, http://www.mluv.brandenburg.de/cms/media.php/2338/btk2gras.pdf,.
- ZIMMERMANN, F., DÜVEL, M. & HERMANN, A., 2007: Biotopkartierung Brandenburg: Liste der Biotoptypen unter besonderer Berücksichtigung der nach § 32 BbgNatSchG geschützten Biotope und der Lebensraumty‐ pen nach Anhang I der FFH‐Richtlinie sowie Angaben zur Gefährdung (Vorläufige Rote Liste der Biotop‐ typen). 23, LUA (Landesumweltamt Brandenburg) (Hrsg.).
- ZVGRPS (Zweckverband Gewässerrandstreifenprojekt Spreewald), 2004a: Pflege‐ und Entwicklungsplan für das Gewässerrandstreifenprojekt Spreewald, Entwurf, 1014.
- ZWÖLFER, H., BAUER, G., HEUSINGER, G. & STECHMANN, D., 1984: Die tierökologische Bedeutung und Bewer‐ tung von Hecken. 17 – 28, Laufen/ Salzach: ANL (Bayerische Akademie für Naturschutz und Landschafts‐ pflege) (Berichte der ANL 3 (2)).

#### **DIGITALE DATENGRUNDLAGEN**

BKG (Bundesamt für Kartografie und Geodäsie), 2008: Verwaltungsgrenzen VG 1000 ‐ Bundesländer. ArcIMS FeatureService. Stand: 28.07.2008, http://gdz1.leipzig.ifag.de/servlet/com.esri.esrimap.Esrimap.

PRAXISBETRIEB SPREEWALD, 2006: Betriebsdaten und Flächenantragsdaten.

LAGS (Landesanstalt für Großschutzgebiete), 1996: Flächendeckende Biotoptypenkartierung des Biosphärenre‐ servats Spreewald.

LUA (Landesumweltamt Brandenburg), 2006b: Grenze des Biosphärenreservats Speewald.

ZVGRPS (Zweckverband Gewässerrandstreifenprojekt Spreewald), 2004b: Vegetationskundliche Aufnahmen der Kerngebiete des GRPS für den Unter‐ und Oberspreewald 2001/ 2002.

## **ANHANG**

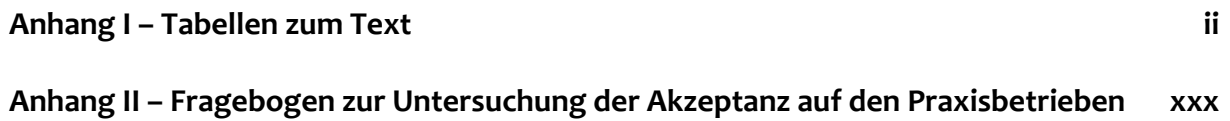

# <span id="page-230-0"></span>**Anhang I – Tabellen zum Text**

#### **Verzeichnis der Anhangtabellen**

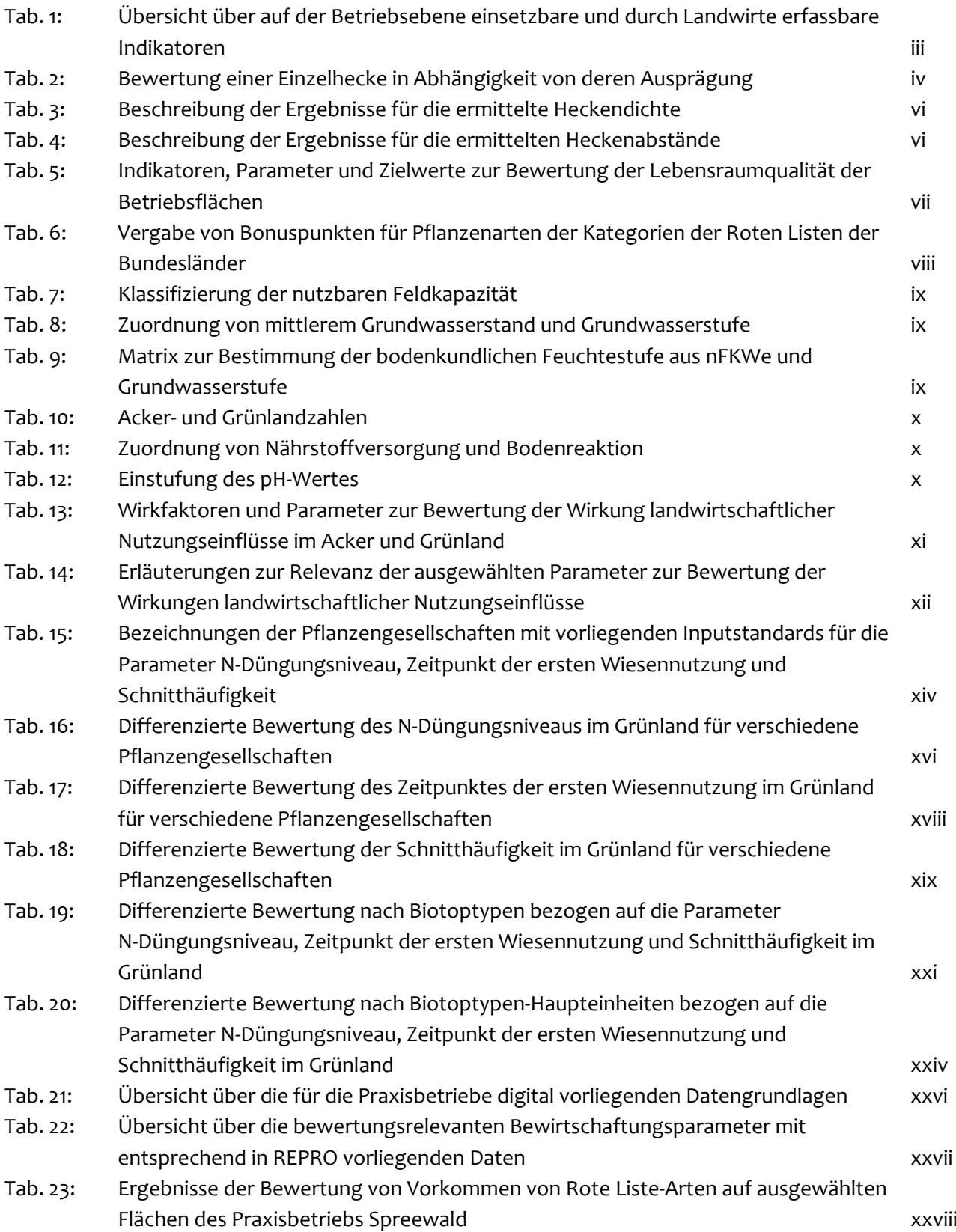

#### <span id="page-231-0"></span>**Tab. 1: Übersicht über auf der Betriebsebene einsetzbare und durch Landwirte erfassbare Indikatoren** (Zusammenstellung und Quellen aus Oppermann et al. 2003)

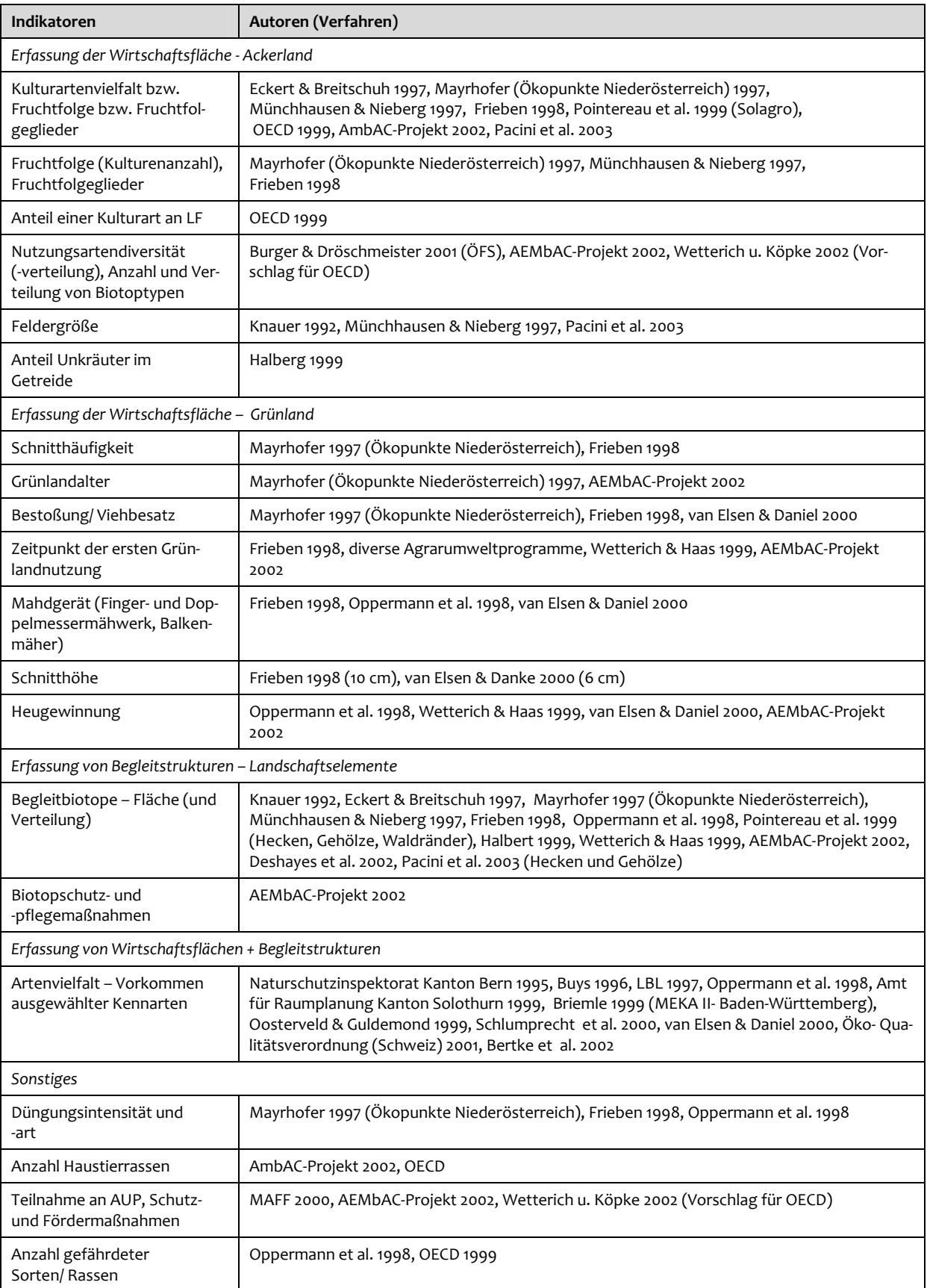

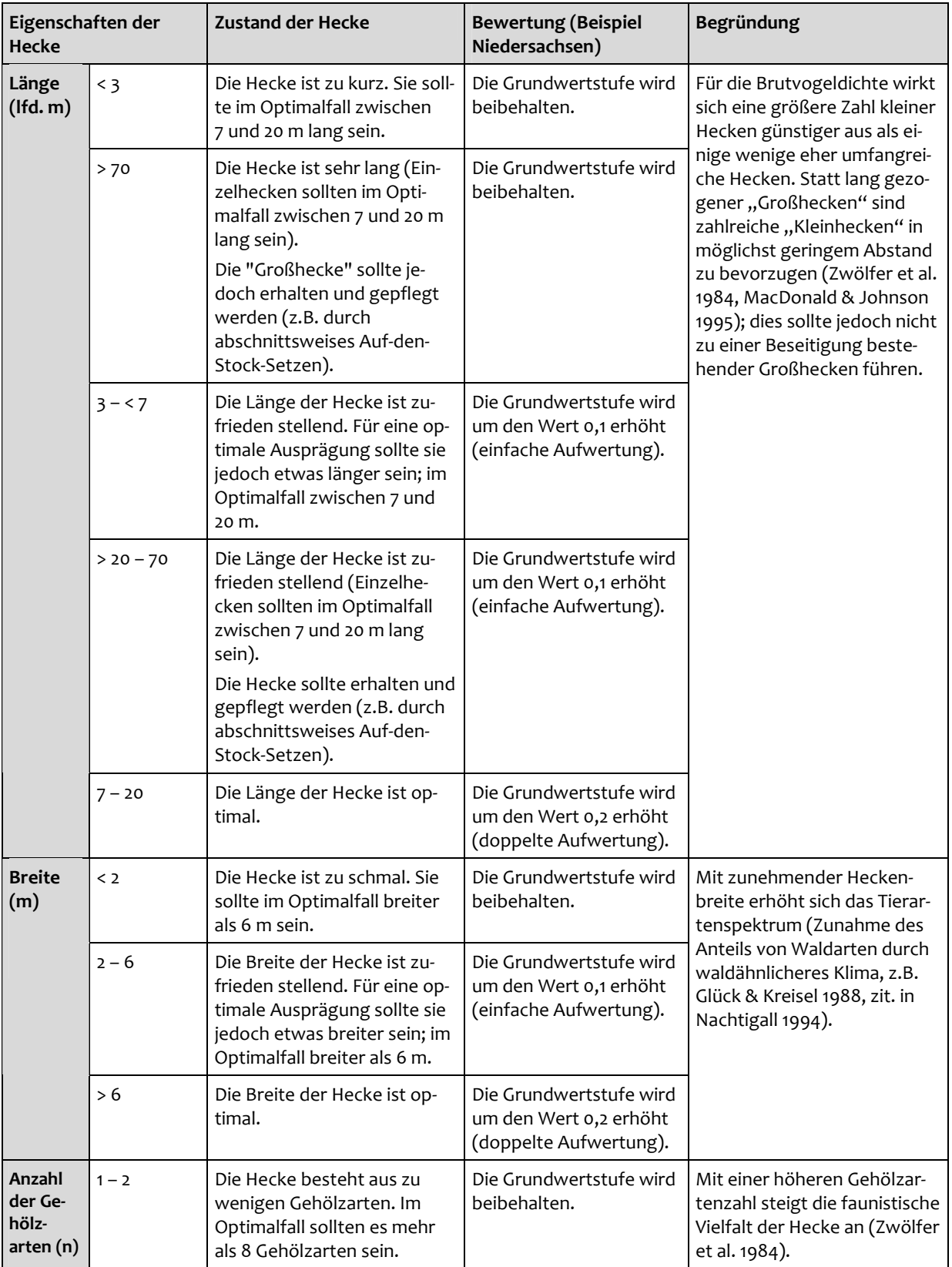

<span id="page-232-0"></span>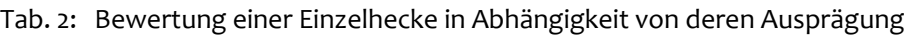

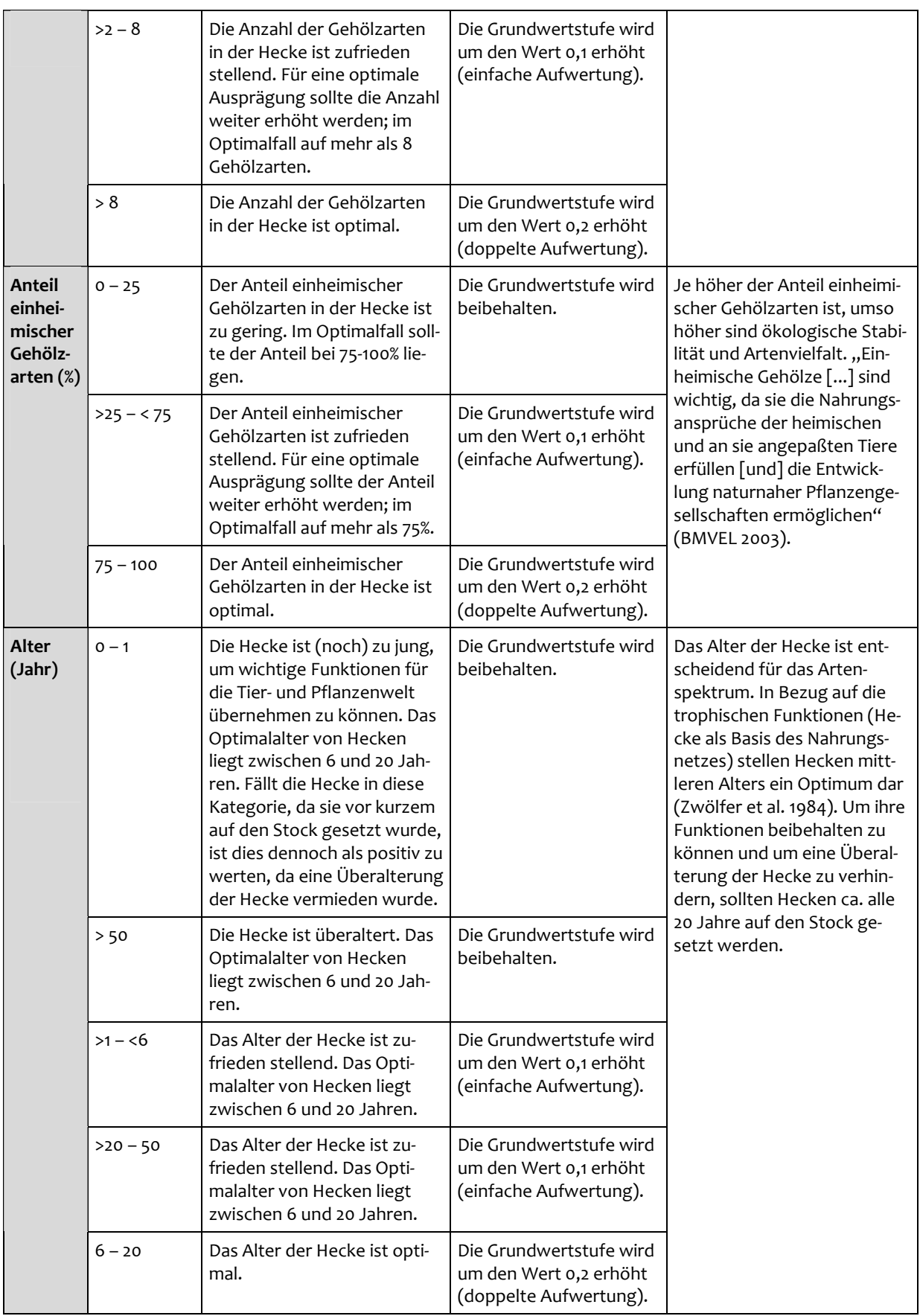

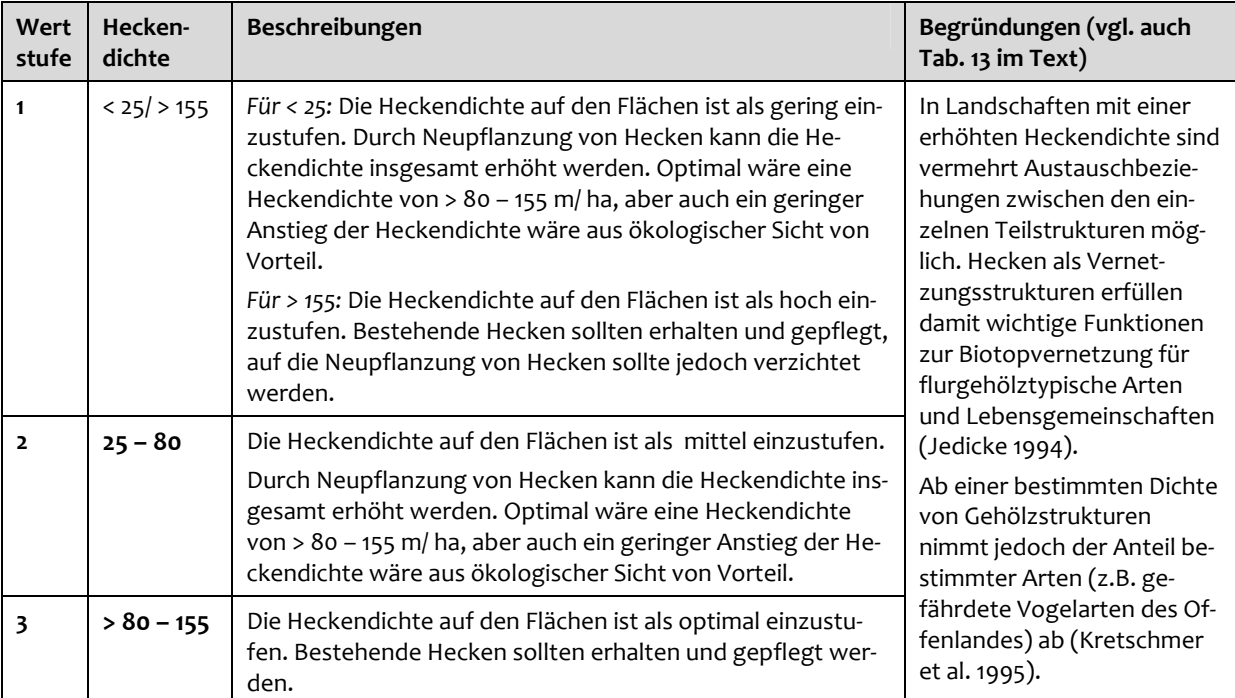

#### <span id="page-234-0"></span>**Tab. 3: Beschreibung der Ergebnisse für die ermittelte Heckendichte (lfd. m/ ha)**

#### **Tab. 4: Beschreibung der Ergebnisse für die ermittelten Heckenabstände (m)**

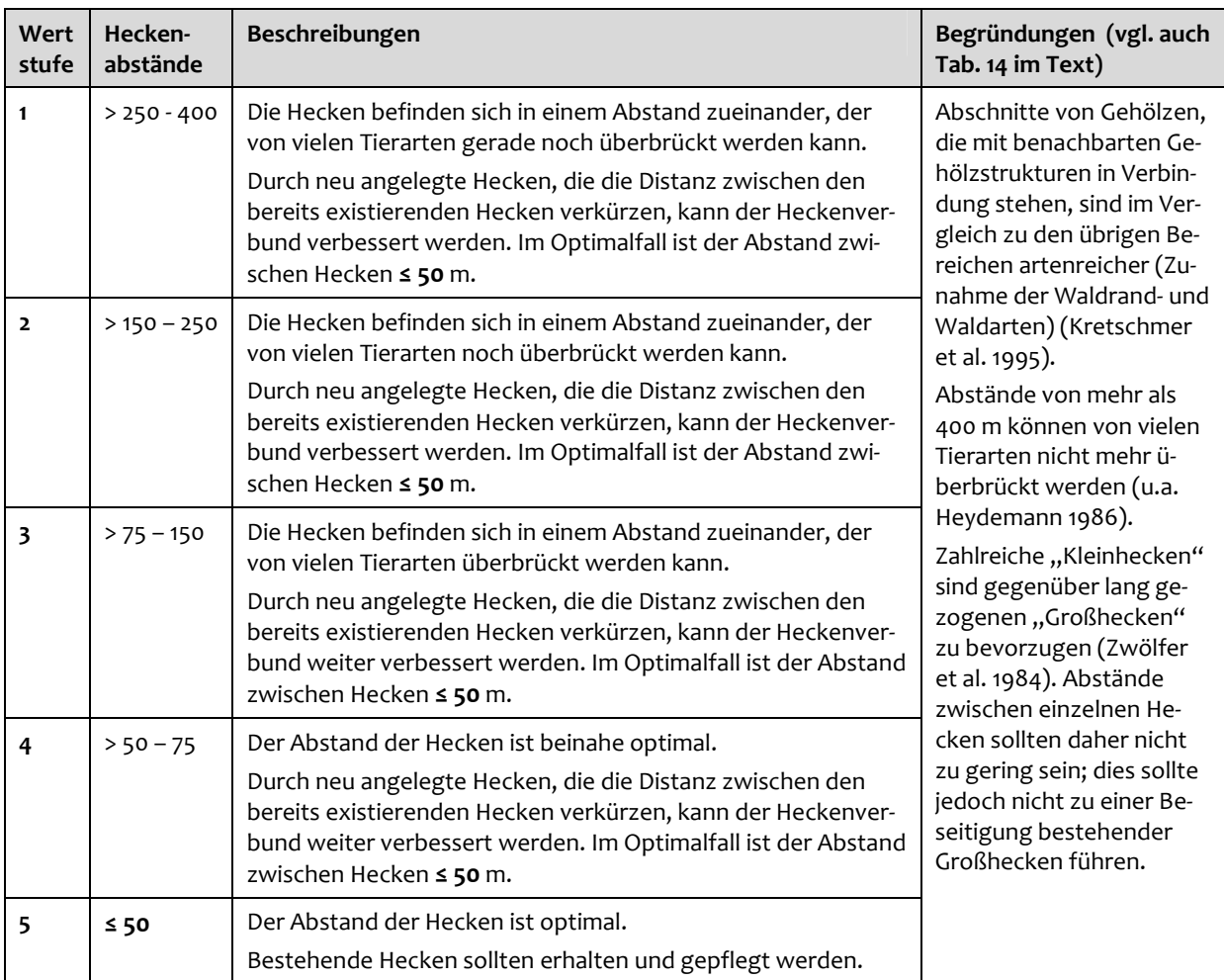

#### <span id="page-235-0"></span>**Tab. 5: Indikatoren, Parameter und Zielwerte zur Bewertung der Lebensraumqualität der Betriebsflächen**

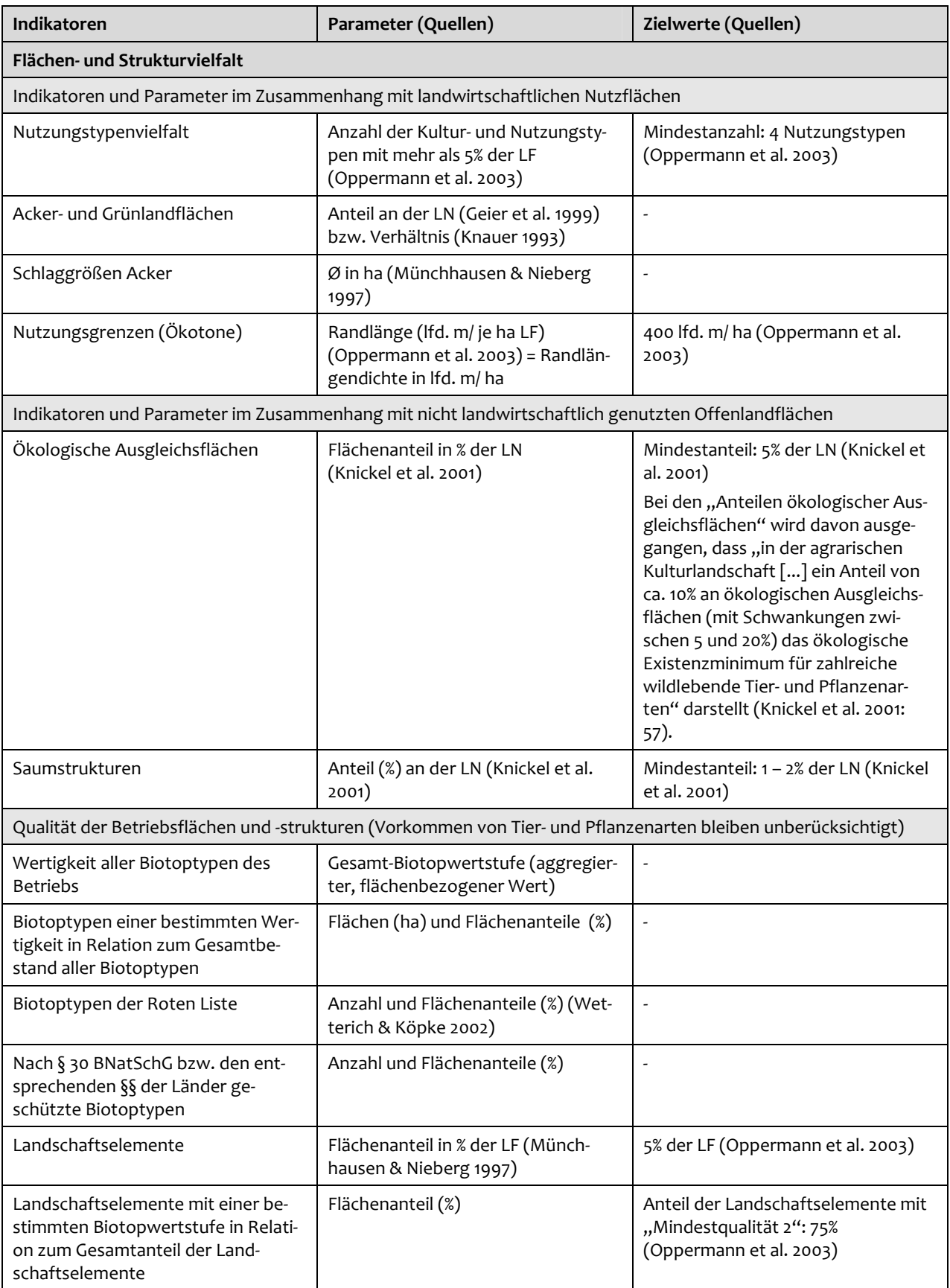

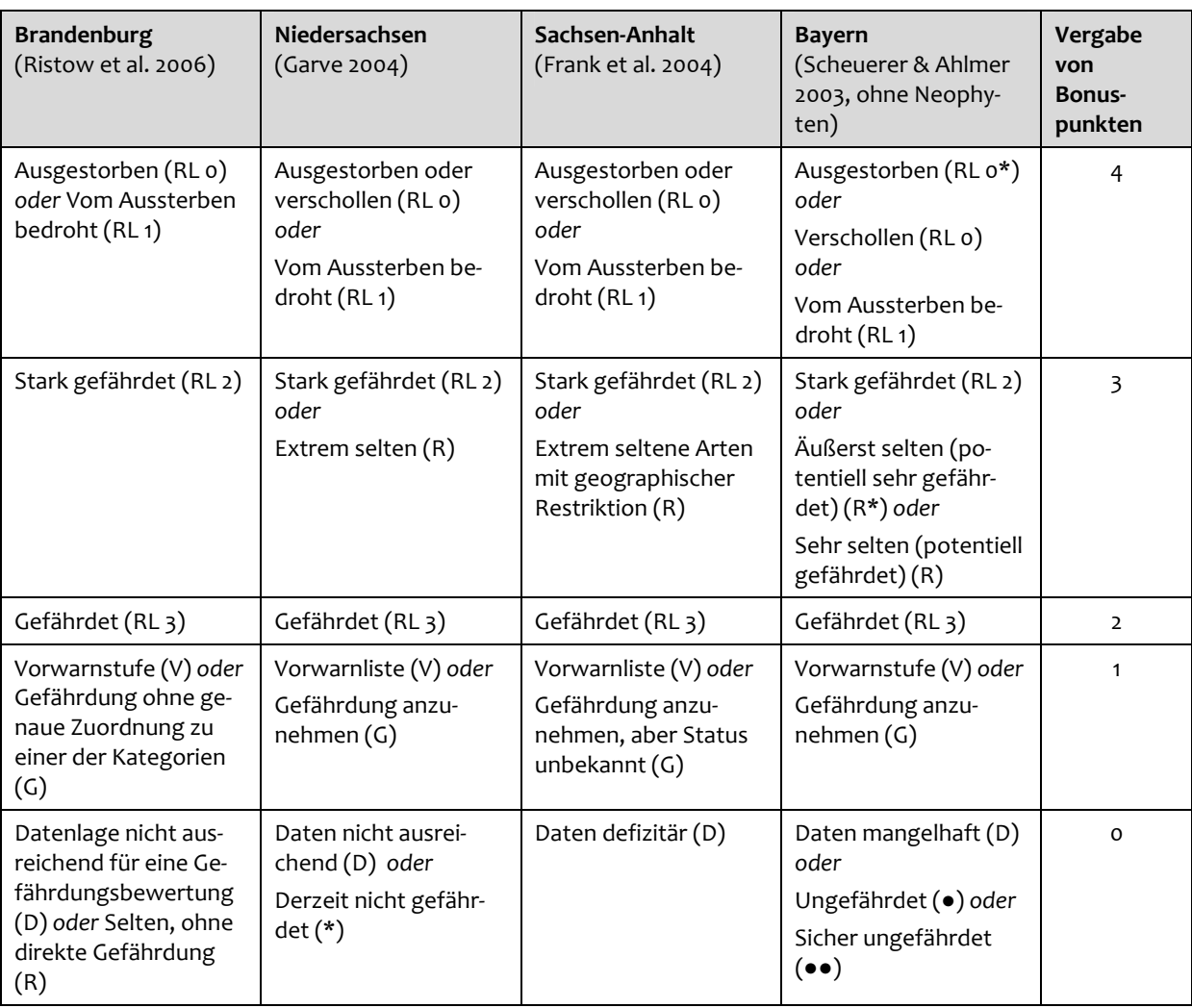

#### <span id="page-236-0"></span>**Tab. 6: Vergabe von Bonuspunkten für Pflanzenarten der Kategorien der Roten Listen der Bun‐ desländer**

| nFKWe in mm       | nFKWe-Werte |
|-------------------|-------------|
| ≤ 15              | O           |
| $> 15 - 50$       | 1           |
| $\geq$ 50 – <90   | 2           |
| $\geq$ 90 – <115  | 3a          |
| $\geq$ 115 - <140 | 3b          |
| $\geq$ 140 - <170 | 4a          |
| $\geq$ 170 – <200 | 4b          |
| $\geq$ 200        | 5           |

<span id="page-237-0"></span>**Tab. 7: Klassifizierung der nutzbaren Feldkapazität** (nach Benzler et al. 1987, ergänzt)

**Tab. 8: Zuordnung von mittlerem Grundwasserstand und Grundwasserstufe** (nach Haaren et al. 1999)

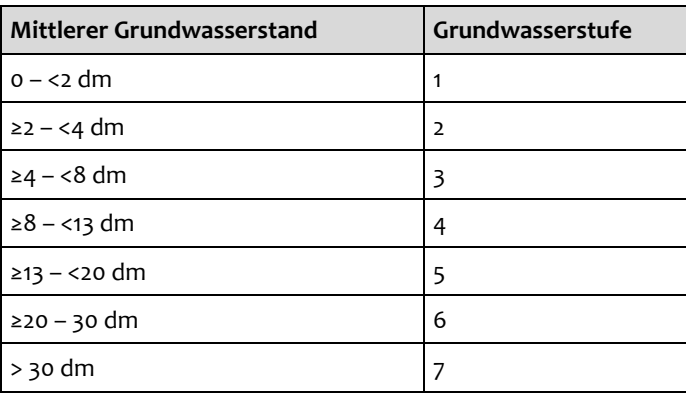

**Tab. 9: Matrix zur Bestimmung der bodenkundlichen Feuchtestufe aus nFKWe und Grundwasser‐ stufe** (nach Haaren et al. 1999, verändert)

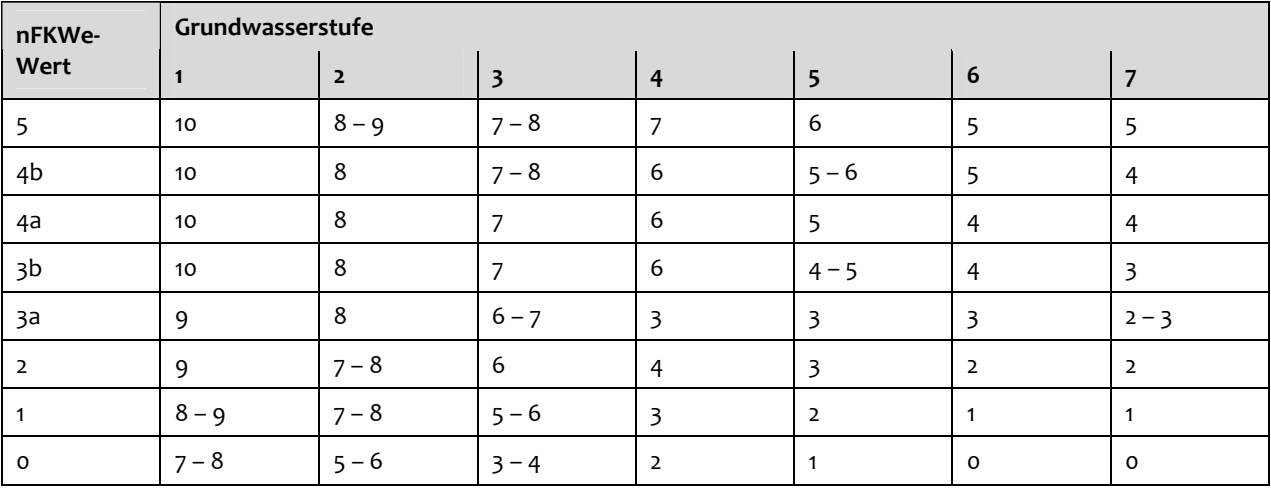

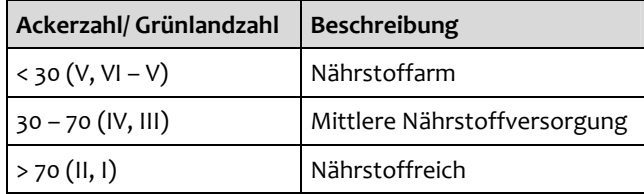

<span id="page-238-0"></span>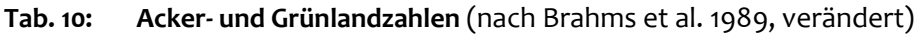

#### **Tab. 11: Zuordnung von Nährstoffversorgung und Bodenreaktion**

| Nährstoffversorgung                   | <b>Bodenreaktion</b>                |
|---------------------------------------|-------------------------------------|
| Nährstoffarm                          | Sauer                               |
|                                       | Schwach sauer bis schwach alkalisch |
|                                       | Basen-, vor allem kalkreich         |
| Mittlere bis gute Nährstoffversorgung | Sauer                               |
|                                       | Schwach sauer bis schwach alkalisch |
|                                       | Basen-, vor allem kalkreich         |
| Nährstoffreich                        | Sauer                               |
|                                       | Schwach sauer bis schwach alkalisch |
|                                       | Basen-, vor allem kalkreich         |

**Tab. 12: Einstufung des pH‐Wertes** (Ad‐hoc‐AG Boden 2005, ergänzt)

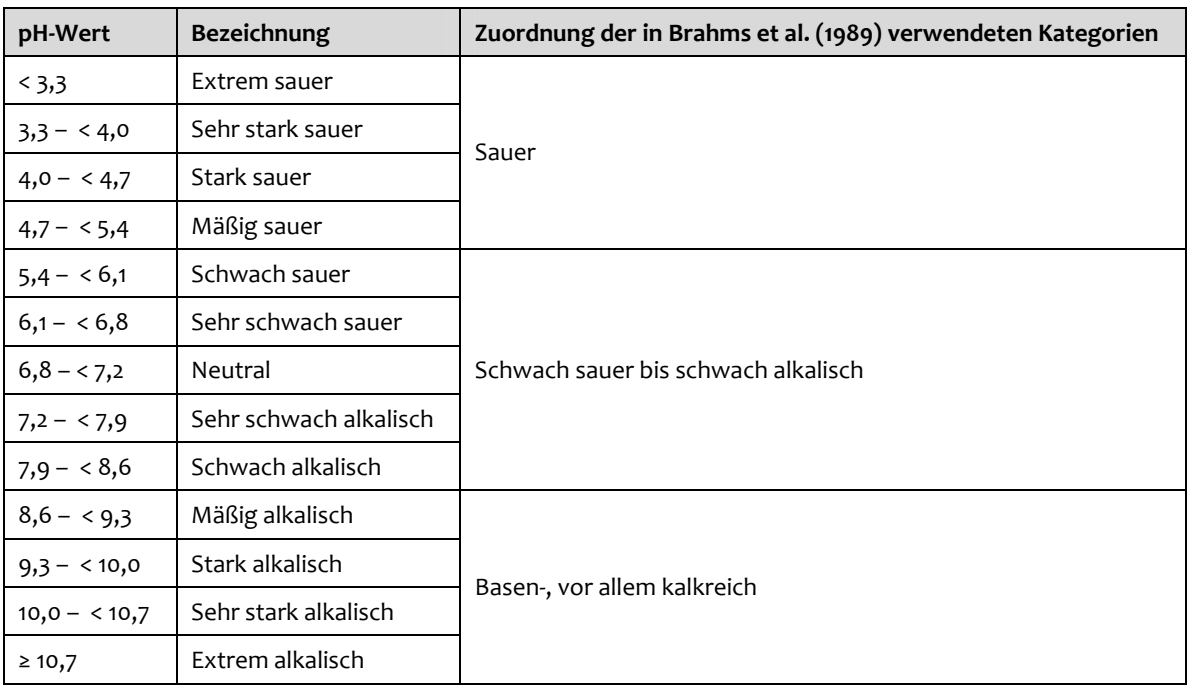

<span id="page-239-0"></span>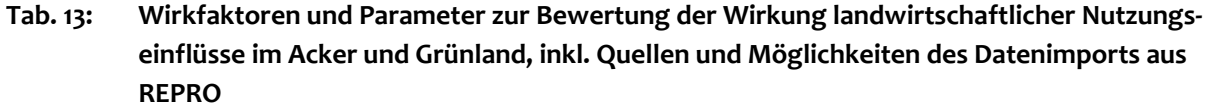

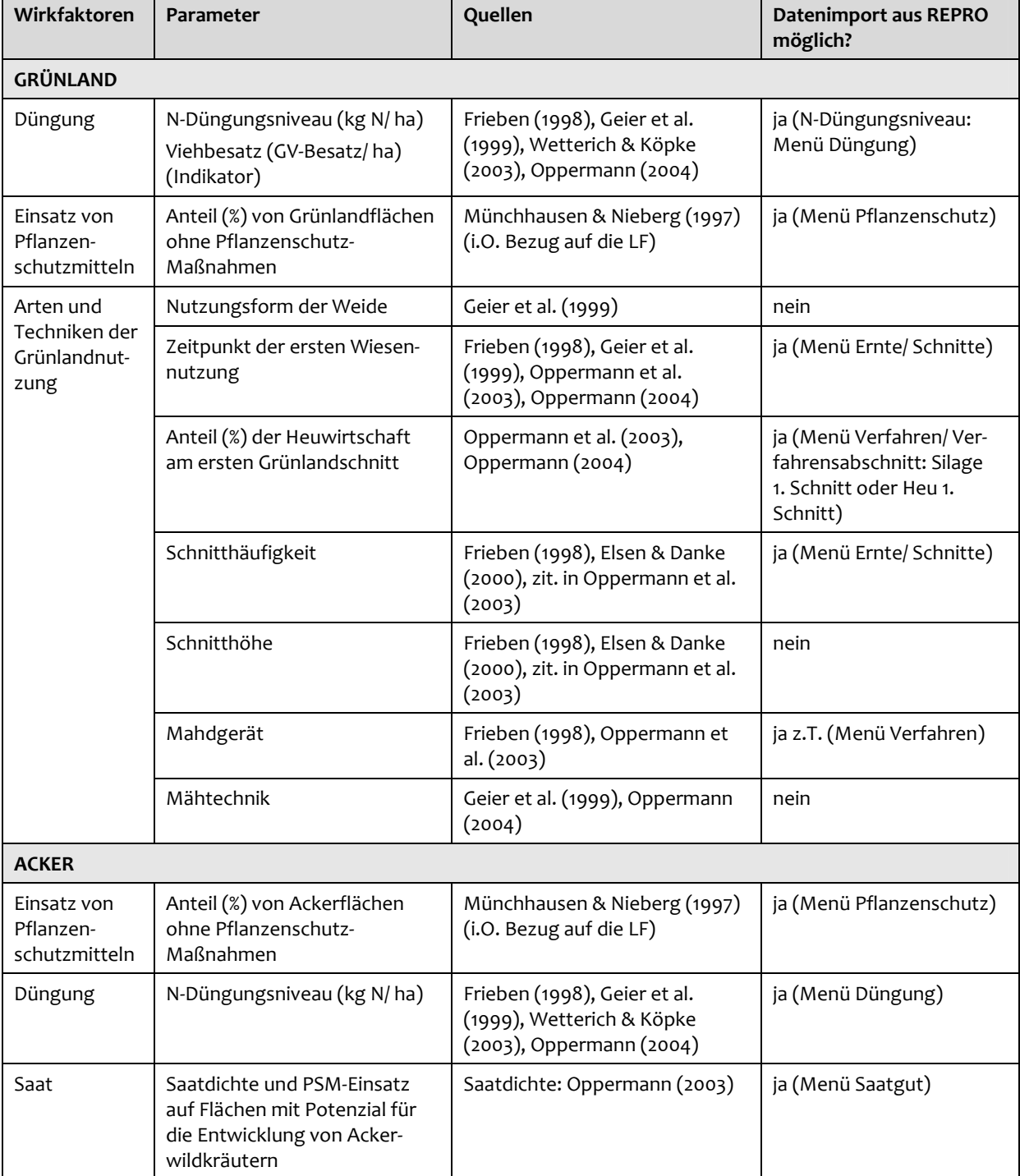

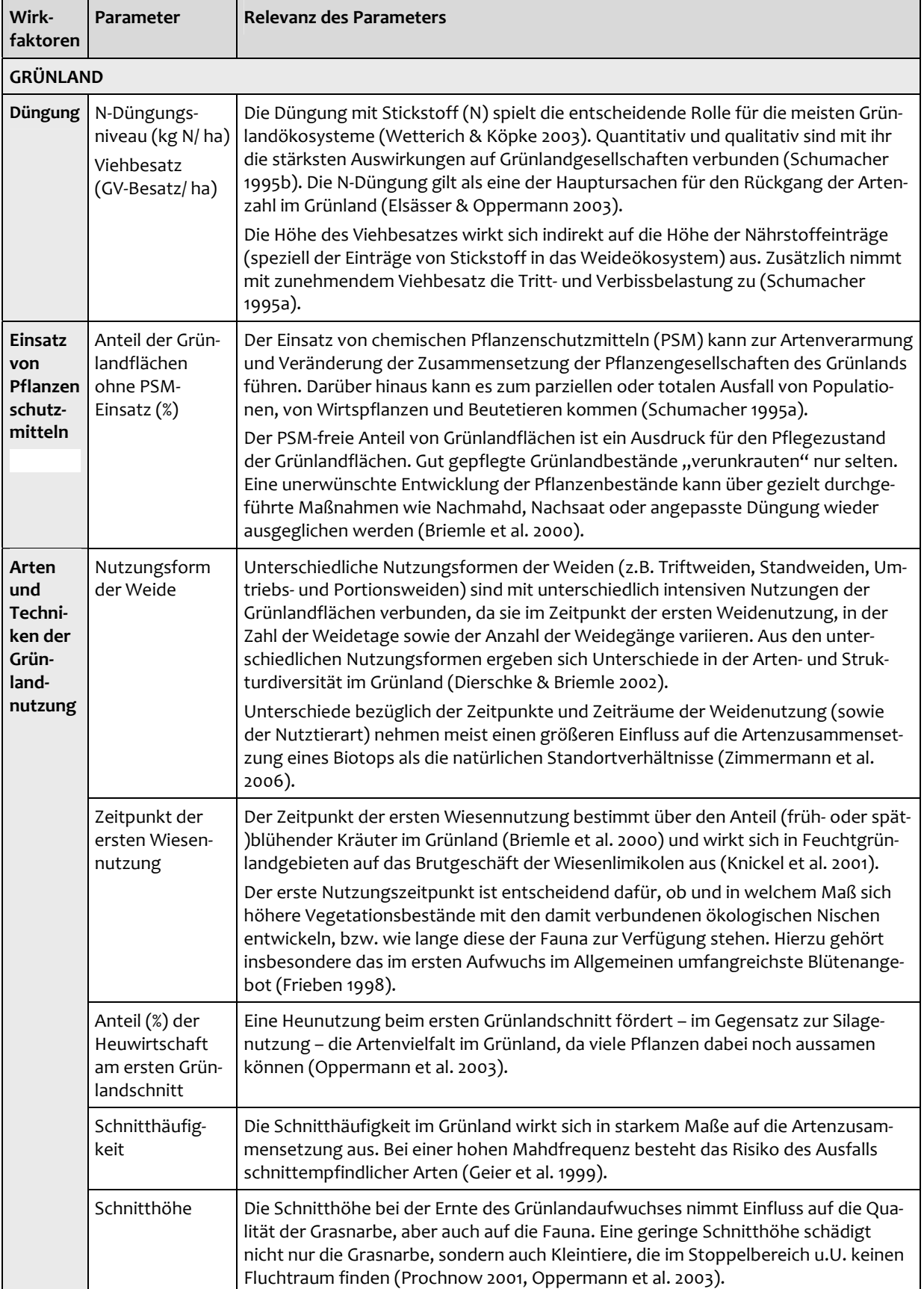

#### <span id="page-240-0"></span>**Tab. 14: Erläuterungen zur Relevanz der ausgewählten Parameter zur Bewertung der Wirkungen landwirtschaftlicher Nutzungseinflüsse**

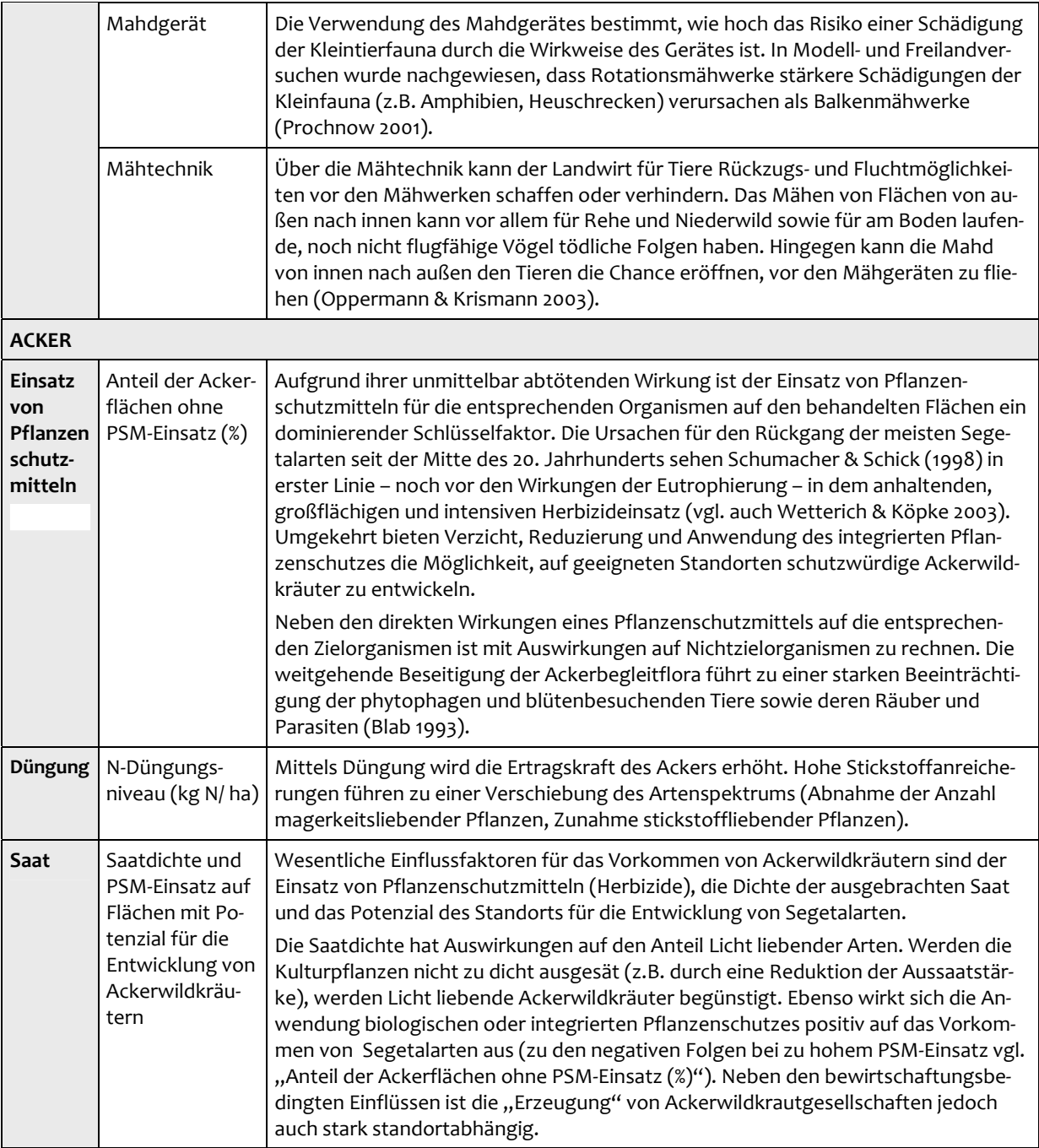

<span id="page-242-0"></span>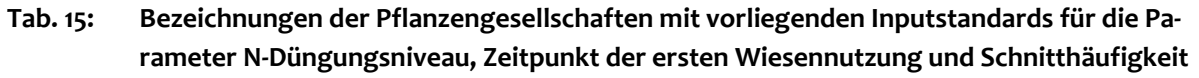

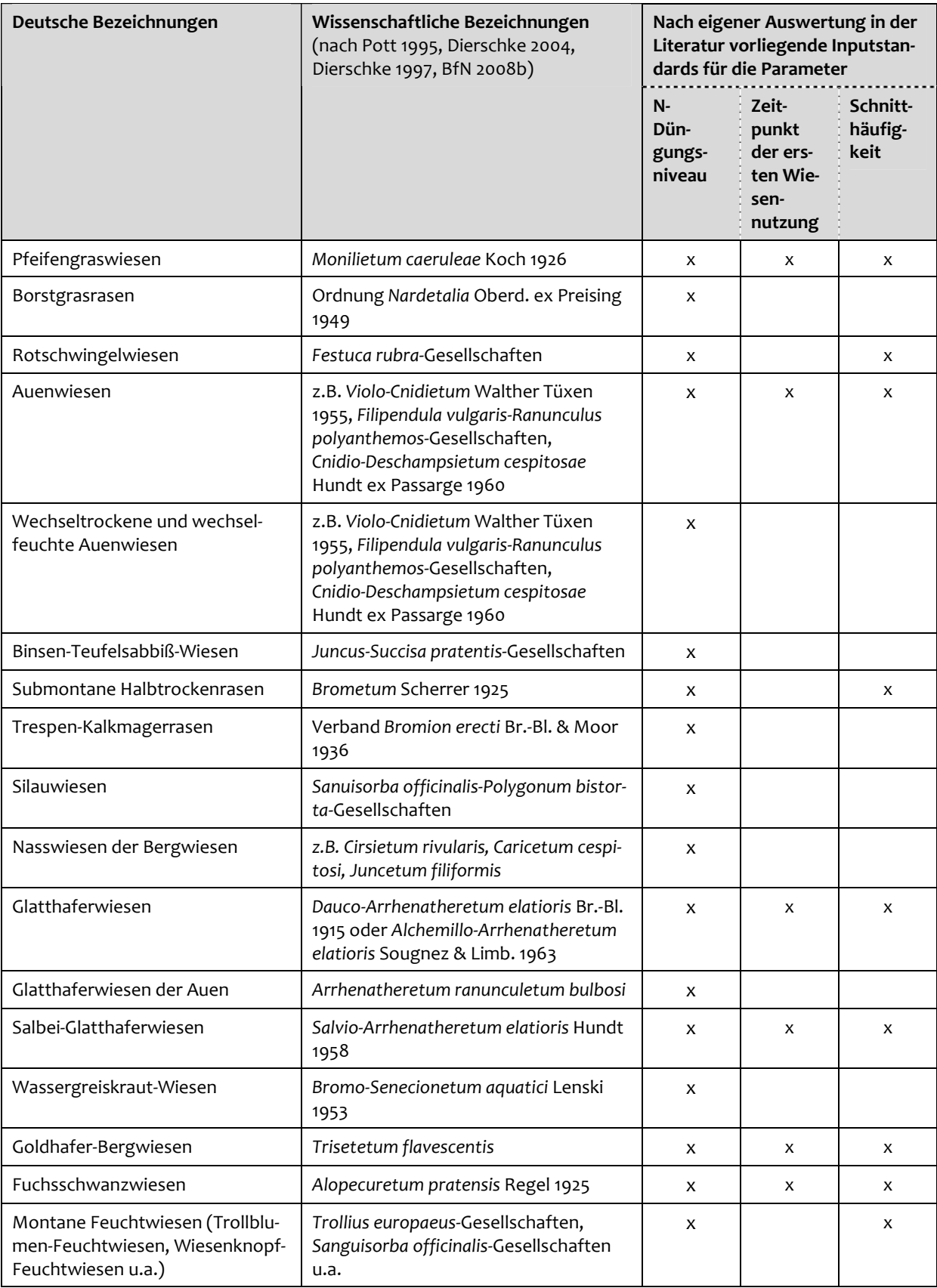

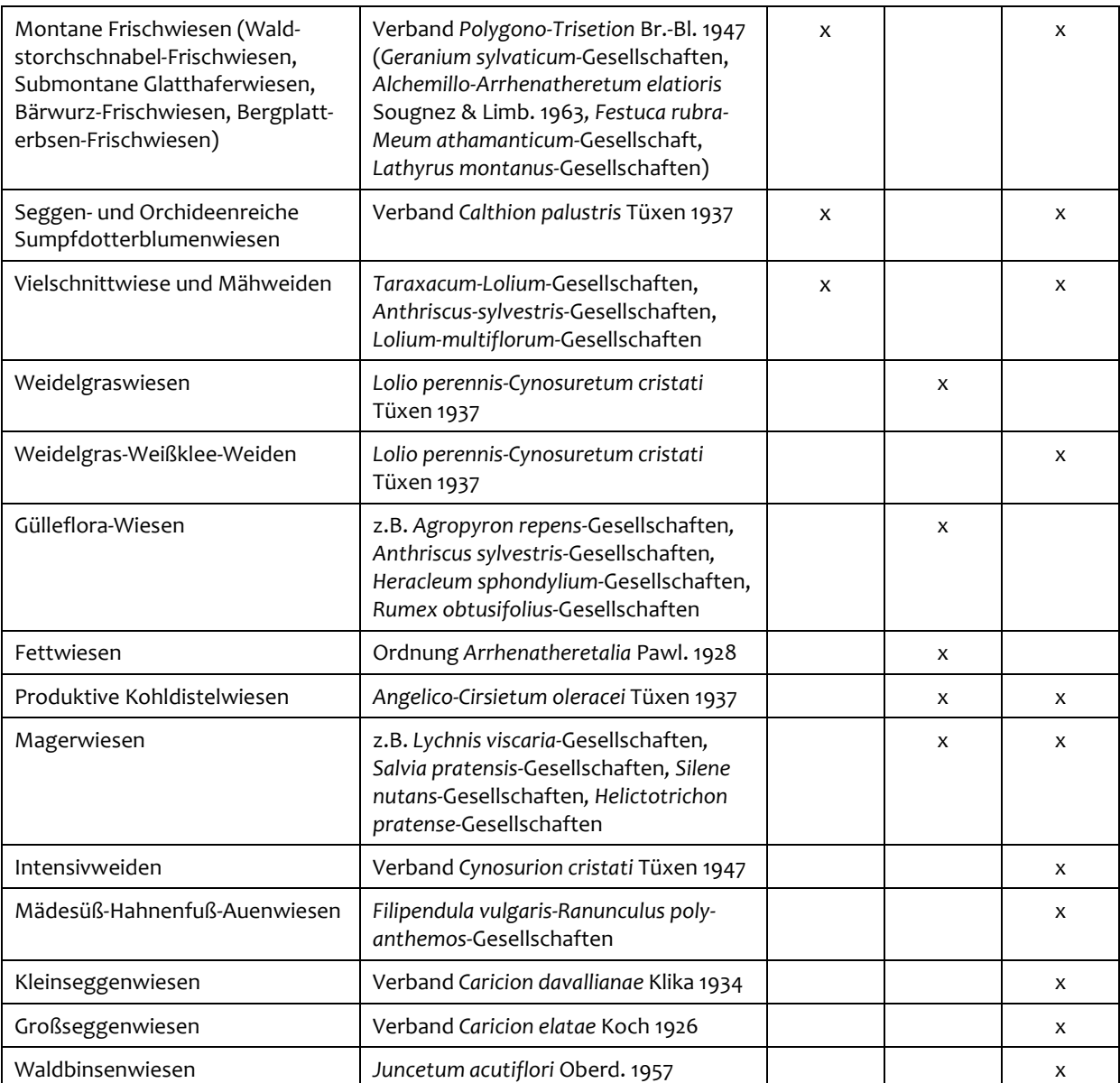

#### <span id="page-244-0"></span>**Tab. 16: Differenzierte Bewertung des N‐Düngungsniveaus im Grünland für verschiedene Pflanzengesellschaften**

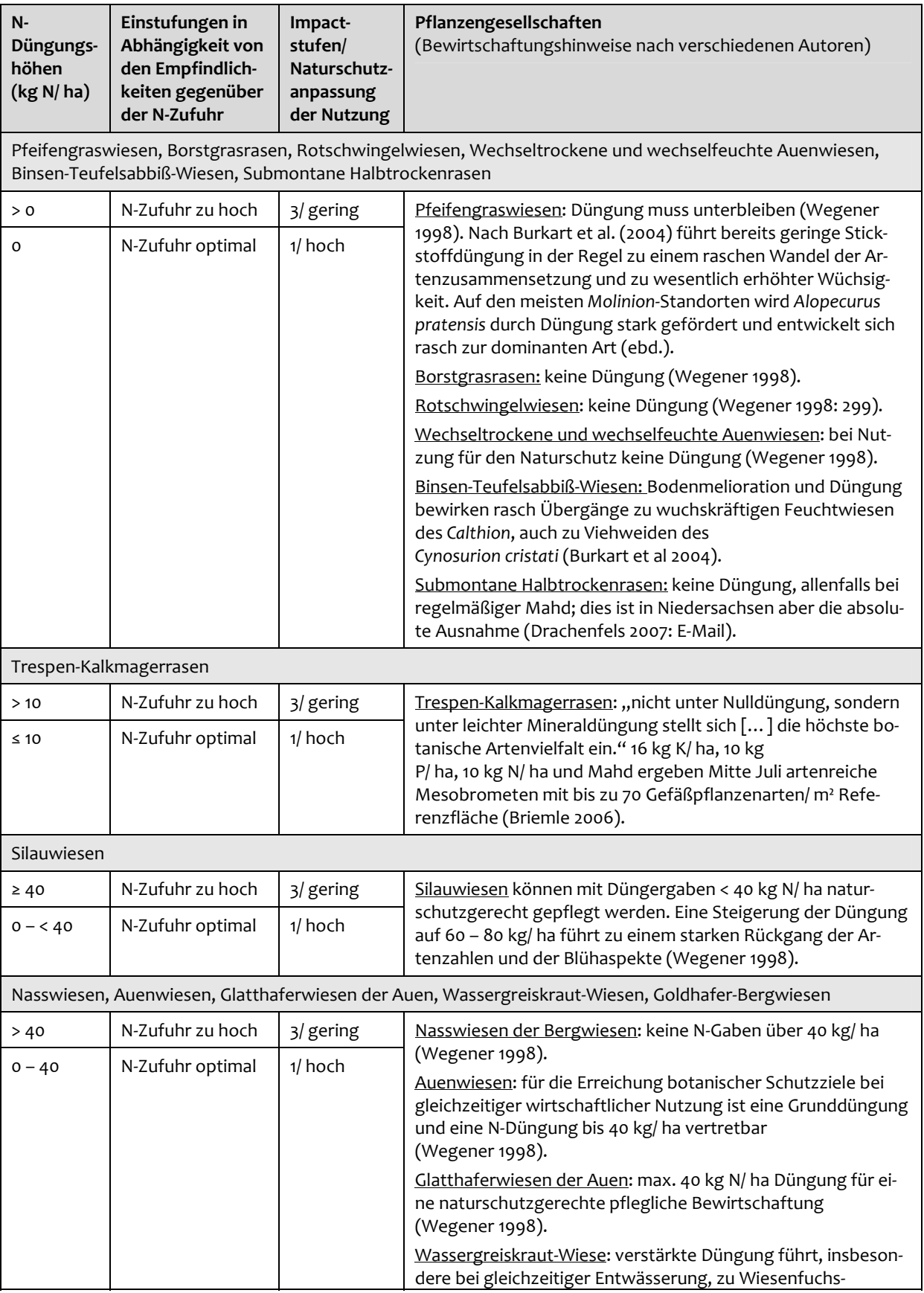

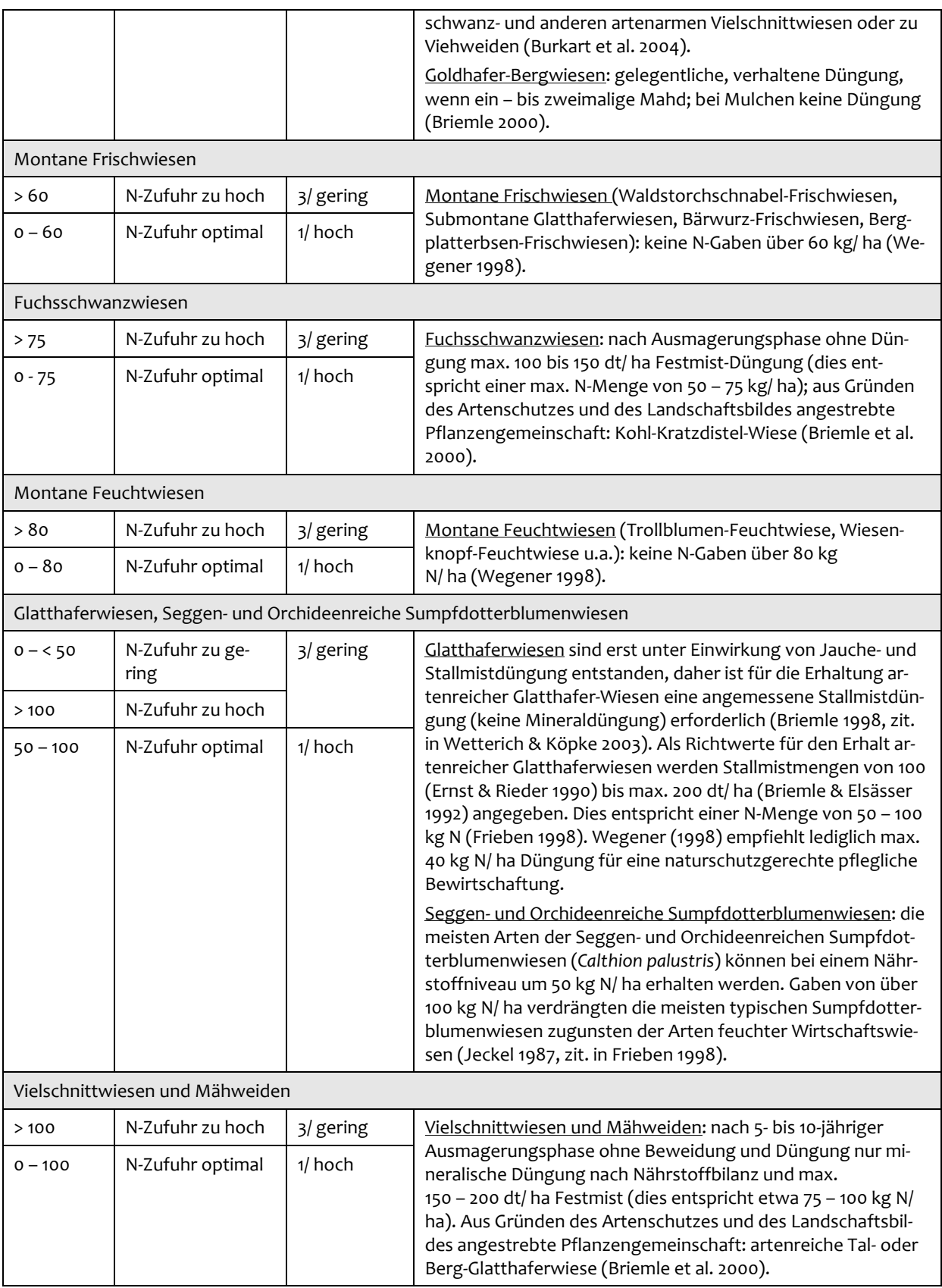

#### <span id="page-246-0"></span>**Tab. 17: Differenzierte Bewertung des Zeitpunktes der ersten Wiesennutzung im Grünland für verschiedene Pflanzengesellschaften**

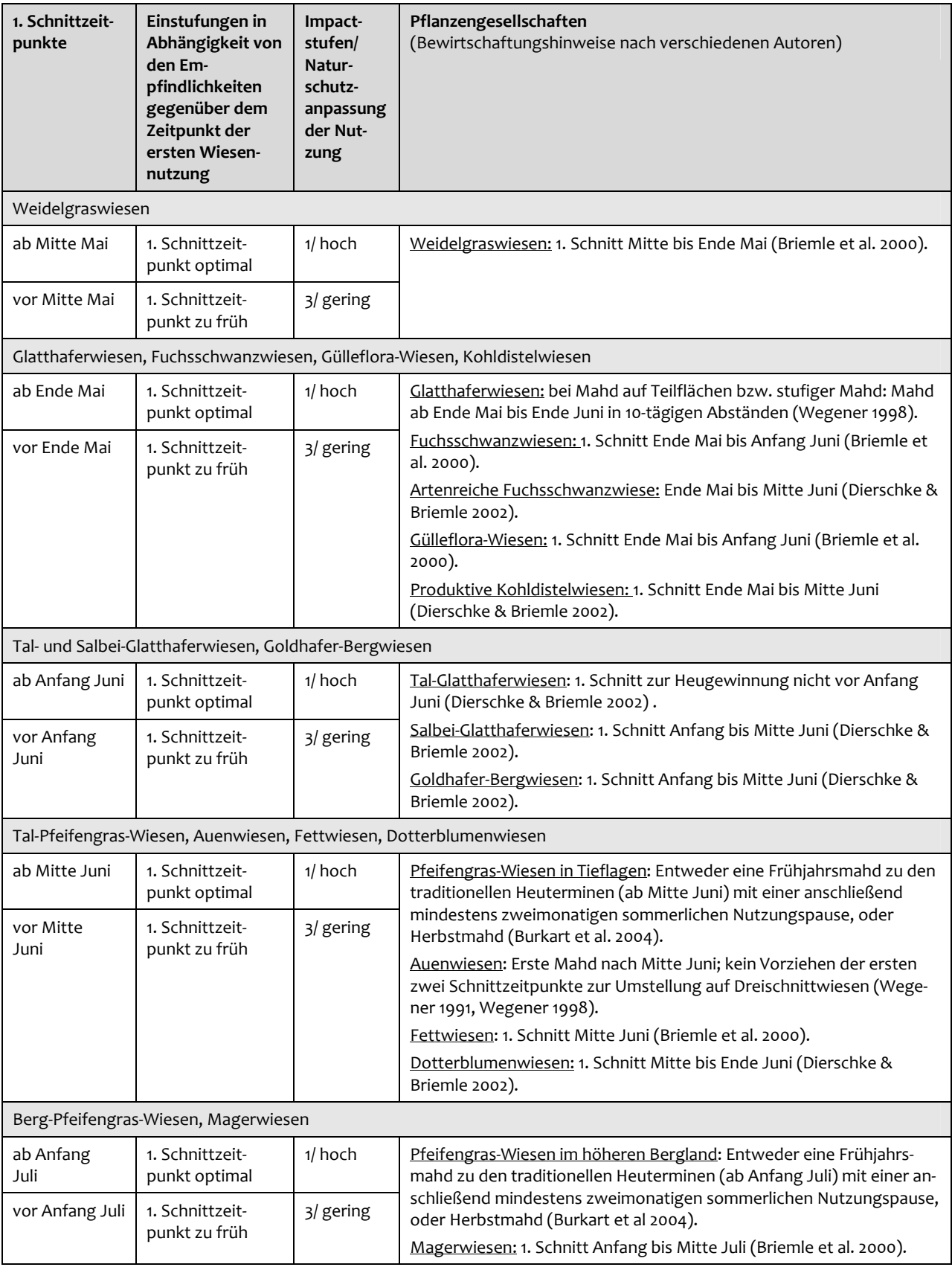

### <span id="page-247-0"></span>**Tab. 18: Differenzierte Bewertung der Schnitthäufigkeit im Grünland für verschiedene Pflanzen‐ gesellschaften**

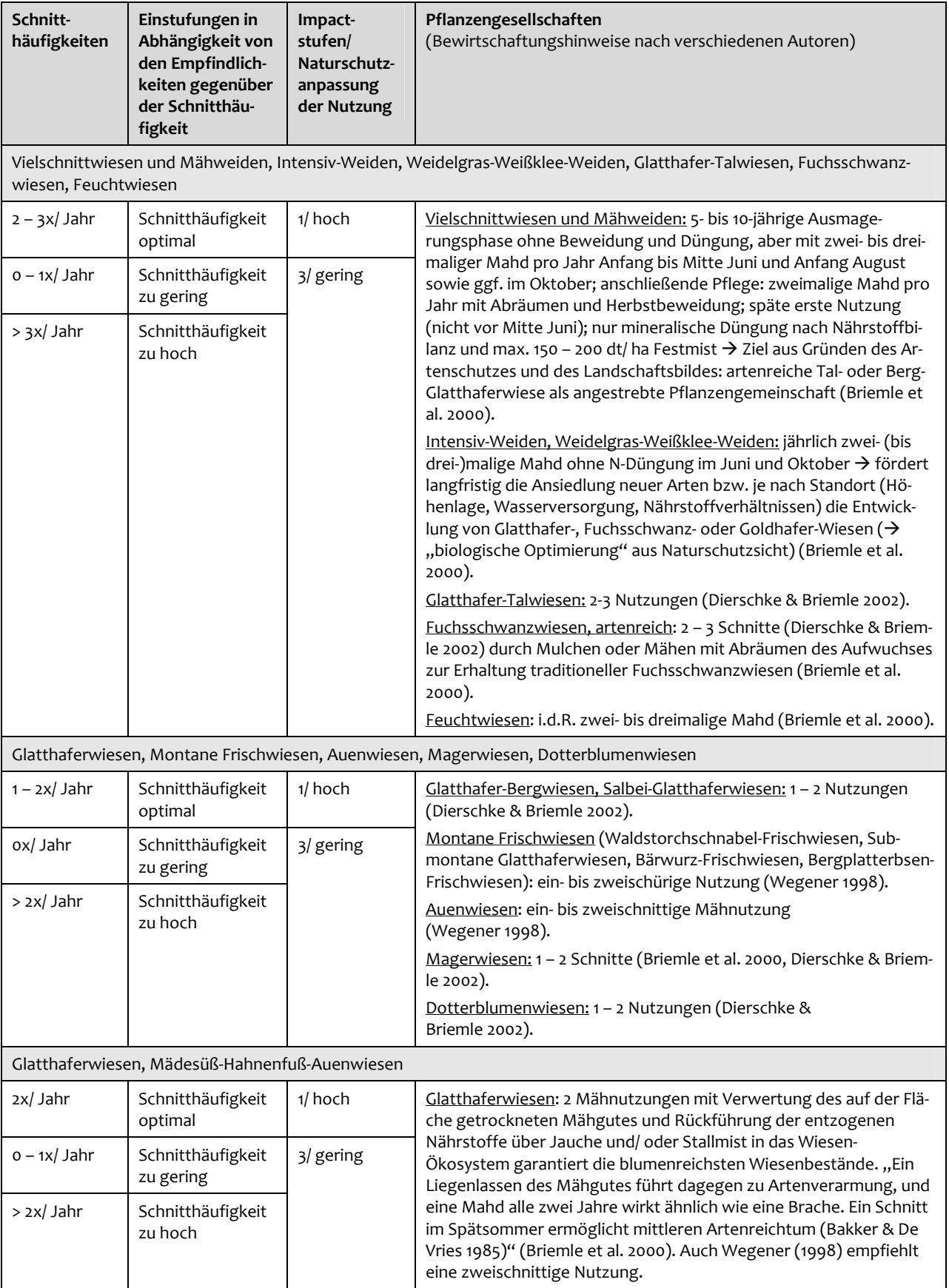

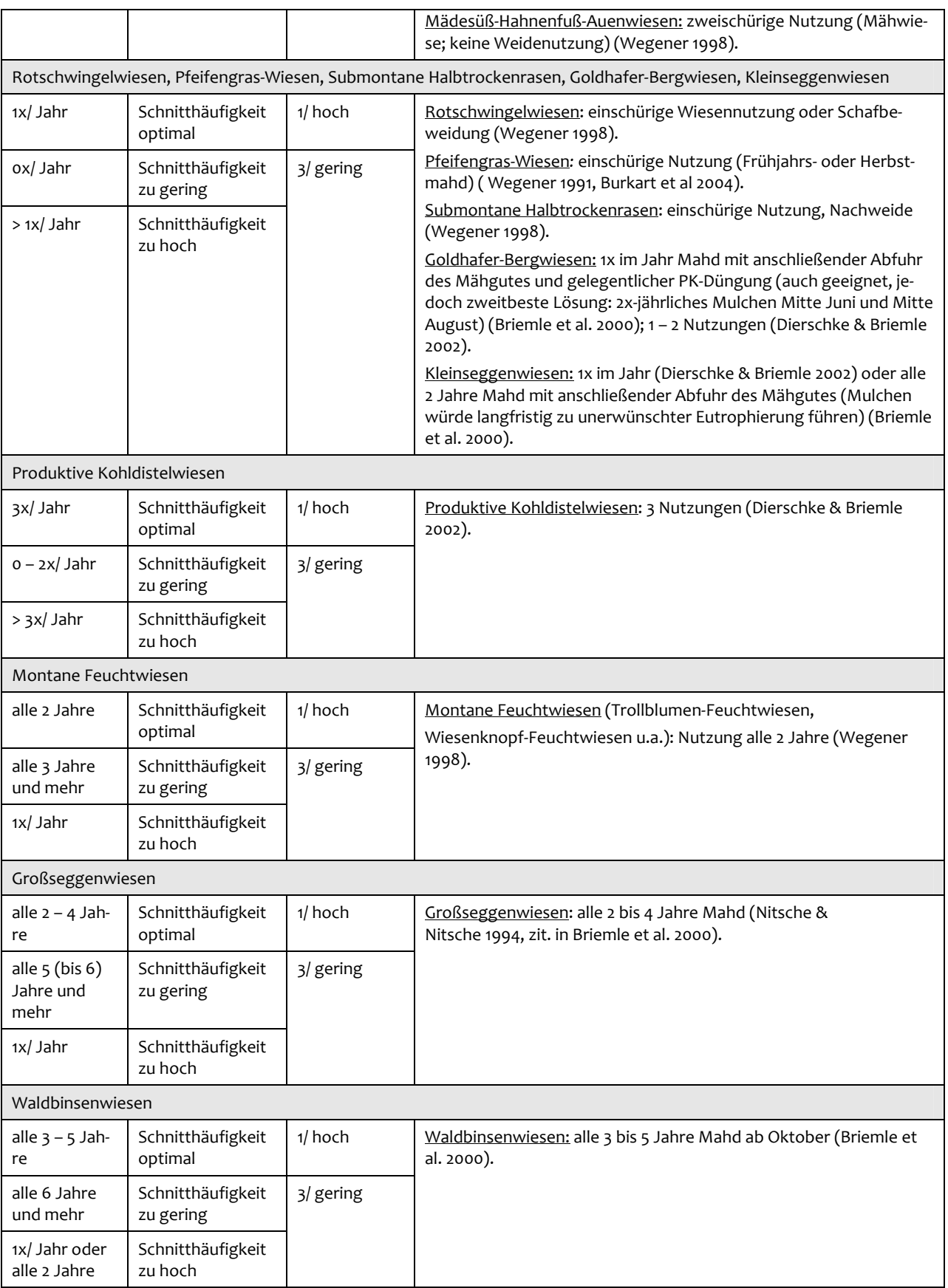

#### **Tab.**Differenzierte Bewertung nach Biotoptypen bezogen auf die Parameter N-Düngungsniveau, Zeitpunkt der ersten Wiesennutzung und **Schnitthäufigkeit im Grünland**, dargestellt anhand der Biotoptypen Brandenburgs

(k. A. = keine Angabe, d.h. hier lagen keine Inputstandards vor oder waren nicht sinnvoll; zur Einordnung der Kategorien "Optimum", "Zwischenstufe" und "Pessimum" vgl. Tab. <sup>17</sup> im Text)

<span id="page-249-0"></span>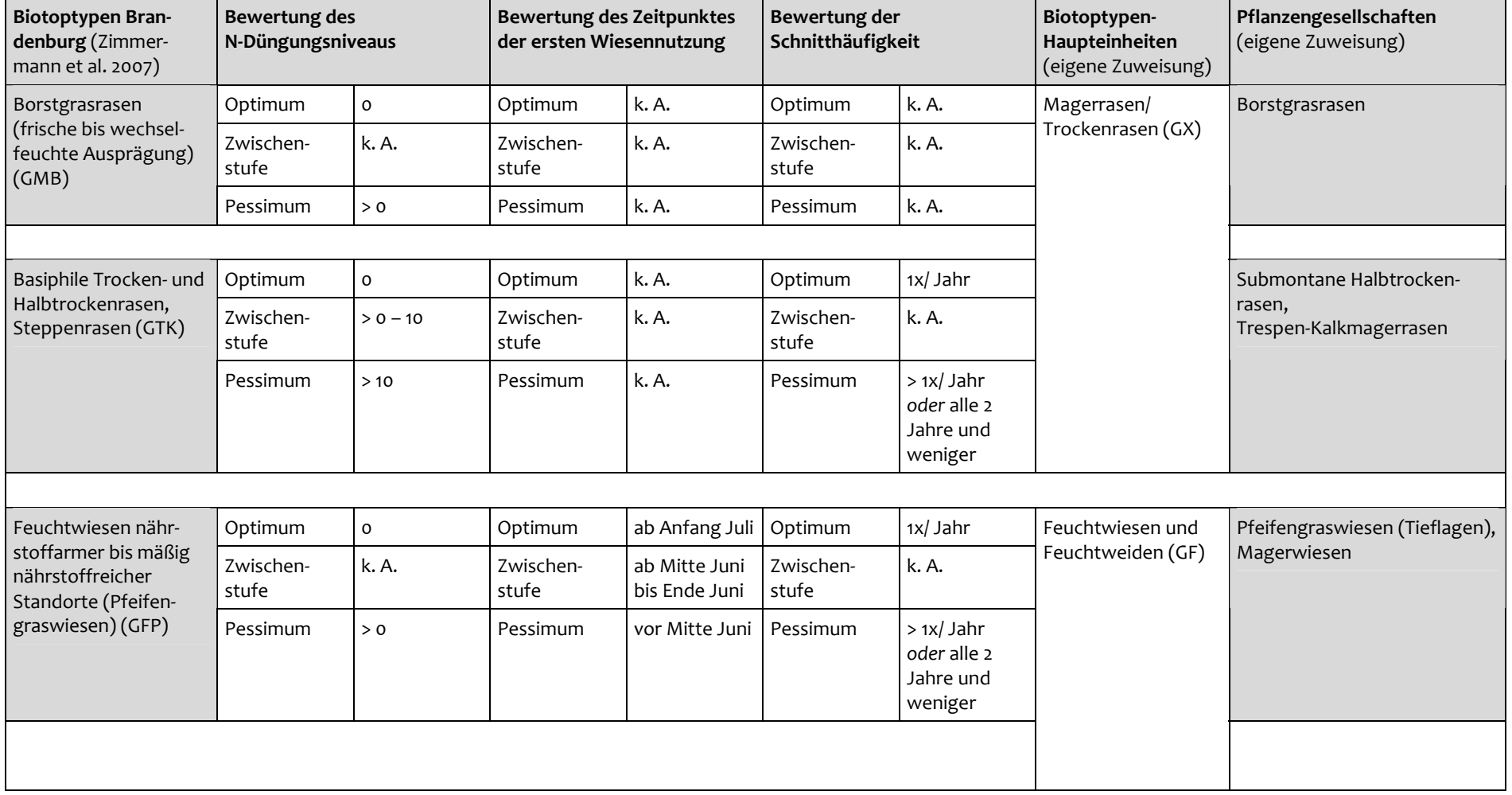

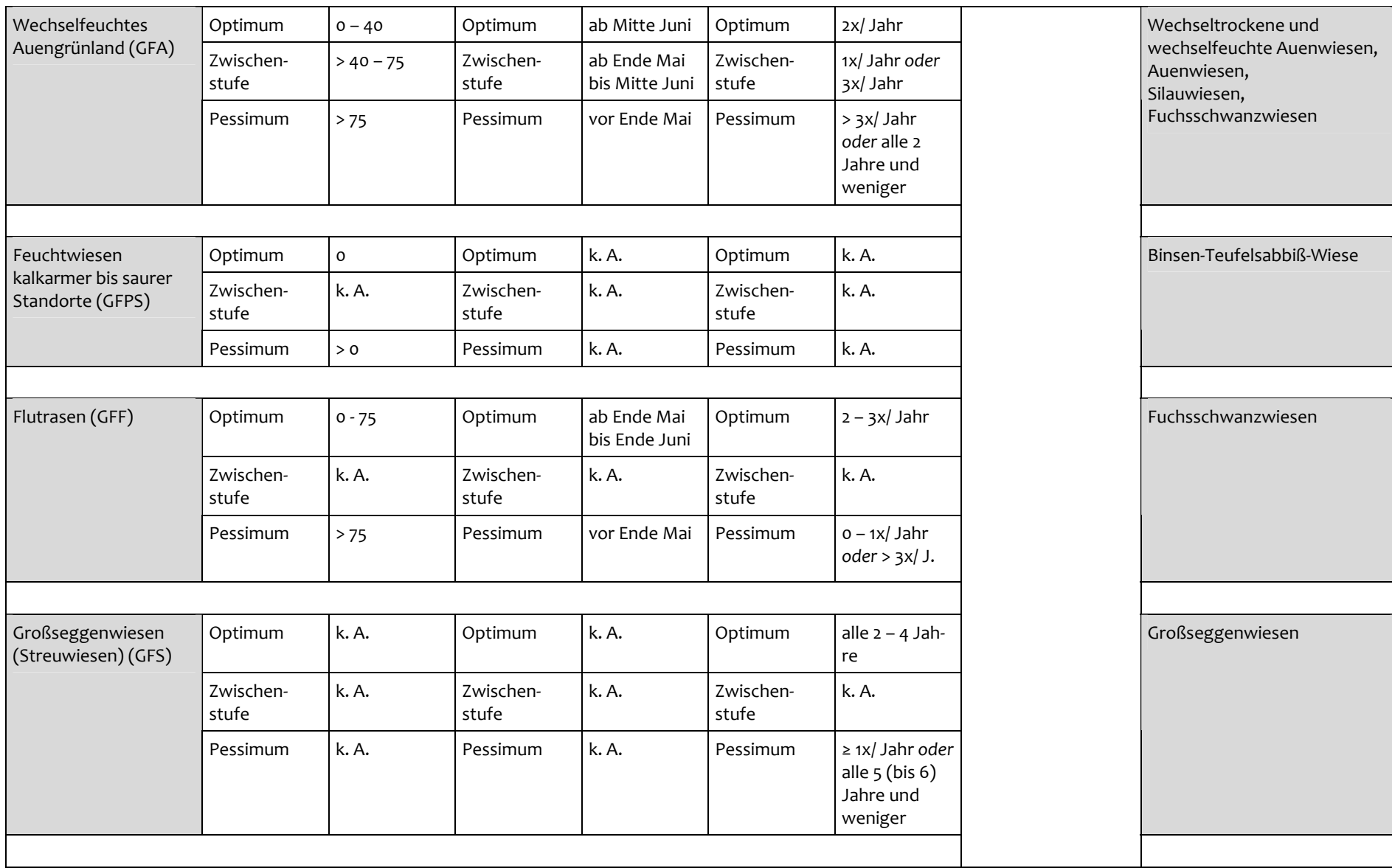

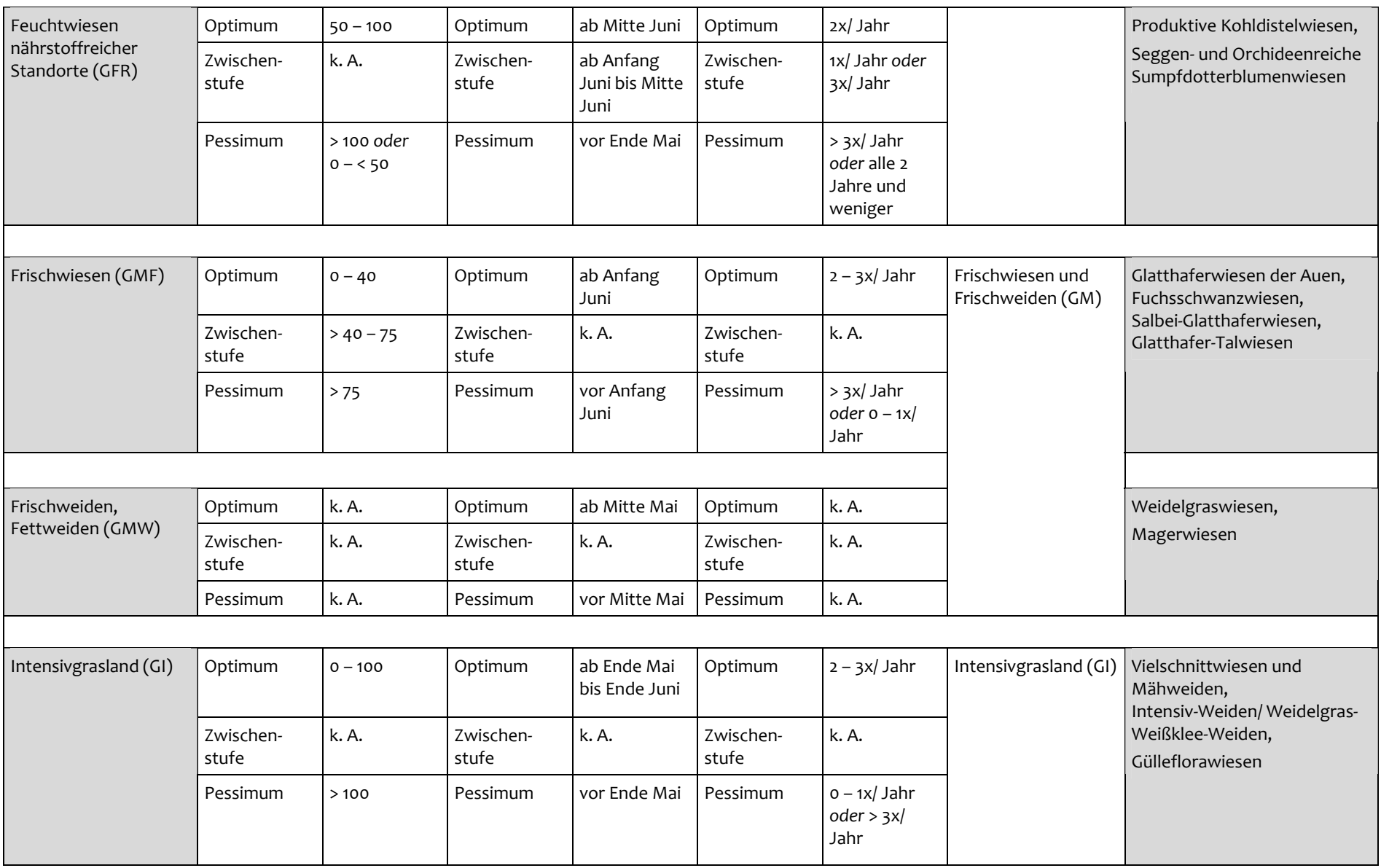
#### **Tab.**. 20: Differenzierte Bewertung nach Biotoptypen-Haupteinheiten bezogen auf die Parameter N-Düngungsniveau, Zeitpunkt der ersten Wiesennut**zung und Schnitthäufigkeit im Grünland, dargestellt anhand der Biotoptypen‐Haupteinheiten für Brandenburg**

(k. A. = keine Angabe, d.h. hier lagen keine Inputstandards vor oder waren nicht sinnvoll; zur Einordnung der Kategorien "Optimum", "Zwischenstufe" und "Pessimum" vgl. Tab. <sup>17</sup> im Text)

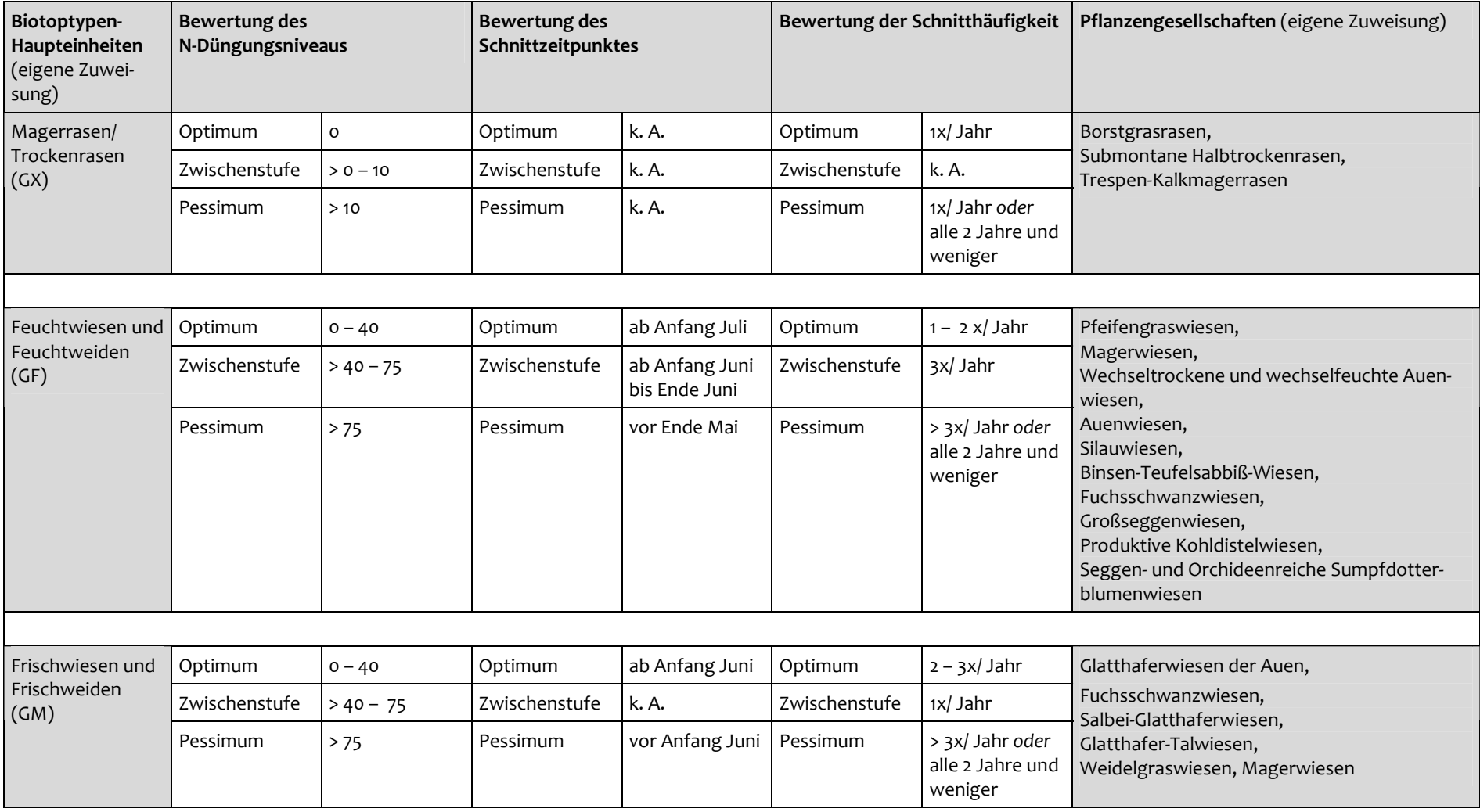

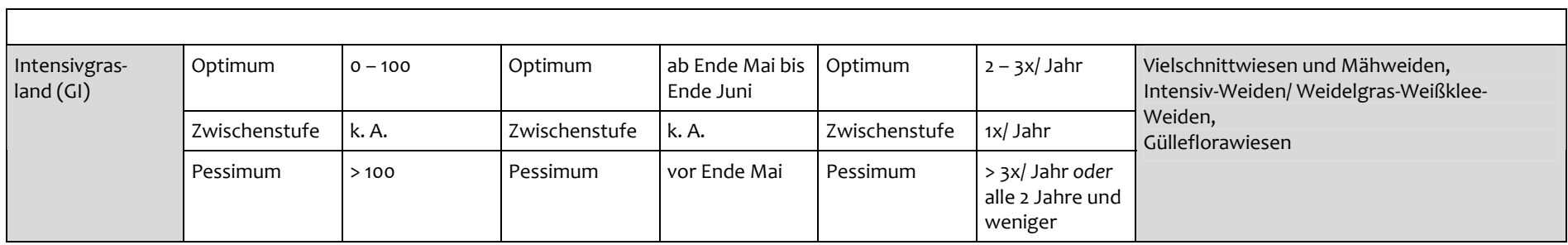

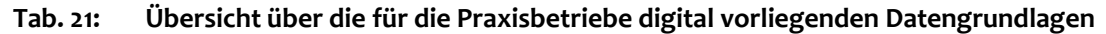

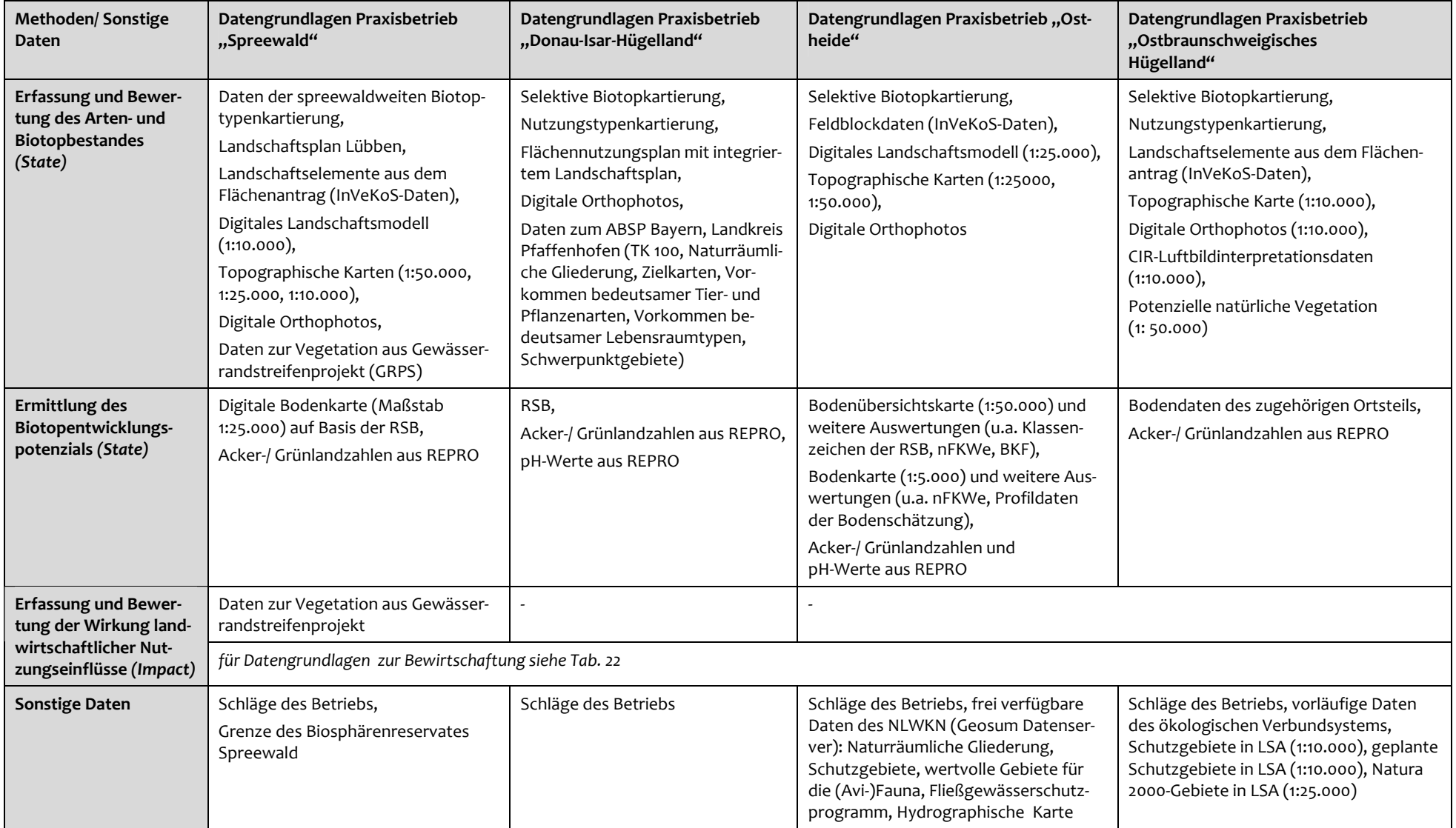

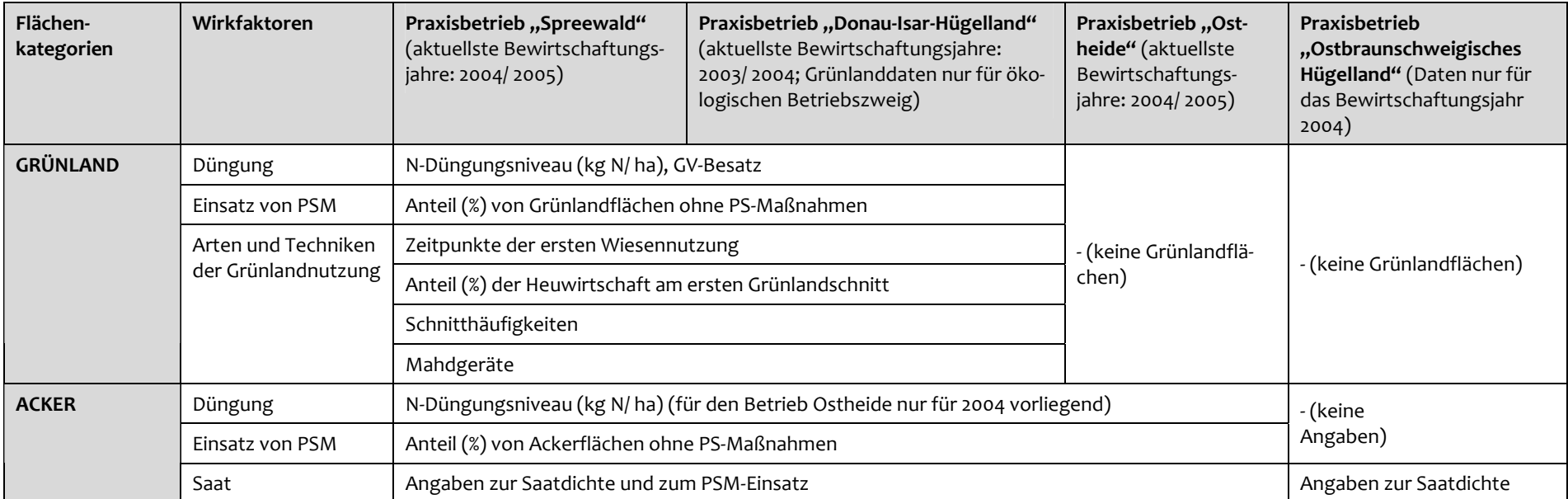

#### **Tab.22: Übersicht über die bewertungsrelevanten Bewirtschaftungsparameter mit entsprechend in REPRO vorliegenden Daten**

#### **Tab.**Ergebnisse der Bewertung von Vorkommen von Rote Liste-Arten auf ausgewählten Flächen des Praxisbetriebs Spreewald

(vgl. Tab. 13 und <sup>14</sup> im Text; Kategorien der Roten Listen nach Ristow et al. 2006. Für die Schläge 4, 5, 8, 9, 10, <sup>12</sup> und 13 lagen keine vegetationskundlichen Aufnahmen vor; für diese Flächen waren entsprechend keine Auswertungen zu vorkommenden Rote Liste‐Arten möglich.)

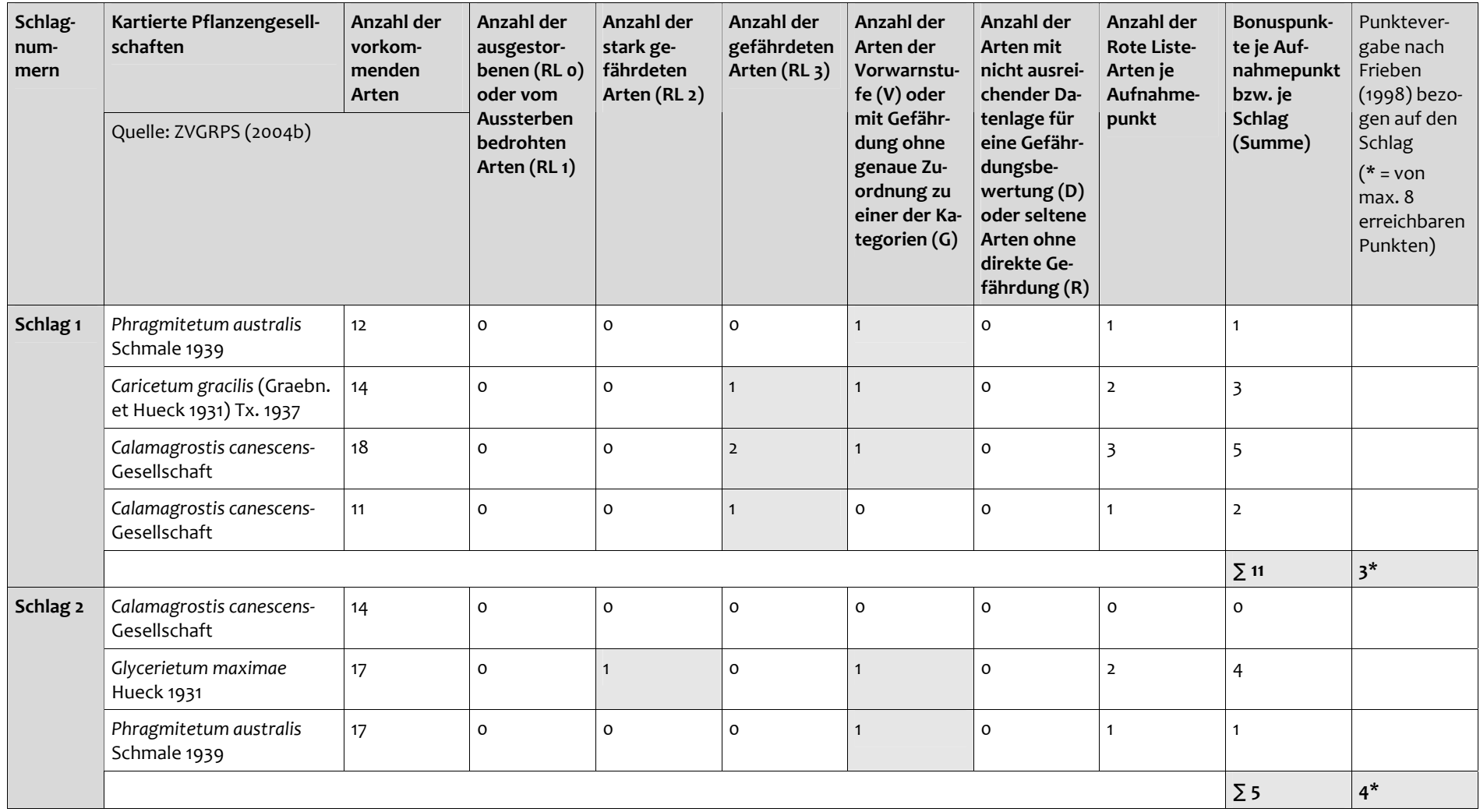

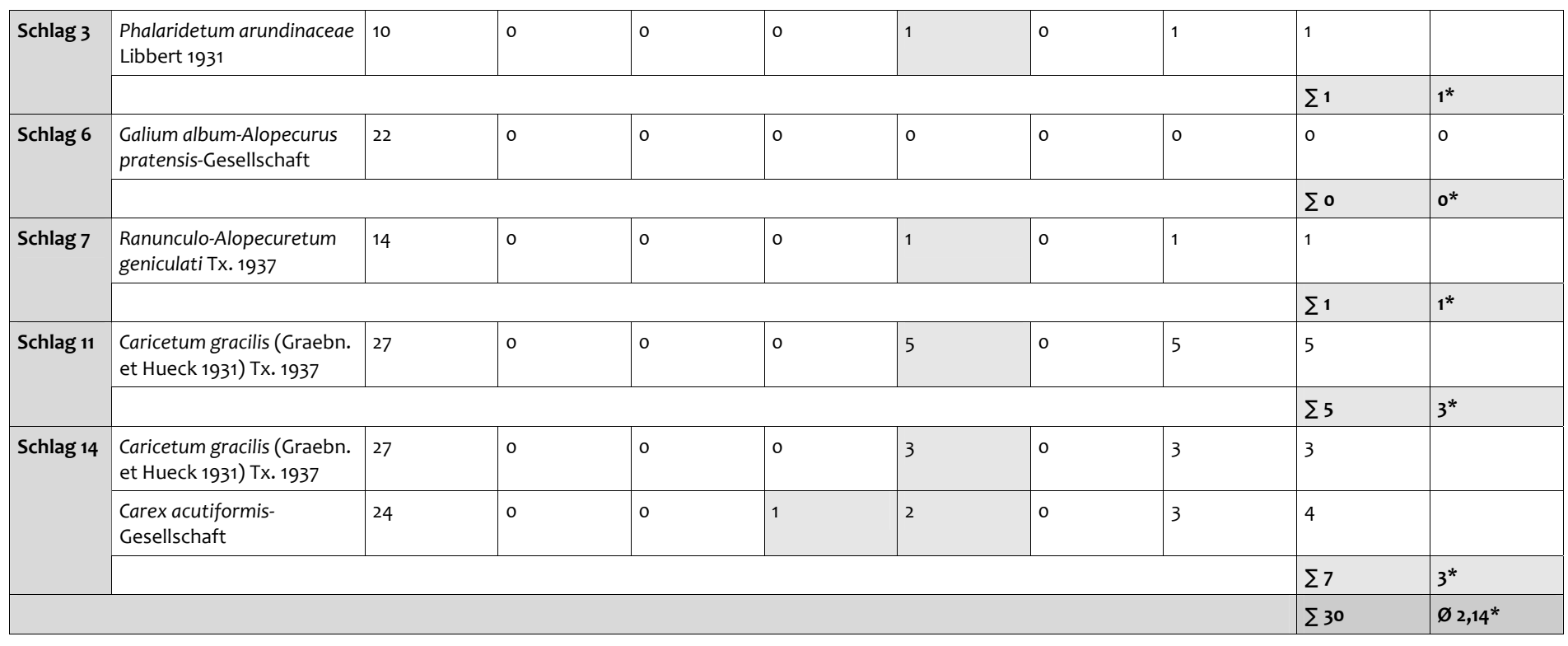

# **Anhang II – Fragebogen zur Untersuchung der Akzeptanz auf den Praxisbe‐ trieben**

**Teil I: Erfassung und Bewertung von Biotop(typ)en – Beispiel "Hecke"**

**1) Können Sie die folgenden Informationen zu den Hecken auf Ihrem Betrieb aus der Kenntnis Ihrer Betriebsflächen ohne Ortbegehung heraus angeben?**

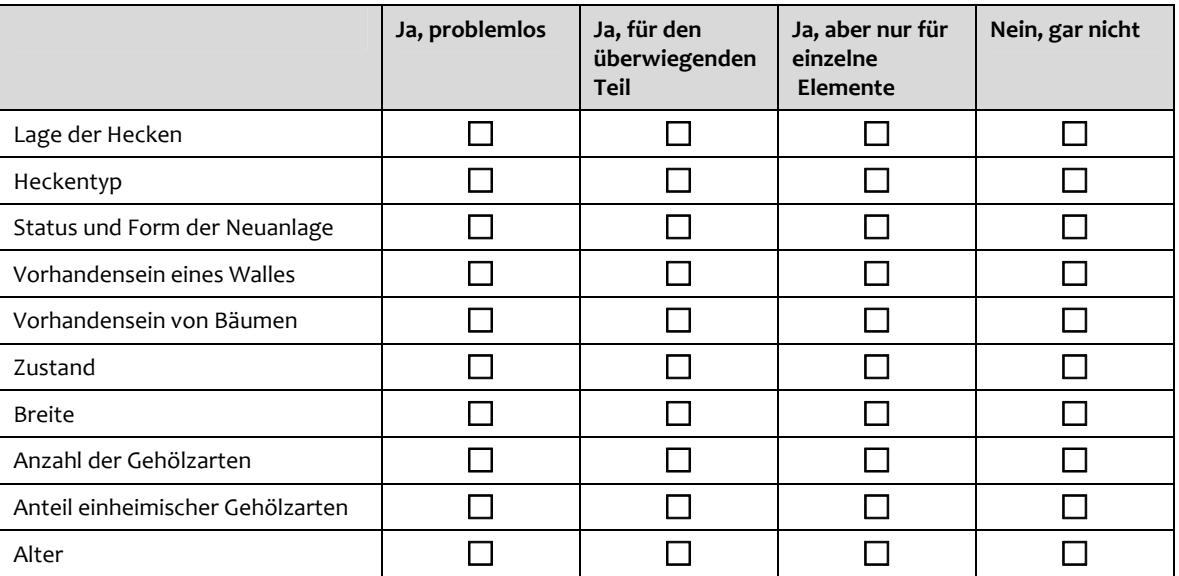

Æ *Falls Nein für einige oder alle Parameter, warum?*

 $\Box$  Meine Betriebsflächen sind zu umfangreich.

 $\Box$  Mangelnde Gehölzkenntnisse.

 $\Box$  Sonstige Gründe:

#### **2) Ist für Sie das Vorgehen bei der Erfassung und Bewertung von Einzelhecken nachvollziehbar?**

- $\Box$  Ja, das kann ich gut nachvollziehen.
- $\Box$  Teilweise, ich kann folgende Aspekte nicht nachvollziehen:
- Family Nein, mir ist nicht klar geworden, warum Hecken auf diese Weise erfasst und bewertet werden.
- $\Box$  Für mich ist es nicht interessant, das Ergebnis nachvollziehen zu können, weil:

Æ *Falls Teilweise oder Nein:*

#### **Was kann verbessert werden, damit die Analysen für Sie nachvollziehbarer werden?**

#### **3) Geben die Bewertungsergebnisse Ihre eigene Einschätzung zu den einzelnen Hecken auf Ihrem Be‐ trieb wider?**

- $\Box$  Ja, ich hätte meine Hecken auch so eingeschätzt.
- $\Box$  Teilweise. Für einige Hecken trifft dies zu; für die übrigen hätte ich andere Ergebnisse erwartet, weil:
- $\Box$  Nein, ich hätte grundsätzlich andere Ergebnisse erwartet, weil:
- $\Box$  Dazu kann ich keine Aussagen treffen, weil:

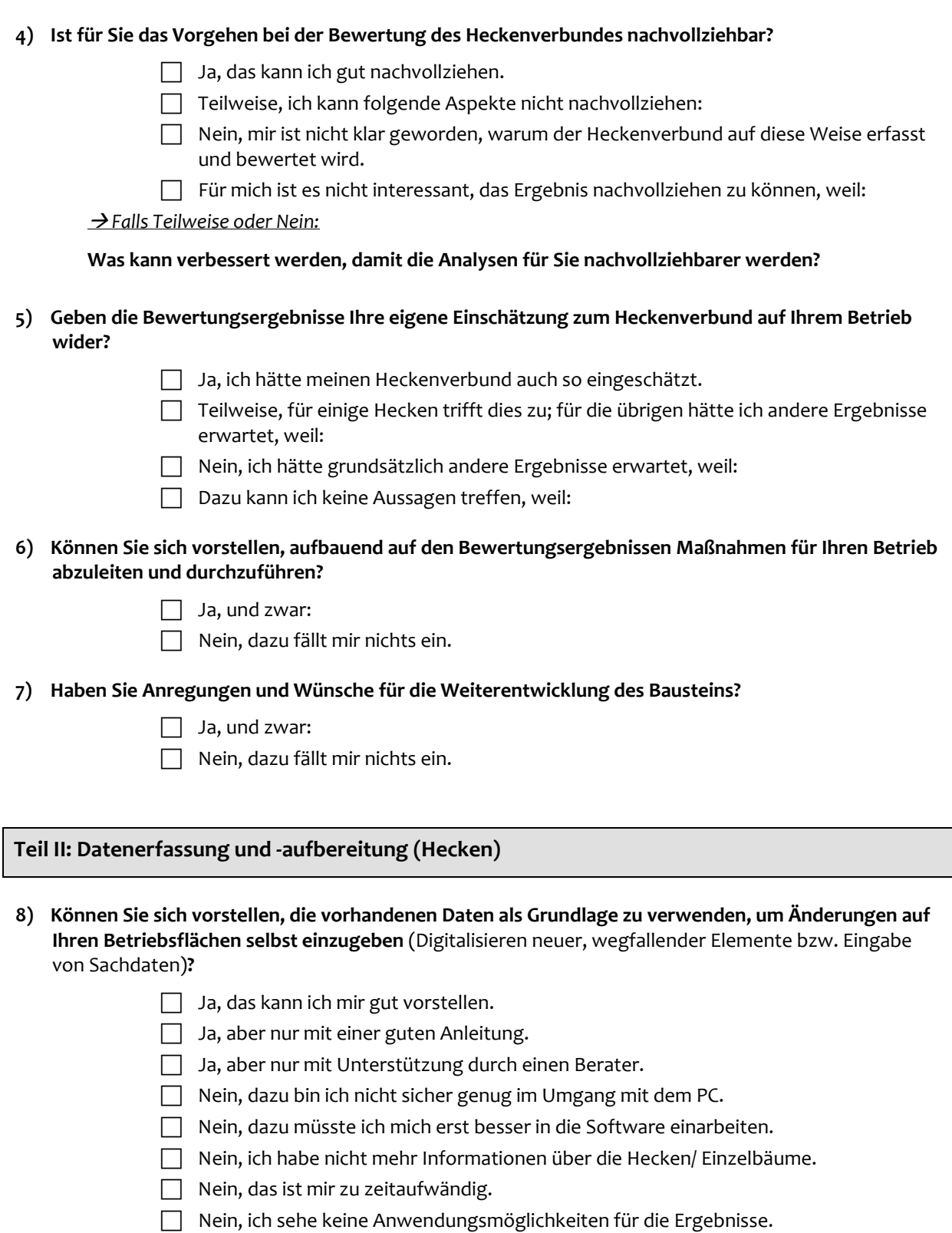

#### **9) Können Sie sich vorstellen, die vorgestellte Funktion zum Einlesen von vorhandenen Daten anzuwen‐ den (um so die vorhandenen Daten selbst in die Datenbank einzupflegen)?**

- $\Box$  Ja, das ist kein Problem.
- $\Box$  Ja, mit einer guten Anleitung.
- F Ja, aber dafür würde ich Unterstützung von einem Berater benötigen.
- $\Box$  Nein.

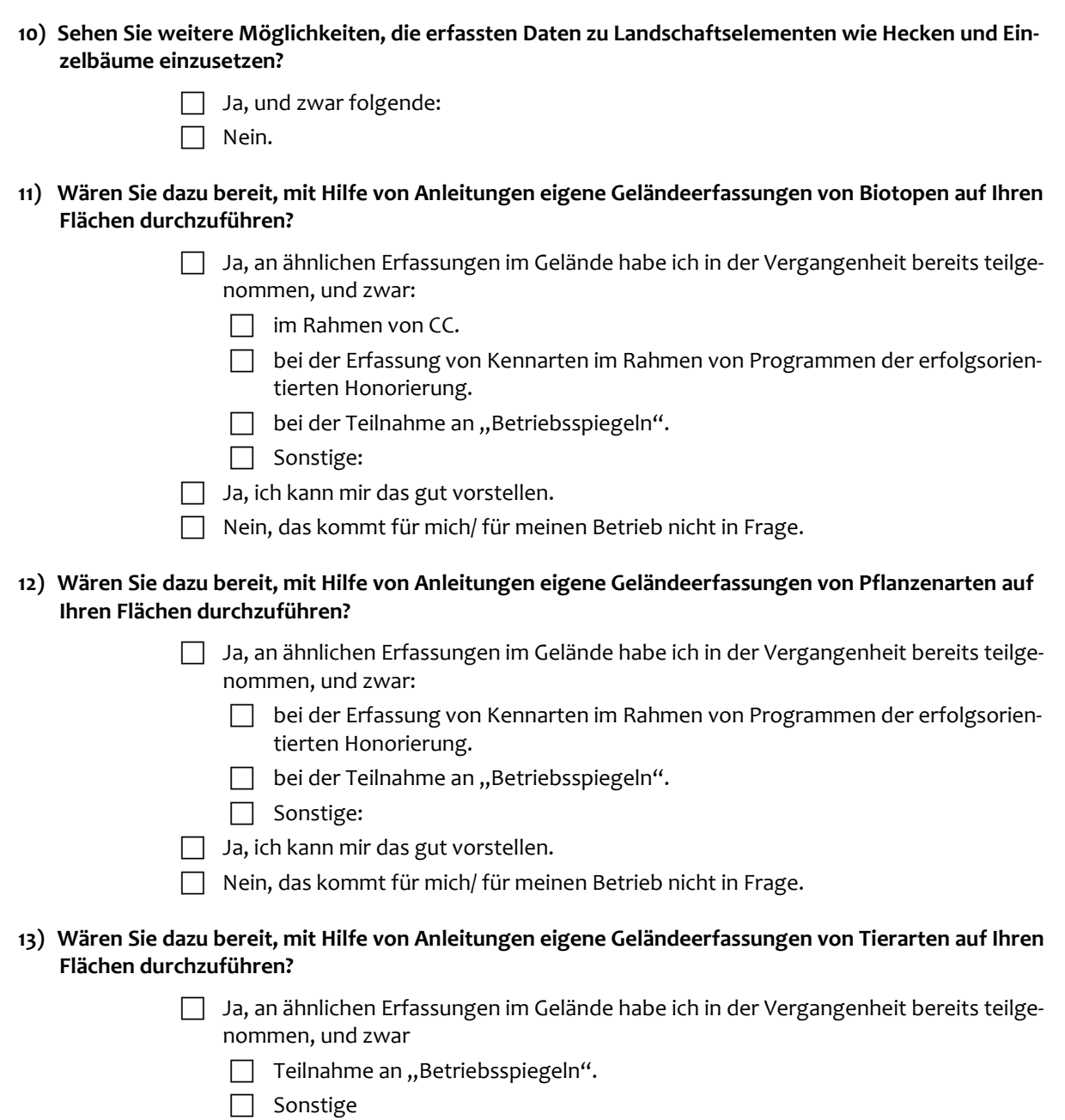

- $\Box$  Ja, ich kann mir das gut vorstellen.
- $\Box$  Nein, das kommt für mich/ für meinen Betrieb nicht in Frage.
- **14) Wenn Sie bereits Geländerfassungen durchgeführt haben, wie waren Ihre Erfahrungen in diesem Zu‐ sammenhang?**

### **15) Wenn Sie keine Erfassungen durchführen möchten, was sind für Sie die persönlich begrenzenden Faktoren?**

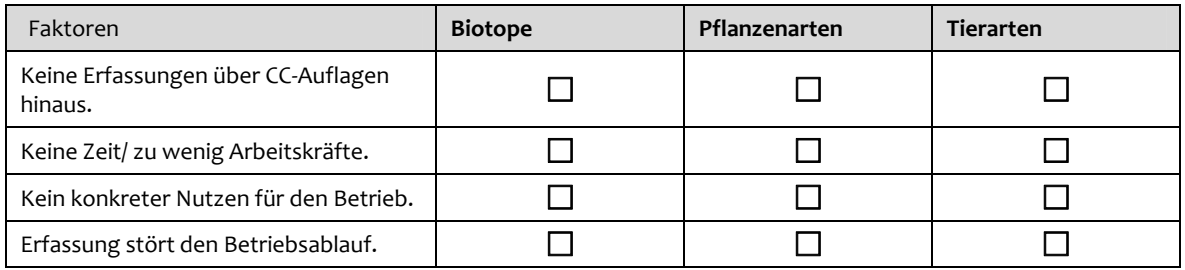

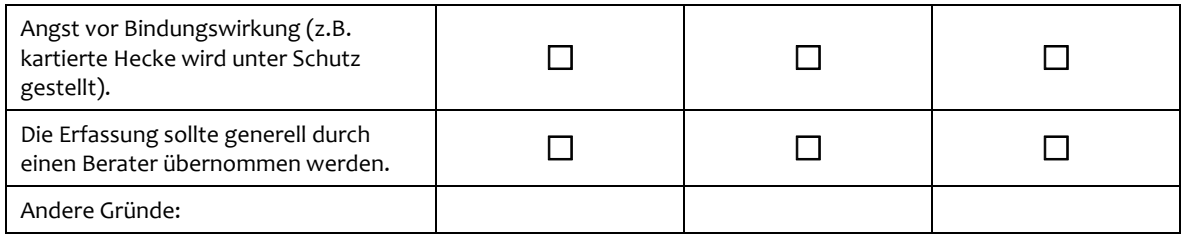

#### **16) Unter welchen Umständen wären Sie dennoch zu einer Erfassung bereit?**

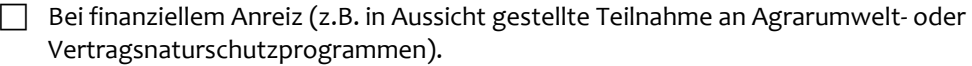

F Bei Teilnahme an einem geförderten Umweltberatungsprogramm.

 $\Box$  Bei entsprechender Schulung.

 $\Box$  Gar nicht.

 $\Box$  Andere:

#### **Teil IIIa: Ermittlung des Biotopentwicklungspotenzials (BEP) in REPRO**

**17) Welche Bodendaten liegen für Ihren Betrieb vor?** *(Mehrfachnennungen möglich)*

Standortfaktor "Nährstoffversorgung"

 $\Box$  Ackerzahl/ Grünlandzahl

Standortfaktor ..Bodenreaktion"

 $\Box$  pH-Wert

Standortfaktor "Bodenwasserhaushalt"

*Anmerkung: Dieser Standortfaktor kann auf verschiedene Weisen (mit unterschiedlichen Anforderungen an den Differenzierungsgrad der Daten) ermittelt werden. Für welche Variante liegen Ihnen die entsprechenden Parameter vor?*

*Variante 1 (ohne Horizontbezug)*

 $\Box$  Feuchtestufe

*Variante 2 (ohne Horizontbezug)*

 $\Box$  nFKWe (nutzbare Feldkapazität des effektiven Wurzelraums)

 $\Box$  mittlere Grundwasserstufe

*Variante 3 (ohne Horizontbezug)*

- F Bodenart, Entstehung, Zustandsstufe (Klassenzeichen des Ackerschätzungsrahmens)
- F Bodenart, Bodenstufe, Klima, Wasserverhältnisse (Klassenzeichen des Grünlandschät‐ zungsrahmens)
- $\Box$  mittlere Grundwasserstufe

*Variante 4 (mit Horizontbezug)*

- F Bodenart, Trockenrohdichte, Humusgehalt (gilt für Tone, Schluffe, Sande, Lehme)
- $\Box$  Torfart, Zersetzungsstufe, Substanzvolumen (gilt für Torfe)
- $\Box$  mittlere Grundwasserstufe.

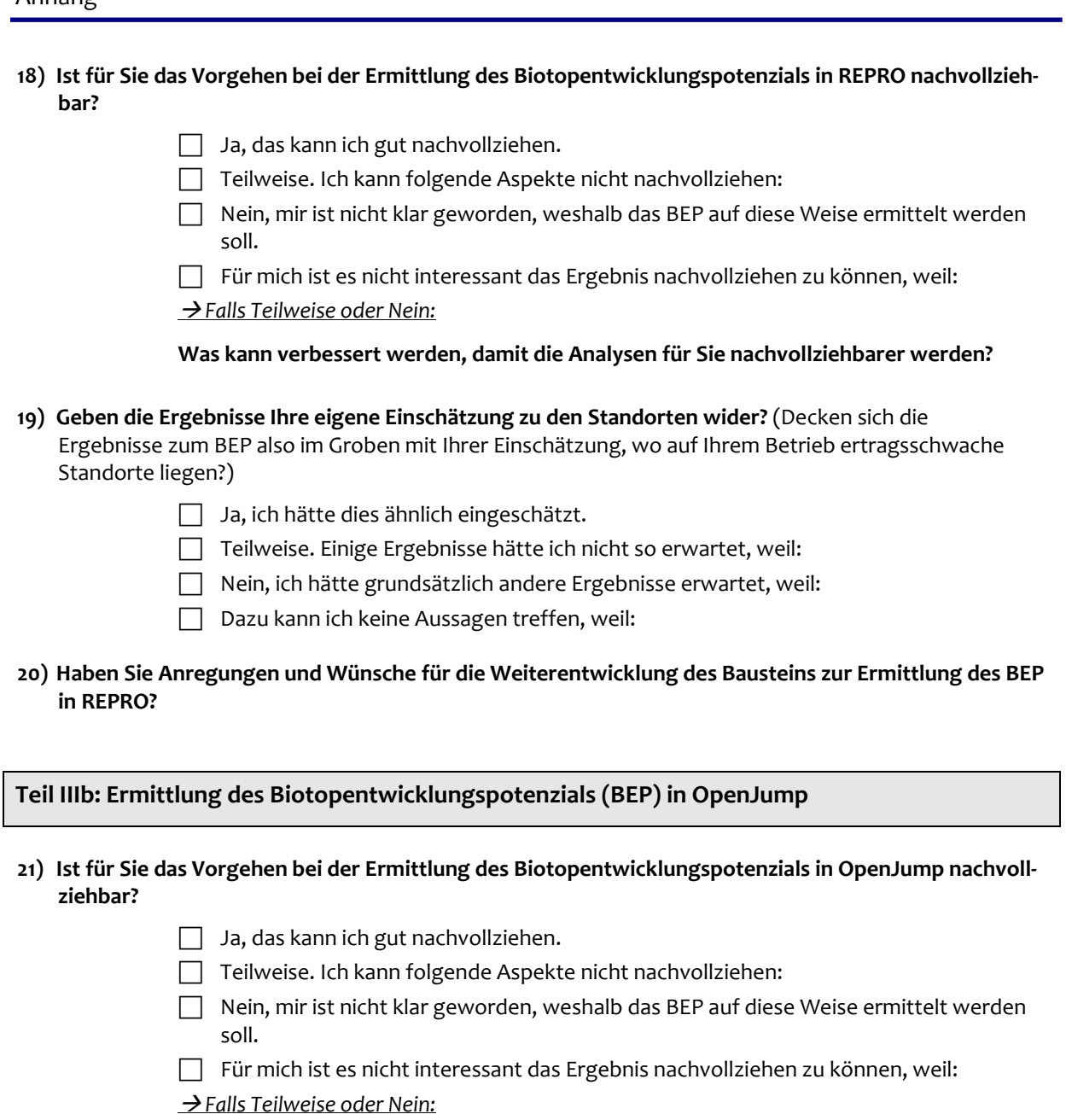

**Was kann verbessert werden, damit die Analysen für Sie nachvollziehbarer werden?**

- **22) Geben die Ergebnisse Ihre eigene Einschätzung zu den Standorten wider?** (Decken sich die Ergebnisse zum BEP also im Groben mit Ihrer Einschätzung, wo auf Ihrem Betrieb ertragsschwache bzw. nährstoffarme/feuchte Standorte liegen?)
	- $\Box$  Ja, ich hätte dies ähnlich eingeschätzt.
	- Teilweise. Einige Ergebnisse hätte ich nicht so erwartet, weil:
	- $\Box$  Nein, ich hätte grundsätzlich andere Ergebnisse erwartet, weil:
	- $\Box$  Dazu kann ich keine Aussagen treffen, weil:
- **23) Haben Sie Anregungen und Wünsche für die Weiterentwicklung des Bausteins zur Ermittlung des BEP in OpenJump?**

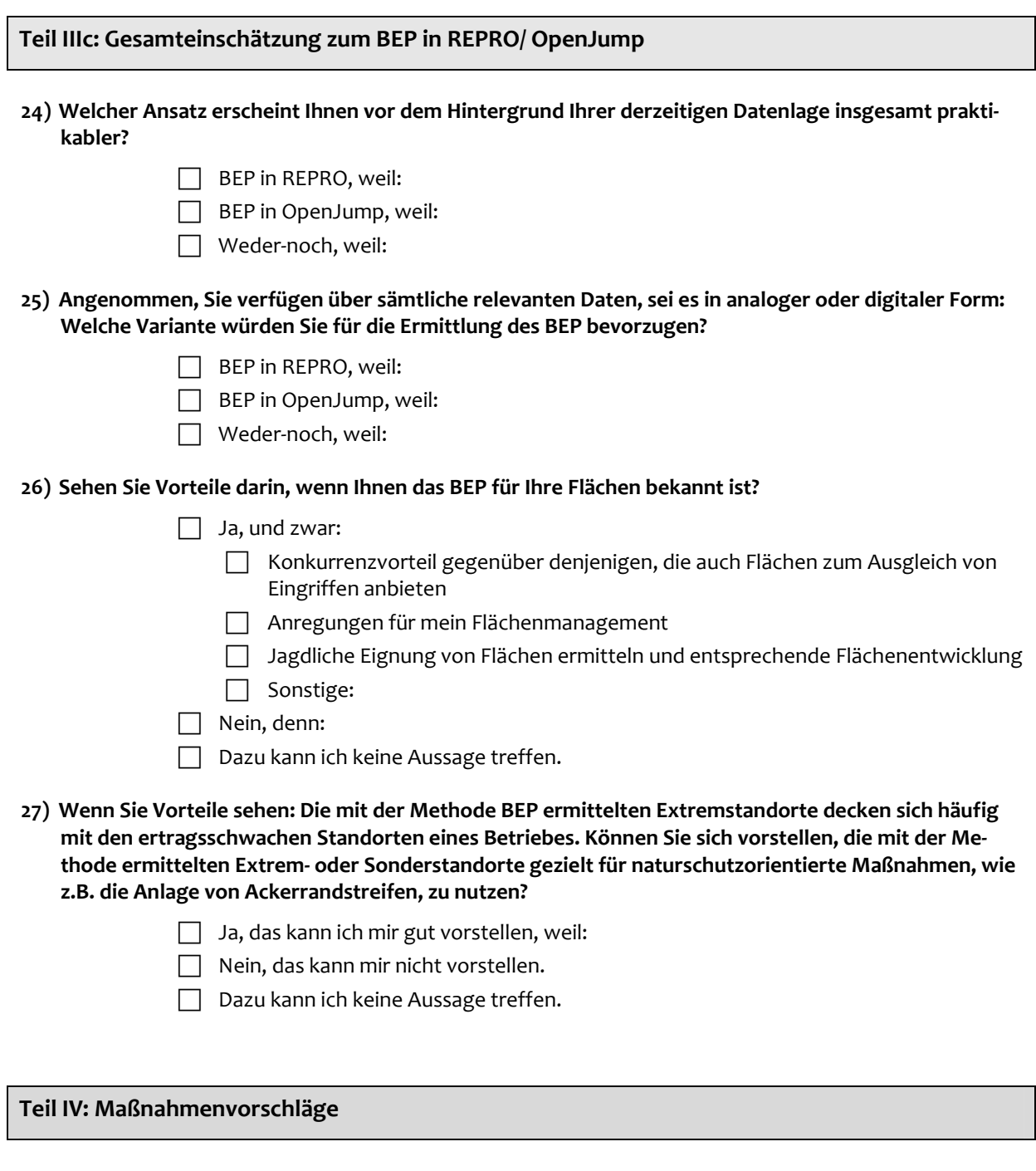

**28) Hätten Sie grundsätzlich Interesse daran, dass Ihnen die Software Vorschläge oder Hinweise zu Naturschutzmaßnahmen auf Ihren Flächen liefert?**

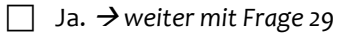

- $\Box$  Unter Umständen.
- $\Box$  Nein.

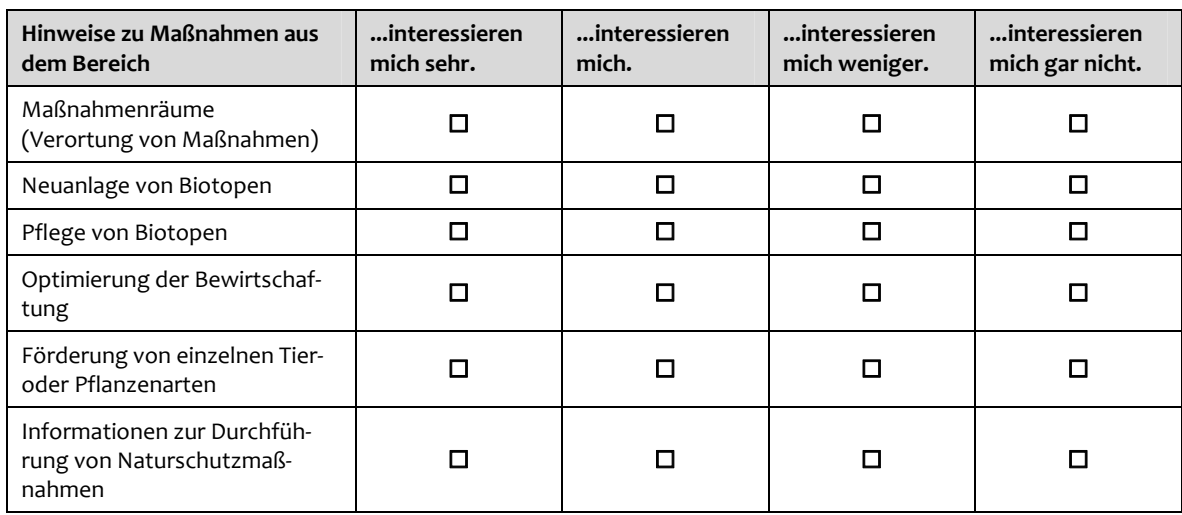

### **29) Welches Interesse haben Sie an Hinweisen zu Maßnahmen in den folgenden Bereichen?**

### **Teil V: Abschlussdiskussion**

- **30) Liefern Ihnen die gezeigten Bausteine Informationen, die Sie so bislang noch nicht hatten (insbesondere die Bewertungsergebnisse)?**
- **31) Welche der vorgestellten Programmbausteine sind für Sie am interessantesten?**

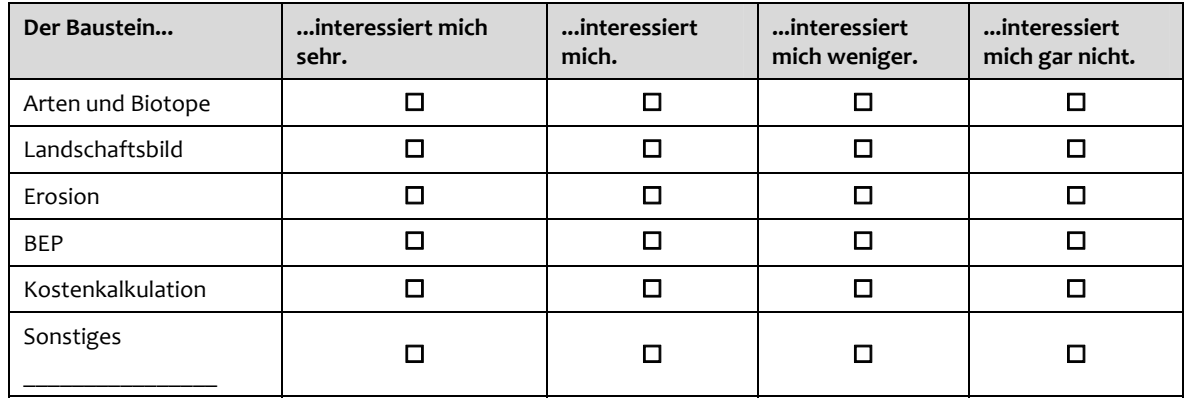

#### **32) Würden Sie einen dieser Bausteine tatsächlich einsetzen?**

 $\Box$  Ja, und zwar:

 $\Box$  Nein, das kommt für mich nicht in Frage, weil:

**33) Wie viel Zeit können Sie sich vorstellen, für die Anwendung der vorgestellten Bausteine zu investieren?**

**34) Bei umfassendem Einsatz der Software: Welche der folgenden Arbeitsschritte können Sie sich vorstel‐ len selbst durchzuführen, welchen müsste in jedem Fall ein Berater übernehmen?**

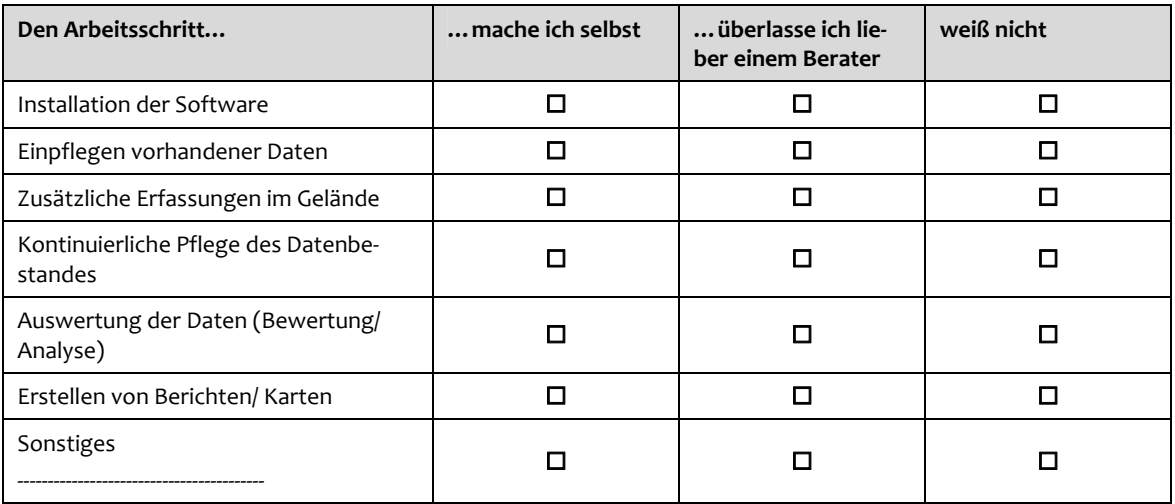

- **35) Können Sie sich vorstellen, die genannten Arbeitsschritte auch einem Berater zu überlassen, wenn dieser von Ihnen finanziert werden müsste?** 
	- $\Box$  Ja, das wäre für mich eine Arbeitserleichterung.
	- $\Box$  Nein, das kommt für mich nicht in Frage, weil:

#### Æ *Falls ja:*

Bis zu welcher Höhe wären Sie bereit, diese Finanzierung zu übernehmen?

- **36) Sehen Sie Synergieeffekte zwischen beiden Systemen der Beratung (persönliche Beratung und Soft‐ wareeinsatz)?**
	- $\Box$  Ja, und zwar folgende:
	- $\Box$  Nein.

## **EIDESSTATTLICHE ERKLÄRUNG**

Hiermit versichere ich, Katrin Vogel, dass ich die vorliegende Arbeit selbständig verfasst, kei‐ ne anderen Hilfsmittel und Quellen als die angegebenen verwendet habe und diese Arbeit noch nicht als Dissertation oder Prüfungsarbeit vorgelegt wurde.

Teile der Dissertation wurden mit Zustimmung durch die Betreuerin, Prof. Dr. Christina von Haaren, in folgenden Beiträgen vorab veröffentlicht:

• VOGEL, K. & HAAREN, C. VON, 2008: Funktionen zur Erfassung und Bewertung von Biodiversität in MANUELA. In: HAAREN, C. VON, HÜLSBERGEN, K.‐J. & HACHMANN, R. (Hrsg.): Naturschutz im landwirtschaftlichen Betriebsmanagement – EDV‐Systeme zur Unterstützung der Erfassung, Bewertung und Konzeption von Naturschutzleistungen landwirtschaftlicher Betriebe. 79 – 121, Stuttgart: ibidem‐Verlag.

*Übersicht über die entwickelten Methoden zur softwaregestützten Erfassung und Bewertung der Biodiversität auf landwirtschaftlichen Betriebsflächen (vgl. Kapitel 5).*

• VOGEL, K., BLUMENTRATH, S. & LIPSKI, A., 2008: Beurteilung der Programmfunktio‐ nen durch potenzielle Anwender. In: HAAREN, C. VON, HÜLSBERGEN, K.‐J. & HACHMANN, R. (Hrsg.): Naturschutz im landwirtschaftlichen Betriebsmanagement – EDV‐Systeme zur Unterstützung der Erfassung, Bewertung und Konzeption von Na‐ turschutzleistungen landwirtschaftlicher Betriebe. 219 – 228, Stuttgart: ibidem‐Verlag.

*Ergebnisse der Untersuchungen zur Akzeptanz von Seiten potenzieller Anwender der Methoden und der Naturschutzsoftware (vgl. Kapitel 7).*

• VOGEL, K., BLUMENTRATH, S., HAAREN, C. VON, HACHMANN, R., HÜLSBERGEN, K.‐J., LIPSKI, A. & SIEBRECHT, N., 2008: Diskussion und Ausblick. In: HAAREN, C. VON, HÜLSBERGEN, K.‐J. & HACHMANN, R. (Hrsg.): Naturschutz im landwirtschaftlichen Betriebsmanagement – EDV‐Systeme zur Unterstützung der Erfassung, Bewertung und Konzeption von Naturschutzleistungen landwirtschaftlicher Betriebe. 229 – 247, Stuttgart: ibidem‐Verlag.

*Diskussion der Forschungsergebnisse und Ausblick (vgl. Kapitel 8 und 9).*

Katin Voxel

Hannover, 15.09.2009